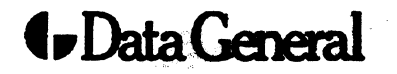

**Customer Documentation** 

## Writing a Device Driver for the **DG/UX™ System**

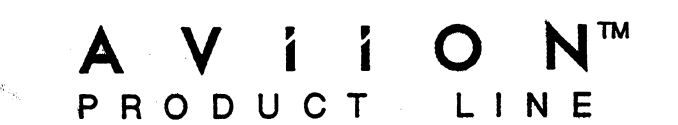

## Writing a Device Driver for the DG/UX™ System

093-701053-03

For the latest enhancements, cautions, documentation changes, and other information on this product, please see the Release Notice (085-series) supplied with the software.

Ordering No. 093-701053 Copyright © Data General Corporation, 1990 Unpublished—all rights reserved under the copyright laws of the United States Printed in the United States of America Revision 03, May 1990 Licensed Material—Property of Data General Corporation

#### **NOTICE**

DATA GENERAL CORPORATION (DGC) HAS PREPARED AND/OR HAS DISTRIBUTED THIS DOCUMENT FOR USE BY DGC PERSONNEL, LICENSEES, AND CUSTOMERS. THE . INFORMATION CONTAINED HEREIN IS THE PROPERTY OF THE COPYRIGHT HOLDER(S); AND THE CONTENTS OF THIS MANUAL SHALL NOT BE REPRODUCED IN WHOLE OR IN PART NOR USED OTHER THAN AS ALLOWED IN THE APPLICABLE LICENSE AGREEMENT.

The copyright holder(s) reserves the right to make changes in specifications and other information contained in this document without prior notice, and the reader should in all cases determine whether any such changes have been made.

THE TERMS AND CONDITIONS GOVERNING THE SALE OF DGC HARDWARE PRODUCTS AND THE LICENSING OF DGC SOFTWARE CONSIST SOLELY OF THOSE SET FORTH IN THE WRITTEN CONTRACTS BETWEEN DGC AND ITS CUSTOMERS, AND THE TERMS AND CONDITIONS GOVERNING THE LICENSING OF THIRD PARTY SOFTWARE CONSIST SOLELY OF THOSE SET FORTH IN THE APPLICABLE LICENSE AGREEMENT. NO REPRESENTATION OR OTHER AFFIRMATION OF FACT CONTAINED IN THIS DOCUMENT INCLUDING BUT NOT LIMITED TO STATEMENTS REGARDING CAPACITY, RESPONSE-TIME PERFORMANCE, SUITABILITY FOR USE OR PERFORMANCE OF PRODUCTS DESCRIBED HEREIN SHALL BE DEEMED TO BE A WARRANTY BY DGC FOR ANY PURPOSE, OR GIVE RISE TO ANY LIABILITY OF DGC WHATSOEVER.

IN NO EVENT SHALL DGC BE LIABLE FOR ANY INCIDENTAL, INDIRECT, SPECIAL, OR CONSEQUENTIAL DAMAGES WHATSOEVER (INCLUDING BUT NOT LIMITED TO LOST PROFITS) ARISING OUT OF OR RELATED TO THIS DOCUMENT OR THE INFORMATION CONTAINED IN IT, EVEN IF DGC HAS BEEN ADVISED, KNEW, OR SHOULD HAVE KNOWN OF THE POSSIBILITY OF SUCH DAMAGES.

CEO, DASHER, DATAPREP, ECLIPSE, ECLIPSE MV/4000, ECLIPSE MV/6000, ECLIPSE MV/8000, PRESENT, and TRENDVIEW are U.S. registered trademarks of Data General Corporation.

AViiON, CEO Connection, CEO Connection/LAN, DASHER/One, DASHER/286, DASHER/386, DASHER/LN, DATA GENERAL/One, DG/UX, ECLIPSE MV/1000, ECLIPSE MV/'1400, ECLIPSE MV/2000, ECLIPSE MV/2500, ECLIPSE MV/7800, ECLIPSE MV/10000, ECLIPSE MV/15000, ECLIPSE MV/18000, ECLIPSE MV/20000, ECLIPSE MV/40000, microECLIPSE, microMV, MV/UX, PC Liaison, RASS, SPARE MAIL, TEO, TEO/3D, TEO/Electronics, TURBO/4, UNITE, and XODIAC are trademarks of Data General Corporation. LIPSE MV/2500, ECLIPSE MV/7800, ECLIPSE MV/2000, ECLIPSE MV/20000, ECLIPSE MV/20000, ECLIPSE M<br>Liaison, RASS, SPARE MAIL, TEO, TEO/3D, TEO/1<br>re trademarks of Data General Corporation.<br>d trademark of American Telephone and

UNIX is a U.S. registered trademark of American Telephone and Telegraph Company. NFS is a U.S. registered trademark of Sun Microsystems, Inc. and ONC 1s a trademark of Sun Microsystems, Inc. Yellow Pages is, in the United Kingdom, a trademark of British Telecommunications plc.

Writing a Device Driver for the DG/UX<sup>T</sup> System

093-701053-03

093-701062-03 (Japan only)

Original Release — April 1989 DG/UX Rel. 4.10 Revision History:<br>
Original Release – April 1989 DG/UX Rel. 4.10<br>
Second Release – June 1989 DG/UX Rel. 4.10<br>
Third Release – March 1990 DG/UX Rel. 4.20<br>
Fourth Release – June 1990 DG/UX Rel. 4.30

RESTRICTED RIGHTS LEGEND

Use, duplications, or disclosure by the U.S. Government is subject to restrictions as set forth<br>in subparagraph (c)(1)(ii) of the Rights in Technical Data and Computer Software clause at<br>[FAR] 52.227-7013 (May 1987).

DATA GENERAL CORPORATION 4400 Computer Drive Westboro, MA\_ 01580

## Preface

This is a revision of an existing manual. Technical changes from the previous version are marked by vertical revision bars in the outside margin next to the change.

This manual describes how to write your own device driver for a  $DG/UX^*$  system running on an AViiON<sup> $n$ </sup> machine. Under the AViiON architecture, drivers can be written at two levels: an adapter driver and a device driver for devices connected to an adapter or for units on a controller. This manual addresses both levels of driver.

## Who Should Read This Manual?

Users of this document should be generally knowledgeable about operating system design topics such as virtual memory, synchronization, mutual exclusion, locking, and interrupts. They should also be familiar with how multiprocessor hardware can affect these topics. In particular, driver writers should be familiar with the following:

@ The AViiON machines, including their I/O architecture and the Motorola The AViiON machines, including their I/O architecture and the Motorola<br>88000 processor. The I/O architecture includes the Small Computer System 88000 processor. The I/O architecture includes the Small Computer System Interface (SCSI) and the Motorola VMEbus. References for these topics are listed in the "Related Documents" section of this Preface, under the section "Other Documents."

Readers should also be familiar with general I/O topics such as memorymapped I/O, interrupt masking, and device masking. Readers should also understand a multiprocessor environment.

e The DG/UX user-level I/O model. This model uses six basic I/O system calls: open, close, read, write, ioctl, and select, which are described in the Programmer's Reference for the DG/UX<sup>T</sup> System (Volume 1).

Readers should also be familiar with the standard UNIX® concept of character special devices, block special devices, and the difference between the two.

The C programming language, because the interfaces presented in this document are written in C.

We also assume that you have a good understanding of the hardware device or pseudodevice for which you are writing the driver. You must know how your device should behave when it is the target of one of the user-level I/O system calls. • The C programming language, because the interfaces presented in this document are written in C.<br>We also assume that you have a good understanding of the hardware device or pseudodevice for which you are writing the drive

## Manual Organization

The manual is organized as follows:

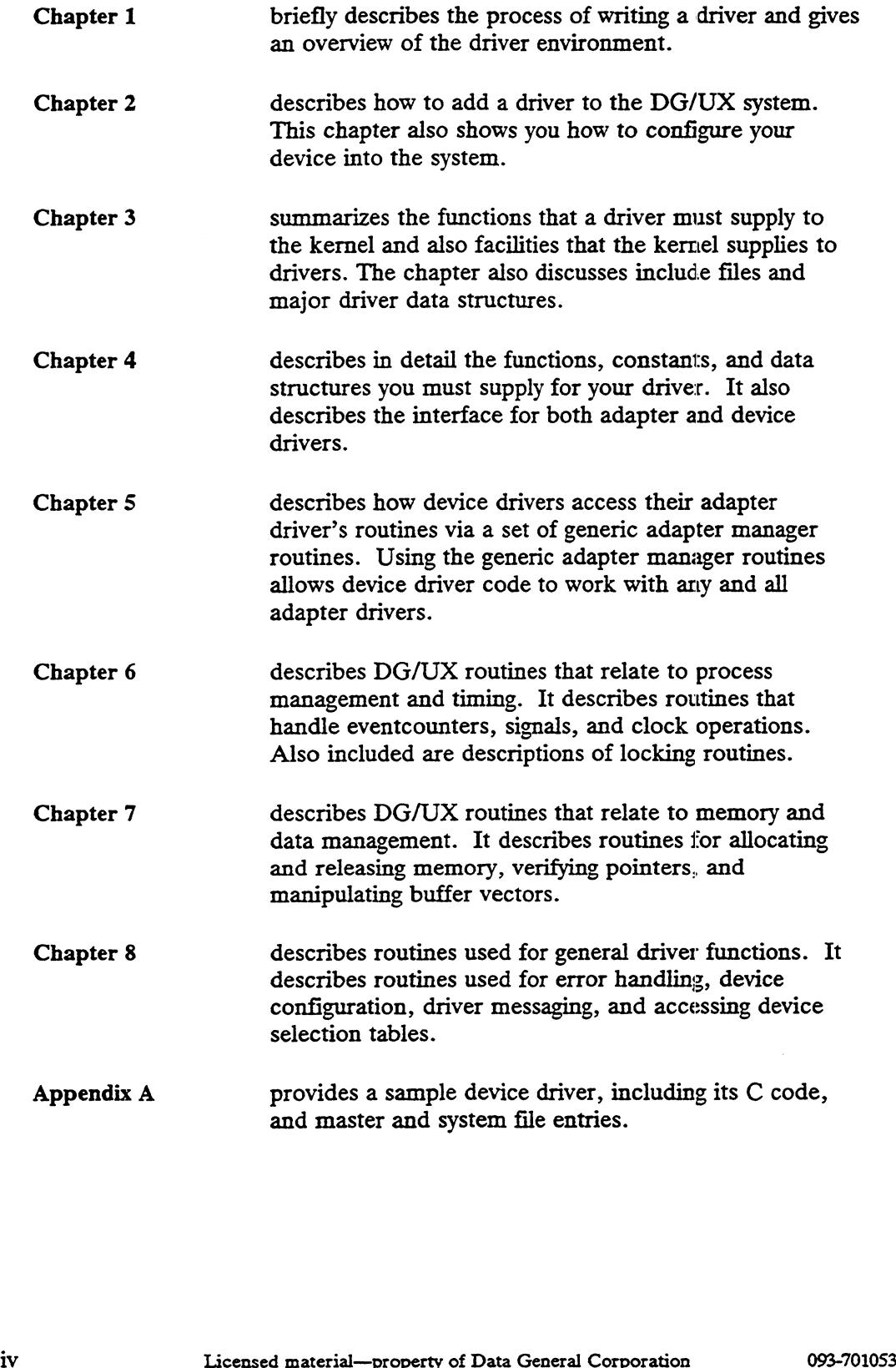

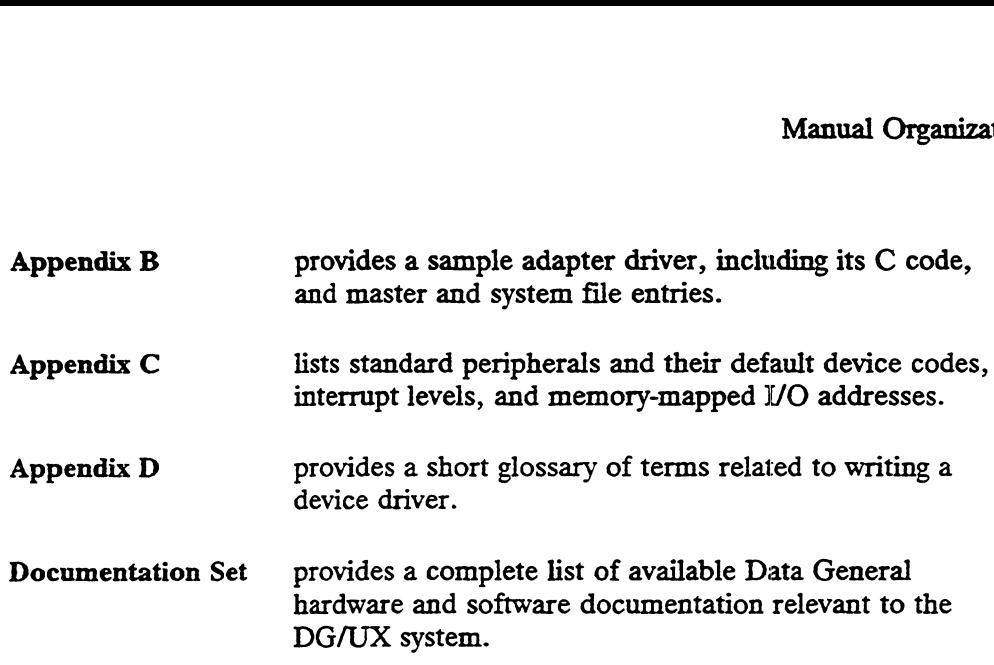

## Related Documents

The following manuals and papers provide information that you may find useful. The first group lists Data General manuals, which can be ordered using the nine-digit ordering number shown in parentheses (see TIPS information in back of manual for ordering instructions). The second group lists manuals and papers available from other organizations. To obtain a document from another organization, contact that organization directly.

### Data General Hardware Manuals

AViiON<sup>T</sup> 5000 and 6000 Series Systems: Programming System Control and I/O Registers (014-001805)

> Describes the system board architecture, including the CPU, memory registers, I/O address decode, and bus arbitration. Discusses how to program the system board registers for addressing, interrupts, I/O and system board control and status.

AViiON<sup>T</sup> 300 and 400 Series Stations: Programming System Control and I/O Registers (014-001800)

> Describes the workstation architecture and exp;lains how to program the system control logic, monochrome and color graphics controller subsystems, keyboard port, mouse port, serial and parallel ports, LAN interface, and SCSI port.

MC88100 User's Manual, Reduced Instruction Set Computer (RISC) (014-001809)

Describes the Motorola 88100 Central Processing Unit (CPU), including the registers, addressing modes, internal and bus timing, and assemblylanguage instruction set. This section lists the coduments currently available for the AViiON 400 series stations. System controll logic, monochrome and color graphics controller<br>subsystems, keyboard port, mouse port, serial and parallel ports, LAN<br>interface, and SCSI port.<br>MC88100 User's Manual, Reduced Instruction Set Computer (RISC) MC88&200 User's Manual, Cache/Memory Management Unit (CMMU) (014-001808)

Describes the Motorola 88200 Cache/Memory Management Unit (CMMU), including the CMMU registers, the cache and cache coherency, memory management and user/supervisor space, the Processor bus (Pbus), and the Memory bus (Mbus).

### Data General Software Manuals

Installing and Managing the  $DG/UX^*$  System (093-701052)

Shows how to install and manage the DG/UX operating system on AVIiON hosts that will run as stand-alone, server, or client systems. Aimed at system administrators who are familiar with the UNIX operating system.

Programmer's Reference for the  $DG/UX^*$  System (093-701055 and 093-701056)

Alphabetical listing of manual pages for programming commands on the DG/UX system. This two-volume set includes information on system calls, file formats, subroutines, and libraries.

A complete list of the manuals contained in the DG/UX documentation set is provided at the back of this manual, in front of the TIPS information.

### Other Organizations' Documents

American National Standard for Information Systems: Small Computer System Interface (SCSI), ANSI X3.131-1986, American National Standards Institute, New York, NY.

The VMEbus Specification, (Revision C.1, Oct. 1985), Motorola Corporation, Phoenix, AZ.

The primary method of synchronization provided by the kernel is eventcounters and sequencers. These were first described in the paper: "Synchronization with Eventcounts and Sequencers," David P. Reed and Rajendra K Kanodia, Proceedings of the Sixth Symposium on Operating System Principles, Purdue University, West Lafayette, IN, November 1977. They are also described in: "Synchronization with Eventcounts and Sequencers," David P. Reed and Rajendra K. Kanodia, Communications of the ACM, Vol. 22, Number 2, February 1979, pp. 115-123. Eventcounts and Sequencers," David P. Reed and Rajendra K Kanodia, Proceedings<br>
of the Sixth Symposium on Operating System Principles, Purdue University, West<br>
Lafayette, IN, November 1977. They are also described in: "Syn

## Readers, Please Note

Data General manuals use certain symbols and styles of type to indicate different meanings. The Data General symbol and typeface conventions used in this manual are defined in the following list. You should familiarize yourself with these conventions before reading the manual.

This manual also presumes the following meanings for the terms "command line," "format line," and "syntax line." A command line is an example of a command string that you should type verbatim; it is preceded by a system prompt and is followed by a delimiter such as the curved arrow symbol for the New Line key. A format line shows how to structure a command; it shows the variables that must be supplied and the available options. A syntax line is a fragment of program code that shows how to use a particular routine; some syntax lines contain variables. **Readers, Please Nome State of the School Convention**<br>
Readers, Please Not<br>
ranings. The Data General symbols and styles of typenings. The Data General symbol and type<br>
face convent defined in the following list. You shoul boldface All DG/UX commands, system calls, pathnames, names of<br>boldface All DG/UX commands, system calls, pathname and is followed by<br>delimiter such as the curved arrow symbol for the New Line key. A format line<br>shows how

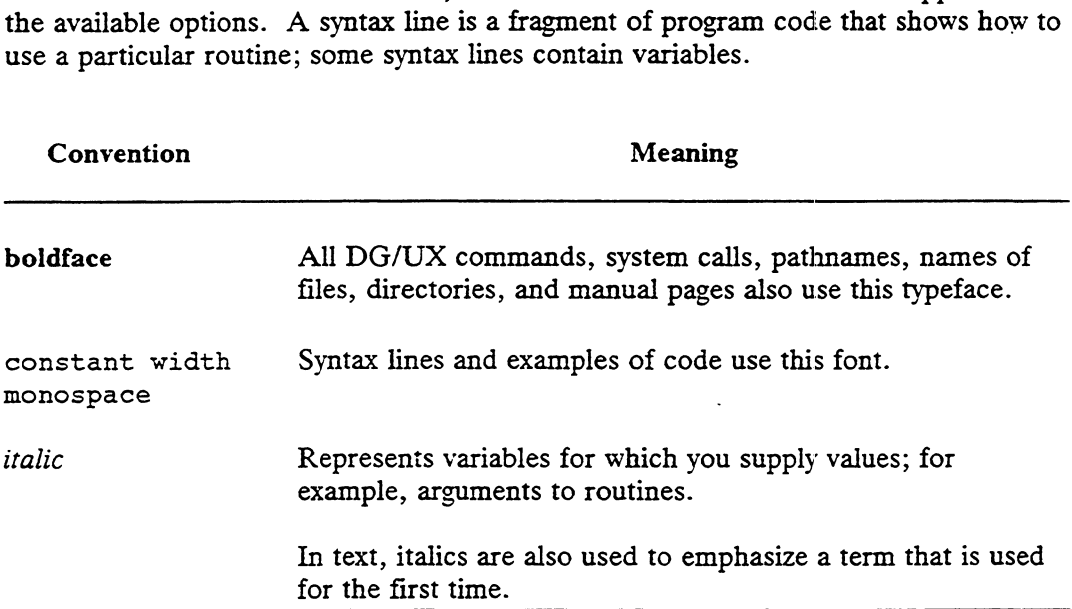

## Contacting Data General

Data General wants to assist you in any way it can to help you use its products. Please feel free to contact the company as outlined below.

#### Manuals

If you require additional manuals, please use the enclosed TIPS order form (USA only) or contact your local Data General sales representative.

If you have comments on this manual, please use the prepaid Comment Form that appears at the back. We want to know what you like and dislike about this manual. If you require additional manuals, please use the enclosed TIPS order form (USA<br>
only) or contact your local Data General sales representative.<br>
If you have comments on this manual, please use the prepaid Comment Form that

### Telephone Assistance

If you are unable to solve a problem using any manual you received with your system, and you are within the United States or Canada, contact the Data General Service Center by calling 1-800-DG-HELPS for toll-free telephone support. The center will put you in touch with a member of Data General's telephone assistance staff who can answer your questions.

Free telephone assistance is available with your warranty and with most Data General service options. Lines are open from 8:30 a.m. to 8:30 p.m., Eastern Time, Monday through Friday.

For telephone assistance outside the United States or Canada, ask your Data General sales representative for the appropriate telephone number.

End of Preface

## **Contents**

### Chapter 1 - Introduction to Writing a Device Driver

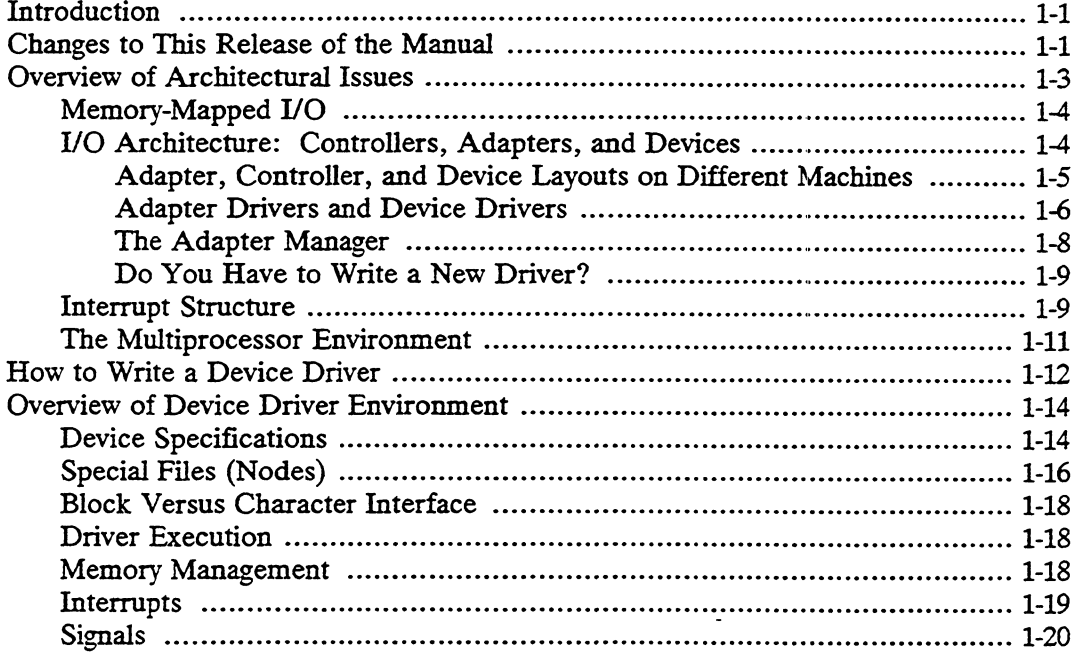

# Chapter 2 — Adding Your Device Driver to the DG/UX<br>System

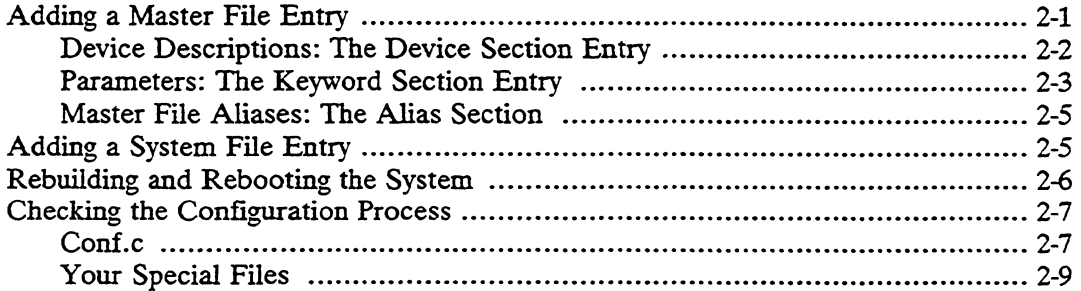

### Chapter 3 - Overview of Driver Facilities and Functions

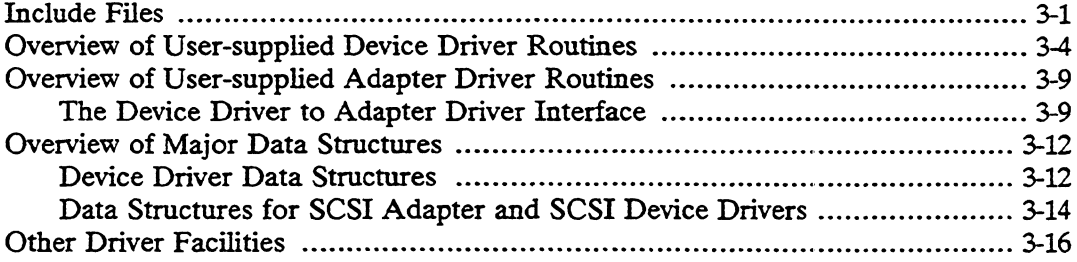

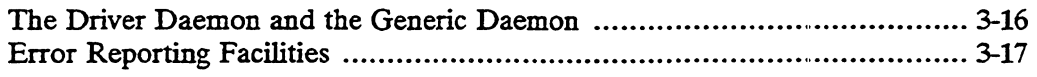

## **Chapter 4 - User-Supplied Driver Routines**

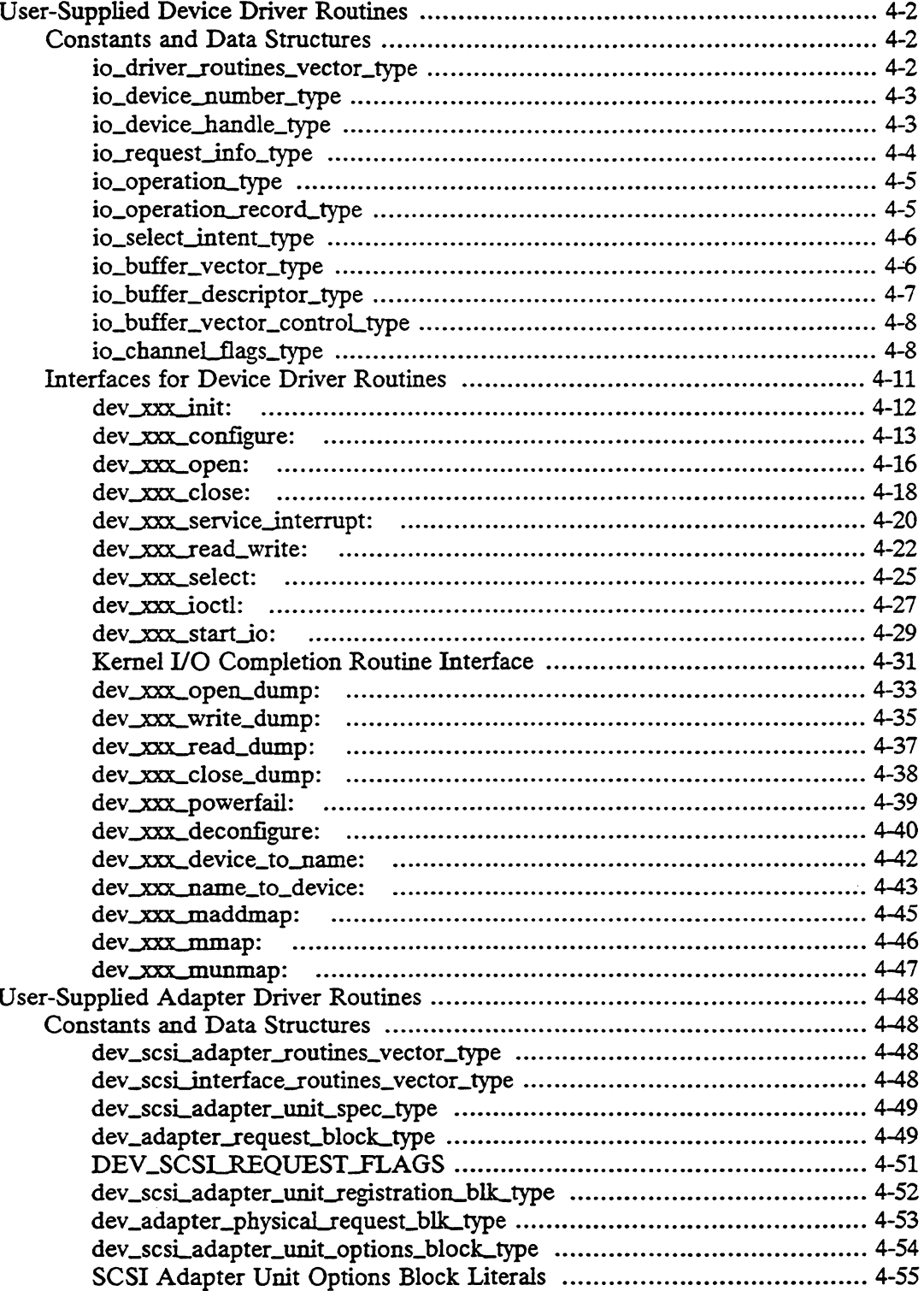

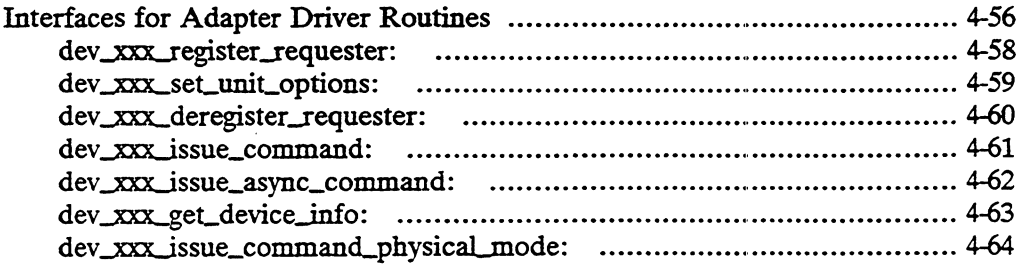

# **Chapter 5 – Managing Your Adapter From Your Device<br>Driver**

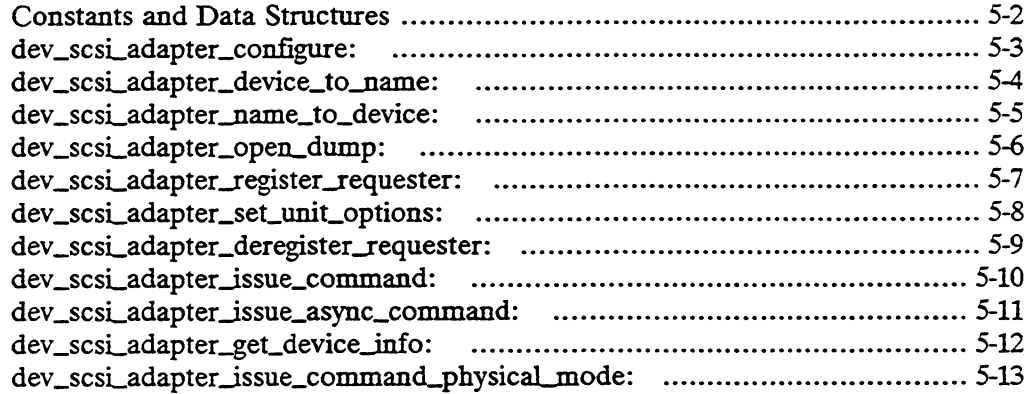

### Chapter 6 - Process Synchronization and Timing

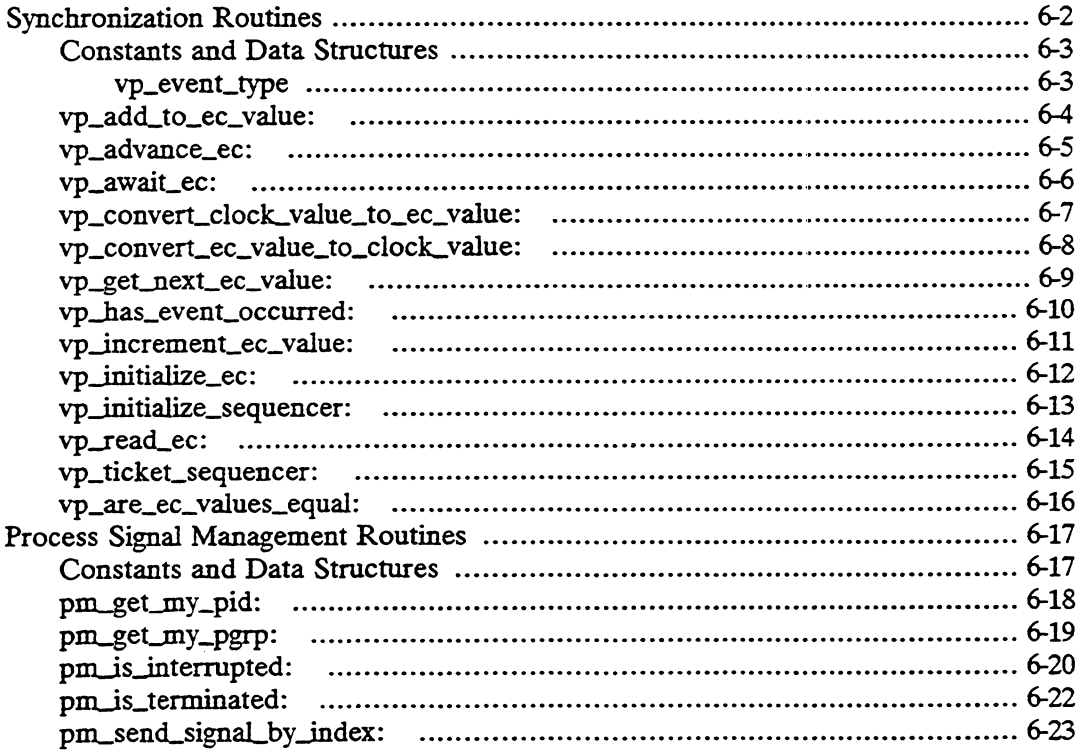

 $\bar{z}$ 

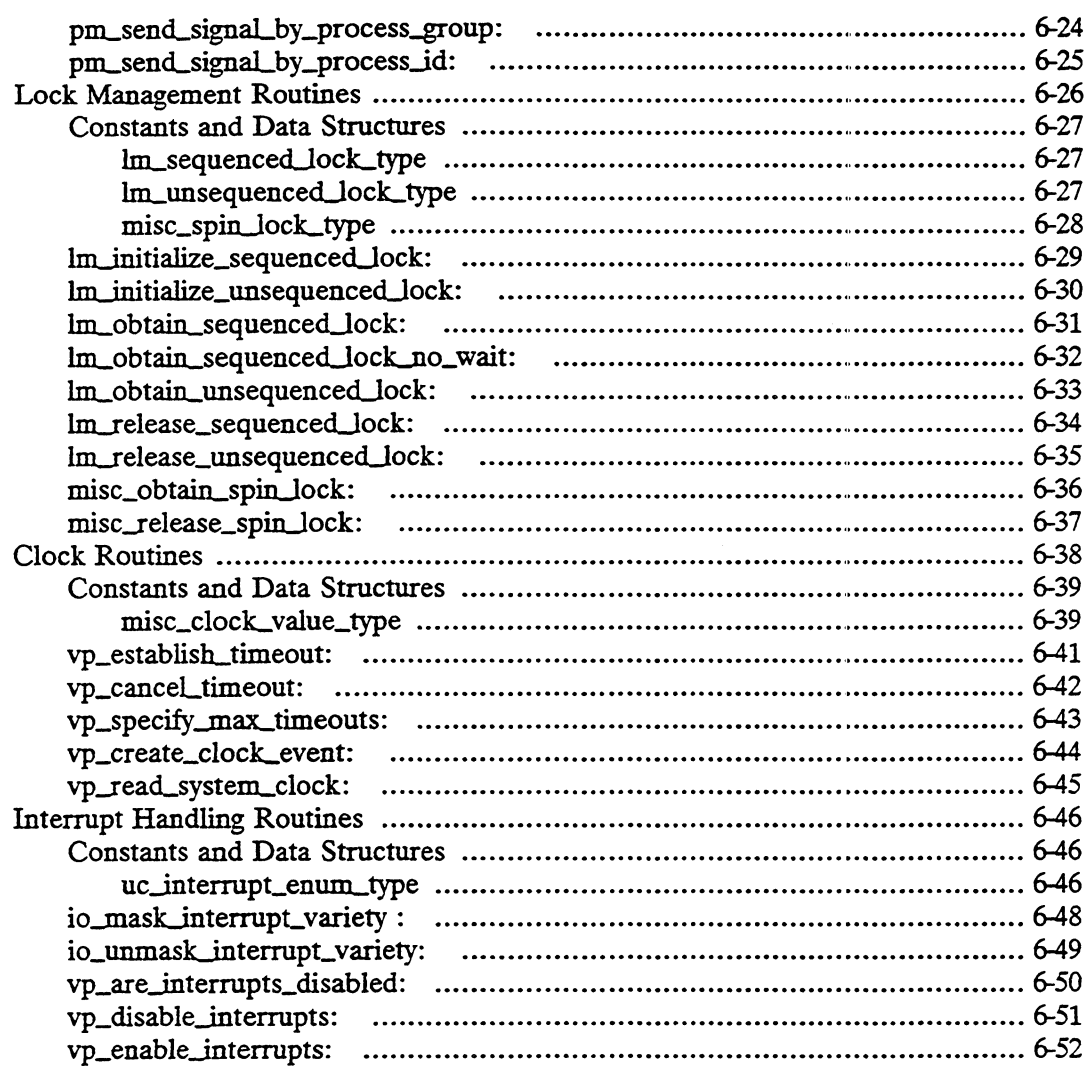

### Chapter 7 — Data and Memory Management Routines

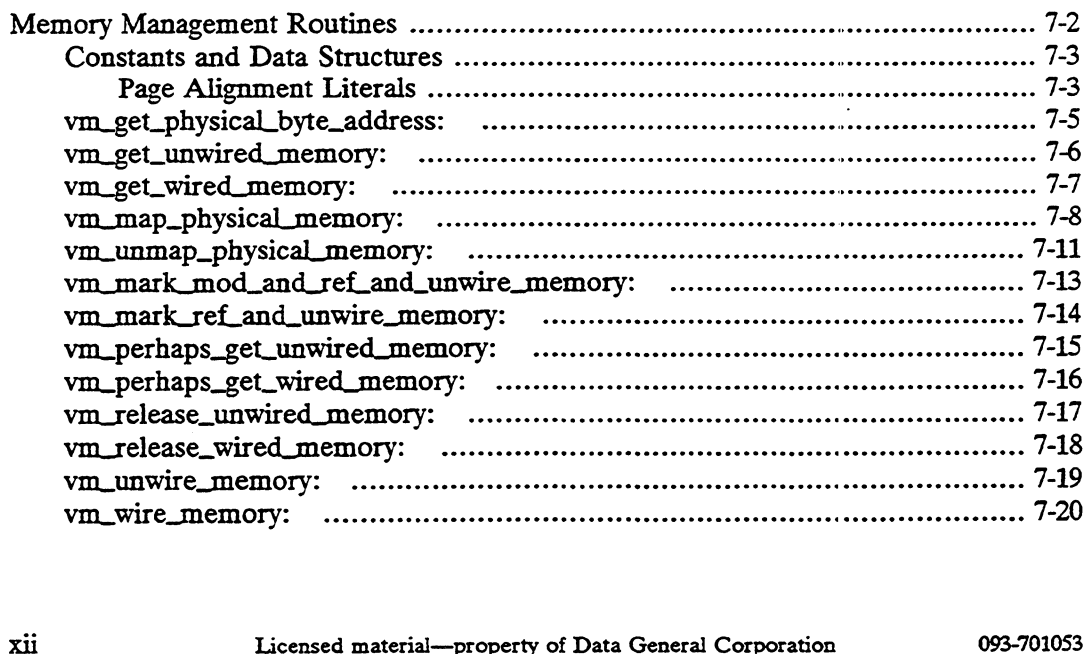

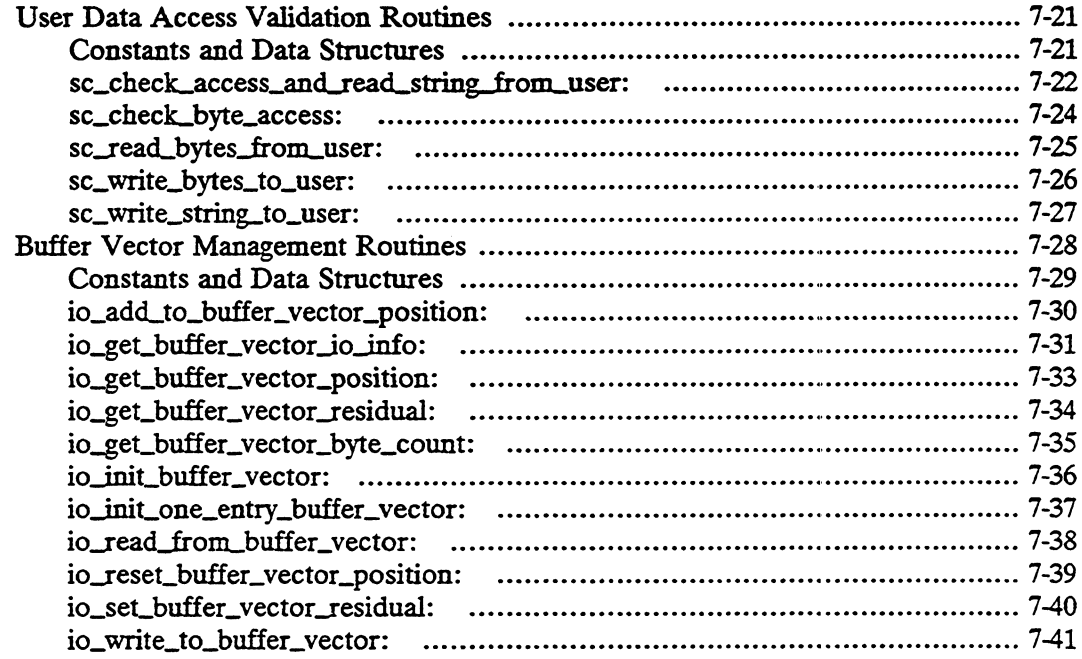

## **Chapter 8 - General Driver Routines**

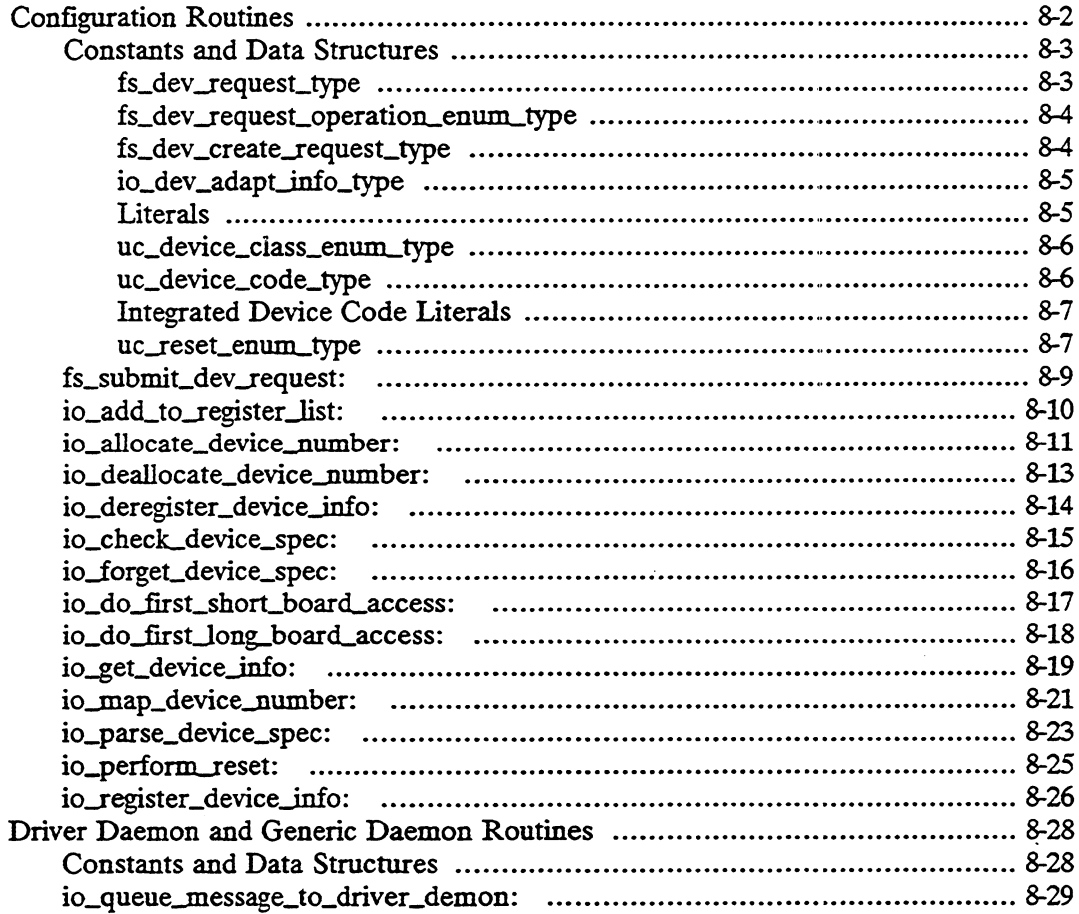

 $\sim$   $\sim$ 

 $\ddot{\phantom{a}}$ 

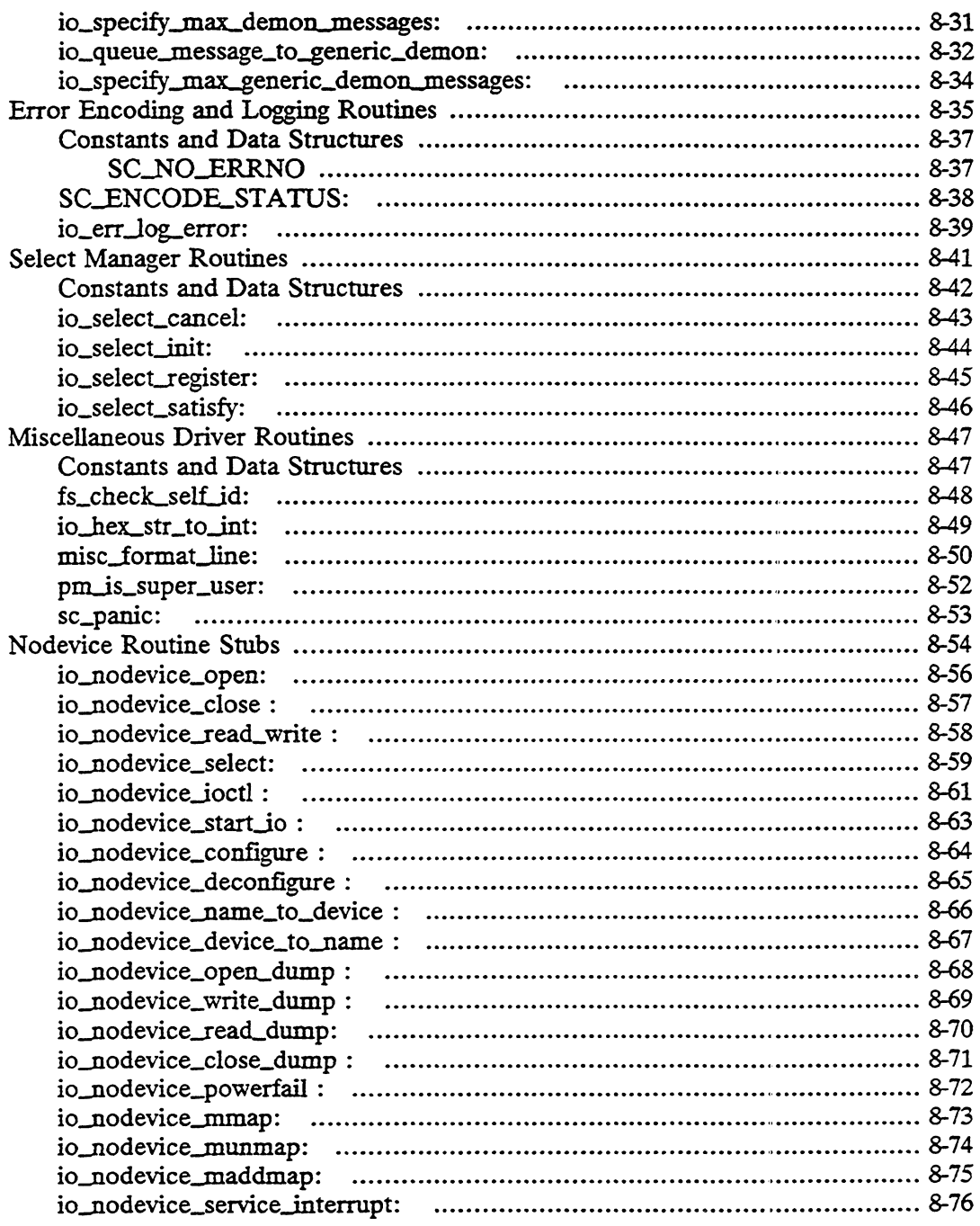

## Appendix A - A Sample SCSI Device Driver

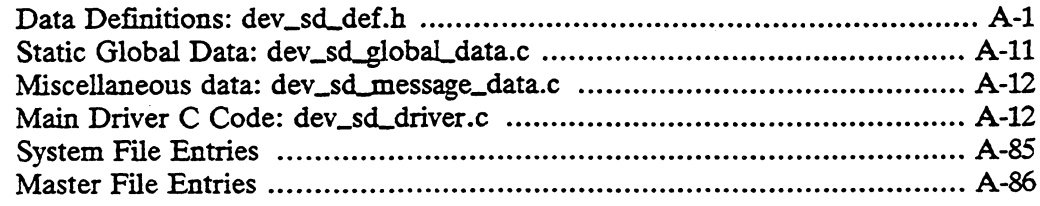

## Appendix B — A Sample SCSI Adapter Driver

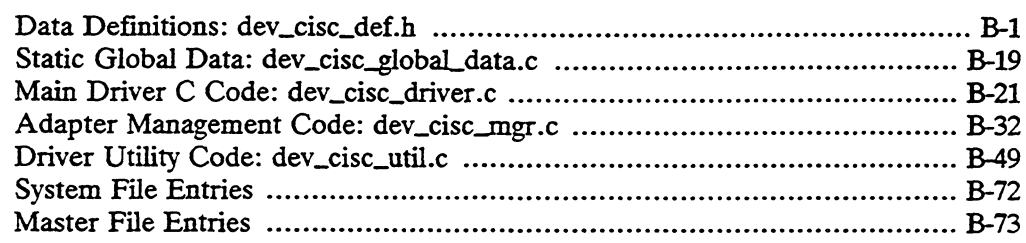

# Appendix C — Standard Peripherals and Their Defaults

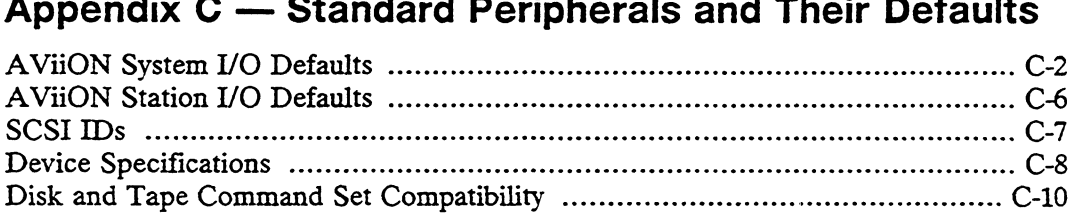

### Appendix D — Glossary

### Documentation Set

index

## Tables

### Table

 $\bar{\mathbf{v}}$ 

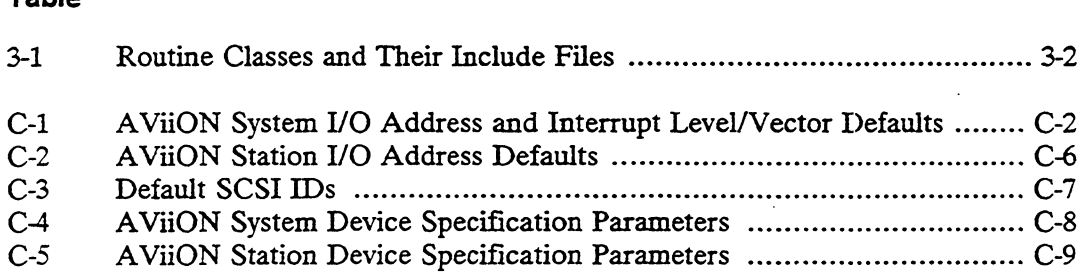

 $\bar{\mathcal{A}}$ 

## Figures

### Figure

 $\bar{\mathcal{A}}$ 

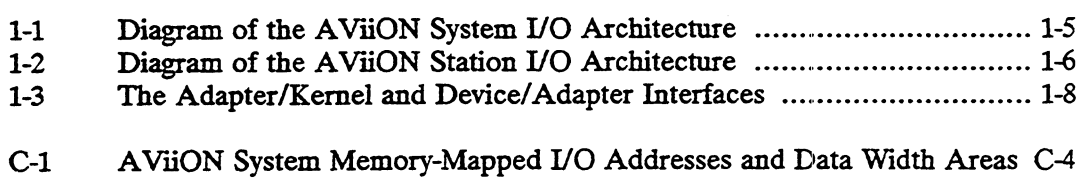

## Chapter 1 Introduction to Writing a Device Driver

This manual contains information you need to integrate a device driver into the DG/UX kernel. It details the rules and interfaces that affect the relationship between the driver and the kernel. It describes when routines in the driver will be called, what assumptions they must take into account, and what actions they must take. It also describes kernel routines that the driver may call.

## Introduction

This chapter provides a general overview of the DG/UX operating system environment in which your device driver will reside. This chapter focuses on hardware architectural issues and relevant facets of the kernel environment.

We assume that you have a working knowledge of Data General hardware and software architecture. If you are not familiar with these topics, or if you need more information, please refer to the manuals listed in the Preface, in the section called "Related Documents."

You may write a device driver for either a hardware device or for a software virtual device (called a pseudo-device). Much of this manual applies to both types of devices. However, for pseudo-devices, information about the I/O architecture does not apply.

## Changes to This Release of the Manual

The following list summarizes the changes documented in this release of the manual:

In Chapter 2:

Corrections to the compile command line are given in the "Rebuilding and Rebooting the System" section.

In Chapter 3:

A note cautioning users to initialize their data has been removed. Enhancements to the 4.30 linker (Id) now make sure that data goes to the correct section of the In Chapter 2:<br>
Corrections to the compile command line are given in the "Rebuilding and<br>
Rebooting the System" section.<br>
In Chapter 3:<br>
A note cautioning users to initialize their data has been removed. Enhancements<br>
to th

#### Changes to This Release of the Manual

program area regardless of whether or not it has been initializecl.

The "Driver Daemon" section has been revised and renamed to include the new Generic Daemon that handles I/O completion routines that mav pend during processing.

The "Error Reporting Facilities" section has been rewritten to clarify new error reporting facilities.

In Chapter 4:

The dev\_xxx\_configure routine has a clarification regarding verification of the name string parameter.

The dey\_xxx\_service\_interrupt routine has a clarification regarding use of the driver and generic daemons to pass information to other processes.

Corrections and clarifications have been made to parameters in the dev\_xxx\_ioctl routine.

Minor changes have been made to the io\_driver\_routines\_vector\_type dev\_adapter\_request\_block\_type structure, the DEV\_SCSLREQUEST\_FLAGS literals, the dev\_adapter\_physical\_request\_blk\_type structure, and the sense\_bytes field of the dev\_scsi\_adapter\_unit\_options\_block\_type structure. Note also the change to the version field of io\_driver\_routines\_.vector\_type.

Dummy interfaces have been added for the dev\_xxx\_read\_dum), dev\_xxx\_mmap, dev\_xxx\_munmap, and dev\_xxx\_maddmap operations that will be supported in an upcoming release.

In Chapter 5:

The dev\_scsi\_adapter\_configure routine has a parameter change.

A restriction of data transfers to even numbers of bytes with buffers starting on even byte boundaries are noted for the dev\_scsi\_adapter\_issue,\_command, dev\_scsi\_adapter\_issue\_async\_command, and dey\_scsi\_adapter\_issue\_command\_physical\_mode routines.

A parameter has been changed in the dev\_scsi\_adapter\_get\_device\_info routine.

In Chapter 6:

Clarifications have been added to the "Clock Routines" section on synchronous versus asynchronous use of the clock. 1-2<br>
1-2 Licensed material—property of Data General Corporation<br>
1-2 Licensed material—property of Data General Corporation<br>
1-2 Licensed material—property of Data General Corporation<br>
2093-701053

In Chapter 8:

Minor changes have been made to the io\_add\_to\_register\_list, io\_check\_device\_spec, and io\_parse\_device\_spec routines.

Two new routines, io\_forget\_device\_spec ("Configuration Routines" section) and io\_err\_log\_error ("Error Encoding and Logging Routines" section) have been added.

Two routines for handling the Generic Daemon have been added. These routines, io\_queue\_message\_to\_generic\_demon and io\_specify\_max\_demon\_messages, are in the "Driver Daemon and Generic Daemon Routines" section.

Nodevice stubs have been added, io\_nodevice\_read\_dump and io\_nodevice\_maddmap (""Nodevice Routine Stubs" section). routines.

In Appendixes A and B:

New sample drivers have been provided.

In Appendix C:

A note on mapping logical A24 and A32 address space to a physical address has been added.

The 4.30 driver interface represents the stable base interface for device drivers on the DG/UX system. New interfaces, notably the dev\_xxx\_read\_dump, dev\_xxx\_mmap, dev\_xxx\_munmap, and dev\_xxx\_maddmap interfaces, will be added in a upcoming release, but currently defined interfaces are intended to be final.

NOTE: In order to expand discussion on basic kernel programming topics, this manual is scheduled to be restructured into two manuals. The new manuals, Programming in the  $DG/UX^{\bullet\bullet}$  Kernel-Level Environment and Writing a Device Driver for the DG/UX<sup>T\*</sup> System, will be available in the August 1990 timeframe.

## Overview of Architectural Issues

This manual applies to drivers for all AViiON series machines (both workstations and systems) that are running the DG/UX operating system. In order to make drivers independent of the architecture of the different AViON series machines, the DG/UX kernel handles most architecture dependencies itself. However, there are architectural features common to all AViiON machines that are part of your driver's environment. This section discusses these common features as well as certain kernel facilities that help your driver stay architecture-independent. Figure material—property of Data General Corporation<br>systems) that are running the DG/UX operating system. In order to make drivers<br>independent of the architecture of the different AViiON series machines, the DG/UX<br>kernel

Throughout this manual we will refer to all AVION series machines simply as AViiON machines.

 $\begin{array}{c} \begin{array}{c} \begin{array}{c} \begin{array}{c} \end{array} \end{array} \end{array}$ 

### Memory-Mapped I/O

On AViiON machines, drivers access their devices via memory-mapped I/O. This means you will read and write to a specific area of memory that is dedicated to your device. With memory-mapped I/O, assembly language programming becomes unnecessary because you can access your device using simple memory reference instructions.

For most devices, you set the device's memory-mapped I/O address by setting jumpers on the device itself. For devices it supplies, Data General pre-assigns and jumpers the memory-mapped I/O addresses according to the manufacturer's default address (that is, the address set at the factory). However, if you add a non-standard device or a second instance of a standard device, you will have to jumper the  $$ address on your hardware. More importantly, you will have to choose an address that is not already used by another device. Appendix C shows conventions and restrictions for choosing a memory-mapped I/O address. Appendix C also lists standard devices and their default addresses.

### [/O Architecture: Controllers, Adapters, and Devices

For purposes of writing device drivers, the DG/UX kernel defines three major types (or levels) of peripheral devices: controllers, adapters and devices. Your device's peripheral level affects the type of driver you will write. This section discusses these structures and their implications for device drivers.

For the rest of this manual, we will use these terms in specific ways, with specific implications. The following list defines the terms as we will use then.

- The term adapter refers to an I/O device designed to manage an independent secondary bus. An adapter converts signals from the primary system bus to the secondary bus and serves as a conduit between the CPU and devices attached to the secondary bus. An adapter can interrupt the CPU directly. An SCSI adapter supporting an SCSI bus with SCSI devices is an example of an adapter. poses of writing device drivers, the DG/L<br>s) of peripheral devices: controllers, ada;<br>al level affects the type of driver you will<br>es and their implications for device driver<br>rest of this manual, we will use these term<br>ion
- $\bullet$  The term controller refers to an I/O device designed to manage several lower level peripherals, all of the same type. It controls them directly not via an independent bus. Like adapter, controllers directly interrupt the CPU. A line controller supporting several asynchronous I/O lines is an example of a controller.
- @ The term device refers to the lower level peripherals attached to either controllers or adapters. These lower level devices do not interrupt the CPU

For the most part, devices off controllers are simply considered to be sub-units of the controller. On the other hand, devices off adapters (that is off a secondary independent bus) are considered to have a degree of independence from the adapter. 1-4<br>
1-4 Licensed material—property of Data General Corporation<br>
1-4 Licensed material—property of Data General Corporation<br>
1-4 Licensed material—property of Data General Corporation<br>
2-1-4 Licensed material—property of D Drivers for the different levels of peripherals are designed to address the different functions at each level.

#### Adapter, Controller, and Device Layouts on Different Machines

The definitions of adapter, controller and device apply across AVION machines. However, on a particular machine, the layout of the different peripheral levels will vary with the I/O architecture. For example, Figure 1-1 and Figure 1-2 show adapters, controllers and devices on the AViiON 5000 series systems and the AViiON 300 series stations, respectively. Throughout this manual, we will use the AViiON 5000 series systems and the AViiON 300 series stations to provide concrete examples of adapters, controllers, and devices under different I/O architectures. adapter, controller and device apply across AViiON machiricular machine, the layout of the different peripheral levels<br>architecture. For example, Figure 1-1 and Figure 1-2 show<br>rs and devices on the AViiON 5000 series syst

NOTE: Throughout this manual we will refer to AViiON 5000 series machines as AViiON systems, and to AViiON 300 series machines as AViiON stations.

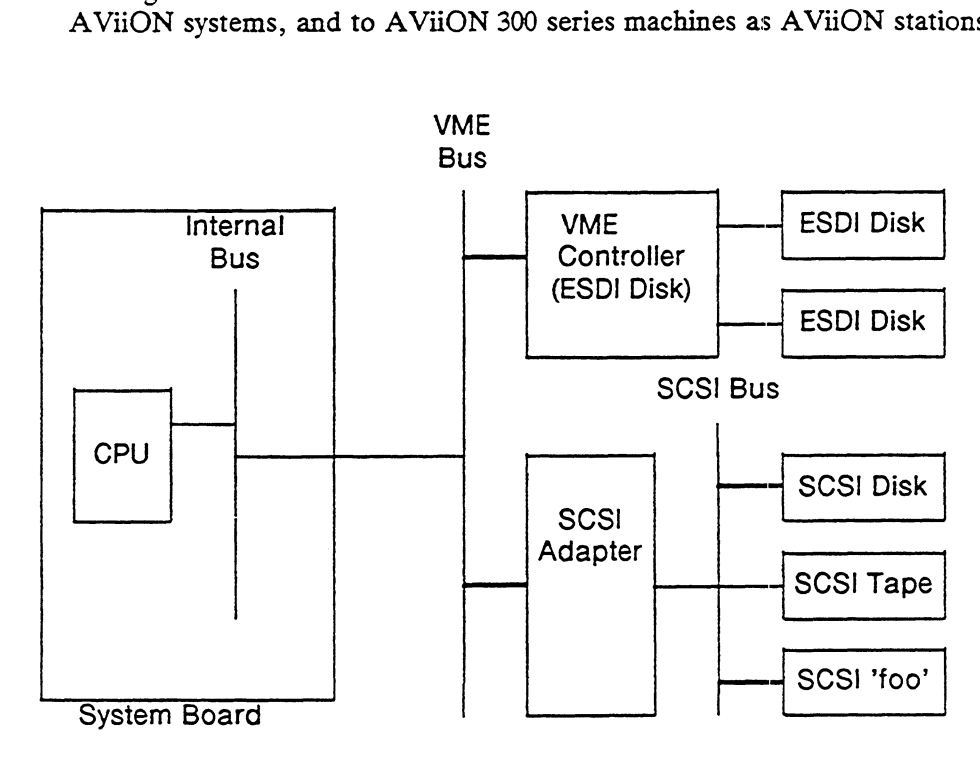

Figure 1-1 Diagram of the AVIION System I/O Architecture

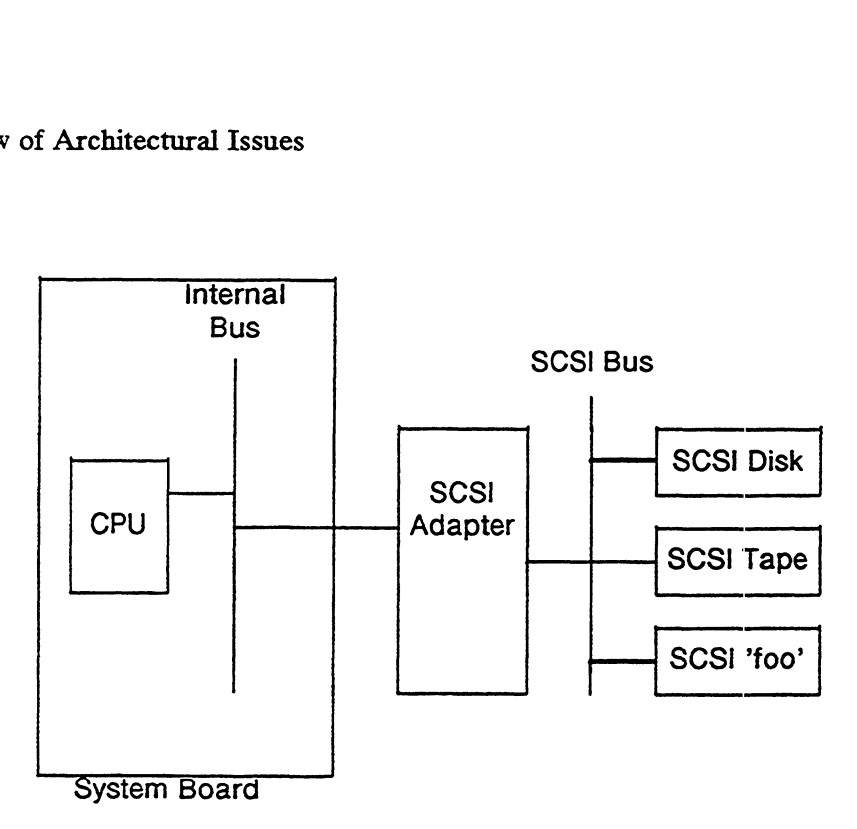

Figure 1-2 Diagram of the AViiON Station I/O Architecture

Both the AViiON system and the AViiON station support SCSI adapters, but their positions in the two architectures are different. In particular, note the layout of the I/O buses and where the SCSI adapters are attached on the two machines. The AViiON station uses an integrated I/O bus with a single SCSI adapter attached to that integrated bus. The AViiON system has an integrated bus on the system board, but it also has a VMEbus as the primary external I/O bus. On the AViiON system, SCSI adapters attach to the VMEbus.

You need to know how your adapter/controller is attached on your target system because architectural differences affect how your driver retrieves interrupts and the interrupt device class to which it is assigned. For example, the I/O bus to which an adapter is attached defines its device class. Thus, on the AViiON station, the SCSI adapter is an integrated device, while on the AViiON system the SCSI adapter is a VME device. We discuss these issues in the "Interrupt Structure" section of this chapter. The next section describes the different kinds of drivers on the DG/UX system.

#### Adapter Drivers and Device Drivers

The DG/UX system supports two different types of drivers: adapter drivers and device drivers. This section explains the basics of these two types of driver. We use SCSI peripherals as an example of adapter driver/device driver issues.

Portability of driver code is one of the DG/UX kernel's major goals. Therefore, whenever possible, manufacturer-specific operations are separated off from manufacturer-independent operations. This means part of the code will be fully portable and part will be manufacturer-specific. Such separation is particularly possible when an interface is defined by a standard such as is the case with SCSI I/O. The DG/UX system supports two different types of drivers: adapter drivers and<br>device drivers. This section explains the basics of these two types of driver. We use<br>SCSI peripherals as an example of adapter driver/device dr

For example, all SCSI devices off an SCSI bus follow the SCSI standard and thus are manufacturer-independent. However, operation of each SCSI adapter is not standard-defined, so different manufacturers' SCSI adapters use different command codes and sequences. From a driver's perspective, all SCSI disks operate the same way regardless of their manufacturer, but one has to go through a manufacturerspecific adapter interface to operate them. In order to maximize the amount of portable code, the DG/UX system puts manufacturer-specific SCSI adapter functions into one driver (an adapter driver). This leaves the manufacturer-independent functions as a fully portable driver. Thus, one SCSI disk driver (the sd device driver) works for disks on any supported SCSI adapter.

Separation of manufacturer-specific and manufacturer-independent code is not useful with controllers because their devices are essentially sub-units of the controller. Hence, the controller and all its devices are handled by a single driver. This driver accesses the controller and specifies which unit off the controller it wants to address. Thus, controller drivers are usually specific to a particular manufacturer. For example, the cied driver works only for Ciprico ESDI disk controllers.

The adapter drivers and device drivers both consist of a set of externally callable routines. All drivers supply a set of 15 basic I/O routines including configure, open, close, read, write etc. (see Chapter 3). Drivers that supply only these basic routines are called device drivers. In addition to these 15 basic driver routines, adapter drivers have an additional set of adapter routines.

SCSI adapter drivers and SCSI device drivers form a paired system. The kernel passes all user I/O requests to the SCSI device driver (for example, the SCSI tape driver st or the SCSI disk driver sd). The SCSI device driver in turn issues a request to the SCSI adapter driver, which accesses the physical device and returns the results to the device driver.

Generally, the kernel interfaces to the SCSI device driver, which in turn interfaces to the SCSI adapter driver. The main exception to this rule concerns interrupts. SCSI adapters interrupt the host, but SCSI devices do not. Therefore, it is the SCSI adapter driver that needs to service interrupts. The adapter driver must interface to the kernel in order to receive its interrupts.

NOTE: The kernel may also invoke the adapter driver in response to other system needs. For example, the kernel may invoke the adapter driver's configure routine or its open dump routine. However, because user-level I/O goes to the device driver, most of the adapter driver's basic routines may be left as stubs. For example, adapters will not generally need a read routine. Chapter 3 lists the basic driver routines that the adapter driver must supply (that is, cannot leave as stubs).

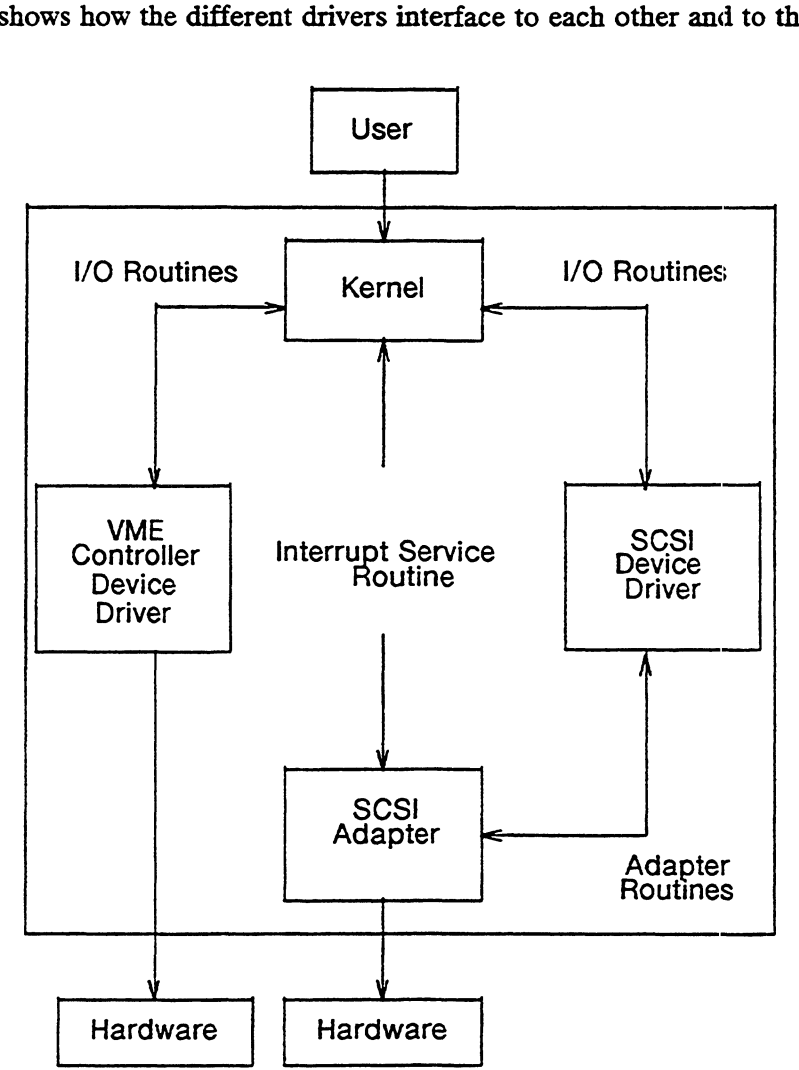

Figure 1-3 shows how the different drivers interface to each other and to the hardware.

Figure 1-3 The Adapter/Kernel and Device/Adapter Interfaces

Throughout the rest of this manual we will use *device* driver to refer to drivers that provide only the standard set of routines. Thus, both VME controller/unit drivers and SCSI device drivers will be called device drivers. The term adapter driver will refer to drivers with the additional adapter routines (which means only those drivers intended for managing an adapter).

### The Adapter Manager

The driver interface has one more major component that must be mentioned. We've seen that driver portability is a major focus under the DG/UX kernel. We've also seen that SCSI adapter drivers are specific to a particular manufacturer's adapter whereas SCSI device driver's are not. Therefore, if an SCSI device driver is to work intended for managing an adapter).<br>
The Adapter Manager<br>
The driver interface has one more major component that must be mentioned. We've<br>
seen that driver portability is a major focus under the DG/UX kernel. We've also<br>
se

with all adapter drivers, it must not have calls to a specific adapter driver in its code. To eliminate this problem, the kernel provides a generic "adapter manager" that routes device driver calls to the appropriate adapter driver. Thus, the device driver calls a generic adapter routine (in the kernel's adapter manager), passing a parameter that indicates the adapter driver for which the call is intended. The generic adapter routine decodes the parameter and passes the call on to the actual adapter driver. We discuss the adapter manager routines in Chapter 5.

### Do You Have to Write a New Driver?

The DG/UX system provides full System V and BSD functionality with a kernel that supports fully symmetric multiprocessing as well as other enhancements. The DG/UX kernel requires all drivers to conform to a set of standard interfaces. Only drivers that follow the DG/UX interface specifications will run under the DG/UX system.

If you buy an SCSI adapter, SCSI device, or VME controller, the hardware is likely to be compatible (see AppendixC for a list of compatibility specifications). Nevertheless, software drivers written for System V or BSD will not run under the DG/UX kernel. However, this does not necessarily mean that you will have to write a new device driver for your hardware.

As we have seen, SCSI device drivers work for all SCSI adapters, and the DG/UX system supplies SCSI device drivers for a number of standard devices. For example, the DG/UX SCSI disk driver, sd, and the SCSI tape driver, st, work with disks or tapes that adhere to the basic Common Command Set plus several non-mandatory Common Command Set commands (Appendix C lists these additional commands). If you are adding a new device of the same family as an existing Data Generalsupplied device driver, chances are you will be able to use the supplied device driver. If you add a new type of SCSI adapter you will probably need to write an SCSI adapter driver for it. On the other hand, you can use the existing Data Generalsupplied device drivers with your new adapter driver.

In general, you will only need to write an SCSI driver: 1) if you add an SCSI adapter of a type not already supported under the DG/UX system; or 2) if you add an SCSI device of a type not already supported under the DG/UX system. You will need to write a driver for a VME controller if you add a controller of a tvpe not covered by Data General-supplied drivers.

### Interrupt Structure

Traditionally, a machine's interrupt structure is a major cause of machinedependencies in device drivers. In order to make drivers machine-independent, the DG/UX kernel hides most interrupt structure dependencies from the drivers. Interrupt Structure<br>
Traditionally, a machine's interrupt structure is a major cause of machine-<br>
dependencies in device drivers. In order to make drivers machine-independent, the<br>
DG/UX kernel hides most interrupt structu

Three closely related features allow drivers to remain independent of most interrupt structure dependencies. The first feature has to do with registering interrupt

handlers. If your device generates interrupts, your driver will include an interrupt handler that will service your device's interrupts. When a device of your driver's type is configured into the system, the kernel will call your driver's configuration routine, which will in turn call a routine to register your interrupt handler with that device. Once the handler is registered, whenever that particular device generates an interrupt, the kernel will pass control to your driver's handler.

Yet, for the kernel to pass control to the right interrupt handler, it must be able to identify which interrupt comes from the particular device. Further, in order to be machine-independent, the driver must be able to supply interrupt information using kernel-supplied literals instead of machine-specific values. This leads to the second machine-independent feature — a set of interrupt identifiers that can uniquely identify devices both across machines and regardless of particular configurations within a particular machine.

The kernel's approach to creating a set of such unique identifiers requires that you supply two parameters. One parameter gives the class of interrupts and the other gives a unique device identifier within that class. Thus, to register your interrupt handler, you must supply a device interrupt class, a device code, and a pointer to a device information structure that identifies your interrupt handler.

The interrupt class and device code parameters are defined as follows:

@ Interrupt (or Device) Class

The interrupt's class is defined by the bus on which the device is located. If the device is attached to a Data General proprietary bus integrated on the system board or a bus expansion slot off the system board, it belongs to the integrated class of device interrupts. If it is attached to any bus other than these, the device class is defined by the particular bus. For example, the AViiON 5000 series systems support an external VME-188 bus. All devices on this VME bus would belong to the VMEbus class of device interrupts. The kernel supplies an enumeration type that defines device class literals. Use these literals to specify your device's interrupt class. See Chapter 8 for a discussion of the device class enumeration types.

- Note: A device's class is defined by the external bus to which it is attached and which interrupts the CPU. Thus, if a device is attached to a secondary bus serviced by an adapter, it is the adapter's bus that will define the device's class because it is the adapter that will interrupt the host CPU. For example, SCSI devices (those on an SCSI bus) are serviced by an SCSI adapter. On an AViiON 5000 series system, the SCSI adapter will be attached to a VME bus. Because only the adapter interrupts the CPU, the device class for the SCSI devices and the SCSI adapter is VMEbus. SCSI bus) are serviced by an SCSI adapter. On an AViiON 5000<br>SCSI bus) are serviced by an SCSI adapter will be attached to a VME bus.<br>Because only the adapter interrupts the CPU, the device class for<br>the SCSI devices and t
	- @ Device Identifiers (or Device Codes)

Unique device identifiers within a device class are called device codes. Device code definitions vary with the device class.

For devices in the integrated class, the kernel supplies a set of literals for all possible types of devices found in the integrated class. For example, you use the literal UC\_DUART\_DEVICE\_CODE to identify any integrated duart device. Chapter 8 describes the device code literals for the integrated class of devices.

For other device classes, the device code is generally defined by a unique identifier jumpered on the board. For example, on the AViiON 5000 series machines, controllers on the VME bus are jumpered to a particular vector number. The bus passes this vector number to the CPU and, when the device interrupts, it appears in the Interrupt Acknowledge register as the device identifier. Appendix C describes conventions for the VMEbus class device codes.

Note that your driver will be specific to a particular device class (for example, integrated or VMEbus). Thus, you will need different drivers for SCSI adapters in the integrated class (as on AViiON stations) and for SCSI adapters in the VMEbus class (as on AViiON systems). Drivers dependency on device class results from the fact that device codes are interpreted differently in the different device interrupt classes.

When an interrupt occurs, the kernel will read the interrupt status register (IST) and pass control to the registered interrupt service routine whose device code and device class match the interrupt. Once it recieves cotrol, the interrupt service routine must clear the interrupt if reading the IST did not clear it.

The final way the kernel helps you avoid architecture-specific code is by providing interrupt handling routines that you can use to mask and unmask interrupts. Chapter 6 describes these routines.

The combination of registering interrupt handlers with interrupt identifiers and kernel-supplied mask and unmask routines allow the bulk of your driver to be architecture independent; it should run on any AViiON machine.

### The Multiprocessor Environment

The DG/UX kernel is designed to operate symmetrically on one or more processors. To do this, the kernel creates an abstraction of a physical processor called a virtual processor (VP). By using a VP abstraction, the hardware implementation (actual number of physical processors) can be made transparent to the higher levels of the kernel. The actual physical processor is called a job processor (JP). The DG/UX kernel is designed to operate symmetrically on one or more processors.<br>To do this, the kernel creates an abstraction of a physical processor called a *virtual*<br>processor (VP). By using a VP abstraction, the hardw

A given instance of the kernel will have a fixed number of VPs that is usually greater than the number of physical processors but less than the number of processes wanting to execute. A two-level scheduling scheme is used to balance between processes, VPs, and JPs. The lower level of scheduling multiplexes VPs onto physical processors so that the VPs appear to be active entities that execute code. This short-term scheduling is performed by the dispatcher. A higher level of scheduling multiplexes processes onto VPs so that the processes may execute. This higher scheduling is performed by the medium-term scheduler using the operations defined on VPs.

As you write your driver, keep in mind that it may be operating in a multiprocessor environment. There are two important points about such an environment:

- e Do not presume that the driver is the only process running at a given time. Another process might be running on another processor ancl accessing common memory. This means that synchronization and locking issues are very important. The driver should protect (lock) access to critical data structures because another process might seek access at the same time. Chapter 6 describes the kernel routines that support synchronization and locking operations.
- @ Driver code may be executed simultaneously on two or more different processors. In particular, when a device interrupts on a multiprocessor system, one of the processors is picked by the system to take the interrupt. The driver has no control over which processor takes the interrupt. The processor chosen for interrupts from a particular device may vary from interrupt to interrupt. In addition, more than one processor can service an interrupt at atime. As a result, it is possible for a controller to have two interrupt requests serviced at the same time.

Finally, if you disable interrupts on a multiprocessor system, you do so only for the processor that is currently running. The device may still interrupt on another processor. As a result, base-level driver code cannot disable interrupts to protect against collision with the driver's own interrupt service routine. Disabling interrupts on one processor does not guarantee that the interrupt service routine will not access a structure at the same time on another processor.

You can mask interrupts for the device. This prevents the device from interrupting on all processors. Remember, however, that masking does not guarantee that an interrupt is not already in progress.

## How to Write a Device Driver

In this section, we describe the major steps involved in writing a device driver. These steps are as follows: 11000 COUNCE 20000 DITUS.<br>
In this section, we describe the major steps involved in writing a device driver. These<br>
steps are as follows:<br>
1) Write I/O routines for your device.<br>
• The kernel requires that you supply a set

- 1) Write I/O routines for your device.
	- @ The kernel requires that you supply a set of I/O routines for your device. You supply these routines in a file called  $dev\_xxx\_driver.c$ ,

where xxx is a two- to eight-character device mnemonic identifying your device. The mnemonic may be composed of digits and uppercase and lowercase letters; it is case sensitive. The first character must be a letter. This mnemonic is also used in the master file entry described in Step 2.

The I/O routines you supply will include such routines as open, close, read, and write. Throughout this manual, we refer to these routines in the following way: dev\_xxx\_name. For example, the read routine for the xdev driver would be dev\_xdev\_read. In this book, we use xxx as a generic driver name. Thus, our generic driver's read routine will be dev\_xxx\_read.

DG/UX I/O is device-independent, which means that all usersupplied I/O routines conform to a specified interface with a standard set of parameters. The kernel calls routines at the appropriate times (for example, read when a read operation is requested). The interface specifications for these routines are discussed in Chapter 4.

- The DG/UX kernel contains many routines for system-level operations that you can call from your driver. The operations performed range from managing memory to handling signals to interfacing with the driver daemon. Chapters 6 through 8 describe these routines in detail.
- 2) Supply master file information describing your device driver.

The basic information about all devices is contained in files called master files. You will need to make an entry in a master file to identify your device to the kernel. We discuss master file entries in Chapter 2.

3) Supply system file information for each controller of your device type.

The system file supplies information linking master file information to specific instances of devices in a particular configuration. Your driver services all xxx type devices, and you may have more than one such device on the system. For example, a system might have two cied type disks. One driver services all cied disks. The system file will have an entry identifying each disk of the cied type. We discuss system file entries in Chapter 2.

#### 4) Rebuild and reboot the system.

After the entry has been placed in a master and system file, you can use the standard system-generation procedures. The module or modules implementing the new driver must be separately compiled and included on the link line when the system image is linked. In Chapter 2, we describe how to incorporate your driver in the system build.

### Overview of Device Driver Environment

This section describes a number of terms and concepts that are fundamental to writing a driver on a DG/UX system. Also, because a device driver is an integral part of the kernel, the driver must conform to the restrictions that apply to various parts of the kernel. We discuss some of these restrictions in this section.

### Device Specifications

All devices (controllers, adapters, and devices/units off controllers and adapters) must also have a unique software descriptor called a device specification. You will need to provide device specifications at various times; for example, for system file entries, for various system utilities and at boot time.

The kernel uses device specifications to link specific devices with the appropriate device driver. Specifically, the device specification for devices your driver will service must begin with your driver's device mnemonic.

The kernel passes the device specification string to the driver for interpretation. Therefore, you could write your driver to use a device specification syntax different from that used by drivers supplied with the DG/UX system. However, for consistency and intelligibility, we recommend that you implement your device specification like DG/UX drivers. You can use the io\_parse\_device\_spec routine (described in Chapter 8) to parse a device specification according to Data General's conventions.

DG/UX drivers use the following device specifications syntax:

```
device mnemonic [@device_code] ( [parameters] )
```
where:

device mnemonic is the two- to eight-letter mnemonic used to identify the device driver for the device. The xxx code described in Chapter 2 is your device mnemonic. Appendix C lists the device mnemonics for Data General-supplied device and adapter drivers.

device code is a device identifier that uniquely identifies a physical device within its interrupt class. For devices with device codes, you enter the device code preceded by an  $\omega$  (at) sign (for example,  $\omega$ 18). Device codes are defined within each specific device class. However, only devices that directly interrupt the host have device codes. Devices that do not have device codes (such as pseudo-devices or SCSI devices off SCSI adapters) must omit the device code field in their device specification. device code preceded by an @ (at) sign (for example, @18). Device codes<br>are defined within each specific device class. However, only devices that<br>directly interrupt the host have device codes. Devices that do not have<br>devi parameters are values that provide additional information to the driver. The parameters for the device specification depend on the type of device and whether the device is a controller, adapter, or device (unit).

#### Controller/Adapter Parameters

The device specification for an adapter consists of the adapter's name, its device code, and a single parameter identifying which adapter is being addressed. The device specification for a controller consists of the controller's name, its device code, a parameter identifying which controller is being addressed, and a second parameter specifying which device off the controller is addressed (for example, unit #1 off the controller).

For both controllers and adapters, the first parameter indicates which controller or adapter is being addressed. For drivers supplied with the DG/UX system, you can identify which controller/adapter is being addressed in either of two ways:

- 1) You can specify the controller/adapter by giving its base memory-mapped I/O address. For example, the first cied adapter would be cied(ffffef00) (the cied mnemonic stands for Ciprico ESDI disk). Appendix C lists the base addresses for drivers supplied with the DG/UX system.
- 2) If the controller/adapter is located at one of the standard base addresses for a device of its type (see Appendix C), you can use the numbers zero (0) or one (1) to indicate the first or second instance of this device. For example, you can use cied(0) and cied(1) to specify the first and second cied controllers. If you omit the first parameter, the driver should assume a value of zero. Drivers supplied with the DG/UX system can deduce the base address from this information.
- NOTE: You cannot use this form if you are addressing a controller or adapter whose base address is not a default (as shown in Appendix C).

#### SCSI Device Parameters

For SCSI devices, the first parameter indicates on which adapter the device is located. You identify the adapter with its device specification as just described. For example, device specification for the SCSI disk off the AViiON station integrated SCSI adapter would be  $sd(insc(0),2)$ .

The second parameter is the device's SCSI ID. The SCSI ID is a bus identifier jumpered on the device. A device's SCSI ID must be unique on its adapter but not across adapters. (Appendix C lists the default SCSI IDs for standard devices on the DG/UX system.)

The device specification has a third parameter that you can use to specify a unit number if the SCSI device is a controller with multiple units.

Overview of Device Driver Environment

NOTE: In device specification, device codes and base addresses are interpreted as hexadecimal numbers. You must not precede them with "0x" as is conventional in C language programming. Overview of Device Driver Environment<br>NOTE: In device specification, device codes and base addresses are interpreted a<br>hexadecimal numbers. You must *not* precede them with "0x" as is<br>conventional in C language programming

The following are valid device specifications:

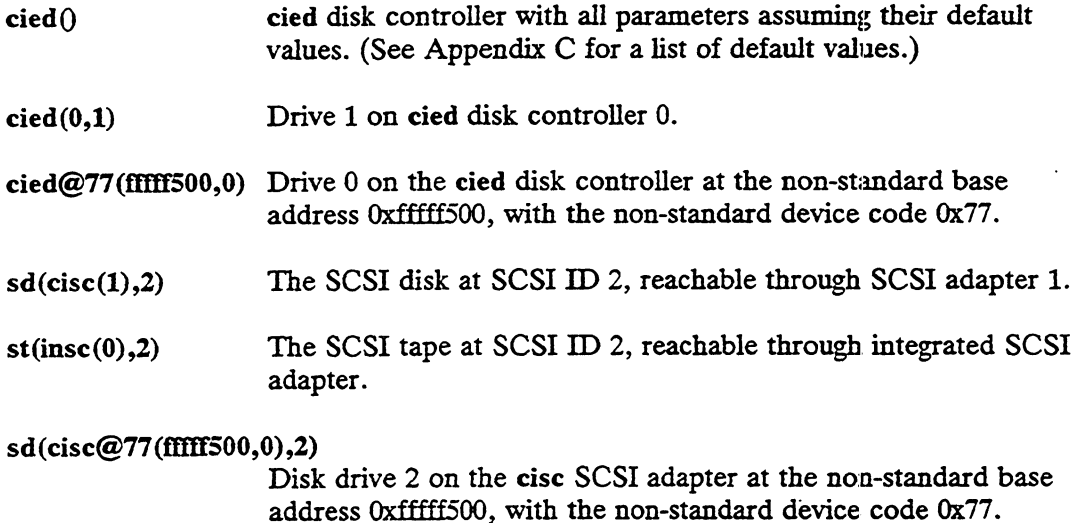

Device specifications are described in more detail in Installing and Managing the DG/UXTM System.

### Special Files (Nodes)

A user accesses a specific unit of a specific device through a device special file, also called a node. When you open a special file, you get a file descriptor that identifies the specific unit. The user-level code will then use this file descriptor to access the device. Special files are stored in the /dev directory.

For example, a disk special file called *node\_name* is located in **/dev/dsk**. To open the device and get a file descriptor, the user program issues the following DG/UX system call from a C program:

int fd; fd = open ("/dev/dsk/node\_name", O\_RDWR)

The kernel returns a file descriptor into fd. The user will now use fd to access the specific device. For example,

read (fd, Buffer, 20);

causes the kernel to read from the device identified by the special file node\_name. fd points to this file, and 20 is the number of bytes to be read into the memory area The kernel returns a file descriptor into fd. The user will now use fd to access the<br>specific device. For example,<br>read (fd, Buffer, 20);<br>causes the kernel to read from the device identified by the special file *node\_name*
denoted by Buffer.

Users can create special files with re scripts and with the mknod(1) command. However, at configuration time, the device driver's dev\_xxx\_configure routine also creates special files from device entries given in the system file. The driver usually uses the system file entry (device specification) as the special file's name. Thus, many special files will have a device specification for a name. We describe the interface for the dev\_xxx\_configure routine in Chapter 4.

The file descriptor identifies a special file for a specific device. The special file must therefore describe that device. A special file represents the following information:

- @ Type of I/O interface block or character
- The major number
- The minor number
- e Access rights

The major number identifies a family of devices all serviced by the same device driver. The kernel uses the major number as an index into a table of vectors containing pointers to each driver's I/O routines. When the kernel recieves a user I/O request, it identifies the correct driver routine to call using the major number and the driver's I/O routines vector. We discuss how to supply a major number in Chapter 2.

The minor number is used to identify a specific unit in a particular device class. The driver dev\_xxx\_configure operation calls the kernel device number manager that allocates minor numbers for each unit and links unit-specific information to the minor number.

When a user opens a device, the kernel sends to the driver dev\_xxx\_open routine the major and minor device numbers for the opened device. The dev\_xxx\_open routine then calls the io\_map\_device\_number routine to map the major and minor numbers to unit-specific information.

The driver can use unused bits of the allocated minor number to hold additional information about a unit. For example, tape devices use bits in the minor number to specify density selection on a unit. Note that special-purpose bits must be masked out before any interaction with the device number manager.

See Installing and Managing the  $DG/UX^{\cdots}$  System for more information on special files. ORE UNITED MANAGEMENT AND THE SERVICE MANAGEMENT ON SPECIAL SERVICE SERVICE INTEREST:<br>See Installing and Managing the DG/UX<sup>14</sup> System for more information on special<br>files.<br>093-701053 Licensed material—property of Data Ge

#### Block Versus Character Interface

The DG/UX system supports two major types of I/O interfaces: block special (buffered) and character special (raw). Depending on the device type, drivers can support one or both interfaces.

The block special interface treats the device like a file. The kernel buffers input and output to the device and controls when to do actual reading or writing. Information that is read or written to a block device must pass through the kernel's buffers. An example of a block device is a buffered disk access.

The character interface treats the device as a raw device. The read or written information is transferred directly to and from the user's address space, bypassing the kernel's buffers. The device determines the correct block size and handles all data transfers. An example of a character device is a terminal.

A driver may support either block and character access or character access only. Most driver-supplied routines are the same for both types of access (for example, the same dev\_xxx\_open routine serves both interfaces). The exception is that the dev\_xxx\_start\_io routine is used for block special access only.

#### Driver Execution

All device driver code executes as part of some user or system process running in the kernel. A device driver has access to all of system memory and to all devices. Kernel code is protected from write access so that access errors can. be isolated more quickly (note that this protection means a driver cannot use self-modifying code), but no other protection is provided against a driver writing to kernel databases and/or otherwise destroying the kernel internals.

Driver code executes on the kernel stack of the running process. The kernel stack is of fixed size, so driver code must not nest calls too deeply. A system panic results if a process's kernel stack overflows. Panic codes are listed in a file in /usr/release; your DG/UX system Release Notice discusses this file.

Because of its special status as part of the kernel, a device driver may not use the standard C libraries or DG/UX system calls (described in Chapters 2 and 3 of the Programmer's Reference for the  $DG/UX^{\prime\prime\prime}$  System, Volume 1).

#### Memory Management

Two types of kernel memory are visible to a device driver. Global kernel memory is addressable by all processes in the system. Per-process kernel memory belongs to a particular process and can be addressed by only that process. Memory Management<br>
Two types of kernel memory are visible to a device driver. *Global kernel memory* is<br>
addressable by all processes in the system. *Per-process kernel memory* belongs to a<br>
particular process and can be a

You must use care in deciding whether to declare data structures in per-process versus global kernel memory. For example, if you declare an argument to a call in per-process memory, and then your process completes, the argument will be deleted with your process. Similarly, if you declare a structure in per-process memory, it will not be accessible by interrupt-level code because the interrupt code runs on the currently executing kernel process which has its own per-process memory. Thus, some arguments to device driver calls may be in per-process mernory, while other arguments should be restricted to global memory. Note that the user process's kernel stack is in per-process memory.

Logical addresses do not equal physical addresses in the kernel. The addresses may be equal in some situations, but a device driver should not depend upon this. Chapter 7 describes kernel functions that you can use to convert froma logical address to a physical address.

Device driver code and static data reside in wired memory so that they can be accessed from interrupt handlers.

#### Interrupts

Most device driver code executes with interrupts enabled. The driver should not manipulate the state of the interrupt enable register unless absolutely necessary. If the driver must change the interrupt state, it should use the kernel's interrupt enable/disable routines (described in Chapter 6).

If your device generates hardware interrupts, the driver must supply an interrupt service routine (interrupt handler) to service those interrupts. The interrupt service routine will run with all interrupts disabled on the current processor (interrupts on other processors are not affected).

The interrupt service routine must operate in a severely restricted environment. It is expected to quickly determine what action to take (usually advancing one or more eventcounters) and then dismiss the interrupt. It must not pend or page fault. To avoid page faults, the service routine should not reference unwired memory. It should also avoid calls to routines that might pend or page fault. The kernel routines described in Chapters 6 through 8 indicate whether or not they mught pend or page fault.

Interrupts do not nest in the DG/UX system, so each interrupt handler must quickly finish its job and return to base level. Furthermore, interrupts are handled on the kernel stack of the currently running process; no separate interrupt stack is used. Therefore, the interrupt service routine must limit the amount of stack space used by it and any procedure it calls.

For VME devices, reading the Interrupt Acknowledge register acknowledges the interrupt, and on many devices (Release-on-acknowledge devices) this action also clears the interrupt. However, some devices require additional action to clear the interrupt. Consult the documentation for your device to see when and how your device stops asserting interrupts. It and any procedure it calls.<br>
For VME devices, reading the Interrupt Acknowledge register acknowledges the<br>
interrupt, and on many devices (Release-on-acknowledge devices) this action also<br>
clears the interrupt. However, Clearing the interrupt frees the device to issue another interrupt. Because another interrupt may be serviced by another processor, it may be handled before the first interrupt service routine has completed.

#### **Signals**

Before a device driver waits for an indefinite amount of time for an J/O operation to complete (such as on a read of a user keyboard), it must prepare to receive a signal by calling the appropriate kernel functions. If a signal should occur, the driver must abort the operation and return an appropriate status.

For devices that do not normally require user intervention for an I/O operation to complete (such as a disk), signals do not have to be handled while waiting for the device to respond. The device must, however, be timed out if it fails to respond within a few seconds so that the calling process will not become hung indefinitely if the device should lose power or otherwise fail.

Higher levels of the system are responsible for providing reasonable response to signals. These higher levels may break large user requests into smaller driver-level requests so that signals are not ignored for too long a time. For example, if a user requests that 100 Mbytes be written to the disk, the driver may see only a succession of 256 Kbyte requests. A device driver need not be concerned about the size of a user's request as long as it is making progress on the request and is not depending upon some indefinite external event for continued progress.

End of Chapter

# Chapter 2 Adding Your Device Driver to the DG/UX System

This chapter describes the information you will need to perform the following operations:

- e Add an entry for your device to a-master file.
- e Add an entry to the system file for each new hardware device or virtual device attached to your system.
- Rebuild the system and reboot with the new system image.

These operations correspond to steps 2, 5, and 4 of the steps listed in Chapter 1 for adding a driver to your system. This chapter also describes ways in which you can check whether you built your driver into the system properly.

### Adding a Master File Entry

Master files are administrative files that contain default information for all supported devices. These files hold information needed for the system configuration. Master files are stored in the master.d directory. The main DG/UX master file is master.d/dgux. You may want to list this file to clarify the master file entries discussed in this chapter. Master files are discussed in the master(4) man page.

You must add an entry for the driver to a master file in master.d. The master file has three sections to which you may want to add entries. The sections are as follows:

- @ Device section: holds descriptions of all devices.
- @ Keywords section: defines and sets all configurable parameters.
- @ Alias section: allows you to define aliases for master file device entries.

Within sections, entry lines consist of a number of fields separated by blanks or tabs. Comment lines are preceded by a pound sign (#).

You must add a device description entry for your device in the device section of the master file. You may also want to add a device alias (alias section) and/or <ul>\n<li> <i>Keywords section</i>: defines and sets all configurable parameters.</li>\n<li> <i>alias section</i>: allows you to define alases for master file device entries. Within sections, entry lines consist of a number of fields separated by blanks or tabs. Comment lines are preceded by a pound sign (<math display="inline">\#</math>).</li>\n<li>You must add a device description entry for your device in the device section of the master file. You may also want to add a device alias (alias section) and/or <math display="inline">0.12-1000333</math> <b>Licensed material—property of Data General Corporation</b> 2-1</li>\n</ul> Adding a Master File Entry

configuration parameters (keyword section), depending upon your irnplementation needs. We discuss these entries in the next section.

NOTE: All files listed in the master.d directory are included in the configuration process. Therefore, do not keep old or backup copies of your master file in master.d.

#### Device Descriptions: The Device Section Entry

For easy management, entries in the device description section of the master file are grouped according to type of device. For example, all types of magnetic tape devices are listed together. (Such grouping is helpful but not necessary.) Adding a Master File Entry<br>
configuration parameters (keyword section), depending upon your imp<br>
needs. We discuss these entries in the next section.<br>
NOTE: All files listed in the master ddirectory are included in the cor

Each device description entry contains four fields. The following diagram shows some sample master file device description entries. Lines that start with  $#$  are comments.

configuration parameters (keyword section), deneeds. We discuss these entries in the next section NOTE: All files listed in the master.d directom process. Therefore, do not keep old (master.d.)<br> **Device Descriptions: The D** example to the control. It is completed together. (Such grouping is helpful but not net<br>device description entry contains four fields. The<br>sample master file device description entries. Line<br>nents.<br>-----------------------sd 6 7 n xdev 10 4 n + Name Major of units per Restriction \$ Prefix Number(s) Controller Flags = DISKS  $\ddot{x}$ xdev 10 4 n  $#$  $\frac{n}{n}$  $\frac{\mu}{\tau}$ &

The xdev entry above is a non-standard device we have added to the master file. We'll use this entry as an example to describe the fields in the device section. Information is case sensitive.

xdev entry name — This field identifies a family of devices, specifically, all devices that use the same device driver. The entry name or name prefix is a two- to eight-letter device mnemonic. It is also used as part of the corresponding device driver's name, in the device specification (the device mnemonic field) and in corresponding system file entries. The device mnemonic uses any characters that are valid for C language filenames. exterting material—property of Data General Corporation 093-701053<br>
The corresponding device material—property. The entry name or name prefix is a<br>
two-to eight-letter device mnemonic. It is also used as part of the<br>
corre

- 10 major number The kernel uses a device's major number as an index into its I/O routine table. Your major number can be any positive number that is less than 255 and that is not already in use. It is a decimal number. To choose a number, scan all master files for major numbers already allocated. We recommend choosing the smallest possible number, as this will keep the size of the table small. 1 less than 255 and that is not already in use. It is a decimal number. To<br>choose a number, scan all master files for major numbers already allocated<br>We recommend choosing the smallest possible number, as this will keep th
- maximum number of units a controller can support. m aximum units per controller — This a decimal number that specifies the<br>maximum number of units a controller can support.<br>n restrictions flag — This flag signals configuration restrictions for this device.
- The flags are specified as a string of characters with the following definitions<br>
(these options are case sensitive):<br>
Option Meaning<br>  $\circ$  Specifies that the driver will allow only one (these options are case sensitive):

#### Option Meaning

- device of this type to be configured. For example, the system console is defined as being the only device of its type. o Specifies that the driver will allow only one<br>device of this type to be configured. For<br>example, the system console is defined as<br>being the only device of its type.<br>The indicates that the device is required and
- will be placed in the system whether or not<br>the system file specifies it. If the device is<br>not specified, default values will be given<br>for device specification values.<br>This option indicates that the device is a the system file specifies it. If the device is not specified, default values will be given for device specification values.
- This option indicates that the device is a<br>STREAMS device. for device specification values.<br>  $s$  This option indicates that the device is a<br>
STREAMS device.<br>  $n$  No restrictions apply. Choose this option
- if you do not use any of the others listed above. 223 This device may be configured either<br>
223 This device may be configured either
- explicitly or mmplicitly as part of nested declaration of another device. For example, " $st(inc)), 4$ " declares "insc()" implicitly.

#### Parameters: The Keyword Section Entry

If you want to create a parameter for your driver code that can be set at system configuration time, you will need to add an entry to both the master file and system file. For example, the pseudoterminal driver has a variable giving the number of pseudoterminals to be configured. Most device drivers will not use the keyword section. **Parameters: The Keyword Section Entry**<br>
If you want to create a parameter for your driver code that can be set at system<br>
configuration time, you will need to add an entry to both the master file and system<br>
file. For exa The master file entry for a parameter should be placed in the keyword section. This entry has four fields:

- @ The variable name. The variable name is used in the corresponding system file entry.
- @ The default value for this variable. This value is used if you do not add a corresponding system file entry to declare the variable's actual value.
- @ The variable's data type. If you don't specify this field, the kernel uses long integer for the data type.
- @ The implied value. This value is used if you add a system file entry but do not give that entry a value. This field is optional and exists primarily to give configuration flexibility for certain special devices such as the Network Filesystem (ONC<sup>T</sup>MFS®). The master file entry for a parameter should be placed in the keyword section. This<br>
entry has four fields:<br>
• The variable name. The variable name is used in the corresponding system<br>
file entry.<br>
• The default value for Adding a Master File Entry<br>
The master file entry for a parameter should be placed in the keyword section. This<br>
entry has four fields:<br>
• The variable name. The variable name is used in the corresponding system<br>
file ent

Some sample keyword section entries are shown below:

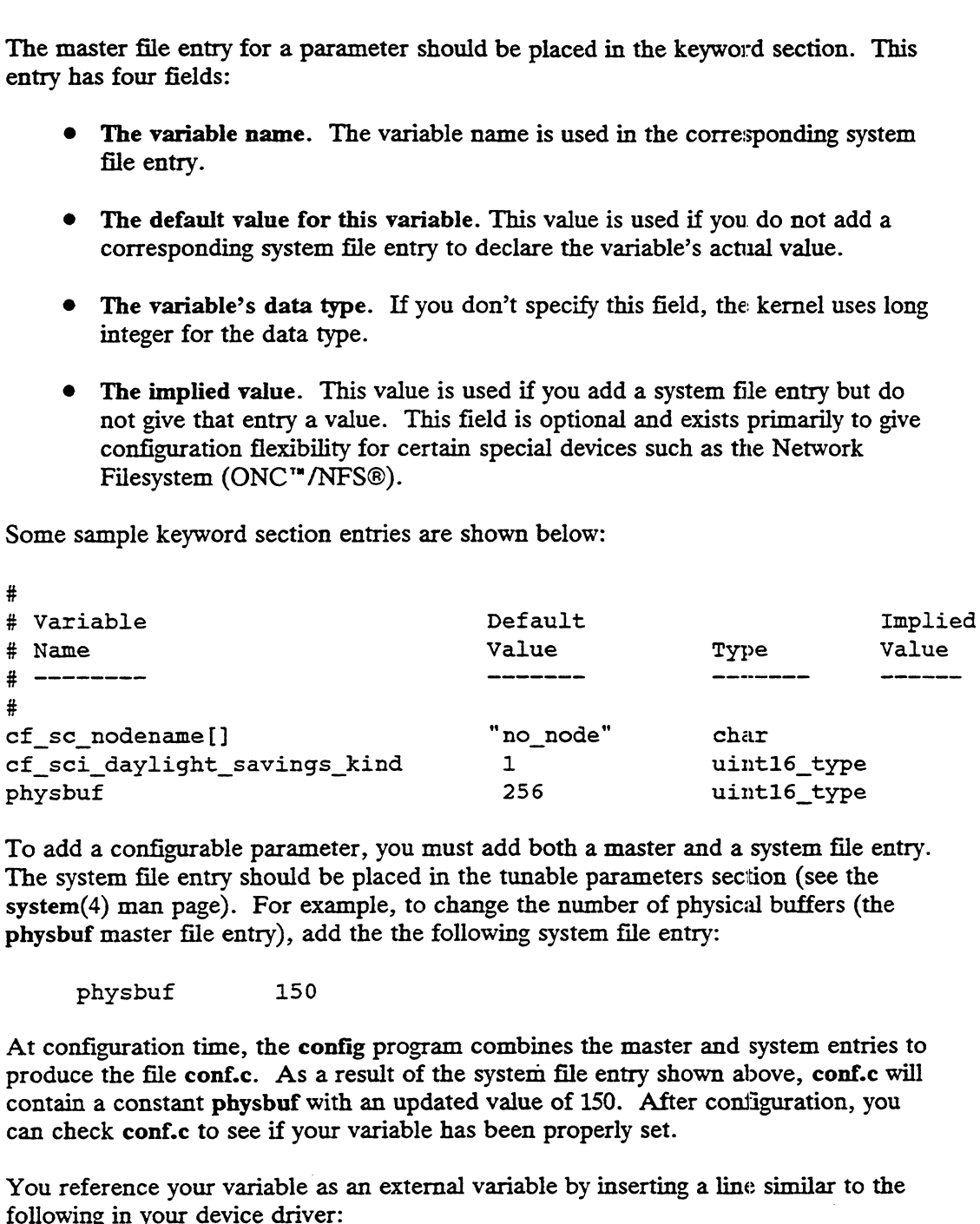

To add a configurable parameter, you must add both a master and a system file entry. The system file entry should be placed in the tunable parameters section (see the system the endy should be placed in the tunable parameters seed to the system(4) man page). For example, to change the number of physical buffers (the physbuf master file entry), add the the following system file entry: a<br>
deconfigurable param<br>
stem file entry should<br>
(4) man page). For e:<br>
if master file entry), a<br>
physbuf<br>
150

At configuration time, the config program combines the master and system entries to produce the file conf.c. As a result of the system file entry shown above, conf.c will contain a constant physbuf with an updated value of 150. After configuration, you can check conf.c to see if your variable has been properly set.

You reference your variable as an external variable by inserting a line similar to the 2-4 Licensed material—property of Data General Corporation 093-701053<br>2-4 Licensed material—property of Data General Corporation 093-701053

extern int physbuf;

#### Master File Aliases: The Alias Section

The Alias section of the master file allows you to create aliases for your master file entry name. You use such aliases in the system file entry to help distinguish between different controllers of the same device. For example, the asynchronous controllers can have 8 or 16 lines even though the same device driver and master file device prefix are used. The asynchronous controller's (syac) aliases might be as follows:

```
Alias Entry name
syac8 syac
syacl6 syac
```
In the system file, specific 8-line controllers can be referenced as follows:

```
syac8(1)
```
### Adding a System File Entry

To configure the new device into the system, you must modify the system file. The system file lists the physical devices or each instance of a pseudo-device that will be configured into the system. It contains device configuration information, particularly hardware I/O addresses. System file entries are described in the system(4) man page.

The system file contains two sections: the device selection section and the tunable parameters section. We have already described how to add an entry to the tunable parameters section to set a parameter defined in the master file (see "Parameters: The Keyword Section"). As described, entries to this section are optional.

You must add entries to the device selection section for each physical device of your driver's device type. Use the device specification for this entry.

A typical set of device entries for our xdev device might be as follows:

```
xdev@72()
xdev@73(f£f££6000,4)
```
Here, xdev is the entry name for the master file device description entry. The number 72 is the device code for the first controller, and 73 is the device code of the second controller of this particular class of device. The empty parentheses () in the first entry indicate that the default parameters, including the default base address, apply for this device. The second instance of the xdev device shows a non-standard base address and a second parameter of four (4). The parameter's meaning will be specific to the driver's implementation.

### Rebuilding and Rebooting the System

You use the standard system-generation procedure, sysadm, to build a new system image. However, before you use sysadm, you must complete the following steps:

- 1) Make your changes to the system file and master file as described in this chapter. We recommend you put your master file entries into your own master file. Create a file with you master file entries and put it in usr/etc/master.d. You may give this file any name you want as long as it does not match any existing file names in the master.d directory. the standard system-generation procedure, sysadm, to build a new system<br>However, before you use sysadm, you must complete the following steps:<br>Make your changes to the system file and master file as described in this<br>chapt **ebuilding and Rebooting the System**<br>the standard system-generation procedure, sysadm, to build a new system<br>However, before you use sysadm, you must complete the following steps:<br>Make your changes to the system file and m Frame-contract the entries and put it in<br>this file any name you want as long as it<br>ames in the master.d directory.<br>driver.c to create the object file<br>mpiler that comes with the DG/UX system,<br>ing compile command line:<br>-D\_PR ocedure, sysadm, to build a new system<br>you must complete the following steps:<br>file and master file as described in this<br>your master file entries into your own<br>naster file entries and put it in<br>this file any name you want a
- 2) Compile your driver file dev\_xxx\_driver.c to create the object file dev\_xxx\_driver.o.

If you compile using the GNU compiler that comes with the DG/UX system,

```
-mno-underscores<br>-I/usr/src/uts/aviion dev_xxx_driver.c
f_{\texttt{mno}-\texttt{underscores}}<br>f_{\texttt{mno}-\texttt{underscores}}<br>If you compile using the Green Hills compiler, we recommend you use the
 master file. Create a file with you master file entries and put it in<br>usr/etc/master.d. You may give this file any name you want as long as it<br>does not match any existing file names in the master.d directory.<br>Compile your
                                                                                          mapplier that comes with the DG/UX system,<br>wing compile command line:<br>-D_PRODUCT_DGUX<br>-fno-omit-frame-pointer<br>-mno-underscores<br>-I/usr/src/uts/aviion dev_xxx_driver.c<br>Hills compiler, we recommend you use the<br>:<br>L -D_PRODUCT
```
following compile command line:

```
-ga -X58 -X153 -X405<br>-I/usr/src/uts/aviion dev_xxx_driver.c
```
If you want to avoid specifying the three defines (STANDALONE, If you want to avoid specifying the three defines (STANDALONE,<br>KERNEL and \_PRODUCT\_DGUX) during compilation, you can add these KERNEL and \_PRODUCT\_DGUX) during compilation, you can add these to one of your source files.

- 3) Place your driver object file and any archive files you may need into the directory /usr/src/uts/aviion/Ib.
- 4) Create a file called Libs.driver\_name that lists all the object files and archive files you want included in the build. Place this file in the directory /usr/src/uts/aviion/cf. You can get the format of this file by examining other Libs. files.

Once you have completed these steps you are ready to build a new system. Installing and Managing the DG/UX<sup>TM</sup> System describes how to use sysadm to build a new kernel. The output of the build is a new system image that you will move to the root directory  $(1)$ . VISETSECT CUSTANDONCET. TOO Can get the formal of this life by examining<br>other Libs. files.<br>Once you have completed these steps you are ready to build a new system. Installing<br>and Managing the DG/UX" System describes how

After the new system image is ready, you can shut down the current system and reboot.

### Checking the Configuration Process

To verify that your device is properly configured, check both conf.c and the special files for your devices. We describe both of these sources below.

#### Conf.c

The conf.c file contains the system tables generated by the config program. You can use these structures to verify your configuration and to determine the location of the I/O routines accessing your device. A partial listing of conf.c structures and variables is given below with descriptions on how to use the information to verify proper configuration. **Checking the Config**<br>To verify that your device is properly configure<br>files for your devices. We describe both of the<br>Conf.c<br>The conf.c file contains the system tables genere<br>use these structures to verify your configura **Checking the Config**<br>
To verify that your device is properly configure<br>
files for your devices. We describe both of the<br> **Conf.c**<br>
The conf.c file contains the system tables genees<br>
these three tractures to verify your c **Conf.c**<br>
The conf.c file contains the system tables generated by the config program. You can<br>
use these structures to verify your configuration and to determine the location of the<br>
I/O routines accessing your device. A

#### Configurable Variable Section

The configurable variable section lists the variables as defined in the keyword section of the master files and modified in the tunable parameters section of the system file. You can check this section for the proper setting of any parameters you set. A partial listing of this section is given below:

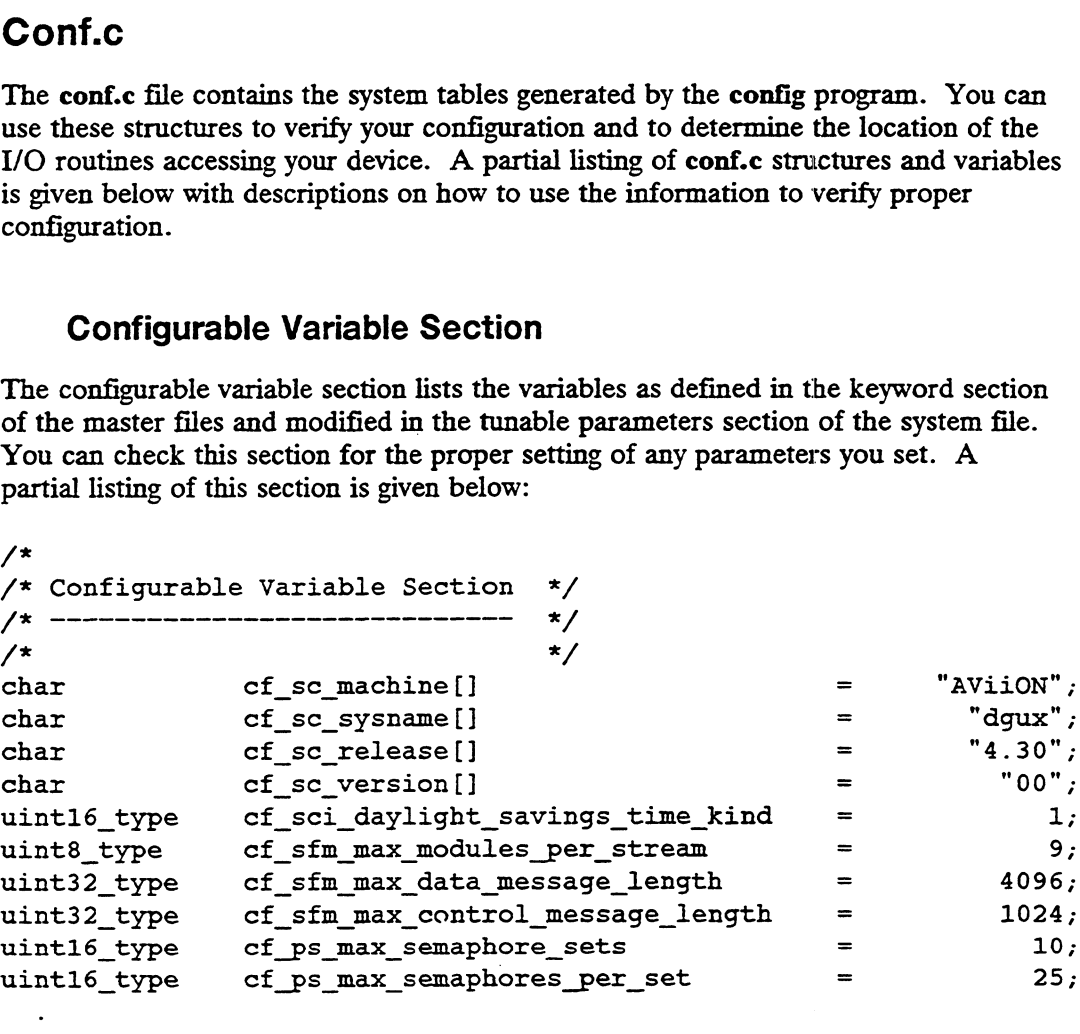

#### 1/O Driver Tables

The kernel uses a device's major number as an index into a table of driver routines vectors. The I/O Drivers Table in conf.c listed below shows this table of routines vectors. Note the entry for our sample xdev device in uint32e\_type cf\_io\_device\_driver\_vector below. Also note the major number index listed to the 1/O Driver Tables<br>
The kernel uses a device's major number as an index into a table of driver routines<br>
vectors. The I/O Drivers Table in conf.c listed below shows this table of routines<br>
vectors. Note the entry for our sa

right. The major number you supplied in the system file entry should now reflect the position of your driver in the routine vector table. Chapter 4 explains how you supply a routines vector for you driver.

```
/*
*/
/* IO Drivers Table
*/
/*
*/
```

```
extern uint32e type cfv syscon routines vector:
extern uint32e_type crv_syscon_routines_vector;<br>extern uint32e type cfv cied routines vector;
extern ulnt32e_type or\_orou_routines_\coder;<br>extern uint32e_type cfv_devttv_routines_vector;
extern uint32e_type orv_devery_routines_vector;<br>extern uint32e type cfv mem routines vector;
extern uint32e type cfv ldm routines vector;
extern uint32e_type crv_rum_routines_vector;<br>extern uint32e type cfv st routines vector;
extern dinesze_effe erv_se_routines_vector;<br>extern uint32e type cfv svac routines vector;
extern uint32e_type crv_syac_routines_vector;<br>extern uint32e type cfv err routines vector;
extern dint32e_type civ_eii_iodines_vector;<br>extern uint32e type cfv con routines vector;
extern uint32e_crpc crv_con_routines_vector;<br>extern uint32e type cfv xdev routines vector;
extern uint32e type cfv pcfv routines vector;
extern dincsze_cype civ_porv_routines_vector;<br>extern uint32e type cfv ptc routines vector;
extern uint32e_type crv_pro_routines_vector;<br>extern uint32e type cfv prf routines vector;
extern uint32e_type cry_pii_routines_vector;<br>extern uint32e type cfv meter routines vector;
extern uint32e_type or\_modevice_routines_voter;
uint32e type cf io device driver vector[ 29] =
       {
       &cfiv_syscon_routines_vector,
       &cfiv_sd_routines vector,
       &cfv devtty routines vector,
       &cfiv_mem routines vector,
       &cfv_ldm routines vector,
       &cfiv_nodevice_routines_vector,
       &cfv st routines vector,
       &cfiv_syac_routines_vector,
       &cfv_err_ routines vector,
       &cfiv_con_routines vector,
       &cfv xdev routines vector,
       &cfv_nodevice_routines vector,
       &cfv_nodevice_routines vector,
       &cfiv_pcfv_routines_vector, 
       &cfiv_ptc_routines_vector,
       &cfv_prf routines_vector,
       &cfiv_nodevice_routines_vector,
       &cfv_meter routines vector,
       &cfv_nodevice_routines_vector,
       &cfv_nodevice_routines_vector,
       &cfv_nodevice_routines_vector,
                                                                          /*
                                                                          \frac{1}{2} \frac{1}{2} \frac{x}{2}/* 2 */
                                                                          \frac{2}{1} \frac{2}{3} \frac{x}{1}/* 4 */
                                                                          \frac{1}{2} 5 */
                                                                          /*
*/
                                                                          /*      /<br>/*  7 */
                                                                          /* 8 */
                                                                          /* 9 */
                                                                          /*
*/
                                                                          /* 11 */
                                                                          \frac{11}{12} */
                                                                          /* 13 */
                                                                          /* 14 */
                                                                          /* 16 */
                                                                          /* 17 */
                                                                          /* 18 */
                                                                          /*
*/
                                                                          /* 20 */
                                                                          \frac{1}{7} \frac{1}{21} \frac{1}{7}/* 22 */
                                                                                 owHDEHONUPWD© 
                                                                               10 */<br>
12 */<br>
13 */<br>
14 */<br>
16 */<br>
16 */<br>
17 */<br>
18 */<br>
20 */<br>
20 */<br>
21 */<br>
22 */<br>
23 */<br>
23 */<br>
23 */<br>
23 */
                                                                                0 \star/
```
/\* 23 \*/ /\* 24 \*/ /\* 25 \*/

&cfv\_nodevice\_routines\_vector, &civ\_nodevice\_routines vector, &cfv\_nodevice\_routines vector, &cfv syac routines vector,

```
Checking the Configurat<br>
Secfy syac_routines vector, \frac{1}{8} /* 26 */
           Checking the Configurat<br>
Sefv_syac_routines_vector, \frac{1}{26}<br>
Sefv_syac_routines_vector, \frac{1}{27}<br>
Sefv_syac_routines_vector, \frac{1}{27}Checking the Configurat<br>
Express to the Configurat<br>
Express to the continues vector, for the continues of the continues vector<br>
Express to the continues vector, for the contract of the continues vector, for the continues o
          };
uint8e_type cf _dev_device_driver_ count = 29;
/* */
/* */
```
#### Configuration List

The configuration list shows all the devices configured on the system. Check for all your system file entries.

```
/* ------------------ */<br>/* Configuration List */
char * cf_init configuration_list [] =
    {
    "syscon()",
    "cied(),
    "devtty()",
    "mem()",
    "ldm()",
    "st(cisc(0,0), *)",
    "syac(0)",
    "err()",
    "con()",
    "xdev@72()",
    "xdev@73(OxfffFff6000,4)",
    "pts()",
    "ptc()",
    "prf()",
    "hken()",
    "meter()",
    "loop()",
```
};

#### Your Special Files

At reboot time, the system will call the dev\_xxx\_configure routine you supply with your driver (we describe how to write this routine in Chapter 4). Among other things, your dev\_xxx\_configure routine generates the special files that point to your device driver (see "Special Files (Nodes)" in Chapter 1). **Your Special Files**<br>At reboot time, the system will call the dev\_xxx\_configure routine you supply with<br>your driver (we describe how to write this routine in Chapter 4). Among other<br>things, your dev\_xxx\_configure routine g

#### Checking the Configuration Process

The special files are stored in *I* dev. You may list the files for your devices to verify<br>their setup. There should be a special file for each unit serviced by your driver. their setup. There should be a special file for each unit serviced by your driver.<br>The devices shown here will reflect those you specified in the system file. You determine the special files' names through your dev\_xxx\_configure routine. Listing the special files with Is -l will display the major and minor device numbers of each unit, as well as the access permissions. You can also verify that appropriate special files exist for block versus character access for a device.

End of Chapter

# Chapter 3 Overview of Driver Facilities and Functions

This chapter describes the functions that device and adapter drivers must supply. It defines the interface between each function and the kernel, and it describes the operations each routine must perform. Where needed, we indicate whether a routine or data structure applies only to an adapter driver. Unless otherwise specified, descriptions apply to both device and adapter drivers.

NOTE: In all references below, use your own device's prefix in place of xxx. Your prefix is the one specified in your master file entry.

### Include Files

When writing your device driver, you will need to include a number of standard include files and to supply two additional files of your own: dev\_xxx\_def.h and dev\_xxx\_global\_data.c. These files are described below.

@ Your driver's personal include file: dev\_xxx\_def.h

You create this include file to hold any constant or data structure definitions you need for your driver.

@ You driver's data file: dev\_xxx\_global\_data.c

For consistency between drivers, we recommend that you put your driver's statically allocated global data structures in a file called dev\_xxx\_global\_data.c. You can use dev\_xxx\_global\_data.c to allocate any global data structures your driver needs, but, specifically, you should use it to allocate a cfv\_xxx\_routines\_vector for your driver. Your cfv\_xxx\_routines\_vector specifies the locations of your driver functions.

#### CAUTION:

The kernel must find a correctly named routines vector in order to locate your driver routines. Proper allocation of the routines vector is crucial to your driver's operation. global data structures your dirver needs, but, specifically, you should use it<br>to allocate a cfv\_xxx\_routines\_vector for your driver. Your<br>cfv\_xxx\_routines\_vector specifies the locations of your driver functions.<br>CAUTION:<br> General driver include files

All drivers must include the file i\_io.h. This file contains most of the constants and structures needed by any program adhering to the standard driver interfaces. The file *i* io.h is found in /usr/src/uts/aviion/ii.

In addition to i\_io.h, SCSI device and adapter drivers require two additional include files, dev\_scsi\_def.h and dev\_scsi\_adapter\_def.h. Both of these files are found in /usr/src/uts/aviion/dev.

® Include files for the kernel itself

All drivers must include three files that contain constants and data structures used by the kernel itself. These files are c\_generics.h, os\_generics.h, and architecture.h. These files are found in /usr/src/uts/aviion/ext.

® Include files for kernel-supplied routines

If you use a kernel-supplied routine, you will need to include an include file specific to that routine's class. The routine's class is indicated by the first few letters of its name. The include file for a class of routines starts with these same few letters. For example, if you use a virtual memory ("vm" routine, like vm\_wire\_memory, you must include the i\_vm.h include file. The possible include files are listed in Table 3-1 below. m\_wire\_memory, you must include the i\_vm.h include files are listed in Table 3-1 below.<br>ble 3-1 Routine Classes and Their Include File<br>Routine Class **Acronym** Include File or kernel-supplied routines<br>
ernel-supplied routine, you will need to inc<br>
it routine's class. The routine's class is ind<br>
its name. The include file for a class of ro<br>
w letters. For example, if you use a virtual<br>
m\_wire\_

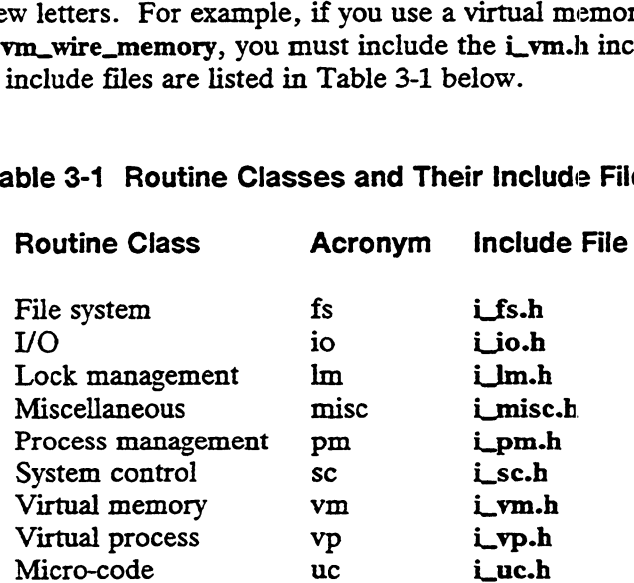

Table 3-1 Routine Classes and Their Include Files

These files are stored in /usr/sre/uts/aviion/ii. While this manual discusses some of the constants and data structures used by the various kernel-supplied routines, you may need to list these files to examine particular structures. These files are stored in /usr/src/uts/aviion/ii. While this manual discusses<br>some of the constants and data structures used by the various kernel-supplied<br>routines, you may need to list these files to examine particular s

Be sure to define a literal PRODUCT DGUX in one of your source files or | at compile time if you use any of the ii include files.

You compile the file containing your driver routines (in dev\_xxx\_driver.c) and global data (in dev\_xxx\_global\_data.c) with your dev\_xxx\_def.h and the appropriate system

 $\mathbf{I}$ 

include files to produce object files that will be linked into the system image.

 $\epsilon_{\rm{max}}$ 

### Overview of User-supplied Device Driver Routines

All device drivers (SCSI devices and VME controllers) must supply the 15 routines (external interfaces) listed below in the section "Required Routines." These routines constitute the interface between a device driver and the kernel.

The kernel calls these routines as needed, generally when a user addresses an operation to a special file that maps to the driver's major device number. Nevertheless, some routines don't make sense for some drivers. For instance, a mouse driver cannot act on a write\_dump operation. In such cases, your driver must still supply a routine of the appropriate type and have that routine return an error.

In addition to the 15 basic interface routines, some drivers may need 2 additional routines (internal interfaces). These routines relate to servicing interrupts and handling asynchronous I/O. The routines are used by the driver's own routines but the kernel may be involved in the process of invoking them.

To write a driver, you write your versions of the required routines and combine them into a file named dev\_xxx\_driver.c. This file will be your driver. The internal and external routines that your driver can have are summarized below in the section "Required Routines."

NOTE: In the following routines, there are important differences between device drivers that service interrupts and those that do not. Remember, SCSI device drivers do not service interrupts. Therefore, descriptions relevant to interrupts do not apply to SCSI device drivers.

#### Required Routines

- The kernel calls the dev\_xxx\_init routine for every driver at system The kernel calls the **dev\_xxx\_init** routine for every driver at system initialization time — before configuration. **dev\_xxx\_init** allows the device driver to perform any initialization that is necessary before any devices are actually configured into the system. You do not necessarily need to initialize the device itself in dev\_xxx\_init; this routine simply provides you with the opportunity to set up any data structures or other operations that you might want done prior to configuration.
- dev\_xxx\_configure performs operations necessary to make a peripheral of your driver's class accessible to the system. During configuration, the kernel calls the driver's dev\_xxx\_configure routine once for each peripheral listed in the system file. In addition, peripherals not listed in the system file may be configured at some other time im the life of the system. Thus, dev\_xxx\_configure should be able to run at any time in the life of the system. want done prior to configuration.<br>
• dev\_xxx\_configure performs operations necessary to make a peripheral of<br>
your driver's class accessible to the system. During configuration, the kernel<br>
calls the driver's dev\_xxx\_confi

Because this is the first time your driver actually interfaces to the device, you

will want to ensure that the device is alive and well. You will set up your special files (/dev entries), and assign minor device numbers. You may also need to query the controller to find out how many units it has, because you will want to configure each unit on the controller.

If you are writing an SCSI device driver, you will also need to identify and get a pointer to the adapter driver routines you will be addressing. You will also have to make sure that your adapter has already been configured before you can query your device. To do this you can call the kernel-supplied routine dev\_scsi\_adapter\_configure with your device's device specification. The first parameter of this device specification contains the adapter's device specification. dev\_scsi\_adapter\_configure will make sure that the adapter is configured and return the adapter's major and minor device number.

For drivers that service interrupts, the dev\_xxx\_configure routine must allocate a device information structure for the device and then register the information in this structure. Registering links the device code with the driver's interrupt service routine. This link is made via a device interrupt table (DIT). SCSI device drivers must call the adapter manager's dev\_scsi\_adapter\_register\_requester routine to associate their device with their adapter.

Note that on AViiON machines, devices come up with interrupts enabled by default.

The kernel calls a device's dev\_xxx\_open and dev\_xxx\_close routines when the user opens and closes the device. The kernel calls dev\_xxx\_open each time the device is opened, even if the device is already open. Similarly, the kernel calls the dev\_xxx\_close function each time the device is closed.

One of dev\_xxx\_open's important functions is to return a device handle that the kernel will use later to pass to the driver's other routines. The dev\_xxx\_open routine may also do further checking of the device to ensure that it is ready for operation (for example, that a tape is mounted, online, and write-enabled). Finally, if the configuration routine has not initialized the device, the dev\_xxx\_open routine will initialize the device and make it ready for operation.

- The kernel calls the driver's dev\_xxx\_read\_write routine for any user read or write operation that is to be handled synchronously (that is, the user process will be pended until the I/O completes). Character special (raw) I/O is always done synchronously. Thus, for character I/O, each user call to a read/write system call results in the kernel calling dev\_xxx\_read\_write.
- @ dev\_xxx\_start\_io is the asynchronous counterpart of the dev\_xxx\_read\_write. Whenever the kernel decides not to let the process pend until the I/O completes, it invokes dev\_xxx\_start\_io instead of dev\_xxx\_read\_write. dev\_xxx\_start\_io is used for only block special I/O operations. will be pended until the I/O completes). Character special (raw) I/O is<br>always done synchronously. Thus, for character I/O, each user call to a<br>read/write system call results in the kernel calling dev\_xxx\_read\_write.<br><br> $\text{$

For block special I/O, the kernel determines whether the request will be processed synchronously or asynchronously (see dev\_xxx\_start\_io). Thus, the kernel may call either dev\_xxx\_read\_write or dev\_xxx\_start\_io. In fact, the kernel manages block special operations such that it may not call either of these routines in a one-to-one correspondence with the user's read/write system call. In other words, sometimes the kernel may have previously buffered the data the user wants.

@ The select operation is usually used for devices (such as terminals) that must wait for an external event before I/O can proceed. Your driver's dev\_xxx\_select routine implements this operation. The kernel provides select facilities that help a driver manage the list of events used to notify processes awaiting a select event. We discuss the select manager facilities in Chapter 8.

The kernel calls your dev\_xxx\_select routine whenever the user calls the select system call for your driver's device.

The ioctl operation is used to issue control functions to a device. For example, a user might invoke ioctl to set forms on a line printer.

The kernel calls your dev\_xxx\_ioctl routine whenever the user issues the ioctl system call for your driver's device. Note that some ioctl calls are actually file descriptor operations and do not actually refer to any device. The kernel will handle these calls directly and not call dev\_xxx\_joctl. For example, the kernel will handle the FIONCLEX ioctl command directly and not call dev\_xxx\_ioctl.

Because control functions are specific to each device driver, you can define your own control parameters. The kernel simply passes the parameters from the user request to the driver's dev\_xxx\_ioctl routine. The kernel does not interpret these parameters.

If you are writing a disk driver and want to implement a hardware formatter, we recommend you use ioctl.

@ The kernel calls the dev\_xxx\_open\_dump, dev\_xxx\_write\_dump, and dev\_xxx\_close\_dump routines during system panic. The dev\_xxx\_open\_dump function does all initialization required for the dump device to be accessed during system panic. The dev\_xxx\_write\_dump routine writes data to the dump device. The dev\_xxx\_close\_dump routine is called to terminate the dump operation to the device.

Note that these routines are necessary only if your device will be a dump destination. For example, a mass spectrometer driver cannot be a dump destination. writes data to the dump device. The dev\_xxx\_close\_dump routine is called<br>to terminate the dump operation to the device.<br>Note that these routines are necessary only if your device will be a dump<br>destination. For example, a

@ The dev\_xxx\_deconfigure routine does the opposite of the dev\_xxx\_configure operation. It deallocates all resources and performs any cleanup necessary

to completely remove a device from the system. As with dev\_xxx\_configure, dev\_xxx\_deconfigure should be able to work at anytime during the life of the system.

The deconfiguration routine is optional; you may support it if you wish. The benefit of including it is that, in case of an erroneous configuration, the user can deconfigure and then reconfigure and re-use the device. This might occur, for example, if the user accidentally configures a tape at device code 23 when a disk is actually resident at that device code. Deconfiguration will allow the tape to be deconfigured so the disk can be correctly configured without re-booting the entire system.

If you do include deconfiguration, you should try to allow for future enhancements such as repair-under-power. In repair-under-power a single device must be deconfigured so it can be removed from the system and repaired.

The kernel calls the dev\_xxx\_powerfail routine for every driver when power is restored to the system after a power failure (assuming that battery backup has preserved the process and memory state such that automatic recovery makes sense). The dev\_xxx\_powerfail function should be able to work anytime after dev\_xxx\_init has completed, regardless of whether or not the device is open.

The DG/UX system has not yet implemented powerfail. However, the routine still has a place in the kernel's table of driver routines. The driver only has to provide a stub routine for this interface.

- You must supply dev\_xxx\_device\_to\_name and dev\_xxx\_name\_to\_device name translation routines. These routines translate between your devices' names and their numbers (major and minor numbers combined). Kernel and system administration utilities will use these routines to identify devices they want to access. Your dev\_xxx\_device\_to\_name routine should be able to function anytime after the device's configuration.
- NOTE: Your cfv\_xxx\_routines\_vector includes place holders for dev\_xxx\_mmap, dev\_xxx\_munmap, dev\_xxx\_maddmap, and dev\_xxx\_read\_dump routines. These interfaces will be operational in a later release of the DG/UX kernel. For now, put stubs in the routines vector fields for these routines (see the "Nodevice Routine Stubs" section in Chapter 8).

#### Optional Routines

In addition to the required routines described above, devices that use interrupts will need an interrupt service routine, and drivers that perform asynchronous I/O may need an I/O completion routine for follow-up processing. "Nodevice Routine Stubs" section in Chapter 8).<br> **Optional Routines**<br>
In addition to the required routines described above, devices that use interrupts will<br>
need an interrupt service routine, and drivers that perform asyn SeEEeRe

 $\overline{\phantom{a}}$ 

Overview of User-supplied Device Driver Routines

- @ The dev\_xxx\_service\_interrupt routine processes any incoming interrupts for your device.
- You can create an I/O completion routine to complete processing for asynchronous I/O operations. (We'll refer to your I/O completion routine as the complete\_io routine.) The dev\_xxx\_start\_io routine starts the asynchronous request, but the follow-up processing must be handled elsewhere. Frequently, the completion operations are too lengthy to be done in the interrupt service routine. Most drivers handle completion by scheduling a message to the Driver Daemon or Generic Daemon (see Chapter 8). The message specifies a complete\_io routine that the daemon will execute.
	- NOTE: You can name your complete\_io routine anyway you see fit. We italicize the term complete\_io to emphasize this point.

The kernel has its own I/O completion routine (hereafter called the Kernel I/O completion routine) that the driver must invoke as part of its complete\_io routine. The driver's dev\_xxx\_start\_io routine receives the Kernel I/O completion address as a field in the op\_record parameter. The driver returns control back to the higher levels of the kernel by calling the Kernel I/O completion routine. See the dev\_xxx\_start\_io description in Chapter 4 for discussion of "start I/O" and the kernel I/O completion routine.

### Overview of User-supplied Adapter Driver Routines

In order to access the physical device, an SCSI device driver invokes the SCSI adapter manager, which in turn invokes the SCSI adapter driver that controls the specified device. Thus, most of the adapter driver routines are used to interface between the SCSI device driver and the SCSI adapter driver. These routines are listed below in the "The Device Driver to Adapter Driver Interface" section.

There are also two cases in which the kernel will invoke an SCSI adapter driver routine. These routines are described in the "The Kernel to Adapter Driver Interface" section.

#### The Device Driver to Adapter Driver Interface

A device driver will call the following adapter routines as needed. The data structures referred to here are described in more detail in the "Overview of Major Data Structures" section.

- e Since SCSI devices do not interrupt the host directly, SCSI device drivers need not register their device information structure with the kernel. Instead, they register themselves with the adapter driver that will handle their interrupts for them. Thus, during configuration, each SCSI device driver calls its adapter's dev\_xxx\_register\_requester routine in order to identify itself and establish a link between itself and the adapter driver. dev\_xxx\_register\_requester establishes the link by adding an entry with the device's SCSI ID and unit number to its device information structure.
- @ During deconfiguration, a device driver calls its adapter's dey\_xxx\_deregister\_requester routine to close the link between device and adapter drivers.
- e SCSI device drivers are specific to a particular class of device. For example, you can have an SCSI tape driver or an SCSI disk driver. Adapter drivers, on the other hand, may handle many different types of devices (such as tapes, disks, and printers). Device drivers use their adapter's dev\_xxx\_set\_unit\_options routine to set certain adapter I/O parameters to fit their specific device. For example, a tape may need a longer timeout value than a disk.
- When an SCSI device driver wants to send a command to its device, it must process that request via the adapter. If the command is to be processed synchronously, the device driver calls the adapter's dev\_xxx\_issue\_command routine. If it is an asynchronous request, the device driver calls the adapter's dey\_xxx\_issue\_async\_command routine. These routines send an SCSI command to the target device via the adapter. These routines can be invoked as a result of either user-initiated requests or internal driver needs. than a disk.<br>
• When an SCSI device driver wants to send a command to its device, it must<br>
process that request via the adapter. If the command is to be processed<br>
synchronously, the device driver calls the adapter's dev\_x

The device driver sends information about the request in an *adapter request* block given as a parameter to  $dev_{xxxx}$  issue\_command. The adapter request block is a generic structure used for all adapters. The adapter driver will return the results of the operation as a return value status. Chapter 4 lists the possible return values for each adapter interface. Sense information describing an error is returned in the request block's sense buffer.

Depending on the adapter's architecture, dev\_xxx\_issue\_command or dev\_xxx\_issue\_async\_command may need to transfer request information to a structure appropriate for the particular adapter. Throughout the rest of this manual we will refer to such structures as the adapter-specific parameter block.

- If the system panics, the kernel enters shutdown mode and no longer provides its usual services. If an SCSI device is a designated dump destination, the adapter driver will have to access the device without normal kernel support. The dev\_xxx\_issue\_command\_physical\_mode routine you supply will be used in these situations. The dev\_xxx\_issue\_command\_physical\_mode provides access to the SCSI device when no interrupts, no locks, no eventcounters and no virtual memory are available.
- Since an SCSI device driver registers itself with its adapter instead of with the kernel, it will need to access its device information via the adapter driver. The device driver calls the adapter's dev\_xxx\_get\_device\_info routine to get information about its device from the adapter's device information structure. The adapter's dev\_xxx\_get\_device\_info routine returns the device's unit handle just as the io\_get\_info routine does for the kernel.

#### The Kernel-to-Adapter Driver Interfaces

From the kernel's perspective an adapter driver is simply another driver. It is theoretically possible for a user to address an I/O request to the adapter as if it were an end device. To handle this possibility, the kernel requires that adapter drivers supply all the routines listed for device drivers.

The majority of these routines would be accessed only because of a user error. Hence, they are really just error-returning program stubs. You can write your own versions of these stubs or you can use the set of DG/UX "nodevice" routines listed in Chapter 8. If you use the DG/UX routines, you will substitute a "nodevice" routine for each routine you do not supply. For example, if you do not supply dev\_xxx\_read\_write, you would substitute io\_nodevice\_read\_write in cfv\_xxx\_routines\_vector.

Of the required device driver routines, an adapter driver must supply four actual routines, and the rest may be stubs. You must supply dev\_xxx\_configure, dev\_xxx\_open\_dump, dev\_xxx\_device\_to\_name and dev\_xxx\_name\_to\_device. The device driver descriptions of these routines pertain to the adapter driver as well. Chapter 8. If you use the DG/OX routines, you will substitute a hodevice routine<br>for each routine you do not supply. For example, if you do not supply<br>dev\_xxx\_routines\_vector.<br>Of the required device driver routines, an ad Note that since adapter drivers service interrupts, their dev\_xxx\_configure routines must allocate a device information structure for the device and then register the information in this structure. Registering links the device code with the driver's interrupt service routine via the device interrupt table (DIT).

### Overview of Major Data Structures

Many of the major data structures your driver will need are contained in the include file  $\Box$  io.h. In this section, we describe some of the important types found in  $\Box$  io.h. We show the actual type definitions for these structures in Chapter 4.

#### Device Driver Data Structures

The major structures a driver might need are as follows:

• Routines vector

The main routines vector is a table of your driver's basic routines (the 17 required and 2 optional described for all drivers). The structure for this routines vector type is defined in *i* io.h. You allocate your driver's main routines vector in dev\_xxx\_global\_data.c. The kernel accesses your driver's routines via its own internal table of routines vectors. It uses the device's major number as an index into this table.

SCSI adapter drivers have their own routines vector, which includes both the standard and adapter-specific routines. The adapter's routines vector type is defined in dey\_scsi\_adapter\_def.h

Chapter 4 shows the layout of both types of routines vectors.

Device number

Your driver uses the device number to identify a specific device before the device has been opened. The device number is a combination of the device's major and minor numbers. Your dev\_xxx\_configure routine passes the device number to the kernel's fs\_submit\_dev\_request routine to create a special file. The kernel also passes the device number to your dev\_xxx\_open routine to identify the device. After the dev\_xxx\_open, the user will use a file descriptor to identify the device. The kernel identifies the device to the driver's routines by passing the device handle.

The dev\_xxx\_configure routine gets the device's major number as a parameter from the kernel and gets the device's minor number by calling the kernel's device number io\_allocate\_device\_number routine (see Chapter 8). It combines these numbers to form the device number.

• Device information structure

You allocate this structure at configuration time. You create a device information structure for each peripheral of your driver's type listed in the system file. It should be dynamically allocated in global wired memory. the this structure at configuration time. You create a device<br>
1 structure for each peripheral of your driver's type listed in the<br>
1 It should be dynamically allocated in global wired memory.<br>
1 fine most of the contents

You can define most of the contents of this structure anyway you see fit.

However, for devices that interrupt the host, the kernel requires that the first field of the device information structure contain a pointer to your interrupt service routine.

• Device interrupt table

The kernel uses this table to match interrupts and interrupt service routines. This table matches each device code with a pointer to the first field in the driver's device information structure. This first field contains the address of the driver's interrupt service routine.

When you register your device information structure, the io\_register\_device\_info routine copies a pointer to your device information structure into the DIT entry for you controller using the device code as an index. The first field of this structure points to your interrupt service routine.

The kernel declares the device interrupt table.

Device handle

After the device is open, the kernel passes the device handle to the driver routines. Thus, your dev\_xxx\_read\_write routine will get the device handle when it is invoked. The device handle is specific to a single unit of a device. The kernel does not interpret this field.

You are allowed to define and use the device handle as you want. It is intended to be a pointer to an information table describing the operations occurring on a particular device. Most drivers make the device handle point to a unit-specific area in the device information structure. (We will presume this implementation in the rest of this manual.)

 $\bullet$  Buffer vector

Buffer vectors are the DG/UX kernel's interface for data transfer. When users make an I/O request such as a read, they specify a buffer and a transfer byte count. The kernel allocates a buffer vector and packages the I/O request information in this structure. Thus, the buffer vector holds a transfer byte count and pointers to memory buffers. The kernel then passes the buffer vector for the request to your driver routine (for example, dev\_xxx\_read\_write). You can manipulate the buffer vector using the kernel routines described in Chapter 5.

Buffer vectors are specifically designed to handle buffers that span noncontiguous memory. Non-contiguous buffers are needed for the readv and writev operations. For simplicity, the same buffer-vectoring scheme is used for the standard read and write operations even though they do not need non-contiguous buffers. routines described in Chapter 5.<br>
Buffer vectors are specifically designed to handle buffers that span non-<br>
contiguous memory. Non-contiguous buffers are needed for the ready and<br>
writev operations. For simplicity, the sa

#### Overview of Major Data Structures

© Request information packet

For the dev\_xxx\_read\_write routine, the kernel packages information about the user I/O request in a request information packet. This packet contains the device handle, the buffer vector, and a set of I/O flags that specify restrictions on this particular operation (see Chapter 4). In addition, it contains a device offset value, which specifies to the driver where on the device the information transfer is to begin. For example, for a disk driver, the offset might indicate the number of bytes from the start of the disk. The driver can divide this number by 512 to determine the logical sector on the disk.

Operation record packet

The operation record packet is the same as a request information packet except that it is used with the asynchronous dev\_xxx\_start\_io routine and hence has several extra fields. In addition to the same fields found in the request information packet, the operation record packet contains: 1) a complete\_io routine field, which holds the address of the kernel's I/O completion routine; and 2) a link field, which allows the driver to link requests together in an asynchronous request queue.

#### Data Structures for SCSI Adapter and SCSI Device **Drivers**

In addition to the structures listed above, SCSI adapter and SCSI device drivers will also use the following.

• Adapter unit specification structure

The adapter driver uses the device specification structure to save the device specification information for each currently active device. 'The entry for each active device shows the device's SCSI ID and unit number. Unit numbers are used for SCSI devices that are controllers with units.

 $\bullet$  Adapter request blocks and Adapter-specific parameter block

Device drivers use adapter request blocks to pass information about their current request to the adapter driver. The structure is a generic block of parameters used to issue a request to the dev\_xxx\_issue\_command and dev\_xxx\_issue\_async\_command routines. Depending on the architecture, before issuing the request, the adapter driver may need to transfer request information to a structure appropriate for its particular adapter. Throughout the rest of this manual, we refer to such structures as adapter-specific parameter blocks. Licensed material—property of Data General Corporation 093-701053<br>Licensed material—property of Data General Corporation 093-701053

Other adapter parameter blocks

Dev\_xxx\_register\_requester, dev\_xxx\_set\_unit\_options, and dev\_xxx\_issue\_command\_physical\_mode each have defined blocks through which the device driver passes them information. Chapter 4 shows the layout of these parameter blocks.

 $\sim$   $\sim$ 

## Other Driver Facilities

In this section, we describe two driver facilities: the Driver and Generic Daemons and the error reporting facilities. See Chapter 8 for more information on these facilities and a description of the routines you use to interface to them.

### The Driver Daemon and the Generic Daemon

Driver Daemons and Generic Daemons are classes of daemon processes that drivers use for handling asynchronous I/O requests. Asynchronous I/O requests generally require the use of an interrupt service routine. In a symmetric multiprocessing environment, the interrupt service routine cannot be allowed to pend or to call any routine that might pend. Thus, the interrupt service routine can perform only very minimal operations. In most cases it will need a way to continue processing the interrupt outside the service routine's restricted environment. Driver Daemons and Generic Daemons provide an appropriate way to handle this continued processing.

The two classes of daemon process have exactly the same interface and method of operation. Each class has a global queue on which requests are placed. Requests consist of a pointer to a routine to execute and an argument to be passed to the routine. A daemon process will remove an entry from the request queue and call the routine with the specified argument. More than one daemon process may be removing requests from the same queue so that multiple requests can be executed in parallel on a multiprocessor system. Each individual request, however, is only executed once and by a single daemon. All the daemon processes that are working off the same queue are in the same class.

By executing the requestor's routine, the daemon can take the place of the requestor in performing the device service operations such as examining the status, retrying errors, and starting previously queued requests. Furthermore, if the driver code determines that an asynchronous request has completed, the requestor's I/O completion routine (see Chapter 4) will be called, again with the daemon actually executing the code.

The two classes of daemon differ in what kinds of operations the routine in the request may perform. Routines in Driver Daemon requests must not perform any operation that might have to wait for the completion of a disk I/O operation. For example, such routines may not page fault, because servicing the page fault may require waiting for a disk I/O to complete. In addition, such routines must not require waiting for a disk I/O to complete. In addition, such routines must not directly or indirectly send signals or perform terminal-related operations. Because of all these restrictions, the Driver Daemons will generally only be used by disk device drivers.

On the other hand, routines in Generic Daemon requests are allowed to wait on disk I/O, send signals, and perform terminal-related operations. The lesser restrictions make the Generic Daemons usable by terminal-handling code and other higher level parts of the system. directly or indirectly send signals or perform terminal-related operations. Because of<br>all these restrictions, the Driver Daemons will generally only be used by disk device<br>drivers.<br>On the other hand, routines in Generic D ed CuEDEE Especial control of the cuede cuede estimate of the cuede cuede cuede estimate of the cuede cuede cuede cuede cuede cuede cuede cuede cuede cuede cuede cuede cuede cuede cuede cuede cuede cuede cuede cuede cuede

NOTE: Disk device drivers must not use the Generic Daemons because a deadlock condition could result.

### Error Reporting Facilities

Drivers can choose between two major error-reporting destinations: 1) the user-level calling process; and 2) the system error-logging facility. Drivers do not need to perform any special operation to report statuses back to the user-level process; the kernel passes driver routines' return values back to the user as a completion status after the routine completes. Because users receive return values as statuses, we strongly recommend you encode your driver's unique return values according to standard encoding procedures (see Chapter 8). Users can decode standardly encoded statuses using the dg\_ext\_errno system call.

To send an error to the system error-logging facility, the driver must use the services of the system error daemon, syslogd, and the psuedodevice,  $err(7)$ . Err receives and stores errors from kernel-level processes. Syslogd receives and stores errors from all processes connected to the system, remote or local, user- or kernel-level. Syslogd periodically retreives and processes the errors stored in err.

How syslogd processes errors is determined by its configuration file, /etc/syslog.conf. For example, syslog.conf may specify that the logged errors are to be printed out to the system console or written to a disk file, and so forth. See logger(1), syslog(3), syslog.conf(5), and syslogd(8) for more information on the system error daemon and how to configure error processsing.

The err psuedodevice receives and stores errors from drivers on an internal error queue. Your driver can store error messages on this queue using the kernel-supplied routine, io\_err\_log\_error. Io\_err\_log\_error is described in Chapter 8.

End of Chapter

## Chapter 4 User-Supplied Driver Routines

In Chapter 3, we gave you an overview of the routines that your driver should supply to the kernel. In this chapter, we describe what each routine does, give details on parameters and arguments, and tell you about assumptions you should make while writing the routines.

The chapter is divided into the following major sections:

- @ User-Supplied Device Driver Routines
- @ User-Supplied Adapter Driver Routines

The device driver interfaces describe the routines you must write to build a device driver, SCSI, or VME. The adapter driver interfaces describe routines you must write to build an SCSI adapter driver.

Each routine specification includes a "Return Values" section that lists specific return values that the kernel can process when the routine returns. When no return value is specified, the routine must not fail (the kernel will not process any returns or exceptions). If the driver routine experiences an exception other than those specified in the "Return Values" section, it can proceed in one of the following three ways:

- 1) It may return an exception by returning a value other than one of the specified values. The kernel will filter this value back to the user as a standard errno. You can either define your own values for this errno or use values already defined by the system. Check /usr/include/sys/errno.h for a listing of the existing errnos and their definitions. In Chapter 8 we describe how to define an error status.
- 2) It may panic the system. In Chapter 8 we describe the routines used to panic the system. Some driver routines are not allowed to panic. We indicate whether or not a routine can panic in the "Return Values" section of the interface description.
- 3) It may use the error daemon to log an error. In Chapter 8 we describe the procedures used for error logging. If the routine decides to log the error, it should still return an exception (errno) to the user directly.

### User-Supplied Device Driver Routines

This section describes the routines and data structures you will need to create a device driver.

### Constants and Data Structures

The device driver routines you write will use the following constants and data structures. Try to avoid dependencies on the specifics of these structures, such as size or location of fields, since these specifics may change in later releases of the software. The best way to avoid such dependencies is to use kernel-supplied routines to manipulate these structures. We discuss kernel-supplied routines in Chapter 5 through Chapter 8.

The constants and data structures listed here are given for convenience only and may change. Check the appropriate include file (for example, i\_io-h for structures beginning with the io acronym) for the exact definition of all constants and data structures. Chapter 3 describes the various include files.

#### io\_driver\_routines\_vector\_type

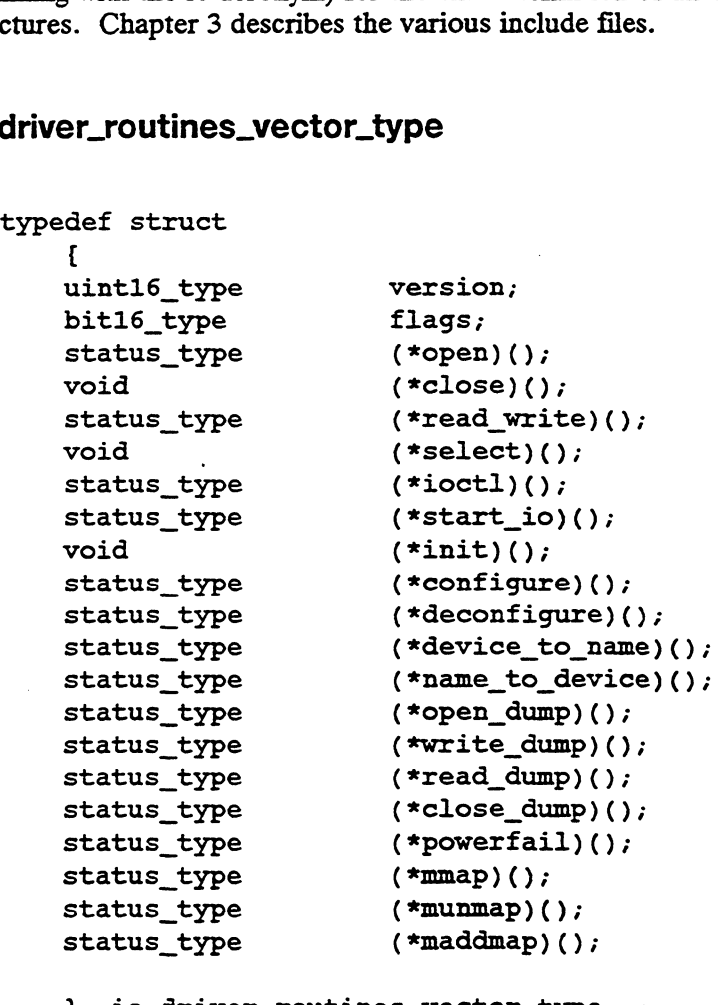

} io\_driver\_ routines \_vector\_type ;

 $\overline{\phantom{a}}$ 

#### Description

The kernel must have a pointer to each of your routines that will be externally visible. You provide a vector of pointers to your driver's routines in a routines vector described by io\_driver\_routines\_vector\_type. You must allocate a variable of this type for your driver in dev\_xxx\_global\_data.c.

A version field is present to allow the system to change this structure and still be compatible with older, user-written device drivers. The version should be one (1) except when io\_routine\_vector\_type is used as part of the SCSI adapter routines vector, dev\_scsi\_adapter\_routines\_vector\_type. In this latter case, the version should be IO.DRIVER\_ROUTINES\_VECTOR\_SCSLADAPTER\_VERSION.

#### io\_device\_number\_type

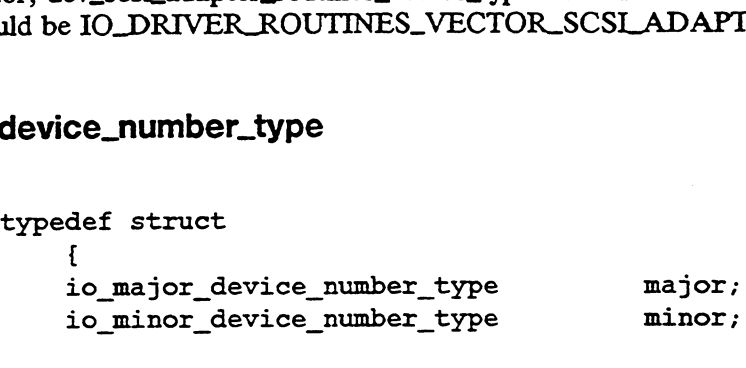

} io device number type ;

#### Description

A device number is a composite of the device's major and minor device numbers. During configuration, the kernel calls your dev\_xxx\_configure routine with the device's major number. Your dev\_xxx\_configure will get the device's minor number (using the kernel's io\_allocate\_device\_number routine) and then create the device number variable for the unit. It then uses this device number to create the special file (node) for the specific units. The kernel also passes the device number to your dev\_xxx\_open routine to identify the special file of the unit to be opened. After the open, a file descriptor will be used to identify the unit to the user, and a device handle will be used to identify the unit to your driver routines. The kernel will not interpret the device number value.

#### io\_device\_handle\_type

**device\_handle\_type<br>typedef opaque32 type == io\_device\_handle\_type =** 

#### Description

A device handle identifies an open device to other calls to the device driver. Your dev\_xxx\_open routine defines and returns the device handle when the device is opened. The device handle becomes invalid when the device is closed. typedef opaque32\_type io\_device\_handle\_type /<br>
Description<br>
A device handle identifies an open device to other calls to the device driver. Your<br>
dev\_xx\_open routine defines and returns the device handle when the device is<br>

Many drivers use a pointer to the unit-specific portion of the device information

structure as the device handle. However, what makes up a device handle and its interpretation is up to each individual driver. Higher levels of the kernel that hold device handles will not interpret their contents.

#### io\_request\_info\_type

The kernel supplies a variable of this type for every I/O request system call made to your driver.

```
typedef struct
  {
  io operation type op;io channel_flags_type flags;
  io_device_handle_type device_handle;
  uint32 type device_offset_extender;
  uint32 type device_offset;
  io_buffer_vector_type buffer_vector;
  df_self_id_type self_id;
```
#### } io\_request\_info\_type ;

#### Description

The request information package described by this type groups several related values that are needed to specify an I/O request. The request information package fields are as follows:

op — The operation indicated by this request. See io\_operation\_type for a list of the operation types. The op request is modified by the flags field.

flags — An additional set of flags that modify the operation inclicated by the op field. These io\_channel\_flags are described later in this section.

device\_handle — The device handle of the device to which the request is to be directed. The device handle must be a device handle that was returned by the open function of the driver for the device to which this request is to be directed.

device\_offset\_extender — This field exists for device offsets needing more than 32 bits. This field should be zero if large offsets are not used (for example, nondisk devices). It should be checked in disk drivers. If your disk does not support offsets needing the extender, you should reject requests where this offset is non-zero.

device\_offset — The offset on the device where the transfer is to begin. The interpretation of this field is defined by the driver to which the request is directed.

 $buffer\_vector - A$  buffer vector describing the main memory area that is to be involved in the I/O operation. The addresses may be logical or physical
depending upon the operation specified in the op field.

self\_id — The home system identification against which read data is to be checked if the IO\_CHECK\_SELF\_ID flag is TRUE. User-Supplied Device Dr<br>depending upon the operation specified in the op field.<br>self\_id — The home system identification against which read data is<br>checked if the IO\_CHECK\_SELF\_ID flag is TRUE.<br>Operation\_type<br>typedef bit16

#### io\_operation\_type

```
#define IOOPERATION_READ ((bit16_type)00000001)
elf_id — The home system identification against which read data is to be<br>checked if the IO_CHECK_SELF_ID flag is TRUE.<br>Operation_type<br>typedef bit16_type io_operation_type ;<br>#define IO_OPERATION_READ ((bit16_type)000000
#define IO_OPERATION_WRITE ((bit16_type)00000002)<br>#define IO_OPERATION_RECALIBRATE ((bit16_type)00000004)
#define IO_OPERATION_CHECK_SELF_ID ((bit16_type) 00000010)
#define IO OPERATION _PHYSICAL BUFFER ((bit16_type) 00000020)
#define IO_OPERATION_USER_BUFFER ((bit16_type)00000040)
```
This type defines a bit field that describes an I/O operation to be performed. Only one of READ, WRITE, or RECALIBRATE will be on at any one time. The CHECK\_SELF\_ID flag may be present only on a READ operation. The PHYSICAL\_BUFFER flag may be present only on a READ or WRITE and indicates that the buffer address supplied with the operation is a physical memory address rather than a logical memory address. The USER\_BUFFER flag may be present only on a READ or WRITE and indicates that the buffer address supplied with the operation is a user memory address rather than a kernel memory address. XEAD, WRITE, or RECALIBRATE will be on at any on CSELF\_ID flag may be present only on a READ operation CAL\_BUFFER flag may be present only on a READ or V<br>buffer address supplied with the operation is a physical man a logic

#### io\_operation\_record\_type

typedef struct  $\mathbf{f}$ misc\_queue\_links\_type links;<br>io\_request\_info\_type ri; def struct<br>{<br>misc\_queue\_links\_type links;<br>io\_request\_info\_type ri;<br>io\_completion\_routine ptr\_type completion\_routine; io\_completion\_routine\_ptr\_type<br>} io\_operation\_record\_type ;

#### Description

You use the operation record when starting an asynchronous I/O request using your driver's dev\_xxx\_start\_io function. The structure is basically an extension of the io\_request\_info\_type that you use for synchronous requests. The extension includes extra information that is needed to service the request in an asynchronous manner. The operation record's fields are as follows: You use the operation record when starting an asynchronous I/O request using your<br>driver's dev\_xxx\_start\_io function. The structure is basically an extension of the<br>io\_request\_info\_type that you use for synchronous request

links — Space that may be used by a device driver to link this operation record into a queue with other operation records. The driver determines the actual use of this space.

ri — The request information structure that specifies the request.

completion\_routine — The address of the function that should be called when the operation denoted by this operation record is complete. This function must conform to the I/O completion routine interface described in the "Kernel I/O Completion Routine Interface" section.

# io\_select\_intent\_type

typedef bit16 type io\_select\_intent\_type ,; IO SELECT \_INTENT\_READ IO SELECT INTENT WRITE IO SELECT \_INTENT\_EXCEPTION IO SELECT INTENT NONE

#### Description

This type describes the select options that may be specified to a device driver's dey\_xxx\_select routine. The READ, WRITE, and EXCEPTION options start a select for the corresponding operation. You can use any combination of these three options in a single dev\_xxx\_select call. IO.SELECT\_LINTENT\_NONE is used as a return value from io\_select\_cancel when no intent has been satisfied.

# io\_buffer\_vector\_type

```
typedef struct
                 \mathbf{I}union
                 {
                 io_buffer_vector_control_type many ;
                 io buffer descriptor_type one;
                 } u;
                 T_INTENT_EXCEPTION<br>
T_INTENT_NONE<br>
T_INTENT_NONE<br>
ribes the select options that may be specified to a device driver's<br>
routine. The READ, WRITE, and EXCEPTION options start<br>
rorresponding operation. You can use any combina
                 uint16_type descriptor_count;<br>uint16_type current_descriptor;
                 uint32_type current_offset;
                 ribes the select options that may be specified to a device driver'<br>
it routine. The READ, WRITE, and EXCEPTION options start<br>
corresponding operation. You can use any combination of these<br>
ngle dev_xxx_select call. IO_SELE
                 } io_buffer_vector_type ;
```
#### Description

This structure defines a buffer vector, which is a collection of individual buffer descriptors plus an associated state. A buffer vector may be the source or destination of a single read or write operation; the individual buffer descriptors define the locations from which the data is being read or into which the data is being written.

The current position is where the next byte of data will be read from or written to. The current position is initialized to the first byte of the first buffer descriptor. The current position within the buffer vector is maintained by the associated state.

The fields in this structure are as follows:

many — This structure contains a pointer to the array of buffer descriptors and the total of the sizes of all the elements of the array. This field of the union is used only when descriptor\_count is non-zero. io\_buffer\_vector\_control\_type is described in this section.

one — This structure contains the single buffer descriptor when the buffer vector consists of a single descriptor. This field of the union is used only when descriptor\_count is zero. io\_buffer\_vector\_control\_type is described later in this section.

descriptor\_count — The number of entries in the many array of the io\_buffer\_vector\_control\_type. Not all of these entries are presumed valid; the total\_size field controls the number of entries that are used. This field is used to determine the actual amount of memory allocated to the array. If this field is zero, then there is no memory allocated to the array and a single descriptor is stored in the union field one.

current\_descriptor — The index of the descriptor that contains the current position. io\_buffer\_vector\_control\_type is described later in this section.

current\_offset — The offset of the current position in the buffer descriptor indexed by current\_descriptor.

total\_remaining — The total number of bytes remaining to be moved to or from this buffer vector since it was initialized.

## io\_buffer\_descriptor\_type

typedef struct {<br>pointer\_to\_any\_type buffer\_ptr; uint32\_type size; } io\_buffer\_descriptor\_type ;

#### Description

This structure describes a buffer from which data is to be read or to which data is to be written.

The fields in this structure are as follows:

buffer\_ptr — Pointer to the start of the buffer.

size — The size of the buffer, in bytes.

# io\_buffer\_vector\_control\_type

```
typedef struct
    {
    io_buffer_descriptor_ptr_type
                                            descriptors ptr;
    uint32_type 
                                            total size;
                                                   \mathbf{r}\ddot{\phantom{a}}} io_buffer_vector_control_type ;
```
## **Description**

This structure is used in the many field of buffer\_vector\_type.

The fields in this structure are as follows:

descriptors\_ptr  $- A$  pointer to an array of buffer descriptors. The array may contain as many as UINT16\_MAX entries. (See c\_generics.h for the definition of UINT16\_MAX.)

total\_size — The sum of the size fields in all the elements of the array buffer descriptors.

# io\_channel\_flags\_type

typedef bit32\_type io\_channel flags\_type ;

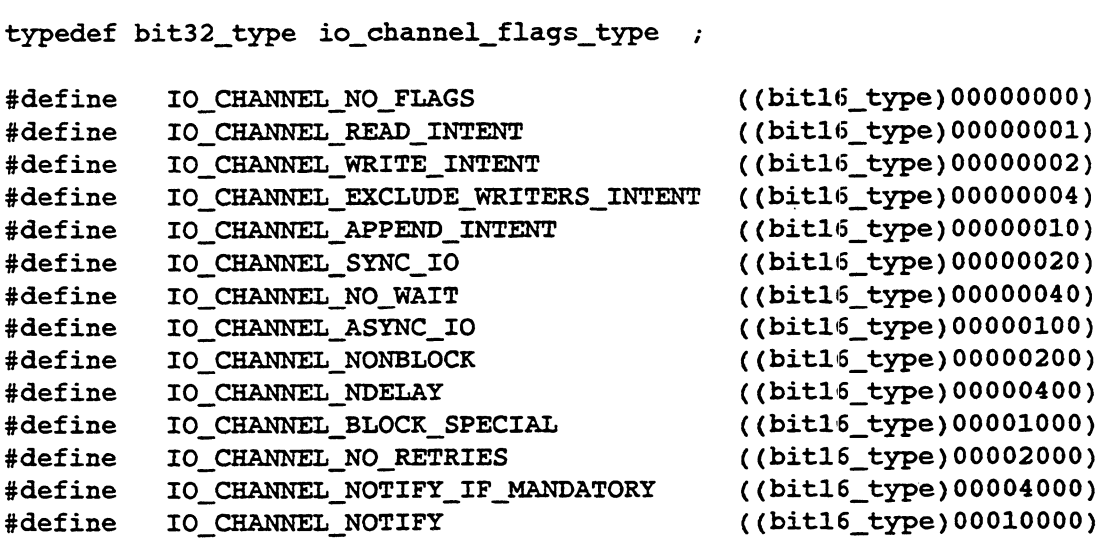

#### Description

When users open a device, they can open with a set of conditions. The channel flags specify the open conditions that the user requested. These conditions are passed to the dev\_xxx\_open routine. See dev\_xxx\_open for descriptions of the conditions.

The open options are as follows:

1O\_CHANNEL\_NO\_FLAGS — None of the conditions described below applies.

IO\_CHANNEL\_READ\_INTENT — The channel is opened with read intent. This flag corresponds to the O\_RDONLY or O\_RDWR option on the open system call.

IO\_CHANNEL\_WRITE\_INTENT — The channel is opened with write intent. This flag corresponds to the O\_WRONLY or O\_RDWR option on the open system call.

IO\_CHANNEL\_EXCLUDE\_WRITERS\_INTENT — The channel is opened only if there are currently no writers, and future attempts to open with write intent are disallowed. This flag is used internally by the file system to prevent other processes from writing to a disk it is managing.

1O\_CHANNEL\_APPEND\_INTENT — The channel is opened with append intent. This flag corresponds to the O\_APPEND option on the open system call.

IO\_CHANNEL\_SYNC\_IO — The channel is opened with the synchronous I/O option. This flag corresponds to the O\_SYNC option on the open system call.

1O\_CHANNEL\_NO\_WAIT — The channel is opened with the no-wait I/O option. This flag corresponds to the O\_.NDELAY or to the O\_NONBLOCK option on the open system call.

IO\_CHANNEL\_ASYNC\_IO — The channel is opened with the asynchronous I/O option. This flag corresponds to setting the FASYNC option with the fentl system call.

IO\_CHANNEL\_NONBLOCK — The channel is opened with the O.NONBLOCK option.

1O\_CHANNEL\_NDELAY — The channel is opened with the O\_NDELAY option. The driver should not look at this flag.

IO\_CHANNEL\_BLOCK\_SPECIAL — The driver is being opened as a block special device. This flag is used only internally.

IO\_CHANNEL\_NO\_RETRIES — I/O performed via this channel should not be retried if errors occur; all errors are treated as hard errors. This flag may or may not be supported by a given device driver.

1O\_CHANNEL\_NOTIFY\_IF\_MANDATORY — The kernel uses this option internally to avoid deadlock on mandatory locks. Drivers should not use this option.

IO\_CHANNEL\_NOTIFY — The driver is being opened with the OLNOCTTY

open flag set. The kernel uses this option to prevent the controlling terminal from being set.

# interfaces for Device Driver Routines

In this section, we detail the following device driver routines, which you must supply.

- @ dev\_xxx\_init
- @ dev\_xxx\_configure
- @ dev\_xxx\_open
- @ dev\_xxx\_close
- @ dev\_xxx\_service\_interrupt
- @ dev\_xxx\_read\_write
- @ dev\_xxx\_select
- ® dev\_xxx\_ioctl
- @ dev\_xxx\_start\_io
- @ dev\_xxx\_open\_dump
- @ dev\_xxx\_write\_dump
- @® dev\_xxx\_read\_dump
- e dev\_xxx\_close\_dump
- @® dev\_xxx\_powerfail
- @ dev\_xxx\_deconfigure
- @® dev\_xxx\_device\_to\_name
- @® dev\_xxx\_name\_to\_device
- @ dev\_xxx\_maddmap
- dev\_xxx\_mmap
- @ dev\_xxx\_munmap

# dev\_xxx\_init

#### Syntax

void dev\_xxx init ()

#### Summary

This routine performs any pre-configuration initialization your driver might need.

#### Parameters

None.

#### Description

The kernel calls the dev\_xxx\_init routine as part of system initialization. dev\_xxx\_init gives the driver an opportunity to perform any initialization needed before any of the driver's devices are configured into the system. dev\_xxx\_init is invoked once in the life of the system. No devices controlled by the driver will be configured until after the dev\_xxx\_init routine completes.

The dev\_xxx\_init routine operates in a restricted environment. It may not await or take a page fault.

#### Return Values

The dev\_xxx\_init routine does not return a status; any errors that it encounters must result in a panic or in some method of flagging the error to by the driver will be configured until after the dev\_xxx\_<br>The dev\_xxx\_init routine operates in a restricted enviror<br>await or take a page fault.<br>Values<br>The dev\_xxx\_init routine does not return a status; any e<br>encounters mus

# dev\_xxx\_configure

#### Syntax

status type dev\_xxx\_configure (device\_name\_ptr, major\_number) User-Supplied Device Driver Routing<br>
Status\_type dev\_xxx\_configure (device\_name\_ptr, major\_numb<br>
char ptr type device name ptr; /\*READ ONLY\*/

char\_ptr\_type device\_name\_ptr; <br>io major\_device\_number\_type major\_number; /\*READ ONLY\*/

#### Summary

This routine configures a single device of the class supported by this driver.

#### **Parameters**

device\_name\_ptr  $- A$  pointer to the name of the device to be configured. The name is in the form of a null-terminated string. The device name is the name specified in the system file.

major\_number — The major device number on which the device is to be configured. This is the major number specified in the master file.

#### Description

This routine performs operations that make a physical device (of the class supported by the driver) accessible to the system. The dev\_xxx\_configure routine can be called anytime. If your device has system and master file entries, it will be called by system initialization code during system boot. It is called once for each system file entry in the system.

The dev\_xxx\_configure routine receives a device\_name\_ptr variable that points to a device name. The name string is terminated by a null character and has the following form:

device\_mnemonic [@device\_code] ( [parameters] )

Because each dev\_xxx\_configure is called for all system file entries, your dev\_xxx\_configure should verify that the name string for the current call contains its device's name. If the name is not for one of its devices, dev\_xxx\_configure should exit with a return value of IO\_ENXIO\_DEVICE\_NOT\_RECOGNIZED.

dev\_xxx\_configure must initialize the device and must make the device accessible to the kernel. Device initialization is unique to the device and to the driver. The dev\_xxx\_configure routine should perform the following functions: contains its device's name. If the name is not for one of its devices,<br>dev\_xxx\_configure should exit with a return value of<br>IO\_ENXIO\_DEVICE\_NOT\_RECOGNIZED.<br>dev\_xxx\_configure must initialize the device and must make the dev e Allocate a device information structure. The driver uses the device information structure to hold information relating to a specific device (status, permissions, and so on).

While the driver can define most of this structure's internal specifics, the structure must contain a pointer to the driver's interrupt service routine (if it has one) in the first field.

In addition, if you want to use the kernel's routines for managing a select list (see Chapter 8), you should allocate a select list header in the device information structure. The select list header type is defined in *i\_io.h*. You will also have to initialize this list by calling the kernel's io\_init\_select routine.

- e If the device handles interrupts from the host, you must register the device information structure using the io\_register\_device\_info routine. Registering the device information links the hardware device code with the interrupt service routine given in the device information structure.
- Define a device handle and device number by calling io\_allocate\_device\_number. io\_allocate\_device\_number allocates a minor number for the device specified and links the device number and device handle in the kernel's internal tables. Later you can retrieve this information by using kernel routines for accessing device information (see Chapter 8). The kernel will pass the device number to your driver's dev\_xxx\_open routine, but thereafter it will identify a device to all driver routines by passing the device handle.

If the device has a controller with accessible units, you should establish a device number and device handle for all units that users will access.

@ Create device special files. As with device numbers, you should create special files for all the units that users will access. We recommend that you create the special files after registering your device information structure, because it is possible for the register operation to fail. Chapter 8 describes kernel routines that create device special files.

If the device has a controller, the driver usually performs any initialization needed to bring the controller on-line here so that it can initialize the controller's units at open time.

If a failure occurs in any phase of the operation, dev\_xxx\_.configure must return the system to the state it was in before the dev\_xxx\_configure routine was called. Data structures must be deallocated and the clevice interrupt table slot freed.

The dev\_xxx\_configure routine should be written such that it can be called anytime during the life of the system.

Return Values

OK — The device was successfully configured.

IO\_ENXIO\_DEVICE\_NOT\_RECOGNIZED —device\_name\_ptr does not specify a device in the class supported by this driver.

IO\_ENXIO\_DEVICE\_NOT\_SUPPORTED — device\_name.\_ptr specifies a device in the device class supported by this driver, but the particular model is not supported.

IO\_EIO\_PHYSICAL\_UNIT\_FAILURE —A request issued to the device controller failed with an error status.

IO\_EIO\_DEVICE\_TIMED\_OUT — The controller did not respond to a request within a reasonable length of time. |

1O\_ENXIO\_DEVICE\_IS\_ALREADY\_CONFIGURED — A device is already | registered at the location specified by device\_name\_ptr.

## dev\_xxx\_open

#### Syntax

```
status type dev xxx open (device number, channel flags,
                                                            device handle ptr)
status_type dev_xxx_open (device_number, channel_flags,<br>device_handle_ptr)<br>io device number type device number; /*READ ONLY*/
status_type dev_xxx_open (device_number, channel_flags,<br>device_handle_ptr)<br>io_device_number_type device_number; /*READ ONLY*/<br>io_channel_flags_type channel_flags; /*READ_ONLY*/
io_device_number_type device_number; /*READ ONLY*/<br>io_channel_flags_type channel_flags; /*READ ONLY*/<br>io_device_handle_ptr_type device_handle_ptr; /*WRITE ONLY*/
```
#### Summary

This routine prepares a specified device for future I/O operations. It also adds the device to the set of devices on which I/O may be performed by this driver.

#### Parameters

device\_number — The major and minor device numbers of the device being opened.

channel\_flags — The set of channel flags specifying whether the device will be open for reads, writes, or both. The channel flags also indicate whether the open is for block or character special operation. See i\_io-h for a listing of the channel flags.

device\_handle\_ptr — A pointer to the location where the device handle (that results from the open) is to be placed. If the routine does not return an OK status, this value is undefined. The driver need not check the validity of this pointer.

#### **Description**

The dev\_xxx\_open routine prepares the device for future I/O operations. The kernel calls it whenever one of the driver's devices is opened by a user or by the kernel. The kernel will not call dev\_xxx\_open until both dev\_xxx\_init and dev\_xxx\_configure have completed.

The DG/UX system allows multiple opens on a device, and dev\_xxx\_open should manage this feature as appropriate to its device. dev,xxx\_open controls the number of outstanding opens. For example, dev\_xxx\_open may impose restrictions such as requiring an exclusive open of a particular minor device. To implement this, dev\_xxx\_open might return an error status if the minor device has already been opened but not closed. Multiple dev\_xxx\_opens may be in progress simultaneously on the same or different minor device numbers.

The dev\_xxx\_open routine must also control the type of open requested. The kernel passes dev\_xxx\_open a set of channel flags which specify the intents given in the higher level open call (for example, read, write or both). dev\_xxx\_open may reject the open because of conflicts between the current open intent and open intents that have already taken place or because of conflicts with the device's capabilities. For example, a write intent on a readonly device must fail.

dev\_xxx\_open typically performs other operations to prepare the device and ensure that it is ready for I/O. For example, it may allocate storage for and initialize databases to hold information describing the I/O operation on the specific unit. If the device is a real hardware device, dev\_xxx\_open may query the device to verify that it is online and ready for the type of I/O specified in the open intent. For example, it may check that there is a write ring in the tape if write intent is specified.

dev\_xxx\_open must establish the device handle that the kernel will use as a parameter in all future driver operations. It can retrieve the device handle supplied by dev\_xxx\_configure by calling io\_map\_device\_number with the device number. If dev\_xxx\_open returns an OK, it must return a pointer to a device handle in device\_handle\_ptr. If it returns a status other than OK, the kernel presumes that the open failed and that the device handle will not be used. If the open fails, the kernel will disregard the returned device\_handle\_ptr argument.

#### Return Values

OK — The dev\_xxx\_open routine was successful in preparing the device for further operations.

IO\_ENXIO\_UNIT\_NOT\_READY — The unit is not ready or online.

IO\_ENXIO\_DEVICE\_IS\_NOT\_CONFIGURED —The specified device number cannot be mapped to a configured device.

IO\_ENXIO\_OPEN\_INTENT\_CONEFLICTS The unit is already open and can only be opened exclusively.

10\_ENXIO\_NO\_WRITE\_RING —The tape was opened with write intent, but the tape did not have a write ring (only applicable to tape devices).

IO\_ENXIO\_TAPE\_DENSITY\_NOT\_SUPPORTED — The requested density is not supported by the tape controller (only applicable to tape devices).

IO\_ENXIO\_CANNOT\_CHANGE\_TAPE\_DENSITY — The requested density is not compatible with the current density setting of the unit, and the tape is not at the beginning of the tape (BOT) (only applicable to tape devices). IO\_ENXIO\_TAPE\_DENSITY\_NOT\_SUPPORTED — The requested density is<br>not supported by the tape controller (only applicable to tape devices).<br>IO\_ENXIO\_CANNOT\_CHANGE\_TAPE\_DENSITY — The requested density<br>is not compatible with the

# dev\_xxx\_close

#### Syntax

```
status_type dev_xxx_close (device_handle, channel_flags)
io device_handle type device_handle; /*READ ONLY*/
io channel flags_type channel flags; /*READ ONLY*/
```
#### Summary

This routine removes a specified device from the set of devices on which this driver may perform I/O.

#### Parameters

device\_handle — The device handle of the device to be closed. This handle will be the device handle that was returned by the driver's dev\_xxx\_open routine. The driver does not need to validate this argument.

channel\_flags — Flags indicating how the device was opened (read, write, or read/write). The driver does not need to validate this argument.

#### **Description**

The dev\_xxx\_close routine performs operations that remove the specified device from the set of devices on which this driver may perform I/O. It is invoked in one-to-one correspondence to successful dev\_xxx\_opens and always with the same intents supplied to the open and with the device handle returned by the open. However, if a device is opened multiple times, it will not necessarily be closed in the same or reverse order of the opens.

Typically, dev\_xxx\_close performs any necessary exit operations such as flushing any buffers that may be present and releasing previously allocated storage. Some devices will also have special exit requirements. For example, a tape close would probably rewind the tape. Most drivers also use a tape close would probably rewind the tape. Most drivers also use<br>dev\_xxx\_close in coordination with dev\_xxx\_open to manage the number of outstanding opens.

# Return Values

OK —The close was successful.

10\_STATUS\_ERROR\_ON\_EARLIER\_REQUEST — An error occurred on the last asynchronous request made to the device. Since the last request was asynchronous, this is the first opportunity to notify the interested process.

 $\sim$ 

# dev\_xxx\_service\_interrupt

#### Syntax

void dev xxx service interrupt (device info\_ptr) void dev\_xxx\_service\_interrupt (device\_info\_ptr)<br>dev xxx device info ptr type device info ptr;/\*READ ONLY\*/

#### Summary

This routine handles interrupts from devices under the control of this driver. It is called by the system interrupt handler.

#### Parameters

device\_info\_ptr — A pointer to the device information structure for the interrupting device. A pointer to the dev\_xxx\_service\_interrupt routine is the first field in this structure. The driver may assume that this pointer is valid.

### Description

The dev\_xxx\_service\_interrupt routine performs any steps needed to service the device at interrupt level. It operates in a restricted environment: interrupts are disabled; no page faults may be taken; and the process must not wait. Because of these restrictions, dev\_xxx\_service\_interrupt should defer as much device service as possible to a base-level process. The driver designer and at base level. device\_info\_ptr — A pointer to the device information structure for the<br>interrupting device. A pointer to the dev\_xxx\_service\_interrupt routine is the<br>first field in this structure. The driver may assume that this pointer

much device service as possible to a base-level process. The driver designer<br>should determine the proper balance between executing code at interrupt level<br>and at base level.<br>Because dev\_xxx\_service\_interrupt must avoid cal Because dev\_xxx\_service\_interrupt must avoid calling any routine that may pend, it must forgo virtually all the kernel-supplied utilities. To signal or send France of the state of the processes, the driver should use the Driver or information back to other processes, the driver should use the Driver or Generic Daemon. You send a message to the appropriate daemon by queuing and at base level.<br>
Because dev\_xxx\_service\_interrupt must avoid calling any routine that may<br>
pend, it must forgo virtually all the kernel-supplied utilities. To signal or send<br>
information back to other processes, the dr and at base level.<br>
Because dev\_xxx\_service\_interrupt must avoid calling any routine that may<br>
pend, it must forgo virtually all the kernel-supplied utilities. To signal or send<br>
information back to other processes, the dr mescribes the id\_queue\_message\_to\_uriver\_demon and<br>id\_queue\_message\_to\_generic\_demon routines that you use to queue<br>messages.) The daemon will dequeue the message and execute the completion information back to other processes, the driver should use the Driver or<br>Generic Daemon. You send a message to the appropriate daemon by queuing<br>a message with a completion routine to the daemon's queue. (Chapter 8<br>describ context.

Typically, dev\_xxx\_service\_interrupt might do any of the following: read the device's status registers; advance an eventcounter for synchronous events; send a message to the Driver or Generic Daemon for an asynchronous event; or do a select satisfy for a select operation. If the interrupt is not cleared automatically by reading the status register, dev\_xxx\_service\_interrupt must clear the interrupt before exiting. context.<br>
Typically, **dev\_xxx\_service\_interrupt** might do any of the following: read the<br>
device's status registers; advance an eventcounter for synchronous events;<br>
send a message to the Driver or Generic Daemon for an as The pointer to the device information structure allows dev\_xxx\_service\_interrupt to access the device database associated with the I/O request.

NOTE: If the device does not generate hardware interrupts, you do not need to create this routine.

# Return Values

None.

# dev\_xxx\_read\_write

#### Syntax

```
status type dev_xxx_read_write (request_info_ptr)
```
io\_request\_info\_ptr\_type request\_info ptr; /\*READ ONLY\*/

#### Summary

This routine performs a synchronous read or write of the specified device.

#### Parameters

request\_info\_ptr — A pointer to a request information structure. The structure may be assumed to have a valid operation code, device handle, and memory address as specified in the buffer vector. The driver must validate the device offset and transfer count as being appropriate for the device.

The transfer count specifies the maximum number of bytes that should be transferred. The driver determines how much data to actually transfer before returning; in the case of an error, the amount may be less than the transfer count. However, under no circumstances may the amount of data transferred exceed the specified maximum.

The offset specified is a file pointer maintained by the kernel and indicates where the read/write operation should begin. For example, on a disk, the offset might specify where, after the start of the sector, the desired data is located. The driver may ignore this parameter if it is not applicable to its device — for example, if the device is character special.

The request information structure may exist in the caller's per-process address space. Therefore it can be accessed only when the requesting process is running and not from the interrupt level."

#### **Description**

The dev\_xxx\_read\_write routine performs a synchronous read or write of the specified device, transferring data between the device and the specified buffer. It is invoked whenever a user or kernel read or write is performed on a character special device supported by this driver. This routine is usually used for character special I/O, but it may also be used for block special I/O.

Multiple reads/writes of the same or different minor devices may be in progress simultaneously. Therefore the driver should take steps to serialize requests as needed. This usually means using locks on important data structures. ds/writes of the same or different minor devices may be in<br>
uultaneously. Thèrefore the driver should take steps to serialize<br>
needed. This usually means using locks on important data<br>
Licensed material—property of Data Ge

The dev\_xxx\_read\_write routine should also handle any special transfer constraints for its device. For example, a disk device might allow only those transfer counts that are multiples of 512 bytes. dev\_xxx\_read\_write should be prepared to handle a self-identification check using the self-id field in the request information structure. The kernel may set a flag requesting that the driver validate that this self-id matches the device's self-id as stored in data blocks read from that device. You can use the kernel's fs\_check\_self\_id routine to retrieve the self-id stored in the data (see Chapter 8).

We say that the dev\_xxx\_read\_write routine is synchronous because when it completes, any data that is going to be transferred to or from the buffer must already be transferred. Because it must wait for the I/O to complete, dey xxx\_read\_write will need to set up await mechanisms such as a timeout, a signal, or an I/O completion event. Chapter 6 describes kernel routines that the driver may use to implement these await mechanisms.

The kernel checks access to the buffer before dev\_xxx\_read\_write is called so that the driver is ensured write access to the buffer for read operations and read access to the buffer for write operations. The buffer may exist in the caller's per-process address space and therefore may be accessed only when the requesting process is running.

The specified buffer is not necessarily wired in memory, and many devices must have wired buffers. For such devices, the driver must explicitly wire the buffer and unwire it before returning.

After the read/write, the driver should update the buffer vector pointers to reflect the actual data transferred (which may be less than the transfer count in cases of error). All references and updates to data contained in the io\_buffer\_vector structure must be done through kernel routines. Chapter 7 describes the kernel routines used to manipulate buffer vectors.

#### Return Values

The dev\_xxx\_read\_write routine must return a status indicating the success or failure of the transfer. The definition of success or failure is determined by the driver and need not be related to the number of bytes actually transferred.

OK — The dev\_xxx\_read\_write routine was successful.

1O\_EINVAL\_ILLEGAL\_REQUEST\_SIZE — The requested count is not valid for the device type.

IO\_EINVAL\_ILLEGAL\_BUFFER\_ADDRESS — The buffer was not aligned as required by the device.

IO\_EIO\_DEVICE\_TIMED\_OUT — The device controller did not respond to a request in a reasonable length of time.

IO\_EIO\_HARD\_IO\_ERROR — An unrecoverable I/O error occurred, resulting from a media failure.

IO\_EIO\_PHYSICAL\_UNIT\_FAILURE — An uncorrectable error occurred that presumably affects I/O operations to the entire physical unit.

IO\_ENXIO\_ILLEGAL\_DEVICE\_ADDRESS — The location specification for reading/writing is invalid for the device.

IO\_EINTR\_INTERRUPTED\_BY\_SIGNAL — A signal was received while waiting for the I/O to complete.

# dev\_xxx\_select

#### Syntax

```
void dev_xxx_select (device_handle, select_mode,
                  ec ptr, intent_ptr)
io device_handle_type device_handle; /*READ ONLY*/
boolean type select_mode; /*READ ONLY*/
vp_ec_ptr_type ecptr; /*READ ONLY*/
io_select_intent_ptr_type intent_ptr; /*READ/WRITE*/
```
#### Summary

This routine supplies information about whether the specified device is ready to perform an I/O operation.

#### **Parameters**

device\_handle — The device handle of the device that is the target of the select operation. The device handle argument need not be validated by the driver.

select\_mode — If select\_mode is TRUE, this is the start of a select operation. If select\_mode is FALSE, this is the end of a select operation.

ec\_ptr — ec\_ptr specifies the eventcounter to be advanced by the driver when the particular type of select is satisfied. The driver does not need to validate this pointer.

intent\_ptr — The intent\_ptr parameter points to an intent variable consisting of a set of intent flags. The kernel calls the driver with the intent flags showing whether the device is being selected for read, write, or exceptional conditions or any combination of these. When the driver returns, it sets the intent flags to show which input conditions are currently TRUE. The driver does not need to validate this argument. The possible intent flags arc described in the "Constants and Data Structures" section of this chapter.

#### **Description**

The dev\_xxx\_select routine is called in response to user-level select system calls. It operates as follows:

If the user is selecting a device (select\_mode argument is TRUE), and the device is ready for at least one of the incoming intents, the driver should set the intent flags to match the device's current state and return. It should set the flags to FALSE for all intents that are not currently ready. It should set the intent flag to TRUE if that flag was TRUE on input and the intent is currently ready.

If none of the conditions the caller was interested in are TRUE, the driver should add the eventcounter pointed to by ec\_ptr to a list of events maintained by the driver. Later, when one of the specified intents becomes TRUE, the driver must advance this eventcounter. Usually, drivers have the dev\_xxx\_service\_interrupt routine complete select processing via a message to the Driver or Generic Daemon.

If the user is unselecting the device (the select\_mode argument is FALSE), the previously saved ec\_ptr is discarded and any intents that have become TRUE are reported.

Multiple selects of the same or different minor devices may be in progress simultaneously. The dev\_xxx\_select routine must be able to store multiple eventcounter names for each of the read, write, and exception selects and advance them all when the intent becomes TRUE. Kernel routines for managing select lists (adding and removing entries and satisfying selects) are described in Chapter 8. The select list structure should have been allocated and initialized earlier, usually in the dev\_xxx\_configure routine.

#### Return Values

None.

#### Remarks

For many devices, such as disks and tapes, dev\_xxx\_select will always return TRUE because the I/O operations are so quick. dev\_xxx\_select is more meaningful on character devices that depend upon external intervention. For example, a terminal might select FALSE for writing when a user's terminal output is being held with Ctrl-S. Similarly, a terminal would select FALSE for reading when the driver is waiting for the user to type something.

# dev\_xxx\_ioctl

#### Syntax

```
status_type dev_xxx_ioctl (device_handle, command,
parameter, return_value_ptr)
io device_handle_type device_handle; /*READ ONLY*/
XX_iOCtl<br>status_type dev_xxx_ioctl (device_handle, command,<br>parameter, return_value_pt<br>io_device_handle_type device_handle; /*READ ONLY*/<br>bit32e type command; /*READ ONLY*/
XX_ioctl<br>status_type dev_xxx_ioctl (device_handle, command,<br>parameter, return_value_ptr<br>io_device_handle_type device_handle; /*READ_ONLY*/<br>bit32e_type command; /*READ_ONLY*/<br>bit32e_type parameter; /*READ_ONLY*/
status_type dev_xxx_ioctl (device_handle, command,<br>parameter, return_value_ptr<br>io_device_handle_type device_handle; /*READ ONLY*/<br>bit32e_type command; /*READ ONLY*/<br>bit32e_type parameter; /*READ/WRITE*/<br>int32e_ptr_type ret
```
#### Summary

This routine performs a control operation on the specified clevice.

#### Parameters

device\_handle — The device handle of the device that is the target of the I/O control operation. The device handle need not be validated by the driver.

command — A command to the device. Because commands are specific to the driver, they must be validated by the driver.

parameter — An argument to the command. The interpretation of the parameter is specific to the driver and the command. The parameter may be used to transfer information between the caller and the device, in either direction. In particular, it may be a pointer to a buffer supplied by the caller. Because the interpretation is specific to the driver, the driver must validate this argument.

return\_value\_ptr — A pointer to a return value that this routine can define return\_value\_ptr — A pointer to a return value that this routine can define<br>and pass the user. This additional return value increases the flexibility of your ioctl operation by providing the user with variations on the generic return | value specified in the "Return Values" section.

#### **Description**

The dev\_xxx\_ioctl routine performs a control operation on the specified device based on the values of command and parameter. It is invoked in response to a user or kernel ioctl call for one of the driver's devices. However, not all user ioctl calls go to dev\_xxx\_ioctl. Some ioctl calls are actually file descriptor operations. These are intercepted and handled by the kernel. The FIONCLEX operation, for example, would not reach dev\_xxx\_ioctl. Multiple ioctl operations on the same or different minor devices may be in progress simultaneously. Ine dev\_xxx\_loct routine performs a control operation on the spectured device based on the values of command and parameter. It is invoked in response to a user or kernel ioctl call for one of the driver's devices.<br>However, ł

The kernel calls dev\_xxx\_ioctl with the command and parameter arguments given in the higher level ioctl call. The kernel will not interpret these arguments. Thus, you can define your driver's command arid parameter arguments as you wish.

Because ioctl operations are so specific to each driver, the kernel validates only the device handle argument. The driver must validate the command and parameter arguments. It should also validate any buffer pointers for proper access. Chapter 7 describes kernel routines you can use to validate pointers.

## Return Values

The dev\_xxx\_ioctl routine should return a status indicating the success or failure of the control operation. The definition of success or failure is determined by the driver.

OK — The dey\_xxx\_ioctl routine was successful. No errors should be indicated to the caller.

IO\_EINVAL\_COMMAND\_NOT\_SUPPORTED\_BY\_DEVICE — The command was not supported by the driver.

IO\_EFAULT\_BAD\_ADDRESS\_IN\_IOCTL — The parameter argument specified an address that is not a valid part of the caller's address space.

## dev\_xxx\_Start\_io

#### Syntax

```
status type dev_xxx_start_io (op_record_ptr)
```
io operation\_record\_ptr\_type op\_record\_ptr; /\*READ ONLY\*/

#### Summary

This routine starts an asynchronous I/O operation on the specified device.

#### Parameters

op\_record\_ptr — A pointer to the operation record for the asynchronous request. The operation record contains the following fields:

- The device handle that is the target of the operation.
- The operation to be performed; for example, reac, write, or both.
- The offset from which the operation is to commence. The offset is a file pointer maintained by the kernel that indicates where the read/write operation should begin. For example, on a disk the offset might indicate where to start reading after the start of the sector. The interpretation of the offset is driver-dependent.
- The address of the kernel's I/O completion routine that is to be called by the driver's *complete\_io* routine when the operation completes. The Kernel I/O completion routine follows the interface shown in the "Kernel I/O Completion Routine Interface" section below. Note that you pass the op\_record and a completion status back as parameters to the Kernel I/O Completion routine.
- An io\_buffer\_vector structure that holds the transfer size and the  $\bullet$ address of the memory buffers.

The operation record must reside in global kernel memory, so it may be accessed by any process — not just the requestor. The driver need not accessed by any process — not just the requestor. The driver need not validate most of the fields of the operation record. The exceptions are the device offset and transfer size fields. The driver may need to check these fields to ensure that they are meaningful for the device.

#### Description

The dev\_xxx\_start\_io routine is invoked only on block special devices. Multiple dev\_xxx\_start\_io routines on the same or different minor devices may be in progress simultaneously.

I

When a user initiates a read or write operation on a block special device, the kernel will invoke dev\_xxx\_start\_io to process the request asynchronously. dev\_xxx\_start\_io should start the operation and then exit, leaving the completion to be handled by another routine. If dev\_xxx\_start\_io cannot initiate the operation (for example, if the device is busy), it should queue the request (usually with the Driver or Generic Daemon) to be handled later and exit. This routine should not pend.

The dev\_xxx\_start\_io routine is asynchronous in that when it returns, the data transfer is not necessarily complete. The driver must therefore decide how to finish processing once the operation is complete. The driver is relatively free to handle completion as necessary for its own device.

The only thing the driver must do for completion is to call the kernel completion routine supplied in the operation record. The kernel waits until its I/O completion routine is called before expecting new data in the buffer, modifying data in a buffer that was written, or modifying the operation record that was passed in as an argument. Until the kernel's I/O completion routine is called, the kernel does not consider the operation complete.

The driver decides when to call the kernel's I/O completion routine. Typically, when the operation completes, the dev\_xxx\_service\_interrupt routine queues a message to the Driver or Generic Daemon. The message contains a pointer to a routine for the daemon to execute. This routine might be either the kernel's I/O completion routine or a driver-supplied complete\_io routine that in turn calls the kernel's I/O completion routine. In Chapter 8, we describe the kernel routines for interacting with the Driver or Generic Daemon.

The upcoming section called "Kernel I/O Completion Routine Interface" describes the interface used by the kernel's I/O completion routine. We do not give an interface description for a driver-supplied complete\_io routine. Such a routine is completely optional. If you want to implement such a routine, you do not need to follow any kernel-specified interface.

The following implementation notes are relevant regardless of how completion is implemented:

- The driver must transfer the exact amount of data specified in the request unless there is an I/O error (in which case less data is acceptable). Under no circumstances may the amount of data transferred exceed the amount specified.
- @ It is possible that the kernel's I/O completion routine may be called before dev\_xxx\_start\_io finishes. Therefore, the Driver or Generic Daemon may actually call the kernel's I/O completion routine before dev\_xxx\_start\_io returns. Thus, the kernel's I/O completion routine must not be called by the process that has the dev,\_xxx\_start\_io in progress. ore dev\_xxx\_start\_io finishes. Therefore, the Driver or Generic<br>emon may actually call the kernel's I/O completion routine before<br>
Licensed material—property of Data General Corporation<br>
1993-701053

• The buffer to receive the data is wired in memory. The driver may perform logical-to-physical address translations without having to explicitly wire the buffer. Further, the buffer must reside in global kernel memory, so any process may access the buffer or perform the logical-to-physical translation. status\_type status; /\*READ ONLY\*/

#### Return Values

OK — This routine always returns OK. Errors that occur on the request are reported via the completion routine.

# Kernel I/O Completion Routine Interface

#### Syntax

void *kernel\_complete\_io* (op record ptr, status)

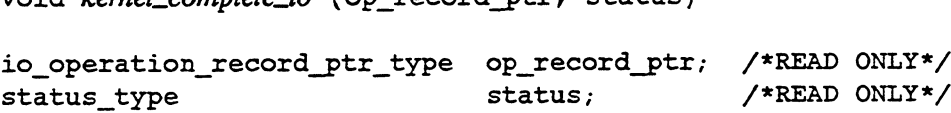

#### Summary

The kernel supplies a routine that adheres to this interface to perform work necessary when an asynchronous I/O operation completes.

#### **Parameters**

op\_record\_ptr — A pointer to the operation record for the request that has completed. The operation record contains fields that indicate the device handle that is the target of the operation, the operation to be performed, the offset on the device from which the operation is to commence, the address of the routine that is to be called when the operation completes, an I/O buffer vector structure that contains the size of the transfer, and the address of the main memory buffer.

status — The completion status of the request.

#### **Description**

The kernel's I/O completion routine performs the cleanup work necessary when an asynchronous I/O completes. The driver calls it to indicate that the operation is complete.

The status argument indicates the result of the asynchronous I/O operation.

# Return Values

The kernel's I/O completion routine must always succeed, therefore it does not have a return value.

# dev\_xxx\_open\_dump

#### Syntax

```
status type dev_xxx_open_ dump (device_name)
char_ptr_type device _name; /*READ ONLY*/
```
#### Summary

This routine prepares one of the driver's devices for use as the destination of a system dump.

#### **Parameters**

device\_name — A pointer to the null-terminated string identifying the device to be opened as a dump device.

#### Description

A master file entry specifies the default device for a system dump, but during the dump procedure the user is allowed to specify an alternative dump destination. If your device is selected as the dump destination, the system will call your dev\_xxx\_open\_dump routine if the system panics.

The dev\_xxx\_open\_dump routine initializes the device as a dump destination. To do this, it must reinitialize the device's controller (and/or units). Because the system is in an undefined state as a result of the panic, the standard kernel facilities will not be available for the initialization procedure. In particular, this means that dev\_xxx\_open\_dump must run in physical memory — dynamically allocated memory cannot be accessed. dev\_xxx\_open\_dump should statically allocate its data structures in dev\_xxx\_global\_data.c.

The dev\_xxx\_open\_dump routine should also use busy waits when interacting with the controller, because the standard interrupt mechanism will not be available.

Because the dump procedure is a single-threaded process, kernel locking mechanisms are not required and should not be used.

The dev\_xxx\_open\_dump routine receives a device name specified by device\_name\_ptr. It should verify that the device specified is of the driver's type. The device name is of the following form: The dev\_xxx\_open\_dump routine receives a device name specified by<br>device\_name\_ptr. It should verify that the device specified is of the driver's<br>type. The device name is of the following form:<br>device\_mnemonic [@device\_code

device\_mnemonic [@device\_code] ( [parameters] )

Finally, as with any open routine, dev\_xxx\_open\_dump should perform any

operations necessary to ensure that the device is on-line and ready for a write operation. For example, if the device is a tape, the tape should be on-line and write-enabled.

NOTE: This routine must not panic, because it is invoked as part of the panic sequence.

#### Return Values

OK — The open completed successfully.

I0\_STATUS\_DUMP\_NOT\_SUPPORTED —The device identified by the device\_name string is not supported as a dump device by this driver. Either the device mnemonic does not match the mnemonic associated with your driver; the device name is in an unrecognizable format; or the device specified by device\_name\_ptr is supported by the driver but the device type is not a valid dump destination device.

IO\_EIO\_HARD\_IO\_ERROR — A request to the dump destination device has resulted in an error condition.

# dev\_xxx\_write\_dump

#### Syntax

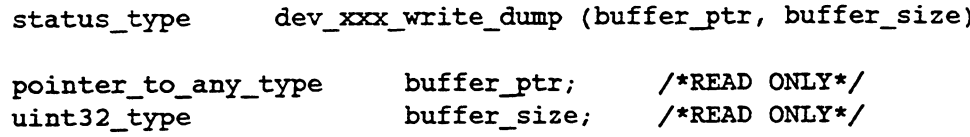

#### Summary

This routine writes system dump data to the dump destination device previously opened by dev\_xxx\_open\_dump.

#### **Parameters**

buffer\_ptr — A pointer to the buffer containing the data to be written.

buffer\_size — The size of the buffer, in bytes.

#### **Description**

During a dump, the system's panic code calls dev\_xxx\_write\_dump to write a single physical record of size buffer\_size. The panic code will call the dev\_xxx\_write\_dump routine as many times as necessary to transfer all of the dump data. You will not need to wire buffer memory or verify parameters for this routine.

If the dump destination must use multiple volumes to hold the entire system dump, the dev\_xxx\_write\_dump routine should close the completed volume, request that the operator mount a new volume, and open the new volume.

NOTE: Because the normal kernel facilities are not available, this routine should busy-wait for the write operations to complete. The normal system interrupt handler is not available.

> Also, this routine must not panic because it is invoked as part of the panic sequence.

## Return Values

OK — The write operation completed normally.

IO\_STATUS\_TAKE\_CHECKPOINT —The write operation completed normally but was written as the first record on a volume. The system dump code should checkpoint its current state.

1O\_EIO\_HARD\_IO\_ERROR — An unrecoverable I/O error occurred. The system dump code should restore its state from the last checkpoint and begin writing again from there. This error does not occur on the first record of the volume.

# dev\_xxx\_read\_dump

# Syntax status type dev xxx read dump (buffer ptr, buffer size) status\_type dev\_xxx\_read\_dump (buffer\_ptr, buffer\_si<br>pointer to any type buffer ptr: /\* WRITE ONLY \*/ XX\_read\_dump<br>
status\_type dev\_xxx\_read\_dump (buffer\_ptr, buffer\_si<br>
pointer\_to\_any\_type buffer\_ptr; /\* WRITE ONLY \*/<br>
uint32\_tvpe buffer\_size: /\* READ ONLY \*/

#### Summary

This routine handles reading a system dump.

#### Parameters

buffer\_ptr — A pointer to the buffer to which data is to be read.

buffer\_size — The size, in bytes, of the buffer.

#### Description

The DG/UX system does not support this operation at this time. You should use the appropriate io\_nodevice routine stub for this routine.

#### Return Value

None.

#### Exceptions

None.

#### **Abort Conditions**

Panic may be invoked with the following error code:

IO\_PANIC\_NODEVICE\_READ\_DUMP — An attempt was made to read dump information from a non-existent device.

# dev\_xxx\_close\_dump

#### Syntax

was and the status type dev xxx close dump ()

#### Summary

The routine closes the dump device previously opened by dey\_xxx\_open\_dump.

#### Parameters

None.

## Description

The dev\_xxx\_close\_dump routine is called by the system dump code when all of the data has been written to the dump destination. dev\_xxx\_close\_dump should perform all the standard exit operations (for example, write End-of-file or rewind the tape). In particular, it should close the completed volume and inform the operator that the dump has completed.

## Return Values

OK — The volume was successfully closed.

IO\_EIO\_HARD\_IO\_ERROR — An unrecoverable error occurred in closing the volume. The operator is prompted to mount another volume, and the system dump utility should resume operation at its last checkpoint

# dev\_xxx\_powerfail

Syntax

status\_type dev\_xxx\_powerfail ()

#### Summary

This routine restarts all devices managed by this driver when power has been restored after a power failure.

#### Parameters

None.

# Description |

The DG/UX system does not support this operation at this time. You should | use the appropriate io\_nodevice stub for this routine.

#### Return Values

OK — Return this value in all cases.

# dev\_xxx\_deconfigure

#### Syntax

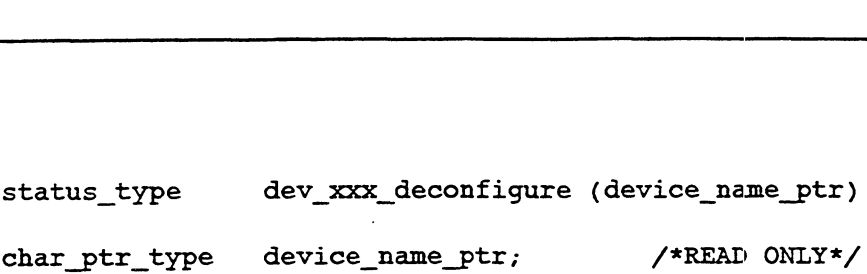

#### Summary

This routine deconfigures the specified device if it is in the class supported by this driver.

#### **Parameters**

 $\frac{device\_name\_ptr - A}$  pointer to the null-terminated string specifying the device to be deconfigured.

#### **Description**

The dev\_xxx\_deconfigure routine does the opposite of the configure routine (see dev\_xxx\_configure). It releases all system resources obtained to configure the device. After dev\_xxx\_deconfigure has completed, the system should be in the state it was in before the device configure routine was executed. dev\_xxx\_deconfigure performs the following functions:

- @ Deallocates a device information structure
- e Frees the minor number
- @ Deregisters device information
- @ Releases all memory
- NOTE: Device special files created by the configure operation do not have to be removed.

dev\_xxx\_deconfigure receives a pointer to a device specification of the following form: dev<sub>i</sub> xx<sub>4</sub> deconfigure receives a pointer to a device specification of the<br>following form:<br>device\_mnemonic [@device\_code] ([parameters])<br>The pointer is terminated by a null character.<br>440 Licensed material—property of Da

device\_mnemonic [@device\_code] ( [parameters] )

The pointer is terminated by a null character.
### Return Values

OK — The device was successfully deconfigured.

IO\_ENXIO\_DEVICE\_NOT\_RECOGNIZED — device\_name\_ptr does not specify a device in the class supported by this driver. This error is returned when the device mnemonic does not match the mnemonic associated with the driver.

10\_EBUSY\_DEVICE\_HAS\_OPEN\_UNITS — The specified device currently has one or more units that are open.

### dev\_xxx\_device\_to\_name

#### Syntax

```
status type dev_xxx device_to_name (device_number,
                                     name ptr,size)
```
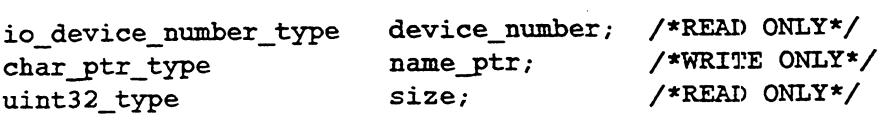

#### Summary

This routine returns the device name associated with the specified device number. The name is returned as a null-terminated string.

#### Parameters

device\_number — The device number for the device whose name is desired. The device number consists of a major and minor device number.

name\_ptr — A pointer to where the device name is to be written. The name will be in the form of a null-terminated string.

size — The maximum number of bytes, including the terminating null, that is to be written to name\_ptr.

#### Description

The dev\_xxx\_device\_to\_name routine is called by various file system utilities to translate a device number into a device name consisting of a device code and unit number. It returns the name in a string of the following form:

device\_mnemonic [@device\_code] ( [parameters] )

To simplify its operation, dev\_xxx\_device\_to\_name may call the kernel's io\_map\_device\_number to retrieve the device code and unit number for the given device number.

#### Return Values

OK — The translation was performed successfully.

IO\_ENXIO\_DEVICE\_IS\_NOT\_CONFIGURED — The specified device number is not configured.

### dev\_xxx\_name\_to\_device

#### Syntax

```
status type dev_xxx_name_to_ device (device_name_ptr,number_ptr) 
char ptr_type device_name_ptr; /*READ ONLY*/
io device number ptr_type number ptr; /*WRITE ONLY*/
```
#### Summary

This routine returns the device number for the specified device name.

#### Parameters

device\_name\_ptr — A pointer to the device name that is to be translated. The name is in the form of a null-terminated string.

number\_ptr — A pointer to where the corresponding device number is to be written. The device number consists of a major and minor device number.

#### Description

This routine is called by various file system utilities to translate a device name into the major and minor device numbers that are required to access the device. The device name specified by device\_name\_ptr is of the following form:

device\_mnemonic [@device\_code] ( [parameters] )

To simplify its processing, dev\_xxx\_name\_to\_device can call the kernel's io\_get\_device\_info, which returns a pointer to the device information structure that will contain the device's device number.

The driver should verify that the device mnemonic given in the name matches its own mnemonic (xxx).

#### Return Values

OK — The device name was successfully translated.

IO\_ENXIO\_DEVICE\_NOT\_RECOGNIZED — The specified device is not supported by this driver. This error is returned when the device mnemonic does not match the mnemonic associated with the driver.

IO\_ENXIO\_DEVICE\_IS\_NOT\_CONFIGURED —The specified device is supported by this driver but is not currently configured in the system.

### dev\_xxx\_maddmap

#### Syntax

status\_type dev\_xxx\_maddmap ()

#### Summary

This routine increments reference counts to memory mapped sections.

#### **Parameters**

None.

#### Description

The DG/UX system does not support this operation at this time. You should use the appropriate io\_nodevice routine stub for this routine.

#### Return Value

IO\_EINVAL\_MMAP\_NOT\_SUPPORTED — The maddmap operation is not supported for this device.

#### Exceptions

None.

### dev\_xxx\_mmap

#### Syntax

status\_type dev\_xxx\_mmap ()

#### Summary

This routine handles the mmap system call.

#### Parameter

None.

#### Description

The DG/UX system does not support this operation at this time. You should use the appropriate io\_nodevice routine stub for this routine. Formulary<br>This routine handles the mmap system call.<br>
ter<br>
None.<br>
tion<br>
The DG/UX system does not support this opera<br>
use the appropriate io\_nodevice routine stub for<br>
Value<br>
IO\_EINVAL\_MMAP\_NOT\_SUPPORTED — Th<br>
supported fo

#### Return Value

IO\_EINVAL\_MMAP\_NOT\_SUPPORTED — The mmap operation is not

#### Exceptions

None.

ł

 $\overline{1}$ 

 $\mathbf{I}$ 

### dev\_xxx\_munmap

#### Syntax

status\_type dev\_xxx\_munmap ()

#### Summary

This routine handles the munmap system call.

#### Parameters

None.

#### **Description**

The DG/UX system does not support this operation at this time. You should use the appropriate io\_nodevice routine stub for this routine.

#### Return Value

IO\_LEINVAL\_MUNMAP\_NOT\_SUPPORTED — The munmap operation is not supported for this device.

#### **Exceptions**

None.

## User-Supplied Adapter Driver Routines

This section describes the interfaces for routines you must write to build an SCSI adapter driver. Chapter 5 describes the SCSI adapter routines that come with the DG/UX system. You only need to write adapter routines if your application requires changes to these routines or if you are going to add a different type of adapter board to your system. As with user-supplied device driver routines, replace xxx with the mnemonic for your SCSI adapter.

### Constants and Data Structures

The following constants and data structures are used by SCSI device and adapter drivers. They are found in the dev\_scsi\_adapter\_def.h.

### dev\_scsi\_adapter\_routines\_vector\_type

```
typedef struct
      {
      si_adapter_routines_vector_type<br>def struct<br>{<br>io driver routines vector type      driver routines;
      io_driver_routines_vector_type driver_routines;<br>dev_scsi_interface_routines_vector_type scsi_routines;
           } dev scsi adapter routines vector type ;
```
### **Description**

This structure describes the adapter driver routines vector. Note that it contains both the standard device driver routines vector and the additional adapter-driver-specific routines vector.

### dev\_scsi\_interface\_routines\_vector\_type

```
typedef struct
                                 \mathbf{f}and device diver rodines vector and<br>vector.<br>Si_interface_routines_vector<br>def struct<br>{<br>uint16 type version;
                                 and device driver routines vector:<br>vector.<br>Si_interface_routines_vect<br>def struct<br>{<br>uint16_type versic<br>bit16_type flags;
                                  status_type (*register_ requester)(); 
                                  si_interface_routines_vector_type<br>def struct<br>{<br>uint16_type version;<br>bit16_type flags;<br>status_type (*set_unit_options)();<br>status_type (*set_unit_options)();
                                 ion<br>
on<br>
cture describes the adapter driver routines vector. Note that<br>
and device driver routines vector and the additional adapter<br>
vector.<br>
si_interface_routines_vector_type<br>
def struct<br>
{<br>
uint16_type flags;<br>
status_
                                  def struct<br>
{<br>
uint16_type version;<br>
bit16_type flags;<br>
status_type (*register_requeste:<br>
status_type (*set_unit_options)<br>
void (*deregister_reques<br>
status type (*issue command)();
                                  def struct<br>
{<br>
uintl6_type version;<br>
bitl6_type flags;<br>
status_type (*register_requester)();<br>
status_type (*set_unit_options)();<br>
void (*deregister_requester)()<br>
status_type (*issue_command)();<br>
status_type (*issue_async_c
                                  def struct<br>{<br>intl6_type version;<br>bitl6_type flags;<br>status_type (*register_requester)<br>status_type (*set_unit_options)();<br>status_type (*issue_command)();<br>status_type (*issue_async_command<br>status_type (*issue_async_command<br>st
                                  \begin{array}{lll} \text{1} & \text{1} & \text{% status_type * issue_command_physical_mode)();<br>} dev_scsi_interface_routines_vector_type ;
status_type (*register_requester)();<br>status_type (*set_unit_options)();<br>void (*deregister_requester)();<br>status_type (*issue_command)();<br>status_type (*get_device_info)();<br>status_type (*get_device_info)();<br>status_type (*issu
```
#### Description

This type describes the adapter-driver-specific routines vector. This vector contains a pointer to each adapter driver routine that can be called by the adapter manager. The version field is present to allow changes to this structure while retaining compatibility with older user written device drivers. The structure as currently defined is version 1. The flags field is currently unused.

### dev\_scsi\_adapter\_unit\_spec\_type

typedef struct { uint8\_type scsi\_id; si\_adapter\_unit\_spec\_ty<br>def struct<br>{<br>uint8\_type scsi\_<br>uint8\_type unit; uint8\_type unit;<br>} dev\_scsi\_adapter\_unit\_spec\_type ; iption<br>
where describes the adapter-driver-specific routines vectors<br>
in field is present to allow changes to this structure we<br>
dider user written device drivers. The structure as cu<br>
dider user written device drivers. Th uint8\_type scsi\_id;<br>
uint8\_type unit;<br>
} dev\_scsi\_adapter\_unit\_spec\_ty<br>
pption<br>
tructure is used to specify a particular instance of an<br>
r.<br>
elds in this structure are as follows:<br>
si\_id — The SCSI ID to which the device r

#### Description

This structure is used to specify a particular instance of an SCSI device on an SCSI adapter.

The fields in this structure are as follows:

scsi\_id — The SCSI ID to which the device responds on the SCSI bus.

unit — The unit number of the device.

### dev\_adapter\_request\_block\_type

```
typedef struct
                     A:<br>
elds in this structure are as follows:<br>
si_id — The SCSI ID to which the device responds of<br>
it — The unit number of the device.<br>
adapter_request_block_type<br>
pedef struct<br>
{<br>
misc queue links type links;
                      uints_type unit;<br>
} dev_scsi_adapter_unit_spec_type ;<br>
iption<br>
tructure is used to specify a particular instance of an SCSI devicutions.<br>
<br>
elds in this structure are as follows:<br>
<br>
si_id — The SCSI ID to which the device 
                     are<br>
3 dev_scsi_adapter_unit_spec_type<br>
iption<br>
tructure is used to specify a particular instance of an SCS<br>
r.<br>
elds in this structure are as follows:<br>
si_id — The SCSI ID to which the device responds on th<br>
it — The unit
                      it — The unit number of the device.<br>
adapter_request_block_type<br>
pedef struct<br>
{<br>
misc_queue_links_type<br>
uint16_type<br>
bit16e_type<br>
uint32_type<br>
uint32_type<br>
io device handle type<br>
isc_queue_tinks_type<br>
isc_request_flags;<br>

                    dev_scsi_cmd_bik _type scsi_cmd blk;
                    device_type<br>
unt32_type reserved;<br>
io_device_handle_type reserved;<br>
dev_scsi_cmd_blk_type scsi_cmd_blk;<br>
dev_scsi_adapter_unit_spec_type unit_spec;<br>
adapter_unit_spec_type unit_spec;
                      adapter_request_block_type<br>
pedef struct<br>
{<br>
misc_queue_links_type links;<br>
uint16_type type;<br>
bit16e_type request_flags;<br>
bit16e_type reguest_flags;<br>
coldevice_handle_type reserved;<br>
dev_scsi_cmd_blk_type scsi_cmd_blk;<br>
de
                     dev_scsi_request_sense_buffer_type sense_buffer;
                     ation in this structure are as follows:<br>
si_id — The SCSI ID to which the device responds on the<br>
int — The unit number of the device.<br>
adapter_request_block_type<br>
redef struct<br>
{<br>
the_request_inks_type links;<br>
unit_o_type
                     io_device_handle_type adapter_handle<br>
dev_scsi_cmd_blk_type scsi_cmd_blk;<br>
dev_scsi_adapter_unit_spec_type unit_spec;<br>
io_buffer_vector_type buffer_vector;<br>
dev_scsi_request_sense_buffer_type sense_buffer;<br>
boolean_type sy
                     io_buffer_vector_type buffer_vector;<br>io_buffer_vector_type buffer_vector;<br>dev_scsi_request_sense_buffer_type sense_buffer;<br>boolean_type sync_io;<br>io_operation_record_ptr_type op_record_ptr;<br>io_completion_routine_ptr_type co
                     {<br>
f<br>
misc_queu_links_type<br>
unt16_type<br>
bitl6_type<br>
bitl6_type<br>
int32_type<br>
indevice_handle_type<br>
indevice_handle_type<br>
dev_scsi_cmd_blk_type<br>
dev_scsi_cmd_blk_type<br>
dev_scsi_dapter_unit_spec_type<br>
unit_spec;<br>
io_buffer_ve
                    misc_clock_value_type totalrequest_busy time; 
dev_scsi_adapter_unit_spec_type unit_spec;<br>
io_buffer_vector_type buffer_vector;<br>
dev_scsi_request_sense_buffer_type sense_buffer;<br>
boolean_type sync_io;<br>
io_operation_record_ptr_type op_record_ptr;<br>
io_completion_routine_
```
er<br>ERGSRD CUMTREREERS CATEDREERS CATEDREERS CATEDREERS CATEDREERS CATEDREERS CATEDREERS CATEDREERS CATEDREERS CA<br>ERGSRD CUMTREREERS CATEDREERS CATEDREERS CATEDREERS CATEDREERS CATEDREERS CATEDREERS CATEDREERS CATEDREERS CA

} dev adapter request block type;

#### Description

This structure is a generic parameter block that SCSI device drivers use to specify a request to the supporting adapter driver.

The fields in this structure are as follows:

links — The queue manager uses this field to maintain the adapter request block on the various queues on which it may be queued during processing.

type — This field defines the type of the adapter request block and hence provides for multiple adapter request blocks. This provision has been made to allow for new types of adapter request blocks that may be needed as new types of adapters are added. This field must be defined. Check the DEV\_SCSLARB\_TYPE definitions in dev\_scsi\_adapter\_def.h for a current listing of supported types.

request\_flags — Flags field used to qualify the request. See the DEV\_SCSLREQUEST\_FLAGS definitions below for more information.

reserved — This field is reserved for future use by Data General and must always be set to zero.

adapter\_handle — The adapter driver uses this handle to map each instance of a device to the data structures used to control it. This handle is used only by the request\_flags — Flags field i<br>DEV\_SCSI\_REQUEST\_FL<br>reserved — This field is rese<br>be set to zero.<br>adapter\_handle — The adap<br>device to the data structures<br>adapter driver.

scsi\_cmd\_blk — The command block which specifies the request to be made to the device. The SCSI command block is not interpreted by the adapter manager.

unit\_spec — The device's SCSI ID and unit number.

buffer\_vector — A buffer vector describing the main memory area that is to be involved in the I/O operation. Note that the SCSI interface manager assumes the buffer vector contains only a single buffer descriptor.

sync\_io — This is a flag field. When set, this field indicates that the request is to be performed synchronously. If it is clear (false), the operation is performed asynchronously.

op\_record\_ptr — When the operation is to be performed asynchronously, this field contains a pointer to the original operation record that specified the request.

complete\_io\_routine — When operation is to be performed asynchronously, this field contains the address of the caller's I/O completion routine. The I/O completion routine will be called when the operation completes.  $\text{ap\_record\_ptr}$ — When the operation is to be performed asynchronously, this<br>field contains a pointer to the original operation record that specified the request.<br>complete\_io\_routine — When operation is to be performed asynchr request\_start\_time — This field is used to save the starting time of a request for device usage accounting. Upon request completion, the start time is subtracted from the current time to get the total time required to process the request. This field is not used by the SCSI interface manager; it used is only by the SCSI device drivers.

total\_request\_busy\_time — This field specifies the total amount of time that the target physical device spent processing the request. Since the SCSI device drivers have no precise knowledge of when the target device actually starts or completes a request, this information must be obtained from the supporting SCSI interface manager.

### DEV\_SCSI\_REQUEST\_FLAGS

The following constants define bit positions of the request flags used in the request\_flags field of an adapter request block described by dev\_adapter\_request\_block\_type.

#define DEV SCSI REQUEST\_FLAGS\_KERNEL\_BUFFER 0x000001

This literal indicates that the data buffer address specified in the request block is a kernel address.

#define DEV\_SCSI\_REQUEST\_FLAGS\_PHYSICAL\_BUFFER 0x000002

This literal indicates that the data buffer address specified in the request block is a physical address.

#define DEV\_SCSI\_REQUEST\_FLAGS\_SB\_DONE 0x000004

This literal is used by the DG/UX sector-buffering mechanism. When set, it indicates that the current request is done. Sector buffering is performed by the DG/UX SCSI disk driver to allow access to a disk that does not have standard 512-byte sectors.

#define DEV\_SCSI\_REQUEST\_FLAGS\_SB 0x000008

This literal is used by the DG/UX sector-buffering mechanism. When set, it indicates that sector buffering is enabled for device access.

#define DEV\_SCSI\_REQUEST\_FLAGS\_SB\_READ 0x0000010

This literal is used by the DG/UX sector-buffering mechanism. When set, it indicates that a sector buffered read is taking place.

#define DEV SCSI REQUEST FLAGS DATA XFER IN 0x0000020

This literal, if set, indicates that the data transfer direction is from the adapter to the host (that is, a read). If clear, the data transfer direction is from the host to the adapter (that is, a write). This flag is valid only if the number of bytes being This literal is used by the DG/UX sector-buffering mechanism. When set, it indicates<br>that a sector buffered read is taking place.<br>#define DEV\_SCSI\_REQUEST\_FLAGS\_DATA\_XFER\_IN 0x0000020<br>This literal, if set, indicates that t transferred is greater than zero.

### dev\_scsi\_adapter\_unit\_registration\_blk\_type

```
typedef struct
     {
     io device number type adapter_device_number;
     dev_scsi_adapter_unit_spec_type unit_spec;
     io device handle type adapter_handle;
     io device_handle_type driver_handle;
     uint16_type max_concurrent_requests;
     uint32 type max_request_size;
     plied Adapter Driver Routines<br>
big adapter_unit_registration_blk_type<br>
def struct<br>
io_device_number_type adapter_device_number_type adapter_device_number_type adapter_device_namber_type adapter_hand<br>
io_device_handle_type
```

```
} dev scsi adapter_unit_registration_blk_type ;
```
#### Description

This structure is used by an SCSI device driver to register a physical unit with the SCSI adapter manager. Registration establishes a direct link between the device driver and the adapter manager service routines. Registering a unit consists of the device driver and the adapter driver exchanging information. This structure is a simple packaging of several variables needed for the registration process.

The fields in this structure are as follows:

adapter\_device\_number — The major and minor device numbers of the SCSI adapter with which the unit is being registered.

unit\_spec — The SCSI ID and unit number of the device being registered.

adapter\_handle — The handle that the SCSI adapter manager returns to the device driver requesting the registration. It is passed as an argument to the adapter driver routines to identify the physical unit that is the target of a request.

driver\_handle — This is a unit handle that points to a driver-defined block of information specific to the unit being addressed. The device driver may pass this handle to the adapter manager when it registers the unit. The adapter manager saves this handle and returns it to the driver when the driver calls the adapter's dev\_xxx\_get\_device\_info routine. The adapter manager does not interpret this field.

max\_concurrent\_requests — The maximum number of concurrently executing requests on the unit that the driver will allow.

max\_request\_size — The adapter driver uses this field to return the maximum number of bytes transferable between the host and device in a single operation. device\_type — If a device is already registered with the specified SCSI ID and unit number, the device type of the registered device is returned in this field. Otherwise, the device type specified by device\_type is recorded for the device. User-Supplie<br>
ice\_type — If a device is already registered with the<br>
t number, the device type of the registered device is<br>
nerwise, the device type specified by device\_type is r<br>
dapter\_physical\_request\_blk\_type<br>
def stru

### dev\_adapter\_physical\_request\_blk\_type

```
typedef struct
               {
              User-Supplied Ad:<br>
ice_type — If a device is already registered with the spectrumber, the device type of the registered device is return<br>
nerwise, the device type specified by device_type is recorded<br>
dapter_physical_reque
             uint16_type reserved;<br>uint32_type reservedl;
              device is already registered with the specified<br>
in unmber, the device type of the registered device is returned<br>
inerwise, the device type specified by device_type is recorded for<br>
dapter_physical_request_blk_type<br>
def st
              ion and the state of the registered with the spectra of<br>the tumber, the device type of the registered device is returned in<br>erwise, the device type specified by device_type is recorded for<br>dapter_physical_request_blk_type<br>
              \begin{array}{lll} \texttt{double\_vector\_type} & \texttt{particle\_vector} \\ \texttt{dev\_ssi\_request\_sense\_buffer\_type} & \texttt{mode\_select\_h} \\ \texttt{dev\_scsi\_mode\_buffer\_type} & \texttt{node\_select\_t} \\ \texttt{view\_view\_type} & \texttt{volume;} \\ \texttt{dev\_scsi\_adaptive\_unit\_spec\_type} & \texttt{unit\_spec:} \end{array}def struct<br>
{<br>
uint16_type type;<br>
uint16_type reserved;<br>
uint32_type reserved1;<br>
dev_scsi_cmd_blk_type sesi_cmd_blk;<br>
io_buffer_vector_type buffer_vector;<br>
dev_scsi_request_sense_buffer_type sense_buffer;<br>
dev_scsi_mode_bu
             dev_scsi_mode_buffer_type mode_select_buffer;<br>uint16_type volume;<br>volume;
              def struct<br>
intl6_type<br>
uintl6_type<br>
uintl6_type<br>
uintl6_type<br>
uintl6_type<br>
uint32_type<br>
dev_scsi_cmd_blk_type<br>
dev_scsi_cmd_blk_type<br>
io_buffer_vector_type<br>
io_buffer_vector_type<br>
dev_scsi_mode_buffer_type<br>
dev_scsi_mode_
             io_device_number_type adapter_device_number;<br>boolean type is open;
              divelying the section of the specified SCSI D and the specified score of the registered device is returned in this field.<br>
books are device type specified by device_type is recorded for the device<br>
dapter_physical_request_
             % boolean_type first_block_on_medium;<br>} dev adapter physical request blk type ;
```
#### Description

This structure defines the information block that is used by SCSI device drivers to specify an SCSI bus request when the system is in shutdown mode and a system dump is in progress.

The fields in this structure are as follows:

type — This field defines the type of the adapter request block and hence provides for multiple adapter request blocks. This provision has been made to allow for new types of adapter request blocks that may be needed as new types of adapters are added. This field must be defined. Check the DEV\_SCSLARB\_TYPE definitions in dev\_scsi\_adapter\_def.h for a current listing of supported types.

reserved — This field is reserved for future use by Data General and must always be set to zero.

reserved1 — This field is reserved for future use by Data General and must always be set to zero.

scsi\_cmd\_blk — The SCS] command block, which specifies the request to be made to the device. The SCSI command block is not interpreted by the adapter manager. be set to zero.<br>
reserved1 — This field is reserved for future use by Data General and must<br>
always be set to zero.<br>
scsi\_cmd\_blk — The SCSI command block, which specifies the request to be<br>
made to the device. The SCSI co  $buffer\_vector - A$  buffer vector describing the main memory area that is to be involved in the I/O operation. Note that the SCSI interface manager assumes the buffer vector contains only a single buffer descriptor.

sense\_buffer — Buffer to which sense information is returned if a request results in a Check Condition status.

mode\_select\_buffer — Buffer to which the device's current operating mode information is saved.

volume — Specifies the current volume number.

unit\_spec — The device's SCSI ID and unit number.

adapter\_device\_number — The major and minor device number of the target adapter.

is\_open — This is a flag field. When set, it indicates that the tape has been successfully opened as a system dump target.

first\_block\_on\_medium  $-$  If an error occurs, this flag is used to determine whether to prompt for a new tape or to flag the shutdown manager to restart from the last checkpoint. plied Adapter Driver Routines<br>
x<sub>r</sub>\_vector — A buffer vector describing the main memoved in the I/O operation. Note that the SCSI interface<br>
r vector contains only a single buffer descriptor.<br>
\*\_buffer — Buffer to which se

### dev\_scsi\_adapter\_unit\_options\_block\_type

```
typedef struct
              misc_clock_value_ptr_type disconnect_timeout ptr;
              misc _ clock_value_ptr_type bus_request_timeout_ptr;
               ben — This is a flag field. When set, it indicates that the tape has been<br>essfully opened as a system dump target.<br>
block_on_medium — If an error occurs, this flag is used to determine<br>
her to prompt for a new tape or to f
               block_on_medium - If an error occurs, this flag is us<br>her to prompt for a new tape or to flag the shutdown n<br>the last checkpoint.<br>Si_adapter_unit_options_block_type<br>def struct<br>def struct<br>fmisc_clock_value_ptr_type disconne
               block_on_medium - If an error occurs, this flag<br>her to prompt for a new tape or to flag the shutdd<br>the last checkpoint.<br>Si_adapter_unit_options_block_type<br>def struct<br>def struct<br>fmisc_clock_value_ptr_type disconnect_t<br>misc_
               boolean

type
               boolean

                                         Mipt is a now apply to<br>theckpoint.<br>ter_unit_options_bl<br>uct<br>ock_value_ptr_type<br>ock_value_ptr_type<br>ype<br>ype<br>ype<br>type
                                                          with the unit_options_block_type<br>
unit_options_block_type<br>
alue_ptr_type disconnect_timeout_ptr;<br>
max_disconn_reconn_per_c<br>
max_disconn_reconn_per_c<br>
adapter_retries;<br>
sense_bytes;<br>
synchronous_data_transfe<br>
perform reques
                                                                                                      adapter_retries;<br>sense_bytes;<br>synchronous_data_transfers;
              %uint8_type sense_bytes;<br>
boolean_type synchronous_data_transfers<br>
boolean_type perform_request_sorting;<br>
} dev scsi_adapter_unit_options_block_type ;
```
#### Description

This structure is used by an SCSI device driver to specify various unit options to the dev\_xxx\_set\_unit\_options interface of the supporting SCSI adapter driver.

The fields in this structure are as follows:

disconnect\_timeout\_ptr  $- A$  pointer to a "misc\_clock" value. This value determines how long the adapter driver will wait after a disconnect has occurred before assuming that an error has taken place and that the reselect will not be This structure is used by an SCSI device driver to specify various unit options to the<br>dev\_ $xxx\_set\_unit\_options$  interface of the supporting SCSI adapter driver.<br>The fields in this structure are as follows:<br>disconnect\_timeout\_ptr — A occurring. If the timeout interval expires, a timeout error will be reported back to the caller. A disconnect\_timeout\_ptr of DEV\_SCSLADAPTER\_NULL\_TIMEOUT\_PTR disables disconnect timeouts

bus\_request\_timeout\_ptr — A pointer to a "misc\_clock" value. This value determines how long the adapter driver will wait after a bus request has been made before assuming an error has taken place and the request is aborted. A bus\_request\_timeout\_ptr of DEV\_SCSLADAPTER\_NULL\_TIMEOUT\_PTR disables bus request timeouts for the device.

max\_disconn\_reconn\_per\_command — The maximum number of times that the SCSI target device can be expected to disconnect and reconnect during the execution of a single command. This value is used by some SCSI adapter drivers to calculate the maximum amount of time that a single request to the SCSI adapter should take. The time value is used as a backup timeout mechanism for SCSI adapters that manage disconnect timeouts and bus request timeouts internally. A value of zero for this field inhibits the device from disconnecting while a command is executing.

adapter\_retries — The number of times the SCSI adapter driver will reissue a request if the request results in a hard I/O error. |

sense\_bytes — The number of sense bytes that will be returned from the device if | a command to the device results in a Check Condition status.

synchronous,data\_transfers — If non-zero, this flag indicates that data transfer to/from the device should be done in SCSI synchronous mode. If this option is selected on a device that does not support synchronous transfers, data will be transferred in asynchronous mode with no error reported to the driver.

perform\_request\_sorting — If non-zero, this flag indicates that the adapter driver should perform request sorting and ordering to provide more efficient access to the specified device.

### SCSI Adapter Unit Options Block Literals

for the device.

These definitions specify various constants that apply to Set Unit Options SCSI adapter routine.

```
#define DEV_SCSI_ADAPTER_NULL_TIMEOUT_PTR
                 ((misc_clock_value_ptr_type) DEFAULT_NULL_LINK)
```
This timeout pointer is specified in a unit options block to disable timeouts for a unit.

#define DEV\_SCSI\_ADAPTER\_MIN\_TIMEOUT\_VALUE

This literal defines the minimum timeout value supported by an SCSI adapter driver. This value is in units of 1 millisecond.

User-Supplied Adapter Driver Routines

#define DEV SCSI ADAPTER MAX TIMEOUT VALUE

This literal defines the maximum timeout value supported by an SCSI adapter driver. This value is in units of milliseconds. Currently the maximum timeout interval supported is 30 minutes.

```
#define
 DEV_SCSI_ADAPTER_MIN
ADAPTER

RETRIES
```
This literal defines the minimum number of adapter retries that may be specified in a Set Unit Options block.

#define DEV\_SCSI\_ADAPTER MAX ADAPTER RETRIES

This literal defines the maximum number of adapter retries that may be specified in a Set Unit Options block.

#define DEV\_SCSI\_ADAPTER\_MIN\_SENSE\_BYTES

This literal defines the minimum number of sense bytes that may be specified in a Set Unit Options block.

#define DEV\_SCSI\_ADAPTER\_MAX SENSE\_BYTES

This literal defines the maximum number of sense bytes that may be specified in a Set Unit Options block.

#define DEV\_SCSI\_ADAPTER\_MIN\_DISCON\_RECON

This literal defines the minimum number disconnect/reconnects per command that may be specified in a set unit options block.

#define DEV\_SCSI\_ADAPTER\_MAX DISCON\_RECON

This literal defines the maximum number disconnect/reconnects per command that may may be specified in a Set Unit Options block.

### Interfaces for Adapter Driver Routines

DG/UX device driver routines use adapter drivers to interface to the SCSI bus. To write an adapter driver you must supply all the routines listed below. These routines must conform to the interface, as described in the rest of this chapter. As with device driver routines, substitute your own device mnemonic for the xxx shown in the routine names in this section. which an adapter univer you must supply an unclouding model observe. These with<br>must conform to the interface, as described in the rest of this chapter. As with<br>device driver routines, substitute your own device mnemonic f

You supply the entry points to your adapter routines in your routines vector which is defined in dev\_xxx\_global\_data.c. SCSI device drivers obtain the vector to their adapter driver's routines during device configuration.

The adapter driver routines described in this chapter are listed below:

- @ dev\_xxx\_register\_requester
- @® dev\_xxx\_set\_unit\_options
- @ dev\_xxx\_deregister\_requester
- @® dev\_xxx\_issue\_command
- @ dev\_xxx\_issue\_async\_command
- @ dev\_xxx\_get\_device\_info
- @® dev\_xxx\_issue\_command\_physical\_mode

### dev\_xxx\_register\_requester

#### Syntax

```
status_type dev_xxx_register_requester (rb_ptr)
dev scsi adapter unit registration blk ptr type rb_ptr;
                                         /*READ/WRITE*/
```
#### Summary

This routine associates the specified device with an SCSI adapter, thereby establishing a link between the device driver and the adapter service routines.

#### Parameters

rb\_ptr — A pointer to an SCSI adapter registration block.

#### Description

This routine adds an entry to the unit table associated with the specified SCSI ID and unit number. The unit table entry consists of a device type specifier and an opaque unit handle, which is meaningful only to the device driver. The unit table entry provides a bridge between the device driver and the adapter driver routines.

If the unit table entry specified by the SCSI ID and unit number is already occupied, an error is returned. Also, the device type of the device occupying the entry is returned so that the caller can distinguish between IO\_ENXIO\_DEVICE\_IS\_ALREADY\_CONFIGURED and IO\_ENXIO\_DEVICE\_DOES\_NOT\_EXIST.

#### Return Values

OK — The specified device was successfully registered with the adapter.

IO\_ENXIO\_DEVICE\_IS\_ALREADY\_CONFIGURED — A device is already registered at the location specified by rb\_ptr.

### dev\_xxx\_set\_unit\_options

#### Syntax

```
status type dev_xxx_set_unit_options (adapter_handle,
                                     unit_options_block_ptr)
io_device_handle_type adapter_handle; /*READ ONLY*/
dev_scsi_adapter_unit_options_block_ptr_type
                       unit options_block_ptr;/*READ ONLY*/
```
#### Summary

Set the unit options of a registered device.

#### **Parameters**

adapter\_handle — The device handle of the physical unit which is the target of the set unit options operation. This handle must be the device handle that was returned by the register-requester routine of the adapter manager.

unit\_options\_block\_ptr — Pointer to a unit options block that specifies the options to be selected for the unit.

#### **Description**

This routine is called to set the various unit options that describe how the SCSI adapter driver manages a request that has been issued over the SCSI bus to a physical unit. See the definition of the dev\_scsi\_adapter\_unit\_options\_block in the file dev\_scsi\_adapter\_def.h for a complete description of the unit options supported.

#### Return Values

OK — The requested options were selected successfully.

DEV\_STATUS\_SCSLILLEGAL\_UNIT\_OPTIONS\_VALUE — An illegal option value was detected in the callers Set Unit Options Block.

IO\_EIO\_PHYSICAL\_UNIT\_FAILURE —The Set Unit Options command issued to the adapter resulted in an error.

## dev\_xxx\_deregister\_requester

### Syntax

```
void dev_xxx_deregister_requester (adapter_handle)
```
io \_device\_handle type adapter handle;/\*READ ONLY\*/

#### Summary

This routine terminates the link between the SCSI adapter manager and the device referenced by adapter\_handle.

#### Parameters

adapter\_handle — The device handle of the physical unit that is to be deregistered. This handle must be the device handle that was returned by the register-requester routine of the adapter manager.

#### Description

See Summary.

#### Return Values

None.

### dev\_xxx\_issue\_command

#### Syntax

```
status_type dev_xxx_issue_command (arb_ptr)
```
dev\_adapter\_request\_block\_ptr\_type arb\_ptr; /\*READ/WRITE\*/

#### Summary

Issue an SCSI command synchronously through the adapter to a target device.

#### Parameters

arb\_ptr — A pointer to a generic adapter request block that holds all information which describes the request.

#### Description

This routine transfers request information from the generic adapter request block to an adapter-specific parameter block and calls the adapter driver to execute the request.

If the request completes with a Check Condition status, sense information from the device is automatically returned in the adapter request block.

#### Return Values

OK — A synchronous request completed successfully.

Other return values that you deem necessary — The receiving device drivers should be prepared to handle these return values.

### dev\_xxx\_issue\_async\_command

#### Syntax

```
status type dev_xxx_issue_async_command (arb_ptr)
```
dev\_adapter\_request\_block\_ptr\_type arb\_ptr;/\*READ/WRITE\*/

#### Summary

Issue an SCSI command asynchronously through the adapter to a target device.

#### Parameters

arb\_ptr — A pointer to a generic adapter request block which holds all information that decribes the request.

#### Description

The adapter request block is added to the asynchronous request queue and an attempt is made to obtain the specified controller's command list request lock. If the lock is obtained, dev\_xxx\_start\_async\_request is called to start the request. Control is returned to the caller as soon as the request has been issued through the adapter to the physical unit. The Driver or Generic Daemon handles request completion and starts the next request in the queue if there is one.

If the command list request lock cannot be obtained, the request is left on the request queue and the function returns immediately. The enqueued request is started when the currently executing request and all requests ahead in the queue have been executed.

#### Return Values

OK — The request was successfully started. This status does not indicate that the request has completed successfully.

### dev\_xxx\_get\_device\_info

#### Syntax

```
status_type dev_xxx_get_device_info (adapter_device_number,
                                  unit_spec,
                                  device_type,
                                  driver handle ptr)
io device_number_type adapter_device_number;/*READ ONLY*/
dev_scsi_adapter_unit_spec_type unit_spec;/*READ ONLY*/
bit8_type device_type; /*READ ONLY*/
bit32e_ptr_type driver_handle_ptr; /*WRITE ONLY*/
```
#### Summary

This routine retrieves device information associated with a specified registered device.

#### Parameters

adapter\_device\_number — The major and minor device number of the SCSI adapter used to access the target unit.

unit\_spec — The SCSI ID and unit number of the target device.

device\_type — Device type of device expected to be registered for unit number and SCSI ID.

driver\_handle\_ptr  $- A$  pointer to where the device information is to be returned.

#### **Description**

Return the opaque driver handle that was registered with the device. This routine takes the place of io\_get\_device\_info for SCSI devices that don't have DIT entries.

#### Return Values

OK —The opaque driver handle was successfully retrieved and returned.

IO\_ENXIO\_DEVICE\_IS\_NOT\_CONFIGURED — A device of the specified type is not registered at the SCSI ID and unit number slot.

### dev\_xxx\_issue\_command\_physical\_mode

#### Syntax

status\_type dev\_xxx\_issue\_command\_physical\_mode (request\_blk\_ptr) dev\_adapter\_physical\_request\_blk\_ ptr\_type request\_blk\_ptr;

/\*READ/WRITE\*/

#### Summary

Issue a physical I/O request through the SCSI adapter to a target device.

#### Parameters

request\_blk\_ptr — A pointer to a request block that holds information that specifies the request. Note that this is a special version of the adapter request block and is not the same as the request block used during normal system operation.

#### Description

This routine is called to issue a synchronous I/O request over the SCSI bus without the use of the normal operating system facilities. Synchronization is done without the use of event counters or interrupts. All buifer addresses are assumed to be physical. The system is assumed to be running a single thread of control, so no lock management is required.

#### Return Values

OK — A synchronous request completed successfully or an asynchronous request was started.

DEV\_STATUS\_SCSL.CMD\_COMPLETE\_CHECK\_CONDITION — The command completed with a Check Condition status, and sense information is available in the caller's sense buffer.

IO\_EIO\_HARD\_IO\_ERROR — The command completed with a check condition status, and the subsequent request sense command failed.

Other return values that you deem necessary. The receiving device drivers should be prepared to handle these return values. 10\_EIO\_HARD\_IO\_ERROR — The command completed with a check<br>condition status, and the subsequent request sense command failed.<br>Other return values that you deem necessary. The receiving device drivers<br>should be prepared to h

End of Chapter

# Chapter 5 Managing Your Adapter From Your Device Driver

In hardware, an adapter controls the devices attached to it. In software, however, the adapter driver routines are invoked by the device drivers. However, in order to keep the device driver code from being fixed to a particular adapter driver, device drivers interface to their adapter drivers through an adapter manager which multiplexes device driver calls to the correct adapter driver. The adapter manager consists of a standard set of adapter driver routines with the generic mnemonic scsi\_adapter. The device driver identifies the target adapter by passing its adapter's device name or device number as parameters to the adapter manager function.

This chapter describes adapter manager routines that SCSI device drivers use to interface to their SCSI adapter drivers. It includes the following commands:

- @ dev\_scsi\_adapter\_configure
- @ dev\_scsi\_adapter\_device\_to\_name
- @ dev\_scsi\_adapter\_name\_to\_device
- @ dey\_scsi\_adapter\_open\_dump
- @ dev\_scsi\_adapter\_register\_requester
- @® devy\_scsi\_adapter\_set\_unit\_options
- @ dev\_scsi\_adapter\_deregister\_requester
- ® dev\_scsi\_adapter\_issue\_command
- @ dev\_scsi\_adapter\_issue\_async\_command
- ® dev\_scsi\_adapter\_get\_device\_info
- @ dev\_scsi\_adapter\_issue\_command\_physical\_mode ● dev\_scsi\_adapter\_issue\_async\_command<br>
● dev\_scsi\_adapter\_issue\_command\_physical\_mode<br>
● dev\_scsi\_adapter\_issue\_command\_physical\_mode<br>
093-701053 Licensed material—property of Data General Corporation 5-1

### Constants and Data Structures

In general, the adapter manager routines use the same data structures described for user-supplied adapter drivers. See Chapter 4 for a discussion of these data structures.

### dev\_scsi\_adapter\_configure

#### Syntax

```
status_type dev_scsi_adapter_configure (name_ptr)
```
char\_ptr\_type name\_ptr; /\*READ ONLY\*/

#### Summary

This routine locates the SCSI adapter manager specified by name\_ptr and Managing Your Adapter From You<br>
csi\_adapter\_configure<br>
status\_type dev\_scsi\_adapter\_configure (name\_pt<br>
char\_ptr\_type name\_ptr; /\*READ C<br>
ry<br>
This routine locates the SCSI adapter manager specified by na<br>
calls its configu

#### **Parameters**

name\_ptr — Pointer to the SCSI adapter name as specified in the DG/UX system file.

#### **Description**

This routine invokes the proper adapter manager configuration routine.

#### Return Values

The return value will be whatever is returned by the adapter manager configure routine.

 $\mathbf{I}$ 

 $\mathbf{I}$ 

 $\mathbf{I}$ 

### dev\_scsi\_adapter\_device\_to\_name

#### Syntax

```
status type dev_scsi_adapter_device_to_name (device_number,
                                       name ptr,
                                        size)
io_device_number_type device_number; /*READ ONLY*/
char_ptr_type name_ptr; /*READ ONLY*/
uint32 type size; /*READ ONLY*/
```
#### Summary

This routine locates the SCSI adapter manager specified by the device number and calls its device-to-name routine.

#### Parameters

device\_number — The device number of the SCSI adapter for which the character string name is wanted.

name\_ptr — A pointer to where the null-terminated character string name is to be written.

size — The maximum number of bytes, including the terminating null, that is to be written to name\_ptr.

#### Description

This routine invokes the proper adapter manager device-to-name routine.

#### Return Values

The return value will be whatever is returned by the adapter manager deviceto-name routine.

### dev\_scsi\_adapter\_name\_to\_device

#### Syntax

```
status _type dev_scsi_adapter_name_to_device (name ptr,
                                            device_number_ptr)
```
char\_ptr\_type name\_ptr; /\*READ ONLY\*/ io\_device\_number\_ptr\_type device\_number\_ptr; /\*WRITE ONLY\*/

#### Summary

This routine locates the SCSI adapter manager specified by name\_ptr and calls its name-to-device routine.

#### Parameters

name\_ptr — Pointer to the SCSI adapter name as specified in the DG/UX system file.

device\_number\_ptr — Pointer to where the SCSI adapter major and minor number is to be returned.

#### Description

This routine invokes the proper adapter manager name-to-device routine.

#### Return Values

The return value will be whatever is returned by the adapter manager nameto-device routine.

### dev\_scsi\_adapter\_open\_dump

#### Syntax

```
status type dev_scsi_adapter_open_dump (name _ptr,
                                      major device ptr)
char ptr type name_ptr; /*READ ONLY*/
io major_device_number_ptr_type major_device_ptr;
                                     /*WRITE ONLY*/
```
#### Summary

This routine locates the SCSI adapter manager specified by name\_ptr and calls its open-dump routine.

#### Parameters

name\_ptr — A pointer to the null-terminated character string identifying the adapter to be opened to allow access to a dump destination device.

major\_device\_ptr — A pointer to where the major device number of the driver that successfully opens the dump device is to be written.

#### Description

This routine invokes the proper adapter manager open-dump routine.

#### Return Values

The return value will be whatever is returned by the adapter manager opendump routine.

/\*READ ONLY\*/

### dev\_scsi\_adapter\_register\_requester

#### Syntax

status\_type dev\_scsi\_adapter\_register\_requester (major\_number, rb\_ptr) io major\_device\_number\_type major\_number;/\*READ ONLY\*/ dev\_scsi\_adapter\_unit\_registration\_blk\_ptr\_type rb\_ptr;

#### Summary

This routine locates the SCSI adapter manager specified by the device number and calls its register-requester routine.

#### **Parameters**

major\_number — The major device number of the SCSI adapter device that the device driver is registering with.

rb\_ptr — A pointer to an SCSI adapter registration block.

#### Description

This routine invokes the proper adapter manager register-requester routine.

#### Return Values

The return value will be whatever is returned by the adapter manager registerrequester routine.

### dev\_scsi\_adapter\_set\_unit\_options

#### Syntax

```
status type dev_scsi_adapter_set_unit_options (major_number,
                      apter_handle,unit_options_block_ptr)
io major device number_type major_number; /*READ ONLY*/
io device handle type adapter_handle; /*READ ONLY*/
dev_scsi_adapter_unit_options_block_ptr_type
                             unit_options_block_ptr;
                                             /*READ ONLY*/
```
#### Summary

This routine locates the SCSI adapter manager specified by the device number and calls its set-unit-options routine.

#### Parameters

major\_number — The major device number of the SCSI adapter device used to reference the unit that is the target of the set-unit-options operation.

adapter\_handle — The device handle of the physical unit the is the target of the set-unit-options operation. This handle must be the device handle that was returned by the register-requester routine of the adapter manager.

unit\_options\_block\_ptr — Pointer to a unit options block that specifies the options to be selected for the unit.

#### Description

This routine invokes the proper adapter manager set-unit-options routine.

#### Return Values

The return value will be whatever is returned by the adapter manager set-unitoptions routine.

### dev\_scsi\_adapter\_deregister\_requester

#### Syntax

```
void dev_scsi_adapter_deregister_requester (major_number,<br>adapter_handle)<br>io major device number type major number; /*READ ONLY*/
                                                                                     adapter handle)
io_major_device_number_type major_number; /*READ ONLY*/<br>io_device_handle_type adapter_handle; /*READ ONLY*/
```
#### Summary

This routine locates the SCSI adapter manager specified by the device number and calls its deregister-requester routine.

#### **Parameters**

major\_number — The major device number of the SCSI adapter device that the unit is registered with.

adapter\_handle — The device handle of the physical unit that is to be deregistered. This handle must be the device handle that was returned by the register-requester routine of the adapter manager.

#### **Description**

This routine invokes the proper adapter manager deregister-requester routine.

#### Return Values

The return value will be whatever is returned by the adapter driver's deregister-requester routine.

### dev\_scsi\_adapter\_issue\_command

#### Syntax

```
status type dev_scsi_adapter_issue_command
                                         (major_number,
                                          arb ptr)
io major_device_number_type major _ number; /*READ ONLY*/
dev_adapter_request_block_ptr_type arb_ptr /*READ ONLY*/
```
#### Summary

This routine locates the SCSI adapter manager specified by the device number and calls its issue-command routine. The issue-command routine is the entry point used to perform synchronous I/O through the SCSI interface.

#### Parameters

major\_number — The major device number of the SCSI adapter device used to reference the target device.

arb\_ptr — A pointer to a generic adapter request block that holds all information that describes the request.

#### **Description**

This routine invokes the proper adapter manager issue-command routine.

Because of certain hardware restrictions, you may transfer only an even number of bytes when using this routine. In addition, the starting buffer address must be aligned on an even-byte boundary. Thus, the buffer may start on byte zero (0) or two (2) of a word, but not on bytes one (1) or three  $(3).$ 

#### Return Values

The return value will be whatever is returned by the adapter manager issuecommand routine. 5-10 Licensed material—property of Data General Corporatior: 093-701053

### dev\_scsi\_adapter\_issue\_async\_command

#### Syntax

```
status_type dev_scsi_adapter_issue_async_command
                                           (major_number,
                                           arb ptr)
io major device_number_type major_number;/*READ ONLY*/
```
dev\_adapter\_request\_block\_ptr\_type arb\_ptr; /\*READ ONLY\*/

#### Summary

This routine locates the SCSI adapter manager specified by the device number and calls its issue-async-command routine. The issue-async-command routine is the entry point used to perform asynchronous I/O through the SCSI interface.

#### Parameters

major\_number — The major device number of the SCSI adapter device used to reference the target device.

 $arb\_ptr - A$  pointer to a generic adapter request block that holds all information that describes the request.

#### **Description**

This routine invokes the proper adapter manager issue-async-command routine.

Because of certain hardware restrictions, you may transfer only an even number of bytes when using this routine. In addition, the starting buffer address must be aligned on an even-byte boundary. Thus, the buffer may start on byte zero  $(0)$  or two  $(2)$  of a word, but not on bytes one  $(1)$  or three (3).

#### Return Values

The return value will be whatever is returned by the adapter manager issuecommand routine. The return value will be whatever is returned by the adapter manager issue-<br>command routine.<br>093-701053 Licensed material—property of Data General Corporation 5-11

### dev\_scsi\_adapter\_get\_device\_info

#### Syntax

```
status type dev_scsi_adapter_get_device_info (name_ptr,
                                                                                                                                     unit_spec,
                                                                                                                                     device type,
                                                                                                                                     driver_handle ptr)
                ng Your Adapter From Your Device Driver<br>
csi_adapter_get_device_info<br>
csi_adapter_get_device_info (name_ptr,<br>
status_type dev_scsi_adapter_get_device_info (name_ptr,<br>
unit_spec,<br>
device_type,<br>
char ptr tvpe name ptr; /*REA
               char_ptr_type <br>dev_scsi_adapter_unit_spec_type unit_spec; /*READ ONLY*/
                bit8 type<br>
bit8 type dev_scsi_adapter_get_device_info<br>
bits type dev_scsi_adapter_get_device_info (name_ptr,<br>
unit_spec,<br>
device_type,<br>
device_type,<br>
char_ptr_type<br>
device_type name_ptr,<br>
bit8 type<br>
bit8 type<br>
device type,
               bit8_type device_type; /*READ ONLY*/<br>io_device_handle_ptr_type driver_handle_ptr;/*WRITE ONLY*/
Managing Your Adapter From Your Device Driver<br>
dev_Scsi_adapter_get_device_info<br>
Syntax<br>
status_type dev_scsi_adapter_get_device_info (name_ptr,<br>
unit_spec,<br>
device_type,<br>
char_ptr_type<br>
char_ptr_type<br>
dev_scsi_adapter_uni
                and calls its get-device-info relationships and calls its get-device-informations and calls its get-device-information of the space of the space of the space of the space of the space of the space of the space of the space
Managing Your Adapter From Your Device Driver<br>
dev_Scsi_adapter_get_device_info<br>
Syntax<br>
status_type dev_scsi_adapter_get_device_info (name_ptr,<br>
unit_spec,<br>
device_type,<br>
device_type,<br>
char_ptr_type<br>
dev_scsi_adapter_unit
```
Summary<br>This routine locates the SCSI adapter manager specified by the device name

Parameters<br>name\_ptr — A pointer to the target SCSI adapter's name, as specified in the DG/UX system file.

unit\_spec — The SCSI ID and unit number of the target device.

device\_type — Device type of device expected to be registered for unit number and SCSI ID.

driver\_handle\_ptr  $- A$  pointer to where the device information is to be returned.

#### Description

This routine invokes the proper adapter manager get-device-info routine.

#### Return Values

The return value will be whatever is returned by the adapter manager getdevice-info routine.

 $\cdot$  $\cdot$  $\mathbf{I}$ |  $\blacksquare$  $\cdot$ |  $\cdot$
/\*READ ONLY\*/

# dev\_scsi\_adapter\_issue\_command\_physical\_mode

## Syntax

```
status type dev_scsi_adapter_issue_command_physical_mode
                                           (major_number,
                                           request_blk_ptr)
io major device_number_type ajor_number; /*READ ONLY*/
dev adapter physical request blk ptr type request blk ptr;
```
#### Summary

This routine locates the SCSI adapter manager specified by the device number and calls its issue-command-physical-mode routine.

#### **Parameters**

major\_number — The major device number of the SCSI adapter device used to reference the target of the request.

request\_blk\_ptr  $\rightarrow$  A pointer to a request block that holds information which specifies the request.

#### Description

This routine invokes the proper adapter manager issue-command-physicalmode routine.

Because of certain hardware restrictions, you may transfer only an even number of bytes when using this routine. In addition, the starting buffer address must be aligned on an even-byte boundary. Thus, the buffer may start on byte zero (0) or two (2) of a word, but not on bytes one (1) or three (3).

## 'Return Values

The return value will be whatever is returned by the adapter manager issuecommand-physical-mode routine. The return value will be whatever is returned by the adapter manager issue-<br>command-physical-mode routine.<br>End of Chapter<br> $\frac{1}{2}$ End of Chapter<br>093-701053<br>Licensed material—property of Data General Corporation<br>5-13

End of Chapter

———9 eeee

# Chapter 6 Process Synchronization and Timing

This chapter describes all DG/UX kernel routines used in process management and timing. Included are routines that handle eventcounters, signals, and clock operations. Also included in this chapter are routines for implementing locks on critical sections of data.

This chapter is divided into five major sections, as follows:

- @ Synchronization Routines Routines used to synchronize processes using eventcounters.
- ® Process Signal Management Routines Routines used to process signals.
- ® Lock Management Routines Routines used to protect critical sections of data.
- @ Clock Routines Routines used to manage the system clock.
- ® Interrupt Handling Routines Routines used in handling interrupts.

Each section introduces the major features of the routines that follow. Following each introduction is a "Constants and Data Structures" section, which lists some of the constants and data structures used by the routines. For a full list of constants and data structures, see the include files listed in Chapter 3.

# Synchronization Routines

The routines in this section are used to manipulate eventcounters. Eventcounters are used as synchronization primitives. The main synchronization operations performed are await and advance. For more information on await and advance, sequencers, and eventcounters, see the Communications of the ACM papers listed in the preface, in the section called "Other Documents."

Await allows a process to wait for any of several events to be satisfied. Here an event refers to an eventcounter and an eventcounter value. The event is said to be satisfied when the value of the eventcounter is greater than or equal to the awaited value. If the await call is made, and one or more of the specified events is already satisfied, the process continues execution following the call to await. If none of the specified events is satisfied, the process enters the awaiting state where it does not compete for CPU resources.

The advance operation increments the value of the specified eventcounter and then checks to see whether the new value of the incremented eventcounter causes any events to be satisfied. If the process associated with a satisfied event is still in the awaiting state, it is scheduled to run.

Sequencers are provided to extend the functionality of eventcounters. Sequencer routines allow a caller to allocate unique eventcounter values for use in constructing events.

When one of the events occurs, a process awaiting multiple events is returned an index into the event list submitted to vp\_await\_ec. The index identifies the event in the list that caused the await to be satisfied. However, the event specified by the index is not necessarily the only event that has occurred in the list. A process may determine which events have occurred by calling the routine vp\_has\_event\_occurred for each entry in the event list.

A process doing a vp\_await\_ec that can pend indefinitely (such as waiting for terminal input) should not hold any locks. Doing so will inadvertently tie up a virtual processor (VP) the entire time the process is waiting.

If you use routines from this section, you must allocate the space used by the event and eventcounter instances (see the "Constants and Data Structures" section below). Eventcounters are normally allocated from global memory. Event types are allocated dynamically, as needed.

The following routines are described in this section:

- ®@ vp\_add\_to\_ec\_value
- @ vp\_advance\_ec
- @ vp\_await\_ec
- ® vp\_convert\_clock\_value\_to\_ec\_value
- @ vp\_convert\_ec\_value\_to\_clock\_value
- @ vp\_get\_next\_ec\_value
- @® vp\_has\_event\_occurred
- ® vp\_increment\_ec\_value
- @ vp\_initialize\_ec
- ® vp\_initialize\_sequencer
- @® vp\_read\_ec
- ® vp\_ticket\_sequencer
- ® vp\_are\_ec\_values\_equal

Routines beginning with vp require the i\_vp.h include file.

## Constants and Data Structures

This section discusses some of the data structures used by synchronization routines. Try to avoid dependencies on the specifics of these structures, such as size or location of fields, because these specifics may change in later releases of the software.

NOTE: Because constants and data structures are subject to change, you must verify exact variable definitions in the appropriate include file (for example, check i\_vp-h for structures beginning with the vp acronym). Chapter 3 lists the various include files.

#### vp\_event\_type

```
typedef struct
   \mathbf{I}vp_ec_ptr_type name;
   vp_ec_value_type value;
   }
   vp_event_type ;
```
This structure defines an event, which is an eventcounter name and an eventcounter value. The event is said to occur or to be satisfied when the value of the eventcounter pointed to by the name field is greater than or equal to the value field.

# vp\_add\_to\_ec\_value

## Syntax

void vp\_add\_to\_ec\_value (ec\_value\_ptr, addend) vp\_ec\_value\_ptr\_type ec\_value\_ptr; /\*READ/WRITE\*/ uint32\_type addend; /\*READ ONLY\*/

## Summary

This routine adds the given value to the specified eventcounter value.

#### Parameters

ec\_value\_ptr — A pointer to the eventcounter value to be added to.

addend — The value to be added to the eventcounter value.

#### Description

The specified 32-bit integer is added to the specified eventcounter value.

## Return Values

None.

## Exceptions

None.

## **Abort Conditions**

# vp\_advance\_ec

#### Syntax

void vp\_advance\_ec (ec\_name) vp\_ec\_ptr\_type ec\_name; /\*READ ONLY\*/

## Summary

This routine performs an advance (by one) on the specified eventcounter. Any processes awaiting on the new value of the eventcounter will be notified.

#### Parameters

ec\_name — A pointer to the eventcounter to be advanced.

## Description

The eventcounter is indivisibly incremented, and any processes awaiting on the new value are notified. If a higher priority process becomes eligible to run as a result of the notification, it may-be rescheduled. Thus, your process may be pre-empted if you call this routine.

## Return Values

None.

## Exceptions

## vp\_await\_ec

### Syntax

```
void vp_await_ec (event_list, list_size, list_index_ptr)
vp_event_type event _list[]; /*READ ONLY*/
int32 type list_size; /*READ ONLY*/
int32 ptr_type list_index_ptr; /*WRITE ONLY*/
```
#### Summary

This routine performs the await operation on one or more events. The calling process will be suspended until at least one of the specified events is satisfied.

#### Parameters

event\_list — An array of events for which the process wishes to await.

list\_size — The number of elements in event\_list.

list\_index\_ptr — A pointer to the array index (zero based) of an event that is satisfied when the call returns.

## **Description**

This routine causes the calling process to be suspended until any one of the supplied events has been satisfied. If any of the events is satisfied at the time the call is made, the process is not suspended. When the call returns, the list\_index\_ptr is set to the index of an event that is satisfied, but if more than one event is satisfied, no statement is made about which event will be indicated by list\_index\_ptr.

## Return Values

None.

#### Exceptions

## vp\_convert\_clock\_value\_to\_ec\_value

## Syntax

```
void vp_convert_clock_value_to_ec value (clock_value_ptr,
                                                                                   ec_value_ptr)
void vp_convert_clock_value_to_ec_value (clock_value_ptr,<br>ec_value_ptr)<br>misc_clock_value_ptr_type clock_value_ptr; /*READ ONLY*/<br>vp ec value ptr type ec value ptr; /*WRITE ONLY*/
```
misc\_clock\_value\_ptr\_type clock\_value\_ptr; /\*READ ONLY\*/

## Summary

This routine converts a clock value into an eventcounter value.

#### Parameters

 $clock\_value\_ptr - A$  pointer to a clock value.

ec\_value\_ptr — A pointer to the location where the corresponding eventcounter value is to be written.

#### Description

This routine converts a clock value into an eventcounter value. Converting from clock value to eventcounter value requires converting the 64-bit clock value to a 32-bit eventcounter value.

The number of bits to take from the high and low word of the clock value are defined in i\_vp.h as VP\_CLOCK\_TO\_EC\_HIGH\_BITS and VP\_CLOCK\_TO\_EC\_LOW\_BITS.

## Return Values

None.

#### Exceptions

# vp\_convert\_ec\_value\_to\_clock\_value

#### Syntax

```
void vp_convert_ec_value_to_clock_value (ec_value_ptr,
                                       clock_value_ptr)
vp_ec value_ptr_type ec value_ptr; /*READ ONLY*/
misc_clock_value_ptr_type clock_value_ptr; /*WRITE ONLY*/
```
#### Summary

This routine converts an eventcounter value into a clock value.

#### Parameters

ec\_value\_ptr — A pointer to an eventcounter value.

clock\_value\_ptr — A pointer to the location where the corresponding clock value is to be written.

## **Description**

This routine converts an eventcounter value into a clock value. Conversion from eventcounter value to clock value requires converting a 32-bit eventcounter value to a 64-bit clock value.

The number of bits to assign to the high and low word of the clock value are defined in i\_vp.h as VP\_CLOCK\_TO\_EC\_HIGH\_BITS and VP\_CLOCK\_TO\_EC\_LOW\_BITS.

#### Return Values

None.

#### Exceptions

# vp\_get\_next\_ec\_value

#### Syntax

```
void vp get_next_ec_value (ec_name, ec_value_ptr)
vp_ec_ptr_type ec_name; /*READ ONLY*/
vp_ec_value_ptr_type ec_value_ptr; /*WRITE ONLY*/
```
#### Summary

This routine indivisibly reads the specified eventcounter and returns its value plus one.

#### Parameters

ec\_name — A pointer to the eventcounter to be read.

ec\_value\_ptr — A pointer to the location where the eventcounter value (plus one) is to be written.

## **Description**

The eventcounter is read indivisibly with respect to other processors and with respect to the executing processor's interrupt level. The value is then incremented by one, which is equal to the value that will be reached the next time the eventcounter is advanced.

#### Return Values

None.

#### Exceptions

# vp\_has\_event\_occurred

## Syntax

```
boolean type vp_has_event_occurred (event_ptr)
vp_event_ptr_type event_ptr; /*READ ONLY*/
```
### Summary

This routine determines whether the given event has occurred.

## Parameters

event\_ptr — A pointer to the subject event.

## Return Values

TRUE — The event has been satisfied.

FALSE — The event has not yet occurred.

## Exceptions

# vp\_increment\_ec\_value

#### Syntax

```
void vp_increment_ec_value (ec_value_ptr)
```
vp\_ec\_value\_ptr\_type ec\_value\_ptr; /\*READ WRITE\*/

#### Summary

This routine increments the specified eventcounter value.

## **Parameters**

ec\_value\_ptr  $- A$  pointer to the event counter value to be incremented.

## Description

This routine simply takes the eventcounter value passed in and increments it.

## Return Values

None.

## Exceptions

# vp-\_initialize\_ec

## Syntax

```
void vp_initialize_ec (ec_name)
vp_ec_ptr_type ec_name; /*READ ONLY*/
```
## Summary

This routine initializes an eventcounter.

## Parameters

ec\_name — A pointer to the eventcounter to be initialized.

## Description

The eventcounter value is set to zero.

## Return Values

None.

## Exceptions

# vp\_initialize\_sequencer

## Syntax

```
void vp_initialize_sequencer (seq_name)
```
vp\_ecptr\_type seq\_name; /\*READ ONLY\*/

## Summary

This routine initializes a sequencer.

### Parameters

seq\_name — A pointer to the sequencer to be initialized.

## **Description**

The sequencer value is set to zero.

### Return Values

None.

## **Exceptions**

## vp\_read\_ec

#### Syntax

void vp\_read\_ec (ec\_name, ec\_value\_ptr)

vp\_ec\_ptr\_type ec\_name; /\*READ ONLY\*/ vp\_ec\_value\_ptr\_type ec\_value\_ptr; /\*WRITE ONLY\*/

#### Summary

This routine indivisibly reads the specified eventcounter and returns the value in the variable pointed to by ec\_value\_ptr.

## Parameters

ec\_name — A pointer to the eventcounter to be read.

ec\_value\_ptr — A pointer to the location in which the eventcounter value is to be written.

## **Description**

The eventcounter is read indivisibly with respect to other processors and with respect to the executing processor's interrupt level.

## Return Values

None.

#### Exceptions

## vp\_ticket\_sequencer

## Syntax

void vp\_ticket\_sequencer (seq\_name, seq\_value\_ptr) vp\_ec\_ptr\_type seq\_name; /\*READ ONLY\*/ vp\_ec\_value\_ptr\_type seq\_value\_ptr; /\*WRITE ONLY\*/

#### Summary

This routine indivisibly increments the value of the specified sequencer and returns the new value (that is, the value after the increment).

#### Parameters

seq\_name — A pointer to the sequencer to be ticketed.

seg\_value\_ptr — A pointer to the location in which the new value of the sequencer is to be written.

### Description

The sequencer value is incremented and then read as an indivisible operation.

## Return Values

None.

#### Exceptions

## vp\_are\_ec\_values\_equal

## Syntax

```
boolean type vp_are_ec_values_equal (valuel_ptr, value2_ptr)
vp_ec_value_ptr_type_valuel_ptr; /*READ ONLY*/
vp_ec_value_ptr_type_value2_ptr; /*READ ONLY*/
```
#### Summary

This routine compares two eventcounter values for equality.

## **Parameters**

valuel\_ptr - A pointer to an eventcounter value.

value2\_ptr - A pointer to an eventcounter value.

## Description

This routine compares two eventcounter values and returns TRUE if they are equal.

## Return Values

TRUE — The eventcounter values are equal.

FALSE — The eventcounter values are not equal.

### Exceptions

# Process Signal Management Routines

The routines in this section are used by a process to send and receive signals. The routines pm\_is\_interrupted and pm\_is\_terminated notify the caller when process signals are received. pm\_is\_interrupted reports all signals to the caller, and pm\_is\_terminated reports only signals that will cause process termination.

The routines provided for signal delivery allow signals to be selectively sent based on the process index, process ID, or process group of the target process.

The routines described in this section are as follows:

- @ pm\_get\_my\_pid
- © pm\_get\_my\_pgrp
- @® pm\_is\_interrupted
- pm\_is\_terminated
- @ pm\_send\_signal\_by\_index
- @ pm\_send\_signal\_by\_process\_group
- @® pm\_send\_signal\_by\_process\_id

Routines beginning with pm require the i\_pm.h include file.

# Constants and Data Structures

No special constants or data structures are required by these routines.

# pm\_get\_my\_pid

## Syntax

```
pm_process_id_type pm_get_my_pid ()
```
## Summary

Returns the process id of the "calling" process.

## Parameters

None.

## Description

See Summary.

## Return Values

The current pid.

# pm\_get\_my\_pgrp

Syntax

pm\_process\_id\_type pm\_get\_my\_pgrp ()

## Summary

Returns the process group of the "calling" process.

## Parameters

None.

## Description

See Summary.

## Return Values

The process group

## pm\_is\_interrupted

#### Syntax

```
boolean type pm_is_interrupted (event_ptr)
```
vp\_event\_ptr\_type event\_ptr; /\*WRITE ONLY\*/

#### Summary

This routine handles signals during a system call.

#### **Parameters**

event\_ptr — The address of a process interrupt event.

#### Description

This routine handles signal processing. It should be used whenever a system call will pend the calling process until some external event occurs (that is, pend for an arbitrary amount of time). Processing includes the following:

- e Interrupting the system call.
- e Terminating the process (with or without a core dump).
- e Stopping the process for an arbitrary amount of time.

Only the last of these actions is contained entirely within the pm\_is\_interrupted routine. The first two actions are performed in cooperation with the caller.

Typically, you will use the following code fragment:

```
if (pm_is_interrupted(&events [PROCESS_INTERRUPT]) ) 
\mathbf{f}Arrange to return EINTR to the user. Exit with error EINTR.
}
vp await ec(events, N, \deltaindex);
Act on the event that was satisfied.
If only the PROCESS_INTERRUPT was satisfied, loop back to
pm_is_interrupted()
```
In the code shown above, the relevant events are those in the events [] array in the first line. In addition, the event returned by pm\_is\_interrupted is also important. If the calling process is interrupted, the system call will

return an error and will set errno to EINTR. Otherwise, the system call pends until the calling process is interrupted or one of the relevant events has happened.

## Return Values

TRUE —A signal is presented to be handled.

FALSE — No signal is present.

[event] — event\_ptr is set to an event that will occur when it is appropriate to check for signals again.

## Exceptions

## pm\_is\_terminated

#### Syntax

```
boolean type pm_is_terminated (event_ptr)
vp_event_ptr_type event_ptr; /*WRITE ONLY*/
```
#### Summary

This routine checks for termination signals during a system call.

#### Parameters

event\_ptr — The address of a process interrupt event.

#### **Description**

This routine determines whether the calling process has any signals that will cause process termination.

## Return Values

TRUE —A signal is presented to be handled.

FALSE — No signal is present. event\_ptr is set to an event that will occur when it is appropriate to re-check for termination signals.

#### Exceptions

None.

## Remarks

This call is designed for use within the kernel when a potentially long but nevertheless finite operation is started. For example, a spacing operation on a tape drive or an I/O request to an NFS server is essentially indefinite. In both of these cases, the operation is guaranteed to eventually finish, perhaps due to a timeout; but the end user may like the option of terminating the operation mid-stream by sending the process a signal. due to a timeout; but the end user may like the option of terminating the operation mid-stream by sending the process a signal.<br>
16-22 Licensed material—property of Data General Corporation 093-701053

# pm\_send\_signal\_by\_index

### **Syntax**

```
void pm_send_signal_by index (index, signal, signal_source)
sc_process_index_type index; /*READ ONLY*/
pm_signal_type signal; /*READ ONLY*/
pm_Signal_source_enum_type Signal_source; /*READ ONLY*/
```
## Summary

If the subject process exists, this routine sends the process a signal. If the subject process does not exist, this routine has no effect.

## Parameters

index — The subject process' index. The index is a unique identifier assigned to each process. It is maintained in per process data and is contained in the variable sc\_my\_process\_index.

signal — The signal to send.

signal\_source — The reason the signal is being sent.

## Return Values

None.

#### Exceptions

. None.

## **Abort Conditions**

## pm\_send\_signal\_by\_process\_group

## Syntax

```
status_type pm_send_signal_by process_group (process group,
                                        signal number,
                                        signal_source)
pm_process_id type process_group; /*READ ONLY*/
pm_signal_type signal_number; /*READ ONLY*/
pm signal source_enum type Signal_source; /*READ ONLY*/
```
#### Summary

This routine sends a signal to a process group.

#### **Parameters**

process\_group — The process group ID of the target process.

signal\_number — The signal being sent.

signal\_source — The reason the signal is being sent.

#### Description

Send the signal signal\_number to the processes whose process group ID is process\_group. The signal is sent only to processes that are not system processes and to which the calling process has permission to senda signal.

## Return Values

The following values may be returned:

PM\_ESRCH\_NO\_SUCH\_PROCESS\_GROUP — No process corresponding to those specified by process\_group can be found.

PM\_ESRCH\_NO\_PERMISSION — The calling process does not have permission to signal the processes identified by process\_group.

# pm\_send\_signal\_by\_process\_id

## Syntax

```
status type pm send signal_by_process_id (process_id,
                                    signal_number,
                                    signal_source)
pm_process_id_type process_id; /*READ ONLY*/
pm_signal_type signal_number; /*READ ONLY*/
pm_signal_source_enum type signal_source; /*READ ONLY*/
```
#### Summary

This routine sends a signal to a process identified by process\_id.

#### Parameters

process\_id — The process ID of the target.

signal\_number — The signal being sent.

signal\_source — The reason the signal is being sent.

## **Description**

Send the signal signal\_number to the process identified by process\_id. If signal\_number is PM\_SIGNAL\_SIGKILL, pm\_send\_signal\_by\_process\_id assumes that process\_id does not identify a system process.

#### Return Values

The following values may be returned:

PM\_ESRCH\_NO\_SUCH\_PROCESS\_ID — No process corresponding to that specified by process\_id can be found.

PM\_EPERM\_NO\_KILL\_ACCESS —The sending process does not have permission to signal the receiving process.

# Lock Management Routines

The kernel lock facilities are used to protect critical sections of code. These facilities synchronize code paths and data structures. Because the DG/UX system runs in a multiprocessor environment, you may not use interrupt disable to protect critical sections. The kernel provides three types of locks: sequenced locks, unsequenced locks, and spin locks.

Unsequenced locks provide no ordering of requesters. They require less space than sequenced locks, and the obtain and release operations are faster than for sequenced locks. Unsequenced locks, however, do not perform well under tight contention, because they can cause a cascade of rescheduling. Each time an unsequenced lock is released, all processes waiting for the lock are awakened. One process will get the lock and all others will go back to sleep. If  $n$  processes are contending for the lock, the first time the lock is released  $(n-1)$  processes will be rescheduled; the next time the lock is released (n-2) will be rescheduled, and so forth. A total of  $n(n+1)/2$ reschedulings will occur for every  $n$  contentions.

Sequenced locks grant access on a first-come-first-serve basis. They avoid the scheduling overhead by ordering contending processes based on when they first tried to obtain the lock. When the lock is released, only the next process in line is awakened. |

Spin locks are simple locks that cause the caller to loop if the lock cannot be obtained immediately. They should be used only in a very restricted environment. All code and data you reference while holding a spin lock must be wired. This is because a page fault could cause the lock to be held for a long period of time. This situation could deadlock the system depending on what other processes try to get the lock. Also, any process holding a spin lock must not lose the processor on which it is running. Finally, the caller must ensure that interrupts are disabled.while a spin lock is held. <sup>|</sup>

The user of these routines is responsible for allocating the space used by the lock instances. A lock may be created by declaring an instance of type Im\_sequenced\_lock\_type, Im\_unsequenced\_lock\_type, or misc\_spin\_lock\_type.

The routines described in this section are as follows:

- @ Im\_initialize\_sequenced\_lock
- ® Im\_initialize\_unsequenced\_lock
- © Im\_obtain\_sequenced\_lock
- ® Im\_obtain\_sequenced\_lock\_no\_wait
- @ Im\_obtain\_unsequenced\_lock
- im\_release\_sequenced\_lock
- ® im\_release\_unsequenced\_lock
- ® misc\_obtain\_spin\_lock
- ® misc\_release\_spin\_lock

Routines beginning with Im and misc require the *i\_lm.h* and *i\_misc.h* include files, respectively.

## Constants and Data Structures

The routines in this section use the following constants and data structures. Try to avoid dependencies on the specifics of these structures, such as size or location of fields, because these specifics may change in later releases of the software.

NOTE: Because constants and data structures are subject to change, you must verify exact variable definitions in the appropriate include file (for example, check i\_Im.h for structures beginning with the lm acronym). Chapter 3 lists the various include files.

## Im\_sequenced\_lock\_type

typedef struct Im resource counter type re; } im\_sequenced\_lock\_type ;

#### **Description**

This type is a sequenced lock. A sequenced lock may be created by simply declaring an instance of this type. The user of the lock is responsible for allocating the space occupied by the lock instance and reclaiming that space when the lock is destroyed.

A sequenced lock is simply a resource counter that has an initial value of one.

## Im\_unsequenced\_lock\_type

typedef struct {

## Lock Management Routines

```
vp_unsequenced_lock_type lock;
```
} 1lm\_unsequenced\_lock\_type ;

## Description

This type is an unsequenced lock. An unsequenced lock may be created by simply declaring an instance of this type. The user of the lock is responsible for allocating the space occupied by the lock instance and reclaiming that space when the lock is destroyed.

## misc\_spin\_lock\_type

typedef bit32e\_type misc\_spin\_lock\_type ;

## **Description**

This type defines a spin lock. The spin lock actually uses only the low bit of the 32. The lock is considered held when the low order bit is 1, and is considered not held otherwise.

# Im\_initialize\_sequenced\_lock

## Syntax

```
void 1minitialize_sequenced_lock (lock_ptr)
```
lm\_sequenced\_lock\_ptr\_type lock\_ptr; /\*WRITE ONLY\*/

## Summary

This routine initializes a sequenced lock.

## Parameters

lock\_ptr — A pointer to the lock to be initialized.

### Description

This routine initializes a sequenced lock. None of the obtain or release operations should be performed ona lock until it has been initialized by this routine.

## Return Values

None.

## Exceptions

# Im\_initialize\_unsequenced\_lock

## Syntax

```
void lminitialize_unsequenced_lock (lock_ptr)
```
lmunsequenced\_lock\_ptr\_type lock\_ptr; /\*WRITE ONLY\*/

## Summary

This routine initializes an unsequenced lock.

## Parameters

lock\_ptr — A pointer to the lock to be initialized.

## Description

This routine initializes an unsequenced lock. None of the obtain or release operations should be performed on a lock until it has been initialized by this routine.

## Return Values

None.

## Exceptions

# Im\_obtain\_sequenced\_lock

## Syntax

```
void lm obtain_sequenced_lock(lock_ptr)
```
lm sequenced lock\_ptr\_type lock\_ptr; /\*WRITE ONLY\*/

## Summary

This routine obtains the specified lock.

## Parameters

lock\_ptr — A pointer to the lock to be obtained.

### Return Values

None.

## Exceptions

# Im\_obtain\_sequenced\_lock\_no\_wait

## Syntax

```
void lmobtain_sequenced_lock_no_wait (lock_ptr)
```

```
lm_sequenced_lock_ptr_type lock_ptr; /*read/write*/
```
#### Summary

This routine obtains the specified lock. The calling process is not pended if the lock is not immediately available. A boolean is returned, which indicates whether the lock was obtained.

## Parameters

lock\_ptr — A pointer to the lock to be obtained.

## Description

See Summary.

## Return Values

TRUE —The lock was obtained.

FALSE — The lock was not obtained.

## Exceptions

# Im\_obtain\_unsequenced\_lock

## Syntax

```
void lmobtain_unsequenced_lock(lock_ptr)
```

```
lmunsequenced_lock_ptr_type lock_ptr; /*WRITE ONLY*/
```
## Summary

This routine obtains the specified lock.

NOTE: The calling process will be pended if the lock is not immediately available.

## Parameters

lock\_ptr — A pointer to the lock to be obtained.

## Return Values

None.

## Exceptions

# Im\_release\_sequenced\_lock

## Syntax

```
void lmrelease_sequenced_lock(lock_ptr)
```
lmsequenced\_lock\_ptr\_type lock\_ptr; /\*WRITE ONLY\*/

## Summary

This routine releases the specified lock. If other processes are waiting for the lock to become available, the next one in sequence will be awakened.

## Parameters

lock\_ptr — A pointer to the lock that is to be released.

### Return Values

None.

## Exceptions
# Im\_release\_unsequenced\_lock

### Syntax

```
void imrelease_unsequenced_lock(lock_ptr) 
woid lm_release_unsequenced_lock(lock_ptr)<br>lmunsequenced lock ptr_type lock ptr; /*WRITE ONLY*/
```
### Summary

This routine releases the specified lock. If other processes are waiting for the lock to become available, all waiting processes will be awakened and one will be given the lock.

# Parameters

lock\_ptr — A pointer to the lock that is to be released.

### Return Values

None.

### Exceptions

# misc\_obtain\_spin\_lock

### Syntax

```
void misc_obtain_spin_lock (lock_ptr) 
misc_spin_lock_ptr_type lock_ptr; /*READ/WRITE* /
```
#### Summary

This routine obtains a spin lock. If the lock is not immediately available, the process will loop until it becomes available.

# Parameters

lock\_ptr — A pointer to the spin lock that is to be obtained. misc\_obtain\_spin\_lock assumes that lock\_ptr is a word pointer to a wordaligned structure.

### Description

An attempt is made to obtain the lock. If the lock is already held, the code loops until the lock is obtained. Spin locks are the only locks that can be obtained at interrupt level. :

### Return Values

None.

### Exceptions

# misc\_release\_spin\_lock

# Syntax

void misc release\_spin\_lock (lock\_ptr)

misc \_spin\_lock\_ptr\_type lock\_ptr; /\*READ/WRITE\*/

### Summary

This routine releases a spin lock.

### Parameters

lock\_ptr — A pointer to the spin lock that is to be released.

### Semantics

The high-order bit of the lock word is cleared.

### Return Values

None.

### Exceptions

None.

# **Abort Conditions**

# Clock Routines

The system clock is a 64-bit logical counter that increments at a fixed rate in real time. The counter is given value zero at system boot time. System clock values are continuous and monotonically increasing. Continuous means that the value of the system clock is not changed even if the external time-of-day is changed. Therefore, system clock is not changed even if the external time-of-day is changed. Therefore, you can use the system clock to do interval timing without having to worry about its value changing during the interval.

External time-of-day is computed as an offset relative to the system clock. The offset is set initially when the system is booted. The current time-of-day is obtained by reading the system clock and adding the offset. If the time-of-day is changed while the system is running, only the offset is changed. Because time-of-day is calculated from an offset, interval calculations (such as process run time) based on the system clock will remain valid even if time-of-day is changed. However, if the time-of-day is changed while the system is running, externally visible time-stamps set by the system (such as the time-last-modified on a file) may be anomalous. Clock Routines<br>
Clock Routines<br>
Clock Routtiness<br>
The system clock is a 64-bit logical counter that increments at a fixed rate in real<br>
time. The counter is given value zero at system boot time. System clock values are<br>
c

The DG/UX system provides timeout services for doing asynchronous processing. Routines are provided to both establish and cancel timeouts. Timeouts are identified by a timeout ID that is returned by the establish call. You must supply this ID in order to cancel the timeout. You must cancel a timeout when it is no longer needed, regardless of whether or not it has started.

If you are doing synchronous processing, you will connect to the clock via a clock event. The vp\_create\_clock\_event will allow you to establish a clock event. See the "Synchronization Routines" section of this chapter for other routines you will need to

The routines described in this section are as follows:

- @ vp\_establish\_timeout
- @® vp\_cancel\_timeout
- @ vp\_specify\_max\_timeouts
- ® vp\_create\_clock\_event
- ® vp\_read\_system\_clock

Routines beginning with vp require the i\_vp.h include file. Routines beginning with **vp** require the **i\_vp.h** include file.<br>
6-38 Licensed material—property of Data General Corporation 093-701053

ł

# Constants and Data Structures

This section describes the format of system clock values and the general clock value constants that may be needed by other subsystems. These constants are allocated in global memory, and the data types are defined in *i.misc.h.* Pointers to the constants are passed to the clock management routines to specify time values. Generally useful values are defined in this section; if a subsystem has a need for a special clock value, it may define the value itself.

Try to avoid dependencies on the specifics of these structures, such as size or location of fields, because these specifics may change in later releases of the software.

NOTE: Because constants and data structures are subject to change, you must verify exact variable definitions in the appropriate include file (for example, check i\_misc.h for structures beginning with the misc acronym). Chapter 3 lists the various include files.

# misc\_clock\_value\_type

typedef struct { uint32e\_type high; uint32e\_type low; } misc clock\_value\_type

### Description

This type describes a value that the system clock can have. The clock value is treated as a 64-bit signed integer with time values contained in the bottom 63 bits. (The bits are numbered such that bit 63 is the most-significant bit, and bit 0 is the least significant bit with bit 32 representing one second.) Actual resolution of timing may vary but will be accurate to at least 10 milliseconds.

You may use the following defined constants in your driver. They are defined in i\_misc.h.

> misc\_five\_minutes misc\_one\_hundred\_seconds misc\_one\_minute misc\_ten\_seconds misc\_five\_seconds misc\_three\_seconds misc\_two\_seconds misc\_one\_second misc\_one\_half\_second

Clock Routines

misc\_two\_hundred\_fifty\_milliseconds misc\_two\_hundred\_milliseconds misc\_ten\_milliseconds

# vp\_establish\_timeout

### Syntax

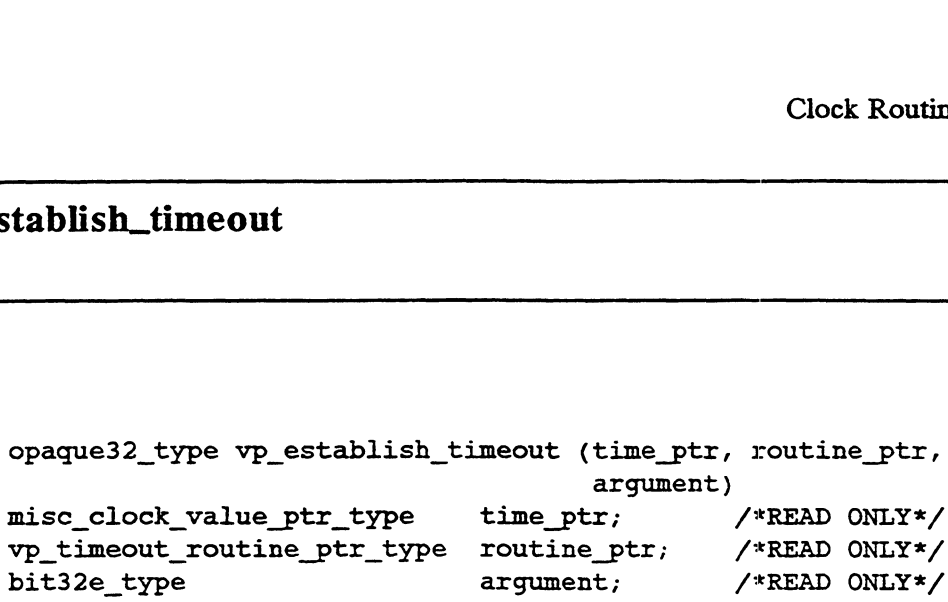

### Summary

This routine establishes a timeout. The timeout will occur time\_ptr time from the current time, and then the specified routine will be called with the specified argument.

# Parameters

time\_ptr — A pointer to a clock value indicating the amount of real time that is to elapse before the timeout occurs. Use the clock constants in the "Constants and Data Structures" section for increment values.

routine\_ptr  $- A$  pointer to a routine that is to be called by the I/O daemon when the timeout occurs.

argument — A 32-bit value that is to be passed to the timeout routine as an argument.

# Return Values

timeout\_id — The return value is an opaque 32-bit identifier for the timeout. This value may be used only as an argument to vp\_cancel\_timeout.

### Exceptions

# vp\_cancel\_timeout

### Syntax

void vp\_cancel\_timeout (timeout\_id) opaque32\_ type timeout\_id; /\*READ ONLY\*/

### Summary

This routine cancels a previously established timeout.

# Parameters

timeout\_id — The timeout\_id of the timeout to be cancelled. This value was returned by the vp\_establish\_timeout routine.

### Return Values

None.

# Exceptions

None.

# **Abort Conditions**

# vp\_specify\_max\_timeouts

### Syntax

void vp\_specify\_max\_timeouts (count) uint32\_ type count; /\*READ ONLY\*/

### Summary

This routine reserves space for the specified number of timeouts. A device driver should call it to reserve space for the maximum number of timeouts it will ever have in effect simultaneously.

# Parameters

count — The number of timeouts for which to reserve space.

### **Description**

Space is reserved for the specified number of timeouts. The space must be reserved before any timeouts are established. This routine will presumably be called several times, once by each driver in the system, as part of its initialization.

The amount of space reserved for timeouts cannot be reduced. Therefore you should try not to ask for more space than you will need during the life of the system.

### Return Values

None.

# Exceptions

# vp\_create\_clock\_event

### Syntax

void vp create clock event (event ptr, increment\_ptr) eate\_clock\_event<br>
void vp\_create\_clock\_event (event\_ptr, increment\_ptr)<br>
vp\_event\_ptr\_type event\_ptr; /\*WRITE ONLY\*/ vp\_event\_ptr\_type event\_ptr; /\*WRITE ONLY\*/<br>misc\_clock\_value\_ptr\_type increment\_ptr; /\*READ ONLY\*/

### Summary

This routine sets up a clock event for a specified (increment\_ptr) time in the future.

### **Parameters**

event\_ptr — A pointer to the event that is to be set up.

increment\_ptr — A pointer to a clock value that is to be added to the current system time. Use the clock constants in the "Constants and Data Structures" section for increment values.

# **Description**

event\_ptr is set to an event. The value of the eventcounter is set to make the event occur at current time plus the increment. See the "Synchronization Routines" section of this chapter for other routines used in servicing the event. For example, you may want to use vp\_await\_ec to await the occurrence of this event. You do this by specifying the event in vp\_await\_ec's event list.

### Return Values

None.

#### Exceptions

None.

J

# vp\_read\_system\_clock

# Syntax

```
void vp_read_system_clock (current_time_ptr)
```
misc \_clock\_value\_ptr\_type current\_time\_ptr; /\*READ ONLY\*/

### Summary

The current value of the system clock is returned.

# Parameters

current\_time\_ptr — A pointer to where the current value of the system clock is to be written.

# Return Values

None.

# Exceptions

# Interrupt Handling Routines

This section describes routines you use to handle interrupts, including the masking, enabling, disabling, and servicing interrupts.

In order to make efficient use of the multiprocessor environment, the masking routines perform stacking of mask requests. This means that the kernel maintains a count for each mask bit, and the actual hardware mask is changed only on transitions of the count between zero and one.

The routines described in this section are as follows:

- @ io\_mask\_interrupt\_variety
- e io\_unmask\_interrupt\_variety
- ® vp\_are\_interrupts\_disabled
- @ vp\_disable\_interrupts
- @ vp\_enable\_interrupts

Routines beginning with vp and io require the i\_vp.h and i\_io-h include files, respectively.

# Constants and Data Structures

The routines in this section use the following constants and data structures. Try to avoid dependencies on the specifics of these structures, such as size or location of fields, because these specifics may change in later releases of the software.

NOTE: Because constants and data structures are subject to change, you must verify exact variable definitions in the appropriate include file (for example, check i\_uc.h for structures beginning with the uc acronym). Chapter 3 lists the various include files.

uc\_interrupt\_enum\_type

```
typedef enum
   {
   Uc System Alarm Clock Interrupt = 0,Uc Keyboard Interrupt = 1,Uc Parallel Port Interrupt = 2,Uc Ethernet Interrupt = 3,
```
# Interrupt Handling Routines

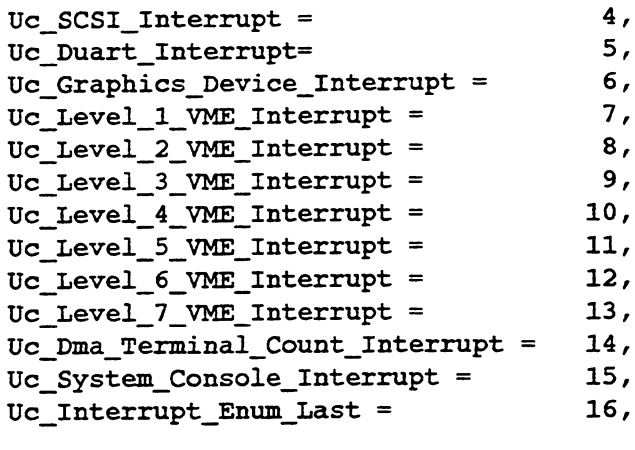

} uc interrupt enum type ;

# **Description**

 $\bar{z}$ 

This type is used to describe the type (or variety) of interrupt to be masked or unmasked. Note that this type does not define all interrupts, but only those for which non-standard drivers may be written.

# io\_mask\_interrupt\_variety

#### Syntax

```
void io mask interrupt_variety (interrupt_variety)
```

```
uc_interrupt_enum type interrupt_variety; /*READ ONLY*/
```
### Summary

This routine masks a variety of interrupt specified in interrupt\_variety.

### Parameters

interrupt\_variety — The type of interrupt to be masked. Any device that uses the interrupt variety to interrupt the system is effectively masked.

### **Description**

This routine masks interrupts for a device with the interrupt type given in interrupt\_variety. Any devices that use the interrupt variety to interrupt the system are effectively masked. If there are multiple processors, the interrupt is disabled for all processors. It also nests mask and unmask requests.

The routine uses a mask depth associated with the specified device to nest interrupts. This routine increments the mask depth, and if the new value is one, the hardware is updated to reflect a change in the mask.

You may call this routine from base level or from interrupt level. It remembers and correctly restores the state of the interrupt enable flag.

### Return Values

None.

### Exceptions

None.

# Abort Conditions

This routine may invoke the sc\_panic routine with the following error code:

IO\_PANIC\_ILLEGAL\_MASK\_INTERRUPT — Either the mask depth associated with the specified device has become larger than it should, or the interrupt variety is illegal. The former must be due to incorrect pairing of the mask and unmask functions by the caller. ILLEGAL\_MASK\_INTERRUPT — Either the mask depth<br>
ith the specified device has become larger than it should, or the<br>
riety is illegal. The former must be due to incorrect pairing of the<br>
mask functions by the caller.<br>
Licens

# io\_unmask\_interrupt\_variety

### Syntax

```
void io unmask interrupt_variety (interrupt_variety)
```
uc\_interrupt\_enum\_ type interrupt\_variety; /\*READ ONLY\*/

#### Summary

This routine unmasks a variety of interrupt specified in interrupt\_variety.

### Parameters

interrupt\_variety — The type of interrupt to be unmasked. Any device that uses this interrupt variety is effectively unmasked.

### **Description**

This routine unmasks interrupts for a device with the interrupt type given in interrupt\_variety. Any devices that use the interrupt variety to interrupt the system are effectively unmasked. If there are multiple processors, the interrupt is enabled for all processors. The routine nests mask and unmask requests.

The routine uses a mask depth associated with the specified device to nest interrupts. This routine decrements the mask depth, and if the new value is 0, the hardware is updated to reflect a change in the mask.

You may call this routine from base level or from interrupt level. It remembers and correctly restores the state of the interrupt enable flag.

### Return Values

None.

### **Exceptions**

None.

### **Abort Conditions**

This routine may invoke the sc\_panic routine with the following error code:

IO\_PANIC\_ILLEGAL\_UNMASK\_INTERRUPT — Either the device's mask depth is equal to zero, or the interrupt variety is illegal. The former must be due to incorrect pairing of the mask and unmask function calls. Abort Conditions<br>
This routine may invoke the sc\_panic routine with the following error code:<br>
IO\_PANIC\_ILLEGAL\_UNMASK\_INTERRUPT — Either the device's mask<br>
depth is equal to zero, or the interrupt variety is illegal. The

# vp\_are\_interrupts\_disabled

# Syntax

```
bool vp_are_interrupts disabled ()
```
# Summary

This routine returns TRUE if interrupts are disabled in the calling processor.

### **Parameters**

None.

# Return Values

TRUE — Interrupts are disabled in the calling processor.

FALSE — Interrupts are enabled in the calling processor.

# Exceptions

# vp\_disable\_interrupts

# Syntax

void vp\_disable\_ interrupts ()

### Summary

This routine disables interrupts in the calling processor.

# **Parameters**

None.

# Description

Interrupts are disabled and the interrupt disable depth count is decremented. An interrupt disable depth count is maintained so that calls to this routine and vp\_enable\_interrupts will nest properly.

### Return Values

None.

### **Exceptions**

None.

 $\ddot{\phantom{a}}$ 

# vp\_enable\_interrupts

### Syntax

void vp\_enable interrupts ()

### Summary

This routine counters a previous call to disable interrupts in the calling processor. Interrupts are enabled if the disable depth is returned to zero.

### Parameters

None.

### Description

Multiple disable interrupt calls are tracked by the disable count depth. This routine counteracts one disable call by decrementing the disable depth count. The interrupt disable depth count is decremented. If this decrement restores the count to its initial value, interrupts are enabled.

### Return Values

None.

### Exceptions

None.

End of Chapter

# Chapter 7 Data and Memory Management Routines

This chapter describes the kernel memory and data management routines that your driver can call. Included are routines for verifying pointers to data buffers, manipulating buffer vectors, and allocating and releasing memory.

The chapter is divided into three major sections:

- @ Memory Management Routines Routines for allocating and releasing wired and unwired memory in the global kernel address space.
- ® User Data Access Validation Routines Routines used for accessing user address space. These routines are used to validate user-supplied pointers and copy data to or from user memory.
- e Buffer Vector Management Routines Routines for managing user data buffers for the readv, read, write, and writev system calls.

Each section introduces the major features of the routines that follow. Following each introduction is a "Constants and Data Structures" section that lists some of the constants and data structures used by the routines. For a full listing of constants and data structures, see the include files listed in Chapter 3.

# Memory Management Routines

Memory management routines are provided for allocating and releasing wired and unwired memory in the global kernel address space.

There are two types of allocation routines for wired and unwired memory: standard and perhaps. The standard and perhaps allocation routines are essentially the same. The difference is that vm\_get\_wired/unwired\_memory will panic if memory cannot be allocated, whereas vm\_perhaps\_get\_wired/unwired\_memory will return an error indication. Memory allocation fails because internal allocation limits have been exceeded; because these limits may be lower for the perhaps versions, the perhaps versions may fail when the standard versions would not.

Memory must always be released as the same type (wired or unwired) and size as obtained. If unwired memory is obtained and then wired, it must be unwired before being released and must be released as unwired memory.

The wire and unwire operations affect both the memory itself and any page tables needed to reference the memory. Hence, one is guaranteed that the physical frames assigned to wired memory will not change and that no page faults will occur on wired memory. The wire and unwire operations nest so that multiple calls on the same memory do not interfere.

Calls to wire memory may be nested. After memory has been wired, subsequent wire requests result in the incrementing of a wired count for the memory. Unwire calls decrement the wired count. Memory becomes unwired when the count is decremented to zero.

The routines described in this section are as follows:

- ® vm\_get\_physical\_byte\_address
- ® vm\_get\_unwired\_memory
- ® vm\_get\_wired\_memory
- @ vm\_map\_physical\_memory
- @® vm\_unmap\_physical\_memory
- @® vm\_mark\_mod\_and\_ref\_and\_unwire\_memory • **vm\_mark\_ref\_and\_unwire\_memory**<br>
• **vm\_mark\_ref\_and\_unwire\_memory**<br>
• **vm\_perhaps\_get\_unwired\_memory**<br>
• **vm\_perhaps\_get\_wired\_memory**<br>
• **vm\_perhaps\_get\_wired\_memory**<br>
7-2 Licensed material—property of Data General Cor
	- @® vm\_mark\_ref\_and\_unwire\_memory
	- @ vm\_perhaps\_get\_unwired\_memory
	- @ vm\_perhaps\_get\_wired\_memory
- ® vm\_release\_unwired\_memory
- ® vm\_release\_wired\_memory
- ® vm\_unwire\_memory
- vm\_wire\_memory

Routines beginning with vm require the i\_vm.h include file.

# Constants and Data Structures

This section discusses the literals used to specify data alignment in calls to vm\_get\_wired\_memory and vm\_get\_unwired\_memory.

NOTE: Because constants and data structures are subject to change, you must verify exact variable definitions in the appropriate include file (for example, check i\_vm.h for structures beginning with the vm acronym). Chapter 3 lists the various include files.

# Page Alignment Literals

After memory has been aligned, you cannot ask for a quantity smaller than the specified alignment. You cannot ask for page alignment for less than one page, except in the case of VM\_DEFAULT\_ALIGNMENT\_NO\_PAGE..CROSS (shown below).

VM\_PAGE\_ALIGNED

This constant will request page alignment. Don't use this alignment when VM\_DEFAULT\_ALIGNMENT\_NO\_PAGE\_CROSS is sufficient, because it will result in wasted space.

VM\_DOUBLE\_WORD\_ALIGNED

This constant will request double word alignment (64-bit).

VM\_WORD\_ALIGNED

This constant will request word alignment (32-bit). VM\_WORD\_ALIGNED<br>
This constant will request word alignment (32-bit).<br>
VM\_BYTE\_ALIGNED<br>
This constant will request byte alignment.<br>
093-701053 Licensed material—property of Data General Corporation 7-3

VM\_BYTE\_ALIGNED

This constant will request byte alignment.

### Memory Management Routines

#### VM\_DEFAULT\_ALIGNMENT

This constant represents the most efficient alignment for use when allocating strings and structures. The default is double word alignment (64-bit) because, in most cases, the system deals with double word alignment most efficiently. Use this constant whenever possible.

### VM\_DEFAULT\_ALIGNMENT \_NO\_PAGE\_CROSS

This constant represents an alignment that is guaranteed not to cross a page boundary and will be default-aligned. Allocations that use this alignment are restricted to one page or less.

### VM\_INVALID\_MEMORY\_PTR

This constant will be returned by vm\_perhaps\_get\_wired\_memory and vm\_perhaps\_get\_unwired\_memory when the memory allocation fails.

# vm\_get\_physical\_byte\_address

# Syntax

```
void vm_get_physical_byte address (logical_address,
                                  is user address,
                                  physical address ptr)
byte_address_type logical_address; /*READ ONLY*/
boolean type is_user_address; /*READ ONLY*/
byte address type * physical_address_ptr; /*WRITE ONLY*/
```
### Summary

This function returns the physical address that corresponds to the given logical byte address.

### Parameters

logical\_address — The logical address for which a physical address is needed.

is\_user\_address — Indicates whether the logical address specified is a user or kernel address. If is\_user\_address is TRUE, the address is a user address. If FALSE, it is a kernel address.

physical\_address\_ptr — A pointer to the physical address corresponding to the given logical address, filled by this routine. If the logical address was invalid, this address will be VM\_INVALID\_PHYSICAL\_ADDRESS\_PTR.

### **Description**

See Summary.

### Return Values

None.

### Exceptions

# vm\_get\_unwired\_memory

### Syntax

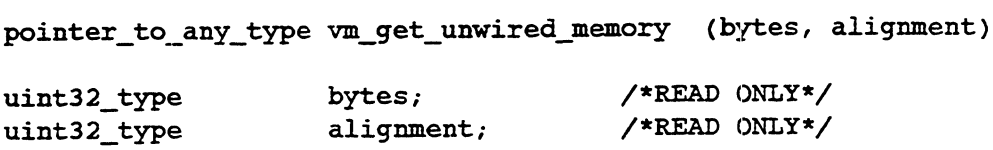

### Summary

This routine allocates unwired memory from available address space.

#### Parameters

bytes — The number of bytes to be allocated; bytes must be a positive value.

alignment — The byte alignment of the allocated space. Constants for the alignment parameter are defined in i\_vm.h.

### **Description**

This routine allocates unwired memory on the alignment specified by the user. The amount of memory allocated is specified by the bytes parameter. If the allocation fails, the system panics.

# Return Values

memory\_ptr — The routine returns a byte pointer to the allocated space.

#### Exceptions

None.

### Abort Conditions

This routine may invoke the sc\_panic routine with the following error code:

VM\_PANIC\_GET\_UNWIRED\_MEMORY —The requested memory could not be allocated.

# vm\_get\_wired\_memory

### Syntax

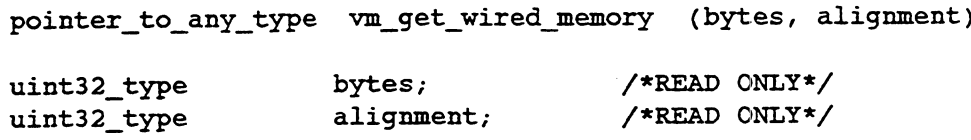

### Summary

This routine allocates wired memory from available address space.

#### Parameters

bytes — The number of bytes to be allocated; bytes must be a positive value.

alignment — The byte alignment of the allocated space. Constants for the alignment parameter are defined in i\_vm.h.

### Description

This routine allocates wired memory on the alignment specified by the user. The amount of memory allocated is specified by the bytes parameter. If the allocation fails, the system panics.

### Return Values

memory\_ptr — The routine returns a byte pointer to the allocated space.

### Exceptions

None.

# **Abort Conditions**

This routine may invoke the sc\_panic routine with the following error code:

VM\_PANIC\_GET\_WIRED\_MEMORY —The requested memory could not be allocated.

# vm\_map\_physical\_memory

### Syntax

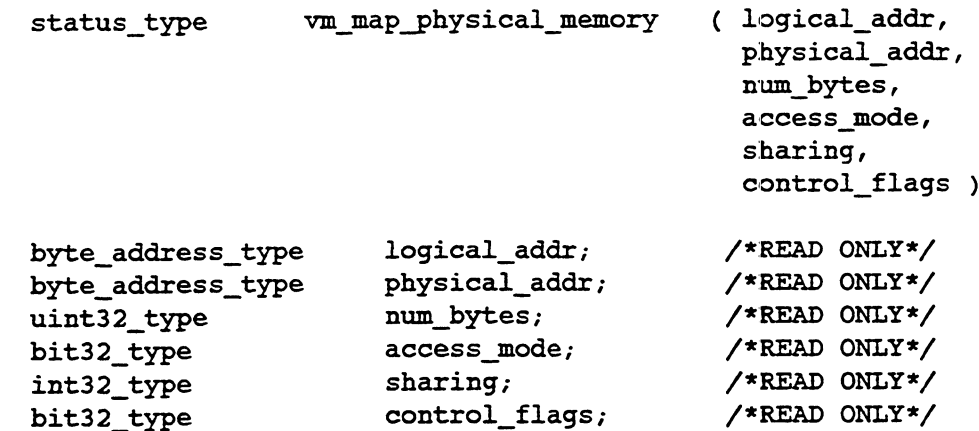

#### Summary

This routine supports the mmap(2) system call.

### Parameters

logical\_addr — The first logical address in a contiguous block of num\_bytes to be mapped to physical\_addr. This address must be on a page boundary.

physical\_addr — The first physical address in a contiguous block of num\_bytes to which the logical\_addr will be mapped. This address also must be on a page boundary.

num\_bytes — The total number of bytes to be mapped, which must be an integral multiple of the logical page size.

access\_mode — This is the bitwise OR of all appropriate access modes. It may contain any of PROT\_READ, PROT\_WRITE, and/or PROT\_EXEC, from sys/mman.h. No checking will be performed as to the appropriateness of the specified modes, and it is assumed that privilege violations will not occur, or be enforced by higher level routines.

'sharing — Under the current implementation, this must be MAP\_SHARED. MAP\_PRIVATE is not yet supported though it is specified as an option.

control\_flags — This is a bit-field used to send special control information. One bit is used for cache control. This bit-field may include information for inhibiting caching which should be passed on to the page table entries of the mapped physical memory. A second bit is used to specify whether the passed logical address is to be in the user or kernel address space. The remaining bits It also send special control information.<br>Sed for cache control. This bit-field may include information for<br>ching which should be passed on to the page table entries of the<br>sical memory. A second bit is used to specify whe are reserved for later expansion.

The following list describes the bit positions of the currently supported flags:

Bit 0 — This flag specifies whether user or kernel address space is to be used. Use VM\_MMAP\_IS\_KERNEL\_ADDRESS\_SPACE\_MASK to specify kernel addresses; otherwise, user addresses are assumed by default. (Bit 0 is the lowest order bit.)

Bit 1 — This flag specifies whether to write through or inhibit caching. Use VM\_MMAP\_WRITE\_THROUGH\_MASK to specify write-through caching on architectures that support it; otherwise, by default, no caching (cache inhibiting) is assumed.

Bits 2-31 — All other bits are unused and reserved for expansion.

### **Description**

This routine will support the mmap(2) system call. It provides the kernel data structure modifications to map an area of a process's address space to real physical memory. Basically, this is done by searching for a contiguous region of a process's data area and setting pointers to the appropriate physical memory frame.

It may be called by either user or kernel processes; that is, the passed logical\_addr may be either a kernel or user address. A bit im the control\_flags parameter controls this distinction. The logical\_addr passed, offset by num\_bytes, must be part of the current address space before this call is made. Kernel processes should have already allocated unwired memory, while users should valloc() the appropriate range before making the mapping call.

The range addresses to be mapped must have referred to an existing region of a process's data area, or else an error will result. Any existing data that was addressed in this range will be discarded. No other explicit cleanup is needed for an address space that has been mapped. If the process that called mmap(2) exits, its mapped region will be implicitly unmapped by the exit path. Likewise, if the process calls any version of exec(2), the mapped region will also be implicitly unmapped before the new program begins to execute. Finally, in the case of a fork(2), the new child will implicitly inherit the parent's mapped address space. will also be implicitly unmapped before the new program begins to execute.<br>
Finally, in the case of a fork(2), the new child will implicitly inherit the<br>
parent's mapped address space.<br>
Return Values<br>
OK — All frames were

# Return Values

 $OK - All frames$  were mapped successfully.

VM\_EINVAL\_MMAP\_UNSUPPORTED — This error will be returned if the

parameter sharing is set to MAP\_PRIVATE; currently, only MAP\_SHARING is supported. The function will abort before any modifications are made.

VM\_EINVAL\_MMAP\_BYTES\_NOT\_MULTIPLE — This error code will be returned if the parameter num\_bytes is not an integral multiple (greater than zero) of the size of a physical page. The function will abort before any modifications are made.

VM\_EINVAL\_MMAP\_BAD\_ADDR\_BOUNDARY —This error code will be returned if either of the address parameters, physical\_addr or logical\_addr, is not aligned on a page boundary. The function will abort before any modifications are made.

VM\_EINVAL\_MMAP\_SPACE\_UNALLOCATED —This error will occur when the logical\_addr is not already a part of the current process's address space. The function will abort before any modifications are made.

VM\_EINVAL\_MMAP\_ADDRESS\_NOT\_DATA —This error will be returned when the logical\_addr is not a part of the calling process's data area. Only regions of a process's address space of the data variety will be accepted for mapping. The function will abort before any modifications are made.

VM\_EINVAL\_MMAP\_BAD\_REGION — This error will be returned in several circumstances when the range of addresses to be mapped is inappropriate. The following are specific examples of this: when logical\_addr offset by the num\_bytes is greater than the maximum address (4G); or when the region of addresses to be mapped, logical\_addr to logical\_addr+num\_bytes, does not fit in the size of the process's current data area; or when logical\_addr cannot be located in any address area. The function will abort before any modifications are made.

VM\_EINVAL\_MMAP\_ALREADY\_MAPPED —This error will be returned when any data contained within the passed range of addresses (logical\_addr through logical\_addr+num\_bytes) is already mapped. A region of a process's data area can be remapped, but only if an explicit munmap(2) is done before the remap attempt. The function will abort, and this error will return before any modifications are made.

### Abort Conditions

# vm\_unmap\_physical\_memory

### Syntax

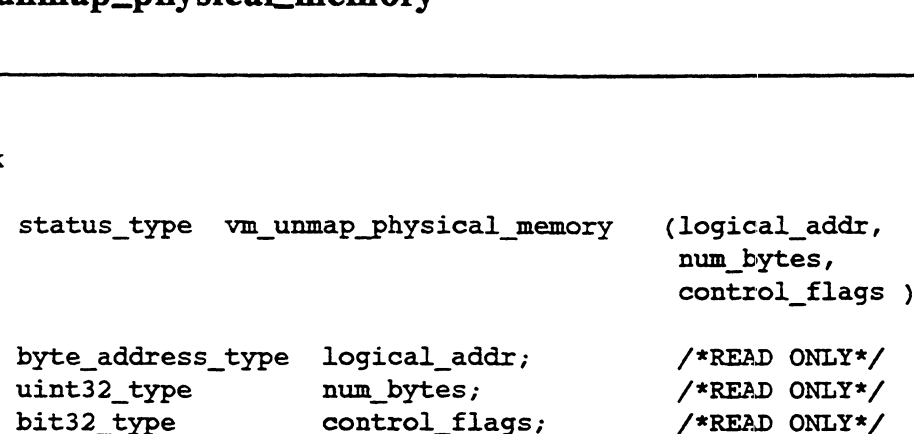

#### Summary

This routine will support the munmap(2) system call.

### Parameters

logical\_addr — The first logical address in a contiguous block of num\_bytes to be unmapped. This address must be on a page boundary.

num\_bytes — The total number of bytes to be unmapped. This does not necessarily have to be identical to the number that were mapped originally; however, it must be an integral multiple of the logical page size.

control\_flags — This is a bit-field used to send special control information. A bit is necessary to specify whether the passed logical address is to be in the user or kernel address space. The remaining bits may be used later, and are reserved for expandability. The following list describes the bit positions of the currently supported flags:

Bit  $0$  — This flag specifies whether to use user or kernel address space. Use VM\_MUNMAP\_IS\_KERNEL\_ADDRESS\_SPACE\_MASK to specify kernel addresses; otherwise, user addresses are assumed by default. Bit 0 is the lowest order bit.

Bits 1-31 — Ali other bits are unused and reserved for expansion.

#### **Description**

This routine will support the munmap(2) system call. It will unmap an area of a process's address space to which was previously mapped by mmap(2). Only previously mapped areas can be unmapped. Upon unmapping, the appropriate address space will be reset to be non-resident but will still be a valid area of the data area. Description<br>
This routine will support the munmap(2) system call. It will unmap an area of<br>
a process's address space to which was previously mapped by mmap(2). Only<br>
previously mapped areas can be unmapped. Upon unmapping

It may be called by either user or kernel processes and still work properly; that is, the passed logical\_addr may be either a kernel or user address. A bit in the parameter control\_flags will be used to make this distinction.

### Return Values

OK — All frames were unmapped successfully.

VM\_EINVAL\_MUNMAP\_BYTES\_NOT\_MULTIPLE —This error code will be returned if the parameter num\_bytes is not an integral multiple of the physical page size. The function will abort before any modifications are made.

VM\_EINVAL\_MUNMAP\_BAD\_ADDR\_BOUNDARY — This error code will be returned if the address parameter, logical\_addr, is not aligned on a page boundary. The function will abort before any modifications are made.

VM\_EINVAL\_MUNMAP\_BAD\_REGION — This error code will be returned when several situations occur: if the range of addresses to unmap (logical\_addr through logical\_addr+num\_bytes) is not entirely valid; if the starting address cannot be found in the process's data area; or if the address range overflows beyond the 4G upper limit.

VM\_EINVAL\_MUNMAP\_DATA\_NOT\_MAPPED —This error will occur if an attempt is made to unmap any portion of an address space that has not been previously mapped. Only previously mapped regions may be unmapped.

### Abort Conditions

# vm\_mark\_mod\_and\_ref\_and\_unwire\_memory

#### Syntax

```
void vm_mark_mod_and ref_and_unwire_memory (start_address,
                                                                                                                      is user address,
                                                                                                                      start_address,<br>is_user_address,<br>bytes to unwire)
%<br>bytes_mod_and_ref_and_unwire_memory (start_<br>bytes_<br>boolean type start_address; /*READ ONLY*/<br>boolean type is user address; /*READ ONLY*/
woid vm_mark_mod_and_ref_and_unwire_memory (start_ad<br>is_user_<br>bytes_to_<br>pointer_to_any_type start_address; /* READ ONLY */<br>boolean_type is_user_address; /*READ ONLY */<br>uint32 type bytes to unwire; /* READ ONLY */
```

```
pointer_to_any type start_address; /* READ ONLY */
```
### Summary

This routine marks the frames indicated as having been referenced and modified, and then unwires the frames.

# Parameters

start\_address — The byte address indicating the start of the memory to be unwired. The value in start\_address is rounded down to a page boundary.

is\_user\_address — Indicates whether the logical address specified is a user or kernel address. If is\_user\_address is TRUE, the address is a user address. If FALSE, it is a kernel address.

Ibytes\_to\_unwire — The number of bytes to be unwired.

### **Description**

This routine marks frames as having been referenced and modified and then unwires them. It starts at start\_address (rounded down to a page boundary), goes for bytes\_to\_unwire number of bytes and rounds up to a page boundary.

Memory needs to be marked as modified if it has been wired and then used as an I/O buffer. I/O uses direct memory access, which does not cause the frame to be marked as modified automatically. Therefore, this routine will set the modified bit explicitly.

### Return Values

# vm\_mark\_ref\_and\_unwire\_memory

# Syntax

```
void vm_mark_ref_and_unwire_memory (start_address,
                                  is user address,
                                  bytes_to_unwire)
pointer to_any type start_address; /*READ ONLY*/
boolean_type is_user_address; /*READ ONLY*/
uint32_type bytes_to_unwire; /*READ ONLY*/
```
#### Summary

This routine marks the indicated frames as having been referenced and then unwires them.

### Parameters

start\_address — The byte address indicating the start of the memory to be unwired.

is\_user\_address — Indicates whether the logical address specified is a user or kernel address. If is\_user\_address is TRUE, the address is a user address. If FALSE, it is a kernel address.

bytes\_to\_unwire — The number of bytes to be unwired.

### Description

This routine marks the frames as having been referenced and then unwires them. It starts at start\_address (rounded down to a page boundary), goes for bytes\_to\_unwire number of bytes and rounds up to a page boundary.

Memory needs to be marked as referenced if it has been wired and then used as an I/O buffer. I/O uses direct memory access, which does not cause the frame to be marked as referenced automatically. Therefore, this routine will set the referenced bit explicitly.

# Return Values

# vm\_perhaps\_get\_unwired\_memory

# Syntax

pointer\_to\_any\_type vm\_perhaps\_get\_unwired\_memory (bytes, alignment)

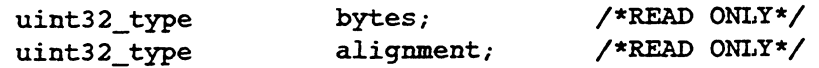

### Summary

This routine allocates unwired memory.

# **Parameters**

bytes — The number of bytes to be allocated; bytes must be a positive value.

alignment — The byte alignment of the allocated space. Constants for the alignment parameter are defined in i\_vm.h.

### Description

Memory is allocated from unwired memory on the alignment specified by the user. The amount of memory allocated is specified by the bytes parameter.

# Return Values

memory\_ptr — The memory was allocated successfully.

VM\_INVALID\_MEMORY\_PTR - The memory could not be allocated.

### Exceptions

# vm\_perhaps\_get\_wired\_memory

# Syntax

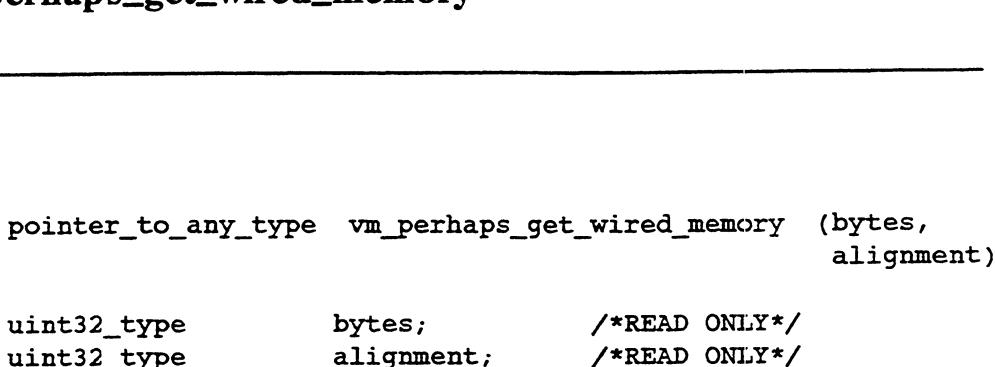

#### Summary

This routine allocates wired memory.

### Parameters

bytes — The number of bytes to be allocated; bytes must be a positive value.

alignment — The byte alignment of the allocated space. Constants for the alignment parameter are defined in i\_vm.h.

### Description

Memory is allocated from wired memory on the alignment specified by the user. The amount of memory to be allocated is specified by the bytes parameter.

# Return Values

memory\_ptr — The memory was allocated successfully.

VM\_INVALID\_MEMORY\_PTR — The memory could not be allocated.

#### Exceptions

# vm\_release\_unwired\_memory

### Syntax

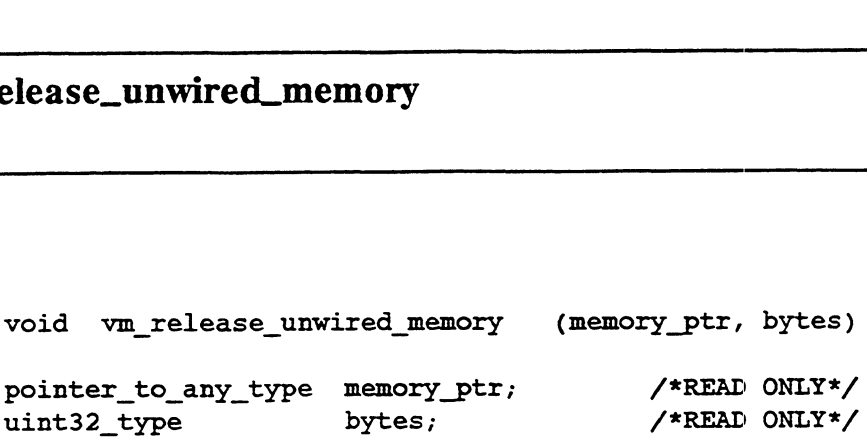

# Summary

This routine releases unwired memory that was previously obtained via a vm\_get\_unwired\_memory or vm\_perhaps\_get\_unwired\_memory call.

### **Parameters**

memory\_ptr — A byte pointer to the start of the memory to be released. memory\_ptr must be the same pointer that was returned by the vm\_get\_unwired\_memory or vm\_perhaps\_get\_uwired\_memory call when memory was originally requested.

bytes — The number of bytes to be released. bytes must be the same number of bytes as given to the vm\_get\_unwired\_memory Or vm\_perhaps\_get\_unwired\_memory call when memory was originally requested.

# Description

This routine releases the given number of bytes of unwired memory, starting at the given byte address. This memory must have been obtained via a vm\_get\_unwired\_memory or vm\_perhaps\_get\_unwired\_memory call.

### Return Values

None.

### Exceptions

# vm\_release\_wired\_memory

### Syntax

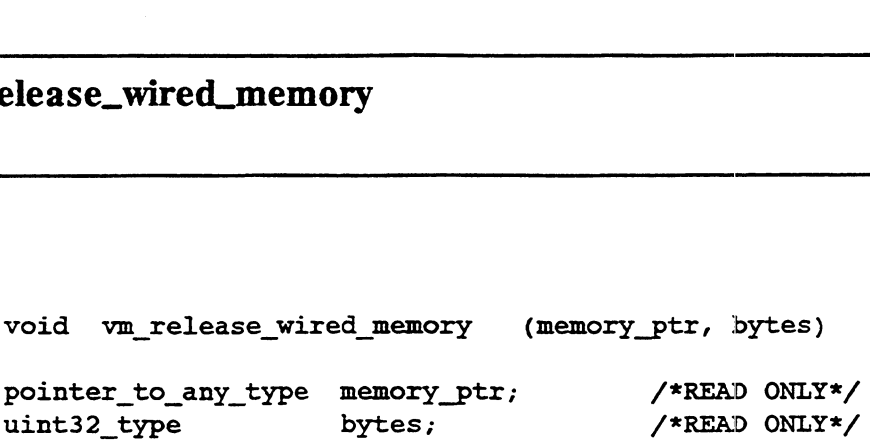

#### Summary

This routine releases wired memory that was previously obtained via a vm\_get\_wired\_memory or vm\_perhaps\_get\_wired\_memory Call.

## Parameters

memory\_ptr — A byte pointer to the start of the memory that is to be released. memory\_ptr must contain the same pointer that was returned by the vm\_get\_wired\_memory or the vm\_perhaps\_get\_wired\_memory call when memory was originally requested.

bytes — The number of bytes to be released. bytes must be the same number of bytes as requested in the vm\_get\_wired\_memory or vm\_perhaps\_get\_wired\_memory call when memory was originally requested.

### Description

This routine releases the given number of bytes of wired memory, starting at the given byte address. This memory must have been obtained via a vm\_get\_wired\_memory or vm\_perhaps\_get\_wired\_memory call.

### Return Values

None.

### Exceptions
#### vm\_unwire\_memory

#### Syntax

```
void vm_unwire_memory (start_address,
                      is user address,
                     bytes to unwire)
pointer to_any type start_address; /*READ ONLY*/
boolean type is user address; /*READ ONLY*/
uint32 type bytes to unwire; /*READ ONLY*/
```
#### Summary

This routine unwires the memory indicated by start\_address for the number of bytes indicated by bytes\_to\_unwire.

#### Parameters

start\_address — The byte address indicating the start of the memory to be unwired.

is\_user\_address — Indicates whether the logical address specified is a user or kernel address. If is\_user\_address is TRUE, the address is a user address. If FALSE, it is a kernel address.

bytes\_to\_unwire — The number of bytes to be unwired.

#### Description

This routine unwires the memory indicated by start\_address for the number of bytes indicated by bytes\_to\_unwire. Unwiring is done only on blocks of a complete page. Therefore, if start\_address is not the start of a page, ym\_unwire\_memory starts at the next lowest page boundary. Similarly, if bytes\_to\_unwire does not end on a page boundary, unwiring continues into the next higher page boundary.

#### Return Values

## vm\_wire\_memory

#### Syntax

```
status type vm_wire_ memory (start_address,is_user_address,
                                                    bytes_to wire)
pointer to_any type start_address; /*READ ONLY*/
boolean_type is_user_address; /*READ ONLY*/<br>uint32_type bytes_to_wire; /*READ ONLY*/
status_type vm_wire_memory (start_address,is_user_a<br>bytes_to_wire)<br>pointer_to_any_type start_address; /*READ ONLY*/<br>boolean_type is_user_address; /*READ ONLY*/<br>uint32 type bytes to wire; /*READ ONLY*/
```
#### Summary

This routine wires the memory indicated by start\_address for the number of bytes indicated by bytes\_to\_wire.

#### Parameters

start\_address — The byte address indicating the start of the memory to be wired.

is\_user\_address — Indicates whether the logical address specified is a user or kernel address. If is\_user\_address is TRUE, the address is a user address. If FALSE, it is a kernel address.

bytes\_to\_wire — The number of bytes to be wired.

#### Description

This routine wires the memory indicated by start\_address for the number of bytes indicated by bytes\_to\_wire. Wiring is done only on blocks of a complete page. Therefore, if start\_address is not the start of a page, vm\_wire\_memory starts at the next lowest page boundary. Similarly, if bytes\_to\_wire does not end on a page boundary, wiring continues into the next higher page boundary.

#### Return Values

OK — The memory was successfully wired.

[other error statuses]  $- A$  hard I/O error occurred that prevented a page from being brought in. The specific list of possible errors is too long to give here. You can decode any status returned here using the error status decoding methods described in Chapter 8. code any status returned here using the error status decoding<br>scribed in Chapter 8.<br>Licensed material—property of Data General Corporation 093-701053

## User Data Access Validation Routines

Routines in this section are used to validate user-supplied memory addresses or to transfer data between user memory and kernel memory.

For most I/O operations, the kernel will validate user-specified buffers before performing the operation. However, the kernel cannot validate user-specified buffers for an ioctl operation because ioctl packets may contain buffer pointers embedded in the packet. Therefore, the driver must validate user buffers itself for ioctl operations.

The routines in this section perform read, write, and execute access checking. These checks verify that the buffer memory has permissions appropriate for the requested operation (for example, read permission is granted for a write operation).

The routines described in this section are as follows:

- @ sc\_check\_access\_and\_read\_string\_from\_user
- ® sc\_check\_byte\_access
- @® sc\_read\_bytes\_from\_user
- ® sc\_write\_bytes\_to\_user
- ® sc\_write\_string\_to\_user

Routines beginning with se require the i\_sc.h include file.

## Constants and Data Structures

No special constants or data structures are required for these routines.

## sc\_check\_access\_and\_read\_string\_from\_user

#### Syntax

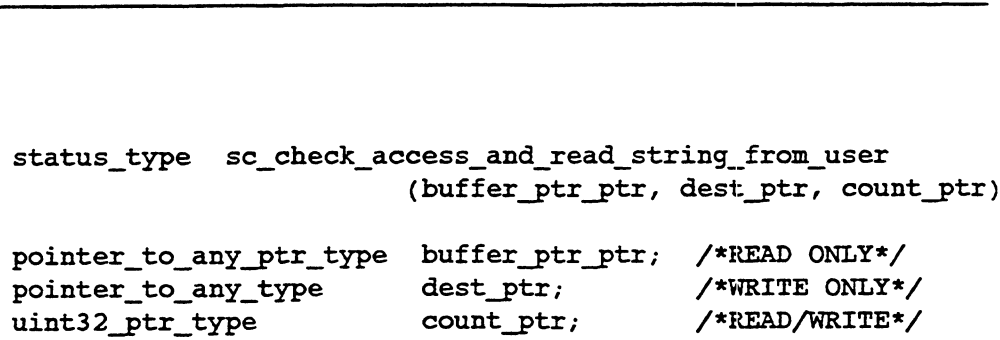

#### Summary

This routine checks the user address space starting at buffer\_ptr\_ptr for count bytes, or through the terminating null, to verify that read access is available for the entire string. The string is also copied into the destination buffer.

#### Parameters

buffer\_ptr\_ptr — A pointer to the byte pointer that marks the start of the string for which access is to be checked.

 $dest\_ptr - A$  pointer to the kernel buffer into which the string is to be copied.

count\_ptr — On input, a pointer to the maximum size, in bytes, of the string, including the terminating null. On output, the size of the string copied into the kernel buffer, including the terminating null.

#### Return Values

OK — Read access is available for the entire string. The string has been copied to the destination with a terminating null.

SC\_EFAULT\_STRING\_TOO\_LONG — Read access is available for the maximum size of the string, but there is no terminating null in that length. The contents of the destination are undefined.

SC\_EFAULT\_NO\_READ\_ACCESS — Read access is available for less than the maximum size of the string, and no terminating null was found in the area to which read access was available. The contents of the destination are undefined.

[other error statuses] — The bytes could not be read because of an error. The specific list of possible errors is too long to give here. You can decode any

status returned here using the error status decoding methods described in Chapter 8.

## Exceptions

## sc\_check\_byte\_access

#### **Syntax**

```
status type sc_check_byte_access (buffer_ptr_ptr,
                             count,access)
pointer_to_any_ptr_type buffer_ptr_ptr; /*READ/WRITE*/
uint32 type count; /*READ ONLY*/
```
sc\_access\_mode\_type access; /\*READ ONLY\*/

#### Summary

This routine checks the user address space starting at buffer\_ptr\_ptr for count bytes to verify that access access is available for the entire area.

#### Parameters

buffer\_ptr\_ptr — A pointer to the byte pointer that marks the start of the area for which access is to be checked.

count — The size, in bytes, of the area to be checked.

access — The access modes to be checked.

#### Return Values

OK — The requested access is available for the entire area.

SC\_EFAULT\_NO\_ACCESS — One or more bytes of the specified area do not have the required access.

#### Exceptions

## sc\_read\_bytes\_from\_user

#### Syntax

```
status type sc_read_bytes from_user (source_ptr,
                                  dest_ptr, count)
pointer to_any type source_ptr; /*READ ONLY*/
pointer to any type dest ptr; /*READ ONLY*/
uint32 type count; /*READ ONLY*/
```
#### Summary

This routine moves the specified number of bytes from the user's address space to the kernel address space.

#### Parameters

source\_ptr — A pointer to the location in the user's address space from which the data is to be moved.

dest\_ptr — A pointer to the location in the kernel address space to which the data is to be moved.

count — The number of bytes to be moved.

#### Description

The specified number of bytes are moved from the source to the destination. Access should be checked before reading.

#### Return Values

OK — The bytes were successfully read from the user address space into kernel address space.

[other error statuses} — The bytes could not be read because of an error. The specific list of possible errors is too long to give here. You can decode any status returned here using the error status decoding methods described in Chapter 8.

#### Exceptions

## sc\_write\_bytes\_to\_user

#### Syntax

```
status type sc_write_bytes_to_user (source_ptr,
                                 dest ptr, count)
pointer_to_any type source_ptr; /*READ ONLY*/
pointer_to_any_type dest_ptr; /*READ ONLY*/
uint32_type count; /*READ ONLY*/
```
#### Summary

This routine moves the specified number of bytes from the kernel address space to the user's address space.

#### Parameters

source\_ptr — A pointer to the location in the kernel address space from which the data is to be moved.

dest\_ptr — A pointer to the location in the user address space to which the data is to be moved.

count — The number of bytes to be moved.

#### **Description**

The specified number of bytes are moved from the source to the destination. This routine assumes that access has already been checked.

#### Return Values

OK — The bytes were successfully written to the user's address space.

[other error statuses — The bytes could not be written because of an error. The specific list of possible errors is too long to give here. You can decode any status returned here using the error status decoding methods described in Chapter 8.

#### Exceptions

## sc\_write\_string\_to\_user

#### Syntax

```
status type sc_write_string_to_user (source ptr, dest_ptr)
pointer to_any type source_ptr; /*READ ONLY*/
pointer to_any_type dest_ptr; /*READ ONLY*/
```
#### Summary

This routine moves bytes from the kernel address space to the user's address space up to and including the first null byte in the source string.

#### **Parameters**

source\_ptr — A pointer to the location in the kernel address space from which the data is to be moved.

dest\_ptr — A pointer to the location in the user address space to which the data is to be moved.

#### Description

Bytes are moved from the source to the destination until a null byte is found in the source. The null is transferred to the destination. This routine assumes that access has already been checked.

#### Return Values

OK — The bytes were successfully written to the user's address space.

[other error statuses — The bytes could not be written because of an error. The specific list of possible errors is too long to give here. You can decode any status returned here using the error status decoding methods described in Chapter 8.

#### **Exceptions**

# Buffer Vector Management Routines

This section describes routines you can use to manage buffer vectors. Buffer vectors are data structures used to package user data buffers specified by the read, readv, write, and writev system calls. The "v" system calls (readv and writev) require such non-contiguous buffer space, and buffer vectors allow a buffer area to be spread across non-contiguous memory.

While the read and write system calls do not use non-contiguous buffers, they still use the buffer vector interface. These system calls will have a buffer vector array with only one entry (see io\_init\_one\_entry\_buffer\_vector).

A buffer vector consists of a collection of individual buffer descriptors with associated state variables. Each buffer descriptor consists of a buffer pointer and a buffer size. A buffer vector may be either the source of a read or the destination of a write operation; the individual buffer descriptors define the locations from which the data is being read or into which the data is being written.

The current position within the buffer vector is maintained by the associated state variable. The current position defines where the next byte of data will be read from or written to. The current position is initialized to the first byte of the first buffer descriptor.

The routines described in this section are as follows:

- ® io\_add\_to\_buffer\_vector\_position
- @ io\_get\_buffer\_vector\_io\_info
- @ io\_get\_buffer\_vector\_position
- ® io\_get\_buffer\_vector\_residual
- @ io\_get\_buffer\_vector\_byte\_count
- ® io\_init\_buffer\_vector
- ® io\_init\_one\_entry\_buffer\_vector
- ® io\_read\_from\_buffer\_vector
- ® io\_reset\_buffer\_vector\_position
- @ io\_set\_buffer\_vector\_residual
- ® io\_write\_to\_buffer\_vector

Routines beginning with io require the i\_io.h include file. ● io\_reset\_buffer\_vector\_position<br>
● io\_set\_buffer\_vector\_residual<br>
● io\_write\_to\_buffer\_vector<br>
Routines beginning with io require the i\_io.h include file.<br>
7-28 Licensed material—property of Data General Corporation 093

## Constants and Data Structures

See Chapter 4 for a description of io\_buffer\_vector\_type and other data structures used with buffer vectors.

## io\_add\_to\_buffer\_vector\_position

#### Syntax

```
woid io add to buffer vector position
                                                                 ıtıon<br>(buffer vector ptr, count)
io buffer_vector_ptr_type buffer_vector_ptr; /*READ ONLY*/
Vector Management Routines<br>
d_to_buffer_vector_position<br>
void io_add_to_buffer_vector_position<br>
(buffer_vector_ptr, count)<br>
io_buffer_vector_ptr_type buffer_vector_ptr; /*READ ONLY*/<br>
int32 type count; /*READ ONLY*/
```
#### Summary

This routine adds the given count to the current position associated with the given buffer vector.

#### **Parameters**

buffer\_vector\_ptr — A pointer to the buffer vector whose current position is to be changed.

count — The number of bytes to be added to the current buffer position.

#### Description

This routine adds the given count to the current position associated with the given buffer vector. The amount added may be positive or negative. If the new value of the current position would be less than zero or greater than the byte count associated with the buffer vector, the result is undefined. Note that changing the current position changes the residual count by implication, so that the relationship between the current position plus residual count and the overall byte count remains true.

#### Return Values

None.

#### Exceptions

## io\_get\_buffer\_vector\_io\_info

#### Syntax

```
void io get buffer vector_io_info (buffer_vector_ptr,
                                                                         buffer ptr ptr, count ptr)
io buffer_vector_ptr_type buffer_vector_ptr;/*READ ONLY*/
pointer_vector_io_info (burler_vector_ptr, domination buffer_ptr, count_ptr)<br>io_buffer_vector_ptr_type buffer_vector_ptr;/*READ ONLY*/<br>pointer to any ptr type buffer ptr ptr; /*WRITE ONLY*/
t_buffer_vector_io_info<br>woid io_get_buffer_vector_io_info (buffer_vector_ptr,<br>buffer_ptr_ptr, count_ptr)<br>io_buffer_vector_ptr_type buffer_vector_ptr;/*READ ONLY*/<br>pointer_to_any_ptr_type buffer_ptr_ptr; /*WRITE ONLY*/<br>ui
```
#### Summary

This routine takes the current buffer descriptor and returns the buffer pointer and the number of contiguous bytes left in the buffer from that pointer.

#### Parameters

buffer\_vector\_ptr — A pointer to the buffer vector whose I/O information is to be returned.

 $buffer\_ptr - A pointer$  to where the buffer pointer at the current position is to be returned.

count\_ptr — A pointer to where the number of contiguous bytes starting at the current position is to be returned. This returned value will always be greater than zero.

#### **Description**

This routine returns the actual buffer pointer and contiguous byte count associated with that position so that direct access I/O operations can be performed on the buffer.

Drivers can use this routine to produce the same effect as io\_read\_bytes\_from\_buffer\_vector or io\_write\_bytes\_to\_buffer\_vector, but with the transfer going directly between the device and the buffer vector instead of through an intermediate memory buffer. To do this, the driver successively gets the I/O information for the current position, performs direct access I/O, and updates the current position with io\_add\_to\_buffer\_vector\_position.

NOTE: This routine must not be called when the buffer vector residual is zero, as the returned count is defined to always be strictly greater than zero. successively gets the DO information for the current position, performs direct<br>access I/O, and updates the current position with<br>io\_add\_to\_buffer\_vector\_position.<br>NOTE: This routine must not be called when the buffer vecto Buffer Vector Management Routines

Return Values

None.

## Exceptions

## io\_get\_buffer\_vector\_position

#### Syntax

```
uint32_type io_get_buffer_vector_position
```
(buffer vector\_ptr)

io buffer\_vector\_ptr\_type buffer\_vector\_ptr; /\*READ ONLY\*/

#### Summary

This routine gets the current position of the specified buffer vector.

#### Parameters

 $buffer\_vector\_ptr - A$  pointer to the buffer vector from which the current position is to be retrieved.

### Return Values

[position] — The current position associated with the given buffer vector.

#### Exceptions

## io\_get\_buffer\_vector\_residual

#### Syntax

```
uint32_ type io_get_buffer_vector_residual (buffer_vector_ptr)
```
io buffer\_vector\_ptr\_type buffer\_vector\_ptr; /\*READ ONLY\*/

#### Summary

This routine gets the number of bytes remaining in the specified buffer vector.

#### Parameters

buffer\_vector\_ptr — A pointer to the buffer vector from which the residual byte count is to be retrieved.

#### **Description**

This routine gets the number of bytes remaining in the specified buffer vector. This residual count is always equal to the byte count of the buffer vector minus the current position. The buffer\_vector\_ptr is assurned to be valid.

#### Return Values

count — The residual bytes associated with the given buffer vector.

#### Exceptions

## io\_get\_buffer\_vector\_byte\_count

#### Syntax

```
uint32_type io_get_buffer_vector_byte_count
```
(buffer \_vector\_ptr)

io buffer \_vector\_ptr\_type buffer\_vector\_ptr; /\*READ ONLY\*/

#### Summary

This routine gets the byte count for the specified buffer vector. This count is the number of bytes of data that this vector can hold.

#### Parameters

 $buffer\_vector\_ptr - A$  pointer to the buffer vector from which the byte count is to be retrieved.

#### Description

This routine gets the byte count for the specified buffer vector. This count is the number of bytes of data that this vector can hold. The buffer\_vector\_ptr is assumed to be valid.

#### Return Values

count — The byte count associated with the given buffer vector.

#### Exceptions

## 10\_init\_ buffer\_vector

#### Syntax

```
void io init buffer _vector (buffer vector_ptz, total_size,
                                                              buffer descriptors, count)
1o_buffer_vector_ptr_type buffer _vector_ptr;/*READ/WRITE*/
uint32_ type total _size; /*READ ONLY*/
io_buffer_descriptor _ptr_type
                                                         buffer descriptors; /*READ ONLY*/
\label{eq:4} \begin{aligned} \text{buffer\_descripts, count)}\\ \text{io\_buffer\_vector\_ptr\_type} \quad \text{buffer\_vector\_ptr./*READ/WRITE*/} \\ \text{uint32\_type} \quad \quad \text{total\_size;} \quad \quad \text{/*READ ONLY*/} \\ \text{io\_buffer\_descriptor\_ptr\_type} \quad \quad \quad \text{buffer\_descriptors}, \text{/*READ ONLY*/} \\ \text{uint16 type} \quad \quad \quad \quad \quad \text{count}: \quad \quad \quad \text{/*READ ONLY*/} \\ \end{aligned}
```
#### Summary

This routine is used to initialize a buffer vector.

#### **Parameters**

buffer\_vector\_ptr — The buffer vector to be initialized.

total\_size — The sum of sizes from the buffer descriptors.

buffer\_descriptors — Pointer to the array of buffer descriptors to be associated with the buffer vector.

count — The number of entries in the buffer\_descriptors array.

#### **Description**

This routine is used to initialize a buffer vector. The buffer\_vector\_ptr is assumed to be valid.

#### Return Values

None.

#### **Exceptions**

## io\_init\_one\_entry\_buffer\_vector

#### Syntax

```
void io init one entry buffer_vector (buffer_vector_ptr,
                                      buffer ptr, size)
```
io buffer\_vector\_ptr\_type buffer \_vector\_ptr;/\*READ/WRITE\*/ pointer\_to\_any\_type buffer\_ptr; /\*READ ONLY\*/ Buner Vector Management Kournet<br>
it\_one\_entry\_buffer\_vector<br>
void io\_init\_one\_entry\_buffer\_vector (buffer\_vector\_ptr,<br>
buffer\_ptr, size)<br>
io\_buffer\_vector\_ptr\_type buffer\_vector\_ptr,/\*READ/WRITE\*<br>
pointer\_to\_any\_type buffe

#### Summary

This routine is used to initialize a buffer vector that will have only one entry in the buffer\_descriptors array.

#### Parameters

buffer\_vector\_ptr — The buffer vector to initialize.

 $buffer\_ptr - A$  pointer to the buffer that is to be the sole entry in the buffer\_descriptors array.

size — The size, in bytes, of the sole entry in the buffer\_descriptor array.

#### Description

This routine is called if a buffer vector structure is being created with a single buffer descriptor entry. Using this routine to initialize a single entry buffer vector allows optimizations to be performed in buffer vector management.

#### Return Values

None.

#### Exceptions

## io\_read\_from\_buffer\_vector

#### Syntax

```
status_type io_read_from_buffer_vector (buffer_vector_ptr,
                                                                                                                        buffer ptr, count ptr)
io buffer _vector_ptr_type buffer _vector_ptr; /*READ/WRITE*/
status_type io_read_from_buffer_vector (buffer_vector_ptr,<br>buffer_ptr, count_ptr)<br>io_buffer_vector_ptr_type buffer_vector_ptr; /*READ/WRITE*/<br>pointer to any type buffer_ptr; /*READ/WRITE*/
\begin{tabular}{lllllllllll} \multicolumn{2}{l}{{\small\tt\it status\_type}} & \texttt{io\_read\_from\_buffer\_vector} & \texttt{buffer\_vector\_ptr}, & \texttt{buffer\_ptr}, & \texttt{count\_ptr}} \\ \multicolumn{2}{l}{\small \it io\_buffer\_vector\_ptr\_type} & \texttt{buffer\_vector\_ptr}, & \texttt{/*READ/WRITE*} / \texttt{point122} & \texttt{ptr\_type} & \texttt{count\_ptr}, & \texttt{/*READ/WRITE*} / \texttt{time132} & \texttt{ptr\_type} & \texttt{count\_ptr}, & \texttt{/*READ/WRITE*} \end{tabular}
```
#### Summary

This routine is used to read data from the buffer vector into the specified buffer.

#### Parameters

buffer\_vector\_ptr — Pointer to the buffer vector from which data is to be read.

buffer\_ptr — Pointer to where data from the buffer vector is to be placed.

count\_ptr — On entry, the number of bytes to move. On exit, the actual number of bytes moved.

#### **Description**

Data is moved into the specified buffer starting at the current position of the specified buffer vector until all the data in the buffer vector has been exhausted or until count\_ptr bytes have been moved. count\_ptr is set to the actual number of bytes moved.

#### Return Values

OK — The bytes were successfully written to the buffer area.

[other error statuses] — The bytes could not be read because of an error. The specific list of possible errors is too long to give here. You can decode any status returned here using the error status decoding methods described in Chapter 8. specific list of possible errors is too long to give here. You can decode any<br>status returned here using the error status decoding methods described in<br>Chapter 8.<br>Exceptions<br>None.<br>T-38 Licensed material—property of Data Ge

#### Exceptions

## io\_reset\_buffer\_vector\_position

#### Syntax

void io\_reset\_buffer\_vector\_position (buffer\_vector\_ptr)

io buffer \_vector\_ptr\_type buffer\_vector\_ptr; /\*READ ONLY\*/

#### Summary

This routine resets the current position of the buffer vector to zero.

#### Parameters

buffer\_vector\_ptr  $- A$  pointer to the buffer vector whose position is to be reset to zero.

#### Return Values

None.

#### Exceptions

## io\_set\_buffer\_vector\_residual

#### Syntax

```
void io_set_buffer_vector_residual (buffer_vector_ptr, count)
```
io\_ buffer \_vector\_ptr\_type buffer\_vector\_ptr;/\*READ ONLY\*/ Vector Management Routines<br>
<br> **Louffer\_vector\_residual**<br>
void io\_set\_buffer\_vector\_residual (buffer\_vector\_ptr, count)<br>
io\_buffer\_vector\_ptr\_type buffer\_vector\_ptr,/\*READ ONLY\*/<br>
uint32 type count;<br>
/\*READ ONLY\*/

#### Summary

This routine sets the number of bytes remaining in the specified buffer vector. The current position is unchanged.

#### Parameters

buffer\_vector\_ptr — A pointer to the buffer vector whose residual byte count is to be set.

count — The value to which to set the residual.

#### Description

Because the residual is always equal to the total size minus the current position, and the current position is unchanged by this routine, this routine changes the total size by implication.

#### Return Values

None.

#### **Exceptions**

## io\_write\_to\_buffer\_vector

#### Syntax

```
status_type io_write_to_buffer_vector (buffer_ptr,
                         buffer vector_ptr, count_ptr)
pointer_to_any_type buffer_ptr; /*READ ONLY*/
io buffer_vector_ptr_type buffer_vector_ptr; / *READ/WRITE*/
uint32_ptr_type count_ptr; /*READ/WRITE*/
```
#### Summary

This routine is used to write data from the specified buffer into the buffer vector.

#### **Parameters**

buffer\_ptr — Pointer to the buffer from which data is to be read.

buffer\_vector\_ptr — Pointer to the buffer vector to which data is to be written.

count\_ptr — On entry, the number of bytes to be moved. On exit, the actual number of bytes moved.

#### **Description**

Data is moved into the buffer vector. The transfer starts at the beginning of the specified buffer and goes until the end of the buffer vector has been reached or until count\_ptr bytes have been moved. count\_ptr is set to the actual number of bytes moved.

#### Return Values

OK — The bytes were successfully written to the buffer area.

[other error statuses] - An error terminated the write operation. The list of possible errors is too long to give here. You can decode any status returned here using the status decoding methods described in Chapter 8.

#### Exceptions

None.

End of Chapter

# Chapter 8 General Driver Routines

This chapter describes the DG/UX kernel routines used for a variety of driver operations, including error handling, set up/configuration, sending messages to the driver daemon, and accessing device selection tables.

The chapter is divided into the following sections:

- ® Configuration Routines Routines used when you configure or deconfigure a device.
- @ Driver Daemon and Generic Daemon Routines Routines that help you service asynchronous I/O requests. You must process such requests through the kernel facilities. The Driver Daemon and Generic Daemon are the kernel processes used to handle asynchronous I/O requests for all drivers.
- e Error Encoding and Logging Routines Routines used to create systemcompatible statuses for your device.
- Select Manager Routines Routines used in conjunction with your dev\_xxx\_select routine. The select manager facilities help administer multiple outstanding I/O requests for a single device.
- @ Miscellaneous Driver Routines Other general routines used in driver operations.
- Nodevice Routine Stubs Routine stubs used to handle erroneous  $I/O$ calls.

Each section introduces the major features of the routines that follow. Following each introduction is a "Constants and Data Structures" section which lists some of the constants and data structures used by the DG/UX routines. For a full list of constants and data structures, see the include files listed in Chapter 3. constants and data structures, see the include hies listed in Chapter 3.<br>
1993-701053 Licensed material—property of Data General Corporation 8-1

Configuration Routines

# Configuration Routines

This section describes routines your that driver's dev\_xxx\_configure and dev\_xxx\_deconfigure routines can use to configure/deconfgure a device and its units.

The system build process creates a list of devices to be configured from the entries in the system file. At boot time, the system initialization code scans this list and invokes the driver's dev\_xxx\_configure routine for each device of the driver's type in that list. The initialization code passes dev\_xxx\_configure the device code for the device in the standard format shown below:

device\_mnemonic [@device\_code] ( [parameters] )

You can use io\_parse\_device\_spec to separate the different fields in this format.

The routines described in this section are as follows:

- fs\_submit\_dev\_request
- io\_add\_to\_register\_list
- io\_allocate\_device\_number
- io\_deallocate\_device\_number
- io\_deregister\_device\_info
- io\_check\_device\_spec
- io\_forget\_device\_spec
- io\_do\_first\_short\_board\_access
- io\_do\_first\_long\_board\_access
- io\_get\_device\_info
- io\_map\_device\_number
- io\_parse\_device\_spec
- io\_perform\_reset
- io\_register\_device\_info

Routines beginning with fs and io require the i\_fs.h and i\_io.h include files, respectively.

## Constants and Data Structures

The routines in this section use the following constants and data structures. Try to avoid dependencies on the specifics of these structures, such as size or location of fields, since these specifics may change in later releases of the software.

NOTE: Because constants and data structures are subject to change, you must verify exact variable definitions in the appropriate include file (for example, check i\_fs.h for structures beginning with the fs acronym). Chapter 3 lists the various include files.

## fs\_dev\_request\_type

```
typedef struct
       {
fs dev_request_operation_enum_type operation;
       char type dirname[33];
       char_type filename[33];
       union f{
             fs dev_create_request_type create;
             }
             Op;
      }
      fs_ dev_request_type;
```
#### Description

This structure contains the information required to change a node in /dev.

The fields in this structure are as follows:

operation — The type of operation requested; for example, delete, or create.

dirname — The directory in which the node should reside. This name will be appended to /dev/. For example, set dirname to "rdsk" to create a node in /dev/rdsk. If you don't want the node in a directory under /dev, set dirname [0] to FS\_NULL\_CHAR.

filename — The filename of the node.

op — The information necessary for the operation requested.

Configuration Routines

## fs\_dev\_request\_operation\_enum\_type

```
typedef enum
        {
        Fs Dev_Request_Operation_ Create,
        Fs Dev_Request_Operation_Delete
        }
             fs_dev_request_operation_enum type ,;
```
#### Description

This enum type contains the valid operations supported by the /dev manager.

The fields in this structure are as follows:

Fs\_Dev\_Request\_Operation\_Create — Request to create a node in /dev. See fs\_dev\_create\_request\_type.

Fs\_Dev\_Request\_Operation\_Delete — Request to delete a node from /dev.

## fs\_dev\_create\_request\_type

```
typedef struct
        {
       io_device_number type device;
       df_file_mode_type mode_bits;
       }
            fs_dev_create_request type ,
```
#### **Description**

This structure contains the information required by the adapter driver to create a node in /dev.

The fields in this structure are as follows:

device — The device number of the node.

mode\_bits — The initial mode bits of the node. This includes the file type information.

#### io\_dev\_adapt\_info\_type

```
typedef struct
    {
   char ptr_type name;
   char ptr type device_code;
   char ptr_type params[IO_DEV_ADAPT_MAX_PARAMS];
} io dev adapt info_type ;
```
This structure provides a method to pass data back from the i\_io\_parse\_dev\_adapt\_spec routine.

The fields in this structure are as follows:

name — A pointer to the null terminated string of a device or adapter name.

device\_code — A pointer to the null terminated string of a device code.

params — An array of pointers to null terminated strings for each of the parameters.

#### Literals

The following IO\_DEV\_ADAPT values define constants relating to the construction of both device and adapter specification strings.

#define IO DEV\_ADAPT MAX PARAMS((int16\_type)3)

This liter defines the maximum number of parameters that may be specified in either a device or adapter specification string. This controls the size of the IO\_DEV\_ADAPT\_INFO structures params element size.

#define IO DEV ADAPT MAX\_SPEC\_SIZE((int32\_type) 256)

This literal specifies the maximum string length of a device or adapter specification, including the terminating null character.

#define IO\_DEV\_ADAPT\_DEVICE\_CODE\_DELIMITER((char\_type)'@')

This literal specifies the character that must prefix the sequence of characters of the device code of either a device or adapter specification.

#define IO\_DEV\_ADAPT\_START\_PARAMS\_DELIMITER((char\_type)'(')

This literal specifies the character that must prefix the sequence of characters of the parameters of either a device or adapter specification.

Configuration Routines

```
#define IO_DEV_ADAPT_END_PARAMS_DELIMITER((char_type)')')
```
This literal specifies the character that must suffix the sequence of characters of the parameters of either a device or adapter specification.

```
#define IO DEV_ADAPT_PARAMS_DELIMITER((char_type)',')
```
This literal specifies the character that must separate parameter components of either a device or adapter specification.

## uc\_device\_class\_enum\_type

```
typedef enum
    \mathbf{f}Uc_Integrated_Device_Class = 0,
   Uc Vmebus_Device_Class = 1,
   Uc_Invalid_Device_Class = 2,} uc_device_class_enum_type ;
```
#### Description

This type describes the classes of devices supported by the DG/UX kernel. A device is uniquely identified by its interrupt class and device code.

As new classes of device are supported this type definition will change. Check the i\_uc.h (in /usr/sre/uts/aviion/ii) include file for the latest supported classes.

## uc\_device\_code\_type

typedef uint32\_type uc\_device\_code\_type ;

#### **Description**

This type is used to describe a device code, which, along with its associated device class, is used to identify an I/O device.

Device codes must be unique within a class, but the same value device code can be found in multiple classes. Thus, device codes are fit to the device class to which they apply.

The device codes for integrated devices are pre-defined and will be the same across all architectures. Note that there is no association between the pre-defined integrated device codes and physical hardware. The kernel will map the pre-assigned device code to the device interrupt on a given machine.

VME188 class devices do not have pre-assigned device codes because the VME interrupt vector mechanism allows devices to be set up to use any valid VME vector. In the VME188 class, the device code is the value of the VME vector. It is up to drivers to register device information specifying the appropriate VME vector to the kernel. When a VME class interrupt occurs, the kernel will return the VME vector of the interrupting device.

## Integrated Device Code Literals

This section defines the values for the integrated device type preassigned device codes. The values below apply for all machine architectures. During driver initialization, a device's driver links its device code with an interrupt handler by registering the device. Use the following literals as the device codes for integrated class devices:

UC\_SYSTEM\_ERROR\_DEVICE\_CODE UC\_SYSTEM\_TIMER\_DEVICE\_CODE UC\_KEYBOARD\_DEVICE\_CODE UC\_DUART\_DEVICE\_CODE UC\_PARALLEL\_PORT\_DEVICE\_CODE UC ETHERNET DEVICE CODE UC\_SCSI\_DEVICE\_CODE UC\_DMA TERMINAL COUNT\_DEVICE\_CODE UC\_GRAPHICS\_CARD\_DEVICE\_CODE UC\_CROSS\_INTERRUPT\_DEVICE\_CODE UC\_PER\_JP\_TIMER\_DEVICE\_CODE UC\_DUART\_TIMER\_DEVICE\_CODE UC\_SIGHP\_DEVICE\_CODE UC\_LOCATION\_MONITOR\_DEVICE\_CODE UC\_POWER\_FAIL\_DEVICE\_CODE

#### uc\_reset\_enum\_type

```
typedef enum
   {
   Uc Reset Scsi = 0,
   Uc_Reset_Ethernet = 1,
   Uc_Reset_Async = 2,Uc_Reset_Keyboard = 3,
   Uc Reset Vme = 4,
   } uc_reset_enum type ;
```
#### **Description**

This enumeration describes the various reset types available. These resets are all for

#### Configuration Routines

integrated class devices. Resets of non-integrated class devices are not supported. An enumeration is provided for any reset supported by any architecture.

The possible members of this type are as follows:

Uc\_Reset\_Scsi — Reset the SCSI integrated device.

Uc\_Reset\_Ethernet — Reset the Ethernet integrated device.

Uc\_Reset\_Async — Reset the Asynchronous integrated ports, such as DUARTS.

Uc\_Reset\_Vme — Reset the VME bus.

## fs\_submit\_dev\_request

#### Syntax

```
void fs submit_dev_request (dev_request_ptr)
fs dev_request_ptr_type dev_request_ptr; /*READ ONLY*/
```
#### Summary

This routine is used to submit a request to create or delete a /dev entry. If the root is not mounted, then the request will not be performed until the root is mounted.

#### Parameters

 $dev\_request\_ptr - A$  pointer to the necessary information to manipulate a /dev entry. For the create operation, this information includes the file's major and minor device numbers, mode bits, type (block or character), containing directory (for example, "." or "rdsk") and the filename of the new file (for example, "tty05"). For the delete operation, only the filename and containing directory fields are required.

#### Description

A request to manipulate a /dev entry is accepted. The request will be processed immediately if the root has been mounted. Otherwise, the request is added to a queue for later processing.

#### Retarn Value

## io\_add\_to\_register\_list

#### Syntax

```
void io_add to register_list (device_number)
iodevice_number type device _number; /*READ ONLY*/
```
#### Summary

This routine adds the specified device to the list of disks that may be implicitly registered as part of system initialization. This routine is optional and is used only with disks.

#### Parameters

device\_number — Device number of the disk to be registered.

#### **Description**

Implicitly registered disks are known to the file system without being specifically mounted. The specified device is added to a linked list of device numbers.

#### Return Value

None.

#### **Exceptions**

None.

l

## i0\_allocate\_device\_number

#### Syntax

```
status _type io_allocate_device_number (major, handle,
                                               |<br>| Configuration R<br>| unit, minor ptr)<br>|<br>| unit, minor ptr)
status_type io_allocate_device_number (major, handle,<br>unit, minor_ptr)<br>io major device number type major; /*READ ONLY*/
Configuration Rot<br>
OCate_device_number<br>
status_type io_allocate_device_number (major, handle,<br>
unit, minor_ptr)<br>
io_major_device_number_type major; /*READ ONLY*/<br>
bit32e type handle; /*READ ONLY*/<br>
handle; /*READ ONLY*/
Configuration Rot<br>
OCate_device_number<br>
status_type io_allocate_device_number (major, handle,<br>
unit, minor_ptr)<br>
io_major_device_number_type<br>
handle; /*READ ONLY*/<br>
unit; /*READ ONLY*/<br>
unit; /*READ ONLY*/<br>
unit; /*READ 
uint16_type unit; /*READ ONLY*/<br>io_minor_device_number_ptr_type minor_ptr; /*WRITE ONLY*/
```
#### Summary

This routine assigns the device a minor device number. The major device number identifies the family of devices to which the device belongs.

#### Parameters

major — The device's major device number.

handle — The device handle which identifies the device to its driver.

unit — The unit number that identifies the device to its controller.

 $minor\_ptr - A pointer$  to the location where the allocated minor device number is returned.

#### **Description**

The file system maintains a minor device number table for each family of devices as identified by a major device number. If no units of the specified type have been previously configured, the minor device number table address will be null. In this case, a minor device number table is allocated and its address is entered into io\_device\_number\_map.

This routine searches the minor device number table for the first unused slot. The offset of the first unused slot in the table is assigned as the minor device number of the unit. The given device handle and unit number are stored in the minor number table entry to provide a mapping from minor number to device handle and unit number.

If no slots in the minor device number table are available, a new table, twice as large as the existing table, is allocated. The existing table is copied into the new table and deallocated. This procedure is repeated each time the minor device number table becomes full, until the table grows to contain MAX\_MINOR\_NUMBER\_TABLE\_ENTRIES entries. At this point, the error the minor number table entry to provide a mapping from minor number to<br>device handle and unit number.<br>If no slots in the minor device number table are available, a new table, twice<br>as large as the existing table, is alloca

#### Configuration Routines

IO\_ENXIO\_ALL\_MINOR\_NUMBERS\_IN\_USE is returned on subsequent minor number allocation requests.

#### Retarn Value

OK — No errors were discovered, so all returned arguments are valid.

10\_ENXIO\_ALL\_MINOR\_NUMBERS\_IN\_USE — The minor device number table for this major device number contains no unused slots and has grown to the maximum size.

#### Exceptions

None.

#### **Abort Conditions**

Panic may be invoked with the following error code:

IO\_PANIC\_MAJOR\_NUMBER\_EXCEEDS\_MAX — The major device number argument exceeds the maximum specified by cf\_io\_device\_driver\_count (see conf.c).
# io\_deallocate\_device\_number

#### Syntax

```
void io deallocate device number (device_number)
```

```
io_device_number type device_number; /*READ ONLY*/
```
#### Summary

This routine terminates the association between the device and its minor device number.

#### Parameters

device\_number — Contains the major and minor device numbers of the device being deconfigured.

#### Description

The minor device number table is found using the major number. The table is indexed by the given minor number, and the device handle field of the table entry is set to null. A null entry in the device handle field of a minor device table entry indicates that the entry is inactive and may be reused.

#### Return Value

None.

#### Exceptions

None.

#### Abort Conditions

Panic may be invoked with the following error codes:

I0\_PANIC\_MAJOR\_NUMBER\_EXCEEDS\_MAX — The major device number argument exceeds the maximum specified by cf\_io\_device\_driver\_count in conf.c.

IO\_PANIC\_DEVICE\_IS\_NOT\_CONFIGURED — An active entry in the minor device number table does not exist at the offset specified by the minor device number argument. number argument exceeds the maximum specified by<br>
of the device driver count in conf.c.<br>
IO\_PANIC\_DEVICE\_IS\_NOT\_CONFIGURED — An active entry in the<br>
minor device number table does not exist at the offset specified by the m

# io\_deregister\_device\_info

#### Syntax

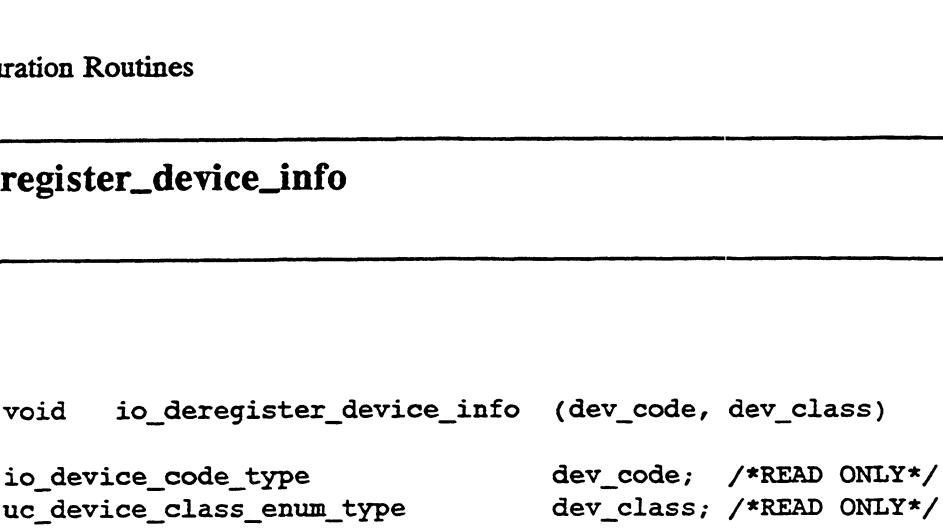

#### Summary

This routine deregisters the device by removing its current interrupt handler and device information structure from the DIT.

#### Parameters

dev\_code — device code for which the current interrupt handler is to be disassociated.

dev\_class — device class for which the current interrupt handler is to be disassociated.

#### **Description**

This routine reverses the effect of io\_register\_device\_info. It deregisters the device by removing its current interrupt handler and device information structure from the DIT. After this call completes, future interrupts on the specified device code will be directed to the system supplied "nodevice" interrupt handler. If you make this call on a device code that does not currently have an interrupt handler, a panic will occur.

#### Return Values

None.

#### Exceptions

None.

#### **Abort Conditions**

This routine may invoke the sc\_panic routine with the following error code:

IO\_PANIC\_ILLEGAL\_DEREGISTER\_DEVICE\_INFO — An attempt was made to deregister a device on a device code that did not have information registered. Abort Conditions<br>
This routine may invoke the sc\_panic routine with the following error code:<br>
IO\_PANIC\_ILLEGAL\_DEREGISTER\_DEVICE\_INFO — An attempt was<br>
made to deregister a device on a device code that did not have inform

 $\overline{\phantom{a}}$ 

# io\_check\_device\_spec

#### Syntax

status\_type io\_check\_device\_spec (device\_address, device\_code) status\_type io\_check\_device\_spec (device\_address,<br>device\_code)<br>opaque ptr\_type device\_address: /\*READ ONLY\*/ status\_type io\_check\_device\_spec (device\_address,<br>device\_code)<br>opaque\_ptr\_type device\_address; /\*READ ONLY\*/<br>io device code type device code: /\*READ ONLY\*/

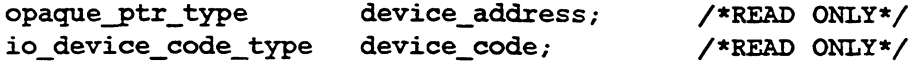

#### Summary

This routine checks that the address and device code specified for the device are not already in use.

#### **Parameters**

device\_address — The address of the primary registers for the device.

device\_code — The device code for the device.

#### **Description**

This routine checks that the address and device code specified for the device are not already in use. Such address and device code validation will not prevent overlap of registers or RAM areas. It does help avoid the most common user errors in device specification. Only the first address for a device is checked.

#### Return Values

 $OK - The address and device code are not already in use.$ 

IO\_LENXIO\_DEVICE\_IS\_ALREADY\_CONFIGURED — The address or device code are already in use.

#### Exceptions

# io\_forget\_device\_spec

#### Syntax

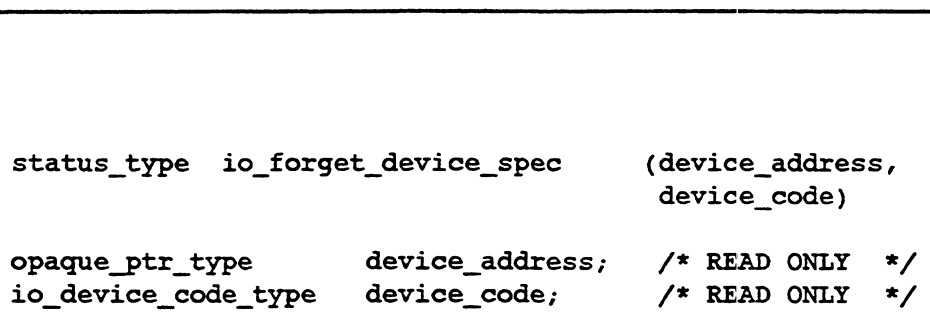

#### Summary

Release (that is, forget) a device specification that was claimed as the result of a previous call to the io\_check\_device\_spec routine.

#### Parameters

device\_address — The address of the primary registers for the device.

device\_code — The device code for the device.

#### **Description**

When a device is deconfigured, the device\_address claimed for the device must be freed by calling this routine. If you do not free the device address, calls to io\_check\_device\_spec using this device address will fail.

#### Return Values

OK — The address/device code pair is freed.

IO\_ENXIO\_DEVICE\_IS\_NOT\_CONFIGURED — The address/device code to be freed were not found.

#### Exceptions

# io\_do\_first\_short\_board\_access

#### Syntax

```
status_type io_do_first_short_board_access (register_ptr,
                                register_contents_ ptr,
                                write_to_register) 
bitl6e_ptr_type register_ptr; /*READ/WRITE*/
bitl6e_ptr_type register_contents_ptr; /*READ/WRITE*/
boolean type write to register; /*READ ONLY*/
```
#### Summary

This routine tests for the existence of the board at a particular memorymapped I/O address. Use this routine for boards with short (16-bit) registers.

#### Parameters

register\_ptr — A pointer to the register on the board to be accessed.

register\_contents\_ptr — A pointer a one-word read/write buffer. For a write operation, the contents of this buffer will be written to the register. For a read operation, the data read from the register will be stored in this buffer.

write\_to\_register — A boolean indicating whether the operation is read or write. When it is TRUE, the routine writes to the register. When it is FALSE, the routine reads from the register.

#### **Description**

Do the first access to a board register such that if a board is not present, the system will not hang or panic. The board should not be accessed again if IO\_ENXIO\_DEVICE\_DOES\_NOT\_EXIST is returned. This routine assumes that the register is a short register.

#### Return Values

OK — The register was accessed successfully.

IO\_ENXIO\_DEVICE\_DOES\_NOT\_EXIST - The board is not accessible.

#### **Exceptions**

#### io\_do\_first\_long\_board\_access

#### Syntax

```
status_type io_do_first_long_board_access (register_ptr,<br>_register_contents<br>write to register)
                                           register contents ptr,
bit32e_ptr_type register_ptr; /*READ/WRITE*/
bit32e_ptr_type register_contents ptr; /*READ/WRITE*/
boolean type write_to register; /*READ ONLY*/
```
#### Summary

This routine tests for the existence of the board at a particular memorymapped I/O address. Use this routine for boards with long (32-bit) registers.

#### Parameters

register\_ptr — A pointer to the register on the board to be accessed.

register\_contents\_ptr — A pointer to the contents of the given register. On input, if write\_to\_register is TRUE, this value will be written to the register. On output, when write\_to\_register is FALSE, this value will be the value read from the register.

write\_to\_register — A boolean indicating, when TRUE, to write to the register. Otherwise a read will be done.

#### **Description**

Do the first access to a long board register such that if a board is not present, the system will not hang or panic. The board should not be accessed again if IO\_ENXIO\_DEVICE\_DOES\_NOT\_EXIST is returned. This routine assumes that the register is a long register.

#### Return Values

OK — The register was accessed successfully.

IO\_ENXIO\_DEVICE\_DOES\_NOT\_EXIST — The board is not accessible.

#### Exceptions

# io\_get\_device\_info

#### Syntax

```
status_type io_get_device_info (dev_code, dev_class,
                             interrupt_handler,
                             dit_entry_ptr)
io device_code_type dev_code; /*READ ONLY*/
uc_device_class_enum_type dev_class; /*READ ONLY*/
io_service_interrupt_routine_ptr_type
                         interrupt_handler;/*READ ONLY*/
word address ptr_type dit_entry_ptr; /*WRITE ONLY*/
```
#### Summary

This routine retrieves the device information pointer associated with the device specified by the device code and device class.

#### Parameters

dev\_code — The device code of the device for which the device information pointer is to be retrieved.

dev\_class — The device class of the device for which class the device information pointer is to be retrieved.

interrupt\_handler — The service interrupt routine pointer stored at the beginning of the device information structure. This argument is used to ensure that the device information pointer returned by this routine really does belong to the requestor.

 $dit_{\text{entry\_ptr}} - A$  pointer to where the device information pointer is to be returned.

#### Description

The device information pointer registered with the specified device is retrieved. If the specified device code has no device information registered to it, or if the service interrupt routine pointer in the device information structure does not match the service interrupt routine pointer supplied as an argument to this call, then an error status is returned and the returned device information pointer is undefined.

#### Configuration Routines

#### Return Value

OK —The device information pointer was successfully returned.

I0\_ENXIO\_DEVICE\_CODE\_OUT\_OF\_RANGE — The supplied device code is not supported on this system.

IO\_ENXIO\_DEVICE\_IS\_NOT\_CONFIGURED - No device information pointer was found for the device code or the device code does not belong to the requestor.

#### Exceptions

# io\_map\_device\_number

#### Syntax

```
status type io_map_device_number (device_number,
                                    handle ptr, unit ptr)
             iodevice_number_type device_number; /*READ ONLY*/
```
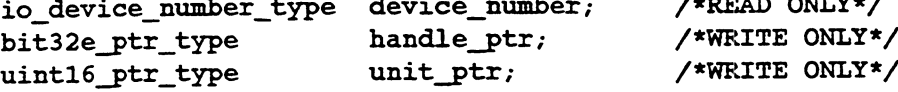

#### Summary

This routine translates major and minor device numbers to device handle and unit number.

#### **Parameters**

device\_number — Contains the major and minor device numbers of the device.

handle\_ptr — Pointer to the location where the device handle is returned.

unit\_ptr — Pointer to the location where the unit number is returned.

#### **Description**

The system's io\_device\_number\_map table is indexed by the given major device number to obtain the location of the minor device number table for this family of devices. The minor device number table is then indexed by the given minor number, and the device handle and unit are extracted and returned.

This routine is typically called by a driver's dev\_xxx\_open routine to map the major and minor device numbers to a specific device.

#### Return Value

OK — No errors occurred.

IO\_ENXIO\_DEVICE\_IS\_NOT\_CONFIGURED — An active entry in the minor device number table does not exist at the offset specified by the minor device number argument.

#### Exceptions

#### Configuration Routines

#### **Abort Conditions**

Panic may be invoked with the following error code:

IO\_PANIC\_MAJOR\_NUMBER\_EXCEEDS\_MAX — The major device number argument exceeds the maximum specified by cf\_io\_device\_driver\_count.

### io\_parse\_device\_spec

#### Syntax

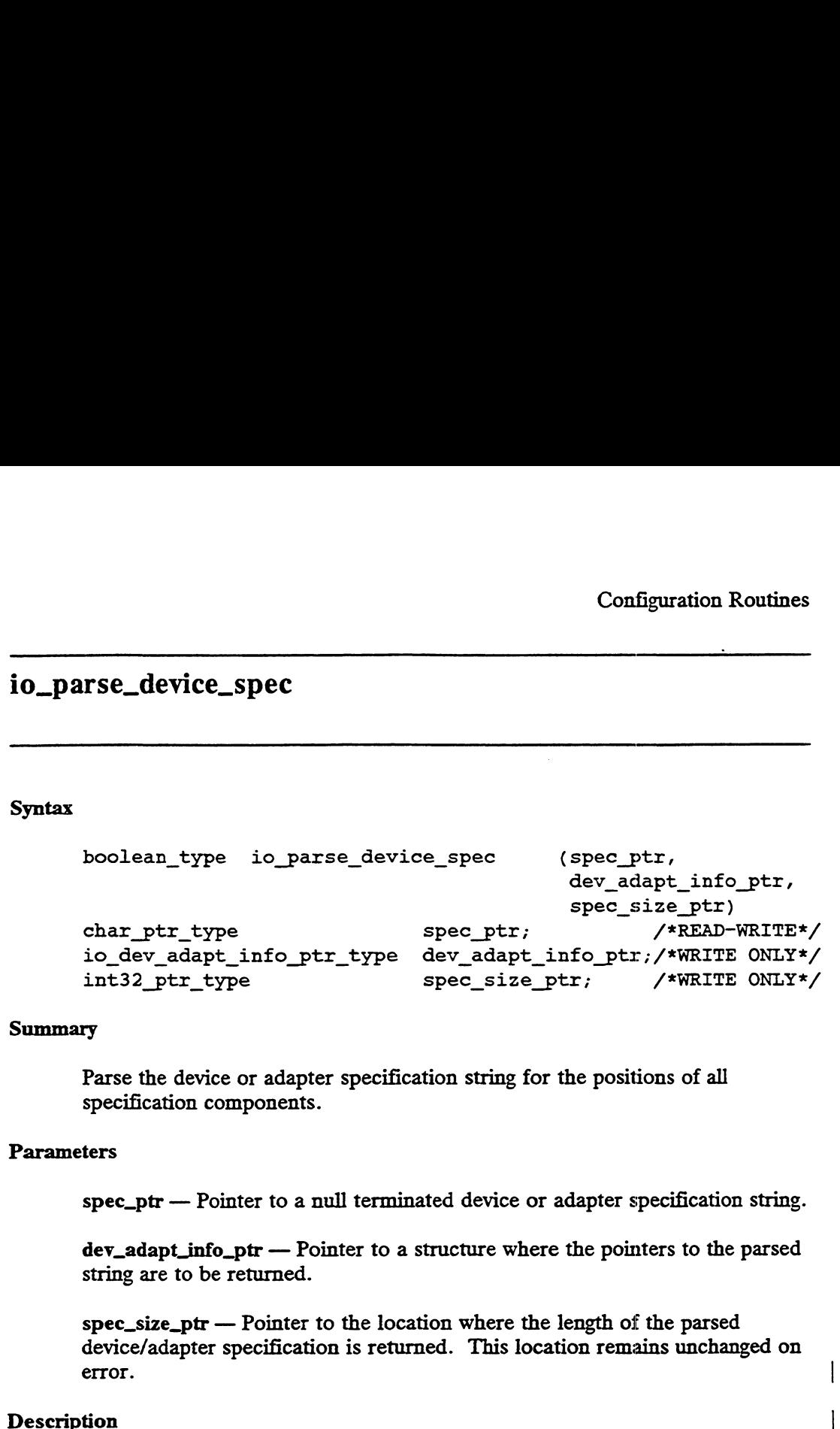

#### Summary

Parse the device or adapter specification string for the positions of all specification components.

#### **Parameters**

spec\_ptr — Pointer to a null terminated device or adapter specification string.

dev\_adapt\_info\_ptr — Pointer to a structure where the pointers to the parsed string are to be returned.

spec\_size\_ptr — Pointer to the location where the length of the parsed device/adapter specification is returned. This location remains unchanged on error.

tion<br>This routine parses a device or adapter specification string (null terminated) | This routine parses a device or adapter specification string (null terminated)  $\vert$ <br>into components. The components parsed for are: the device/adapter name, into components. The components parsed for are: the device/adapter name,<br>device code, and up to IO\_DEV\_ADAPT\_MAX\_PARAMS parameters. The |<br>parse leaves the original string intact. If a given component was not present, device code, and up to IO\_DEV\_ADAPT\_MAX\_PARAMS parameters. The parse leaves the original string intact. If a given component was not present, its pointer will point to a null character. Upon successful parsing, the length, in bytes, of the parsed specification will be returned in spec\_size\_ptr.

At a minimum the device/adapter specification must consist of a sequence of characters followed by an open and a close parenthesis. If a device code is present it must be prefixed with an

IO\_DEV\_ADAPT\_DEVICE\_CODE\_DELIMITER (at-sign, @), consist of two characters, and occupy the space immediately in front of the open parenthesis. Any number of parameters up to

IO\_DEV\_ADAPT\_MAX\_PARAMS may be present, but they must be separated by commas. For more detailed information about the device and adapter specification, refer to Chapter 1. If the parsing fails, then all information within the dev\_adapt\_info structure must be assumed to be invalid. IO\_DEV\_ADAPT\_DEVICE\_CODE\_DELIMITER (at-sign, @), consist of<br>two characters, and occupy the space immediately in front of the open<br>parenthesis. Any number of parameters up to<br>IO\_DEV\_ADAPT\_MAX\_PARAMS may be present, but they

## Configuration Routines

 $\ddot{\phantom{a}}$ 

#### Return Values

TRUE — The specification was successfully parsed.

FALSE — The parsing failed and the state of the spec\_ptr string and the dev\_adapt\_info\_ptr structure elements are unknown.

÷.

 $\ddot{\phantom{a}}$ 

 $\overline{1}$ 

 $\mathbf{I}$ 

 $\overline{1}$ 

# io\_perform\_reset

#### Syntax

```
void io_perform_reset (reset_variety)
uc_reset_enum_type reset_type; /*READ ONLY*/
```
#### Summary

This routine performs the specified type of reset.

#### Parameters

reset\_variety — An enumeration specifying which type of reset is to be done.

#### **Description**

This routine performs the specified type of reset. It uses the clock and await mechanisms, so it should not be used in an environment where this is not possible (for example, during shutdown or after reset).

#### Return Values

None.

#### Exceptions

None.

#### **Abort Conditions**

Panic may be invoked with the following error codes:

IO\_PANIC\_BAD\_RESET\_TYPE — The parameter passed is not recognizable.

# io\_register\_device\_info

#### Syntax

```
status type io_register_device_info (dev_code,dev_class,
                                   info_ptr)
io_device_code_type dev_code; /*READ ONLY*/
uc device_class_enum_type dev_class; /*READ ONLY*/
word address_type info_ptr; /*READ ONLY*/
```
#### Summary

This routine associates a pointer given in info\_ptr with the device specified by the device code and device class. This process establishes an interrupt handler for the given device code.

#### Parameters

dev\_code — The device code of the device with which a device information structure is to be associated.

dev class — The device class of the device with which a device information structure is to be associated.

info\_ptr — A pointer to the device information structure to be associated with the specified device code. The device information structure must contain a pointer to an interrupt handler as the first field. This interrupt handler becomes the handler for interrupts from the specified device code.

#### **Description**

This routine creates an entry in the appropriate device class device interrupt table (DIT) for the device code. If the slot in the DIT is already occupied or if the device code is larger than the maximum device code supported on this system, then an error is returned and the association between the device code and device information structure is NOT established.

#### Return Value

OK —The device\_info was successfully registered.

10\_ENXIO\_DEVICE\_CODE\_OUT\_OF\_RANGE — The supplied device code is not supported on this system. The device\_info is not registered.

IO\_ENXIO\_DEVICE\_CODE\_ALREADY\_ASSIGNED — An attempt was made to configure a device on a device code that is already assigned.

### Configuration Routines

## Exceptions

# Driver Daemon and Generic Daemon Routines

This section describes the routines you can call to interact with either the Driver Daemon or the Generic Daemon. Both daemons are processes that are permanently bound to a kernel virtual processor (VP) and are responsible for helping to service asynchronous I/O requests for all devices.

The routines described in this section are as follows:

- ® io\_queue\_message\_to\_driver\_demon
- ® io\_specify\_max\_demon\_messages
- ® io\_queue\_message\_to\_generic\_demon
- ® io\_specify\_max\_generic\_demon\_messages

Routines beginning with io require the i\_io.h include files.

# Constants and Data Structures

No special constants or data structures are required by the routines in this section.

# io\_queue\_message\_to\_driver\_demon

#### Syntax

```
vp_ec_ptr_type io_queue_message_to_driver_demon
                 (completion routineptr, data, do_advance)
io_completion_routine_ptr_type completion_routine_ptr;
                                  /*READ ONLY*/
bit32e_type data; /*READ ONLY*/
boolean type do_advance;/*READ ONLY*/
```
#### Summary

This routine queues a message to the Driver Daemon.

#### Parameters

completion\_routine\_ptr — A pointer to the value to go in the completion\_routine field of the message. When the Driver Daemon dequeues this message, it will call the routine pointed to by the completion\_routine\_ptr field.

data — The value to go in the data field of the message. The Driver Daemon will use this value as a parameter when it calls the routine pointed to by completion\_routine\_ptr.

do\_advance — A boolean indicating whether to advance the Driver Daemon eventcounter. See Description below.

#### **Description**

This routine queues a message to the I/O Driver Daemon. A free message is allocated from the Driver Daemon free list, filled in with the arguments given, and queued to the I/O Driver Daemon queue.

If do\_advance is TRUE and the queue is empty, the null eventcounter pointer and the daemon eventcounter will be advanced by one.

If do\_advance is FALSE, the daemon eventcounter is not advanced under any circumstances. Rather, if the message queued is the only message in the queue, the address of the daemon eventcounter is returned. Otherwise, the null eventcounter pointer is returned.

#### Return Values

Driver Daemon and Generic Daemon Routines

#### Exceptions

None.

#### Abort Conditions

Panic may be invoked with the following error code:

IO\_PANIC\_DEMON\_FREE\_LIST\_EMPTY — A free message could not be allocated from the Driver Daemon free list when needed. A device driver has used more messages than the number of messages it requested to be allocated for the daemon. See io\_specify\_max\_demon\_messages.

#### Remarks

The do\_advance boolean is needed to handle timeouts. When a driver's timeout routine queues a message to the daemon, the eventcounter must not be advanced because the await table lock is already held by the await table routine that found the timeout entry. Instead, the eventcounter address is passed all the way back to the await table code, which will perform the advance when the await table is unlocked.

# io\_specify\_max\_demon\_messages

#### Syntax

void io\_specify\_max\_demon\_messages (count) uchy\_max\_uchnon\_messuges<br>
woid io\_specify\_max\_demon\_messages (<br>
uint32 type count; /\*READ ONLY\*/

#### Summary

This routine defines the maximum number of messages that the calling driver can have in the daemon's queue simultaneously.

#### Parameters

count — The maximum number of messages. The count parameter must be a positive integer; it is not possible to reduce the maximum number of messages.

#### **Description**

This routine allocates space for the specified number of messages and adds them to the daemon's free queue. It must be called by each device driver before that driver sends a message to the daemon. A given driver may make this call more than once if the maximum number of messages grows. The maximum number of messages may not be reduced.

In general, the maximum number of messages a driver will need depends on the number of devices it must service and on the way the driver handles and clears interrupts from those devices.

#### Return Values

None.

#### Exceptions

None.

ł

## io\_queue\_message\_to\_generic\_demon

#### Syntax

```
Vp_ec_ptr_type io _queue_message_to_generic_ demon 
                                                                                    (complet:ion_routine_ ptr,
                                                                                       data, do_advance)
io_completion_routine_ptr_type
                                     completion_routine_ptr;/*READ ONLY*/
Daemon and Generic Daemon Routines<br>
1990 - Alexander Comparison Compare Comparison Completion<br>
VP_ec_ptr_type io_queue_message_to_generic_demon<br>
(completion_routine_ptr_type<br>
io_completion_routine_ptr_type<br>
bit32e type dat
vp_ec_ptr_type io_queue_message_to_generic_demon<br>(completion_rout data, do_advance<br>io_completion_routine_ptr_type<br>bit32e_type data; /*READ ONLY*/<br>boolean type do advance: /*READ ONLY*/<br>(*READ ONLY*/
```
#### Summary

This routine queues a message to the Generic Daemon.

#### Parameters

completion\_routine\_ptr — The value to go in the completion\_routine field of the message.

data — The value to go in the data field of the message.

do\_advance — A boolean indicating whether to advance the generic daemon eventcounter. See "Description" below.

#### **Description**

This routine queues a message to the Generic Daemon. A. free message is allocated from the Generic Daemon free list, is filled in with the arguments given, and queued to the Generic Daemon queue.

If the do\_advance boolean is TRUE, the return value will be the null eventcounter pointer and the Generic Daemon eventcounter will be advanced if the message queue is the only message in the queue.

If the do\_advance boolean is FALSE, the Generic Daemon eventcounter is not advanced under any circumstances. Rather, if the message queued is the only message in the queue, the address of the demon eventcounter is returned. Otherwise, the null eventcounter pointer is returned. If the **do\_advance** boolean is FALSE, the Generic Daemon eventcounter is<br>not advanced under any circumstances. Rather, if the message queued is the<br>only message in the queue, the address of the demon eventcounter is<br>return

#### Return Values

 $\frac{1}{2}$ 

#### Exceptions

None.

#### **Abort Conditions**

Panic may be invoked with the following error codes:

IO\_PANIC\_GENERIC\_DEMON\_FREE\_LIST\_EMPTY - A free message could not be allocated from the Generic Daemon free list when needed. The device driver has used more messages than the number of messages it requested to be allocated for the daemon.

 $\alpha$ 

# io\_specify\_max\_generic\_demon\_messages io\_specify\_max\_gen<br>
Syntax<br>
void io\_speci<br>
uint32\_type co<br>
Summary

#### Syntax

```
void io_specify max generic demon messages (count)
```

```
uint32_type count; /*READ ONLY*/
```
This routine informs the Generic Daemon of the maximum number of messages that the calling driver will have in the daemon's queue.

#### **Parameters**

count — The maximum number of messages. This value must be a positive integer. Once count has been set you can add to but not reduce the maximum number of messages.

#### **Description**

This routine allocates space for the specified number of messages and adds them to the Generic Daemon's free queue. It must be called by each device driver before that driver sends a message to the Generic Daemon. A given driver may make this call more than once if the maximum number of messages grows. However, the maximum number of messages may not be reduced.

In general, the maximum number of messages a driver will need depends on the number of devices it must service and on the way the driver handles and clears interrupts from those devices.

#### Return Values

None.

#### Exceptions

# Error Encoding and Logging Routines

This section describes a macro you can use to create system-compatible error | numbers for your device's errors and a routine you can use to log errors to the system |  $\frac{1}{2}$  error facility.

You use the io\_err\_log\_error routine to queue your driver's error messages on the psuedodevice err(7) until they can be retrieved by the system error daemon and written to system error log. You pass your message to io\_err\_log\_error in the form of a printf string with a format parameter and accompanying variables.

The error encoding macro helps you integrate system compatible errnos into your status codes. Compatible errnos can be passed all the way back to the user level. In normal processing, once a status is sent to the user-level, the errno is extracted from the status and returned to the user.

To create a status containing an errno, use the following convention:

#### SS\_EEEE\_DDDDDD

Here, SS is a two- to four-letter subsystem name; your device driver will use "DEV." EEEE is the full name of the errno to be returned to the user; use standard errnos found in errno.h. DDDDDD is a description of the state that caused the status to be returned. An example of a status code is as follows:

#### IO\_EIO\_DEVICE\_TIMED\_OUT

If you do not want to use the status to return an errno to the user, pass SC\_NO\_ERRNO to this macro. Higher levels of code will deal with the status before it gets back to the user.

Whenever possible, use I/O statuses already defined in dev\_status\_codes.h. For statuses that you will handle within your driver, use DEV as the subsystem, SC\_NO\_ERRNO as the errno, and a higher sequence number than the last used in dev\_status\_codes.h. The DEV\_ENCODE macro in dev\_status\_codes.h will set up the status for you correctly. dev\_status\_codes.h is in aviion/dev.

Note that the convention through the rest of the kernel is to use STATUS instead of the EEEE errno when no errno is used. For example, IO\_STATUS\_REQUEST\_STILL\_IN\_PROGRESS will not return a status to the user. An example of how to create a new status for your device is as follows:

#define DEV\_STATUS\_FOO\_DEVICE\_IN\_BAR\_STATE DEV\_ENCODE(SC\_NO\_ERRNO, 0107)

The routines described in this section are as follows:

 $\bullet$  SC\_ENCODE\_STATUS

Error Encoding and Logging Routines

#### @ io\_err\_log\_error

Routines beginning with se require the i\_sc.h include file and those beginning with io require i\_io.h.

 $\overline{\phantom{a}}$ 

# Constants and Data Structures

This section defines the "no error" constant.

NOTE: Because constants and data structures are subject to change, you must verify exact variable definitions in the appropriate include file (for example, check i\_sc.h for structures beginning with the sc acronym). Chapter 3 lists the various include files.

# SC\_NO\_ERRNO

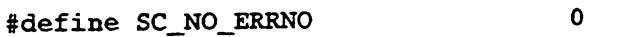

Use this value to indicate that the status does not contain an errno value.

# SC\_ENCODE\_STATUS

#### Syntax

#define SC\_ENCODE\_STATUS (subsystem\_id, errno, sequence) (status\_type)((subsystem\_id << 18) + (errno << 9) + sequence)) Error Encoding and Logging Routines<br>
SC\_ENCODE\_STATUS<br>
Syntax<br>  $\# \text{define}$  SC\_ENCODE\_STATUS (subsystem\_id, errno, sequence)<br>
(status\_type)((subsystem\_id << 18) + (errno << 9) + sequence))<br>
Summary<br>
This macro constructs a st subsystem\_id, errno, sequence)<br>
subsystem\_id (subsystem\_id, errno, sequence)<br>
(status\_type)((subsystem\_id << 18) + (errno << 9) + sequence))<br>
ry<br>
This macro constructs a status value from the subsystem ID for a subsystem,<br> Error Encoding and Logging Routines<br>
SC\_ENCODE\_STATUS<br>  $\begin{array}{lll} \text{SCE\_ENCODE\_STATUS (subsystem_id, error, sequence)} \\ \text{Sntax} &\text{#define} & \text{SC\_ENCODE\_STATUS (subsystem_id, error, sequence)} \\ \text{(status\_type)((subsystem_id \, < \, 18) + (error \, < \, 9) + sequence))} \\ \text{Summary} & \text{This macro constructs a status value from the subsystem ID for a subsystem, the error to be inserted into the status, and a sequence number to distinguish multiple states with the same subsystem ID. For the subsystem. \\ \text{Prrameters} & \text{$ 

#### Summary

This macro constructs a status value from the subsystem ID for a subsystem, the errno to be inserted into the status, and a sequence number to distinguish multiple statuses with the same subsystem ID.

subsystem\_id — The subsystem ID for the subsystem.<br>
errno — The errno that is to be inserted into the status. The value of errno<br>
must be less than or equal to 511.<br>
sequence — A sequence number to distinguish multiple sta must be less than or equal to 511.

sequence  $- A$  sequence number to distinguish multiple statuses with the same subsystem  $ID$ . The sequence number must have a value between 1 and  $511.$   $\left| \begin{array}{ccc} 5 & 1 & 1 \\ 1 & 1 & 1 \end{array} \right|$ 

The status is constructed so the sequence number occupies bits 0-8, the errno occupies bits 9-17, and the subsystem ID occupies bits 18-26. Bits 27-31 are unused and set to 0. The errno parameter specifies the errno value that will be returned to the user. To get the subsystem ID and sequence numbers, the user should call the dg\_ext\_errno system call.

#### Return Value

status — The newly encoded status.

# io\_err\_log\_error

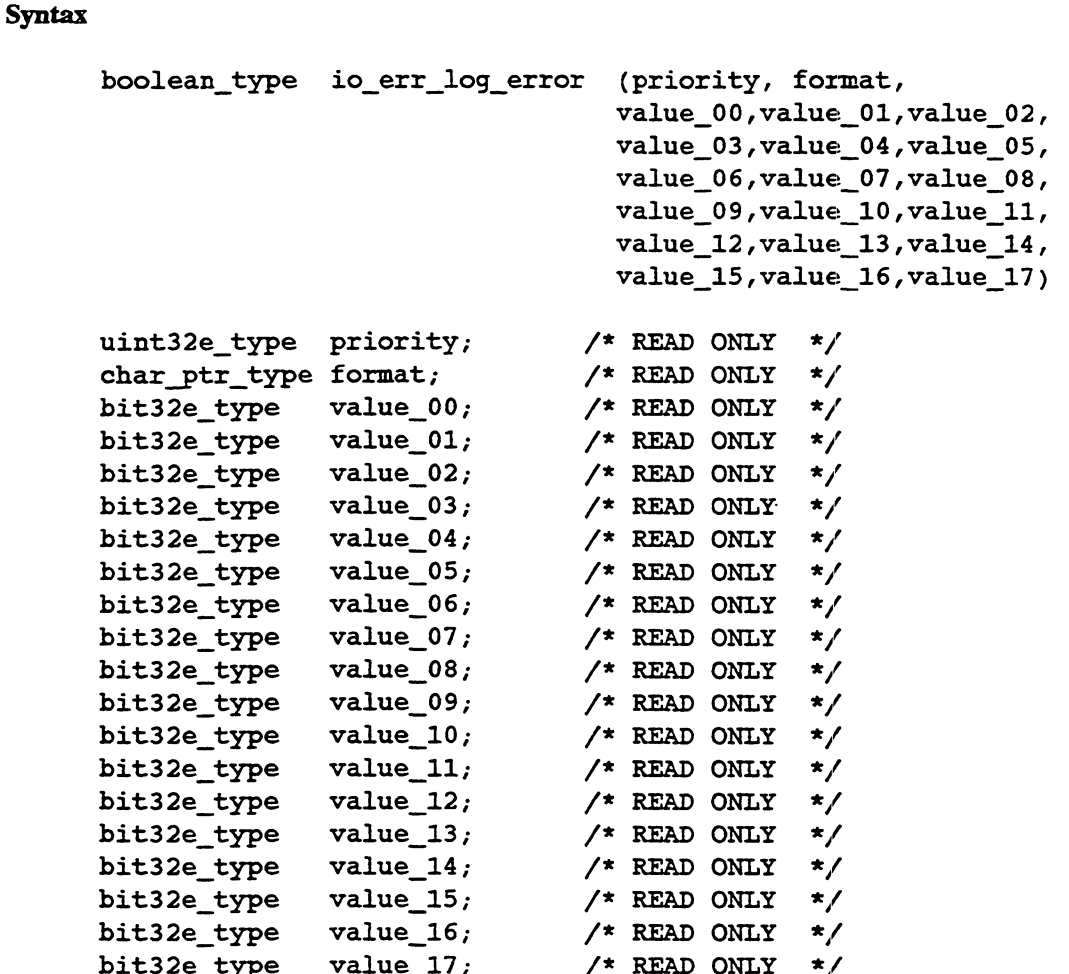

#### Summary

If an error queue element is available on the free queue, the indicated message is formatted and copied into it, and the element is placed on the ready queue.

#### Parameters

priority — The priority of this error message. See syslog.h for priority definitions.

format — A printf format string that specifies the format to be used for the message. Parameters<br>
priority — The priority of this error message. See syslog.h for priority<br>
definitions.<br>
format — A printf format string that specifies the format to be used for the<br>
message.<br>  $\frac{1}{2}$ <br>  $\frac{1}{2}$ <br>  $\frac{1}{2}$ <br>

 $\frac{1}{\sqrt{2}}$ 

ee<br>Ee<br>Eestoo Seedgunesceesemee<br>Eeroop

value\_00-17 — The parameters to be substituted into the printf string format.  $\blacksquare$ 

#### Description

If the error daemon syslogd has not opened the err pseudodevice, the message is formatted and printed on the console. If an empty record is available, the priority number and the message are formatted into it. Long messages are truncated. The formatted record is placed on the ready queue, and the event counter is advanced. If there are no available records, the message is ignored.

#### Return Values

TRUE — If an error queue element was available.

FALSE — If no error queue element was available.

1

# Select Manager Routines

The "select" operations allow multiple users to wait for I/O from a device without directly suspending. The kernel's select routines (select manager) help your driver manage select operations by maintaining lists of outstanding select operations for each device.

The select manager has the following routines and features:

- For each device, the select manager keeps a list of the processes interested in I/O events on that device. During initialization you allocate a data structure of type io\_select\_list\_type for each physical device. This structure will hold the list of processes (select list) interested in I/O events on that device.
- Initialize each select list by calling io\_select\_init before the list is used in any other select manager call.
- When a user makes a select request, control will be passed to the driver's dev\_xxx\_select. If the select operation cannot be completed immediately, then the driver should place the request on the select list for the device by calling io\_select\_register. This routine will put an entry in the select list for the device with the intent (type of I/O) of the select and a pointer to the process's select eventcounter.
- When an I/O event occurs on the device (for example, the driver receives data, learns the device is ready for writing, or discovers an exceptional condition on a device), the driver should call io\_select\_satisfy with the pertinent information. This will advance the eventcounters of the processes that are interested in that particular sort of event. Note that io\_select\_satisfy leaves the process's entry on the select list.
- After io\_select\_satisfy finishes, control will return to the driver's dev\_xxx\_select as a result of the event. If appropriate, dev\_xxx\_select can then remove the calling process from the select list by calling io\_select\_cancel.

#### CAUTION:

It is essential that you note the following items:

It is important that only one thread of control access a given select list at atime. The kernel select manager routines do not lock the select list structures; therefore, the device driver should lock this structure so that multiple threads cannot access the select lists. apportant that only one thread of control access a given select list at<br>
The kernel select manager routines do not lock the select list<br>
res; therefore, the device driver should lock this structure so that<br>
le threads cann

Io\_select\_satisfy will frequently be called from an interrupt service routine. If you call it from a service routine, be sure to mask out the device's interrupts before you call other routines with its select list. If Select Manager Routines

you don't, the interrupt level may encounter a halfway processed list.

The following routines are described in this section:

- ® io\_select\_cancel
- ® io\_select\_init
- @ io\_select\_register
- ® io\_select\_satisfy

Routines beginning with io require the i\_io.h include file.

 $\overline{\phantom{a}}$ 

# Constants and Data Structures

See Chapter 4 for a definition of io\_select\_intent\_type.

# io\_select\_cancel

#### Syntax

```
io_select_intent_type io_select_cancel (select_list_ptr,
                                          ec ptr) _
```
io\_select\_list\_ptr\_type select\_list\_ptr; /\*WRITE ONLY\*/ vp\_ec\_ptr\_type ecptr; /\*READ ONLY\*/

#### Summary

This routine removes the process identified by ec\_ptr from the select list.

#### Parameters

select\_list\_ptr —  $A$  pointer to a select list.

ec\_ptr — A pointer to a process's select eventcounter.

#### Return Values

The type of select intent satisfied (or none).

# io\_select\_init

#### Syntax

```
void io_select_init (select_list_ptr)
```
io\_select\_list\_ptr\_type select\_list\_ptr; /\*WRITE ONLY\*/

#### Summary

This routine initializes the given select list.

#### Parameters

select\_list\_ptr — A pointer to a select list.

#### Return Values

# io\_select\_register

#### Syntax

```
void io_select_register (select_list_ptr, intent, ec_ptr)
io_select list_ptr_type select_list_ptr; /*READ/WRITE/*
```
Select\_register<br>
1991 - Select\_register (select\_list\_ptr, intent, ec\_ptr<br>
10\_select\_list\_ptr\_type select\_list\_ptr, /\*READ/WRITE/<br>
10\_select\_list\_ptr\_type select\_list\_ptr, /\*READ ONLY\*/<br>
10\_select\_intent\_type intent; /\*READ io\_select\_intent\_type intent; /\*READ ONLY\*/<br>vp\_ec\_ptr\_type ec\_ptr; /\*READ ONLY\*/

#### Summary

This routine registers a select with the given intent and eventcounter on the given select list.

#### **Parameters**

select\_list\_ptr  $- A$  pointer to a select list.

intent — The intent of the select.

ec\_ptr — A pointer to the select eventcounter of the selecting process.

#### **Description**

See the "Constants and Data Structures" section for a list of defines for intent.

#### Return Values

# io\_select\_satisfy

#### Syntax

```
void io_select_satisfy (select_list_ptr, intent)
```
io\_select\_list\_ptr\_type select\_list\_ptr; /\*WRITE ONLY\*/ io\_select\_intent\_type intent; /\*READ ONLY\*/

#### Summary

This routine searches the given select list for processes interested in the given L/O event. The select eventcounters for those processes are advanced.

#### Parameters

select\_list\_ptr — A pointer to a select list.

intent — The type of select to satisfy.

#### Return Values

# Miscellaneous Driver Routines

The following routines described in this section are:

- @ fs\_check\_self\_id
- @ io\_hex\_str\_to\_int
- @ misc\_format\_line
- ® pm\_is\_super\_user
- @ sc\_panic

Routines beginning with fs, misc, pm, sc, and io require the i\_fs.h, i\_misc.h, i.pm.h, i\_sc.h, and i\_io.h include files, respectively.

# Constants and Data Structures

There are no special constants or data structures required for these routines.

# fs\_check\_self\_id

#### Syntax

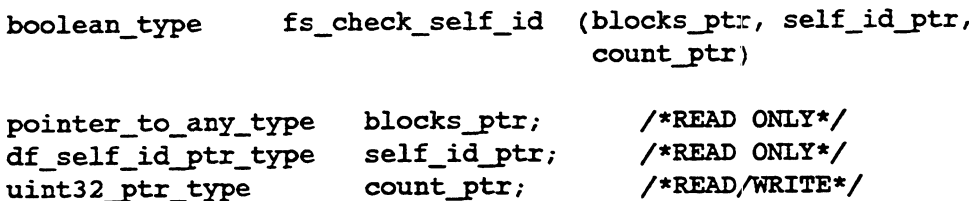

#### Summary

This routine checks the self-ID for the given set of blocks.

#### Parameters

blocks\_ptr — Pointer to the beginning of the first block to be checked.

self\_id\_ptr — Pointer to the self-ID that the first block is expected to have.

count\_ptr — On input, the number of bytes to be checked. On output, the number of bytes that checked out OK. On both input and output, count\_pfr must be a multiple of the block size, though this is not checked.

#### **Description**

A self-ID is an identifying number used to identify different non-data disk blocks used in disk administration (for example, header blocks). For each block, this routine checks its self-ID against the prototype self-ID. If any block fails, FALSE is returned along with the number of bytes that passed the check. If all blocks pass, then TRUE is returned along with the number of bytes that were checked.

#### Return Value

TRUE —All blocks were successfully checked.

FALSE — At least one block failed a self-ID check.
## io\_hex\_str\_to\_int

#### Syntax

boolean type io hex str to int (str\_ptr, int\_value\_ptr) char ptr type str ptr;  $/*$ READ ONLY\*/ uint32\_ptr\_type int\_value\_ptr; /\*WRITE ONLY\*/

#### Summary

Return the integer value of the null terminated hexadecimal string at str\_ptr.

#### Parameters

str\_ptr — A pointer to the beginning of the string to convert.

int\_value\_ptr — Pointer to location where the integer value is to be returned.

## Description

Scan a string str\_ptr consisting only of the characters '0' - '9', 'a' - 'f', and 'A' - °F', and terminated with a null character, returning its unsigned 32-bit value at int\_value\_ptr. If any other characters are encountered or the value exceeds what can be expressed in a 32-bit unsigned value then int\_value\_ptr 1s unchanged and an error is returned.

## Return Values

FALSE — Successful conversion occurred.

TRUE — The string conversion failed.

# misc\_format\_line

## Syntax

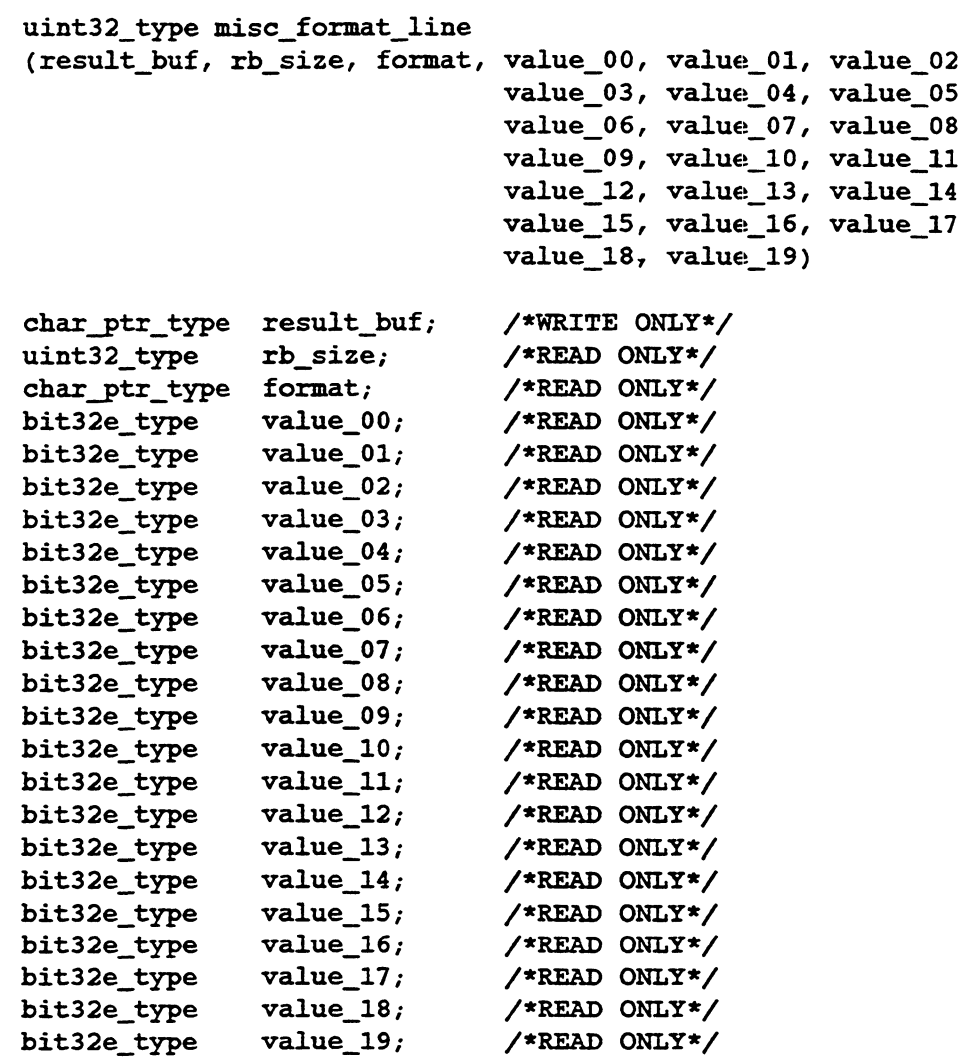

#### Summary

This routine provides limited sprintf(3) functionality; it formats output and performs value substitutions. It formats a line, creating a string by substituting values according to field descriptors. The field descriptors in the input format are a subset of the field descriptors that the standard library routine printf provides. Currently provided are %c, %s, %d, %o, %x, Yu and the ability to specify field length and zero padding.

#### Parameters

result\_buf — Resulting formatted output placed here.

rb\_size — Size of the buffer.

format — The format string. This format string is the same as those used in printf.

value\_00...value\_19 — Place holder for 0 to 19 format substitution values. Use value\_00 for the first value, value\_01 for the second value, etc.

## Return Values

None.

## Exceptions

# pm\_is\_super\_user

## Syntax

boolean type pm\_is\_super\_user ()

#### **Summary**

This routine determines whether the calling process has superuser permission. If so, it notifies the kernel that the process has used superuser permission so it can be recorded for accounting information.

## Parameters

None.

## Return Value

TRUE — Caller is superuser.

FALSE — Caller is not superuser.

## Exceptions

None.

## **Abort Conditions**

## sc\_panic

## Syntax

```
void sc_panic (panic code)
sc_panic_code_type panic_code; /*READ ONLY*/
```
## Summary

This routine is the panic routine that you call when serious errors or inconsistencies are detected. A panic message is written to the system console, and the emergency shutdown sequence is entered.

#### Parameters

panic\_code — A value identifying the cause of the panic. This value will be written to the system console along with the panic message. Non-standard devices should use a panic code between 0 and 511 decimal to avoid collision with existing system panic codes.

#### Description

The panic lock is obtained to ensure that only one processor enters the panic and emergency shutdown code. If any other processors are running, they are stopped. The routine sc\_write\_line is called to write the panic message to the system console and the emergency shutdown routine is entered.

#### Return Values

None.

#### Exceptions

None.

#### **Abort Conditions**

# Nodevice Routine Stubs

You can call the routines listed below anytime your driver does not process the I/O operation indicated in the routine's name. For example, if your device cannot be used as a dump device, you can use the io\_nodevice\_open\_dump routine instead of supplying your own open dump stub. The routines in this section generally return at least an error and, in some cases, a panic. Before you use one of these routines, make sure its error return is acceptable and appropriate for your device.

The routines supplied support both block and character operations so they can serve as stubs for both types of requests. The following routines are described in this section:

- io\_nodevice\_open
- io\_nodevice\_close
- io\_nodevice\_read\_write
- io\_nodevice\_select
- io\_nodevice\_ioctl
- io\_nodevice\_start\_io
- io\_nodevice\_configure
- io\_nodevice\_deconfigure
- io\_nodevice\_name\_to\_device
- io\_nodevice\_device\_to\_name
- io\_nodevice\_open\_dump
- io\_nodevice\_write\_dump
- io\_nodevice\_read\_dump
- io\_nodevice\_close\_dump
- io\_nodevice\_powerfail
- io\_nodevice\_mmap
- io\_nodevice\_munmap
- io\_nodevice\_maddmap

8-54

 $\mathsf{I}$ 

® io\_nodevice\_service\_interrupt

 $\bar{L}$ 

## io\_nodevice\_open

## Syntax

```
status_type io_nodevice_open (device_number, channel_flags,
                            device_handle_ptr)
io _device_number_type device_number; /*READ ONLY*/
io_channel flags_type channel flags; /*READ ONLY*/
io_device_handle_ptr_type device_handle_ptr; /*WRITE ONLY*/
```
#### Summary

This routine is a stub routine that returns an error if an attempt is made to open a non-existent device.

#### **Parameters**

device\_number — The major and minor device number from the special file that is being opened.

channel\_flags — A set of flags specifying whether the I/O to the device will be reads, writes, or both.

device\_handle\_ptr — A pointer to the location where the device handle is to be returned. Because io\_nodevice\_open always fails, no device handle is ever returned.

## **Description**

This routine returns a status indicating that the device does not exist.

## Retarn Value

IO\_ENXIO\_DEVICE\_DOES\_NOT\_EXIST — This value is always returned.

#### Exceptions

# io\_nodevice\_close

## Syntax

```
status type io nodevice close (device_handle, channel_flags)
iodevice_handle type device_handle; /*READ ONLY*/
io_device_handle_type device_handle; /*READ ONLY*/<br>io channel flags type channel flags; /*READ ONLY*/
```
## Summary

This.routine is a stub for handling erroneous I/O operations. Either the driver does not support this operation or the device does not exist. Calling this routine will cause a system fatal error.

## Parameters

device\_handle — The device handle for the device that is being closed.

channel\_flags — The flags with which the device was opened.

#### **Description**

Panic is invoked.

## Return Values

None.

## **Exceptions**

None.

## Abort Conditions

This routine always panics with the following panic code:

IO\_PANIC\_NODEVICE\_CLOSE — An attempt was made to close a major device number for which no driver exists.

# io\_nodevice\_read\_write

## Syntax

```
status_type io nodevice_read_write (request_info_ptr)
io_request_info_ptr_type request_infoptr; /*READ ONLY*/
```
## Summary

This routine is a stub for handling erroneous I/O operations. Either the driver does not support this operation or the device does not exist. Calling this routine will cause a system fatal error.

## Parameters

request\_info\_ptr — A pointer to a packet containing the information necessary to specify a read or write request.

## **Description**

Panic is invoked.

## Return Values

None.

## Exceptions

None.

## **Abort Conditions**

Panic is always called with the following panic code:

IO\_PANIC\_NODEVICE\_READ\_WRITE — An attempt was made to do a read or write operation on a major device number for which no driver exists.

# io\_nodevice\_select

## Syntax

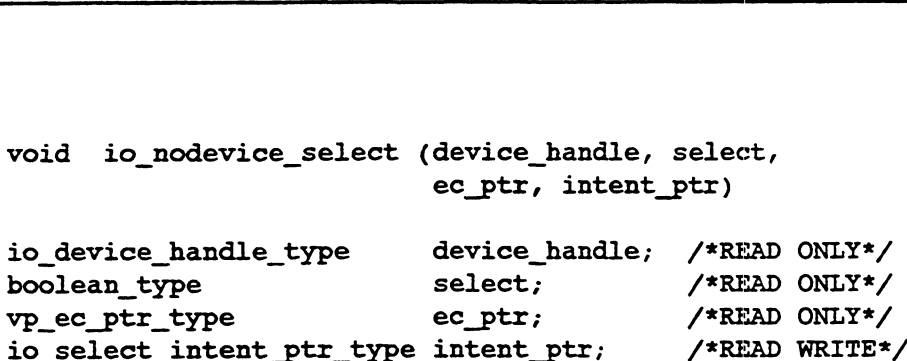

#### Summary

This routine is a stub for handling erroneous I/O operations. Either the driver does not support this operation or the device does not exist. Calling this routine will cause a system fatal error.

#### Parameters

device\_handle — The device handle of the device that is the target of select. This handle must be a device handle that was returned by the open routine of this driver.

select — If TRUE, this is the start of a select operation; conditions that are not immediately TRUE should be recorded so that the eventcounter can be advanced when they become TRUE. If FALSE, this is the end of a select operation; any previously remembered conditions should be forgotten.

ec\_ptr — Specifies the eventcounter to be advanced by the driver when the select is satisfied if it is not immediately satisfied.

intent\_ptr — On input, intent\_ptr specifies whether a select is to be instituted for a combination of read, write, or exceptional conditions.

#### **Description**

Panic is invoked.

## Return Values

Nodevice Routine Stubs

## Exceptions

None.

## **Abort Conditions**

Panic is always invoked with the following panic code:

IO\_PANIC\_NODEVICE\_SELECT — An attempt was made to do a select operation on a device for which no driver exists.

## io\_nodevice\_ioctl

#### Syntax

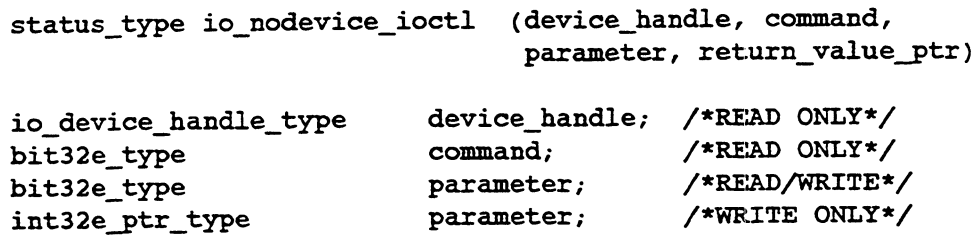

#### Summary

This routine is a stub for handling erroneous I/O operations. Either the driver does not support this operation or the device does not exist. Calling this routine will cause a system fatal error.

#### Parameters

device\_handle — The device handle of the device that is the target of the I/O control operation.

command — A command to the device. The interpretation of the command is specific to the driver.

parameter — An argument to the command. The interpretation of the parameter is specific to the driver and the command. The parameter may be used to transfer information in either direction between the caller and the device. In particular, it may be a pointer to a buffer supplied by the caller.

return\_value\_ptr — A pointer to the value to be returned to the user.

## **Description**

This routine causes a system panic.

#### Return Values

Nodevice Routine Stubs

## Exceptions

None.

## **Abort Conditions**

Panic is always invoked with the following panic code:

IO\_PANIC\_NODEVICE\_IOCTL — An attempt was made to do an ioctl operation on a device for which no driver exists.

## io\_nodevice\_start\_io

## Syntax

```
status type io nodevice_start_io (op_record_ptr)
io_operation_record_ptr_type op_record_ptr; /*READ ONLY*/
```
#### Summary

This routine is a stub for handling erroneous I/O operations. Either the driver does not support this operation or the device does not exist. Calling this routine will cause a system fatal error.

#### Parameters

op\_record\_ptr — A pointer to the operation record for the asynchronous request. The operation record contains fields indicating the minor device that is the target of the operation, the operation to be performed, the offset on the device from which the operation is to commence, the size of the transfer, the address of the main memory buffer, and the address of the routine that is to be called when the operation completes.

#### **Description**

This routine causes a system panic.

## Return Values

None.

#### Exceptions

None.

#### Abort Conditions

Panic is always invoked with the following panic code:

IO\_PANIC\_NODEVICE\_START\_IO — An attempt was made to do an start\_io operation on a device for which no driver exists.

# io\_nodevice\_configure

## Syntax

```
status_type io_nodevice_configure (device_name_ptr,
                                   major_number)
```

```
char_ptr_type device_name_ptr;/*READ ONLY*/
io _major_device_number type major_number; /*READ ONLY*/
```
## Summary

This routine is a stub routine that returns an error if an attempt is made to configure a non-existent device.

## **Parameters**

device\_name\_ptr — A pointer to the character string name of the device to be configured.

major\_number — The major device number on which the device is to be configured.

## Description

This routine always returns an error.

## Return Value

IO\_ENXIO\_DEVICE\_NAME\_NOT\_RECOGNIZED —This status is always returned.

#### Exceptions

None.

## **Abort Conditions**

# io\_nodevice\_deconfigure

## Syntax

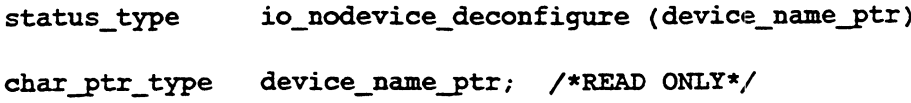

## Summary

This routine is a stub routine that returns an error if an atternpt is made to deconfigure a non-existent device.

## Parameters

device\_name\_ptr — A pointer to the null-terminated string specifying the device to be deconfigured.

## **Description**

This routine always returns an error.

## Return Value

IO\_ENXIO\_DEVICE\_NAME\_NOT\_RECOGNIZED — This status is always returned.

## Exceptions

# io\_nodevice\_name\_to\_device

## Syntax

```
status_type io_nodevice_name_to_device (device_name_ ptr,
                                    number ptr)
char_ptr_type device_name_ptr;/*READ ONLY*/
io_device_number_ptr_type number_ptr; /*WRITE ONLY*/
```
#### Summary

This routine is a stub routine that returns an error if an attempt is made to do name-to-device conversion on a non-existent device.

## Parameters

device\_name\_ptr — A pointer to the null-terminated device name that is to be translated.

number\_ptr — A pointer to where the corresponding device number is to be written.

## Description

This routine always returns an error.

## Return Value

IO\_ENXIO\_DEVICE\_NAME\_NOT\_RECOGNIZED — This status is always returned.

## Exceptions

# io\_nodevice\_device\_to\_name

## Syntax

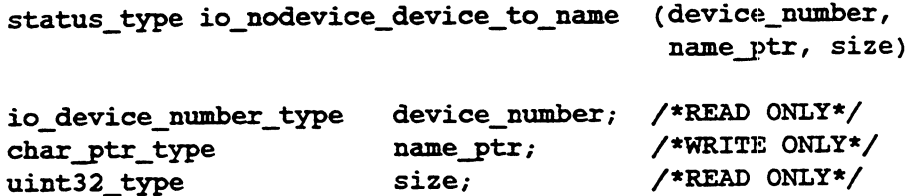

## Summary

This routine is a stub routine that returns an error if an attempt is made to do device-to-name conversion on a non-existent device.

#### Parameters

device\_number — The device number to be translated into a device name character string.

name\_ptr — A pointer to where the null-terminated character string name is to be written.

size — The maximum number of bytes, including the terminating null, that is to be written to name\_ptr.

## Description

This routine always returns an error.

## Return Value

IO\_ENXIO\_DEVICE\_IS\_NOT\_CONFIGURED —This status is always returned.

## Exceptions

# io\_nodevice\_open\_dump

## Syntax

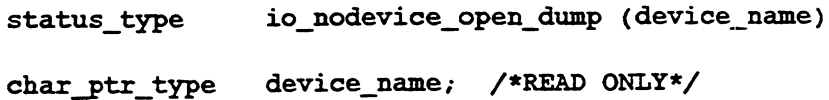

#### Summary

This routine is a stub routine that returns an error if an attempt is made to dump to a non-existent device or to a device that does not support dumps.

#### Parameters

device\_name — The character string name of the device to which the dump is being written.

#### **Description**

This routine always returns an error.

## Retarn Value

IO\_STATUS\_DUMP\_NOT\_SUPPORTED —This status indicates that the device does not support dumps. This status is always returned.

## Exceptions

None.

## **Abort Conditions**

None. This routine must not panic because it is invoked as part of the panic sequence.

# io\_nodevice\_write\_dump

## Syntax

```
status_type io_nodevice_write_dump (buffer_ptr, buffer_size)
pointer_to_any_type buffer_ptr; /*READ ONLY*/
uint32 type buffer_size; /*READ ONLY*/
```
#### Summary

This routine is a stub for handling devices that do not exist. It is a system fatal error to call this routine.

## Parameters

buffer\_ptr  $- A$  pointer to the buffer of data to be written to the system dump.

buffer\_size — The size, in bytes, of the buffer.

## **Description**

This routine should never be called because io\_nodevice\_open\_dump always fails.

## Return Values

None.

#### Exceptions

None.

## Abort Conditions

Panic may be invoked with the following error code:

IO\_PANIC\_NODEVICE\_WRITE\_DUMP —An attempt was made to write dump information to a non-existent device. 10\_PANIC\_NODE VICE\_WRITE\_DOMF — All altempt was made to write<br>dump information to a non-existent device.<br>093-701053 Licensed material—property of Data General Corporation 8-69

# io\_nodevice\_read\_dump

## Syntax

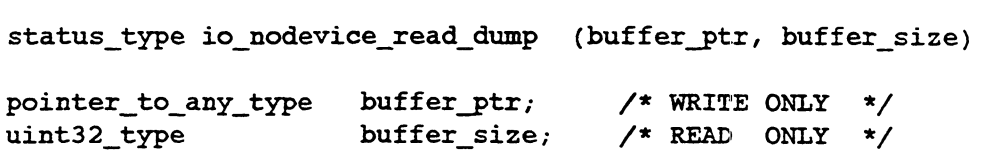

#### Summary

This function is a stub for handling devices that do not exist. It is a system fatal error to call this function.

## Parameters

buffer\_ptr — A pointer to the buffer to which data is to be read.

buffer\_size — The size, in bytes, of the buffer.

## Description

This function should never be called because io\_nodevice\_open\_dump always fails.

## Return Value

None.

## **Exceptions**

None.

## Abort Conditions

Panic may be invoked with the following error codes:

IO\_PANIC\_NODEVICE\_READ\_DUMP — An attempt was made to read dump information from a non-existent device. dump information from a non-existent device.<br>  $\begin{minipage}[t]{0.9\linewidth} \textbf{0.3}\end{minipage}$   $\begin{minipage}[t]{0.9\linewidth} \textbf{0.3}\end{minipage} \begin{minipage}[t]{0.9\linewidth} \textbf{0.3}\end{minipage}$ 

# io\_nodevice\_close\_dump

## Syntax

status type io\_nodevice\_close\_dump ()

## Summary

This routine is a stub for handling devices that do not exist. It is a system fatal error to call this routine.

## Parameters

None.

## Description

This routine should never be called because io\_nodevice\_open\_dump always fails.

## Return Values

None.

## Exceptions

None.

## **Abort Conditions**

Panic may be invoked with the following error code:

IO\_PANIC\_NODEVICE\_CLOSE\_DUMP — An attempt was made to close a non-existent dump device.

# io\_nodevice\_powerfail

## Syntax

we are allowed the status type io nodevice powerfail ()

## Summary

This routine is a stub routine that simply returns OK, because there is nothing to do in order to perform powerfail restart on nodevice.

 $\gamma$ 

 $\bar{z}$ 

## Parameters

None.

## Description

The status OK is returned.

Return Value

OK —This value is always returned.

## **Exceptions**

None.

## Abort Conditions

# i0\_nodevice\_mmap

## Syntax

status\_type io\_nodevice\_mmap ()

## Summary

This routine is a stub for handling the mmap system call. The errno EINVAL is returned.

## Parameter

None.

## Description

This routine always returns an error.

## Return Value

IO\_EINVAL\_MMAP\_NOT\_SUPPORTED — The mmap operation is not supported for this device.

## Exceptions

# io\_nodevice\_munmap

## Syntax

status type io\_nodevice\_munmap - ()

#### Summary

This routine is a stub for handling the munmap system call. The errno EINVAL is returned.

## Parameters

None.

## Description

This routine always returns an error.

## Return Value

IO\_EINVAL\_MUNMAP\_NOT\_SUPPORTED — The munmap operation is not supported for this device.

## Exceptions

# io\_nodevice\_maddmap

## Syntax

status\_type io nodevice\_maddmap ()

## Summary

This function is a stub for incrementing reference counts to memory mapped sections. The errno EINVAL is returned.

#### Parameters

None.

## **Description**

EINVAL is returned.

## Return Value

IO\_EINVAL\_MMAP\_NOT\_SUPPORTED — The maddmap operation is not supported for this device.

## **Exceptions**

## io\_nodevice\_service\_interrupt

#### Syntax

```
void io_nodevice_service_interrupt (device_code, device_class)
io device_code_type device_code; /*READ ONLY*/
uc device_class_enum_type device_class; /*READ ONLY*/
```
## Summary

This routine handles unexpected interrupts from devices that are not configured into the kernel.

## Parameters

device\_code — The device code of the interrupting device.

device\_class — The device class of the interrupting device.

#### **Description**

This routine runs at interrupt level. It handles interrupts from devices that are not configured and, therefore, which should not be generating interrupts. This routine does not obey the standard interface for service interrupt routines. Because it must service interrupts from all devices, it uses a device code as the argument instead of a device information structure pointer.

#### Return Values

None.

#### Exceptions

None.

#### Abort Conditions

Panic may be invoked with the following error code:

IO\_PANIC\_NODEVICE\_INTERRUPT\_OVERRUN — Too many unexpected interrupts were received in too short a time. This panic probably indicates the existence of a hardware problem that is generating spurious interrupts. Panic may be invoked with the following error code:<br>
IO\_PANIC\_NODEVICE\_INTERRUPT\_OVERRUN — Too many unexpected<br>
interrupts were received in too short a time. This panic probably indicates<br>
the existence of a hardware probl

## End of Chapter

# Appendix A A Sample SCSI Device Driver **Appendix A**<br> **A Sample SCSI Devi**<br>
This appendix gives sample code for a disk driver. We in<br>
global data definitions, driver supplied I/O routines, an example master file. For this example, xxx is replaced by<br>
NOTE: The c **Appendix A**<br> **A Sample SCSI Device**<br>
This appendix gives sample code for a disk driver. We increase<br>
global data definitions, driver supplied I/O routines, an example master file. For this example, xxx is replaced by<br>
NOT

This appendix gives sample code for a disk driver. We include the type definitions, global data definitions, driver supplied I/O routines, an example system file and an example master file. For this example, xxx is replaced by sd.

NOTE: The code provided here is only a sample. It is not guaranteed to be either complete or operational.

# Data Definitions: dev\_sd\_def.h

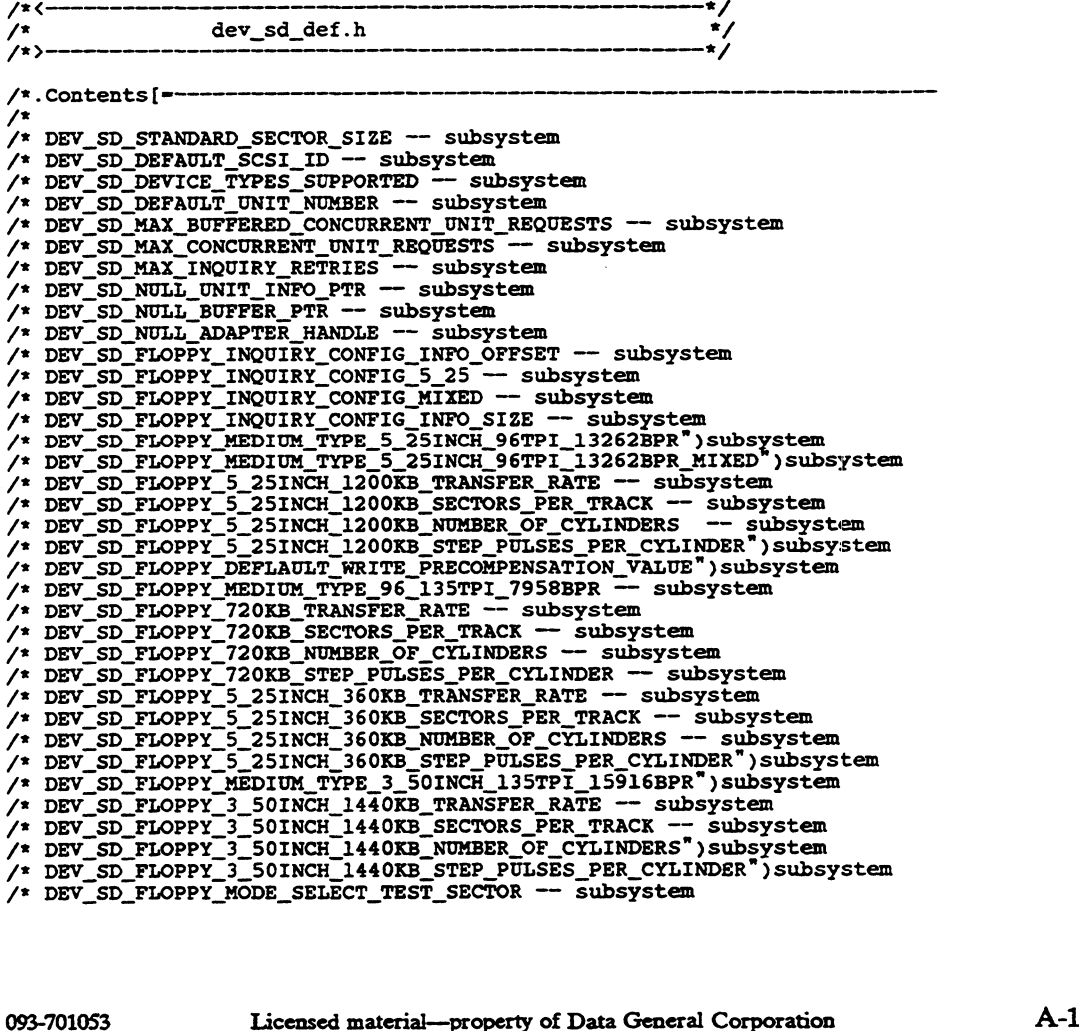

#### A Sample SCSI Device Driver

```
/* dev_sd_unit_info_type -- subsystem
/® dev_sd_unit_info_ptr_type -- subsystem
/* dev_sd_worm_optimem_mode_buffer_type -- subsystem
/* dev_sd_worm_optimem_mode_buffer_ptr_type -- subsystem
/* DEV_SD_DISK_TYPE_RIGID -- subsystem
/* DEV_SD_DISK_TYPE_FLOPPY -- subsystem
/* DEV_SD_DISK_TYPE_ERASABLE_OPTICAL -- subsystem
/* DEV_SD_DISK_TYPE_WORM ~~ subsystem
/* DEV_SD_DISK_TYPE_READ_ONLY -—- subsystem
'∕*
/* .Description
     This module contains definitions that support the SD (SCSI disk)
     class disk device driver, which is in module dev_sd_driver.c.
     All of the definitions herein describe host-side only data
     structures that are used by the driver to keep track of the
     state of the disk and outstanding requests, and are subject
     to change as the driver changes.
/*
/*
     SCSI disk literals.
/*
#define DEV_SD_STANDARD_SECTOR_SIZE ((uintl6_type)0x00000200)
    /*
     * This value is the number of bytes per sector on a SCSI disk. It
     * is used to convert the byte count in an I/O request into a sector
     * count to give to the disk controller.
     */
define DEV_SD_DEFAULT_SCSI_ID ((uint16_type)0x00000000)
    \sqrt{ }* The default SCSI id that is used to identify a disk if a SCSI id
     * is not present in a device specification.
     \ddot{\phantom{0}}x/
#define DEV_SD_DEFAULT_UNIT_NUMBER ((uintl6_type)0x00000000)
x
     * The default unit number that is used to identify a disk if a unit
     x number is not present in a device specification.
     */
#define DEV_SD_MAX_BUFFERED_CONCURRENT_UNIT_REQUESTS 0x00000001<br>/*
     * The maximum number of requests that can be executing
     * concurrently on a single SCSI disk unit when disk request
     * buffering is being performed.
     */
#define DEV_SD_MAX_CONCURRENT_UNIT_REQUESTS 0x00000020
    /*
     * The maximum number of requests that can be executing
* concurrently on a single SCSI disk unit. Although SCSI
     * disks can only process on request at a time, the SCSI interface
     * to the disk can queue up multiple requests and optimize the
     * way that the requests are actually issued to the disk.
     */
#define DEV_SD_MAX_INQUIRY_RETRIES 0x00000002
    \prime^** The maximum number of times that the SCSI Inquiry command is
     * retried during the disk configure operation before deciding
     * that a device is not present at the LUN.
     */
#define DEV_SD_DEVICE_TYPES_SUPPORTED ((bit8e_type)
x
     * The set of SCSI devices that are supported by the SD driver.
     */
#define DEV_SD_NULL_UNIT_INFO_PTR ((dev_sd@_unit_info_ptr_type)DEFAULT_NULL_LINK) 
     * }
     * A null SCSI disk unit information table pointer. It is used to
```

```
* identify unallocated unit information table entries.
       */
#define DEV_SD_NULL_BUFFER_PTR ((pointer_to_any_type)DEFAULT_NULL_LINK)<br>/*
       * A null buffer pointer used in the adapter request block
       * buffer vector when no data buffer is required.
      */
#define DEV_SD_NULL_ADAPTER_HANDLE ((i0_device_handle_type)DEFAULT_NULL_LINK)
x
      * A null adapter handle, used as a place holder in the unit
      * information structure.
       */
/*.Literal_Section[=
      TEAC FC-1 Configuration Literals.
%<br>
/*<br>
/* TEAC FC-1<br>
/*<br>
/*.Description
アノノン ストラン ストラン ストラン
/* These constants are used to interpret inquiry data returned
/* from the TEAC FC-1 SCSI to floppy (SA450) adapter card.
/* Inquiry data describes the floppy unit configuration
/* present on an adapter card. The product information bytes
      of the inquiry buffer indicate which combination of the
/* F, G, and H jumpers are set on the card. If the product
/* information bytes contain "GF" then the G and F jumpers
/* are installed indicating that LUNs 0-3, if present, will
/* be 5.25 inch floppy units (supporting 1.2 Mb, .720 Mb, .360 Mb
/* formatted capacities). If the product information bytes contain
/* "HF" then the H and F jumpers are installed indicating a mixed
/* configuration. LUNs 0 and 1, if present, will be 3.5 inch
/* floppy units (supporting 1.44 Mb and .760 Mb formatted capacities).
/* LUNs 2 and 3, if present, will be 5.25 inch floppy units.
#define DEV_SD_FLOPPY_INQUIRY_CONFIG_INFO_OFFSET 0x0014<br><*
      * Offset in the vendor unique byte array to the product information
       * data (jumper settings).<br>*/
#define DEV SD_FLOPPY_INQUIRY_CONFIG_5_25 "GF"
     /* :
* Jumper setting which indicates that LUNs 0-3, if present, will
       * be 5.25 inch floppy units.
x/
#define DEV_SD_FLOPPY_INQUIRY_CONFIG_MIXED "HF
/*
       * Jumper setting which indicates that LUNs 0-1, if present, will
* be 3.5 inch floppy units and LUNs 2-3, if present will be
       * 5.25 inch floppy units.
       */
#define DEV_SD_FLOPPY_INQUIRY_CONFIG_INFO_SIZE ((uint32_type)2)
/*
     * Size in bytes of the config information used in the product
      * information part of the inquiry buffer.
       */
/*.Literal_Section[=
/*®
       SCSI 1.2 Mbyte (formatted) 5.25 inch floppy disk literals.
/*
/* .Description
/*<br>/*<br>/*
/* These constants are used to perform mode sense/select operations
/* on a 1.2 Mbyte 5.25 inch floppy. To set the floppy disk controller
/* to the correct mode to access a floppy of this type, a mode
/* sense is first done to get a template for the mode select
/* sense is first done to get a template for the mode select operation. Mode values that are not fixed for all 5.25 inch
      floppies are defined here and used to set the controller
```
#### A Sample SCSI Device Driver

```
to the mode that matches the medium type.
/*
/* to the mode that matches the medium type.<br>/*<br>#define DEV_SD_FLOPPY_MEDIUM_TYPE_5_25INCH_96TPI_13262BPR ((uint8_type)0x00084)
        * Medium type code used in a mode sense/select header
        * to specify a 1.2 Mbyte 5.25 inch floppy.
%#define DEV_SD_FLOPPY_MEDIUM_TYPE_5_25INCH_96TPI_13262BPR ((uint8_type)0x00084)<br>
* Medium type code used in a mode sense/select header<br>
* to specify a 1.2 Mbyte 5.25 inch floppy.<br>
* and to specify a 1.2 Mbyte 5.25 inch fl
#define DEV_SD_FLOPPY_MEDIUM_TYPE_5_25INCH_96TPI_13262BPR_MIXED
        * Medium type code used in a mode sense/select header
* to specify a 1.2 Mbyte 5.25 inch floppy when the sa450 adapter
        * card is jumpered for a mixed configuration of 3.5 and 5.25 inch
       * units. The sa450 card is jumpered for a 3.5 inch configuration
        * units. The sa450 card is jumpered for a 3.5 inch configuration<br>* when the unit types are mixed. As a result, the card will not
        when the unit types are mixed. As a result, the card wind be<br>the callow DEV_SD_FLOPPY_MEDIUM_TYPE_5_25INCH_96TPI_13262BPR to be<br>the selected as the medium type . The work around for this is to<br>the set the medium type to 3.
        * to set the disk parameters according to the flexible disk drive<br>* geometry paramters specified with the mode select command.
        */
#define
/*

DEV_SD_FLOPPY_5_25INCH_1200KB_TRANSFER_RATE
        * 
Transfer
 rate value used in a mode select command
                                                                                              ((uint16_ type)0x0001f4) 
       * for a 1200 Kbyte 5.25 inch floppy.
        */
#define DEV_SD_FLOPPY_5_25INCH_1200KB_SECTORS_PER_TRACK ((uint8_type) 0x0000f)
      /*®
       * The number of sectors per track on a 1.2 Mbyte 5.25 inch
        * floppy.
        */
#define DEV_SD_FLOPPY_5_25INCH_1200KB_NUMBER_OF_CYLINDERS ((uintl6_type)0x00050)
/*
       * Number of cylinders on a 5.25 inch 1.2 Mbyte floppy.
        */
#define DEV_SD_FLOPPY_5_25INCH_1200KB_STEP_PULSES_PER_CYLINDER ((uint8_type) 0x00001)
/*
        * Step pulses per cylinder value used in a mode select command
        * of a 5.25 inch 1.2 Mbyte floppy.
*/
#define DEV_SD_FLOPPY_DEFLAULT_WRITE_PRECOMPENSATION_VALUE ((uint8_type)0x00002)
        x
       * Write precompensation value used for all floppy
       x medium types.
       \star/*.Literal_Section[=
/*
/* SCSI 720 Kbyte (formatted) floppy disk literals.
/*
/*.Description
ノノノノノノノノノ
/*<br>/*.Description<br>/* These constants are used to perform mode sense/select operations<br>/* on a 720 Kbyte inch floppy. To set the floppy disk controller
/* These constants are used to perform mode sense/select opera<br>/* These constants are used to perform mode sense/select operal<br>/* to the correct mode to access a floppy of this type, a mode
/* These constants are used to perform mode sense/select opera<br>
\gamma* on a 720 Kbyte inch floppy. To set the floppy disk controll<br>
\gamma* to the correct mode to access a floppy of this type, a mode<br>
\gamma* sense is first do
/* sense is first done to get a template for the mode select<br>/* operation. Mode values that are not fixed for all 720 Kbyte<br>/* floppies are defined here and used to set the controller<br>/* to the mode that matches t
       to the mode that matches the medium type. Note that identical mode select values are used for 3.50 and 5.25 inch 720 Kbyte
       floppies.
#define DEV_SD_FLOPPY_MEDIUM_TYPE_96_135TPI_7958BPR ((uint8_type) 0x00080)
      /*
        * Medium type code used in a mode sense/select header
* to specify a 720K 5.25 inch, 720K 3.50 inch, or 360K 5.25
        * inch floppy.
```

```
*/<br>#define DEV_SD_FLOPPY_720KB_TRANSFER_RATE ((uintl6_type)0x000fa)
         * Transfer rate value used in a mode select command
         * for a 720 Kbyte floppy.
         */
 #define DEV_SD_FLOPPY_720KB_SECTORS_PER_TRACK ((uint8_type)0x00009)<br>/*
        * Number of sectors per track on a 720 Kbyte floppy.
         */
 #define DEV_SD_FLOPPY_720KB_NUMBER_OF_CYLINDERS ((uint16_type)0x00050)<br><*
        * Number of cylinders on a 5.25 inch 720 Kbyte floppy.
         */
 #define DEV_SD_FLOPPY_720KB_NUMBER_OF_CYLINDERS ((uint16_type)0x00050)<br>
/*<br>
* Number of cylinders on a 5.25 inch 720 Kbyte floppy.<br>
*/<br>
#define DEV SD FLOPPY 720KB STEP PULSES_PER_CYLINDER ((uint8_type)0x00001)
#define DEV SD_FLOPPY_720KB_STEP_PULSES_PER_CYLINDER
        * Step pulses per cylinder value used in a mode select command
         * of a 720 Kbyte floppy.
*/
/* .Literal_Section[= 
\sqrt{17} SCSI 360 Kbyte (formatted) 5.25 inch floppy disk literals.
/*.Description
/*<br>/*<br>/*
 /*<br>/*.Description<br>/* These constants are used to perform mode sense/select operations
 /* on a 360 Kbyte 5.25 inch floppy. To set the floppy disk controller
 /* to the correct mode to access a floppy of this type, a mode
 /* sense is first done to get a template for the mode select
/* on a 360 Kbyte 5.25 inch floppy. To set the floppy disk con<br>/* to the correct mode to access a floppy of this type, a mode<br>/* sense is first done to get a template for the mode select<br>/* operation. Mode values that are
/* floppies are defined here and used to set the controller
/* to the correct mode to access a floppy of<br>/* sense is first done to get a template for<br>/* operation. Mode values that are not fixed<br>/* floppies are defined here and used to set<br>/* to the mode that matches the m
 /*<br>#define DEV_SD_FLOPPY_5_25INCH_360KB_TRANSFER_RATE ((uintl6_type)0x000fa)<br>/*
         * Transfer rate value used in a mode select command
         * for a 360 Kbyte floppy.
         =/
 * for a 360 Kbyte floppy.<br>*/<br>#define DEV_SD_FLOPPY_5_25INCH_360KB_SECTORS_PER_TRACK ((uint&_type)0x0009)
        * Number of sectors per track on a 5.25 inch 360 Kbyte floppy.
         */
 #define DEV_SD_FLOPPY_5_25INCH_360KB_SECTORS_PER_TRACK ((uint&_type)0x0009)<br>
/*<br>
* Number of sectors per track on a 5.25 inch 360 Kbyte floppy.<br>
*/<br>
#define DEV_SD_FLOPPY_5_25INCH_360KB_NUMBER_OF_CYLINDERS ((uintl6_type)0x
        * Number of cylinders on a 5.25 inch 360 Kbyte floppy.
         */
 #define DEV_SD_FLOPPY_5_25INCH_360KB_NUMBER_OF_CYLINDERS ((uint16_type)0x00028)<br>
/*<br>
* Number of cylinders on a 5.25 inch 360 Kbyte floppy.<br>
*/<br>
#define DEV SD FLOPPY 5 25INCH 360KB STEP_PULSES_PER_CYLINDER ((uint8_type)0x
#define DEV_SD_FLOPPY_5_25INCH_360KB_STEP_PULSES_PER_CYLINDER
         * Step pulses per cylinder value used in a mode select command
         * Step puises per cylinder value t<br>* of a 5.25 inch 360 Kbyte floppy.
         */
/* .Literal_Section[= 
\int_{\mathcal{A}} SCSI 1.44 Mbyte (formatted) 3.5 inch floppy disk literals.<br>\int_{\mathcal{A}}\lambda. Description
/*<br>/*<br>/*
/*<br>/*<br>/*.Description<br>/* These constants are used to perform mode sense/select operations
/* Description<br>/* These constants are used to perform mode sense/select operations<br>/* on a 1.44 Mbyte 3.5 inch floppy. To set the floppy disk controller<br>/* cothe correct mode to access a floppy of this type, a mode<br>/* sens
/* on a 1.44 Mbyte 3.5 inch floppy. To set the floppy disk co<br>
\gamma* to the correct mode to access a floppy of this type, a mod<br>
\gamma* sense is first done to get a template for the mode select<br>
\gamma* floppies are defined 
/* sense is first done to get a template for<br>/* operation. Mode values that are not fixed<br>/* floppies are defined here and used to set<br>/* to the mode that matches the medium type.
(* 1.11 Ceral Section (* 1.11 Ceral Corporation 2.5 inch floppy disk literals.<br>
(* 1.42 Mbyte (formatted) 3.5 inch floppy disk literals.<br>
(* 1.82 Ceral Constants are used to perform mode sense/select operations<br>
(* on a 1
```
\*/

## A Sample SCSI Device Driver

```
/*
define DEV_SD_FLOPPY_MEDIUM_TYPE_3_S50INCH_135TPI_15916BPR ((uint8_type)0x00088)
/*
         * Medium type code used in a mode sense/select header
          * to specify a 1.44 Mbyte 3.50 inch floppy.
          */
#define DEV_SD_FLOPPY_3_50INCH_1440KB_TRANSFER_RATE ((uintl6_type)0x0001f4)
       /*
          x Transfer rate value used in a mode select command
         * for a 1440 Kbyte 3.50 inch floppy.
          */
#define DEV_SD_FLOPPY_3_50INCH_1440KB_SECTORS_PER_TRACK
          ((uint8_type) 0x00012)
         * Number of sectors per track on a 3.5 inch 1.44 Mbyte floppy.
         */
#define DEV_SD_FLOPPY_3_50INCH_1440KB_NUMBER_OF_CYLINDERS ((uintl6_type) 0x00050)
/*
        * Number of cylinders on a 3.50 inch 1.44 Mbyte floppy.
          */
#define DEV_SD_FLOPPY_3_50INCH_1440KB_STEP_PULSES_PER_CYLINDER ( (uint8_type)0x00001)
/*
          * Step pulses per cylinder value used in a mode select command
          * of a 3.50 inch 1.4 Mbyte floppy.
         */
/*.Literal_Section[=
/*<br>/* Floppy Mode Select Test Literals.
/*<br>/*.Description<br>/*
/* These constants are used to determine empirically whether
/* Description<br>/* These constants are used to determine empirically whe<br>/* the operation mode selected on a floppy unit actually
/* matches the medium type currently inserted in the device.
* These constants are used to determine empirically whether<br>* the operation mode selected on a floppy unit actually<br>* matches the medium type currently inserted in the device.<br>* A trial and error method is used to make the
        A trial and error method is used to make the determination.<br>A mode is selected and an access to the device is attempted to<br>see if the medium can be successfully accessed. If the access
\sqrt{t} see if the medium can be successfully accessed. If the access
/* fails another mode is tried.
/* This driver supports only double sided floppies with 96 tpi
/* fails another mode is tried.<br>/* This driver supports only double sided floppies with 96 tpi<br>/* capacity. 48 tpi formatted floppies are made from 96 tpi<br>/* floppies by skipping the odd numbered tracks. The following
% This driver supports only double sided floppies with 96<br>* capacity. 48 tpi formatted floppies are made from 96 tpi<br>* floppy densities are supported by the TEAC floppy units:<br>* floppy densities are supported by the TEAC f
/* Double Density - 7958 bits/rad (720 Kb formatted at 96 tpi
/* or 360 Kb formatted at 48 tpi).<br>
/* High Capacity - 13262 bits/rad (1.2 Mb formatted).<br>
/* High Density - 15916 bits/rad (1.44 Mb formatted).<br>
/* The medium type specified when a floppy disk is formatted<br>
/* The medium 
to a lower density format. However, low density floppies are<br>
/* not physically capable of supporting high density formats.<br>
/* A seek and read operation is done to determine if the selected<br>
/* mode matches the form
         sector being read to exist on a particular track. If the sector isn't where it should be, an error is returned and we know we selected the wrong mode. Take as an example a 720 Kb formatted
/* operation mode selected, the controller expects the specified<br>
\gamma* sector being read to exist on a particular track. If the sector<br>
\gamma* isn't where it should be, an error is returned and we know we<br>
\gamma* floppy in
/* isn't where it should be, an error is returned and we know we<br>
\gamma^* selected the wrong mode. Take as an example a 720 Kb formatted<br>
\gamma^* floppy inserted with a mode select issued for a 1.2 Mb formatted<br>
\gamma^* flop
% selected the wrong mode. Take as an example a 720 Kb formatted<br>
\gamma* floppy inserted with a mode select issued for a 1.2 Mb formatted<br>
\gamma* floppy. The 720 Kb floppy supports 9 (decimal) sectors per track<br>
\gamma* times 
/* floppy inserted with a mode select issued for a 1.2 Mb formatted /* floppy. The 720 Kb floppy supports 9 (decimal) sectors per track. The 1.2 MB floppy suppor /* 15 (decimal) sectors per track. If we try to read sec
/* operation will fail.
A-6<br>
A-contractive mode selected, the controller expects the specified<br>
\frac{1}{\pi} sector being read to exist on a particular track. If the sector<br>
\frac{1}{\pi} sector heing read to exist on a particular track. If the sector
```

```
Testing between 720 Kb 96 tpi formatted floppies and 360 Kb 48
\frac{1}{2}tpi formatted floppies should be done only on even numbered tracks.
         tpi formatted floppies should be done only on even numbered trac<br>48 tpi floppies are produced by skipping odd numbered tracks. If
\overline{r}48 tpi floppies are produced by skipping odd numbered tracks. If<br>a 48 tpi floppy is formatted from a previously used 96 tpi floppy,
ノノノノノノノノノノノノノノ
         a 48 tpi 11oppy is formatted fr<br>residual data will exist on the
                                                                m a previously used 96 tpi 110<br>odd tracks and make the floppy
        appear to the controller to be a 96 tpi floppy if an odd numbered
        track is examined.
        The sector number used to test for the correct mode was determined
        by the following:
         It must be small enough to be common to all fioppy types.
It must be big enough so that no overlap exists between
         It must be big enough so that no overlap exists between<br>medium types (e.g. sector 34 will exist on track 1 of both<br>1.2 Mb and 760 Kb floppies.
        It must be on an even numbered track for all medium types
        supported.
#define DEV_SD_FLOPPY_MODE_SELECT_TEST_SECTOR
/*
                                                                                  0x00dc
        x Sector number to seek to and read to determine if the operating
         * Sector number to seek to and read to determine if the operatin<br>* parameters (mode select) of the controller match the currently<br>* inserted medium. See above for description of how this sector
        * number was selected.
         */
. Section[= 
\gammaSCSI Disk Driver Data Structures.
/\star.type \star/
typedef struct
       {
      io_interleave_lock_type
                                                               request_lock;
      misc_queue_header_type
                                                               arb_free_queue;
       also_queue_neauel_cype and_inee_community and also and in the spec;<br>dev scsi adapter unit spec type unit spec;
                                                                und_ite_quede;<br>unit_spec;<br>max_request_size;<br>open count;
       uint32_type<br>uint16_type<br>uint16_type<br>uint16_type
                                                               writer_count;
                                                               exclude_writers_count; 
      misc_queue_header_ type 
                                                               async _request_queue;
      io_device_number_type
                                                               device_number;
       10_device_number_type<br>io_device_number_type<br>io device handle type
                                                                adapter_device_number;
adapter_handle;
       dev_sd_request_sense_buffer_type
dev_scsi_inquiry_buffer_type
lm_unsequenced_lock_type
                                                                uuupeer_numun<br>sense buffer;
                                                              inquiry_buffer;
                                                               unit_lock;<br>read_block_count;
                                                                unit _lock;
      misc_counter_type
       misc_counter_type
misc_counter_type
                                                                write_block_count;
read_request_count; 
       misc_counter_type<br>misc_counter_type<br>misc_clock_value_type<br>misc_clock_value_type
                                                                reau_request_count;<br>write request count:
                                                                ****C_request_co<br>total_busy_time;
                                                                total _response_time;
sector_size;
sector_count;
      uintl6_type
      uint32_type
      boolean type
                                                               inhibit_error_logging;
      uintl6_type disk_type;
              /*<-------------------+/
       } dev_sd_unit_info_type ;
              /*>--------------------------
/* This data structure contains all of the per-unit information for
/* a physical disk drive that is under the jurisdiction of the SD
/* driver. For the purposes of the SD driver, "unit" refers to a
/*® complete physical disk drive and has exactly the same meaning
/* .Description{[=
/*
/* a physical disk drive that is under the jurisd<br>
/* driver. For the purposes of the SD driver, "<br>
/* complete physical disk drive and has exactly t<br>
/* as it does in the CPU-to-controller interface.
;<br>;*
/* .Members
/*®
```
## A Sample SCSI Device Driver

```
request_lock -- This lock controls access to the unit
for the purposes of doing I/O to the unit. The lock must
      for the purposes of doing I/O to the unit. The lock must
      be obtained before performing any I/O operations. This lock<br>is a special interleave lock that allows synchronous and
'∕*
'/*<br>/*
       asynchronous requests to be queued and processed in roughly
'/*<br>/*
      the order that the requests are made.
    arb free queue -- Oueue of free adapter request blocks.
       p_iree_queue -- Queue oi iree adapter request plocks.<br>Adapter request blocks are used to isuue request through<br>the SCSI interface to a target device.
7∗
′∕*
/*
   unit_spec -- The SCSI id and unit number of the device
7*
      controlled by this data structure.
\lambda^*max_request_size ~~ The largest single request size that the
^{\prime}SCSI interface will support.
\sqrt{ }\gamma* open_count -- The number of opens that are currently
\sqrt{ }outstanding on this unit.
\frac{1}{2}\gamma* writer_count -- The number of opens for writing that
\frac{1}{2}are currently outstanding on this unit.
\gammaclude_writers_count -- The number of times the unit is<br>currently open with EXCLUDE_WRITERS intent. When this field is<br>non-zero, the unit may not be opened with WRITE intent. The
\gamma* exclude_writers_count -- The number of times the unit is
′/*
      non-zero, the unit may not be opened with WRITE intent. The field is incremented in 'open' and decremented in 'close'
\frac{1}{2}7*
'∕*
      depending on the open intent.
'∕*
x^* async_request_queue -- The queue header for the queue of
       ync_request_queue -- The queue header for the queue of<br>asynchronous requests that could not be immediately serviced by<br>the unit. When the unit becomes free, requests are removed
\frac{1}{2}7*
      the unit. When the unit becomes free, requests are removed from this queue and assigned to the unit.
'∕*
′∕*
\frac{1}{2}device number -- The major and minor device numbers of the
\frac{1}{2}disk unit.
'∕*
x' adapter_device_number -- The major and minor device numbers
      of the SCSI adpater which supports the disk unit.
\overline{1}'∕*
\frac{1}{2}adapter_handle -- An opaque handle returned by the
       apter_nandie -- an opaque nandie returned by the<br>unit registration function which is used by the SCSI<br>interface to identify the device controlled by this data
\gamma∕′
′∕*
      structure.
′∕*
s sense buffer -- Buffer used to store sense data returned
'∕*
      from the unit.
*∕
\frac{1}{2}inquiry_buffer -- Inquiry data saved from device
•∕
       configuration.
∗/
\frac{1}{2}unit _lock -- Lock used to insure serialized base level
∕′
           access to some members of this data structure. This lock
′∕*
           is used by both the synchronous and asynchronous execution
           1s used by both the synchronous and asynchronous executio<br>paths and should be held for only very brief access times<br>(i.e. the I/O demon should not be kept waiting).
\frac{1}{2}\overline{1}/* read_block_count -- The number of 512 byte blocks read
\frac{1}{2}from this unit since the system was booted.
% A CONSIDENT CONSIDER THE NUMBER OF STATE OF STATE AND THE MUNICIPAL STATE OF STATE OF STATE OF STATE OF STATE OF STATE OF STATE OF STATE OF STATE OF STATE OF STATE OF STATE OF STATE OF STATE OF STATE OF STATE OF STATE OF
^{\prime\star}to this unit since the system was booted.
A-8 Licensed material—property of Data General Corporation 093-701053r read_request_count -- The number of read requests
          handled by this unit since the system was booted.
/* write_request_count -- The number of write requests
          handled by this unit since the system was booted.
t total_busy_time -- The total amount of time this unit has
          been busy since the system was booted.
total_response_time -- The total amount of time
           that requests spent waiting in the driver for I/O to complete. This
           time includes driver overhead as well as device processing time.
```
```
/*
 /*<br>/* sector size -- Size in bytes of each sector on the
 /r disk.
 /*
/* sector_count -- The total number of host accessible
 /*<br>/* sector_size -- Size in by<br>/* disk.<br>/* sector_count -- The total<br>/* sectors on the disk.
/*
 /* inhibit_error_logging -- Flag, when set indicates
 /* sectors on the disk.<br>
/* sectors on the disk.<br>
/* inhibit_error_logging -- Flag, when set indicates<br>
/* that error logging for the device controlled by this
 \sqrt{*} that error logging for the device controlled by this \sqrt{*} data structure should be disabled. This option is use
                  data structure should be disabled. This option is used
 /* during mode selection of some device types. A mode is<br>/* selected and an I/O operation is attempted to determin<br>/* if the mode was correct. An I/O error occurs if the mo
                  selected and an I/O operation is attempted to determine
 /* during mode selection of some device types. A mode is /* selected and an I/O operation is attempted to determine /* if the mode was correct. An I/O error occurs if the mode is tried. In this case,
 /* selected and an I/O operation i<br>/* if the mode was correct. An I/O<br>/* is not correct and another mode<br>/* we don't want to log the error.
 /*<br>/*<br>/*
 %/* sector_size -- Size in by<br>
/* disk.<br>
/* disk.<br>
/* sector_count -- The total<br>
/* sectors on the disk.<br>
/* sectors on the disk.<br>
/* that error logging --<br>
/* that error logging for<br>
/* data structure should b<br>
/* during 
                                   /*<-----------------------*/
 The data structure should be disabled. This option is used<br>
t^* data structure should be disabled. This option is used<br>
t^* during mode selection of some device types. A mode is<br>
t^* if the mode was correct. An I/O 
                               /*> = /
/*.Description[=
/*
 \left\{\begin{array}{ll}\n \left\{\begin{array}{ll}\n \text{type} & \text{if } \\
 \text{key\_sd\_unit\_info\_type} & \text{dev\_sd\_uni}\n \end{array}\right. \\
 \left\{\begin{array}{ll}\n \text{key\_sd\_unit} & \text{if } \\
 \text{key\_sd\_uni} & \text{if } \\
 \text{key\_s} & \text{if } \\
 \text{key\_s} & \text{if } \\
 \text{key\_s} & \text{if } \\
 \text{key\_s} & \text{if } \\
 \text{key\_s} & \text{if } \\
 \text{key\_s} & \text{if } \\
 \text{key\_s} & \text{if } \\
 \text{key\_s} & \text{if };<br>;*
/*.type */
typedef struct
              bit8e_type reservedl;<br>bit8e_type reserved2;
                bit8e_type reserved2;
                skip_type reserved3 7;
                 field type enable blank_check : 1;
                \begin{tabular}{ll} \bf type */\\ \bf def~struct\\ \bf \end{tabular} \begin{tabular}{ll} \bf set {\bf type} & \bf reserved1;\\ \bf bit8e\_type & \bf reserved2;\\ \bf skip\_type & \bf reserved3: :}\\ \bf field\_type & \bf enable\_blank \\ \bf bit8e\_type & \bf bulk desc\_len;\\ \end{tabular}field _type enable physical_read : 1;
                 %<br>
ype */<br>
def struct<br>
{<br>
bit8e_type meserved2;<br>
skip_type meserved3: 7;<br>
field_type enable_blank_check: 1;<br>
bit8e_type blk_desc_len;<br>
delay_error_reporting: 1;<br>
field_type delay_error_reporting: 1;
                 %<br>
ype */<br>
def struct<br>
{<br>
bit8e_type seserved2;<br>
skip_type seserved3 : 7;<br>
field_type blk_desc_len;<br>
field_type enable_physical_read : 1;<br>
field_type enable_physical_read : 1;<br>
field_type delay_error_reporting : 1;<br>
field_
                 def struct<br>
{<br>
bit8e_type reserved1;<br>
bit8e_type reserved3:<br>
skip_type reserved3:<br>
field_type enable_blank_check : 1;<br>
bit8e_type blk_desc_len;<br>
field_type enable_physical_read : 1;<br>
field_type enable_seek_immediate : 1;<br>

                \begin{array}{ll} \texttt{def} & \texttt{struct} \\ \{ \texttt{bits\_type} & \texttt{reserved1,} \\ \texttt{bits\_type} & \texttt{reserved2,} \\ \texttt{skip\_type} & \texttt{reserved3:} \\ \texttt{file\_type} & \texttt{enable\_blank\_} \\ \texttt{bits\_type} & \texttt{blk\_desc\_len,} \\ \texttt{field\_type} & \texttt{enable\_physic} \\ \texttt{field\_type} & \texttt{enable\_sector\_} \\ \texttt{field\_type} & \texttt{enable\_sector\_} \\ \texttt{skip\_type} & \texttt{disable\_seek\_} \\ \end{array}\begin{array}{ll} \text{if} \\ \text{bit8e\_type} & \text{resevved1}; \\ \text{size\_type} & \text{resevved2}; \\ \text{file1 type} & \text{enable_1bank_check}: 1; \\ \text{file2 type} & \text{bulk_1check}: 1; \\ \text{title2 type} & \text{blk_4esc_len}; \\ \text{field_1type} & \text{enable_1physical_read}: 1 \\ \text{field_1type} & \text{enable_1ester_1reportion}: \\ \text{file1d_1type} & \text{disable_1set_1meidiate}: \\ \text{rise1} & \text{resevred4}: 4; \\ \text{file2 type} & \text{else1} & \\begin{tabular}{ll} \texttt{bit8e\_type} & reserved1; \\ \texttt{bit8e\_type} & reserved2; \\ \texttt{file1\_type} & enable\_black: 1; \\ \texttt{field\_type} & table\_black: len \\ \texttt{field\_type} & enable\_physical\_read: 1; \\ \texttt{field\_type} & delay\_error\_reporting: 1; \\ \texttt{field\_type} & disable\_sector\_relocation: \\ \texttt{field\_type} & disable\_seek\_immediate: 1 \\ \texttt{field\_type} & message4: 4; \\ \texttt{field\_type} & #\texttt{display\_time}: 1; \\ \texttt{field\_type} & servered4: 1; \\ \end{tabular}\begin{tabular}{ll} \hline \texttt{bit8e\_type} & reserved1; \\ \hline \texttt{bit8e\_type} & reserved2; \\ \texttt{skip\_type} & reserved3:7; \\ \texttt{field\_type} & enable\_blank\_ \\ \texttt{field\_type} & bulk\_else\_len; \\ \texttt{field\_type} & enable\_peror\_re \\ \texttt{field\_type} & disable\_seck\_line \\ \texttt{field\_type} & disable\_seck\_line \\ \texttt{field\_type} & disable\_retry\_line \\ \texttt{field\_type} & else\_line \\ \texttt{skip\_type} & except\_sech\_line \\ \end{tabular}field _type disable_error_detection_and_correction : 1;
                 field_type enable_blank_check<br>bit8e_type blk_desc_len;<br>field_type enable_physical_re<br>field_type delay_error_report<br>field_type enable_sector_relocation<br>field_type disable_sector_relocation_is<br>skip_type reserved4 : 4;<br>field_
                 bit8e_type blk_desc_len;<br>
field_type enable_physical_read :<br>
field_type delay_error_reporting :<br>
field_type enable_sector_relocatic<br>
skip_type disable_seek_immediate<br>
field_type reserved4 : 4;<br>
field_type error_detection_l
                 bit8e_type blk_desc_len;<br>hit8e_type blk_desc_len;<br>field_type delay_error_re<br>field_type delay_error_re<br>field_type disable_sector_<br>skip_type disable_ered6 : 4;<br>field_type disable_error_detectic<br>skip_type reserved5 : 1;<br>field
                 \begin{tabular}{ll} \hline field\_type & enable\_physical \\ field\_type & enable\_error\_re \\ field\_type & disable\_sector\_field\_type \\ field\_type & disable\_text\_right \\ field\_type & disable\_text\_right \\ skip\_type & record\_detectic \\ skip\_type & passip\_type \\ field\_type & namely\_enable \\ field\_type & namely\_enable \\ field\_type & rangered & 0.1 \\ skip\_type & reserved: 1.1 \\ \hline \end{tabular}Note that the log the error.<br>
\begin{array}{lll} \text{A}\text{C} & \text{B}\text{C} & \text{B}\text{C} & \text{B}\text{C} & \text{B}\text{C} & \text{B}\text{C} & \text{C}\text{C} \end{array}<br>
\begin{array}{lll} \text{A}\text{C} & \text{A}\text{C} & \text{B}\text{C} & \text{B}\text{C} & \text{C}\text{C} & \text{A}\text{C} & \text{A}\text{C} & \text{B}\text{C} & \text{B}\text{C} \end{array}<br>

               {field\_type} \begin{tabular}{l} field\_type & parity\_example : 1; \\ field\_type & enable\_liagnostics : 1; \\ skip\_type & reserved 6 : 1; \\ skip\_type & reserved 7 : 1; \\ & /* & & \n    {dev\_sd\_worm\_optimen\_mode\_buffer\_type} \end{tabular}[*> */
 /*. Description[= 
/*<br>/*
 /* This structure defines a Mode Sense/Select buffer used by the
/*® Optimem 1000 Write Once Read Multiple (WORM) device to report/select
 /* This structure defines a Mode Sense/Select buffer used by th<br>/* Optimem 1000 Write Once Read Multiple (WORM) device to report<br>/* device mode parameters. This format for Mode Sense/Select is<br>/* vendor unique.
\frac{1}{x}/* .Members
/ x
/* reservedl -- Not used, must be zero.
/*
/* xreserved2 -- Not used, must be zero.
/ \star\sqrt{*} reserved3 -- Not used, must be zero.
 / x
 /* enable blank check -- Flag, when set, indicates
 /* reserved3 -- Not used, must be zero.<br>/*<br>/* enable_blank_check -- Flag, when set, indicates<br>/*   that the driver should report an error if a write is
 /* that the driver should report an error if a write is /* attempted at a block that has already been written to.
 .<br>در
% Members<br>
\frac{7*}{7} reserved1 -- Not used, must be zero.<br>
\frac{7*}{7}<br>
\frac{7*}{7} reserved3 -- Not used, must be zero.<br>
\frac{7*}{7}<br>
\frac{7*}{7} reserved3 -- Not used, must be zero.<br>
\frac{7*}{7} renable_blank_check -- Flag,
```

```
/* bik_desc_len -- The length of the block descriptor in
/* bytes. The Optimem does not use a block descriptor so this
/* value is always zero.
 /*<br>/* enable physical read -- Flag, when set, allows the disk
 /* value is always zero.<br>/* controller to read -- Flag, when set, allows the disk<br>/* controller to read disks whose address fields have been written
 /*<br>/* enable_physical_read -- Flag, when set, allows the disk<br>/*   in physical format. When zero, normal logical address translation<br>/*   in physical format. When zero, normal logical address translation
\frac{1}{x} done.
 /*<br>/* delay error reporting -- Flag, when set, inhibits the drive
 /* done.<br>/*<br>/* delay_error_reporting -- Flag, when set, inhibits the drive<br>/*   from reporting read errors until until the read operation has
 /*<br>/* delay_error_reporting -- Flag, when set, inhibits the drive<br>/*   from reporting read errors until until the read operation<br>/*   completed. When zero, the driver reports errors normally.
 /* enable_sector_relocation -- Flag, when set, causes the
 /* completed. When zero, the driver reports errors normally.<br>/* enable_sector_relocation -- Flag, when set, causes the<br>/* controller to relocate defective sectors when using the Write<br>/* And Verify command. Normal six byte
 /* enable_sector_relocation -- Flag, when set, causes the<br>/* controller to relocate defective sectors when using the Write<br>/* And Verify command. Normal six byte write commands are not<br>/* affected by this bit. This bit tak
/* controller to relocate defective sectors when using the Write<br>
/* And Verify command. Normal six byte write commands are not<br>
/* affected by this bit. This bit takes precedence over the Enable<br>
/* Sector Relocation jum
\frac{1}{\sqrt{2}}/* disable_seek_immediate -- Flag, when set, causes Seek commands
 /* Sector Relocation jumper on the controller board.<br>/* disable_seek_immediate -- Flag, when set, causes Seek comma<br>/* to be of the non-immediate type, no sure what this means.
/*
/* reserved4 -- Not used, must be zero.
/*
 /* disable_retry_times -- Flag, when set, causes controller retry
 /* reserved4 -- Not used, must be zero.<br>/* disable_retry_times -- Flag, when set, causes controller retry<br>/* doperations to be disabled. When zero, the controller automatically
 /*<br>/* disable_retry_times -- Flag, when set, causes controller<br>/*   oerforms up to five retries before reporting an error.<br>/*   performs up to five retries before reporting an error.
 /*<br>/* error detection level -- Flag, when set, causes the controller
 /* performs up to five retries before reporting an error.<br>/* error_detection_level -- Flag, when set, causes the controller<br>/* to report a Check Condition status with a Sense Key Medium Error<br>/* whenever an error cannot be
 % error_detection_leve<br>/* to report a Check<br>/* whenever an error<br>/* of the controller.
/*
/* reserved5 -- Not used, must be zero.
/*
/* disable_error_detection_and correction -- Flag, when set,
 /* reserved5 -- Not used, must be zero.<br>/* disable_error_detection_and_correction -- Flag, when set,<br>/* causes the controller to perform a read or write operation without<br>/* error correction. Note that sectors written with
/* causes the controller to perform a read or write operation with \frac{7}{7} error correction. Note that sectors written with DEDAC are of a different format than in the ordinary mode of operation.
 /* parity_enable -- Flag, when set, enables controller parity
 /* different format than in the ordinary mode of operation.<br>/* parity_enable -- Flag, when set, enables controller parity<br>/* checking of incoming data. When clear, parity checking is disabled.
 /* parity_enable -- Flag, when set, enables controller parity<br>/* checking of incoming data. When clear, parity checking is disab<br>/* This field takes precedence over the Parity Check jumper on the<br>/* controller board.
/*
 /* enable diagnostics -- Flag, when set, enables the use of
 /* controller board.<br>/* enable_diagnostics -- Flag, whe<br>/* group 7 diagnostics commands.
;<br>;*
 /* reserved6 -~ Not used, must be zero.
/*
/* reserved7 -- Not used, must be zero.
 /*
/*.type */
typedef dev_sd_worm_optimem_mode_buffer_type *
                                                      [%< */
                                                      dev_sd_worm_optimem_mode_buffer_ptr_ type;
                                                      Normal six byte write commands are not<br>t. This bit takes precedence over the Enab<br>umper on the controller board<br>e -- Flag, when set, causes seek commands<br>mediate type, no sure what this means.<br>The seed of the sero.<br>Thag, w
 /* .Description[=
/*
           /* A pointer to an Optimem Write Once Read Many mode select buffer.
\frac{1}{1}/*.Literal_Section[=<br>/*
 /*.Literal_Section[=---------<br>/*<br>/* SCSI disk type literals.
 /*
 %<br>#define DEV_SD_DISK_TYPE_RIGID ((uintl6_type)0x00000)<br>#define DEV_SD_DISK_TYPE_FLOPPY ((uintl6_type)0x00001)<br>#define DEV_SD_DISK_TYPE_ERASABLE_OPTICAL ((uintl6 type)0x00002)
A-10<br>
A-10 Licensed material—property of Data General Corporation<br>
A-10 Corporation<br>
Licensed material—property of Data General Corporation<br>
A-10 Corporation<br>
Corporation<br>
Corporation<br>
Corporation<br>
Corporation<br>
Corporation
```
#define DEV\_SD\_DISK\_TYPE\_WORM ((uintl6\_type)0x00003) #define DEV\_SD\_DISK\_TYPE\_READ\_ONLY ((uintl6\_type)0x00004)

## Static Global Data: dev\_sd\_global\_data.c

```
1*< x/
/* dev_sd_global_data.c =/
[*> */
/*.Contents[=-
\dot{\mathsf{y}}* cfv sd routines vector -- exported
/* dev_sd_open_lock -- subsystem
x^* . Description<br>x^*. Description
/* This module contains global data for the SCSI disk driver (SD).<br>/*
                                  /*< */
WIRED
io_driver_routines_vector_type cfv_sd_routines_vector =
                                  /*> a/
        {
        1, /* Version 1 of this structure */
        (0, 0) /* Flags -- currently unused */
        dev_sd_open,
        dev_sd_close,
        dev_sd_read_write,
         dev_sd_itud_*i<br>dev sd select,
         dev_sd_ioctl,
         dev_sd_start_io,
         dev_sd_init,
        dev_sd_configure,
        dev_sd_deconfigure,
        dev_sd_device_to_name,
        dev_sd_name_to_device,
        io_nodevice_open_dump,
        io_nodevice_write_dump,
        io_nodevice_read_dump,
        io_nodevice_close_dump,
        io_nodevice_powerfail,
        io_nodevice_mmap,
        1o_nodevice_munmap,
        io_nodevice_maddmap
        };
/* .Description[
/*® This variable contains pointers to each of the externally
/* referencable functions provided by this device driver. The
/* driver is accessed by higher levels of the kernel by
/* driver is accessed by higher levels<br>/* indirecting through these pointers.<br>/*
/*. variable *//*<--------------*/
UNWIRED
lm\_unsequenced\_lock\_type dev_sd_open_lock = {0};<br>
\frac{1}{10}/* \rangle -----------
/* .Description[=
/*
/* This lock protects all operations that involve configuring/
/* deconfiguring, opening/closing, and mapping device numbers
/* for devices under the juristiction of this driver.
/*<br>/*<br>/*
```
# Miscellaneous data: dev\_sd\_message\_data.c

```
[*K< x /
/* dev_sd_message_data.c = /
[*>? x/
/*.Contents[= 
/*
/* dev sd hard error message - subsystem
/* dev_sd_soft_error_message -- subsystem
/*
/* .Description
/* This module contains the text of messages from the sd()
/* Description<br>/*     This module contains the text of messages from the so<br>/*   device driver that may be logged to the error logger.
/* This module contains the text of messages from the sd()<br>/* device driver that may be logged to the error logger.<br>/* They are collected here in a single module so they may be easily
/* changed for languages other than English and so their allocation
/* in memory can be specially managed.
\frac{1}{r}<br>\frac{1}{r}.variable */
[*¢ x/
WIRED
char dev_sd_hard_error_message [] =
/* >-----
"Disk device at SCSI ID %d, unit %d encountered a hard error at
block ad with status = 60;
/*.Description[= 
/*
/* The message that is output when the sd() device encounters
/* a hard media error.
/*
/*.variable */
1/*S x/
WIRED
char dev_sd_soft_error_message [] =<br>/*>------------------------*/
            "Disk device at SCSI ID %d, unit %d encountered a soft error at block %d0;
% .Description[=--------<br>/* The message that is<br>/* a soft media error.
/*
y^* The message that is output when the sd() device encounters
[2% */
/* dev_sd_driver.c x/
/*> */
```
# Main Driver C Code: dev\_sd\_driver.c

```
/*.Contents[= 
/*<br>/* dev sd open -- subsystem
/* dev_sd_open -- subsystem<br>/* dev sd close -- subsystem
/* dev_sd_c1ose -- subsystem<br>/* dev sd read write -- subsystem
/* dev_sd_read_write -- subsy<br>/* dev_sd_select -- subsystem<br>/* dev sd ioctl -- subsystem
/* dev_sd_iocti -- subsystem<br>/* dev sd start io -- subsystem
/* dev_sd_init -- subsystem
/* @ev_sd_configure -- subsystem
/* adev_sd_deconfigure -- subsystem
```

```
/* dev_sd_name_to_device -- subsystem
 /* dev sd device to name - subsystem
 \sqrt{r} . The set of the set of the set of the set of the set of the set of the set of the set of the set of the set of the set of the set of the set of the set of the set of the set of the set of the set of the set of th
/* dev_sd_parse_device_name -- internal
 /* dev_sd_complete_io -- internal
/* dev_sd_start_asyne_request -- internal
/* dev_sd_start_sync_request -- internal
 \gamma* dev sd<sup>-</sup>evaluate sense_info -- internal
 /* dev_sd_log_error -- internal
/* dev_sd_init _rigid_disk_unit -- internal
 /* dev_sd_init_floppy_disk_unit -- internal
/* dev_sd_init_worm_disk_unit -- interral
/* dev_sd_init_optical_disk_unit -- internal
/* dev_sd_init_optical_disk_unit -- internal<br>/* dev_sd_sense_unit_mode -- internal
 /* dev_sd_select_unit_mode -- internal
/* dev_sd_test_mode_select -- internal
/* dev_sd_control_medium_removal ~-- internal
/* dev_sd_read_disk_capacity -~ internal
/* dev_sesi_get_bytes_requested -- internal
 /* dev_sd_determine_disk_type -- internal
/* dev_sd_complete_asynec_sb_io -- internal
/*
/* .Description
/*
/*.Description<br>/*<br>/* This module is the main part of the device driver for the<br>/* set of disks which communicate with the host system
 /* This module is the main part of the device driver for the set of disks which communicate with the host system /* through a SCSI (Small Computer System Interface) I/O bus interface. Definitions that support this modul
% through a SCSI (Small Computer S<br>
\frac{1}{7} interface. Definitions that supp<br>
dev_sd_def.h and dev_scsi_def.h.<br>
\frac{1}{7}<br>
\frac{1}{7}<br>
The SCSI disk driver supports al<br>
\frac{1}{7}<br>
\frac{1}{7}<br>
\frac{1}{7}<br>
command is required
            through a SCSI (Small Computer System Interface) I/O bus<br>interface. Definitions that support this module are in<br>dev_sd_def.h and dev_scsi_def.h.<br>The SCSI disk driver supports all SCSI disks which implement
 /* dev_sd_def.h and dev_scsi_def.h.<br>/* The SCSI disk driver supports all SCSI disks which imp<br>/* the ANSI SCSI-l Specification (X3.131-1986) mandatory<br>/* commands and the optional Inquiry command. The Inquiry<br>/* command is
            commands and the optional Inquiry command. The Inquiry command is required for self-configuration to work.
 % commands and the option<br>
\frac{1}{\pi} command is required for<br>
\frac{1}{\pi}<br>
\frac{1}{\pi} This device driver obey<br>
\frac{1}{\pi}<br>
\frac{1}{\pi}<br>
\frac{1}{\pi}<br>
\frac{1}{\pi}<br>
\frac{1}{\pi}<br>
\frac{1}{\pi}<br>
\frac{1}{\pi}<br>
\frac{1}{\pi}<br>
\frac{1}{\pi}/*.function */
UNWIRED
 status_type dev_sd_open (device_number, channel_flags, device_handle_ptr) 
                                      e driver obey<br>/UX kernel.<br>/*<---------*/<br>dev_sd_open<br>/*>--------*/
 (* The SCSI disk driver supports all SCSI disks which implement<br>
(* The SCSI disk driver supports all SCSI disks which implement<br>
(* the ANSI SCSI-1 Specification (X3.131-1986) mandatory<br>
(* command is required for self-co
io_device_number_type device_number; /* READ ONLY */<br>io_channel_flags_type channel_flags; /* READ ONLY */<br>io_device_handle_ptr_type device_handle_ptr; /* WRITE ONLY */
 % This device driver obeys the standard Driver Interiace<br>
/* for the DG/UX kernel.<br>
/*.function */<br>
/*.function */<br>
10_device_number_type device_number, channel_flags, device_hand<br>
10_device_number_type device_number; /* R
 /*.Summary[= 
/*
 /* This function prepares a SCSI disk device (sd) for further I/0
/* operations and places the specified device number in the set. for
 /*® which further operations will be valid.
/*
/*.Parameters
/*
/* device _number -- The major and minor device numbers from the
 /* This function prepares a SCSI disk de<br>/* operations and places the specified c<br>/* which further operations will be vali<br>/* .Parameters<br>/* device_number -- The major and minor de<br>/* special file that is being opened.
/*
\sqrt{*} channel_flags -- The set of channel flags specifying the
/* type of access requested on the device.
/®
\sqrt{*} device_handle_ptr -- A pointer to the location where the
/* device handle is to be returned.
 /®
 /*.Functional_Description
 /®
 /*<br>/*<br>/*.Functional_Description<br>/* The device number is mapped to a physical disk unit and the
 /*.Functional_Description<br>/* The device number is mapped to a physical disk unit and the<br>/* Iunit is tested for on-line and ready. If the unit has never
 /* The device number is mapped to a physical disk unit and the<br>/* The device number is mapped to a physical disk unit and the<br>/* Leen opened or formatted by a DG/UX system, a mode selection
 /* The device number is mapped to a physical disk unit and th<br>/* unit is tested for on-line and ready. If the unit has neve<br>/* been opened or formatted by a DG/UX system, a mode selecti<br>/* is done to put the unit in the c
 /* unit is tested for on-line and ready. If the unit has never<br>
/* been opened or formatted by a DG/UX system, a mode selection<br>
/* is done to put the unit in the correct operating mode. The<br>
/* selected modes are s
            modes for the life of the disk.
The device handle ptr -- A pointer to the location where the<br>
\frac{7}{7} device handle is to be returned.<br>
\frac{7}{7}<br>
\frac{1}{7} device number is mapped to a physical disk unit and the<br>
\frac{7}{7} me device number is mapped
```

```
/* Once the unit is initialized (either because we did it
 /*<br>/* Once the unit is initialized (either because we did it<br>/* conflicts. If there are no conflicts, the open count of the
 /* or because it was already done), we check for open intent<br>
/* conflicts. If there are no conflicts, the open count of the<br>
/* unit is incremented and the device handle is returned.
 /*
 /*.Return_Value 
/*
 /* OK -~- The unit was successfully opened. Any necessary
 /*.Return_Value<br>/*<br>/* OK -- The unit was successfully opened. Any ne<br>/*   initializations were successfully performed
/*
 /*<br>/* DEV_ENXIO_DEVICE_IS_NOT_CONFIGURED -- The speicfied device
 % initializations were successfully performed.<br>
*<br>
/* DEV_ENXIO_DEVICE_IS_NOT_CONFIGURED -- The speicfie<br>
/* number could not be mapped to a physical device.
 /* number could not be mapped to a physical device.<br>/* IO_ENXIO_UNIT_NOT_READY -- The disk unit is not ready and<br>/* on-line.
 /*<br>/* IO_EIO_PHYSICAL_UNIT_FAILURE -- The disk is not responding
 /* on-line.<br>/* on-line.<br>/* IO_EIO_PHYSICAL_UNIT_FAILURE -- The disk is not responding<br>/* to any commands. This indicates that either the device is not
 /*<br>/* IO_EIO_PHYSICAL_UNIT_FAILURE -- The disk is not responding<br>/* to any commands. This indicates that either the device is not<br>/* really present at the specified SCSI id or the device is broken.
 /* IO_ENXIO_DEVICE_NOT_SUPPORTED -- A disk has been encountered<br>/* IO_ENXIO_DEVICE_NOT_SUPPORTED -- A disk has been encountered<br>/* with characteristics such that it cannot be supported by this<br>/* driver.
 /*<br>/*.Exceptions<br>/*    None.
 /*<br>/*.Abort_Conditions<br>/* None.
uintl6_type i;
 ** Ieally present at the specif<br>
** IO_ENXIO_DEVICE_NOT_SUPPORTED<br>
** with characteristics such th<br>
** driver.<br>
**<br>
** Exceptions<br>
**<br>
** None.<br>
** None.<br>
** None.<br>
** None.<br>
** None.<br>
** None.<br>
** None.<br>
** None.<br>
** Stat
 /* OK -- The unit was successfully opened. Any necessa<br>
/* initializations were successfully performed.<br>
/* DENVIO_DEVICE IS NOT_CONTEVENED -- The specified<br>
/* IO_ENXIO_UNIT_NOT_READY -- The disk unit is not rea<br>
/* IO_EN
 /*<br>
/* IO_ENNIO_DEVICE_NOT_SUPPORTED -- A disk has been encount<br>
/* With characteristics such that it cannot be supported<br>
/* driver.<br>
/* driver.<br>
/* None.<br>
/* None.<br>
/* None.<br>
/* None.<br>
/* None.<br>
/* None.<br>
/* None.<br>
/* No
 /* driver.<br>
/* driver.<br>
/* driver.<br>
/* None.<br>
/* None.<br>
/* None.<br>
/* None.<br>
/* None.<br>
/* None.<br>
/* None.<br>
/* None.<br>
/* None.<br>
/* None.<br>
/* Status_type i;<br>
dev_sd_unit_info_ptr_type status_type status_type status_type statu
 \frac{1}{\sqrt{2}}<br>
\frac{1}{\sqrt{2}} and the capacity of the capacity of the supported by this<br>
\frac{1}{\sqrt{2}} with characteristics such that it cannot be supported by this<br>
\frac{1}{\sqrt{2}}<br>
\frac{1}{\sqrt{2}} where.<br>
\frac{1}{\sqrt{2}}<br>
\frac{1}{\sqrt{2dev_sd_read_capacity_buffer_type capacity_buffer;<br>dev_scsi_test_unit_ready_cmd_blk_ptr_type scsi_cmd_blk_ptr;<br>uintl6_type disk_type;
 % Abort_Conditions<br>
** None.<br>
** None.<br>
** None.<br>
** None.<br>
** None.<br>
** None.<br>
** None.<br>
** None.<br>
** None.<br>
** None.<br>
** The.<br>
** Status;<br>
dev_sd_unit_info_ptr_type<br>
dev_sd_unit_info_ptr_type<br>
wintl6_type unit;<br>
dev_sd_r
/*.Implementation[ =-------
 /* Obtain the SCSI disk open lock. The open lock insures that
/* Simultaneous opens of the same device do not occur. The lock
 /*<br>
/* Obtain the SCSI disk open lock. The open lock insures<br>
/* simultaneous opens of the same device do not occur. T<br>
/* during the open operation.<br>
/* during the open operation.
 /*
 /* also insures that the device will not be deconfigured<br>/* during the open operation.<br>/* First we check that the given device number corresponds to<br>/* a configured device, and in the process get a pointer to the<br>/* unit i
;<br>/*
 A Sample SCSI Device Driver<br>
// Once the unit is initialized (either headuse we did it<br>
// Once the unit is initialized and the device headuse we did it<br>
// Section if there is<br>
with is increased and the device heads or p
lm_obtain_unsequenced_lock(&dev_sd_open_lock);
 lm_obtain_unsequenced_lock(&dev_sd_open_lock);<br>status = io_map_device_number(device_number, (bit32e_ptr_type)&uip, &unit);<br>if (status != OK)
           \mathbf{f}goto done;
             }
 /*.Implementation_Continued[{=
/*
 /*® Obtain the unit request lock, build a test unit ready command
 /*® block and issue it to the target device. If this is the first
 /* command issue it to the device after the SCSI bus reset other than \frac{1}{x} block and issue it to the target device. If this is the first<br>/* command issued to the device after the SCSI bus reset other than
 /* Obtain the unit request lock, build a test unit ready command f^* block and issue it to the target device. If this is the first f^* command issued to the device after the SCSI bus reset other that the Inquiry comma
/* Obtain the unit request lock, build a test unit ready command /* block and issue it to the target device. If this is the first /* command issued to the device after the SCSI bus reset other than /* the Inquiry co
 /* command issued to the device after the SCSI bus reset other that<br>/* the Inquiry command, the test unit ready will fail with a Check<br>/* Condition status. The sense information will indicate that the<br>/* unit atte
 /* the Inquiry command, the test unit ready will fail with a Ch<br>/* Condition status. The sense information will indicate that t<br>/* unit attention flag for the unit is on. The attempted execut<br>/* of the test unit
 A-14<br>
A-14<br>
A-14 Licensed material—property of Data General Corporation<br>
A-14<br>
A-14<br>
A-14<br>
A-14<br>
A-14<br>
A-14<br>
Corporation and the text unit ready vill indicate that<br>
the inguiry command, the test unit ready will fail with a
```

```
/*® command is reissued to determine if the unit is ready. If the
y^* device does not respond that it is ready after the second try,
/* return the error.
/®
/*.End)=
for (i = 0; i < 2; i++)i<br>io sync obtain interleave_lock(&uip->request_lock)
     misc_dequeue_from_head(&uip->arb_free_queue,<br>(misc_queue_links_ptr_type *)&arb_ptr);
     misc_queue_iinks_ptr_type *)&arb_ptr);<br>scsi_cmd_blk_ptr = (dev_scsi_test_unit_ready_cmd_blk_ptr_type)<br>&arb_ptr->scsi_cmd_blk;
     scsi_cmd_blk_ptr->op_code = DEV_SCSI_CMD_TEST_UNIT_READY;
     ssc\sin\left[\text{cmd}^{\top}\text{blk}\right]ptr->lun = arb ptr->unit_spec.unit;
     scsi<sup>-</sup>cmd<sup>-</sup>blk_ptr->reservedl = 0;
     scsi_cmd_blk_ptr->reserved2 = 0;
     scsi<sub>c</sub>md_blk_ptr->vendor_unique = 0;
     scsi<sub>c</sub>md_blk_ptr->reserved3 = 0;
     scsi<sub>c</sub>md_blk_ptr->link = FALSE;
     scsi_emd_blk_ptr->flag = FALSE;
     arb_ptr-{\overline{\text{3}}}reg \overline{\text{u}}est_f \overline{\text{1}}ags = (bit16e_t type)0;io_init_one_entry_buffer_vector(é&arb_ptr->buffer_vector,
                                                    DEV_SD_NULL_BUFFER_PTR,
                                                     (iuint3\overline{2}_type)0;
     status = dev_sd_start_sync_request(uip, arb_ptr);<br>misc_enqueue_at_tail(&uip->arb_free_queue, &arb_ptr->links);
     if (io_assign_next_interleave_waiter(&uip->request_lock)) 
          dev sd_start_async_request(uip);
     io_release_interleave_lock(&uip->request_lock) ;
     if (status = 0K)
           {
          break;
          }
     }
if (status != OK)
/*.Implementation_Continued[= 
     <sub>i</sub><br>goto done;
                                                                                    */
/*
/* Determine the device type and perform any initialization
% Implementation_Continued [=-----<br>/* Determine the device type and<br>/* that is required on the unit.
\gamma/*.End)=
status = dev_sd_determine_disk_type(uip, &disk_type);
uip->disk_type = disk_type;
if ((status == OK) & (using->open_count == 0))switch (disk_type)
        {
case DEV_SD_DISK_TYPE_RIGID:
            status = dev_sd_init_rigid_disk_unit(uip);
            break;
        case DEV_SD_DISK_TYPE_FLOPPY:
            status = dev_sd_init_floppy_disk_unit(uip);
            break;
        case DEV_SD_DISK_TYPE_WORM:
            status = dev_sd_init_worm_disk_unit(uip);
            break;
        case DEV_SD_DISK_TYPE_ERASABLE_OPTICAL:
        case DEV_SD_DISK_TYPE_READ_ONLY:
            Status = dev_sd_init_optical_disk_unit(uip);
            break;
case DEV_SD_DISK_TYPE_ERASABLE_OPTICAL:<br>
case DEV_SD_DISK_TYPE_READ_ONLY:<br>
status = dev_sd_init_optical_disk_unit(uip);<br>
break;<br>
}<br>
093-701053 Licensed material—property of Data General Corporation
                                                                          -----------*/
```

```
if (status != OK)
        {
       goto done;
        }
/*.Implementation_Continued{= 
/* If the disk unit is not currently open, issue a read capacity
/* command to get the sector size of the currently inserted mediun.
/* ^+ If the disk unit is not currently open, issue a read capacit<br>/* command to get the sector size of the currently inserted med<br>/* Set the allowable number of concurrent requests to the value
/* If the disk unit is not currently open, issue a read capac<br>/* command to get the sector size of the currently inserted m<br>/* Set the allowable number of concurrent requests to the val<br>/* appropriate for the sector size. 
% command to get the sector size of the currently inserted mediu<br>
/* Set the allowable number of concurrent requests to the value<br>
/* must be done (i.e. sector size > 512 bytes), only one request<br>
/* can be processed at a 
/* appropriate for the sector size. If disk request buffering<br>
/* must be done (i.e. sector size > 512 bytes), only one request<br>
/* can be processed at a time. If open_count is zero, we are safe<br>
\gamma* to initialize the
A Sample SCSI Device Driver<br>
if (status :- ok)<br>
(status :- ok)<br>
(status :- ok)<br>
(status :- ok)<br>
(status :- ok)<br>
(status in the sector size of the currently inserted medium<br>
(status in the sector size of the currently inse
if (uip-\lambda\text{open} \text{ count } = 0)status = dev_sd_read_disk_capacity(uip, &capacity_buffer);
       if (status =-\overline{OK})
              {<br>uip->sector_size = (uintl6_type)capacity_buffer.block_len;
              uip->sector_size = (uintio_type)capacity_builer.block_len;<br>uip->sector_count = capacity_buffer.highest_block_address+l;
              if (uip->sector_size > DEV_SD_STANDARD_SECTOR_SIZE)
                             {
                     io_initialize_interleave_lock(&uip—>request_lock,
              (uintl6_type)DEV_SD_MAX_BUFFERED_CONCURRENT_UNIT_REQUESTS) ;
                             }
                     else
                     io_initialize_interleave_lock(&uip->request_lock,
              (uintl6_type)DEV_SD_MAX CONCURRENT_UNIT_REQUESTS) ;
                             }
              }
       else
              goto done;
               }
       }
/*.Implementation_Continued [= 
\frac{1}{4} Having verified that the hardware is working, we check for \frac{1}{4} conflicts with EXCLUDE_WRITERS intent. If there are no
/* conflicts with EXCLUDE_WRITERS intent. If there are no
/*<br>/* Having verified that the hardware is \<br>/* conflicts with EXCLUDE_WRITERS intent.<br>/* conflicts we increment the open count.
A Sample SCSI Device Driver<br>
if (status := 0K)<br>
yoto dose,<br>
/*.Implementation continued [-<br>
/*.implementation continued [-<br>
/*.implementation continued [-<br>
/*.implementation continued [-<br>
/*.implementation continued is a 
if (channel_flags & IO_CHANNEL_WRITE_INTENT)
       if (uip-\text{exclude\_writes\_count} := 0)status = IO_EBUSY_OPEN_INTENT_CONFLICTS;
                     goto done;
                      }
if (channel_flags & IO_CHANNEL_EXCLUDE_WRITERS_INTENT)
       if (uip->writer_count != 0)
                     status = IO_EBUSY_OPEN_INTENT_CONFLICTS;
                     goto done;
xdevice_handle ptr = (i0_device_handle_type)uip;
uip->open_count++;
if (channel flags & IO_CHANNEL_WRITE_INTENT)
        {
       uip->writer_count++;
        }
if (channel_flags & IO_CHANNEL_EXCLUDE_WRITERS_INTENT)
        {
3<br>
Advice_handle_ptr = (io_device_handle_type)uip;<br>
wip->open_count++;<br>
if (channel_flags & Io_CHANNEL_EXCLUDE_WRITERS_INTENT)<br>
(uip->writer_count++;<br>
if (channel_flags & Io_CHANNEL_EXCLUDE_WRITERS_INTENT)<br>
{<br>
A-16 License
```

```
uip—>exclude_writers_count++;
      }
/*.Implementation_Continued[= 
/*
/*.Implementation_Continued[=---------------------------------<br>/*<br>/* Finally, disable removal of the device until the close
/*.Implementation_Continued|<br>/* finally, disable remova<br>/* coeration is performed.
;<br>/*
/*.Endj= x /
dev_sd_control_medium_removal(uip, TRUE);
done:
lm_release_unsequenced_lock( &dev_sd_open_lock) ;
return(Status);
}
/*.function */
                     /* < - - - - - - * /UNWIRED
)<br>/*.function */<br>UNWIRED /*<--------*/<br>Status type dev sd close (device handle, channel flags)
                     dev_sd_close<br>/*>--------*/
***---------*/<br>io device handle type device handle;/* READ ONLY */
i10o_channel_flags_type channel flags;/* READ ONLY */
/*.Summary[= 
/®
/* This function performs the inverse of the open operation.
/*®
/*.Parameters
/*
/*<br>/* device handle -- The device handle of the device that is
/*.Parameters<br>/*<br>/* device_handle -- The device handle of the device that is<br>/*   to be closed.  This value must be a device handle that was<br>/*   returned by a successful call to dev sd open.
/®
/*   returned by a successful call to dev_sd_open.<br>/*  channel_flags -- The channel flags with which the device<br>/*     was opened.
/* "Was opened.<br>/*.Functional_Description<br>/* The open count of the specified device is decremented. If the
/*
/*.Functional_Description<br>/* The open_count of the specified device is decremented. If the<br>/* channel_flags specified any of the write intents, then we update<br>/* the write intent management variables.
/*®
/*.Return_Value 
/*.Return_Value<br>/*<br>/* OK -- Close was successful.<br>/*
/* Exceptions
/*®
       None.
/*
/* .Abort_Conditions
/* None.
/*®
/*
{
dev_sd_unit_info_ptr_type ulp;
/*.Implementation[=
/* Close performs the reverse of the open operation in
/* Managing the writer_count, exclude_writers flag and allowing
/* Close performs the reverse of the open operation in<br>/* managing the writer_count, exclude_writers flag and allowing<br>/* medium removal. The open_lock must be held to protect against<br>/* simultaneous open operations.
/*.End)= */
093-701053 Licensed material—property of Data General Corporation A-17
```

```
uip = (dev_sd_unit_info_ptr_type)device_handle;
dev_sd_control_medium_removal(uip, FALSE);
lm_obtain_unsequenced_lock(&dev_sd_open_lock);
if (channel _flags & IO_CHANNEL_EXCLUDE_WRITERS_INTENT)
          uip->exclude_writers_count--;
if (channel. flags & IO_CHANNEL_WRITE_INTENT)
          uip->writer_count--;
uip->open_count--;
lm_release_unsequenced_lock(&dev_sd_open_lock);
return(OK) ;
}
/*.function */
                                      e_writers_count--;<br>gs & IO_CHANNEL_WRI<br>_count--;<br>--;<br>quenced_lock(&dev_s<br>/*<----------------*/
WIRED
\begin{array}{lll} \texttt{\#}\texttt{&}{\texttt{\#}}\texttt{&}{\texttt{\#}}\texttt{&}{\texttt{\#}} \texttt{&}{\texttt{\#}} \texttt{&}{\texttt{if}} \texttt{&}{\texttt{if}} \texttt{&}{\texttt{if}} \texttt{&}{\texttt{if}} \texttt{&}{\texttt{if}} \texttt{&}{\texttt{if}} \texttt{&}{\texttt{if}} \texttt{&}{\texttt{if}} \texttt{&}{\texttt{if}} \texttt{&}{\texttt{if}} \texttt{&}{\texttt{if}} \texttt{&}{\texttt{if}} \texttt{&}{\texttt{if}} \texttt{/*> */
ic_request_info_ptr_typerequest_info_ptr; /* READ ONLY */
 /*.Summary[= 
{* This function performs a synchronous I/O operation on a SCSI
/* class disk (sd).
/*
/*
/*.Parameters
/*
 /*<br>/* request info ptr -- A pointer to the structure specifying
 /*.Parameters<br>/* request_info_ptr -- A pointer to the structure specifying<br>/* the operation to be performed, the device, the device address,
 /* request_info_ptr -- A pointer to the structure specifyi<br>/* the operation to be performed, the device, the device<br>/* the memory buffer address, and the length of the data
 /* request_info_ptr -- A pointer<br>/* the operation to be perform<br>/* transfer for the operation.<br>/* transfer for the operation.
/*<br>/*.Functional_Description<br>/* This function_perfor
 /*<br>/*.Functional_Description<br>/*   This function performs a synchronous I/O operation on a SD
 /* class disk. It allocates a generic adapter request block,
 /* This function performs a synchronous I/O operation on a SD<br>/* class disk. It allocates a generic adapter request block,<br>/* which contains the information about a request, fills it in,<br>/* and then issues the request thro
 /* class disk. It allocates a generic adapter request blo<br>/* which contains the information about a request, fills i<br>/* and then issues the request through the supporting SCSI<br>/* to the disk. The function then waits until
 /* which contains the information about a request, fills it in,<br>/* and then issues the request through the supporting SCSI adapte<br>/* to the disk. The function then waits until the request<br>/* completes, whereupon it checks
 /* and then issues the request through the supporting SCSI a<br>
\frac{7}{5} to the disk. The function then waits until the request<br>
\frac{7}{5} completes, whereupon it checks the result statuses and re<br>
\frac{7}{5} an indication 
 /* completes, whereupon it checks the result statuses and return /* an indication of the success or failure of the operation.<br>/* if the size of the caller's request is larger than the disk<br>/* interface can handle, t
 /* If the size of the caller's request is larger than the disk<br>/* interface can handle, this function breaks the request into<br>/* several smaller requests and returns only when the entire<br>/* request has completed or an erro
 /* several smaller requests and returns only when th<br>/* request has completed or an error occurs. Both ha<br>/* soft errors are logged to the error log device<br>/* indication of soft errors is given to the caller.
/////////////////////////
 /* soft errors are logged to the error log device. No dire<br>/* indication of soft errors is given to the caller.<br>/* Additionally, this function checks to see whether the disk
            Additionally, this function checks to see whether the disk
 /* Additionally, this function checks to see whether the disk<br>/* sector size is greater than 512-bytes/sector. If so, a<br>/* buffer is allocated which is a multiple of the sector size.<br>/* data is selected from the buffer whe
 /* buffer is allocated which is a multiple of the sector size.<br>
/* If the request is a read, a read is issued, and the requested<br>
/* data is selected from the buffer when the read finishes. If<br>
/* the request is a write, 
/* .Return_Value
/* OK -- The operation completed successfully.
 /*<br>/* IO_EINVAL ILLEGAL REOUEST_SIZE -- The buffer vector
 /* OK -- The operation completed successfully.<br>/*<br>/* IO_EINVAL_ILLEGAL_REQUEST_SIZE -- The buffer vector<br>/* contained a descriptor with a size that was not a multiple of
 /*<br>/* IO_EINVAL_ILLEGAL_REQUE<br>/* the disk sector size.<br>/* the disk sector size.
 A-18<br>
A-18<br>
A-18<br>
A-18<br>
A-18<br>
A-18<br>
A-18<br>
A-18<br>
A-18<br>
A-18<br>
A-18<br>
A-18<br>
A-18<br>
A-18<br>
A-18<br>
A-18<br>
A-18<br>
A-18<br>
A-18<br>
A-18<br>
A-18<br>
A-18<br>
A-18<br>
A-18<br>
A-18<br>
A-18<br>
A-18<br>
A-18<br>
A-18<br>
A-18<br>
A-18<br>
A-18<br>
A-18<br>
A-18<br>
A-18<br>
A-18<br>
A-18<br>
```

```
/* IO_EINVAL_ILLEGAL_BUFFER_ADDRESS -- The buffer vector
/* contained an address that was not on an even byte boundary.
  /* IO ENXIO_ILLEGAL_DEVICE_ADDRESS -- The byte granular
  /* contained an address that was not on an even byte boundary.<br>/* IO_ENXIO_ILLEGAL_DEVICE_ADDRESS -- The byte granular<br>/* device address is not a multiple of the disk sector size,<br>/* in which case no data is transferred, o
 /* device address is not a multiple of the disk sector size,<br>/* in which case no data is transferred, or the request extended<br>/* past the end of the disk media, in which case the buffer
 \dot{y}* past the end of the disk media, in which case the buffer \dot{y}* vector indicates the number of bytes actually transferred.
 /* in which case no data is transferred, or the request extend<br>/* past the end of the disk media, in which case the buffer<br>/* vector indicates the number of bytes actually transferred.<br>/* In the latter case, all d
 /* past the end of the disk media, in which case the buffer<br>/* vector indicates the number of bytes actually transferred.<br>/* In the latter case, all data up to the end of the disk will<br>/* NOT necessarily be transf
/* NOT necessarily be transferred. The determined by reading off the end.<br>/*
 /* .Exceptions
 /\star None.
 /* .Abort_Conditions
/*<br>/*.Abort_Conditions<br>/* Panic may be invoked with the following error codes:
 /* DEV_PANIC_SD_UNKNOWN_OPERATION -- An unknown operation was
 /* Panic may be invoked with the following error codes:<br>/* DEV_PANIC_SD_UNKNOWN_OPERATION -- An unknown operation was<br>/* Specified in the "op" field of the request info record. This is
 /* an internal software error.
 /*
{
  % A.Exceptions<br>
* * None.<br>
* * None.<br>
* * Ranic may be invoked with<br>
* * Panic may be invoked with<br>
* * DEV_PANIC_SD_UNKNOWN_OPERATI<br>
* * specified in the "op" fiel<br>
* * an internal software error<br>
* {<br>
$tatus type status;
 /* contained an address that was not on an even by<br>
/* IO_ENNIO_ILLEGAL_DEVICE_ADDRESS -- The byte granu<br>
/* device address is not a multiple of the disk see<br>
/* in which case no data is transferred, or the re<br>
/* past the
 % and the latter case, all data up to the end of the disk<br>
\frac{1}{\lambda} in the latter case, all data up to the end of the disk<br>
\frac{1}{\lambda}<br>
NoT necessarily be transferred. The end of the disk<br>
\frac{1}{\lambda}<br>
\frac{1}{\lambda}<br>
\frac{1}{\% In the latter case, all data up to the end of<br>
\frac{1}{\pi} NoT necessarily be transferred. The end of the end of the determined by reading off the end.<br>
\frac{1}{\pi}<br>
\frac{1}{\pi} Actermined by reading off the end.<br>
\frac{1}{\pi}dev_sd_unit_info_ptr_type uip;<br>misc_clock_value_type driver_entry_time;<br>misc_clock_value_type cur_time;<br>dev_adapter_request_block_ptr_type arb_ptr;
  /* in which case no data is transferred, or the request extended<br>
/* past the end of the disk media, in which case the buffer<br>
/* vector indicates the number of bytes actually transferred.<br>
/* NoT necessarily be transferre
  /* Panic may be invoked with the ro<br>
/* DEV_PANIC_SD_UNKNOWN_OPERATION --<br>
/* Specified in the "op" field of t<br>
/* specified in the "op" field of t<br>
/* an internal software error.<br>
/*<br>
{<br>
{<br>
status_type status;<br>
dev_sd_uni
 % Abort_Conditions<br>
** None.<br>
** Abort_Conditions<br>
** Panic may be invoked with the following error code<br>
** Panic may be invoked with the following error code<br>
** DEV_PANIC_SD_UNKNOWN_OPERATION -- An unknown operation<br>
**
 % DEV_PANIC_SD_UNKNOWN_OPERATION -- An unknown<br>
* specified in the "op" field of the request<br>
* an internal software error.<br>
*<br>
* an internal software error.<br>
*<br>
* an internal software error.<br>
*<br>
* an internal software err
  * specified in the operation the reader<br>
* an internal software error.<br>
*<br>
* an internal software error.<br>
*<br>
dev_sd_unit_info_ptr_type during<br>
dev_adares_clock_value_type during<br>
misc_clock_value_type during<br>
io_buffer_vec
 %<br>
x and the end of the disk media, in which case the buf<br>
x vector indicates the number of bytes actually transfer<br>
x In the latter case, all data up to the end of the disk<br>
x adtermined by reading off the end.<br>
x determi
 dev_scsi_read_write_cmd_blk_ptr_typescsi_rw_cmd_blk_ptr;
 status_type<br>dev_scl_unit_info_ptr_type driver_entry_time;<br>misc_clock_value_type driver_entry_time;<br>misc_clock_value_type cur_time;<br>dev_adapter_request_block_ptr_type arb_ptr;<br>io_buffer_vector_ptr_type current_size;<br>byte_ad
 {<br>status_type status;<br>dev_sd_unit_info_ptr_type driver<br>misc_clock_value_type driver<br>misc_clock_value_type driver<br>dev_adapter_request_block_ptr_type arb_ptr;<br>io_buffer_vector_ptr_type current_size;<br>byte_address_type current
 status_type<br>
dev_sd_unit_info_ptr_type<br>
misc_clock_value_type dev_sd_unit_info_ptr_type dev_dapter_request_block_ptr_type arb_i<br>
misc_clock_value_type dev_dapter_request_block_ptr_type arb_i<br>
io_buffer_vector_ptr_type curr
 dev_sd_unit_inlo_ptr_type<br>
misc_clock_value_type driver_e<br>
misc_clock_value_type cur_time<br>
dev_ddapter_request_block_ptr_type arb_ptr;<br>
io_buffer_vector_ptr_type current_size;<br>
byte_address_type current_size;<br>
byte_address
poolean_type sector_buffer_allocated;<br>pointer_to_any_type sector_buffer_ptr;
 misc_clock_value_type drim<br>
misc_clock_value_type devalue_type current<br>
dev_adapter_request_block_ptr_type arb_ptr<br>
io_buffer_vector_ptr_type current_size;<br>
byte_address_type current_device_addr<br>
uint32_type current_device
 \begin{tabular}{ll} {\bf \small \textit{status} \end{tabular} } \begin{array}{ll} \textit{status} \end{tabular} \begin{tabular}{ll} \textit{status} \end{tabular} & \textit{size} \end{tabular} \begin{tabular}{ll} \hline \textit{misc\_clock\_value\_type} & \textit{driver\_entry\_time}, \\ \hline \textit{misc\_clock\_value\_type} & \textit{cur\_time}, \\ \hline \textit{new\_adaptive\_request\_block\_ptr\_type} & \textit{current\_buffer}, \\ \textit{uint32\_type} & \textit{current\_average} & \textit{current\_buffer\_ptr}, \\ \textit{uint32\_type} & \textit{current\_device\_address}, \\pointer_to_any_type sec<br>uint32_type allocated_size;
 /*. Implementation [ = -------
\frac{1}{2}/* This function consists of a main outer loop that breaks up
 /* what may be a request for a very large number of bytes into
/* pieces that are within the capacity of the driver. The
/* capacity of the driver is limited to the maximum request size
/* supported by the DMA interface and on the number of pages of
  /* pieces that are within the capacity of the driver. The<br>/* capacity of the driver is limited to the maximum request size<br>/* supported by the DMA interface and on the number of pages of<br>/* the requestors's buffer we are 
  /* supported by the DMA interface and on the number of pages of<br>/* the requestors's buffer we are willing to have wired at one time.<br>/* The current system time is recorded upon entry into this function
 \gamma* The current system time is recorded upon entry into this function \gamma* for system activity reporting.
 /*.End)= x/
status = OK;vp_read_system_clock(&driver_entry_time); 
 uip = (dev_sd_unit_info_ptr_type) (request_info_ptr->device_handle) ;
MISC_CLOCK_VALUE_SET_TO_ZERO( &busy_time) ;
current_device_offset = request_info_ptr->device_offset;
 if((current_device_offset % DEV_SD_STANDARD_SECTOR_SIZE) != 0)
             i<br>return(IO_ENXIO_ILLEGAL_DEVICE_ADDRESS);
  sector_buffer_allocated
 = FALSE;
              }
 buffer _vector_ptr = &request_info_ptr->buffer_vector;
  vires (request_info_ptr->device_handle);<br>
wire (dev_sd_unit_info_ptr_type)(request_info_ptr->device_handle);<br>
MISC_CLOCK_VALUE_SET_TO_ZERO(&busy_time);<br>
current_device_offset = request_info_ptr->device_offset;<br>
if((current
```

```
Sample SCSI Device Driver<br>
ile(io_get_buffer_vector_residual(buffer_vector_ptr) :- 0) 44 (st<br>
durrent_device_address = current_device_offset / uip->sector_size<br>
implementation_continued(=-----------------------------------
while((io_get_buffer_vector_residual(buffer_vector_ptr) != 0) && (status == OK))
               { .
    current_device_address = current_device_offset / uip->sector_size;
/*
.Implementation_Continued[= 
       plementation_Continued[-----------------------------------<br>For each piece of the request, we first wire the reque<br>buffer into memory. Then we must construct a generic
/*
       For each piece of the request, we first wire the requestor's
/*
       purier into memory. Then we must construct a generic<br>adapter request block to communicate our request through
/*
/*
       the supporting SCSI adapter to the disk.
/*
.End] | */
    1o_get_buffer_vector_io_info(buffer_vector_ptr,
                                   écurrent_buffer_ptr,
                                   \texttt{acurrent\_size};
          ((current_size % DEV_SD_STANDARD_SECTOR_SIZE) != 0)
        status = IO_EINVAL_ILLEGAL_REQUEST_SIZE;
        break;
        }
    if (ODD_BYTE_ADDRESS(current_buffer_ptr)) 
         {
        status = IO_EINVAL_ILLEGAL BUFFER_ADDRESS;
        break;
         }
    current_size = MINIMUM(current_size, uip->max_request_size);
    if (request_info_ptr->op & IO_OPERATION_USER_BUFFER)
         (request_info_ptr->op & IO_OPERATION_USER_BUFFER)<br>{<br>status = vm wire memorv(current buffer ptr, TRUE, current size);
         {
         status = vm_wire_<br>if (status != OK)
              {
            break;
             }
        }
. Implementation_Continued[= 
       -<br>Determine if sector buffering is necessary. It may be<br>necessary if the disk sector size is not 512. Even then,
\prime^*Determine if sector buffering is necessary. It may be
\frac{1}{2}necessary if the disk sector size is not 512. Even the<br>sector buffering is only required if 1) the data is not
\mathbf{r}sector buffering is only required if l) the data is not<br>aligned on a sector boundary, or 2) the amount of data to<br>transfer is not a multiple of the sector size.
\frac{1}{2}\gamma71
    sector_buffering = FALSE;
    if (uip->sector_size != DEV_SD_STANDARD_SECTOR_SIZE)
           {
          if (current_device_offset % uip->sector_size != 0)
              sector_buffering = TRUE;
               }
          if (current_size % uip->sector_size != 0)
              sector_buffering = TRUE;
              }
          }
    if (!sector_buffering)
/*
.Implementation_Continued[= 
                            ng is not required. Process the request<br>
unit request lock and fill in the adapter<br>
with request information. The unit request<br>
eld to insure that an adapter request block is<br>
Licensed material—property of Data General Cor
/*
       Sector buffering is not required. Process the request
/*®
       normally.
/*
       Now obtain the unit request lock and fill in the adapter
request block with request information. The unit request
/*
/*
/*
       lock must be held to insure that an adapter request block is
```

```
/* available.
/* The rezero unit command is the SCSI equivalent of the
/* recalibrate command. Some disk models deviate from recalibrate
/* in that the heads are positioned to logical block address zero
/* The rezero unit command is the SCSI equivalent of the recalibrate command. Some disk models deviate from recal /* in that the heads are positioned to logical block addres /* instead of physical cylinder zero. Thi
/* recalibrate command. Some disk models deviate from recal/* in that the heads are positioned to logical block addres<br>/* instead of physical cylinder zero. This should not cause<br>/* problems since SCSI disks automatically 
% in that the heads and<br>
\frac{1}{3} instead of physical<br>
\frac{1}{3} problems since SCSI<br>
\frac{1}{3} a seek error occurs.
/* problems since SCSI disks automatically recalibrate when<br>/* a seek error occurs.<br>/* The no retries option IO_CHANNEL_NO_RETRIES is currently not<br>/* supported because it requires a mode selection operation
/* The no retries option IO_CHANNEL_NO_RETRIES is currently not<br>/* supported because it requires a mode selection operation<br>/* which could affect other disk users. To support this option,<br>/* a more complicated unit locking
/* .Endj= */
           io_sync_obtain_interleave_lock(&uip->request_lock); 
           misc_dequeue_from_head(&uip->arb_free_queue,
                          (misc_queue_links_ptr_type *)é&arb_ptr); 
            io_sync_obtain_interleave_lock(&uip->request_lock);<br>misc_dequeue_from_head(&uip->arb_free_queue,<br>(misc_queue_links_ptr_type *)&arb_ptr);<br>if (((uip->disk_type == DEV_SD_DISK_TYPE_ERASABLE_OPTICAL)<br>| (uip->disk_type == DEV_S
                   && (request_info_ptr->op & IO_OPERATION_WRITE)) 
                 \mathbf{f}sesi_write_verify_cmd_blk_ptr =
                  sesi_write_verify_cmd_blk_ptr_type)&arb_ptr->scsi_cmd_blk;<br>scsi_write_verify_cmd_blk_ptr->op_code = DEV_SCSI_CMD_WRITE_VERIFY;<br>scsi_write_verify_cmd_blk_ptr->lun = arb_ptr->unit_spec.unit;
                 sesi_write_verify cmd_blk_ptr->reservedl = 0;
                 secsi_write_verify_cmd_blk_ptr->relative_addr = FALSE;
                 scsi_write_verify_cmd_blk_ptr->logical_block_addr_high =
                                          erify_cmd_blk_ptr->logical_block_addr_high =<br>(uintl6_type)((current_device_address >> 16) & Oxffff);
                  scsi_write_verify_cmd_blk_ptr->logical_block_addr_low =
(uintl6_type) (current_device_address & Oxffff);
                  uintit_type)(current_dev)<br>scsi_write_verify cmd_blk_ptr->reserved2 = 0;
                  scsi_write_verify_cmd_blk_ptr->reserved2 = 0;<br>scsi write verify cmd blk ptr->transfer length high = 0;
                  scsi_write_verify_cmd_bix_ptr->transfer_length_high - 0;<br>scsi write verify cmd blk ptr->transfer length low = current size /
                                uip->sector_size;
                 scsi\_write\_verify\_cmd\_blk\_ptr\_{} }reserved3 = 0;
                  scsi_write_verify_cmd_bik_ptr->reserved3 = 0;<br>scsi_write_verify_cmd_blk_ptr->erase_control = FALSE;<br>scsi_write_verify_cmd_blk_ptr->reserved4 = 0;
                  scsi_write_verify_cmd_blk_ptr->link = FALSE;
                 scsi_write_verify_cmd_blk_ptr->link = FALSE;<br>scsi_write_verify_cmd_blk_ptr->flag = FALSE;
                  }
           else
                  {<br>if (request info_ptr->op & (IO_OPERATION_READ | IO_OPERATION_WRITE))
                        {
scsi_rw_emd_blk_ptr = (dev_scsi_read write_cmd_blk_ptr_type)
&arb_ptr->scsi_cmd_blk;
                       if (request_info_ptr->op & IO_OPERATION_READ)
                             scsi_rw_cmd_blk_ptr->op_code = DEV_SCSI_CMD_READ;
                                      }
                               else
                              i<br>scsi_rw_cmd_blk_ptr->op_code = DEV_SCSI_CMD_WRITE;
                        }
scsi_rw_emd_blk_ptr->lun = arb_ptr->unit_spec.unit;
secsi_rw_cemd_blk_ptr->logical_block_address = current_device_address;
scsi_rw_cemd_blk_ptr->transfer_length = current:_size /
                               scsi_rw_cmd_blk_ptr->transfer_length = current_size<sup>-</sup>/<br>uip->sector_size;
                        scsi_rw_cmd_blk_ptr->vendor_unique = 0;<br>scsi_rw_cmd_blk_ptr->reservedl = 0;<br>scsi_rw_cmd_blk_ptr->reservedl = 0;
                        scsi_rw_cmd_bik_ptr->leserved1 = \<br>scsi rw cmd blk ptr->link = FALSE;
                        scsi_rw_cmd_bik_ptr->fluk = rabse;<br>scsi rw cmd blk ptr->flag = FALSE;
                                }
                 else
                               sc_panic(DEV_PANIC_SD_UNKNOWN_OPERATION) ;
                                }
                 }
            io_init_one_entry_buffer_vector(ésarb_ptr->buffer_vector,
current_buffer ptr, 
scsi_rw_cmd_blk_ptr->link = FALSE;<br>scsi_rw_cmd_blk_ptr->flag = FALSE;<br>else<br>{<br>{<br>sc_panic(DEV_PANIC_SD_UNKNOWN_OPERATION);<br>}<br>io_init_one_entry_buffer_vector(6arb_ptr->buffer_vector,<br>current_buffer_ptr,<br>093-701053 Licensed ma
```

```
current size);
      if (!(request_info_ptr->op & IO_OPERATION_USER_BUFFER)) 
          irb_ptr->request_flags = DEV_SCSI_REQUEST_FLAGS_KERNEL_BUFFER;
      else
          {
          arb ptr->request_flags = (bitl6e_type)0;
          }
. Implementation_Continued[=
         Update the disk usage accounting variables used by sar and
dg_sys_info(). Increment the number of read/write reques':s and
ノノストノノノス
         dg_sys_info(). Increment the number of read/write request<br>blocks read/written on this unit. If the request is coming
         blocks read/written on this unit. If the request is coming<br>through the raw I/O interface (rdsk, rpsk), increment<br>physical read or write counters. Note that if the operation
         is block-special, the buffer manager increments the block_read
         and block_write variables.
.Endj= «/
      if (request_info_ptr->op & IO_OPERATION_READ)
          {<br>misc_increment(&uip->read_request_count);
          misc_increment_by_value(&uip->read_block_count,
                               (int32e_type) (current_size/DF_BYTES_PIER_BLOCK) );
          if ('{request_info_ptr->flags & IO_CHANNEL_BLOCK_SPECIAL)) 
              {
             misc_increment(&sc_sys_info.physical_read_request_count); 
             }
          }
       else
          {<br>misc_increment(&uip->write_request_count);
          misc_increment_by_value( &uip->write_block_count,<br>(int32e_type)(current_size/DF_BYTES_PER_BLOCK));
          if (!(request_info_ptr->flags & IO_CHANNEL_BLOCK_SPECIAL)) 
             misc_increment(&sc_sys_info.physical_write_request_count); 
              }
          }
. Implementation_Continued[= 
'∕*
      Start the request. We will not return from
′∕*
      dev_sd_start_sync_request until the request has completed.
′∕*
.Endje= * /
       status = dev_sd_start_sync_request(uip, arb_ptr);
       bytes_transferred =
                           io get buffer vector_position(&arb_ptr->buffer_vector);
       io_add_to_buffer_vector_position(buffer_vector_ptr,<br>(int32_type)bytes_transferred);
       } /* end if !sector_buffering */
   else
       {
.Implementation_Continued[= 
\primeSector buffering is required.
ノブノブノス
         If a sector buffer has not been allocated, then allocate one.
         First, determine the size of the buffer needed. The buffer
          should be as at least as large as the current request size
         and should be an integral of the disk sector size.
 .End]= x/
       sector_buffer_size = uip->sector_size;
       if (current_size > DEV_SD_STANDARD_SECTOR_SIZE)
```

```
{
sector_buffer_size = sector_buffer_size + ((current_size /
uip—>sector_size)
/*.Implementation_Continued{= 
                                       * uip->sector_size) + ulip->sector_size;
            }
        if (!sector_buffer_allocated)
            {
            sector_buffer_ptr = vm_get_wired_memory(sector_buffer_size,
                                                               VM_DEFAULT_ALIGNMENT) ;
            allocated_size = sector_buffer_size;
            sector_buffer_allocated = TRUE;
/*
y^* Determine the position within the sector buffer of the
\sqrt{\star} transfer data.
 \sqrt{ }A Sample SCS<br>
uip->sector_buffer_size - sector_buffer_size + ((current_size<br>
uip->sector_size)<br>
* uip->sector_size)<br>
* uip->sector_size)<br>
* uip->sector_size)<br>
* uip->sector_size)<br>
* uip->sector_size)<br>
* uip->sector_size + 
/*.Implementation_Continued[=
/®
        sector_buffer_position_ptr = sector_buffer_ptr +
                                   (current_device_offset % uip->sector_size);
/* Do a read.
 /®
/* .Endj= */
 /*.Implementation_Continued[= 
        io_sync_obtain_interleave_lock( &uip->request_lock); 
        misc_dequeue_from_head(&uip->»arb_free_queue,
        misc_dequeue_rrom_nead(&uip->arb_riee_queue;<br>(misc_queue_links_ptr_type *)&arb_ptr);<br>scsi_rw_cmd_blk_ptr = (dev_scsi_read_write_cmd_blk_ptr_type)<br>&arb_ptr->scsi_cmd_blk;
        scsi_rw_cmd_blk_ptr->op_code = DEV_SCSI_CMD_READ;
        sesi_rw_cmd_blk_ptr->lun = arb_ptr->unit_spec.unit;<br>scsi_rw_cmd_blk_ptr->lun = arb_ptr->unit_spec.unit;<br>scsi_rw_cmd_blk_ptr->logical_block_address = current_device_address;
        scesi_rw_cemd_blk_ptr->transfer_length = sector_buffer_size /
                                                                uip—>sector_size;
        scsi_rw_cmd_blk_ptr->vendor_unigque = 0;
sesi_rw_cmd_blk_ptr->reservedl = 0;
        scsi_rw_cmd_bix_ptr->link = FALSE;
        scsi_rw_cmd_blk_ptr->flak = fRBBB;<br>scsi_rw_cmd_blk_ptr->flag = FALSE;
        arb ptr->request_flags = DEV_SCSI_REQUEST_FLAGS_KERNEL_BUFFER;
        io_init_one_entry_buffer_vector(éarb_ptr->buffer_vector,
                                                 sector_buffer_ptr,
                                                 sector_buffer_size);
        status = dev_sd_start_sync_request(uip, arb_ptr);
        bytes_transferred =
        io_get_buffer_vector_position(&arb_ptr->buffer_vector);
        misc_increment(&uip->read_request_count);
        misc_increment_by_value(&uip->read_block_count,<br>misc_increment_by_value(&uip->read_block_count,<br>(int32e_type)(sector_buffer_size/DF_BYTES_PER_BLOCK));
        if ('(request info_ptr->flags & IO_CHANNEL_BLOCK_SPECIAL))<br>((request info_ptr->flags & IO_CHANNEL_BLOCK_SPECIAL)
            {<br>misc_increment(&sc_sys_info.physical_read_request_count);
/*
/* Check to see if the data buffer is a kernel buffer. If so,
/* we have to switch to kernel address space.
/*
/* .EnGd)= */
/*.Implementation_Continued[= 
/*
        if (!(reguest_info_ptr-op & IO_OPERATION_USER_BUFFER)) 
            se_begin_kernel_access();
          If the operation is a write, update the sector buffer and
093-701053 Licensed material—property of Data General Corporation A-23
```

```
/* ado the write. Otherwise, just copy the requested data to
           the input buffer.
,<br>/*
/* .End]= */
        if (request_info_ptr->op & IO_OPERATION_WRITE)
             io_read_from_buffer_vector(buffer_vector_ptr,<br>sector_buffer_position_ptr,
                                                  \overline{\text{acurrent}\_size});
             if ((uip->disk_type == DEV_SD_DISK_TYPE_ERASABLE_OPTICAL)
(uip->disk_type == DEV_SD_DISK_TYPE_WORM)) 
                scsi_write_verify_cmd_blk_ptr =
                 (dev_sesi_write_verify_cmd_blk_ptr_type) sarb_ptr->scsi_cmd_blk;
sesi_write_verify_cmd_blk_ptr->op_code = DEV_SCSI_CMD_WRITE_VERIFY;
                scesi_write_verify_cmd_blk_ptr->lun = arb_ptr->unit_spec.unit;
                 scsi_write_verify_cmd_blk_ptr->reservedl = 0;<br>scsi_write_verify_cmd_blk_ptr->relative_addr = FALSE;
                 scsi_write_verify_cmd_blk_ptr->logical_block_addr_high =<br>scsi_write_verify_cmd_blk_ptr->logical_block_addr_high =<br>(uintl6_type)((current_device_address >> 16) & Oxffff);
                 scsi_write_verify_cmd_blk_ptr->logical_block_addr_low =<br>(uintl6 type)(current device address & 0xffff);
                 uintio_type)(current_dev)<br>sesi_write_verify_cmd_blk_ptr->reserved2 = 0;
                 sesi_write_verify_cmd_bik_ptr->reservedz = 0;<br>sesi_write_verify_cmd_blk_ptr->transfer_length_high = 0;
                scsi_write_verify_cmd_blk_ptr->transfer_length_low =
                 scsi_write_verify_cmd_pik_ptr->transier_iengtn_iow -<br>sesi_write_verify_cmd_blk_ptr->reserved3 = 0;<br>scsi_write_verify_cmd_blk_ptr->reserved3 = 0;
                 scsi_write_verify_cmd_bik_ptr->reserved3 - 0;<br>scsi_write_verify_cmd_blk_ptr->erase_control = FALSE;<br>scsi_write_verify_cmd_blk_ptr->reserved4 = 0;
                 sesi_write_verify_cmd_blk_ptr->link = FALSE;
                 sesi_write_verify_cmd_bik_ptr->flag = FABSB;<br>scsi write verify cmd blk ptr->flag = FALSE;
                }
                  else
                scsi_rw_cemd_blk_ptr = (dev_scsi_read_write_cmd_blk_ptr_type)
                                                                             &arb_ptr->scsi_cmd_blk;
                sesi_rw_emd_blk_ptr->op_code = DEV_SCSI_CMD_WRITE;
                sesi_rw_omd_blk_ptr->lun = arb_ptr->unit_spec.unit;
                scesi_rw_cemd_blk_ptr->logical_block_address =
                                                                            current _device_address;
                sesi_rw_emd_blk_ptr->transfer_length = sector_buffer_size /
                                                                                    uip-\overline{\lambda}sector_size;
                scsi_rw_cmd_blk_ptr->vendor_unique = 0;
                 scsi_rw_cmd_bik_ptr->vendor_unique<br>scsi rw cmd blk ptr->reservedl = 0;
                 scsi_rw_emd_blk_ptr->leserved1 = \<br>scsi rw emd blk ptr->link = FALSE;
                sesi_rw_cmd_blk_ptr->flag = FALSE;
                       }
            arb_ptr->request_flags = DEV_SCSI_REQUEST_FLAGS_KERNEL_BUFFER;
            io_init_one_entry_buffer_vector(&arb_ptr->buffer_vector,
                                                         sector_buffer_ptr,
                                                          sector_buffer_size);
            status = dev_sd_start_sync_request(uip, arb_ptr);
            bytes_transferred =
                                 io_get_buffer_vector_position(&arb_ptr->buffer_vector);
            misc_increment (&uip->write_request_count) ;
            misc_increment_by_value(&uip->write_block_count,
                                     (int32e_type) (sector_buffer_size/DF_FYTES_PER_BLOCK));
            if (!(request_info_ptr->flags & IO_CHANNEL_BLOCK_SPECIAL)) 
                 {
                misc_increment(&sc_sys_info.physical_write_request_count); 
            }
        else
             {
            io_write_to_buffer_vector(sector_buffer_position_ptr,
                                                 buffer_vector_ptr, &current_size);
            }
/*.Implementation_Continued[= 
/*
/*.Implementation_Continued[=---------<br>/*<br>/*   Return to user space if necessary.
misc_increment(&sc_sys_info.physical_write_request_count);<br>
}<br>
else<br>
(io_write_to_buffer_vector(sector_buffer_position_ptr,<br>
(io_write_to_buffer_vector(sector_ptr, &current_size);<br>
)<br>
/*.Implementation_Continued(=---------
```

```
A Sample SCS.
    \begin{minipage}[c]{0.9\linewidth} \textbf{A Sample SCS:} \\ \textbf{in} \texttt{if } (! \texttt{request_info\_ptr} \texttt{-}\texttt{op a to\_OPERATION\_USER\_BUFFER})) \\ \texttt{if } (\texttt{if } (\texttt{request_info\_ptr} \texttt{-}\texttt{op a to\_OPERATION\_USER\_BUFFER})) \\ \texttt{if } \texttt{a sector\_under}(\texttt{if } \texttt{if } \texttt{a sector\_buffer} \texttt{v} \texttt{a} \texttt{a} \texttt{allocated}, \texttt{release the memory}. \\ \texttt{if } \texttt{a sector\_buffer was allocated, release the memory}. \\ \texttt{End} \texttt{if } \texttt{ .
\frac{7}{7}. End ] =
         if (!(request_info_ptr->op & IO_OPERATION_USER_BUFFER)) 
             sc_end_kernel_access();
              }
         } /* end else sector_buffering */
. Implementation_Continued[= 
       If a sector buffer was allocated, release the memory.
\gamma(sector_buffer_allocated)
     {
vm_release_wired_memory(sector_buffer_ptr, allocated_size); 
     }
. Implementation_Continued[= 
       One way or anther we have finished processing this request.
       Update the fields indicating the amount of data that was
       Update the fields indicating the amount of data that was<br>transferred, and unwire the caller's buffer if we wired it<br>earlier. We then go back around the main 'while' loop to
status.
        earlier. We then go back around the main 'while' loop<br>see if more data needs to be transferred to completely<br>satsify the original request. If an error occurred on
       satsify the original request. If an error occurred on<br>this portion of the caller's request, the non-OK status<br>will kick us out of the 'while' loop and return the non-OK
    -End]= n/
    MISC_CLOCK_VALUE_ADD(&arb_ptr->total_request_busy_ time, &busy_t:ime); 
    misc_enqueue_at_tail(&uip->arb_free_queue, s&arb_ptr->links);
    if (io_assign_next_interleave_waiter(&uip->request_lock)) 
          dev_sd_start_async_request(uip);
    io_release_interleave_lock( &uip—>request_lock);
    if (request_info_ptr->op & IO_OPERATION_USER_BUFFER)
        if (request_info_ptr->op & IO_OPERATION_READ)
             {
             vm_mark_mod_and_ref_and_unwire_memory( 
                                  current _buffer_ptr, TRUE, current_size);
             }
        else
             {
vm_mark_ref_and_unwire_memory( 
                                  current_buffer_ptr, TRUE, current_size);
             }
         }
      current_device_address += current_size;
      if (request_info_ptr->op & IO_OPERATION_CHECK_SELF_ID) 
                 {<br>if (!fs_check_self_id(current_buffer_ptr,
                 &request_info_ptr->self_id,
093-701053 Licensed material—property of Data General Corporation A-25\texttt{scurrent\_size}()status = IOEINVAL_BAD_SELF_ID; 
                       }
      } /* End while */
/*.Implementation_Continued [= 
/*
/*
        Calculate the response and busy times required to process this
```

```
/* request and add them to the totals for the unit. The unit lock
/* is held while the total is updated to protect against simultaneous
/* access.
′∕*
/*.End)= ef
vp_read_system_clock(&cur_time); 
MISC_CLOCK_VALUE_SUBTRACT(&driver_entry_time, &cur_time); 1m_obtain_unsequenced_lock(&uip->unit_lock) ;
Im_obtain_unsequenced_iock(auip->unt_iock);<br>MISC_CLOCK_VALUE_ADD(&cur_time, &uip->total_response_time);
MISC_CLOCK_VALUE_ADD( &busy_time, &uip->total_busy_time);
1Im_release_unsequenced_lock(éuip~>unit_lock);
return(status);
}
/*.function */
        BQ eee x/
WIRED
void dev_sd_select (device_handle, select, ec_ptr, intent_ptr)
        \left| \frac{*}{*} \right|io device handle type device_handle; /* READ ONLY */
boolean_type select; /* READ ONLY */
vp_ec_ptr_type ec_ptr; /* READ ONLY */
vp_ec_ptr_type ec_ptr; /* READ ONLY */<br>io_select_intent_ptr_type intent_ptr; /* READ WRITE */
/*.Summary [<del>=--------</del><br>/*
/* Indicate whether the specified disk is ready to perform I/O.
\gamma/*.Parameters
/* aevice_handle -- The device handle of the device that is
     the target of select. This handle must be a device handle that
/* was returned by the open function of this driver.
/* select -- If TRUE, this is the start of a select operation
/* and conditions that are not immediately TRUE should be
     recorded so that the eventcounter can be advanced when they<br>become TRUE. If FALSE, this is the end of a select operation<br>and any previously remembered conditions should be forgotten.
/* and conditions that are not inheritately the energy of the they
/* become TRUE. If FALSE, this is the end of a select operation
\gamma^\star ec ptr -- Specifies the eventcounter to be advanced
   ec_ptr -- Specifies the eventcounter to be advanced<br>by the driver when the select is satisfied if it is not
/* immediately satisfied.
\gamma* intent ptr -- On input, specifies whether a select
/* is to be instituted for a combination of read, write, or
/* exceptional conditions. On output, specifies the subset of
/* the input conditions that are currently TRUE.
/*.Functional_Description 
/* Since disks always respond very quickly, this function
/* always returns TRUE when selecting for READ or WRITE. Since
     there are never any exceptions to report via the driver
      interface, this function always returns FALSE when selecting
/* for EXCEPTION.
/*
/*.Return_Value
/*
/* None.<br>/*<br>/*.Exceptions<br>/*
/*<br>/*<br>/*
/* None.
/*.Abort_Conditions
/*
/*
      None.
```

```
{
*intent_ptr &= IO_SELECT_INTENT_READ | IO_SELECT_INTENT_WRITE;
}
/*.function */
                          7 * (------+*)WIRED
status_type dev_sd_ioctl (device_handle,
                          (1) - - - - - - + +command,
                                                 parameter,
                                                  return_value_ptr)
io_device_handle_type device_handle; /* READ ONLY */<br>bit32e_type command; /* READ ONLY */
bit32e_type parameter; /* READ/WRITE */
bit32e_type parameter; /* READ/WRITE */<br>bit32e_ptr_type return_value_ptr; /* WRITE ONLY */
/*.Summary[= 
/*
/* This function performs SD disk specific 'ioctl' commands.
/*
/*.Parameters
/*
/r device_handle -- The device handle of the device that is
/* the target of the ioctl operation. This value must be a device
/* handle that was returned by a successful call to dev_sd_open.
/*
/* command -- A command to the device. The<br>/* interpretation of the command is specific t
        interpretation of the command is specific to the driver.
/*
/* parameter -~ An argument to the command. The
/*<br>/* parameter -- An argument to the command. The<br>/* interpretation of the parameter is specific to the driver and<br>/* the command. The parameter may be used to transfer information
/* the command. The parameter may be used to transfer informed /* in either direction between the caller and the device. In
/* particular it may be a pointer to a buffer supplied by the caller.<br>
\frac{1}{10} caller.
        caller.
    return_value_ptr - A pointer to the value to be returnedto the user.
/*<br>/*
/*.Functional_Description
/*
/*<br>/*.Functional_Description<br>/*   The SD disk ioctl command provides an entry point for issuing
/* the following commands to the device.<br>/*<br>/* The DSKIOCGET command, which returns information about
/* the physical characteristics of the disk unit.
    The DSKIOC_GENERIC_SCSI command provides a generic interface<br>to a SCSI device. When invoked through this driver it provides<br>direct (unrestricted) access to SCSI device.
/* The DSKIOCGET command, which returns information about<br>/* the physical characteristics of the disk unit.<br>/* The DSKIOC_GENERIC_SCSI command provides a generic interface<br>/* to a SCSI device. When invoked through this dri
/* to a SCSI device. When invoked through this driver it pro<br>/* direct (unrestricted) access to SCSI device.<br>/* This command interprets "parameter" as a pointer to type<br>/* "dev_scsi_generic_parm_ptr_type", which provides t
/* transferred by the operation.
/* the memory buffer address, and the number of byte to be<br>
/* transferred by the operation.<br>
/* This function provides synchronous operations on a SD<br>
/* class device. The unit information block of the target is
/* filled in from the "parameter" data; appropriate access to
/* This function provides synchronous operations on a<br>/* class device. The unit information block of the ta<br>/* filled in from the "parameter" data; appropriate ao<br>/* any I/O buffer is verified and the buffer is wi
/* class device. The unit information block of the target is<br>/* filled in from the "parameter" data; appropriate access to<br>/* any I/O buffer is verified and the buffer is wired.<br>/* The command is then issued throu
/* The function then waits until the request
/* completes, checks the result statuses and returns
/*® an indication of the success or failure of the operation.
/* The function then waits until the request<br>/* completes, checks the result statuses and returns<br>/* an indication of the success or failure of the operation.<br>/* When a "CHECK CONDITION" status is received from the device<br>
\gamma* The DSKIOC READ DISK_LABEL command reads the DG/UX disk
/* label from block zero of the disk.
/* Th DSKIOC_WRITE_DISK_LABEL command writes a DG/UX disk
(a) the command is then issued through the supporting SCSI adapter.<br>
The command is then issued through the supporting SCSI adapter.<br>
(* The function then waits until the request<br>
(* completes, checks the result statuses a
```

```
/* label to block zero of the disk.
/* The DSKIOCUSAGE command returns sar disk activity
/* information for the specified disk unit.
\gamma\star\gamma/*.Return_Value
/* \rightarrow \rightarrow The ioctl command completed normally.<br>/*
/* OK -- The ioctl command completed normally.<br>/* IO_EINVAL_COMMAND_NOT_SUPPORTED_BY_DEVICE -- The ioctl<br>/* was not one that is supported by the SD driver.
/* IO_EINVAL_ILLEGAL_REQUEST_SIZE -- The I/O
/* request"exceeded the maximum request size (determined by the maximun
/* amount of memory that's recommended to be wired by the driver.
\prime^*.<br>/*.Exceptions
7∗
\frac{1}{x} None.
/*.Abort_Conditions
\frac{1}{2}/* None.
\mathbf{z}{
status_type status;
dev_sd_unit_info_ptr_type uip;
dev_adapter request_block_ptr_type arb_ptr;
struct dskget dskget;
dev_scsi_read_write_cmd_blk_ptr_typescsi_rw_cmd_blk_ptr;<br>dev_scsi_cmd_blk_ptr_type sesi_gen_cmd_ptr;<br>dev_scsi_generic_parm_ptr_type sesi_gen_parm_ptr;
dev_scsi_cmd_blk_ptr_type scsi_gen_cmd_ptr;<br>dev_scsi_generic_parm_ptr_type scsi_gen_parm_ptr;<br>dev_scsi_generic_parm_ptr_type scsi_gen_parm_ptr;<br>dev_scsi_generic_cmd_blk_type local_scsi_gen_cmd;
dev_scsi_generic_cmd_blk_type local_scsi_gen_cmd;<br>int32_type data_buffer_byte_size; local_scsi_gen_cmd;<br>uint32_type data_buffer_byte_size;<br>uint32_type data_bytes_transferred;
uint8e type sense keys[3];
boolean_type input_requested;<br>pointer_to_any_type user_data_ptr;<br>df physical disk label_block_ptr_type disk_label_ptr;
boolean type input_requested;
df_physical_disk_label_block_ptr_type
struct dskusage dskusage;
/*.Implementation[=
/*
/* Determine the command type and process the command.
.<br>/*
/*.End)= x/
status = OK;uip = (dev_sd_unit_info_ptr_type)device_handle;
switch( command )
     {
case DSKIOCGET:
/*.Implementation_Continued[*=
/*
/* The command is DSKIOCGET, return disk parameters to the
/\star caller.
/*
/* .End)= */
          dskget.total_sectors = uip->sector_count;
          dskget.bytes_per_sector = uip->sector_size;<br>dskget.controller_id = 0;
          status = sc_check_access((word_address_ptr_type)&parameter,
                                      usizeof(struct dskget), SC_WRITE_ACCESS);
          if (status == OK)
                {<br>status = sc_write_bytes_to_user((pointer_to_any_type)#dskget,<br>(pointer_to_any_type)(word_address_type)parameter,<br>usizeof(struct dskget));
               \mathbf{1}
```

```
/*.End)= */
            break;
      case DSKIOC_GENERIC_SCSI:
                  scsi gen parm_ptr = (dev_scsi_generic_parm_ptr_type)parameter;
/*. Implementation Continued [=----------------
/*
/* Validate user buffers and copy contents into kernel address space.
/*
                  sc_read_bytes_from_user((pointer_to_any_type)&scsi_gen_parm_ptr—->cmd,
          (pointer_to_any_type)&local_scsi_gen_cmd, 
          usizeof (dev_scsi_generic_cmd_blk_type));
                  se_read_bytes_from_user(
          (pointer_to_any_type)&scsi_gen_parm_ptr->data_ptr,
          (pointer to any type)&user_data_ptr,
          usizeof(pointer_to_any_type));
 /*® When the request is for data transfer (i.e.
/*® user_data_ptr is not NULL) the sense of
/*® <data_buffer_byte_size> provides the direction of the data
/*.Implementation_Continued[= 
 % When the request is for data transfer (i.e.<br>
/* user_data_ptr is not NULL) the sense of<br>
/* cdata_buffer_byte_size> provides the direction of the data<br>
/* transfer: a negative value indicates an input operation and<br>
/* t
 /* transfer: a negative value indicates an input operation and<br>/* positive indicates output. Thus obviating any need to<br>/* translate the SCSI command to determine whether to mark<br>/* the page frame(s) as been modified or me
 /* positive indicates output. Thus obviating any need to translate the SCSI command to determine whether to may<br>/* the page frame(s) as been modified or merely reference<br>/* unwiring the user's i/o buffer after a dma operat
/* .Endj= «/
                  if (user_data_ptr != 0)
         {<br>sc_read_bytes_from_user(
          (pointer_to_any_type)&scsi_gen_parm_ptr->data_size,
(pointer_to_any_type)&data_buffer_byte_size,
          usizeof(int32_type));
if (data_buffer_byte_size < 0)
          i<br>input requested = TRUE;
         data_buffer_byte_size = -data_buffer_byte_ size; 
          }
         else
          i<br>input requested = FALSE;
          }
         if (data_buffer_byte_size > uip->max_request_size)
          {
         status = IO EINVAL ILLEGAL _REQUEST_SIZE;
         break;
         }
          status = sc_check_access((word_address_ptr_type)&user_data_ptr,<br>(uint32_type)data_buffer_byte_size,<br>SC_READ_ACCESS|SC_WRITE_ACCESS);<br>if (status != OK)
          {
         break; 
          <sup>3</sup>
                   vm_wire_memory(user_data_ptr,
TRUE,<br>
(uint32_type)data_buffer_byte_size);<br>
(ser_data_ptr = DEV_SD_NULL_BUFFER_PTR;<br>
data_buffer_byte_size = 0;<br>
if (status == 0K)<br>
if (status == 0K)<br>
io_sync_obtain_interleave_lock(&uip->request_lock);<br>
(993-701053 Licen
                    TRUE,
                    (uint32_type)data_buffer_byte_size);
         }
            else
                  user_data_ptr = DEV_SD_NULL_BUFFER_PTR;
                  data\_buffer\_byte\_size = 0;}
if (status == OK)
                   io_sync_obtain_interleave_lock(&uip->request_lock);
```

```
misc_dequeue_from_head(&uip->arb_free_queue,
         misc_dequeue_irom_nead(auip-vaib_iree_queue,<br>(misc_queue_links_ptr_type *)&arb_ptr);<br>scsi_den_cmd_ptr = (dev_scsi_cmd_blk_ptr_type)
          \texttt{garb\_ptr}\text{-}\texttt{scs1\_cmd\_blk};
            arbitrical distribution in the state of the state of the state of the state of the state of the state of the state of the state of the state of the state of the state of the state of the state of the state of the state of
            local_scsi_gen_cmd.lun = arb_ptr->unit_spec.unit;
        misc_byte_copy( (byte_address_type)&local_scsi_gen_emd,
         (pointer_to_any_type)scsi_gen_cmd_ptr, 
         (uint32_type)sizeof(dev_scsi_cmd_blk_type)); 
         arb_ptr->request_flags = (bitl6e_type)0;
                        io_init_one_entry_buffer_vector(&arb_ptr->buffer_vector,
          user_data_ptr,
                                                  (uint32_type)data_buffer_byte_sivze);
                  uint32_type)data_buifer_byt)<br>status = dev sd start sync request(uip, arb_ptr);
                        us = dev_sd_start_sync_request(uip, arb_ptr);<br>data bytes transferred = io_get_buffer_vector_position(
               &arbptr->buffer_vector);
                        misc_enqueue_at_tail(&uip->arb_free_queue, &arb_ptr->links);
                        if (io_assign_next_interleave_waiter(&uip—>request_lock)) 
                              dev_sd_start_asyne_request(uip);
                               }
                        io_release_interleave_lock( &uip->request_lock) ;
         sc_write_bytes_to_user(
         (pointer_to_any_type)&data_bytes_transferred,
                                     (pointer_to_any_type) &scsi_gen_parm_ptr->data_size,
(uint32_type)sizeof(uint32_type)); 
if (status == OK)
                                     {
sense_keys[0]= (uint8e_type)0; 
sense_keys[1]= (uint8e_type)0;
                                     sense_{\text{keys}[2]} = (uint8e_{\text{type}[0]}}
                                     else
                                     {
                                     sense_keys[0]= (uint8e_type)status;
                                     sense_keys[1]=
                                     (uint8e_type)arb_ptr->sense_buffer.sense_key;
                                     sense_keys[2]=
                                           arb_ptr->sense_buffer.additional_sense_byte_5;
                                     }<br>sc_write_bytes_to_user( (pointer_to_any_type)sense_keys,
                                     comparticum in the sense of the sense of the contract of the contract of the contract of the contract of the c<br>(uint32_type)sizeof(sense_keys));
                                     }
                  if (user_data_ptr != 0 && input_requested)
                                     {
                                     .<br>vm_mark_mod_and_ref_and_unwire_memory(user_data_ptr,<br>TRUE, (uint32_type)data_buffer_byte_size);
                                     }
                  else if (user_data_ptr != 0)
                                     {<br>vm_mark_ref_and_unwire_memory(user_data_ptr,<br>TRUE, (uint32 type)data buffer_byte_size);
                                     }
                  break;
     case DSKIOC_READ_DISK_LABEL: 
      case DSKIOC_WRITE_DISK_LABEL:<br>case DSKIOC_WRITE_DISK_LABEL:<br>/*.Implementation_Continued[=-
            /*
      The request is to read/write the disk label. Get the open lock
\sqrt{\star}The request is to read/write the disk label. Wet the open<br>the the label can't be changed while we are accessing it.
A -30 Licensed material—property of Data General Corporation 093-701053<br>
A-30 Licensed material—property of Data General Corporation<br>
\frac{1}{\lambda}<br>
A-30 Licensed material—property of Data General Corporation<br>
A-30 Licensed 
     Allocate memory for the local disk label and determine the
     operation type requested.
     If the operation is a disk label write, make sure that we are
     the only process that has the disk unit open and read the
      the only process that has the disk unit open and rea<br>label from user address space into our local buffer.<br>/*
```
lm\_obtain\_unsequenced\_lock( &dev\_sd\_open\_lock) ;

```
disk_label_ptr = (df_physical_disk_label_block_ptr_type)
vm_get_wired_memory ( (uint32_type)uip->sector_size,
VM_DEFAULT_ALIGNMENT); 

              if (command
 == DSKIOC_WRITE_DISK_LABEL)
                            {
                    if (uip->open_count != 1)
                                 status = IO_EBUSY_DEVICE_HAS_OPEN_UNITS;
                                 goto disk_label_op_failed; 
                           status = sc_check_access_and_read_bytes_from_user(
                                                 (word _address_ptr_type)&parameter,
(pointer _to_any type)disk_label ptr, 
                                                              usizeof(df_physical_disk_label_block_type)); 
                           if (status != OK)
                                         {
                                 goto disk_label_op_failed; 
                                         }
                           }
/*.Implementation_Continued[=
/®
/*®
      Allocate a SCSI adapter parameter block and build a read/write
/*
      command block.
/*
/-<br>/*.End]-
                                                                                                            -1/sesi_rw_chinder_cock(suip-)request_insc_dequeue_from_head(suip-)arb_free_queue,<br>misc_dequeue_from_head(suip-)arb_free_queue,<br>scsi_rw_cmd_blk_ptr - (dev_scsi_read_write_cmox<br>scsi_rw_cmd_blk_ptr->lun = uip->unit_spec.unit<br>sc
                    io_sync_obtain_interleave_lock(&uip->request_lock);
                   misc_dequeue_from_head(&uip->arb_free_queue,
                    misc_dequeue_liom_mead(adip-zain_liee_queue,<br>scsi_rw_cmd_blk_ptr = (dev_scsi_read_write_cmd_blk_ptr_type)<br>scsi_rw_cmd_blk_ptr = (dev_scsi_read_write_cmd_blk_ptr_type)
                                            &arb_ptr->scsi_cmd_blk;
                    scsi_rw_cmd_blk_ptr->lun = uip->unit_spec.unit;
                    scsi_rw_cmd_blk_ptr->lun = uip->unit_spec.<br>scsi_rw_cmd_blk_ptr->logical_block_address<br>scsi rw cmd blk ptr->transfer length = 1;
                    scesi_rw_cemd_blk_ptr->logical_block_address = 0;
                    scsi_rw_cmd_blk_ptr->transier_lengtn =<br>scsi rw cmd blk ptr->vendor unique = 0;
                    scsi_rw_cmd_bik_ptr->vendor_unique<br>scsi rw cmd blk ptr->reservedl = 0;
                    sesi_rw_cmd_bik_ptr->leservedi = \<br>sesi rw cmd blk ptr->link = FALSE;
                    arb ptr->request_flags = IRBBB;<br>arb ptr->request_flags = DEV_SCSI_REQUEST_FLAGS_KERNEL_BUFFER;
              io_init_one_entry_buffer_vector(&arb_ptr->buffer_vector,<br>io_init_one_entry_buffer_vector(&arb_ptr->buffer_vector,<br>(pointer to any type)disk label_ptr,
                                                                         (uint32_type)uip->sector_size);
             if (command == DSKIOC_READ_DISK_LABEL).
/*.Implementation_Continued[=-<br>/*
/*
      The request is to read the label. Call start_sync_request
       The request is to read the label. Call start_sync_request<br>to perform the read operation. If the read completes with<br>a good status, copy the label out to user space.
/*
/*
/*®
                                                                                                      */
\sqrt{x}. End] =-
                    scsi_rw_cmd_blk_ptr->op_code = DEV_SCSI_CMD_READ;<br>status = dev_sd_start_sync_request(uip, arb_ptr);<br>misc_enqueue_at_tail(&uip->arb_free_queue, &arb_ptr->links);
                    misc_enqueue_at_tail(&uip->arb_free_queue, &arb_ptr->link<br>if (io assign next interleave waiter(&uip->request lock))
                           {
                          dev_sd_start_asyne_request(uip);
                    io_release_interleave_lock(&uip->request_lock);
if (status == OK)
                          status = sc_check_access((word_address_ptr_type)&parameter,
                                                                 usizeof(df_physical_disk_label_block_type),
                                                     SC_WRITE_ACCESS); 
                          if (status = 0K){
                                 status = sc_write_bytes_to_user(
                                              - sc_write_bytes_to_user(<br>(pointer to any type)disk label ptr,
                                                                        (pointer_to_any type)parameter,
usizeof(df_physical_disk_label_block_type)); 
                                 3
```

```
}
              else
/*.Implementation_Continued[=
/* The request is to write the label. Note that the caller's
/* label has already been copied from user space. Call
\gamma* label has already been copied from user space. Call \gamma* start_sync_request to perform the write operation.
/*
/* .End)= */
                   scsi_rw_cmd_blk_ptr->op_code = DEV_SCSI_CMD_WRITE;
              status = dev_sd_start_sync_request(uip, arb_ptr);<br>misc_enqueue_at_tail(&uip->arb_free_queue, &arb_ptr->links);
              if (io_assign_next_interleave_waiter(&suip—>request_lock)) 
                   dev_sd_start_async_request(uip);
              io_release_interleave_lock( &uip->request_lock) ;
                   }
 /*.Implementation_Continued[=
/*
 /* Release the memory used as a local container for the disk label
/* and release the disk open lock.
 /*
 /*.End)]= x/
disk_label_op_failed:<br> vm_release_wired_memory((pointer_to_any_type)disk_label_ptr,<br>(uint32_type)uip->sector_size);
         lm_release_unsequenced_lock( &dev_sd_open_lock); 
         break;
     case DSKIOCUSAGE:
/*.Implementation_Continued[=
/*
/* The request is for sar type disk activity information. Pill in
\sqrt{*} a local dskusage structure and copy it out to the callers
/* buffer. Start by getting the various counters. These can
   be copied out atomically and don't require any locks.
/*
/r. End) = -misc_get_value(&uip->read_block_count, &dskusage.read_block_count); 
misc_get_value(&uip->write_block_count, &dskusage.write_bl.ock_count); 
          misc_get_value(é&uip->read_request_count, &dskusage.read_request_count); 
misc_get_value(&uip->write_request_count, &dskusage.write_request_count); 
/*.iImplementation_Continued[=
\sqrt{*} Now get the total response and total busy times for the unit.
y^* Now get the total response and total busy times for the y^* The unit lock is is required to insure exclusive access.
/* .En@)= . */
              lm_obtain_unsequenced_lock( &uip—>unit_lock); 
         misc_clock_value_to_timeval (&uip->total_response_time,
                                 &dskusage.response_time); 
         misc_clock_value_to_timeval (&uip->total_busy_time, 
                                 &dskusage.busy_time); 
              im _release_unsequenced_lock( &uip—>unit_lock) ;
/*.Implementation_Continued[=
/* Verify the callers access to the supplied dskusage structure
/* and copy out the information.
/*.End)= a/
          status = sc_check_access((word_address_ptr_type)&parameter,
                            usizeof(struct dskusage), SC_WRITE_ACCESS)
;

         if (status == OK)
              \mathbf{f}
```

```
status = sc_write_bytes_to_user((pointer_to_any_type)&dskusage,
                                                 usizeof(struct
(pointer_to_any_type)(word_address_type)parameter,
 dskusage)); 
                                                                                                                           type)&dskusage, 
                         }
                 preak;
        default:
                 status = IO_EINVAL_COMMAND_NOT_SUPPORTED_BY_DEVICE;
                 break;
        }
 *return_value_ptr = ((status == OK) ? 0 : -1);/* sc_write_bytes_to_user(((status == OK) ? 0 : -1),
                                               return value_ptr, sizeof(uint32_type)); */
return(status);
}
/*.function */
                         [*$----------- */
WIRED
status type dev_sd_start_io (op_record_ptr)
                         /* >-------------- */
io_operation_record_ptr_type op_record ptr;/* READ ONLY */
 /*.Summary[= 
/* This function starts an asynchronous read or write operation
/*
 /* on the specified device.
 /*<br>/*.Parameters
 /* op record ptr -- A pointer to the operation record for
 /*.Parameters<br>/*<br>/* op_record_ptr -- A pointer to the operation record for<br>/*   the asynchronous request.  The operation record contains fields
 /* op_record_ptr -- A pointer to the operation record for<br>/* the asynchronous request. The operation record contains field<br>/* indicating the device handle of the device that is the target<br>/* of the operation, the operatio
 /* the asynchronous request. The operation record contains fields<br>
/* the device handle of the device that is the target<br>
/* the device from which the operation is to commence, the size of<br>
/* the transfer, the addr
/* of the operation, the operation to be performed, the offset on /* the device from which the operation is to commence, the size of /* the transfer, the address of the main memory buffer, and the addressof the functi
          the transfer, the address of the main memory buffer, and the addressof the function that is to be called when the operation completes.
/*.Functional_Description 
/* This function attempts to obtain the specified unit's request<br>
/* lock. If the lock is obtained, dev_sd_start_async_request is<br>
/* called to start the request. Control is returned to the<br>
/* caller as soon as the
 /*.Functional_Description<br>/* This function attempts to obtain the specified unit's reques<br>/* 1ock. If the lock is obtained, dev_sd_start_async_request is
 /* lock. If the lock is obtained, dev_sd_start_async_request i<br>
/* called to start the request. Control is returned to the<br>
/* caller as soon as the request has been issued through the<br>
/* supporting adapter to the disk u
          caller as soon as the request has been issued through the supporting adapter to the disk unit. The I/O daemon handles
 /* request completion and starts the next request in the queue<br>/* if there is one.<br>/* If the unit request lock cannot be obtained, the request is
          if there is one.
          If the unit request lock cannot be obtained, the request is
 /*<br>/* If the unit request lock cannot be obtained, the requ<br>/* added to the unit request queue and the function retu<br>/* immediately. The enqueued request is started when the
 /* If the unit request lock cannot be obtained, the request added to the unit request queue and the function returns /* immediately. The enqueued request is started when the currently executing request and all request
          currently executing request and all requests ahead in the queue have been executed.
 /*
 /*.Return_Value
 /*.Return_Value<br>/*<br>/* OK -- The request was successfully started.  This status<br>/*   does not indicate that the request has completed successfully.
_<br>/*.Exceptions
 /*
          None.
 /*®
 /* .Abort_Conditions
/*
 \sqrt{*} None.
 /*
{
 % caller as soon as the request has been issued ti<br>
\frac{1}{2} supporting adapter to the disk unit. The I/O da<br>
\frac{1}{2} request completion and starts the next request<br>
\frac{1}{2} request completion and starts the next req
(* 1800)<br>
(* None.<br>
(* Abort_Conditions<br>
(* 1800)<br>
(* 1800)<br>
(* 1800)<br>
(* 1800)<br>
(* 1800)<br>
(* 1800)<br>
(* 1800)<br>
(* 1800)<br>
(* 1800)<br>
(* 1800)<br>
(* 1800)<br>
(* 1800)<br>
(* 1800)<br>
(* 1800)<br>
(* 1800)<br>
(* 1800)<br>
(* 1800)<br>
(* 1800)<br>
(
```

```
J*® We queue the asynchronous request and then check to see if
/*.Implementation[=
/* we can get the unit request lock. If we can't get a lock,
/* We queue the asynchronous request and then check to see if<br>/* We can get the unit request lock. If we can't get a lock,<br>/* We increment the number of waiters in the current asynchronous
/* We queue the asynchronous request and then check to see if<br>/* we can get the unit request lock. If we can't get a lock,<br>/* we increment the number of waiters in the current asynchronous<br>/* batch and return immediately.
/* we increment the numbe<br>
/* batch and return immed<br>
the unit becomes free.<br>
/* Note that the request<br>
the unit was free. If<br>
check, the request muss<br>
started by the process<br>
x if the unit is immedia<br>
/* If the unit is im
          we increment the number of waiters in the current asynchronous<br>batch and return immediately. The request will be started when<br>the unit becomes free.<br>Note that the request had to be queued before we checked if
/* the unit becomes free.<br>
/* Note that the request had to be queued before we checked if<br>
/* the unit was free. If unit becomes free immediately after the<br>
/* check, the request must be in the queue so that it ca
/* Note that the request had to be queued before we check<br>
/* the unit was free. If unit becomes free immediately at<br>
/* check, the request must be in the queue so that it can<br>
/* started by the process which just c
/* check, the request must be in the queue so that it can be<br>/* started by the process which just completed a request.<br>/* If the unit is immediately available, then we proceed to start
/* started by the process which just completed a request.<br>/* If the unit is immediately available, then we proceed to start<br>/* a request by calling a common asynchronous start routine. Note
/*<br>/* If the unit is immediately available, then we proceed to sta<br>/* a request by calling a common asynchronous start routine. No<br>/* that while we are guaranteed to be able to dequeue a request
/* a request by calling a common asynchronous start routine. Note<br>/* that while we are guaranteed to be able to dequeue a request<br>/* if the unit is available, it may not be the same request we que<br>/* at the beginn
\sqrt{t} if the unit is available, it may not be the same request we queued
/* at the beginning of the routine because other requests n<br>/* been queued in the interim.<br>/* Dev sd start async request always returns a good status.
/* been queued in the interim.<br>/* Dev_sd_start_async_request always returns a good status.<br>/* Any errors that occur in starting the request must be reported
          been queued in the interim.
/* Lev_sd_start_async_request always returns a good status.<br>
/* Lev_sd_start_async_request always returns a good status.<br>
/* via the completion routine because the process that actually<br>
/* calls dev_sd_start_async_request
          calls dev_sd_start_async_request may not be the process that originated the request.
/* .Endj= x /
uip = (dev_sd_unit_info_ptr_type)op_record_ptr->ri.device_handle;
misc_enqueue_at_tail(é&uip->async_request_queue, &op_record_ptr->links);
if (io_asyne_obtain_interleave_lock(&uip->request_lock)) 
         dev_sd_start_async_request(uip);<br>io_release_interleave_lock(6uip->request_lock);
return(OK); 
}
/*.function */
                 /*<--------*/<br>ZATION<br>dev_sd_init<br>/*>--------*/
                 [*6~~-———-*/
INITIALIZATION
void dev_sd_init ()
/*® This function performs pre-configuration initialization
/*. Summary [---]/* required for the sd driver at system boot-time.
/*
x^*<br>
x^* None.<br>
x^* None.
          None.
\sqrt{*}. Functional_Description
/* See Summary.
/* .Return_Value
\frac{1}{2} \frac{1}{2} None.
′∕*
/* Exceptions
'∕*
\sqrt{\star} None.
lm_initialize_unsequenced_lock( &dev_sd_open_lock); 
 }
```

```
/*.function */
                                       /*\leftarrowUNWIRED
status_type dev_sd_configure (device_name_ptr, major_number)
                                      /*> */
char_ptr_type device_name_ptr;/* READ ONLY */<br>io_major_device_number_type major_number; /* READ ONLY */
io_major_device_number_type
 /*.Summary(= 
/*
/* This function configures the specified device if it is a
/* SCSI disk device.
/*
/* .Parameters
/*
/* device_name ptr -- A pointer to the character string name
/* of the device to be configured.
/*
\frac{1}{x} major_number -- The major device number on which the \frac{1}{x} device is to be configured.
            device is to be configured.
/*
/*.Functional_Description
/*
/* This function configures the specified device if it is a SCSI
 /*.Functional_Description<br>/*     This function configures the specified device if it is a SCSI<br>/*   disk device. Configuration includes allocation and initialization
 /* This function configures the specified device if it is a SC<br>/* disk device. Configuration includes allocation and initiali<br>/* of controlling data structures, configuration of supporting
/* SCSI adapter, SCSI disk device initialization of supporting<br>
/* SCSI adapter, SCSI disk device initialization, minor device<br>
/* scsI adapter, SCSI disk device initialization, minor device<br>
/*
 /* SCSI adapter, SCSI disk device initialization, minor device<br>/* number allocation, and creation of the appropriate /dev entries.<br>/* Dev sd parse device name is called to extract a device mnemonic,
 /* SCSI adapter name, SCSI adapter address, SCSI adapter number,
/* SCSI id and unit number from the name string specified by
 /* Dev_sd_parse_device_name is called to extract a device mnemonic,<br>
\gamma* SCSI adapter name, SCSI adapter address, SCSI adapter number,<br>
\gamma* SCSI id and unit number from the name string specified by<br>
\gamma* <device name
/* Dev_sd_parse_de<br>
/* SCSI adapter name<br>
scSI adapter name<br>
scSI adapter name<br>
/* significations are primed<br>
is of the form:<br>
sd(<SCSI ad<br>
/* sd(<SCSI ad<br>
this driver. The handle the form is adapter address<br>
corresponds t
 % number allocation, and creation of the appropriate /dev entries.<br>
/* Dev_sd_parse_device_name is called to extract a device mnemonic,<br>
/* SCSI adapter name, SCSI adapter address, SCSI adapter number,<br>
/* SCSI id and unit
            sd(<SCSI adapter mnemonic>(<SCSI adapter address>), SCSI id).<br>The device mnemonic must be "sd" for the device to belong to
 /* sd(<SCSI adapter mnemonic)(<SCSI adapter address)),SCSI id<br>/* The device mnemonic must be "sd" for the device to belong to<br>/* this driver. The SCSI adapter name and address are used as the
 /* The device mnemonic must be "sd" for the device to belong to<br>/* this driver. The SCSI adapter name and address are used as the<br>/* . name string to call the supporting adapter's configure routine.
 * The device mnemonic must be "sd" for the device to belong t<br>* this driver. The SCSI adapter name and address are used as<br>* name string to call the supporting adapter's configure rout<br>* Adapter address may be specified as
 % this driver. The SCSI adapter name and address are us<br>/* name string to call the supporting adapter's configur<br>/* Adapter address may be specified as an adapter number<br>/* corresponds to the adapter's bus position relativ
 /* sof the form:<br>
\frac{1}{\sqrt{2}} is of the form:<br>
\frac{1}{\sqrt{2}} is of the form:<br>
\frac{1}{\sqrt{2}} and \frac{1}{\sqrt{2}} and \frac{1}{\sqrt{2}} and \frac{1}{\sqrt{2}} and \frac{1}{\sqrt{2}} are discussed in the device to belong to<br>
\frac{1}{\sqrt{2}} The dev
 /* Adapter address may be specified as an adapter number which<br>/* corresponds to the adapter's bus position relative to<br>/* location on the SCSI bus. A SCSI id of "*" indicates that all
 /* corresponds to the adapter's bus position relative to<br>
/* other adapters present. The SCSI id of "*" indicates that all<br>
/* location on the SCSI bus should be configured. The unit number<br>
/* disk devices on the bus shou
/*
/* .Return_Value
/*
/* OK -- The device was successfully configured.
/*
 /*<br>/* DEV_ENXIO_ADAPTER_CONFIG_FAILED —- The SCSI adapter which
 /* OK -- The device was successfully configured.<br>/* DEV_ENXIO_ADAPTER_CONFIG_FAILED -- The SCSI adapter wh<br>/* Supports the specified disk could not be configured.
 /* supports the specified disk could not be configured<br>/* IO_ENXIO_DEVICE_DOES_NOT_EXIST -- No disks were found<br>/* on the SCSI bus.
 /*<br>/* IO_ENXIO_DEVICE_IS_ALREADY_CONFIGURED -- All disks found
 /* on the SCSI bus.<br>/* IO_ENXIO_DEVICE_IS_ALREADY_CONFIGUREI<br>/* on the bus were already configured.
 /*<br>/* IO_ENXIO_ALL_MINOR_NUMBERS_IN_USE -- The call to allocate
 /* on the bus were already configured.<br>/* IO_ENXIO_ALL_MINOR_NUMBERS_IN_USE -- The call t<br>/* a minor device number for a disk unit failed.
/*/*
 /* Return values for dev_sd_parse_device_name.
/*
 {
 /* DEV_ENAIO_ADAPTEK_CONTIG_FAIT<br>
(* Supports the specified dis<br>
(* 10_ENXIO_DEVICE_DOES_NOT_EXI<br>
(* 10_ENXIO_DEVICE_IS_ALREADY_C<br>
(* 10_ENXIO_DEVICE_IS_ALREADY_C<br>
(* 00 the bus were already co<br>
(* 10_ENXIO_ALL_MINOR_NUMBE
 % DEV_ENXIO_ADAPTEK_CONFIG_F<br>
\frac{1}{\pi} supports the specified d<br>
\frac{1}{\pi}<br>
\frac{1}{\pi} to_ENXIO_DEVICE_DOES_NOT_E<br>
\frac{1}{\pi}<br>
\frac{1}{\pi} to_ENXIO_DEVICE_IS_ALREADY<br>
\frac{1}{\pi} to_ENXIO_DEVICE_IS_ALREADY<br>
\frac{1}{\pi}<br>
\/* configured.<br>
/* Return_Value<br>
/* OK -- The device was successfully configured.<br>
/* DEV_ENNIO_ADAPTER_CONFIG_FAILED -- The SCSI adapter which<br>
/* Supports the specified disk could not be configured.<br>
/* TO_ENNIO_DEVICE_D
 % To_ENXIO_DEVICE_DOES_NOT_EXIS<br>
\frac{1}{7} to_ENXIO_DEVICE_IS_ALREADY_CO<br>
\frac{1}{7}<br>
\frac{1}{7}<br>
\frac{1}{7}<br>
\frac{1}{7}<br>
\frac{1}{7}<br>
\frac{1}{7}<br>
\frac{1}{7}<br>
\frac{1}{7}<br>
\frac{1}{7}<br>
\frac{1}{7}<br>
\frac{1}{7}<br>
\frac{1}{7}<br>
\frac{1}{7}<br>
\frac{1dev_sd_unit_type char_type call dev_sd_unit_type dev_sd_unit_info_ptr_type uip;<br>dev_sd_unit_info_ptr_type uip;
\frac{1}{\sqrt{2}} a minor device number for a disk unit failed.<br>
\frac{1}{\sqrt{2}} a minor device number for a disk unit failed.<br>
\frac{1}{\sqrt{2}} Return values for dev_sd_parse_device_name.<br>
\frac{1}{\sqrt{2}}<br>
\frac{1}{\sqrt{2}}<br>
\frac{1}{\sqrt{2}}<br>
```

```
uintl6_type disk_type;
dev_adapter_request_block_ptr_type arb_ptr;
vp_event_type delay_event;
int32_type result_index;
 A Sample SCSI Device Driver<br>
uint16_type disk_type;<br>
disk_type;<br>
dev_adapter_request_block_ptr_type disk_type;<br>
inf32_type dev_entry_info;<br>
fs_dev_request_type dev_entry_info;<br>
fs_dev_request_type dev_entry_info;
fs_dev_request_type<br>uint32_type length;
uint32_t^type i;uint32\left[\text{type} k;
untsz_type<br>dev_sd_unit_info_ptr_type uip_table[DEV_SCSI_MAX_SCSI_IDS] [DEV_SCSI_MAX_UNITS] ;<br>dev_sd_unit_info_ptr_type_uips_to_free[DEV_SCSI_MAX_UNITS] ;
 io device number type adapter_device_number;
io_device_number_type device_number;<br>boolean_type configure_all_disks;
uint16_type dis<br>
dev_adapter_request_block_ptr_type<br>
vp_event_type<br>
int32_type<br>
is_dev_request_type<br>
fs_dev_request_type<br>
uint32_type length;<br>
uint32_type i;<br>
uint32_type i;<br>
dev_sd_unit_info_ptr_type uip_table<br>
dev_sd_uni
boolean_type disk_found_and_registered;
dev_scsi_adapter_unit_registration_blk_type unit_reg_blk;
dev_scsi_adapter_unit_options_block_type unit_opt_blk;
\begin{tabular}{ll} \texttt{with} & \texttt{dist_type} & \texttt{disk_type}, \\ \texttt{dep} & \texttt{default} & \texttt{order} \\ \texttt{vp_events} & \texttt{query} & \texttt{else} \\ \texttt{int32_type} & \texttt{length}, \\ \texttt{unit32_type} & \texttt{length}, \\ \texttt{unit32_type} & \texttt{length}, \\ \texttt{init32_type} & \texttt{input} \\ \texttt{dist2_type} & \texttt{input} \\ \texttt{dev\_sd\_unit\_info} & \texttt{tr_type} & \texttt{input} \\ \texttt{dev\_sd\_unit\_info} & \texttt{tr_type} & \texttt{input} \\ \texttt/*.Implementation[= 
/* Parse the device name to see if the specified device belongs
/* to this driver. Dev_sd_parse_device_name takes the adapter
/* address information provided and returns the adapter address<br>/* and adapter number. Adapter number corresponds to the adapte
/* and adapter number. Adapter number corresponds to the adapter's<br>/* bus position relative to other adapters present and
/* bus position relative to other adapters present and<br>/* is assigned as the adapter's minor device number.
/* bus position relative to other adapters present and<br>/* is assigned as the adapter's minor device number.<br>/* Io_sd_parse_device_name also converts SCSI id "*" to<br>/* DEV_SCSI_ID_ALL.
A Sample SCSI Device Driver<br>
until type<br>
we addite request block ptr_type<br>
we seent type<br>
we seent type<br>
we seent type<br>
intil 21-type<br>
intil 21-type<br>
intil 21-type<br>
intil 21-type<br>
intil 21-type<br>
intil 21-type<br>
intil 21-ty
status = dev_sd_parse_device_name(device_name_ ptr, 
                                                     adapter_name,
                                                     &scsi_id,
                                                      sumit;
if (status != OK)
         <sub>i</sub><br>goto done;
         }
/* .Implementation_Continued[= 
/*
if (status := OK)<br>{<br>goto done;<br>}<br>/* Call dev scsi_adapter_configure to configure the supporting<br>/* call dev scsi_adapter_configure to configure the supporting
/* SCSI adapter if it has not already been configured. If the
%<br>
/* Call dev_scsi_adapter_configure to configure<br>
/* SCSI adapter if it has not already been con<br>
/* adapter has already been configured the status
/* adapter has already been configured the status<br>/* IO_ENXIO_DEVICE_CODE_ALREADY_ASSIGNED is returned and we
/*.Implementation_Continued[=-----------<br>/* Call dev_scsi_adapter_configure<br>/* SCSI adapter if it has not already<br>/* adapter has already been configure<br>/* Io_ENXIO_DEVICE_CODE_ALREADY_ASSIC<br>/* interpret this as an OK statu
x
/
A Sample SCSI Device Driver<br>
usitistype<br>
usitistype<br>
we adapter request_block_ptr_type<br>
we adapt weat:<br>
we adapt weat:<br>
is a significant type<br>
is a significant type<br>
is a significant of the significant of the significant<br>
status = dev_scsi_adapter_configure(adapter_name); 
if ((status != OK) && (status != IO_ENXIO_DEVICE_CODE_ALREADY_ASSIGNED)) 
         {
goto done;
         }
/*.Implementation_Continued[= 
x
\sqrt{*} Call the adapter name to device routine to get the device
/* number of the adapter. The device number identifies the class
/*® of adapter and a particular instance of an adapter of the class.
x
/
A Sample SCSI Device Driver<br>
is the figure . The state of the state of the state of the state of the state of the state of the state of the state of the state of the state of the state of the state of the state of the sta
status = dev_scsi_adapter_name_to_device(adapter_name,
                                                                       &adapter_device_number) ;
if (status != OK)
        goto done;
/*.Implementation_Continued[= 
/*®
/*
A-36<br>
A-36<br>
A-36<br>
A-36<br>
A-36<br>
A-36<br>
A-36<br>
A-36<br>
A-36<br>
A-36<br>
A-36<br>
A-36<br>
A-36<br>
A-36<br>
A-36<br>
A-36<br>
A-36<br>
A-49<br>
A-49<br>
A-49<br>
A-49<br>
A-49<br>
A-49<br>
A-49<br>
A-49<br>
A-49<br>
A-49<br>
A-49<br>
A-49<br>
A-49<br>
A-49<br>
A-49<br>
A-49<br>
A-49<br>
A-49<br>
A-49<br>
A-4
```

```
Call the adapter "device to name" routine to get the
\neq call the adapter "device to name" routine to get the<br>\neq complete adapter specification which will be used to
/* call the adapter "device"<br>/* complete adapter specifi<br>/* create the /dev entries.
;<br>/*
/*.End)= x/
status = dev_scsi_adapter_device_to_name(
                                         adapter_device_number,
                                         adapter_name,
                                         (ulnt32_type)IO_DEV_ADAPT_MAX SPEC_SIZE) ;
if (status != OK)
       {
      goto done;
       }
/*.Implementation_Continued[=
/*
/* If <device_name _ptr> specified that all SCSI disks on the
/* bus should be configured then we will attempt to configure
/* If <device_name_ptr> specified that all SCSI disk<br>/* bus should be configured then we will attempt to<br>/* all possible disk units at all possible SCSI ids.
x
/
/*.End)= */
configure_all_disks = FALSE;
if (scsi_id == DEV_SCSI_ID_ALL)
         {
configure_all_disks = TRUE;
        scsi_id = 0;}
/*.Implementation_Continued[= 
/*
/* Initialize to uip table. The uip table is used to keep
/*® track of which disk units are sucessfully configured.
x
/
/*.End)= */
for (i = 0; i \leq DEV_SCSI_MAX_SCSI_DDS; i++)for (k = 0; k < DEV_SCSI_MAX_UNITS; k++)vip_table[i] [k] = DEV_SD_NULL_UNIT_INFO_PTR;
      }
/*.Implementation Continued[= 
/* Get the SCSI disk open lock and configure the requested
/* devices. The open lock is used globally to synchronize
/*® all configure, deconfigure, and open operations done on
/* Get the SCSI disk open lock and configure the requested<br>
/* devices. The open lock is used globally to synchronize<br>
all configure, deconfigure, and open operations done or<br>
\frac{1}{\pi}<br>
/* SCSI disks.<br>
/* Initialize the
        all configure, deconfigure, and open operations done on
        Initialize the "uips_to_free" table to null. There are several places in the configuration process where something
/*<br>/* Initialize the "uips_to_free" table to null. There are<br>/* several places in the configuration process where something<br>/* can go wrong and we need to back out of the configuration of a
/* Initialize the "uips_to_free" table to null. There are<br>
\gamma^* several places in the configuration process where something<br>
\gamma^* unit The "uips_to_free" table is used to keep track of which<br>
\gamma^* unit configuration
/* can go wrong and we need to back out of the configuration<br>/* unit. The "uips_to_free" table is used to keep track of wh<br>1/* unit configurations failed so that the cleanup can be done<br>1/* one place instead of duplicating
/* .Endj= */
disk\_found = FALSE;uisk_round - ranse;<br>disk_found_and_registered = FALSE;<br>lm_obtain_unsequenced_lock(&dev_sd_open_lock);
 for ( i = 0; i < DEV SCSI MAX_SCSI_IDS; i++)
       {
      if (i := scsi_id){
                    continue;
                     j
for (unit = 0; unit < DEV_SCSI_MAX_UNITS; unit++)
       i<br>uips to free{unit} = DEV_SD_NULL_UNIT_INFO_PTR;
Unsed material—property of Data General Corporation<br>
1m_obtain_unsequenced_lock(sdev_sd_open_lock);<br>
for (i = 0; i < DEV_SCSI_NAX_SCSI_IDS; i++)<br>
{<br>
if (i != scsi_id)<br>
continue;<br>
continue;<br>
<br>
l'or (unit = 0; unit < DEV_SCS
```
}

```
/*.Implementation_Continued{--
         Determine if one or more disk units are at the current SCSI
          id.
ノノノノノノノノノノノノノノノノノノノノノノノノノノノノノノノノノノノノ
/* For each possible unit at the SCSI id a unit information structure
/* id.<br>/*<br>/* For each possible unit at the SCSI id a unit information str<br>/* is allocated and registered with the supporting adapter. The
         is allocated and registered with the supporting adapter. The
/* Checks if a device has already been registered at
/* Allocates an adapter specific parameter block for
          adapter registration routine does the following:<br>lecks if a device has already been registered at<br>the specified SCSI id and unit number.
          Allocates an adapter specific parameter block for<br>the unit. A pointer to the parameter block is saved
/*<br>/* Allocates an adapter specific parameter block for<br>/* the unit. A pointer to the parameter block is saved<br>/* in the adapter bus table which maps adapter number,
/* Allocates an adapter specific parameter block for<br>/* the unit. A pointer to the parameter block is saved<br>/* in the adapter bus table which maps adapter number,<br>/* scsi id, and unit number to parameter block and unit
          information structure.
/* in the adapter bus table which maps adapter number,<br>/* scsi id, and unit number to parameter block and unit<br>/* information structure.<br>/* Note that the structure is alloctated with no page cross.
/* scsi id, and unit number to parameter block and unit<br>
/* information structure is alloctated with no page c<br>
/* The inguiry buffer within this structure may be used<br>
/* for a DMA operation by the SCSI adapter.
         The inquiry buffer within this structure may be used for a DMA operation by the SCSI adapter.
/* for a DMA operation by the SCSI adapter.<br>/* Returns the maximum number of bytes that can be<br>/* transferred through the disk interface in a single
/*<br>/* Returns th<br>/* operation.<br>/* operation.
/* operation.<br>/*<br>/* A SCSI inquiry command is performed on each unit. If the unit
/* does not identify itself as a disk, the unit information
/* structure is deregistered and deallocated. Otherwise, if the
          does not identify itself as a disk, the unit information<br>structure is deregistered and deallocated. Otherwise, if the<br>unit is a disk, its unit information block is initialized.
/* structure is deregistered and deallocated. Otherwise, if the<br>/* unit is a disk, its unit information block is initialized.<br>/* The SCSI adapter driver's set unit options routine is called for<br>/* each unit. This function 
          and retry count values.
/* each unit. This function is called to specify request timeo<br>/* and retry count values.<br>/* If the inquiry command fails, we delay ten milliseconds and
/* and retry count values.<br>/* If the inquiry command fails, we delay ten milliseconds and<br>/* retry the command. Up to DEV_SCSI_MAX_RETRIES_AFTER_RESET delays<br>/* and retries are performed before giving up because some devic
/* If the inquiry command fails, we delay ten milliseconds and<br>
/* retry the command. Up to DEV_SCSI_MAX_RETRIES_AFTER_RESET delays<br>
/* and retries are performed before giving up because some devices<br>
/* require tim
         and retries are performed before giving up because some devices<br>require time to settle after a bus reset before they can respond
/* to commands. The adpater configure routine resets the SCSI bus /* the first time it is.
/*.Endj= */
        for (unit = 0; unit < DEV_SCSI_MAX_UNITS; unit++)
                 {
                uip = (dev_sd_unit_info_ptr_type)vm_get_wired_memory( 
                                                usizeof(dev_sd_unit_jufo_type),<br>usizeof(dev_sd_unit_info_type),<br>VM_DEFAULT_ALIGNMENT_NO_PAGE_CROSS);
                        uip->adapter_device_number = adapter_device_number;
                misc_initialize_queue(&uip->arb_free_queue)
                uip-\lambda unit\_spec.scsi_id = scsi_id;uip->unit_spec.unit = unit;
                uip->unit_spec.unit = unit;<br>misc_initialize_queue(&uip->async_request_queue);<br>io_initialize_interleave_lock(&uip->request_lock,
                                                       (uintl6_type)DEV_SD_MAX_CONCURRENT_UNIT_REQUESTS) ;
/*.Implementation_Continued[=
\frac{7}{7}Attempt to register with the SCSI interface. If a device
 /* is already registered for the SCSI id and unit number,
/* release the resources allocated for the configuration.
 x
/
/*.Endj)= =/
                uip->adapter_handle = DEV_SD_NULL_ADAPTER_HANDLE;<br>unit_reg_blk.adapter_device_number = adapter_device_number;
                        unit_reg_blk.unit_spec.scsi_id = scsi_id;
                        unit_reg_bik.unit_spec.unit = scsi_iu;<br>unit_reg_blk.unit_spec.unit = unit;<br>unit reg_blk.driver_handle = (io_device_handle_type)uip;
                        unit_reg_blk.driver_nancie = (10_device_nancie_type)ulp;<br>unit reg blk.device type = DEV 3D DEVICE_TYPES_SUPPORTED;
                       unit_reg_blk.max_concurrent_requests =
                                                        (uintl6_type)DEV_SD_MAX_CONCURRENT _UNIT_REQUESTS ;
```

```
status = dev_scsi_adapter_register_requester(
                                               adapter_device_number.major,
                                               sunit\_reg\_blk;if (status != OK)
                      {
                             uips_to_free[unit] = uip;<br>uip_table[scsi_id][unit] = DEV_SD_NULL_UNIT_INFO_PTR;
                             if (unit_reg_blk.device_type & DEV_SD_DEVICE_TYPES_SUPPORTED) 
                                            {
                                           disk_found = TRUE;
                                    continue;
                                           J
                                           \mathbf{f}break;
                                           }
                             }
              uip->adapter handle = unit_reg_blk.adapter_handle;
              uip->max_request_size = unit_reg_blk.max_request_size;
                            else
/* .Implementation_Continued[=
 /*.Implementation_Continued[=------------------------------<br>/*<br>/* Allocate memory for the SCSI adapter request blocks,
 /* initialize them, and enqueue them to the free queue for
 /*<br>/* Allocate<br>/* initializ<br>/* the unit.
              /* .End)= =/
              for (k = 0; k < DEV_SD_MAX_CONCURRENT_UNIT_REQUESTS; k++)
                      {
                             arb ptr = (dev_adapter_request_block_ptr_type)
                                        vm_get_wired_memory (
usizeof (dev_adapter_request_block_type),
                                                  VM_DEFAULT_ALIGNMENT);
                      arb_ptr->type = DEV_SCSI_ARB_TYPE_SCSI_I;
                      arbptr->unit_spec.scsi_id = scsi_id;
                      arb_ptr->unit_spec.unit = unit;
                      arb _ptr->adapter_handle = unit_reg_blk.adapter_handle;
                      (void)misc_enqueue_at_tail(&uip->arb_free_queue,
                                                       &arb_ptr->links);
                      }
/* .Implementation_Continued[=
/* Do the inquiry command to determine if a disk device
/* exists at the current SCSI id and unit number. Note that
/* we will use the default unit options (timeout, retries, ...)
/* to perform the inquiry. Note that the default unit options
/*® for the SCSI interface are used to perform the inquiry.
ノノノノノ ハノノノノノノ
 /* Do the inquiry command to determine if a disk device<br>
y^* exists at the current SCSI id and unit number. Note that<br>
y^* we will use the default unit options (timeout, retries, .<br>
y^* to perform the inquiry. Note 
 /* exists at the current SCSI id and unit number. Note that<br>
/* exists at the current SCSI id and unit number. Note that<br>
/* we will use the default unit options (timeout, retries, ...)<br>
/* for the SCSI interface are used
        we will use the default unit options (timeout, retries, ...)<br>to perform the inquiry. Note that the default unit options<br>for the SCSI interface are used to perform the inquiry.<br>The inquiry command is the first command issue
         to perform the inquiry. Note that the default unit options
 or the SCSI interface are used to perform the inguiry.<br>
/* The inguiry command is the first command issued to the<br>
target device. For various reasons (i.e. first command.<br>
/* some devices misbehave on the first command. As
A Sample SCSI<br>
A Sample SCSI<br>
\frac{1}{2}<br>
\frac{1}{2}<br>
\frac{1}{2}<br>
\frac{1}{2}<br>
\frac{1}{2}<br>
\frac{1}{2}<br>
\frac{1}{2}<br>
\frac{1}{2}<br>
\frac{1}{2}<br>
\frac{1}{2}<br>
\frac{1}{2}<br>
\frac{1}{2}<br>
\frac{1}{2}<br>
\frac{1}{2}<br>
\frac{1}{2}<br>
\frac{1}{2}<br>
\frac{1}{2}<br>
\frac{io_synce_obtain_interleave_lock(&uip->request_lock); 
              misc_dequeue_from_head(&uip->arb_free_queue,<br>misc_dequeue_from_head(&uip->arb_free_queue,<br>(misc_queue_links_ptr_type *)&arb_ptr);
              for (k = 0; k < DEV_SCSI_MAX_RETRIES_AFTER_RESET; k++)
                      {
scsi_cmd_blk_ptr = (dev_scsi_inquiry_cmd_blk_ptr_type)
&arb_ptr->scsi_cmd_blk;
                     scsi_cmd_blk_ptr->op_code = DEV_SCSI_CMD_INQUIRY;
                     scsi<sub>c</sub>md_blk_ptr->lun = unit;
                     scsi_cmd_blk_ptr->reservedl = 0;
                     scsi<sub>c</sub>md<sub>blk</sub>ptr->reserved2 = 0;
                      sesi_cmd_blk_ptr->reserved3 = 0;
                      scsi_cmd_blk_ptr->reserved; = u;<br>scsi_cmd_blk_ptr->alloc_len = usizeof(dev_scsi_inquiry_buffer_type);
                      scsi_cmd_blk_ptr->vendor_unique = 0;
scsi_emd_blk_ptr->reserved4 = 0;
093-701053<br>
093-701053 Licensed material—property of Data General Corporation<br>
093-701053<br>
Licensed material—property of Data General Corporation<br>
093-701053<br>
Licensed material—property of Data General Corporation<br>
093-701
```

```
scsi_cmd_blk_ptr->link = FALSE;
                     scsicmdblkptr->flag = FALSE;
                      scsi_cmd_blk_ptr->flag = FALSE;<br>arb_ptr->request_flags = DEV_SCSI_REQUEST_FLAGS_KERNEL_BUFFER;<br>io_init_one_entry_buffer_vector(
                                             enery_burrer_vector,<br>&arb_ptr->buffer_vector,
                      (pointer_to_any_type)&uip->inquiry_buffer.<br>(uint32_type)scsi_cmd_blk_ptr->alloc_len);<br>status = dev_sd_start_sync_request(uip, arb_ptr);<br>if (status == OK)
                              if (!((1 << uip->inquiry_buffer.device_type) &<br>DEV SD_DEVICE_TYPES_SUPPORTED))
                                                    status = IO_ENXIO_DEVICE_NOT_SUPPORTED;
                                                    }
                              }
if (status == OK)
                                             {
                                            break;
                      if ()<br>
if ((status == IO_ENXIO_UNIT_NOT_READY) || (status ==<br>
if ((status == IO_ENXIO_UNIT_NOT_READY) || (status ==
                                             IO_EIO_ENTIO_CNIT_NOI_NEIDI)
{
/*.Implementation__Continued[= 
/* If the unit is telling us that it is not ready, delay
/*.Implementation_Continued[=-------------------------------<br>/* If the unit is telling us that it is not ready, dela<br>/* for a second to give it time to recover from the last
% If the unit is telling us that it is not ready,<br>* for a second to give it time to recover from the /<br>* request (i.e. SCSI bus reset, sync negotiation).
\gamma/*.End)= */
                             vp_create_clock_event(&delay_event, &misc_one_second);<br>vp await ec(&delay event, (int32 type)l, &result index);
                                            }
                             }
               misc_enqueue_at_tail(&uip->arb_free_queue, &arb_ptr->links);
               misc_enqueue_at_tail(&uip->arb_free_queue, &arb_ptr->link<br>if (io assign next interleave waiter(&uip->request lock))
                      dev_sd_start_async_request(uip);
               }
io_release_interleave_lock(&uip->request_lock); 
/*.Implementation_Continued[= 
x
/® If the inquiry command failed, update the uips_to_free table
/*® so that all resources associated with the unit will be
/* released.
x
/
/* .End)= */
              if (status != OK)
                      {
                              uips_to_free[unit] = uip;<br>uip_table[scsi_id][unit] = DEV_SD_NULL_UNIT_INFO_PTR;<br>if (status == IO_EIO_DEVICE_TIMED_OUT)
/*.Implementation_Continued[= 
x
/* We only expect a timeout to occur on an inguiry if no
/* units are present at a SCSI id. As a result, if a
                      expect a timeout to occur on an inquiry if no<br>/* units are present at a SCSI id. As a result, if a<br>/* timeout is detected here we don't bother to check for<br>/* any more units at the SCSI id. Doing this shortens the
                      \frac{1}{4} any more units at the SCSI id. Doing this shortens the \frac{1}{4} time it takes to auto-configure the disks.
  x
/*.End)= =/
                                            break;
                             else
                                             {
                                     continue;
                     }
/*.Implementation_Continued [= 
A=40<br>
\begin{array}{c}\n\text{break}\n\end{array}<br>
\begin{array}{c}\n\text{break}\n\end{array}<br>
\begin{array}{c}\n\text{else}\n\end{array}<br>
\begin{array}{c}\n\text{confinue}\n\end{array}<br>
\begin{array}{c}\n\text{independent} \\
\end{array}<br>
\begin{array}{c}\n\text{independent} \\
\end{array}<br>
\begin{array}{c}\n\text{independent} \\
\end{array}<br>
\begin{array}{c}\n\text{independent} \\
\end{array}<br>
\begin{array}{c}\n\text{independent} \\
\end{array}<br>
```

```
/*
/*
/*
/*.Implementation_Continued[=
         A @isk was found at the current unit number and SCSI id.
Complete the initialization of the uip. and record that a
             disk was actually found.
-End)= x/
              disk_found_and_registered = TRUE;<br>uip table[scsi_id] [unit] = uip;
              uip->device_number.major = major_number;
              uip->open_count = 0;<br>uip->writer count = 0;
              uip->exclude_writers_count = 0;<br>uip->inhibit error logging = FALSE;
              uip->sector_size = DEV_SD_STANDARD_SECTOR_SIZE;<br>lm_initialize_unsequenced_lock(&uip->unit_lock);
              misc_initialize_counter(é&uip-—>read_block_count, (int32e_type)0);
misc_initialize counter(&uip->write_ block _count, (int32e_type)0);
              misc_initialize counter(suip->read_request_count, (int32e_type)0);
misc_ initialize _ counter(&uip->write_ request_count, (int32e_type)0);
              misc_clock_value_ser_vo_zero( &uip->total_response_time);<br>MISC_CLOCK_VALUE_SET_TO_ZERO( &uip->total_busy_time);<br>MISC_CLOCK_VALUE_SET_TO_ZERO( &uip->total_busy_time);
             } /* End of unit for loop */
\frac{7}{7}Set the unit options for each disk unit that was found.
/* The timeouts selected for the device are based on the
/* device type. A relatively short timeout is used for
/* conventional hard disks since they respond very quickly.
/* A longer timeout value is needed for slower direct access
/* devices like floppies, WORMS, and CD-ROMS. For now,
/* fifteen seconds seems to be enough time for the slower
/* The timeouts selected for the device are based on the device type. A relatively short timeout is used for conventional hard disks since they respond very quickly A longer timeout value is needed for slower direct acces
        seconds.
%<br>
A disk was found at the current unit number<br>
complete the initialization of the uip and<br>
disk was actually found.<br>
<br>
A disk was actually found.<br>
A disk was actually found.<br>
<br>
disk was actually found.<br>
<br>
<br>
\text{uip-Nearite, count} =/* Unit options are set only after all the inguiries at the
/* SCSI id have been done. This is done because some SCSI
        interfaces do not allow options for units to be set
/* individually. A set unit options request for a particular
/* unit applies to all units at the SCSI id. The set_unit_options
        must be done after all the inquiries so that we don't set a
        large timeout for all luns before all the units have been
        querried.
/*<br>/*
/*.End]= x/
       for (unit = 0; unit < DEV_SCSI_MAX_UNITS; unit++)
              {
                    uip = uip_table[scsi_id] [unit];
              if (uip != DEV_SD_NULL_UNIT_INFO_PTR)
                           unit _opt_blk.sense_bytes =~ usizeof(
                                              dev_scsi_request_sense_buffer_type);
                     status = dev_scsi_request_sense_buffer_type);<br>status = dev_sd_determine_disk_type(uip, &disk_type);<br>if ((status == OK) && (disk_type == DEV_SD_DISK_TYPE_RIGID))
                           {
                                  unit_opt_blk.bus_request_timeout_ptr = &mise_two_seconds;
unit_opt_blk.disconnect_timeout_ptr = &misc_five_seconds;
                           else
Unit _opt_blk.bus_request_timeout_ptr = &misc_fifteen_seconds;<br>
unit_opt_blk.aisconnect_timeout_ptr = &misc_fifteen_seconds;<br>
unit_opt_blk.aax_disconn_reconner_command = 4;<br>
unit_opt_blk.adapter_retries = 3;<br>
unit_opt_blk.
                            unit_opt_blk.max_disconn_reconn_per_command = 4;<br>unit_opt_blk.adapter_retries = 3;
                           unit_opt_blk.synchronous_data_transfers = FALSE; unit_opt_blk.perform_request_ sorting = TRUE;
                    status = dev_scsi_adapter_set_unit_options(<br>adapter_device_number.major,<br>uip->adapter_handle,
```

```
&unit_opt_blk);
                          if (status != OK)
                                      uip_table[scsi_id] {unit} = DEV_SD_NULL_UNIT_INFO_PTR;
                                uips_to_free[unit] = up;}
             }
/*.Implementation_Continued[= 
/* Allocate the minor device numbers for all the disk units located
/* at the current SCSI id. If an error occurs during minor number
/*<br>/* Allocate the minor device numbers for all the disk units loca<br>/* at the current SCSI id. If an error occurs during minor numbe<br>/* allocation, back out by releasing all minor numbers allocated
\frac{1}{x} allocation, back out by releasing all minor numbers allocated \frac{x}{x} for devices at the current SCSI id.
A Sample SCSI Device Driver<br>
if (status i= oK)<br>
in the same of the state of the state of the state of the state of the state of the state of the state of the state of the state of the state of the state of the state of the
      for (unit = 0; unit < DEV_SCSI_MAX_UNITS; unit++)
             \text{if (uip_table[scsi_id][unit] == DEV_SD_NULL_UNIT_INFO_PTR)}continue;
            status = io_allocate_device_number(
                                            major_number,
                                            unit,
                                             major_number,<br>(bit32e_type)uip_table[scsi_id][unit],<br>unit,<br>guip table[scsi_id][unit]->device_number.minor);
             1f (status
 != 
OK)
                          while

(unit 
!= 0)
                          {
                                             [unit] —->device_number.minor);
                                unit--
                                if (uip_table[scesi_id] [unit] != DEV_SD_NULL_UNIT_INFO_PTR)
                                             uip table[scsi_id] [unit] = DEV SD_NULL_UNIT_INFO_PTR;
                                       uip_table[scsi_id][ur<br>uips to free[unit] = uip;
                                             }
                                goto config_next_scsi_id;
            }
/*. Implementation_Continued [ = ----
/*
/* Add the disks found at the current SCSI id to the list of
/* disks to be implicitly registered as part of system
/* Add the disks found at the current SCSI id to the 1:<br>
/* disks to be implicitly registered as part of system<br>
/* initialization.
/*
/* . End) = -for (unit = 0; unit < DEV_SCSI_MAX_UNITS; unit++)
             {
if (uip_table[scsi_id] [unit] != DEV_SD_NULL_UNIT_INFO_PTR)
                   {
1o_add_to_register_list(uip_table[scsi_id] {unit]->device_number) ;
                   }
            }
/*.Implementation_Continued[= 
/*
/* Create appropriate /dev/pdsk and /dev/rpdsk entries for the
/* units at this SCSI id. We create block and character
/* special entries with permissions set to 0640.
^{\prime}/*.End)= x/
      dev_entry_info.operation = Fs_Dev_Request_Operation_Create;<br>length = usizeof(dev_entry_info.dirname);<br>misc_string_copy("pdsk", dev_entry_info.dirname, &length);<br>dev entry info.op.create.mode bits = S_IFBLK | S_IRUSR | S_IW
      for (k=0; k \le 1; k++){
            for (unit = 0; unit < DEV_SCSI_MAX_UNITS; unit++)
A-42<br>
A-42<br>
A-42<br>
A-42<br>
A-42<br>
A-42<br>
A-42<br>
A-42<br>
Circensed material—property of Data General Corporation<br>
\frac{1}{2}<br>
\frac{1}{2}<br>
A-42<br>
Circensed material—property of Data General Corporation<br>
\frac{1}{2}<br>
A-42<br>
Circensed mate
```

```
if (uip_table[scsi_id][unit] == DEV_SD_NULL_UNIT_INFO_PTR)
                  {
                       continue;
                  dev_entry_info.op.create.device = uip_table[scsi_id] {unit]->
                                                    device_number;
                  misc_format_line(dev_entry_info.filename,<br>usizeof(dev_entry_info.filen
                                 usizeof(dev_entry_info.filename),<br>"sd(%s,%d,%d)",
                                 (bit32e_type)adapter_name,
                                 (bit32e_type)scsi_id,<br>(bit32e_type)unit);
                  (bit32e_type)unit); fs_submit_dev_request(&dev_entry_info);
         length = usizeof(dev_entry_info.dirname);<br>misc_string_copy("rpdsk", dev_entry_info.dirname, &length);<br>dev entry info.op.create.mode_bits = S_IFCHR | S_IRUSR | S_IWUSR;
         }
config _next_scsi_id:
/*.Implementation_Continued[= 
/*
/* Perform cleanup of unit information structures for units
/* which could not be configured.
/*
/*.End)= =/
    for (unit = 0; unit < DEV_SCSI_MAX_UNITS; unit++)
         uip = uips_to_free[unit];
         if (uip == DEV_SD_NULL_UNIT_INFO_PTR)
             \mathbf{f}continue;
              }
if (uip->adapter_handle != DEV_SD_NULL_ADAPTER_HANDIE)
              {
dev_scsi_adapter_deregister_requester( 
                            adapter_device_number.major,
                            uip->adapter_handle);
         misc_dequeue_from_head(&uip->arb_free_queue,<br>(misc_queue_links_ptr_type *)&arb_ptr);
         while ((misc_queue_links_ptr_type)arb_ptr !=
MISC_QUEUE_NULL_LINKS_PTR)
             {
             vm_release_wired_memory((pointer_to_any_type)arb_ptr,<br>usizeof(*arb_ptr));
             misc_dequeue_from_head(&uip->arb_free_queue,<br>(misc_queue_links_ptr_type *)&arb_ptr);
         }
vm_release_wired_memory((pointer_to_any_type)uip, usizeof(*uip));
          }
    if (configure_all_disks)
         \mathbf{I}scsi_id++;
     }
} /* End SCSI ID for loop */
lm_release_unsequenced_lock( &dev_sd_open_lock) ;
/*.Implementation_Continued[= 
/*®
      Report an error only if no disks were configured. Search the
/®
      local uip table to see if any disks were configured. If the
/*
      table is empty, one of three possible errors have occurred: 
/*
/*
/* IO ENXIO DEVICE DOES_NOT_EXIST - No disk devices were
/*
     found at the requested SCSI bus locations.
/* IOund at the reduction succession and its devices
     found at the requested SCSI bus locations were already
/*
```

```
/* configured.
/* IO_ENXIO_ALL_MINOR_NUMBERS_IN_USE - One or more
/* configurable disks were found but minor numbers
\frac{1}{\pi} could not be allocated for them.
′∕*
/*.Enaj= */
status = IO_ENXIO_DEVICE_DOES_NOT_EXIST;
for (scsi_id = 0; sesi_id < DEV_SCSI_MAX_SCSI_IDS; scsi_id++)
      {
for (unit = 0; unit < DEV_SCSI_MAX_UNITS; unitt+)
                 if (uip_table[scsi_id] [unit] != DEV_SD_NULL_UNIT_INFO_PTR)
                      status = OK;}
                }
      }
if (status != OK)
      {
if (disk_found)
                     /*6 */
           {
                if (disk_found_and_registered) 
                     /*> */
                      i<br>status = IO ENXIO ALL MINOR_NUMBERS_IN_USE;
                      }
                else
                      {
status = IO_ENXIO_DEVICE_IS_ALREADY_CONFIGURED;
                      }
           \mathbf{I}}
done:
return(status);
}
/*.function */
UNWIRED
status_type dev_sd_deconfigure (device_name_ptr) 
char_ptr_type device_name_ptr;/* READ ONLY */
/*.Summary[= 
/*
/* This function deconfigures the specified device if it is a
/* SCSI disk device.
/*
/*.Parameters<br>/*.Parameters<br>/* device_name_ptr -- A pointer to the null-te<br>/* specifying the device to be deconfigured.
/*.Parameters
J/*
/*<br>/* device name ptr -- A pointer to the null-terminated string
\frac{1}{x}/*.Funetional_Description
/*
\sqrt{*} This function deconfigures all units associated with the specified
/* device if it is a SCSI disk device. The minor device numbers<br>/* assigned to the units are made available for reuse. The device<br>/* is deregistered with the SCSI adapter manager and all memory
/* device if it is a SCSI disk device. The minor device numbers
/* is deregistered with the SCSI adapter manager and all memory /* used to control the device is released.
A-44<br>
A-44<br>
A-44<br>
A-44<br>
A-44<br>
A-44<br>
A-44<br>
Discreed material—property of Data General Corporation<br>
Discreed material—property of Data General Corporation<br>
O93-701053<br>
A-44<br>
Corporation 093-701053<br>
Corporation 093-701053<br>
Co
       used to control the device is released.
/* ,
/* .Return_Value
/*
/* OK -- The device was successfully deconfigured.
/*
y* IO_ENXIO_DEVICE_NAME_NOT_RECOGNIZED -- The given y* device specification was not the name of a SCS
/* device specification was not the name of a SCSI disk de<br>/* TO_EBUSY_DEVICE_HAS_OPEN_UNITS -- The device could<br>/* not be deconfigured because one or more units are still
      device specification was not the name of a SCSI disk device.
/*<br>/* IO EBUSY DEVICE HAS OPEN UNITS -- The device could
```
```
open.
/*
/*.Exceptions
/*
      None.
/*
{
status_type status;
uint8 type unit;
uint8<sup>T</sup>type scsi_id;
                                  scsi_id;<br>uip_table[DEV_SCSI_MAX_UNITS];<br>uip;
dev_sd_unit_info_ptr_type<br>dev_sd_unit_info_ptr_type
char_type adapter_name[IO_DEV_ADAPT_MAX_SPEC_SIZE];<br>io_device_number_type adapter_device_number;
                                           adapter_device_number;
dev_scsi_adapter_unit_spec_type unit_spec;
dev_adapter_request_block_ptr_type arb_ptr;
/*.Implementation[=
/*
y^* Parse the device name to see if it belongs to this driver.<br>y^* If not, return the error.
          If not, return the error.
\sqrt{2}A Sample SCS)<br>
/* open.<br>
/* Exceptions<br>
/* None.<br>
(integration of the status)<br>
/* None.<br>
<br>
wintegrate and the scaling of the scaling of the scaling of the scaling of the scaling of the scaling type<br>
dev_sd_unit_info_ptr_ty
status = dev_sd_parse_device_name(device_name_ ptr, 
                                         adapter_name,
                                         &scsi_id,
                                         &unit);
if (status != OK)
     {
     return(status); 
/* .Implementation_Continued[= 
/* Get the SCSI disk open lock so that no other operations can
/* be performed on the device while it is being deconfigured.
/* Call scsi adapter name_to_device routine to get the supporting
/* SCSI adapter's device number.
/* .End]= x /
lm_obtain_unsequenced_lock(&dev_sd_open_lock);
status = dev_scsi_adapter_name_to_device(adapter_name,
                                                   &adapter_device_number); 
if (status != OK){
     goto done;
     }
/*.Implementation_Continued[=
/*
/* Find all the disk units at the specified SCSI id. If any one
/* of the units is still open, abort the deconfigure and return
      the error.
\sqrt{ }/*.Endj]= «/
for (unit = 0; unit < DEV_SCSI_MAX_UNITS; unit++)
     i<br>uip_table{unit] = DEV_SD_NULL_UNIT_INFO_PTR;
     status = dev_scsi_adapter_get_device_info(
                          adapter_name,
                          unit_spec,
                          DEV_SD_DEVICE_TYPES_SUPPORTED,
                           (io_device_handle_ptr_type)suip);
      if (status == OK)
          {
          uip_table(unit] = up;if (uip->open_count != 0)
uip_table(unit) = DBV_SD_NULL_UNIT_INFO_PTR;<br>status = dev_scsi_adapter_ger_device_info(<br>mit_spec,<br>mit_spec,<br>DEV_SD_DEVICE_TYPES_SUPPORTED,<br>if (status == OK)<br>is (io_device_handle_ptr_type) suip);<br>if (status == OK)<br>iip_table
```

```
status = IO_EBUSY_DEVICE_HAS_OPEN_UNITS;
                          goto done;
                            }
             \mathbf{1}}
/*.Implementation_Continued[=
/*
/* For each unit found, give back the m<br>/* For each unit found, give back the m<br>/* the device number used for the unit.
/* For each unit found, give back the memory used for the adapter
/* request blocks and unit information structure. Also, deallocate
x
/
/* .End)= */
for (unit = 0; unit < DEV_SCSI_MAX_UNITS; unit++)
       {
if (uip_table[unit] != DEV_SD_NULL_UNIT_INFO_PTR)
             t<br>dev scsi_adapter_deregister_requester(adapter_device_number.major,
             wip->ada<br>misc_dequeue_from_head(&uip->arb_free_queue,<br>misc_queue_links_ptr_type)arb (misc_queue_links_ptr_type)arb ptr !=
                                                                           uip->adapter_handle);
             misc dequeue from head(&uip->arb_free_queue,
misc_dequeue_irom_nead(sup-yarb_run_chargetice_youe_links_ptr_type *)sarb_ptr;<br>while ((misc_queue_links_ptr_type)arb_ptr :=<br>"isc_qUEUE_NULLINKS_PTR)<br>"m_release_wired_memory((pointer_to_any_type)arb_ptr,<br>usizeof(*arb_ptr));
                                                   (mise_gueue_links ptr_type *)é&arb_ptr);
                    e ((misc_queue_links_wims)<br>ULL_LINKS_PTR)<br>Wm_release_wired_memory<br>misc_dequeue_from_head()<br>misc_dequeue_from_head()<br>}<br>eallocate_device_number<br>elease_wired_memory((po<br>nsequenced_lock(&dev_sd<br>s);<br>*/
while ((misc_queue_links_ptr_type)arb_ptr !=<br>MISC_QUEUE_NULL_LINKS_PTR)
                     {
                    \the way release_wired_memory<br>misc_dequeue_from_head(<br>nisc_dequeue_from_head(<br>}<br>eallocate_device_number<br>elease_wired_memory((po<br>nsequenced_lock(&dev_sd<br>s);<br>*/<br>dev_sd_name_to_device<br>dev_sd_name_to_device<br>/*>----------------
                    vm_release_wired_memory((pointer_to_any_type)arb_ptr,
                                              usizeof(*arb_ptr));
                    misc_dequeue_from_head(&uip->arb_free_queue, (mise_queue_links_ptr_type *)&arb_ptr);
             io_deallocate_device_number(uip->device_number); 
             vm_release wired_memory((pointer_to_any_type)uip, usizeof(*uip));
             }
      J
done:
lm_release_unsequenced_lock(&dev_sd_open_lock); 
return(status);
/*.function */
\begin{array}{lll} \texttt{UNWIRED} & \texttt{/*} & \texttt{-----} & \texttt{--} & \texttt{*/} \\ \texttt{Status_type} & \texttt{dev_sd_name_to_device} & \texttt{(device_name\_ptr, number\_ptr)} \\ \end{array}UNWIRED
char_ptr_type device_name_ptr;/* READ ONLY */<br>io_device_number_ptr_type number_ptr;/* WRITE ONLY */
/* This function translates the specified device_name into a
/* device number, if <device_name_ptr> names a configured
\frac{1}{2}. Summary [=-
/*
/* SCSI disk.
/*
/7* .Parameters
/*.Parameters<br>/*<br>/* device_name_ptr -- A pointer to<br>/*  name that is to be translated.
/*
\sqrt{*} device name ptr -- A pointer to the null-terminated device
/* same that is to be translated.<br>/* number_ptr -- A pointer to where<br>/* device number is to be written.
/*
/*<br>/* number ptr -- A pointer to where the corresponding
/*.Functional Description
7∗
/* See Summary.
/* .Return_Value
'∕*
'∕*
/* OK -- The device name was successfully translated.
/* Return values from dev_sd_parse_device_name.
/* Return values from the supporting adapter's get_device_info routine.
```

```
/*
   Exceptions
/*
      None.
/*
{
status_type status;
char_type adapter_name[IO_DEV_ADAPT_MAX_SPEC_SIZE];
in device_number_type adapter_device_number;<br>dev scsi adapter unit spec type unit spec;
dev_scsi_adapter_unit_spec_type
dev_sd_unit_info_ptr_type uip_ptr; 
/*.Implementation[=
/*
/*® Parse the device name to see if it belongs to this driver.
/* bus location.
/* Parse the device name to see if it belongs to this drive:<br>/* If so, validate that the SCSI id specifies a unique SCSI<br>/* bus location.
/*
/* .End)TM= x/
status = OK;
status = dev_sd_parse_device_name(device_name_ptr,
                               adapter_name,
                               &unit_spec.scsi_id,
                               \text{unit\_spec}.\text{unit};
if (status != OK)
     goto name_not_recognized;
}
if (unit_spec.scsi_id == DEV_SCSI_ID_ALL)
     i<br>status = IO ENXIO DEVICE_NAME_NOT_RECOGNIZED;
     goto name_not_recognized;
     }
/* .Implementation_Continued[= 
/*
/* Get the SCSI disk open lock so the device cannot be deconfigured
/* while we are mapping device name to number. Call scsi adapter
/* name _to device routine to get the supporting SCSI adapter's
      name_to_device routine to get the supporting SCSI adapter's<br>device number.
x
/
/* .End]= */
lm_obtain_unsequenced_lock(é&dev_sd_open_lock); 
status = dev_scsi_adapter_name_to_device(adapter_name,
                                          &adapter_device_number); 
if (status != OK)
     t<br>goto error release lock;
     }
/*.Implementation_Continued[= 
/*.Implementation_Continued[<del>=-----------------------------------</del><br>/* call the supporting SCSI adapter's get_device_info routine<br>/* to get a pointer to the physical disk's unit information
/* call the supporting SCSI adapter's get_device_info routi<br>/* to get a pointer to the physical disk's unit information<br>/* structure. If the unit information structure pointer is<br>/* successfully returned, get the disk unit
/® and return it to the caller.
/\star. End) = ---status = dev_scesi_adapter_get_device_info(
                                     adapter_name,
                                     unit_spec,
DEV_SD_DEVICE_TYPES_SUPPORTED,
                                     (io_device_handle ptr_type)&uip_ptr);
if (status == OK)
     {
*number ptr = uip_ptr->device_number;
     }
```

```
error_release_lock: lm_release_unsequenced_lock(&dev_sd_open_lock); 
name_not_recognized: 
return(status);
 }
/*. function */[*6¢ x/
UNWIRED
status_type dev_sd_device_to_name (device_number, name_ptr, size)<br>
/*>------------------*/
                              [*> */
io_device_number_type device_number;/* READ ONLY */
char_ptr_type name_ptr; /* WRITE ONLY */
\frac{1}{\text{unit32\_type}} size; \frac{1}{\text{other}} /* READ ONLY */
/*.Summary[= 
/*
y^* This function returns the character string name associated with
/* the specified device number.
/*
/*.Parameters
/*
 /* device_number -- The device number for which is the
 /*.Parameters<br>/*<br>/* device_number -- The device number<br>/*   character string name is wanted.
/*
 /*<br>/* name ptr -- A pointer to where the null-terminated
 /* character string name is wanted.<br>/* name_ptr -- A pointer to where the null-t<br>/* character string name is to be written.
\frac{1}{2}/* size -- The maximum number of bytes, including the terminating
 /* character string name is to be written.<br>/* size -- The maximum number of bytes, includi<br>/* null, that is to be written to (name_ptr).
\frac{7}{7}/*.Functional_Description 
\frac{7}{7}/*<br>/*.Functional_Description<br>/*   The given device number is mapped to a SCSI id, SCSI adapter and<br>/*   unit number, and a string of the form
/*
 /* The given device number is mapped to a SCSI id, SCSI adapter and<br>/* unit number, and a string of the form<br>/* sd(<SCSI adapter mnemonic)@<device code>(<SCSI adapter address>),
 /* name_ptr -- A pointer to where the<br>
/* character string name is to be write<br>
/* character string name is to be write<br>
/* size -- The maximum number of bytes<br>
/* null, that is to be written to <r<br>
/* number, the size of 
 /*
         sd(<SCSI adapter mnemonic)@<device code>(<SCSI adapter address>),<br><SCSI id>, <unit number>)<br>is returned.
 /*
/* .Return_Value
/*
/* OK -- The translation was performed successfully.
/*
 /* OK -- The translation was performed successfully.<br>/* IO_ENXIO_DEVICE_IS_NOT_CONFIGURED -- The specified<br>/* device number is not configured.
/*
 /* .Exceptions
/*
 /*<br>/*.Excepti<br>/* None.
/*
{
 ** cnaracter string name is to be writte<br>
\frac{1}{2}<br>
\frac{1}{2}<br>
\frac{1}{2}<br>
\frac{1}{2}<br>
\frac{1}{2}<br>
\frac{1}{2}<br>
\frac{1}{2}<br>
\frac{1}{2}<br>
\frac{1}{2}<br>
\frac{1}{2}<br>
\frac{1}{2}<br>
\frac{1}{2}<br>
\frac{1}{2}<br>
\frac{1}{2}<br>
\frac{1}{2}<br>
\frac{1}{2}<br>
\frac{% is returned.<br>
** .Return_Value<br>
** .Return_Value<br>
** .OK -- The translation was performed succ<br>
** .D_ENXIO_DEVICE_IS_NOT_CONFIGURED -- The<br>
** device number is not configured.<br>
**<br>
** .Exceptions<br>
** .Returns<br>
** .None.
 % character string name is to be written.<br>
* size - The maximum number of bytes, including the terminating<br>
* including the terminating<br>
* regiven device number is mapped to a SCSI id, SCSI adapter and<br>
* The given device 
 /* null, that is to be written to cham<br>
/*.Functional_Description<br>
/* The given device number is mapped to<br>
/* unit number, and a string of the fo<br>
/* sd(<SCSI adapter mnemonic)@<device<br>
</scSI id>, <unit number>)<br>
/* is r
/*.Implementation[= 
/*
 /* Get the SCSI disk open lock and map the specified device
/* number to a unit information structure.
\frac{1}{2}/*.Endj= x/
 )m_obtain_unsequenced_lock(&dev_sd_open_lock);<br>status = io map device number(device number, (bit32e_ptr_type)&uip, &unit);
 status = io_map_d<br>if (status != OK)
         {
        goto done;
A-48 Licensed material—property of Data General Corporation 093-701053
```

```
/* Call the supporting adapter's "device to name" routine to
/* get the complete adapter specification.
 /*.Implementation_Continued[=-<br>/*
 «
/
/* .End]= */
status = dev_scsi_adapter_device_to_name(
                                                          uip->adapter_device_number,
                                                          adapter _name,
                                                                                     (uint32_type)IO_DEV_ADAPT_MAX SPEC_SIZE);
                                  [*< */
/*.Implementation_Continued[= 
/*
 /* Produce a formatted device name from information in the disk
 (* 1012)<br>
if (status = OK)<br>
if (status = OK)<br>
if (status = OK)<br>
is contract line(name_ptr,<br>
sa(ss, Ad, Ad),<br>
is contract line(name_ptr,<br>
is contract line(name_ptr,<br>
(bit32e_type)ule-)unit_spec.scsi_id,<br>
(bit32e_type)ule-)u
/* uip and the adapter spec.
 (* up and the adapter spec.<br>
if (status -- OK)<br>
if (status -- OK)<br>
if (status -- OK)<br>
isolar properties and the status of the status of the status of the status of the status of the status of the status of the status of t
 \lambda/* .End)= */
                                  X)<br>
_line(name_ptr,<br>
_size,<br>
_size,<br>
_size,<br>
_size,<br>
_size,<br>
_size,<br>
_size,<br>
_size_type)uip->un<br>
(bit32e_type)uip->un<br>
(bit32e_type<br>
_size_type<br>
quenced_lock(&dev_sd_open_<br>
quenced_lock(&dev_sd_open_<br>
quenced_lock(&dev_sd_
 % (status -- OK)<br>
if (status -- OK)<br>
isc_format_line(name_ptr,<br>
sig(%s, %d, %d)",<br>
(bit32e_type)adapter_name,<br>
(bit32e_type)adapter_name,<br>
(bit32e_type)adapter_name,<br>
(bit32e_type)adapter_name,<br>
(bit32e_type)adapter_name,<br>
 if (status -- OK)<br>
sic_format_line(name_ptr,<br>
sic_stype)adapter_name,<br>
(bit32e_type)uip-)unit_spec.scsi_id,<br>
(bit32e_type)uip-)unit_spec.scsi_id,<br>
(bit32e_type)uip-)unit_spec.scsi_id,<br>
(bit32e_type)uip-)unit_spec.scsi_id,<br>
if (status == OK)
         t<br>misc_format_line(name_ptr,
                                                                 size,
                                                "sd(%s,%d,%d)",
(bit32e_type)adapter_name,
(bit32e_type)uip—>unit_spec.scsi_id,
                                                                 (bit32e_type)unit);
         J
done:
lm_release_unsequenced_lock( &dev_sd_open_lock); 
return(status);
}
/*.function */
\begin{array}{lll} \vspace{2mm} \texttt{\#}\xspace\longleftarrow\texttt{3} & \texttt{3} & \texttt{4} & \texttt{5} & \texttt{5} & \texttt{6} & \texttt{6} \end{array} \begin{array}{lll} \vspace{2mm} \texttt{\#}\xspace\longleftarrow\texttt{4} & \texttt{6} & \texttt{7} & \texttt{7} & \texttt{8} & \texttt{8} & \texttt{9} & \texttt{9} & \texttt{10} & \texttt{10} & \texttt{10} & \texttt{10} \end{array} \begin{array}{lll} \vspace{2mm} \texttt{\#}\xWIRED
                                                            adapter_name ptr,
                                                            scsi_id_ptr,
                                                            unit ptr)
 /* This function parses the specified device name, determines
/* whether it is the name of a scsi disk device, and if so, returns
/*.Summary[= 
\frac{7}{7}\overline{t}/* \overline{t} the function parses the specified device.<br>\overline{t} whether it is the name of a scsi disk device.<br>\overline{t} the parsed information about the device.
\overline{1}/*.Parameters<br>/*<br>/* device_spe
 /*.Parameters<br>/* device_spec_ptr -- A pointer to the null-terminated<br>/* character string identifying the device spec to be parsed.
 /* character string identifying the device spec to be parsed.<br>/* dapter_name_ptr -- A pointer to where the SCSI adapter<br>/* name which is embedded in <device_name_ptr> is to be returned.
 /*<br>/* adapter name_ptr -- A pointer to where the SCSI adapter
 /* name which is embedded in <device_name_ptr> is t<br>/* scsi_id_ptr -- A pointer to where the SCSI id from<br>/* <device_name_ptr> is to be returned.
(* scsil diptr -- A pointer to where the SCSI id from<br>
(* scsil diptr -- A pointer to where the unit number from<br>
(* unit_ptr -- A pointer to where the unit number from<br>
(* scelering property) is to be returned.<br>
(* see Su
 /* Sesi-larger anne ptr> is to be returned.<br>
/* unit_ptr —- A pointer to where the unit number from<br>
/* unit_ptr —- A pointer to where the unit number from<br>
/* <device_name_ptr> is to be_returned.
\frac{1}{2}/*.Functional_Description
/*
/*
           See Summary.
```
}

```
A Sample SCSI Device Driver<br>
/* Return_Value<br>
/* OK -- The device was successfully configured.<br>
/* Io ENNTO_DEVICE NAME_NOT_RECOSNIZED -- The given<br>
/* Io ENNTO_DEVICE NAME_NOT_RECOSNIZED -- The given<br>
/* There is secretiz
A Sample SCSI Device Driver<br>
'. Return_Value<br>
'. O ENIO PEVICE NAME NOT RECOGNIEED -- The given<br>
'. O ENIO PEVICE NAME NOT RECOGNIEED -- The given<br>
'. Gevice specification was not the same of a SCSI disk device.<br>
'. Except
/*.Return_Value<br>
/* OK -- The device was successfully c<br>
/* IO_ENXIO_DEVICE_NAME_NOT_RECOGNIZED<br>
/* device specification was not the<br>
/*<br>
/*.Exceptions<br>
/*<br>
/* None.<br>
/* None.<br>
/* None.<br>
(int32_type hex_number<br>
int32_type 
/*.Return_Value
/*<br>/* OK -- The device was successfully configured.<br>/* IO ENXIO DEVICE NAME NOT RECOGNIZED -- The given
\prime/* OK -- The device was successfully configured.
x
/* IO_ENXIO_DEVICE_NAME_NOT_RECOGNIZED -- The given<br>/* device specification was not the name of a SCSI disk device.
\gamma/* .Exceptions
/ x
/* None.
/*
{
status_type status;
uint32_type hex_number;
io_dev_adapt_info_type adapter_info;<br>int32_type spec_size;
/* Call the generic parse device spec routine to
/*.Implementation[=
/*
/* break the device spec into its components.
\frac{1}{\sqrt{2}}status = OK;
if ( !io_parse_device_spec(device_spec_ptr, &adapter_info, &spec_size))
      {
     status = IO_ENXIO_DEVICE_NAME_NOT_RECOGNIZED;
     goto done;
      }
/*.Implementation_Continued[= 
/*
\hat{y}* See if the device mnemonic returned by the parse device
/* spec routine matches the mnemonic that specifies a<br>/* device under the juristiction of this driver. If not,<br>/* return the error.
/* spec routine matches the mnemonic that specifies a
        return the error.
/*
if (misc_string_compare((byte_address_type)adapter_info.name,<br>sd",
                                 (uint32_type)IO_DEV_ADAPT_MAX_SPEC_SIZE) != 0)
      i<br>status = IO ENXIO DEVICE_NAME_NOT_RECOGNIZED;
     goto done;
/*.Implementation_Continued[= 
/*
\sqrt{*} Copy the scsi adapter spec parameter to <adapter_name_ptr>.
\frac{1}{2}/* If no adpater was specified, return an error.
/*.End)= =/
if (*adapter_info.params[0] == ' ')
     {<br>status = IO_ENXIO_DEVICE_NAME_NOT_RECOGNIZED;
     goto done;
     -1
spec_size = IO_DEV_ADAPT_MAX_SPEC_SIZE;
A-50 Licensed material—property of Data General Corporation 093-701053(void)misc_string_copy((pointer_to_any_type)adapter_info.params[0],
                                    (pointer_to_any_type)adapter_name ptr, 
                               (uint32_ptr_type) &spec_size);
/*.Implementation_Continued[= 
/* Return the SCSI id of the disks device. If a SCSI id was not
/* specified, use the default. If SCSI id is specified as '*',
\frac{1}{x} return the id code which in \frac{1}{x} the system are being named.
/* return the id code which indicates that all SCSI disks in
```

```
/* .Endj= s/
if (*adapter_info.params[l] == ' ')
      *sesi_id_ptr = DEV_SD_DEFAULT_SCSI_ID;
else if (*adapter_info.params[1l] == '*')
     *sesi_id _ptr = DEV_SCSI_ID_ALL;
else
     if (io_hex_str_to_int(adapter_info.params[1l],
                                            &hex_number)) 
                goto
 done;
                encontratus = IO ENXIO DEVICE NAME NOT RECOGNIZED;
                }
     *scesi_id_ptr = (uint8_type)hex_number;
      }
/*.Implementation_Continued[= 
/* Return the unit number of the disk device. If a unit number
/* was not specified, return the default unit number of zero.
/* Note that the unit number is assumed to be in the third
/* Return the unit number of the disk device. If a unit number<br>/* was not specified, return the default unit number of zero.<br>/* Note that the unit number is assumed to be in the third<br>parameter field of the device spec. Th
/* parameter field of the device spec. The memo "Device<br>
/* Specifications for Industry Standard Machines" defines thi<br>
/* field to be a file number. However, since file number does<br>
/* to specify the unit number of the de
y^* a fourth parameter to the device spec may be added to y^* specifiy the unit number.
/*.Enda)= %/
if (*adapter_info.params[2] == '')*unit ptr = DEV_SD_DEFAULT_UNIT_NUMBER;
     }
else
     if (io_hex_str_to_int(adapter_info.params[2],
                                            &hex number) )
          {
      *unit ptr
}
 = (uint8_type)hex_number;
                dict_dumber ();<br>status = IO ENXIO DEVICE NAME NOT RECOGNIZED;
     }
done:
return(status); 
}
/*.function */
                    1*WIRED
void dev_sd_complete_io (data, status)
                    dev_sd_complete_io (data, status)<br>/*>---------------*/
bit32e_type data; /* READ ONLY */
bit32e_type data<br>status_type status;
/*.Summary[= 
/*
/* This function handles the completion of asynchronous requests /* that have been completed by the disk controller.
      that have been completed by the disk controller.
/*.Parameters
/* data -- The 32 bits of data that was in the message
\frac{7}{4} given to the driver demon.
093-701053 Licensed material—property of Data General Corporation A-51
```
/\*.Functional\_Description

```
/* This function handles the completion of asynchronous I/O
/* requests. The completion status of the I/O operation is
/* determined. Additional information about the request status<br>
/* is obtained from sense information returned by the unit if<br>
/* necessary.<br>
/* Also, if the request indicates that sector buffering is in<br>
/* progress, this
        is obtained from sense information returned by the unit if
        necessary.
        Also, if the request indicates that sector buffering is in
        progress, this function calls dev_sd_complete_async_sb_io
        to determine the proper action to take.
/* to determine the proper action to take.<br>
/* When the result of the operation is determined, this function<br>
/* calls the "complete io" function specified in the operation
/* record. This is an upcall to notify the requestor that the
        asynchronous operation is now complete.
/* .Return_Value
/* OK -- The operation completed successfully.
/* Return values from dev_sd_evaluate_sense_info.
/*<br>/*.Exceptions<br>/*<br>/* None.
        None.
/*.Abort_Conditions
\frac{7}{4} None.
dev_adapter_request_block_ptr_type arb_ptr;
10_operation_record_ptr_type op_record_ptr;<br>
dev_sd_unit_info_ptr_type uip; op_record_ptr;<br>
uint32_type bytes_requested;
uint32_type bytes_requested;<br>pointer_to_any_type buffer_ptr;<br>misc_clock_value_type busy_time;<br>misc_clock_value_type cur_time;
misc_clock_value_type
misc_clock_value_type<br>boolean_type
/*.Abort_Conditions<br>/*<br>/* None.<br>/* (adapter_request_block_ptr<br>io_operation_record_ptr_type<br>dev_sd_unit_info_ptr_type<br>dev_sd_unit_info_ptr_type<br>misc_clock_value_type<br>misc_clock_value_type<br>moolean_type done;<br>boolean_type don
/*.Implementation[=
/* An asynchronous I/O request has just completed. If the
\frac{1}{x} completion status indicates that the command completed \frac{1}{x} with a check condition status, the sense information i.
/* with a check condition status, the sense information is
y^* An asynchically the completion<br>
y^* with a che evaluated.
A Sample SCSI Device Driver<br>
/*. Functional pescription<br>
/* mis function handles the completion of agreements I/o<br>
/* missionic handles the completion of agreements is<br>
/* seteration and additional information about the re
arb ptr = (dev adapter_request_block_ptr_type)data;
op_record_ptr = arb_ptr->op_record_ptr;<br>uip = (dev_sd_unit_info_ptr_type)(op_record_ptr->ri.device_handle);
if (status == DEV_STATUS_SCSI_CMD_COMPLETE_CHECK_CONDITION)
/*.Implementation_Continued[= 
/*
/* Sense information has been delivered. The sense information
y^* is interpreted and the appropriate status is returned to y^* the caller.
        the caller.
/*
x
/*/* .End)= x/
       status = dev_sd_evaluate_sense_info(uip, arb_ptr);
       if (status == DEV_SCSI_SENSE_KEY_RECOVERED_ERROR)
            {
status = OK;
            }
      done = TRUE;}
```

```
if
(status == OK)
    {
    io_get_buffer_vector_io_info(&op_record_ptr->ri.buffer_vector,
                                 &buffer_ptr,
                                 &bytes requested) ;
    if (arb_ptr->request_flags & DEV_SCSI_REQUEST_FLAGS_SB)
       {
       status = dev_sd_complete_async_sb_io(arb_ ptr, &done);
       }
    if (op_record_ptr->ri.op & IO_OPERATION_CHECK _SELF_ID)
       {
       if (!fs_check_self_id(buffer_ptr,
                             &0p_record_ptr~->ri.self_id,
                             &bytes_requested) 
          i<br>status = IO EINVAL BAD SELF ID;
          }
       }
    }
else if (status == DEV_EIO_SD_UNIT_ATTENTION_ON)
/*.
Implementation_Continued[= 
/*
/*
     Map any none exported statuses to something the buffer
/*
     manager will understand.
/*
  -End]j= a /
/*. End] =--
    status = IO_EIO PHYSICAL UNIT_FAILURE;
    done = TRUE;}
.Implementation_Continued[= 
71
     Return the adapter request block to the free queue, release the
′∕*
\frac{1}{2}unit request lock, and get the next asynchronous request started
\frac{1}{2}if there is one. Note that after we release the lock we must
     not reference the adapter request block any more.
^{\prime}-Endj= "/
(done)
   {
   if (status == OK)
      io_add_to_buffer_vector_position(&op_record_ptr->ri.buffer_vector,
                                        (int32_type)bytes_requested); 
   }
misc_enqueue_at _tail(&uip->arb_free_queue, é&arb_ptr->links);
   if (lo_assign_next_interleave_waiter( &uip->request_lock))
      dev_sd_start_asyne_request(uip); 
      }
. Implementation_Continued[= 
ノノノノノノノ
     One way or another, we are finished processing this request.
     One way or another, we are finished processing this request.<br>Calculate the response and busy times required to process this<br>request and add them to the totals for the unit. The unit
     lock is held while the total is updated to protect against
     simultaneous updates.
     Upcall the completion routine for this request, passing the
\frac{1}{2}original operation record and the status.
'∕*
  .End)= x/
   vp_read_system_clock(&cur_time); 
   MISC_CLOCK_VALUE_SUBTRACT(&arb_ptr->async_request_start_time, &cur_time);
   lm_obtain_unsequenced_lock(&uip->unit_lock);
   MISC_CLOCK_VALUE_ADD(&cur_time, &uip->total_response_time);
   MISC_CLOCK_VALUE_ADD(&busy_time, &uip->total_busy_time);
```

```
lm_release_unsequenced_lock( &uip->unit_lock); 
      (*(op_record_ptr-—>completion_routine))(op_record_ptr, status);
return;
}
/*.function */
                             /*<-----------------------------
WIRED
void dev_sd_start_asynce_request (ulp)
                             /*><del>------------------------</del>*/
dev_sd_unit_info_ptr_type uip; /* READ ONLY *%/
/*.Summary[= 
/*
/* Start an asynchronous I/O request.
/*
/* .Parameters
/*
x uip - A pointer to the unit info structure for the
/*.Parameters<br>/*<br>/* uip -- A pointer to the unit info structure for the<br>/* device on which an asynchronous request is to be started.
/*
/* .Functional_Description
/*
/* An operation record is removed from the head of the async queue
         and the unit's adpater request block is filled in with request
         information. A timeout value is established, and then the command
         is issued through the supporting SCSI adapter to the disk unit
/* and the unit's adpate<br>/* information. A timeou<br>/* is issued through the<br>/* to start the request.
/* Also, this function checks to see whether the sector size of
/* the disk is greater then 512-bytes/sector. If so, a buffer
/* Also, this function checks to see whether the sector size<br>/* the disk is greater then 512-bytes/sector. If so, a buffe<br>/* is allocated which is a multiple of the sector size. This
/* Also, this function checks to see whether the sector size<br>
/* the disk is greater then 512-bytes/sector. If so, a buffer<br>
/* is allocated which is a multiple of the sector size. This<br>
/* buffer becomes the actual
         buffer becomes the actual io buffer. dev_sd_complete will then determine what needs to be done with this data.
/*
/*.Return_Value
/*
         None.
/ *<br>/*<br>/*
/* .Exceptions
/*
         /* 'None.
/*<br>/*
{
** An operation record is removed from the head of the asynce and the unit's adpater request block is filled in with re information. A timeout value is established, and then the \gamma* is issued through the supporting SCSI 
io_operation_record_ptr_type op_record_pt<br>dev_adapter_request_block_ptr_type arb_ptr;<br>pointer_to_any_type buffer_ptr;<br>uint32_type count;<br>dev_scsi_read_write_cmd_blk_ptr_type scsi_rw_cmd_blk_ptr;
%<br>
At also, this function checks to see whether<br>
\frac{1}{7} the disk is greater then 512-bytes/sector.<br>
\frac{1}{7} is allocated which is a multiple of the see<br>
\frac{1}{7} then determine what needs to be done with<br>
\frac{1}{7}.<br>
/*<br>/* Return_Value<br>/* None.<br>/* /* None.<br>/* /* None.<br>/*<br>io_operation_record_ptr_type<br>dev_adapter_request_block_ptr_t<br>points? type count;<br>uint32 type count;
% and the verify operations<br>
developeration_record_ptr_type serify_cmd_ptr;<br>
dev_adapter_request_block_ptr_type arb_ptr;<br>
pointer_to_any_type count;<br>
pointer_to_any_type count;<br>
wite_scsi_rw_cmd_blk_ptr;<br>
dev_scsi_vrite_ve
io_operation_record_ptr_type op_record_pt<br>dev_adapter_request_block_ptr_type arb_ptr;<br>pointer_to_any_type buffer_ptr;<br>dev_scsi_read_write_cmd_blk_ptr_type scsi_rw_cmd_blk_ptr;<br>dev_scsi_read_write_verify_cmd_blk_ptr_type sc
/* An operation record is removed from the head of the the the topy<br>
/* and the unit's adpater request block is filled in<br>
1/* information. A timeout value is established, and the straight to start the request.<br>
/* to star
/*.Implementation[= 
/* We start by filling in the adapter request block with
/* information from the operation record. Note that the buffer
/* We start by filling in the adapter request block with<br>/* information from the operation record. Note that the bu<br>/* must be in global kernel memory because eventually it is
/* mapped to physical pages in memory. The buffer may NOT be
/* information from the operation record. Note that the buffer<br>
/* must be in global kernel memory because eventually it is<br>
/* mapped to physical pages in memory. The buffer may NOT be<br>
/* in per-process memory bec
/* may not be the same that originally made the request.
/* The number of read/write requests and number of blocks
/* read/written are updated for system activity reporting.
/* .Endj= */
A-54<br>
A-54<br>
A-54<br>
A-54<br>
A-54<br>
A-54<br>
A-54<br>
A-54<br>
A-54<br>
A-54<br>
A-54<br>
A-54<br>
A-54<br>
A-54<br>
A-54<br>
Corporation<br>
Corporation<br>
Corporation<br>
Corporation<br>
Corporation<br>
Corporation<br>
Corporation<br>
Corporation<br>
Corporation<br>
Corporation<br>
Co
```
misc\_dequeue\_from\_head(&uip->arb\_free\_queue,

```
(misc_queue_links_ ptr _type *)&arb_ptr);
vp_read_system_clock(&arb_ptr->async_request_start_time);
misc_dequeue_from_head(&uip->async_request_queue,
                               (misec_queue_links_ptr_type *)&op_record_ptr);
io_get_buffer_vector_io_info(&op_record_ptr->ri.buffer_vector,
                                     &buffer ptr,
                                     \&count);
arb ptr->op_record_ptr = op_record_ptr;
/*.Implementation_Continued [=
/* Determine if sector buffering is necessary. It may be
/* necessary if the disk sector size is not 512. Even then,
/* \overline{\phantom{a}}<br>/* Determine if sector buffering is necessary. It may be<br>/* necessary if the disk sector size is not 512. Even the<br>/* sector buffering is only required if 1) the data is not
/* aligned on a sector boundary, or 2) the amount of data to
/* necessary if the disk sector size is not 512.<br>/* sector buffering is only required if 1) the day<br>/* aligned on a sector boundary, or 2) the amount<br>/* transfer is not a multiple of the sector size.
A Sample SCS1<br>
We_read_system_clock(sarb_ptr->async_request_start_time);<br>
we_read_system_clock(sarb_ptr->async_request_start_time);<br>
misc_dequeue_from_head(sup-paypar_request_queue,<br>
(misc_queue_links_ptr_type *)sop_record
arb_ptr->request_flags = 0;
if (uip->sector_size != DEV_SD_STANDARD_SECTOR_SIZE)
    . (op_record_ptr->ri.device_offset % uip->sector_size != 0)
       arb_ptr->request_flags = DEV_SCSI_REQUEST_FLAGS_SB;
    if (count % uip->sector_size != 0)
        arb_ptr->request_flags = DEV_SCSI_REQUEST_FLAGS_SB;
    \begin{smallmatrix}1\\1\end{smallmatrix}/*.Implementation_Continued[=-
      If sector buffering is necessary, allocated a new buffer.
/*
/*.End)]= */
if (arb_ptr->request_flags & DEV_SCSI_REQUEST_FLAGS_SB)
    {
    sector buffer size = uip->sector_size;
    if (count > DEV_SD_STANDARD_SECTOR_SIZE)
       sector_buffer_size = sector_buffer_size + ((count / uip->sector_size)
                                  * uip->sector_size) + uip~>sector_size;
       }
    buffer_ptr = vm_get_wired_memory(sector_buffer_size, VM_DEFAULT_ALIGNMENT);<br>count = sector_buffer_size;
/*.Implementation_Continued[= 
/*
/* Set up the request to do a read. If the original request
\sqrt{*} is a read, indicate in the request flags that the request
/* istagraphy to the request to do<br>/* is done upon completion.<br>/* is done upon completion.
/*
/* .Endj= */
    sesi_rw_emd_blk_ptr = (dev_scsi_read_write_cmd_blk_ptr_type)
                                   &arb_ptr->scsi_cmd_blk;
    scsi_rw_cmd_blk_ptr->op_code = DEV_SCSI_CMD_READ;
    scsi<sub>rw</sub>_cmd_blk_ptr->lun = uip->unit_spec.unit;
   sesi_rw_emd_blk_ptr->logical_block_address =
                                op_record_ptr->ri.device_offset /
                                                             uip->sector_size;
   scsi_rw_cmd_blk_ptr->transfer_length = count / uip->sector_size;
    scsi_rw_cmd_blk_ptr->vendor_unique = 0;
    scsi_rw_cmd_blk_ptr->reservedl = 0;
    sesi_rw_cmd_blk_ptr->link = FALSE;
    scsi<sub>rw_emd_blk_ptr->flag = FALSE;</sub>
```

```
if (op_record_ptr->ri.op == IO_OPERATION_READ)
         {
arb_ptr->request_flags |= DEV_SCSI_REQUEST_FLAGS_SB_READ +
                                   DEV SCSI REQUEST_FLAGS_SB_DONE;
        }
    misc _increment(&uip->read_request_count); 
    misc_increment_by_value(é&uip—>read_block_count,
                                      (int32e_ type) (count/DF_ BYTES_PER_BLOCK)); 
    }
else
    {
/* .Implementation_Continued[= 
\sqrt{2}No sector buffering is required. Process the request
normally. First, determine if we should set up to do a
\prime^*7∗
       write and verify. We currently only do this for optical
\gamma′∕*
       disks.
/* .End)= «/
    if (((uip->disk_type == DEV_SD_DISK_TYPE_ERASABLE_OPTICAL) ||
(uip->disk_type == DEV_SD_. DISK_ TYPE _WORM)) &&
          (op_record_ptr->ri.op & IO_OPERATION_WRITE))
         {<br>scsi_write_verify_cmd_blk_ptr =<br>(dev_scsi_write_verify_cmd_blk_ptr_type)&arb_ptr->scsi_cmd_blk;<br>scsi_write_verify_cmd_blk_ptr->op_code = DEV_SCSI_CMD_WRITE_VERIFY;
         scsi_write_verify_cmd_bik_ptr->op_code - bst_scsi_chp_wkiik_t<br>scsi_write_verify_cmd_blk_ptr->lun = arb_ptr->unit_spec.unit;<br>scsi_write_verify_cmd_blk_ptr->reserved1 = 0;
        sesi_write_verify_cmd_blk_ptr->reserved1 = 0;<br>sesi_write_verify_cmd_blk_ptr->relative_addr = FALSE;<br>logical_block_addr = op_record_ptr->logical_block_addr_high =<br>scsi_write_verify_cmd_blk_ptr->logical_block_addr_high =<br>(ui
        scsi_write_verify_cmd_blk_ptr->logical_block_addr_low =
                                         bik_ptr->logical_block_addr_low =<br>(uintl6 type)(logical_block_addr & 0xffff);
         uintit_type)(iogical_d)<br>scsi_write_verify_cmd_blk_ptr->reserved2 = 0;
         scsi_write_verify_cmd_blk_ptr->reserved2 = 0;<br>scsi_write_verify_cmd_blk_ptr->transfer_length_high = 0;<br>scsi_write_verify_cmd_blk_ptr->transfer_length_low = count /
                                                                                       uip->sector_size;
         scsi_write_verify_cmd_blk_ptr->reserved3 = 0;
         scsi_write_verify_cmd_bik_ptr->reserved5 - 0;<br>scsi_write_verify_cmd_blk_ptr->erase_control = FALSE;
        sesi_write_verify_cmd_blk_ptr->reserved4 = 0;
        scsi_write_verify_cmd_blk_ptr->link = FALSE;
        sesi_write_verify_cmd_blk ptr->flag = FALSE;
        misc_increment(&uip—>read_request_count); 
        misc _increment_by_value(&uip->read_block_count,
                                           (int32e_type) (count/DF_BYTES_PER_BLOCK) );
        }
    else
         {<br>scsi_rw_cmd_blk_ptr = (dev_scsi_read_write_cmd_blk_ptr_type)<br>if (op record ptr->ri.op == IO_OPERATION_READ)
             i<br>scsi_rw_cmd_blk_ptr->op_code = DEV_SCSI_CMD_READ;
             misc_increment(&uip->read_request_count); 
             misc_increment_by_value(&uip->read_block_count,<br>misc_increment_by_value(&uip->read_block_count,<br>(int32e_type)(count/DF_BYTES_PER_BLOCK));
             }
        else
             i<br>scsi_rw_cmd_blk_ptr->op_code = DEV_SCSI_CMD_WRITE;
             misc_increment( &uip->write_request_count);
             misc_increment_by_value(&uip->write_block_count,
                                           (int32e_type) (count/DF_BYTES_PER_BLOCK)); 
             3
        secsi_rw_emd_blk_ptr->lun = uip->unit_spec.unit;
        scsi_rw_cmd_blk_ptr->logical_block_address =
                                    Oop. record ptr->ri. device_offset /
                                                                 uip->sector_size;<br>count / uip->sector_size;
        scsi_rw_cmd_blk_ptr->transfer_length =
        scsi<sub>rw</sub>_cmd_blk_ptr->vendor_unique = 0;
        scsi_rw_cmd_blk_ptr->reservedl = 0;
```

```
scsi_rw_cmd_blk_ptr->link = FALSE;
          scsi<sub>rw</sub>_cmd_blk_ptr->flag = FALSE;
           }
     }
arb_ptr->request_flags |= DEV_SCSI_REQUEST_FLAGS_KERNEL_BUFFER;
io_init_one_entry_buffer_vector(&arb_ptr->buffer_vector,
                                          buffer_ptr,
                                           count);
arb_ptr->sync_io = FALSE;
arb_ptr->op_record_ptr = op_record_ptr;
arb_ptr->complete_io_routine = dev_sd_complete_io;
/*.Implementation_Continued[= 
/*
 %<br>
Status<br>
the Information generated by the request will be processed by<br>
the driver complete I/O routine.<br>
ty<br>
the driver complete I/O routine.<br>
(void)dev_scsi_adapter_issue_async_command(uip->adapter_device_nu<br>
(void)dev
/* Issue the command to the supporting adapter. Any status
y^* information generated by the request will be processed by the driver complete I/O routine.
         the driver complete I/O routine.
.<br>/*
 dev_sd_unit_info_ptr_type ulp; /* READ ONLY */
/* .Endj= */
(void)dev_scsi_adapter_issue_async_command(uip->adapter_device_number.major,
                                                             arb_ptr);
}
\hspace{-0.4cm}\begin{array}{lll} \mathcal{M}^*.\text{function */} & \mathcal{M}^* \mathcal{M}^* & \mathcal{M}^* &/*.function */
                                           /*< */
WIRED
                           /*> */
/* Issue an adapter request block (command) to the supporting
/* adapter and return the status of the operation.
/*.Summary[= 
/*
\frac{7}{7}/* .Parameters
 /*.Parameters<br>/*<br>/* uip -- A pointer to the unit information structure of<br>/* the device that is the target of the synchronous request.
/*
 /* uip -- A pointer to the unit information structure of
/*
\frac{1}{4} arb_ptr -- A pointer to the adapter request block which \frac{1}{4} specifies the request.
\frac{1}{4} specifies the request.
/* .Functional Description
/*. Functional_Description<br>/* This function dispatches through the supporting adapter's<br>/* This function dispatches through the supporting on the<br>/* target device. If the command terminates with a Check<br>/* Condition status
/* This function dispatches through the supporting adapter's<br>
/* routines vector to execute the requested command on the<br>
/* target device. If the command terminates with a Check<br>
/* Condition status, the Request Sense in
         caller.
x^*. Assumptions<br>x^*<br>x^* This func
         This function assumes that the unit request lock is held
/* by the caller.
\frac{1}{2}/* .Return_Value
 /* OK -- The synchronous operation completed successfully.
/* Return values from dev_sd_evaluate_sense_info.
% ok -- The synchronous operation completed successfully.<br>
\frac{1}{\lambda}<br>
\frac{1}{\lambda}<br>
\frac{1}{\lambda}<br>
\frac{1}{\lambda}. Exceptions<br>
\frac{1}{\lambda}<br>
\frac{1}{\lambda}<br>
\frac{1}{\lambda}<br>
\frac{1}{\lambda}<br>
\frac{1}{\lambda}<br>
\frac{1}{\lambda}<br>
\frac{1}{\lambda}<br>
\frac{1}{\lambda}<br>
\frac{1}{\/* .Exceptions
y^* None.
status_type status;
```

```
/*.Implementation[=
\overline{f}<br>/* Issue the request to the supporting SCSI adapter. If the
/* request completes with a Check Condition status, call the
/* evaluate sense info routine to interpret the sense information.<br>
/* Signal delivery is disabled for the call to the supporting<br>
/* adapter manager so the disk request cannot be<br>
/* terminated. Disk requests should alwa
 /* Signal delivery is disabled for the call to the supporting
/* terminated. Disk requests should always be allowed to
         adapter manager so the disk request cannot be<br>terminated. Disk requests should always be allowed to
 /* complete or timeout. Since the adapter manager does not
 % adapter manager so the disk request cannot be<br>
\frac{1}{\sqrt{2}} terminated, Disk requests should always be allowed to<br>
\frac{1}{\sqrt{2}} complete or timeout. Since the adapter manager does not<br>
\frac{1}{\sqrt{2}} complete or timeout. S
* make any distinction between disk:<br>* Signal delivery is disabled here.
/* .End]= x/
arb_ptr->sync_io = TRUE;
 pm_disable_signal_delivery();
status = dev_scesi_adapter_issue_command(uip->adapter_device_number.major,
arb ptr);
pm_enable_signal_delivery();
if (status == DEV_STATUS_SCSI_CMD COMPLETE_CHECK CONDITION)
       status = dev_sd_evaluate_sense_info(uip, arb_ptr);
        }
return(status);
 }
/*.function */
                            /*¢ x /
WIRED
status_type dev_sd_evaluate_sense_info (uip, arb_ptr)
dev_sd_evaluate_sense_info(uip, arb_ptr);<br>
deviatus);<br>
dev_sd_evaluate_sense_info (uip, arb_ptr)<br>
dev_sd_unit_info_ptr_vpe ulp; /*READ ONLY */<br>
dev_sd_unit_info_ptr_vpe ulp; /*READ ONLY */
\begin{array}{lll} \texttt{A\&}\texttt{S\&}\texttt{A\&}\texttt{A\&}\texttt{A\&}\texttt{B\&}\texttt{B\&}\texttt/*.Summary[= 
/*
         Evaluate data returned from a Request Sense command.
/*
/*.Parameters
/*
/* uip -- A pointer to the unit information structure of
/* the device that returned sense information.
//*<br>/* arb ptr -- A pointer to the adapter request block which
/* the device that returned sense information.<br>/* arb_ptr -- A pointer to the adapter request block which<br>/* specifies a request that completed with a check condition status.
/*.Functional_Description
/*<br>/*.Functional_Description<br>/* This function is called to interpret sense information returned<br>/* from a request to a device. Sense information is returned by
/* This function is called to interpret sense information return<br>/* from a request to a device. Sense information is returned by<br>/* the supporting SCSI adapter whenever a request completes with<br>/* a Check Condition status.
/* from a request to a device. Sense information is returned by<br>
/* the supporting SCSI adapter whenever a request completes with<br>
/* a Check Condition status. A Check Condition has occurred<br>
/* that an error, exception, D
\frac{1}{x} is mapped to a<br>\frac{x}{x} if appropriate.
,<br>/*.Return_Value<br>/*
/* IO_ENXIO_UNIT_NOT_READY -- The specified unit is not
         responding to commands.
 /*<br>/* IO_EIO_HARD_IO_ERROR -- A hard I/O occurred in trying to
 /* Fesponding to commands.<br>/*<br>/* IO_EIO_HARD_IO_ERROR -- A hard I/O occurred in trying to<br>/* Fead or write to the disk. A retries were performed but to no
/* IO_EIO_HARD_IO_ERROR -- A hard I/O occurred in trying to<br>/* read or write to the disk. A retries were performed but to no<br>/* avail. The number of retries performed depends on the mode
/* settings of the device.
/* IO_EIO_PHYSICAL_UNIT_FAILURE -- A nonrecoverable hardware
\sqrt{*} error occurred while the command was being executed.
/* IO_ENXIO_ILLEGAL_DEVICE_ADDRESS -- The sum of the disk
A-58<br>
A-seponding to commands.<br>
A-seponding to commands.<br>
A-seponding to commands.<br>
A-seq or write to the disk. A retries were performed but to no<br>
A-sequel. The number of retries performed depends on the mode<br>
A-sequel.<br>
```

```
/* address and the number of blocks to be transferred was larger /* than the largest disk address on the specified unit.
        than the largest disk address on the specified unit.
/* IO_EIO_SD_UNIT_ATTENTION_ON -- The command to the unit
/* failed because of a Unit Attention condition.
\gamma^\star IO ENXIO NO WRITE RING -- A write operation was attempted
/* on a write only device.
/*
/*.Exceptions
/*
\sqrt{\star} None.
/*
    .Abort_Conditions
/∴<br>/*
        None.
/*
{
status_type status;
dev_sd_request_sense_buffer_ptr_type disk_sense_buffer_ptr;
/*.Implementation[=
/*®
/* Get the sense key from the buffer containing the sense
/* data and take the appropriate action.
\frac{1}{2}/*.End)= */
status = OK;
switch (arb_ptr->sense_buffer.sense_key)
case DEV_SCSI_SENSE_KEY_NOT_READY:
/* .Implementation_Continued[= 
/*<br>/*
        The addressed logical unit cannot be accessed. Either it
/* has been turned off or it just stopped working.
/*
A Sample SCSI<br>
/* address and the number of blocks to be transferred was larger<br>
/* than the largest disk address on the specified unit.<br>
/* Io ENO SD UNIT ATTENTION ON -- The command to the unit<br>
/* Io ENO SD UNIT ATTENTI
                    status = IO_ENXIO_UNIT_NOT_READY;
             break;
      case DEV_SCSI_SENSE_KEY_RECOVERED_ERROR:
/*.Implementation_Continued[= 
/*
/* The command completed successfully with some recovery<br>/* action performed by the disk controller. Recovery
/* action performed by the disk controller. Recovery
/* The command completed successfully with some recovery<br>/* action performed by the disk controller. Recovery<br>/* action includes retries and application of ecc<br>/* correction. The error is logged with the error logger
/* correction. The error is logged with the error logger<br>/* and a good status is returned.
/*
/* address and the number of blocks to be transferred was larger<br>
/* being on purintrying on - ne command to the unit<br>
/* Despo specified unit<br>
/* Despo specified with the command to the unit<br>
/* Despoise of a Unit where e
                    if (!uip->inhibit_error_logging)
                    dev_sd_log_error(arb_ptr, OK);
                            }
                    break;
      case DEV_SCSI_SENSE_KEY_MEDIUM_ERROR:
/*.Implementation_Continued[= 
/*
/® The command terminated with a nonrecoverable error
/* condition caused by a flaw in the medium or by an
/* The command terminated with a nonrecoverable error<br>/* condition caused by a flaw in the medium or by an<br>/* error in the recorded data. The error IO_EIO_HARD_ERROR<br>/* is returned so that the file system will remap the
/* is returned so that the file system will remap the<br>/* offending disk block. The number of bytes transferred<br>/* block. The error is logged with the error logger.
% is returned so that the file system will remap the<br>
\frac{1}{2} offending disk block. The number of bytes transferre<br>
\frac{1}{2} by the drive does not include any data from the bad<br>
\frac{1}{2} block. The error is logged with
\sqrt{ }/* Unio the large-trains and complete increase of the position in the specific of the large-trains of \frac{1}{\sqrt{2}} (\frac{1}{\sqrt{2}} gross DNIT ATTENTION ON - The commend to the unit<br>
\frac{1}{\sqrt{2}} is a vertex only intrinsic
                    status = IO_EIO_HARD_IO_ERROR;
                    if (!uip->inhibit_error_logging)
                            dev_sd_log_error(arb_ptr, status);
093-701053 Licensed material—property of Data General Corporation A-59
```

```
j
             break;
    case DEV_SCSI_SENSE_KEY_HARDWARE_ERROR:
. Implementation_Continued[= 
\lambda^*;<br>;*
     A nonrecoverable hardware error (e.g. controller failure,
     device failure, parity error, etc.) was detected while the
target device was performing the command. Log the error
/*<br>/*
     and return IO_EIO_PHYSICAL UNIT_FAILURE.
\sqrt{ }.End)= x/
             status = IO_EIO_PHYSICAL_UNIT_FAILURE;
             if (!uip->inhibit_error_logging)
                 dev_sd_log_error(arb_ptr, status);
                  }
             break;
    case DEV_SCSI_SENSE_KEY_ILLEGAL_REQUEST:
    case DEV_SCSI_SENSE_KEY_BLANK_CHECK:
case DEV_SUSI_SENSE_REI_DI<br>-* Implementation Continued[=-
/*
     An illegal parameter was detected in the command block.
/*
     The original request specified an offset or size that
/*
     the device can't handle, return the error.
/*<br>/*.End]<sup>.</sup>
  -Endj= «/
        status = IO_ENXIO_ILLEGAL_DEVICE_ADDRESS;
             break;
    case DEV_SCSI_SENSE_KEY_UNIT_ATTENTION:
\sqrt{*}. Implementation Continued<sup>1</sup>=
/*
     The unit attenion flag of the device is on. The unit
\frac{1}{2}attention flag is set for any of the following reasons:
\frac{1}{2}\gammaThe unit has been reset by a SCIS bus reset.
   A
mode select has been issued which may affect
'∕*
'∕*
     the parameters of another initiator.
   A
removable medium has been changed.
、メーメーメーメーメーメーメーメース メース メー
     Unit attention remains on until the drive returns a Check
     Condition status for a command sent from the initiator.
     The command resulting in the Check Condition status is not
     performed. Only the Inquiry and the Request Sense commands
      performed. Only the Inquiry and the Request Sense co<br>can be performed while unit attention is on. Inquiry
     can be periormed while unit attention is on. Inquir<br>executes normally and preserves the unit attenion<br>condition. Request Sense reports unit attention and
     clears it.
     Examine the error code from the sense buffer. If a
     medium change occurred, return the medium change error.
     Otherwise report unit attention.
    ndj= 2/
\sqrt{\ast}. End] -
         disk_sense_buffer_ptr = (dev_sd_request_sense_buffer_ptr_type)
                                                      &arb_ptr->sense_buffer;
             if (disk_sense_buffer_ptr->error_code ==
                             DEV_SCSI_SENSE_ERR_CODE_MEDIUM_CHANGE)
                  i<br>status = IO EIO MEDIUM CHANGE OCCURRED;
                  }
A-60 Licensed material—property of Data General Corporation | 093-701053else
                  i<br>status = DEV EIO SD UNIT ATTENTION ON;
                  }
             break;
    case DEV_SCSI_SENSE_KEY_DATA_PROTECT:
/*.Implementation_Continued[= 
/*
/*
     A write operation has been attempted on a device that is
/*
     write protected.
```

```
/*/*.Endj= x /
                     status = IO_ENXIO_NO_WRITE_RING; 
                     break;
       default:
/*.Implementation_Continued[e
/*
/* No other command interpretation or execution errors are
/* anticipated. If any occur, flag a physical unit failure.
x
/
/* -Endj= =/
                     status = IO_EIO_PHYSICAL_UNIT_FAILURE;
                     break;
       }
return(status); 
}
/*.function */
                           /*< */
WIRED
%%\text{\math}$\sigma_{\math}$\sigma_{\math}$\sigma_{\math}$\sigma_{\math}$\sigma_{\math}$\sigma_{\math}$\sigma_{\math}$\sigma_{\math}$\sigma_{\math}$\sigma_{\math}$\sigma_{\math}$\sigma_{\math}$\sigma_{\math}$\sigma_{\mat
                           /*> */
dev_adapter_request_block_ptr_type arb_ptr; /* READ ONLY */
dev_adapter_request_block_ptr_type arb_ptr; /* READ ONLY */<br>status_type op_status; /* READ ONLY */
/*.Summary[= 
/*
/* This function reports a SCSI disk I/O error to the error logger
        pseudo-device.
/*
/*.Parameters
/*.Parameters<br>/* arb_ptr -- A pointer to the adapter request block<br>/*   which contains the command that caused the error.
/*
/*<br>/* op_status -- The status from the operation that will
/* which contains the command that caused the error<br>/* \gamma op_status -- The status from the operation that v<br>/* be returned to the originator of the operation.
/*<br>/*.Functional_Description<br>/* The necessary values<br>/* and passed to the er
/*<br>/*.Functional_Description<br>/* The necessary values are assembled from the request block<br>/* and passed to the error logger.
/*.Return_Value<br>/*<br>/* None.
/* None.
/* .Exceptions
/*
\sqrt{\ast} None.
 /*
t<br>dev scsi read write cmd blk ptr_typescsi_rw_ptr;
scesi_rw_ptr = (dev_sesi_read_write_cmd_blk_ptr_type)
                                               &arbptr->scsi_cmd_blk; 
/*.Implementation[= 
/* If the op_status == OK, then the error is logged as a soft error.<br>
/* Otherwise, the hard error message is logged with the sense key<br>
/* that describes the error.<br>
/* The error logger returns a boolean indicating wheth
/* Otherwise, the hard error message is logged with the sense key
/* that describes the error.
/* Otherwise, the hard error message is logged with the sense key<br>/* that describes the error.<br>/* The error logger returns a boolean indicating whether an error
        The error logger returns a boolean indicating whether an error
/* The error logger returns a boolean indicating whether an err<br>/* gueue element was available for the message to be posted. Th<br>/* boolean is ignored since it is considered very unlikely that
/* The error logger returns a boolean indicating whether an error queue element was available for the message to be posted. Thi<br>
\gamma* boolean is ignored since it is considered very unlikely that<br>
\gamma* the queue is full 
/* the queue is full and hence not worth the added complexity of insuring that the error is posted.
/ seture continued<br>
/* Replacetation Continued<br>
/* Replacetation continued<br>
/* Replacetation of the control of the seture of the state of the<br>
data in the state of the state of the state of the state of the<br>
/* Replacetat
(* If the op_status == OK, then the error is logged as a soft error.<br>
\frac{7}{7} that describes the error message is logged with the sense key<br>
\frac{7}{7} that describes the error \frac{1}{3}.<br>
The error logger returns a bool
```

```
if (op_status == OK)
         <sub>i</sub><br>(void)io err log error((uint32e type)LOG NOTICE,
                                                        dev_sd_soft_error_message,
                                                         (bit32e_type)arb_ptr->unit_spec.scsi_id,
(bit32e_type)arb_ptr->unit_spec.unit,
                                                        (bit32e_type)scsi_rw_ptr->logical_block_address); 
        }.
else
       t<br>(void)io_err_log_error((uint32e_type)LOG_WARNING,
                                                        dev_sd_hard_error_message,
                                                        (bit32e_type)arb_ptr->unit_spec.scsi_id,
                                                        (bit32e_type)arb_ptr->unit_spec.unit,
                                                         (bit32e_type)dis_ru rumi_specturit,<br>(bit32e_type)scsi_rw_ptr->logical_block_address,
                                                         (bit32e_type)op_status);
        }
return;
}
/*.function */
                               /*<------------------------------
WIRED
 status_type dev_sd_init_rigid_disk_unit (uip)
                               % = 0K)<br>
r_log_error((uint32e_type)LOG<br>
dev_sd_soft_error<br>
(bit32e_type)arb_<br>
(bit32e_type)arb_<br>
(bit32e_type)scsi<br>
_log_error((uint32e_type)LOG_dev_sd_hard_error<br>
(bit32e_type)arb_<br>
(bit32e_type)arb_<br>
(bit32e_type)erssi<br>

dev_sd_hard_error_message,<br>
(void)io_err_log_error(uint32e_type)LOG_WARNING,<br>
dev_sd_hard_error_message,<br>
(bit32e_type)arb_ptr->unit_spec.scsi_,<br>
(bit32e_type)scsi_rv_ptr->logical_blog<br>
(bit32e_type)op_status);<br>
(bit32e_ty
 /*.Summary[= 
/*
/* Initialize a rigid disk unit.
/*
/*.Parameters
/*
\frac{1}{x} uip -- A pointer to the unit information structure of \frac{1}{x} the disk device which is the target of the initialistic
          the disk device which is the target of the initialization
\frac{1}{4} operation.
/*.Functional_Description 
 /*.Functional_Description<br>/*<br>/* This function is called to initialize a rigid disk unit.<br>/* Initialization consists of setting the unit to operate
\frac{1}{2} in the desired mode.
/*
/*.Return_Value
/*
/* OK -- The unit initialization was successful.
/*
/* OK -- The unit initialization was successful.<br>/* IO_ENXIO_DEVICE_NOT_SUPPORTED -- The modes desired<br>/* for the device could not be selected.
/*
 /* uip - A pointer to the unit in<br>
/* the disk device which is the<br>
/* operation.<br>
/* operation.<br>
/* This function is called to in<br>
/* This function is called to in<br>
/* Initialization consists of se<br>
in the desired mode
 dev_scesi_da_mode_buffer_type mode_buffer;
\begin{array}{lll} \texttt{status\_type} & \texttt{status;} & \\\texttt{dev\_ssi\_da\_mode\_buffer\_type} & \texttt{mode\_buffer} & \texttt{mode\_buffer} \\ \texttt{dev\_ssi\_da\_mode\_buffer\_error\_param\_page\_ptr\_type} & \texttt{error\_page\_ptr} \end{array}/*.Implementation[=
/*
 /*® Read the current error recovery parameters from the disk to
 /* determine if they are set the way are set the way we want
/* determine if they are set the way are set the way we want them. The following settings are desired:<br>/*
 /* Disabled Automatic Write Reallocation Enabled (AWRE)
 /* them. The following settings are desired:<br>/* Disabled Automatic Write Reallocation Enabled (AWRE)<br>/* and Automatic Read Reallocation Enabled (ARRE) so
 /* Disabled Automatic Write Reallocation Enabled (AWRE)<br>/* and Automatic Read Reallocation Enabled (ARRE) so<br>/* that automatic reassigning (remapping) of bad blocks<br>/* is disabled. Bad block remapping is handled through
 /* the DG/UX file system. See the URB memo "Disk Format
 * that automatic reassigning (remapping) of bad blocks<br>* is disabled. Bad block remapping is handled through<br>* the DG/UX file system. See the URB memo "Disk Format<br>* and Error Recovery", 19 August 1988 for a discussion
 t is disabled. Bad block remapping is handled throu<br>
\gamma* the DG/UX file system. See the URB memo "Disk Fort"<br>
\gamma* and Error Recovery", 19 August 1988 for a discuss<br>
\gamma* of the motivation for managing bad blocks throu
A Read the current error recovery parameters from the disk to<br>
\gamma determine if they are set the way are set the way we want<br>
\gamma* them. The following settings are desired:<br>
\gamma* Disabled Automatic Write Reallocation E
```

```
operating system software.
/* If the unit has never been formatted, our attempt to read
/*® the error recovery page will fail. If the read successful and
/* If the unit has never been formatted, our attempt to read<br>
/* the error recovery page will fail. If the read successful<br>
/* boing the selection the causes the unit's current error r<br>
/* parameters to be updated.<br>
/* Th
     Doing the selection the causes the unit's current error recovery
     parameters to be updated.
      The defaults are taken for all other mode selection parameters.
/* See disk model specific documentation for a complete description
/* of all selectable parameters and their default values.
      Note - selection of error recovery parameters does not
/*® generate a Unit Attention condition. Unit Attention is
y^* generated when the Direct-Access Format Parameter.<br>y^* the Disk Driver Geometry Parameters are modified.
/* generated when the Direct-Access Format Parameters or
/*.Endj= =/
status = dev_sd_sense_unit_mode(uip,
                            DEV_SCSI_MODE_SENSE_ERROR_RECOVERY_PAGE,
                            DEV_SCSI_MODE_SENSE_CURRENT_VALUES,
                            émode_buffer);
if (status == OK)
     {
error _page_ptr = (dev_scsi_da_mode_buffer_error_param_page_ptr_type)
                                         &mode_buffer. page;
    if ((error_page_ptr->arre != PALSE) ||
              (error_page_ptr->awre != FALSE))
/*.Implementation_Continued[=-<br>/*
/* sense fields that do no apply to mode select must be
/* zeroed out. The devices don't always clear the reserved
/* Clear arre and awre. Note that all reserved fields and mode
                  /*> */
/* zeroed out. The devices don't always clear the reserved<br>/* fields on the mode sense but are sensitive to nonzero values<br>/* on the mode select.
     on the mode select.
/*.End)= */
         error_page_ptr->arre = FALSE;
         error\_page\_ptr->awre = FALSE;error_page_ptr->param_savable = FALSE;
         error page ptr->reservedl = 0;
         mode_buffer.header.reservedl = 0;
         mode_buffer.header.reserved2 = 0;
         mode_buffer.blk_descriptor.reserved_must_be_zero = 0;
         status = dev sd_select_unit_mode(uip, &mode_buffer);
          if (status != OK)
              \mathbf{I}status = IO_ENXIO_DEVICE_NOT_SUPPORTED; 
              }
         }
    -7
return(status);
/*.function */
                                      .<del>................</del> /
UNWIRED
status_type dev_sd_init floppy_disk_unit (uip)
dev_sd_unit_info_ptr_type uip; /* READ/WRITE */
/*.Summary[= 
/*
/® Initialize a floppy disk unit.
/*
/*.Parameters
/*
/* uip -- A pointer to the unit information structure of /* the disk device which is the target of the initiali
      the disk device which is the target of the initialization
/* operation.
```

```
/*
/*.Functional_Description
/*
/*<br>/*.Functional_Description<br>/*   This function is called to initialize a floppy disk unit.
/*.Functional_Description<br>/* This function is called to initialize a floppy disk unit<br>/* Initialization consists of setting the unit to operate<br>/* in a mode that is compatible with the currently inserted
/* This function is called to initialize a floppy disk unit.<br>/* Initialization consists of setting the unit to operate<br>/* in a mode that is compatible with the currently inserted<br>\gamma* medium. Format information (mode sens
/* medium. Format information (mode sense) is not readable from<br>
/* the floppy disk unit itself. As a result, the driver must<br>
/* determine the correct mode settings through trial and artempt<br>
/* Modes for a standar
/* determine the correct mode settings through trial and erro<br>/* Modes for a standard medium type are selected and an attem<br>/* is made to access the medium. If the access fails, another<br>/* mode is tried. This procedure is 
/* mode is tried. This procedure is repeated until one of the<br>/* mode selects works or all supported modes have been tried.<br>/* Currently this driver supports the following floppy medium
/* types:
/*
/* 5.25 inch 1.2 Mbyte (formatted) floppy
/*® 5.25 inch .720 Mbyte (formatted) floppy
/* 5.25 inch .360 Mbyte (formatted) floppy
/* 3.50 inch 1.44 Mbyte (formatted) floppy
/*® 3.50 inch .720 Mbyte (formatted) floppy
/* Note that the .360 Mbyte floppy is meant to be used
% 3.50 inch .720 Mbyte (formatted) floppy<br>
/* Note that the .360 Mbyte floppy is meant to be used<br>
/* with a 48 TPI drive. The 5.25 inch floppy unit that<br>
/* this driver supports is a 96 TPI drive, but is capable<br>
/* of re
/* with a 48 TPI drive. The 5.25 inch floppy unit t<br>/* this driver supports is a 96 TPI drive, but is c<br>/* of reading/writing 48 TPI data. However, the hea<br>/* on a 48 TPI unit are bigger than a 96 TPI unit's
/* this driver supports is a 96 TPI drive, but is capable<br>
/* on a 48 TPI unit are bigger than a 96 TPI unit's<br>
/* a 48 TPI unit may have trouble reading data written by<br>
/* a 96 TPI unit.<br>
/* a 96 TPI unit.<br>
/* a 96 TPI u
\frac{1}{16}/*.Return_Value<br>/*
/* OK -- The unit initialization was successful.<br>/*<br>/* DEV_EIO_UNIT_NOT_FORMATTED -- Mode information could<br>/* aot be read from the device. This usually means that the
/*®
/* DEV_EIO_UNIT_NOT_FORMATTED -- Mode information could<br>/* not be read from the device. This usually means that the
\frac{1}{x} device has never been formatted.
/* IO_ENXIO_DEVICE_NOT_SUPPORTED -- The modes desired /* for the device could not be selected.
            for the device could not be selected.
\frac{1}{2}% a 48 TPI unit may have trouble read<br>
/* a 48 TPI unit.<br>
/* a 96 TPI unit.<br>
/* a 96 TPI unit.<br>
/*<br>
/* CK -- The unit initialization was suc<br>
/* CK -- The unit initialization was suc<br>
/* DEV_EIO_UNIT_NOT_FORMATTED -- Mode 
/* 3.53 henh .500 hpy<br>
\gamma = 3.50 henh .500 here (formatted) floppy<br>
\gamma* 3.50 henh .720 Mbyte (formatted) floppy<br>
\gamma* 8.50 henh .720 Mbyte (formatted) floppy<br>
\gamma* Note that the .360 Mbyte floppy is meant to be used
dev_scsi_da_mode_buffer_type mode_buffer;<br>dev_scsi_da_mode_buffer_flexible_disk_geometry_page_ptr_type geom_page_ptr;
/*.Implementation[=
/* Set the floppy controller to the correct mode. Since the floppy
/* may have just been inserted and its format may differ from the
/* Set the floppy controller to the correct mode. Since the flopp<br>
\uparrow* may have just been inserted and its format may differ from the<br>
\uparrow* current controller settings, we must set the controller to<br>
\uparrow* the mode 
            the mode that matches the floppy format.
/* current controller settings, we must set the control<br>/* the mode that matches the floppy format.<br>/* The error recovery page is left at the default since
/* the mode that matches the floppy format.<br>/* The error recovery page is left at the default since<br>/* Disabled Automatic Write Reallocation Enabled (AWRE) and<br>/* Automatic Read Reallocation Enabled (ARRE) do not apply
/* The error recovery page is left at the default since<br>/* Disabled Automatic Write Reallocation Enabled (AWRE) and<br>/* Automatic Read Reallocation Enabled (ARRE) do not apply<br>/* to floppy. See dev sd init rigid_disk_unit f
/* of the desired error recovery options.
% to floppy. See dev_sd_init_rigid_disk_unit for a descripti<br>
/* of the desired error recovery options.<br>
/* First read the disk geometry page to get a template for the
/t* First read the disk geometry page to get a template for the /t* mode select buffer.
/* .Endj= x/
status = dev_sd_sense_unit_mode(uip,
DEV_SCSI_MODE_SENSE_FLEXIBLE_DISK_GEOMETRY_PAGE,
                                                                  DEV_SCSI_MODE_SENSE_CURRENT_VALUES,
                                                                   &mode_buffer); 
if (status != OK)
           {
         goto done;
A-64 Licensed material—property of Data General Corporation<br>
A-64 Licensed material—property of Data General Corporation<br>
A-64 Licensed material—property of Data General Corporation<br>
203-701053<br>
203-701053<br>
CORPORENT CORPO
```

```
/*.Implementation_Continued [= 
 /*
 /* Fill in the mode buffer header, block descriptor, and flexible
 /* disk geometry parameter page with any values which are common
/* to all medium types.
 x
/
 /* .End)= x/
mode_buffer.header.reservedl = 0;
mode\_buffer.header.reserved2 = 0;mode_buffer.blk_descriptor.num_logical_blks_msb = 0;<br>mode_buffer.blk_descriptor.num_logical_blks_nid = 0;<br>mode_buffer.blk_descriptor.num_logical_blks_lsb = 0;<br>mode_buffer.blk_descriptor.num_logical_blks_lsb = 0;
 mode_buffer.blk_descriptor.logical_blk_len_msb = ((uip->sector_size & DEV_SCSI_CMDCOUNT _| HIGH_8BIT MASK) >>
 DEV_SCSI_CMD_COUNT_HIGH_8_BIT_SHIFT);<br>DEV_SCSI_CMD_COUNT_HIGH_8_BIT_SHIFT);<br>mode_buffer.blk_descriptor.logical_blk_len_mid = {(uip->sector_size
                                            & DEV_SCSI_CMD|COUNT_| MID_8 BIT_MASK) >> DEV_SCSI_CMD_COUNT |MID_ 8BIT SHIFT) ;
mode_buffer.blk_descriptor.logical_blk_len_msb = uip->sector_size<br>& DEV_SCST_CMD_COUNT_LOW_8_BIT_MASK;
geom_page_ptr = (dev_scesi_da_mode_buffer_flexible_disk_geometry_page_ptr_type)
                                       &mode_buffer.page;
geom_page_ptr->reservedi = 0;
 geom_page_ptr->reserved1 = 0;<br>geom_page_ptr->reserved1 = 0;<br>geom_page_ptr->data_bytes_per_physical_sector_high = ((uip->sector_size &
 DEV_SCSI_CMD_COUNT_MID_8_BIT_MASK) >><br>DEV_SCSI_CMD_COUNT_MID_8_BIT_SHIFT);<br>geom_page_ptr->data_bytes_per_physical_sector_low = uip->sector_size
                 \epsilon DEV SCSI CMD COUNT LOW 8 BIT MASK;
geom_page_ptr->write_precompensation_value =
                      DEV_SD_FLOPPY_DEFLAULT_WRITE_PRECOMPENSATION_VALUE;
 geom_page_ptr->reserved4
 geom_page_per->reserved5<br>geom_page_ptr->reserved5
 geom_page_per /reserved6
 geom_page_ptr->reserved4 = 0;<br>geom_page_ptr->reserved5 = 0;<br>geom_page_ptr->reserved6 = 0;<br>geom_page_ptr->reserved7 = 0;
/*.Implementation_Continued[= 
/*
[* Determine the type of configuration present on the
/* adapter card by examining the inquiry buffer. The configuration
/* will be one of the following:
/*
 /* All 5.25 inch units (LUNs 0-3) where present.
/*
/* All 3.5 inch units (LUNs 0-1) where present.
/*
 /* A mixture wiht 3.5 inch units at LUNs 0-1 and 5.25
 /* All 3.5 inch units (<br>/*<br>/* A mixture wiht 3.5 i<br>/* units at LUNs 2-3.
 /* units at LUNs 2-3.<br>/* See dev_sd_def.h for a complete description of how the<br>/* configuration is determined from the inquiry data.
/* See dev_sd_def.h for a complete description of how the<br>
/* configuration is determined from the inquiry data.<br>
/* If the adapter card is jumpered to an unknown or unsupported<br>
/* configuration return the error.
        configuration return the error.
 A Sample SC.S1<br>
(*. Implementation_Continued<br>
(*. Fill in the mode hurffer hadder, hock descriptor, and fill<br>
(*. Fill in the mode hurffer hadder, hock descriptor, and file<br>
(*. 1011 website the particle rate of the state
 if (misc_string_compare((byte_address_type) &uip->inguiry_buffer.
vendor_unique[DEV_SD_FLOPPY_INQUIRY_CONFIG_ INFO) OFFSET], 
                DEV_SD_FLOPPY_INQUIRY_CONFIG_5.25,<br>(uint32 type)DEV_SD_FLOPPY_INQUIRY_CONFIG_INFO_SIZE) == 0)
        {
       mixed_config = FALSE;
       }
else if (misc string compare((byte_address_type) &uip->inquiry_buffer.
093-701053 Licensed material—property of Data General Corporation A-65
```
}

```
vendor_unique[DEV_SD_FLOPPY_INQUIRY_CONFIG_INFO_OFFSET],
             DEV_SD_FLOPPY_INQUIRY_CONFIG_MIXED, (uint32_type)DEV_SD_FLOPPY_INQUIRY_CONFIG_INFO_SIZE) == 0)
     mixed\_config = TRUE;}
else
     {
     status = IO_ENXIO_DEVICE_NOT_SUPPORTED;
     goto done;
      }
/*.iImplementation_Continued[= 
/* Now fill in the values for the flexible disk geometry page,
/* first assuming a 5.25 inch 1.2 Mbyte floppy. We only modify
/* If the fields that are changable and vary between medium types.
/* Note that it is not possible to have a mixed configuration
/* with a 5.25 inch 1.2 Mbyte floppy at unit number 0 or 1.
/* See dev_sd_def.h for a detailed description of how the
/* See dev_sd_def.h for a detailed description of how the<br>/* 1.2 Mbyte 5.25 floppy is selected on a mixed configuration.
/*.End]= */
if ((!mixed_config) || (mixed_config && uip->unit_spec.unit > 1))
     if (mixed_config)
           mode_buffer.header.medium_type =
                      DEV_SD_FLOPPY_MEDIUM_TYPE_5_25INCH_96TPI_13262BPR_MIXED;
                }
     else
           mode_buffer.header.medium_type =
                      DEV_SD_FLOPPY_MEDIUM_TYPE_5_25INCH_96TPI_13262BPR;
                }
 geom_page_ptr->transfer_rate_high =
( (DEV_SD_FLOPPY_5_25INCH_1200KB_TRANSFER_RATE
& DEV_SCSI_CMD_COUNT_MID_8_BIT_MASK) >>
                   DEV_SCSI_CMD_COUNT_MID_8_BIT_SHIFT); 
      geom_page_ptr->transfer_rate_low =
DEV_SD_FLOPPY_5_25INCH_1200KB_TRANSFER_RATE
              \epsilon DEV SCSI CMD COUNT LOW 8 BIT MASK;
      geom_page_ptr->sectors_per_track =
DEV_SD_FLOPPY_5_25INCH_1200KB_SECTORS_PER_TRACK;
      geom page ptr->number of cylinders_high =
 ( (DEV_SD_FLOPPY_5_25INCH_1200KB_NUMBER_OF_CYLINDERS
& DEV_SCSI_CMD_COUNT_MID_8_BIT_MASK) >>
                   DEV_SCSI_CMD COUNT_MID_8_BIT_SHIFT);
      geom_page_ptr->number_of_cylinders_low =<br>DEV_SD_FLOPPY_5_25INCH_1200KB_NUMBER_OF_CYLINDERS<br>& DEV_SCSI_CMD_COUNT_LOW_8_BIT_MASK;
      geom_page_ptr->step_pulses_per_cylinder =
DEV_SD_FLOPPY_5_25INCH_1200KB_STEP_PULSES_PER_CYLINDER;
/*.Implementation_Continued[= 
/* Do the mode select. If the mode mode select succeeds,
/* attempt to access the disk to see if the mode select<br>/* parameters match the currently inserted medium. If<br>/* the mode select failed, try selecting a different
/* attempt to access the disk to see if the mode sele<br>/* parameters match the currently inserted medium. If<br>/* medium type.<br>/* medium type.
\frac{1}{x} the mode select failed, try selecting a different \frac{1}{x} medium type.
 \prime/*.Endj= */
      status = dev_sd_select_unit_mode(uip, &mode_buffer); 
      if (status = 0K)
           T
            status = dev sd test mode_select(uip);
            if (status == OK)
```

```
goto done;
                  }
      }
 /*.Implementation Continued[= 
/*
 \sqrt{*} The medium is not a 5.25 inch 1.2 Mb floppy, do a mode select
 /* for a 5.25 inch .360 Mbyte (formatted) floppy.
/*
/* .End)= a/
mode_buffer.header.medium_type = DEV_SD_FLOPPY_MEDIUM_TYPE_96_135TPI_7958BPR;
geom_page_ptr->transfer_rate_high =
 ((DEV_SD_FLOPPY_5_25INCH_360KB_TRANSFER_RATE
& DEV_SCSI_CMD_COUNT_MID_8_BIT_MASK) >>
                    DEV_SCSI_CMD_COUNT_MID_8_BIT_SHIFT);
 geom_page_ptr->transfer_rate_low =
DEV_SD_FLOPPY_5_25INCH_360KB_TRANSFER_RATE
               & DEV_SCSI_CMD COUNT_LOW_8 BIT_MASK;
 geom_page_ptr->sectors_per_track =
DEV_SD_FLOPPY_5_25INCH_360KB_SECTORS_PER_TRACK;
geom_page_ptr->number_of_cylinders_high =
(DEV_SD_FLOPPY_5_25INCH_360KB_NUMBER_OF_CYLINDERS & DEV_SCSI_CMD_COUNT_MID_8_BIT_MASK) >>
                    DEV_SCSI_CMD_COUNT_MID_8_BIT_SHIFT);
geom_page_ptr->number_of_cylinders_low =
                    DEV_SD_FLOPPY_5_25INCH_360KB_NUMBER_OF_CYLINDERS
               & DEV_SCSI_CMD COUNT_LOW_8_BIT_MASK;
 qeom page ptr->step pulses per cylinder =
                     DEV_SD_FLOPPY_5_25INCH_360KB_STEP_PULSES_PER_CYLINDER;
 /*.Implementation_Continued[=-
 % Implementation_Continued [<del>=------------------------------</del><br>/* Do the mode select. If the mode mode select succeeds,<br>/* attempt to access the disk to see if the mode select<br>/* parameters match the currently inserted medi
/* Do the mode select. If the mode mode select succe<br>/* attempt to access the disk to see if the mode sel<br>/* the mode select failed, try selecting a different<br>/* the mode select failed, try selecting a different
/* attempt to access the disk to see if the mode sele<br>
/* parameters match the currently inserted medium. If<br>
/* the mode select failed, try selecting a different<br>
/* medium type.
/*
/*
/* .End)= */
status = dev_sd_select_unit_mode(uip, smode_buffer); 
if (status = 0K)
      {<br>status = dev_sd_test_mode_select(uip);<br>if (status == OK)
             {
            goto done;
      }
/*.Implementation_Continued[=
/*
/* The access failed. Do a mode select for a 3.5 inch
/* 1.44 Mbyte (formatted) floppy.
/*
 \begin{bmatrix} 1 & 0 & 0 & 0 & 0 & 0 \\ 0 & 0 & 0 & 0 & 0 \\ 0 & 1 & 0 & 0 & 0 \\ 0 & 0 & 0 & 0 & 0 & 0 \\ 0 & 0 & 0 & 0 & 0 & 0 \\ 0 & 0 & 0 & 0 & 0 & 0 \\ 0 & 0 & 0 & 0 & 0 & 0 \\ 0 & 0 & 0 & 0 & 0 & 0 \\ 0 & 0 & 0 & 0 & 0 & 0 \\ 0 & 0 & 0 & 0 & 0 & 0 \\ 0 & 0 & 0 & 0 & 0 & 0 \\ 0 & 0 & 0 & 0 & 0 & 0 \\ 0 & mode_buffer.header.medium_type =
                                    DEV_SD_FLOPPY_MEDIUM_TYPE_3_ 5OINCH_135TPI_15916BPR;
geom_page_ptr->transfer_rate_high =
(DEV_SD_FLOPPY_3_50INCH_1440KB_TRANSFER_RATE
((DEV_SD_FLOPPY_3_50INCH_1440KB_TRANSFER_RATE
<br>
& DEV_SCSI_CMD_COUNT_MID_8_BIT_MASK) >>
                     DEV_SCSI_CMD_COUNT_MID_8_BIT_SHIFT);
geom_page_ptr->transfer_rate_low =
093-701053 Licensed material—property of Data General Corporation A-67
```

```
DEV_SD_FLOPPY_3_50INCH_1440KB_TRANSFER_RATE
               & DEV_SCSI_CMD COUNT_LOW_8 BIT MASK;
geom_page_ptr->sectors_per_track =
geom_page_ptr-—>number_of_cylinders_
high =
                     >sectors_per_track =<br>DEV_SD_FLOPPY_3_50INCH_1440KB_SECTORS_PER_TRACK;
 ( (DEV_SD_FLOPPY_3_S0INCH_1440KB_NUMBER_OF_CYLINDERS
& DEV_SCSI_CMD_COUNT_MID_8_BIT_MASK) >>
                     DEV_SCSI_CMD_COUNT_MID_C_BIT_MMBA)
geom_page_ptr->number_of_cylinders_low =<br>DEV_SD_FLOPPY_3_50INCH_1440KB_NUMBER_OF_CYLINDERS<br>& DEV_SCSI_CMD_COUNT_LOW_8_BIT_MASK;
geom_page_ptr->step_pulses_ per cylinder =
                     DEV_SD_FLOPPY_3_50INCH_1440KB_STEP_PULSES_PER_CYLINDER;
/*.Implementation_Continued [= 
/*® Do the mode select. If the mode mode select succeeds,
/* attempt to access the disk to see if the mode select
/* parameters match the currently inserted medium. If
* Do the mode select. If the mode mode select succe<br>* attempt to access the disk to see if the mode sel<br>* parameters match the currently inserted medium. I<br>* the mode select failed, try selecting a different
* attempt to a<br>/* parameters n<br>/* the mode sel<br>/* medium type.
/* .End)= */
status = dev_sd_select_unit_mode(uip, &mode_buffer);
if (status =\overline{OX})
      status = dev_sd_test_mode_select(uip);
if (status == OK)
            \mathbf fgoto done;
      }
/* .Implementation_Continued[= 
/*
/* The access failed. Finally, do a mode select for a .720 Mbyte
/*® floppy. Note that the mode selection parameters are the
/*<br>/* The access failed. Finally, do a mode select for<br>/* floppy. Note that the mode selection parameters<br>/* same for 5.25 and 3.50 inch .720 Mbyte floppies.
/*
/* .End]= =/
mode_buffer.header.medium_type = DEV_SD_FLOPPY_MEDIUM_TYPE_96_135TPI_7958BPR;
, .___,<br>mode_buffer.header.medium_type = DEV_SD_FLOPPY_MEDIUM_TYPE_96_135TPI_7958<br>geom_page_ptr->transfer_rate_high = ( (DEV_SD_FLOPPY_720KB_TRANSFER_RATE
                      %>transfer_rate_high = ((DEV_SD_FLOPPY)<br>& DEV SCSI CMD COUNT MID 8 BIT MASK) >>
                     DEV_SCSI_CMD_COUNT_MID_0_DIT_MIDER
geom_page_ptr->transfer_rate_low =
                     PERMISICI_INCO_IOW<br>DEV_SD_FLOPPY_720KB_TRANSFER_RATE
               & DEV_SCSI_CMD COUNT_LOW_8 BIT _MASK;
geom_page_ptr->sectors_per_ track = DEV_SD_FLOPPY_720KB_SECTORS_PER_TRACK;
geom_page_ptr->number_of_cylinders_high =
((DEV_SD_FLOPPY_720KB_NUMBER_OF_CYLINDERS
                     & DEV_SCSI_CMD COUNT_MID_8_BIT_MASK) >>
                     DEV_SCSI_CMD_COUNT_MID_8_BIT_SHIFT);
geom_page_ptr->number_of_cylinders_low =<br>DEV_SD_FLOPPY_720KB_NUMBER_OF_CYLINDERS<br>& DEV_SCSI_CMD_COUNT_LOW_8 BIT_MASK;
qeom_page_ptr->step_pulses_per_cylinder =
                     DEV_DELECT_CTILLOCI_PULSES_PER_CYLINDER;
/*.Implementation_Continued[= 
\sqrt{*} Do the mode select. If the mode mode select succeeds,
/*® attempt to access the disk to see if the mode select
/* Do the mode select. If the mode mode select succee<br>/* attempt to access the disk to see if the mode sele<br>/* parameters match the currently inserted medium. If
/* Do the mode select. If the mode mode select succe<br>/* attempt to access the disk to see if the mode sel<br>/* parameters match the currently inserted medium. I<br>/* the mode select failed, try selecting a different<br>/* medium
```

```
/*.Endj]= «/
status = dev_sd_select_unit_mode(uip, émode_buffer);
if (status = 0K)
      \mathbf{f}status = dev_sd_test_mode_select(uip);
      if (status = 0K)
            \mathbf{f}goto done;
            }
     }
/*.Implementation_Continued[= 
/* ******** NOTE - If none of the mode select operations were
/* successful, the floppy disk is probably not formatted. For
/* now, we return a good status if the disk has not been
/* hardware formatted so that the ioctl command DSKIOC_GENERIC_SCSI
/* hardware formatted so that the ioctl command DSKIOC_GENERIC_SC:<br>/* can be used to format the disk. Eventually DSKIOC_GENERIC_SCSI<br>/* is going to be moved to the SCSI adapter driver, and an error
% hardware formatted so that the ioctl command DSKIOC_GENERIC<br>
\gamma* can be used to format the disk. Frentually DSKIOC_GENERIC.<br>
\gamma* is going to be moved to the SCSI adapter driver, and an error<br>
\gamma* will be return her
       is going to be moved to the SCSI adapter driver, and an error
/* will be return here if the floppy cannot be accessed.
/* .End)= x/
status = OK;done:
return(status);
}
status_type dev_sd_init_worm_disk_unit (uip)
/*.function */
                      /* <------------------------------
UNWIRED
                      /*> =/
/*.Summary[= 
/*
%<br>
(* Initialize a Write Once Read Many optical disk unit.<br>
(* Parameters<br>
(* uip -- A pointer to the unit information structure of<br>
(* the disk device which is the target of the initialization<br>
(* This function is called 
/* Initialize a Write Once Read Many optical disk unit.
/*
/*.Parameters
/*®
/* uip -- A pointer to the unit information structure of
/r the disk device which is the target of the initialization
/* operation.
/* .<br>/*.Functional_Description<br>/*
/*.Functional_Description<br>/* This function is called to initialize a WORM optical disk<br>/* cunit. Initialization consists of setting the unit to operate
% This function is called to initialize a WORM optical disk<br>
\frac{1}{2} unit. Initialization consists of setting the unit to operate<br>
\frac{1}{2}<br>
\frac{1}{2}<br>
\frac{1}{2}<br>
\frac{1}{2}<br>
\frac{1}{2}<br>
\frac{1}{2}<br>
\frac{1}{2}<br>
\frac{1}{2}<br>
/* This function is called to initialize a WORM optical disk
/*<br>/*<br>/*
       in the desired mode.
/*.Return_Value
/*
/* OK -- The unit initialization was successful.
/* OK -- The unit initialization was successful.<br>/* IO_ENXIO_DEVICE_NOT_SUPPORTED -- Either the mode sense<br>/* or mode select failed indicating that the target did accept
/*
/* or understand the mode requested.
/® Return values from dev_sd_sense_unit_mode.
093-701053 Licensed material—property of Data General Corporation A-69{
status_type status;
dev_scsi_da_mode_buffer_error_param_page_ptr_type error_page_ptr;
dev_scsi_da_mode_buffer_error_param_page_ptr_type select_error_page_ptr;
dev_sd_worm_optimem_mode_buffer_ptr_type optimem_mode_buffer_ptr;
/*.Implementation[=
```

```
/* Read the current error recovery parameters from the unit to
/* get a template for the mode select operation. The
/* Read the current error recovery parameters from the unit to<br>/* get a template for the mode select operation. The<br>/* enable_blank_check flag is set in the mode select header<br>of the so that an error will be returned if a 
/* enable_blank_check flag is set in the mode select header<br>
/* so that an error will be returned if a write is attempted t<br>
/* a block that has already been written to. Also, Automatic Warelocation<br>
/* Reallocation Enabl
% a block that has already been written to. Also, Automatic Water and Reallocation Enabled (AWRE) and Automatic Read Reallocation \frac{1}{\pi} Reallocation Enabled (ARRE) are enabled so that automatic reassigning \frac{1}{\pi} 
A callocation Enabled (AWRE) and Automatic Read Reallocation<br>
/* Enabled (ARRE) are enabled so that automatic reassigning<br>
/* (remapping) of bad blocks is done. Since the WORM is a wri<br>
/* once device, bad block remapping 
/* Read the current error recovery parameters from the unit to<br>
/* get a template for the mode select operation. The<br>
reader the mode select operation. The<br>
reader the mode select deader<br>
/* so that an error will be return
         once device, bad block remapping can not be managed by the
         The defaults are taken for all other mode selection parameters.<br>See model specific documentation for a complete description<br>of all selectable parameters and their default values.
         See model specific documentation for a complete description
% See model specific documentation for a complete description<br>
/* of all selectable parameters and their default values.<br>
/* Note that one of the WORM devices that we support, the Optimem<br>
/* 1000, has a vendor uniq
/* Note that one of the WORM devices that we support, the Optimen<br>/* 1000, has a vendor unique mode select buffer format and must<br>/* be handled as a special case. The ANSI SCSI standard specifies<br>/* select header followed 
/* be handled as a special case. The ANSI SCSI standard specifie<br>
/* that mode sense/select information is specified by a mode<br>
/* select header followed by a block descriptor followed by a<br>
/* parameter page. The Optimem 
/* that mode sense/select information is specified by a mode<br>\gamma^* select header followed by a block descriptor followed by a<br>\gamma^* parameter page. The Optimem 1000 simply uses a hybrid version<br>\gamma^* of the mode sense/
         is recognized if the page returned by the device does not
/* identify itself as an Error Recovery Page.
A Sample SCSI Device Driver<br>
/* Read the current error recovery parameters from the unit to<br>
yet a template for the mode select operation of<br>
the calculation control in the select of the mode select the select<br>
\ell, a bl
status = dev_sd_sense_unit_mode(uip,
                                             It_mode(urp,<br>DEV_SCSI_MODE_SENSE_ERROR_RECOVERY_PAGE,
                                             DEV_SCSI_RODE_SENSE_CURRENT_VALUES,
                                            &mode_buffer);
if (status != OK)
        i<br>goto done;
        }
/*.Implementation_ Continued[= 
/*
/* Get a pointer to Error Recovery Paramter Page. If the device
         did not return a block descriptor with the mode select data,
/* the Error Recovery Parameter Page will be at the offset
         usually occupied by the block descriptor.
x
/
/*.End)= */
if (mode_buffer-.header.blk_desc_len != 0)
       /*.Implementation_Continued[=
/*
       /* A block descriptor was returned, get the page from the usual
       \frac{1}{2} place in the mode buffer.
          x
        /
       \sqrt{\cdot}. End] =
       error_page_ptr = (dev_scsi_da_mode_buffer_error_param_page_ptr_type)
                                                          émode_buffer.page;
       }
else
/*.Implementation_Continued[= 
/*
/* A block descriptor was not returned, get the page from the /* position in the mode buffer usually occupied by the block
/*<br>/* A block descriptor was not returned, get the page from th<br>/* position in the mode buffer usually occupied by the block
/* descriptor.
⁄*
/r. End ] = -
       error _page_ptr = (dev_scsi_da_mode_buffer_error_param_page_ptr_type)
                                                          émode_buffer.blk_descriptor;
       }
/*.Implementation_Continued[=-
/* If the page code field of the Error Recovery Page does not:
A-70 Licensed material—property of Data General Corporation 093-701053
```

```
/* specify DEV_SCSI_MODE SENSE_ERROR_RECOVERY_PAGE, assume that
/* the device is an Optimem 1000. The Optimem 1000 uses a vendor
\frac{1}{x} unique mode buffer format.
/*. End ]= ---------
if (error_page_ptr->page_code == DEV_SCSI_MODE_SENSE_ERROR_RECOVERY_PAGE)
{
/*.Implementation_Continued[= 
/* The page is in the ANSI SCSI format, turn on the desired bits.
/* At least one WORM vendor (toshiba) returns a block descriptor
/* in the mode sense but does not accept one in the mode select.
/® As a result, we never use one in the mode select (it's not
/* needed). Because tnere is no block descriptor, the mode select
    buffer must be built where the block descriptor normally is
    in the mode buffer.
/*.End)= */
    select_error_page_ptr = (dev_scsi_da_mode_buffer_error_param_page_ptr_type)
                                      &mode_buffer.blk_descriptor;
     *select_error_page_ptr = *error_page_ptr;
    select_error_page_ptr->arre = TRUE;
    select_error_page_ptr->awre = TRUE;
    select_error_page_ptr->param_savable = FALSE;
    select_error_page_ptr->reservedl = 0;
    mode\_buffer.header.reserved1 = 0;mode\_buffer\cdot header\cdot reserved2 = 0;}
else
/*.Implementation_Continued[=-
/* The device is an Optimem 1000 WORM, use its vendor unique mode
/* buffer to turn on sector relocation.
/*
/*.Endj)= =/
    optimem_mode_buffer_ptr = (dev_sd_worm_optimem_mode_buffer_ptr_type)
                             smode_buffer;
     optimem_mode_buffer_ptr—->enable_sector_relocation = TRUE;
optimem_mode_buffer_ptr->blk_dese_len = 0;
     optimem_mode_buffer_ptr-—>enable_physical_read = FALSE;
     optimem_mode_buffer_ptr->delay_error_reporting = FALSE;
optimem_mode_buffer_ptr->disable_seek_immediate = FALSE;
     optimem_model_buffer_ptr\text{-}reserve\bar{d}4 = 0;optimem_mode_buffer_ptr->disable_retry_ times = FALSE;
     optimem_mode_buffer_ptr->error_detection_level = FALSE;
     optimem_mode_buffer_ptr->reserved5 = 0;
     optimem_mode_buffer_ptr->disable_error_detection_and_correction = FALSE;
     optimem_mode_buffer_ptr->parity_enable = TRUE;
optimem_mode_buffer_ptr->enable_diagnostics = FALSE;
optimem_mode_buffer_ptr->reserved6 = 0;
     optimem_mode_buffer_ptr->reserved6 = 0;<br>optimem_mode_buffer_ptr->reserved7 = 0;
     }
/*.Implementation_Continued[=-
      Set the fields that are common to the Optimem device and
      ANSI SCSI compliant and issue the mode select command to
/* the device.
 x
.<br>/*.End]=-
            /*.Endj= x /
mode_header ptr = (dev_scsi_worm_mode_header_ptr_type)
                                      &mode_buffer.header;
mode_header_ptr->blk_desc_len = 0;
mode_header_ptr->enable_blank_check = TRUE;
mode_header_ptr->reservedl = 0;
mode_header_ptr->reserved2 = 0;
mode_header_ptr->reserved3 = 0;<br>(void)dev sd_select_unit_mode(uip, &mode_buffer);
/*.Implementation_Continued[= 
\text{mode\_header\_ptr\_Penable\_blank\_check = TRUE};
\text{mode\_header\_ptr\_reserved1 = 0};
\text{mode\_header\_ptr\_reserved2 = 0};
\text{mode\_header\_ptr\_reserved3 = 0};
\text{(void)dev\_sd\_select\_unit\_mode(uip, \text{6} = \text{buffer})};
\text{/t. Implementation\_continued} \text{[s=1]}
\text{/t. Implementation\_continued} \text{[s=1]}
\text{/t. Implementation\_continued} \text{[s=1]}
\text{/t. Implementation} \text{[cond} \text{[t=1]}
\text{/t.1]}
\text{/t.2} \text
```

```
/*<br>/*     The mode select may fail for a number of reasons:
/*<br>/* The currently inserted medium may not have been<br>/* formatted to support the desired options.
 /* The mode select may fail for a number of<br>/*<br>/* The currently inserted medium may not have<br>/* formatted to support the desired options.
 /* The Optimem 1000 rejects all mode select requests
 % in commatted to support the desired options.<br>
\frac{1}{3}<br>
\frac{1}{3}<br>
\frac{1}{3}<br>
\frac{1}{3} after the first successful one. A SCSI bus reset must
 /*<br>/* The Optimem 1000 rejects all mode sele<br>/*   after the first successful one. A SO<br>/*   precede each subsequent mode select.
 /* after the first successful one. A SCSI bus reset must<br>/* precede each subsequent mode select.<br>/* This driver allows access to the device if the mode select<br>/* fails as long as the mode sense buffer indicates that
 /* This driver allows access to the device if the mode select<br>/* fails as long as the mode sense buffer indicates that<br>/* the Blank Check option is enabled. Blank Check prevents the
 /* This driver allows access to the device if the mode se<br>/* fails as long as the mode sense buffer indicates that<br>/* the Blank Check option is enabled. Blank Check prevent<br>/* user from inserting a previously written to me
 * fails as long as the mode sense buffer indicates<br>* the Blank Check option is enabled. Blank Check pr<br>* user from inserting a previously written to mediu<br>* destroving the data by attempting to write to it.
/* user from inserting a previously written to medium and<br>
A^* destroying the data by attempting to write to it.<br>
A^* A mode sense operation is done to insure that either<br>
A^* the mode select of the Blank Check work
 % destroying the data by attempting to write to it<br>/* A mode sense operation is done to insure that ei<br>/* the mode select of the Blank Check worked or the
 /* A mode sense operation is done to insure that either<br>/* the mode select of the Blank Check worked or the<br>/* device already has Blank Check on. If Blank Check is not<br>/* enabled the error IO_ENXIO_DEVICE_NOT_SUPPORTED is 
 /* .Bndj= */
status = dev_sd_sense_unit_mode(uip,
                                                            DEV_SCSI_MODE_SENSE_ERROR_RECOVERY_PAGE,
                                                            DEV_SCSI_MODE_SENSE_CURRENT_VALUES,
                                                            &mode_buffer); 
if (status == OK)
          mode_header ptr = (dev_scsi_worm_mode_header_ptr_type)
                                                                              &mode_buffer.header;
          if (!mode_header_ptr->enable_blank_check)
                               { .
                    Status = IO_ENXIO_DEVICE_NOT_SUPPORTED;
                     }
          }
done:
return(status);
  }
/*.function */
                                      Check option is enabled. Blank<br>inserting a previously written<br>the data by attempting to writ<br>se operation is done to insure<br>elect of the Blank Check worked<br>eady has Blank Check on. If Bla<br>error IO_ENXIO_DEVICE_NOT_SUP<br>-<br>-<br>
UNWIRED
\begin{array}{cc}\n\sqrt{\ast}\langle\texttt{--------------------------------}\rangle\\ \n\text{5111} \text{Status\_type} & \texttt{dev\_sd\_init\_optical\_disk\_unit} & \texttt{(uip)}\n\end{array}/*><del>--------------------------</del>*/
 deviation of the visit of the visit of the visit of the visit of the visit of the visit of the visit of the visit of the visit of the visit of the visit of the visit of the visit of the visit of the visit of the visit of t
 /*.Summary[=-
dev_sd_unit_info_ptr_type<br>/*.Summary[=--------------------------<br>/* Initialize a optical disk unit.
/*
 /*.Parameters
/®
 /*.Parameters<br>/* uip -- A pointer to the unit information structure of<br>/* the disk device which is the target of the initialization<br>/* operation.
/*.Functional Description
 /*<br>/*.Functional_Description<br>/*    This function is called to initialize a optical disk unit.<br>/*   Initialization consists of setting the unit to operate
/* This function is called to initialize a optical disk unitialization consists of setting the unit to operate \frac{1}{\pi} in the desired mode.
 /*
 /* .Return_Value
 /*
 /* OK -- The unit initialization was successful.<br>/* OK -- The unit initialization was successful.<br>/*   Return values for dev sd start sync request.
 /*
 /*
 % \text{\mathbf{x}}}$ \text{\mathbf{x}}}$ \text{\mathbf{x}}$ \text{\mathbf{x}}$ \text{\mathbf{x}}$ \text{\mathbf{x}}$ \text{\mathbf{x}}$ \text{\mathbf{x}}$ \text{\mathbf{x}}$ \text{\mathbf{x}}$ \text{\mathbf{x}}$ \text{\ma
 A-72<br>
A-72<br>
A-72 Licensed material—property of Data General Corporation<br>
A-72 Licensed material—property of Data General Corporation<br>
21<br>
A-72 Licensed material—property of Data General Corporation<br>
2093-701053
```

```
A Sample<br>dev scsi da mode buffer_type mode_buffer;
dev_scsi_da_mode_buffer_error_param_page_ptr_type error_page_ptr;
/*. Implementation [------------<br>/*<br>/* If the disk is an erasal
 /*® If the disk is an erasable optical disk, set the awre bit
 /* in the error recovery parameters page. This will allow the
\gamma^* in the error recovery parameters page. This will allow the controller to do automatic bad block remapping when write
/* and verifies fail.
/* .End}= «/
status = OK;
if (uip->disk_type == DEV_SD_DISK_TYPE_ERASABLE_OPTICAL)
        {
status = dev_sd_sense_unit_mode(uip,
                                                                   DEV_SCSI_MODE_SENSE_ERROR_RECOVERY_PAGE,
                                                                   DEV_SCSI_MODE_SENSE_CURRENT_VALUES,
                                                                    \omegaismode buffer);
       if (status == OK)
              {
error _page_ptr = (dev_scsi_da_mode_buffer_error_param_page_ptr_type)
/* Set awre. Note that all reserved fields and mode
                                                                                                &mode_buffer. page;
/*.Implementation_Continued[= 
/*
/* sense fields that do no apply to mode select must be
/* zeroed out. The devices don't always clear the reserved
/*<br>/* Set awre. Note that all reserved fields and mode<br>/* sense fields that do no apply to mode select must be<br>/* zeroed out. The devices don't always clear the reserved<br>/* fields on the mode sense but are sensitive to non
/* Set awre. Note that<br>/* sense fields that die mode<br>/* fields on the mode<br>/* on the mode select.
\frac{1}{2}/* .End)= */
               error_page_ptr->awre = TRUE;
               error_page_ptr->param_savable = FALSE;
error_page_ptr->reservedl = 0;
               mode_buffer.header.reservedl = 0;
               mode_buffer.header.reserved2 = 0;
               mode_buffer.blk_descriptor.reserved_must_be_ zero = 0;
               status = dev_sd_select_unit_mode(uip, &mode_buffer);
               if (status := \overline{0K})
                       i<br>status = IO ENXIO DEVICE NOT SUPPORTED;
                       }
       }
return(status);
}
/*.function */
                             [* */
WIRED
\begin{array}{ccccc}\n\text{WIRED} & & \text{A} & & \text{S} & \text{S} & \text{Spage_code,
                                               page_control,
                                               mode_buffer_ptr) 
                             "Continued Terminals"<br>
fer.header.reserved1 =<br>
ffer.header.reserved2 =<br>
dev_sd_select_unit_mod<br>
tus != OK)<br>
tus = IO_ENXIO_DEVICE_NO<br>
tus = IO_ENXIO_DEVICE_NO<br>
tus = IO_ENXIO_DEVICE_NO<br>
tus = IO_ENXIO_DEVICE_NO<br>
tus = IO_E
 \begin{array}{lll} \text{WIRED} & & \\ \text{WIRED} & & \\ \text{status_type} & & \text{dev\_sd\_sense\_unit\_mode} & \text{(uip, page\_contol, image\_contol, mode\_buffer\_ptr)} \\ & & \\ & & \text{node\_buffer\_ptr} \\ & & \\ \text{dev sd unit info ptr type} & & \text{uip;} & \end{array} \qquad \begin{array}{lll} \text{WIRED} & & \\ \text{new} & & \\ \text{new} & & \\ \text{new} & & \\ \text{new} & & \\ \text{new} & & \\ \text{new} & & \\ \text{new} & & \\ \text{new} & & \\ \text{new} & & \\ \text{new} & & \\ \text{error_page_ptr->param_savable = FALSE;<br>error_page_ptr->parredl = 0;<br>mode_buffer.header.reservedl = 0;<br>mode_buffer.header.reserved_must_be_zero = 0;<br>mode_buffer.header.reserved_must_be_zero = 0;<br>status = iev_sd_elect_unit_m
eror_page_ptr-'reservedl = 0;<br>
mode_buffer.header.reservedl = 0;<br>
mode_buffer.header.reservedl = 0;<br>
mode_buffer.header.reservedl = 0;<br>
mode_buffer.header.reservedl = 0;<br>
status - dev_sd_select_unit_mode(uip, amode_buffer)
dev_scsi_da_mode_buffer_ptr_type mode_code; /* READ ONLY */<br>bit8e_type page_control;/* READ ONLY */<br>dev_scsi_da_mode_buffer_ptr_type mode_buffer_ptr; /* WRITE ONLY */
 /*. Summary [=---
/*
 y^* Get an operating mode parameter page of a specified disk unit.
/*
 /* .Parameters
/*
 \sqrt{*} uip -- A pointer to the unit information structure of
         the disk device which is the target of the operation.
 /*
093-701053 Licensed material—property of Data General Corporation A-73
```

```
/* page_code -- Specifies the type of mode information (page
     type) requested.
\mathcal{U}^{\star}y^* page_code -- Specifies the type of page values to be
/* returned: current, changeable, default, or saved.
/*
/* mode_buffer_ptr -- A pointer to the data buffer which
\gamma* the mode information is to be returned in.
∕∗
/*.Functional_Description 
/* This function performs a mode sense command on the specified
/* unit and returns the mode information in the supplied buffer.
/* This function allows a single page of mode information to be
/* read.
/*
/*.Return_Value
/*®
/* OK -- The mode select operation was successful.
/*
/* Return values from dev_sd_start_sync_request.
/*
\mathbf{I}status_type status;
dev_adapter_request_block_ptr_type arb_ptr;
dev_scsi_da_mode_sense_cmd_blk_ptr_type mode_sense_emd_blk_ptr;
/*. Implementation[ =---------
/*
/* Obtain the unit request lock and allocate an adapter request
/*
     block.
/* .Endj= */
io_sync_obtain_interleave_lock(&uip—>request_lock);
misc_dequeue_from_head(&uip->arb_free_queue, (misc_queue, (misc_queue, exteptr);
/*.Implementation_Continued [= 
/*
y^* Build the SCSI command block needed to request the mode
/* information.
\gamma/* .Endj)= x /
mode_sense_cmd_blk_ptr = (dev_scsi_da_mode_sense_cmd_blk_ptr_type)
&arb_ptr->scsi_cmd_blk;
mode_sense_cmd_blk_ptr->op_code = DEV_SCSI_CMD_MODE_SENSE;
\overline{\text{mode}} sense \overline{\text{cmd}} blk \overline{\text{ptr}}->lun = uip->unit_spec.unit;
mode_sense_cmd_blk_ptr->reserved1 = 0;<br>mode_sense_cmd_blk_ptr->page_control = page_control;<br>mode_sense_cmd_blk_ptr->page_code = page_code;<br>mode_sense_cmd_blk_ptr->reserved2 = 0;
mode_sense_cmd_blk_ptr->alloc_len = usizeof(dev_scsi_da_mode_buffer_type);<br>mode_sense_cmd_blk_ptr->alloc_len = usizeof(dev_scsi_da_mode_buffer_type);
mode sense cmd blk ptr->vendor_unique = 0;
mode_sense_cmd_blk_ptr->reserved3 = 0;
mode_sense_cmd_blk_ptr->link = 0;
mode_sense_cmd_blk_ptr->flag = 0;
/*.Implementation_Continued[= 
/*
\gamma* Complete the adapter request block and issue the request.<br>\gamma* Return the status of the operation to the caller.
     Return the status of the operation to the caller.
/
/*.Endj)= x/
 ł,
arb_ptr->request_flags = DEV_SCSI_REQUEST_FLAGS_KERNEL_BUFFER;
io_init_one_entry_buffer_vector(éarb_ptr->buffer_vector,
                                      (pointer to any_type)mode_buffer_ptr,
                                     \overline{u}sizeof (dev\overline{c}scsi da mode_buffer_type));
```

```
status = dev_sd_start_sync_request(uip, arb_ptr);<br>misc_enqueue_at_tail(&uip->arb_free_queue, &arb_ptr->links);<br>if (io assign_next_interleave_waiter(&uip->request_lock))
    dev_sd_start_async_request(uip);
;<br>io release interleave_lock(&uip->request_lock);
return(status);
}
/*.function */
                /* < - - - - - - - - - - - - - - +WIRED
status_type dev_sd_select_unit_mode (uip, mode_buffer_ptr)
                /*>-
dev_sd_unit_info_ptr_type ulp; /* READ/WRITE */
dev_scsi_da_mode_buffer_ptr_type mode_buffer_ptr; /* READ ONLY */
/*.Sumnary[= 
/*
/* Set an operating mode parameter page on a specified disk unit.
/*
/* .Parameters
/*
/* uip -- A pointer to the unit information structure of
/* the disk device which is the target of the operation.
\frac{7}{7}/* mode_buffer_ ptr -~- A pointer to the data buffer which
/* contains the mode information that is to be selected.
/*.Functional_Description
/* This function performs a mode select command on the specified
     unit. The mode select updates the current operating mode of the
/* unit. This function allows a single page of mode information /* to be selected. The page type is specified in the data speci
\frac{1}{4} to be selected. The page type is specified in the data specified \frac{1}{4} by (mode buffer ptr).
     by <mode_buffer_ptr>.
/*
/* .Return_Value
/*
/* OK -- The mode select operation was successful.
/*
     Return values from dev_sd_start_sync_request.
/*<br>/*
status_type status;
dev_adapter_request_block_ptr_type arb_ptr;
dev_scsi_da_mode_select_emd_bik_ptr_type mode_select_cmd_blk_ptr;
/* Implementation[= 
/*®
/* Obtain the unit request lock and allocate an adapter request
/* block.
∕∗⁄
/*.End)= =/
io_sync_obtain_interleave_lock(&uip->request_lock); 
misc_dequeue_from_head(&uip->arb_free_queue,
                                  (misc_queue_links_ptr_type *)éarb_ptr);
/*.Implementation_Continued[= 
/*
/* Build the SCSI command block needed to select the requested
/* mode.
/*
/*.EnG)*= =/
mode_select_cmd_blk_ptr = (dev_scsi_da_mode_select_cmd_blk_ptr_type)
                          &arb_ptr->scsi_cemd_blk;
mode_select_cmd_bik_ptr->op_code = DEV_SCSI_CMD_MODE_SELECT;
mode_select_emd_blk_ptr->lun = uip->unit_spec.unit;
mode_select_cmd_blk_ptr->reservedl = 0;
```

```
mode_select_cmd_blk_ptr->save_mode_params = 0;
mode_select_cmd_blk_ptr->reserved2 = 0;<br>mode_select_cmd_blk_ptr->param_list_len =<br>mode_select_cmd_blk_ptr->param_list_len =<br>usizeof(dev_scsi_mode_header_type) +
           mode buffer_ptr->header.blk_desc_len +
           DEV_SCSI_MODE_BUFFER_PAGE_ PAGE_ HEADER_SIZE +
           mode buffer _ptr->page. page_ header. page_length;
mode select cmd blk_ptr->vendor_unique = 0;
mode_select_emd_blk_ptr->reserved3 = 0;
mode select cmd blk ptr->link = 0;
mode\_select\_cmd\_blk\_ptr->flag = 0;/*.Implementation_Continued[= 
/*
/* Complete the adapter request block and issue the request.
/*® Return the status of the operation to the caller.
A Sample SCSI Device Driver<br>
mode_select_cmd_blk_ptr->save_mode_params - 0;<br>
mode_select_cmd_blk_ptr->save_mode_params - 0;<br>
mode_select_cmd_blk_ptr->param_ist_len -<br>
mode_select_cmd_blk_ptr->header_type ;<br>
mode_buffer_ptr
arb_ptr->request_flags = DEV_SCSI_REQUEST_FLAGS_KERNEL_BUFFER;<br>io_init_one_entry_buffer_vector(
                                        &arb ptr->buffer_vector, 
(pointer_to_any_type)mode_buffer_ptr,
                                                           (uint32_type)mode_select_cmd_blk_ptr->param_list_len);
status = dev_sd_start_sync_request(uip, arb_ptr);<br>misc enqueue at tail(&uip->arb_free_queue, &arb_ptr->links);
 if (io assign_next_interleave_waiter( &uip->request_lock))
         dev sd start_async_request(uip);
}
io_release_interleave_lock(&uip-—>request_lock); 
return(status); 
/*.function */
                                  ed adapter request block<br>
tatus of the operation<br>
t_flags = DEV_SCSI_REQUES<br>
ry_buffer_vector(<br>
karb_ptr->buffer_vecto (pointer_to_an<br>
(uint32_type)m<br>
_start_sync_request(uip,<br>
_tail(&uip->arb_free_queu<br>
ext_interleave_wai
WIRED
status_type dev_sd_test_mode_select (uip)
                                  :<br>
development<br>
development<br>
development<br>
development<br>
development<br>
development<br>
development<br>
development<br>
development<br>
development<br>
development<br>
development<br>
development<br>
development<br>
development<br>
development<br>
development
dev_sd_unit_info_ptr_type uip; /* READ/WRITE */
% .Summary[=---<br>/* Test a dis<br>/* operation.
/*
/* Test a disk unit for accessibility after a mode select
\frac{7}{1}/*.Parameters
/*
/* uip -- A pointer to the unit information structure of
/*.Parameters<br>/*<br>/* uip -- A pointer to the unit information structure of<br>/*   the disk device which is the target of the initialization
/*<br>/* uip -- A poi<br>/*   the disk d<br>/*   operation.
/*.Functional_Description 
/*<br>/*.Functional_Description<br>/* This function is called to insure that the correct modes<br>/* ) have been selected on a disk unit. Some types of disk
/*<br>/* This function is called to insure that the correct m<br>/* have been selected on a disk unit. Some types of dis<br>/* units support multiple medium types. The disk driver
/* This function is called to insure that the correct modes<br>/* have been selected on a disk unit. Some types of disk<br>/* units support multiple medium types. The disk driver<br>/* must set the disk controller to the mode that
/* have been selected on a disk unit. Some types of disk<br>/* units support multiple medium types. The disk driver<br>/* must set the disk controller to the mode that matches the<br>\sqrt{*} current medium type before it can access 
/* current medium type before it can access the disk. In<br>
/* some cases, the disk driver must determine the medium type<br>
\frac{1}{x} through trial and error. This function is called to verify<br>
\frac{1}{x} that the disk contro
/* aurrent medium type before it can access the disk. In<br>/* some cases, the disk driver must determine the medium<br>/* through trial and error. This function is called to ver<br>/* that the disk controller mode setting
\frac{1}{x} type.
/* .Return_Value
/* OK -- Access to the medium was successful.
/* Return values from dev_sd_start_synce_request.
 {
% This function is called to in<br>
\frac{7}{7} This function is called to in<br>
\frac{7}{7} and the status of the disk controller<br>
\frac{7}{7} were cases, the disk diver m<br>
\frac{7}{7} some cases, the disk diver minds<br>
\frac{7}{7} throu
X<br>
X type.<br>
A -x Return_Value<br>
X -x Return_Value<br>
X -x OK -- Access to the medium was successful.<br>
X -x Return_values_from_dev_sd_start_sync_request.<br>
X -x<br>
A-76 Licensed material—property of Data General Corporation 093-7
```

```
dev_scsi_read_write_cmd_blk_ptr_type scsi_rw_cmd_blk_ptr;<br>pointer to any type read_buffer_ptr;
pointer_to_any_type read_buffer_ptr;<br>dev adapter request block ptr type arb_ptr;
dev_adapter_request_block_ptr_type
/*.Implementation[=
/*
/* Allocate a buffer to receive data in. Dequeue a generic
/* adapter request block.
x
/
/\star. End ] =
 read_buffer_ptr = vm_get_wired_memory((uint32_type)uip—>sector_size*2,
VM_DEFAULT_ALIGNMENT) ; 
io_sync_obtain_interleave_lock(&uip->request_lock);<br>io_sync_obtain_interleave_lock(&uip->request_lock);
misc_dequeue_from_head(&uip->arb_free_queue,
                                                     (misc_queue_links_ptr_type *)é&arb_ptr);
/*.Implementation_Continued [= 
/*
/* Build a SCSI read command. We will attempt to read two
/* blocks at an offset that is guaranteed to fail if the mode
/* selected does not match the inserted medium. See dev_sd_def.h
/* for a complete description of how this offset was selected.
x
/
/* .End)= */
scsi_rw_emd_blk_ptr = (dev_scsi_read_write_cmd_blk_ptr_type)
                                              &arb_ptr->scsi_emd_ blk; 
scsi_rw_cemd_bik_ptr->op_code = DEV_SCSI_CMD_READ; 
sesi_rw_emd_blk_ptr->lun = uip->unit_spec.unit;
 sesi_rw_emd_blk_ptr->logical_biock_address =
DEV_SD_FLOPPY_MODE_SELECT_TEST_SECTOR;
scesi_rw_emd_blk_ptr->transfer_length = 2;
scsi_rw_cmd_blk_ptr->transfer_length = 2;<br>scsi_rw_cmd_blk_ptr->vendor_unique = 0;
 scsi_rw_cmd_blk_ptr->vendor_unique<br>scsi rw cmd blk ptr->reservedl = 0;
 sesi_rw_emd_bik_ptr->link = FALSE;<br>sesi rw emd blk ptr->link = FALSE;
 scsi_rw_cmd_blk_ptr->flag = FALSE;<br>scsi_rw_cmd_blk_ptr->flag = FALSE;<br>arb_ptr->request_flags = DEV_SCSI_REQUEST_FLAGS_KERNEL_BUFFER;
 io_init_one_entry_buffer_vector(é&arb_ptr->buffer_vector,
(pointer_to_any_type)read_buffer ptr,
                                           {uint32_type)uip->sector_size*2); 
/* .Implementation_Continued[= 
/*
/* Make the request, release the buffer memory and return the /* status of the request. Error logging is turned off for the
/*.Implementation_Continued[<del>=----------------------------------</del><br>/* Make the request, release the buffer memory and return the<br>/* Status of the request. Error logging is turned off for the
/* Thake the request, release the buffer memory and return that the request. Error logging is turned off f<br>/* status of the request. Error logging is turned off f<br>/* as part of trail and error mode selection.
x
/
respectively<br>
in sync_obtain_interleave_look(sup-)request_look);<br>
in se_dequeue_from_head(suip-)arb_irequest_look);<br>
in se_dequeue_from_head(suip-)arb_irecquest_look);<br>
/*. Implementation_Continued|------------------------
uip->inhibit error_logging = TRUE;
uip->inhibit_error_logging = TRUE;<br>status = dev_sd_start_sync_request(uip, arb_ptr);<br>misc_enqueue_at_tail(&uip->arb_free_queue, &arb_ptr->links);<br>if (io_assign_next_interleave_waiter(&uip->request_lock))
       dev_sd_start_async_request(uip);
io release interleave lock(suip->request_lock) ;
uip->inhibit_error_logging = FALSE;
vm_release_wired_memory(read_buffer_ptr, (uint32_type)uip—>sector_size*2); 
return(status);
}
/*.function */
                            /*< x/
WIRED
{<br>dev_sd_start_async_request(uip);<br>}<br>io_release_interleave_lock(&uip->request_lock);<br>uip->inhibit_error_logging = FALSE;<br>vm_release_wired_memory(read_buffer_ptr, (uint32_type)uip->sector_size*2);<br>return(status);<br>}<br>/*.funct
                              (uncodently forces)<br>
denoting the property forces and the property of the parameter of the and error in this code path is<br>
rail and error in this code path is<br>
rail and error mode selection.<br>
------------------------------
093-701053 Licensed material—property of Data General Corporation A-77
```

```
A Sample SCSI Device Driver<br>dev sd unit info ptr type uip; /* READ/WRITE */
A Sample SCSI Device Driver<br>
dev_sd_unit_info_ptr_type uip;<br>
boolean_type inhibit_removal_flag; /* READ/WRITE */<br>
boolean_type inhibit_removal_flag; /* READ ONLY */
/*.Summary[= 
/*
/* Enable or disable removal of the medium on a removable medium
        device.
\frac{7}{17}/*.Parameters
/*
/* uip -- A pointer to the unit information structure of
/*.Parameters<br>/*<br>/* uip -- A pointer to the unit information structure of<br>/*   the disk device which is the target of the command.
/*
/* inhibit_removal_flag -- Boolean, if TRUE, medium removal is
/* the disk device which is the target of the command.<br>/* inhibit_removal_flag -- Boolean, if TRUE, medium removal is<br>/* disabled for the device. If false, medium removal is enabled.
/*
/*.Functional Description
/*
/*<br>/*.Functional_Description<br>/*     A SCSI Prevent/Allow Medium Removal command is issued to the<br>/*   target device. <inhibit_removal_flag>_indicates_whether_medium
/* A SCSI Prevent/Allow Medium Removal command is issued to the<br>/* target device. <inhibit_removal_flag> indicates whether medium<br>/* removal is to be allowed or inhibited. If <inhibit_removal_flag<br>/* is TRUE, the medium ej
/*<br>/*.Return_Value<br>/* None.
/*
;<br>;*
/*.Remarks
/*<br>/*<br>/*
        This function is used on direct access removable medium devices
/*.Remarks<br>/* This function is used on direct access removable medium devices<br>/*   to prevent the user from removing the medium while a file system
/* This function is used on direct access removable medium devic<br>/* to prevent the user from removing the medium while a file sys<br>on the device is active (mounted). This function is a no-op<br>/* if issued on a device that do
/*<br>{<br>dev_scsi_control_medium_removal_cmd_blk_ptr_type scsi_cmd_blk_ptr;
% removal is to be allowed or inhibited. If Kinhibit_rem<br>
/* removal is to be allowed or inhibited. If Kinhibit_rem<br>
/* is TRUE, the medium eject button on the device is disa<br>
(inhibit_removal_flag) is FALSE, the eject but
/*.Implementation[=-<br>/* Allocate a gene<br>/* the command.
/*
/* Allocate a generic adapter request block to use in issuing
/*
/* .Endj= */
io_sync_obtain_interleave_lock(&uip->request_lock); 
misc_dequeue_from_head(&uip->arb_free_queue,
                                                      (misc_queue_links_ptr_type *)&arb_ptr);
/*.Implementation Continued[= 
/*
/* Build a SCSI Prevent/Allow Medium Removal command. Use the
/* calllers control flag to set the prohibit flag in the
/* Build a SCSI Prevent/Allow Medium Removal command. Use calliers control flag to set the prohibit flag in the \frac{7}{5} command block.
x
/
/* .End)= */
scsi_cmd_blk_ptr = (dev_scsi_control_medium_removal_cmd_blk_ptr_type)<br>&arb_ptr->scsi_cmd_blk;<br>scsi_cmd_blk_ptr->op_code = DEV_SCSI_CMD_CONTROL_MEDIUM_REMOVAL;
scsi_cmd_blk_ptr->lun = uip->unit_spec.unit;
scsi_cmd_blk_ptr->reservedl = 0;
scsi<sub>c</sub>emd_blk_ptr->reserved2 = 0;
scsi<sub>c</sub>md<sub>blk_ptr->reserved3 = 0;</sub>
scsi<sub>c</sub>emd_blk_ptr->prohibit = inhibit_removal_flag;
scsi\overline{\text{cmd}}blk\overline{\text{ptr}}->vendor_unique = 0;
scsi<sub>c</sub>md<sub>blk_ptr->reserved4 = 0;</sub>
scsi_cmd_blk_ptr->link = FALSE;
scsi_cmd_blk_ptr->flag = FALSE;
arb_ptr->request_flags = (bitl6e_type)0;
Scsi_cmd_blk_ptr->op_code = DEV_SCSi_CMD_CONTROL_MEDIUM_REMOVAL;<br>scsi_cmd_blk_ptr->lune_uip->unit_spec.unit;<br>scsi_cmd_blk_ptr->reserved1 = 0;<br>scsi_cmd_blk_ptr->reserved3 = 0;<br>scsi_cmd_blk_ptr->prophibit = inhibit_removal_f
```

```
io_init_one_entry_buffer_vector(é&arb_ptr->buffer_vector,
                                                 DEV_SD_NULL_BUFFER_PTR, (uint32_type)0); 
/*.Implementation_Continued[= 
/*
\gamma* Issue the request to the target device. Ignore any status \gamma* generated. If the command failed we assume it failed becated.
/* generated. If the command failed we assume it failed because
/*® the device does not support the command (i.e. non-removable
/* Issue the request to the target device. Ignore any statu<br>
\gamma* generated. If the command failed we assume it failed bec<br>
\gamma* medium device). After the command completes, release all<br>
\gamma* resources used to execute t
x
/
/* .Endj= */
(void)dev_sd_start_sync_request(uip, arb_ptr);
misc_enqueue_at_tail(&uip->arb_free_queue, &arb_ptr->links);
if (io_assign_next_interleave_waiter(&uip—>request_lock) 
     dev_sd_start_async_request(uip);
io_release_interleave_lock( &uip->request_lock) ;
return;
/*.function */
                    [*S x/
UNWIRED
status_type dev_sd_read_disk_capacity (uip, capacity_buffer_ptr)
                     [*> */
dev_sd_unit_info_ptr_type ulp; /* READ/WRITE */
dev_sd_unit_info_ptr_type uip; uip; /* READ/WRITE */<br>dev_sd_read_capacity_buffer_ptr_type capacity_buffer_ptr; /* WRITE ONLY */
/*.Summary[= 
/*
/* Read capacity of a disk unit.
/®
/*.Parameters
/*
x uip -- A pointer to the unit information structure of
/*.Parameters<br>/*<br>/* uip -- A pointer to the unit information structure of<br>/*   the disk device which is the target of the read capacity
\frac{1}{4} operation.
/*<br>/* capacity_buffer_ptr -- A pointer to the buffer to which
/* operation.<br>/* capacity_buffer_ptr -- A pointer to the buf!<br>/* the capacity information is to be written.
/*<br>/*.Functional_Description<br>/*<br>/* This function is cal
/*.Functional_Description<br>/* This function is called to issue a SCSI Read Capacity command<br>/* This function is called to issue a SCSI Read Capacity command<br>/* specified by <capacity_buffer_ptr>.
/*
/*.Return_Value
/*
/* OK -- The read capacity operation was successful.
/*
/® Return values for dev_sd_start_sync_request.
/*
{
status_type status;
dev adapter request block ptr type arb_ptr;
% to a disk unit and return capacity information to the buffer<br>
/* specified by <capacity_buffer_ptr>.<br>
/*.Return_Value<br>
/* .Return_Value<br>
/* cK -- The read capacity operation was successful.<br>
/*<br>
/* CK -- The read capacit
/*. Implementation [ = -----------
/*
\sqrt{*} Build a read capacity command and issue it to the target
/* device.
'∕*
/* .Endj= */
io_sync_obtain_interleave_lock(&uip->request_lock); 
misc_dequeue_ from_ head (é&uip->arb_free_queue,
093-701053 Licensed material—property of Data General Corporation A-79
```

```
(misc_queue_links_ptr_type *)&arb_ptr);
scsi cmd blk ptr = (dev sd read capacity cmd blk ptr_type)
                                  &arb_ptr->scsi_cmd_blk;
secsi_cemd_blk_ptr->op_code = DEV_SCSI_CMD_READ_CAPACITY; 
scsi_cmd_blk_ptr->lun = arb_ptr->unit_spec.unit;
scsi\overline{\text{cmd}}blk\overline{\text{ptr}}->reservedl = 0;
sesi_cmd_blk_ptr->relative_addr = FALSE;
scsi<sup>-</sup>cmd_blk<sup>-</sup>ptr->logical_block_addr_high = 0;
scsi<sup>-</sup>cmd<sup>-</sup>blk<sup>-</sup>ptr->logical_block_addr_low = 0;
sesi_cmd_blk_ptr->reserved2 = 0;
sesi_cemd_blk_ptr->reserved3 = 0;
sesi_cmd_blk_ptr->vendor_uniquel = 0;
scsi<sub>c</sub>md_blk_ptr->reserved4 = 0;
scsi<sub>c</sub>md_blk_ptr->pmi = FALSE;
scsi<sub>c</sub>md<sub>blk_ptr->vendor_unique2 = 0;</sub>
scsicmdblk_ptr->reserved5 = 0;
scsi<sub>c</sub>md<sub>blk</sub>ptr->flag = FALSE;
scsicmdblkptr>link = FALSE;
arb _ptr->request_flags = DEV_SCSI_REQUEST_FLAGS_KERNEL_BUFFER; 
io_init_one_entry_buffer_vector(&sarb_ptr->buffer_vector,
                              (pointer _to_any_type)capacity_buffer_ptr, 
                              usizeof (dev sd read capacity buffer type));
status = dev_sd\_start\_sync\_request(up, arb\_ptr);/*.Implementation_Continued{=
/*
/* Status of the operation.
/* Free all resources used to issue the command and return the
x
/
/* .End)= */
misc_enqueue_at_tail(&uip->arb_free_queue, &arb_ptr->links);
if (io_assign_next_interleave_waiter(é&uip->request_lock))
     dev_sd_start_async_request(uip);
;<br>io release interleave lock(&uip->request_lock);
return(status);
}
/*.function */
                  /*< */
WIRED<br>uint32_type
                    dev_scsi_get_bytes_requested (cmd)
                  [*> x/
%to tunction */<br>dev_scsi_get_bytes_requested (cmd)<br>uint32_type dev_scsi_get_bytes_requested (cmd)<br>dev scsi generic cmd ptr type cmd; /*READ ONLY */
/*.Sumnary[= 
/*
/* Convert commands data buffer size to bytes.
/*®
/*.Parameters
/*
\frac{1}{x} cmd -- A pointer to the generic command block structure \frac{1}{x} containing the command code and data size information
      containing the command code and data size information.
/*
/*.Functional_Description
/*
/* This function is called to interpret the length designator field
/* of the SCSI command block based of the command type.<br>/* The unit and translation of special value of the dat
/* The unit and translation of special value of the data length (byte 4)<br>
/* field is not consistent between commands, this function converts the<br>
/* each length to bytes.
      field is not consistent between commands, this function converts the
/* each length to bytes.<br>/*
/* .Return_Value
/* The maximun number of bytes to by provided or expected
/* by the command initiator.
/*
/* .Exceptions
/*
      None.
/*
```
```
/* .Abort_Conditions 
 /*
 y^* None
 /*
 {
 uint32_type num_bytes;
uint32_type bytes_per_sector;
uint32_type size;
 /*.Implementation[= 
/®
/® Convert length according to command type.
 /® NOTE: bytes-per-sector log2(number-of-bytes) - 7
/* EX: bytes-per-sector = 1 ==>represents 256 bytes/sector
 /*®
 /*.End)= %/
size = (uint32_type)cmd->alloc_len;
Switch (cmd->op_code)
      \mathbf{f}case DEV_SCSI_CMD_REQUEST_SENSE:
                if( size = 0 )
                                 \mathbf{f}num\_bytes = 4;\mathbf{r}else
                                num_bytes = size;
                                 }
           break;
      case DEV_SCSI_CMD_INQUIRY:
      case DEV_SCSI_CMD MODE_SELECT:
      case DEV_SCSI_CMD_MODE_SENSE:
                if( size = 0 )
                                 \mathbf{I}num_bytes = 0;
                                 \mathbf{I}else
                     {*< s/
                                {<br>num_bytes = size;
                                 }
                break;
      case DEV_SCSI_CMD_READ:
      case DEV_SCSI_CMD WRITE:
                if( size = 0 )
uintl6_ptr_type disk_type_ptr; /* WRITE ONLY */
                                {\frac{1}{2}}num_bytes = 0;
                else
                                 {
bytes _per_sector = (uint32_type)cmd->log2_bytes_sector;
pum_bytes = size * (1 << (bytes_per sector + 7));
                break;
default:<br>
1990<br>
1990<br>
1990<br>
1990<br>
1990<br>
1990<br>
1990<br>
1990<br>
1990<br>
1990<br>
1990<br>
1990<br>
1990<br>
1990<br>
1990<br>
1990<br>
1990<br>
1990<br>
1990<br>
1990<br>
1990<br>
1990<br>
1990<br>
1990<br>
1990<br>
1990<br>
1990<br>
1990<br>
1990<br>
1990<br>
1990<br>
1990<br>
1990<br>
1990<br>
1990<br>
19
     default:
                num_bytes = 0;}
return(num_bytes); 
093-701053 Licensed material—property of Data General Corporation A-81}
status_type dev_sd_determine_disk_type (uip, disk_type_ptr)
/*> =/
/*.function */
UNWIRED
```
### A Sample SCSI Device Driver

```
/*.Sumnary[= 
/* Determine the type of a disk (i.e. rigid, floppy, erasable
/* optical, etc).
/*
/*.Parameters
/*
/* uip ~~ A pointer to the unit information structure of
/* the disk.
/*
/* disk_type_ptr -~- A pointer to where the disk type is to
\frac{1}{4} be returned.
*.Functional_Description<br>/*<br>/* This function determ
/* This function determines the type of a disk, using information
/* found in the inquiry buffer and mode sense buffer. It assumes<br>
/* that an inquiry has already been performed, and that the uip<br>
/* contains a pointer to the inquiry buffer.<br>
/*
     that an inguiry has already been performed, and that the uip
     contains a pointer to the inquiry buffer.
/*.Return_Value
/* OK -- The type of the disk was determined successfully.
/* Any error returned by dev_sd_sense_unit_mode.
/*
/* I0_ENXIO_DEVICE_NOT_SUPPORTED -- The type of the disk
/* could not be determined from the information given.
/*
{
uint8_type device_type;
dev_scsi_da_mode_buffer_type mode_buffer;
uint32_type status;
/* .Implementation[= 
/*
/* Get the device type from the inquiry buffer. Use this to
/* narrow down the disk type.
/*
/*.End) =-----------
status = OK;device_type = uip->inquiry_buffer.device_type;
switch (device_type)
   case DEV_SCSI_DEVICE_DIRECT_ACCESS:
if (uip->inguiry_buffer.removable_medium)
/*.Implementation[= 
/* The disk is either a floppy or an erasable optical disk.
/* It is necessary to do a mode sense to determine which type
/* it is. If the medium type is 0, then the disk is an
/* erasable optical disk; otherwise, it is a floppy.<br>/* erasable optical disk; otherwise, it is a floppy.
          status = dev_sd_sense_unit_mode(uip, DEV_SCSI_MODE_SENSE_VENDOR_UNIQUE_PAGE,
                                    DEV_SCSI_MODE_SENSE_CURRENT_VALUES,
                                    &mode_buffer); 
              if (status == OK)
                  if (mode_buffer.header.medium_type == 0)
                 {
*disk_type_ ptr = DEV_SD_DISK_TYPE_ERASABLE_OPTICAL;
                      }
                  else
                      {
zdisk_type_ptr = DEV_SD_DISK_TYPE_FLOPPY;
                 }
                  \mathbf{1}
```

```
}
                  else
                             e<br>{<br>*disk_type_ptr = DEV_SD_DISK_TYPE_RIGID;
                           }
                  break;
          ease DEV SCSI_DEVICE_WRITE_ONCE_READ_MULTIPLE:
                   *disk_type_ptr
 = DEV_SD_DISK_TYPE_WORM;
                  break;
         case DEV_SCSI_DEVICE_DIRECT_ACCESS_READ_ONLY:
                  =sdisk_type_ptr = DEV_SD_DISK_TYPE_READ_ONLY;
                  break;
         default:
                  status = IO_ENXIO_DEVICE_NOT_SUPPORTED;
                  break;
         }
return(status); 
}
/*.function */
                                              type_ptr = DEV_SD_DISK_TYPE_R<br>I_DEVICE_WRITE_ONCE_READ_MULT<br>e_ptr = DEV_SD_DISK_TYPE_WORM<br>I_DEVICE_DIRECT_ACCESS_READ_O<br>e_ptr = DEV_SD_DISK_TYPE_READ<br>IO_ENXIO_DEVICE_NOT_SUPPORTED<br>IO_ENXIO_DEVICE_NOT_SUPPORTED<br>/*<---------
WIRED
status_type dev_sd_complete_async_sb_io (arb_ptr, done_ptr)
                                              type_ptr = DEV_SD_DISK_TYPE_R<br>I_DEVICE_WRITE_ONCE_READ_MULT<br>e_ptr = DEV_SD_DISK_TYPE_WORM<br>I_DEVICE_DIRECT_ACCESS_READ_O<br>e_ptr = DEV_SD_DISK_TYPE_READ<br>IO_ENXIO_DEVICE_NOT_SUPPORTED<br>IO_ENXIO_DEVICE_NOT_SUPPORTED<br>Aev_sd_compl
dev_adapter_request_block_ptr_type arb_ptr;/* READ/WRITE */<br>boolean_ptr_type dev_adapter_request_block_ptr_type arb_ptr;/* READ/WRITE */<br>done_ptr;/* READ/WRITE */
 break;<br>
case DEV_SCSI_DEVICE_DIRECT_ACCESS_READ_ONLY:<br>
*disk_type_ptr = DEV_SD_DISK_TYPE_READ_ONLY;<br>
break;<br>
default:<br>
status = IO_ENXIO_DEVICE_NOT_SUPPORTED;<br>
break;<br>
}<br>
return(status);<br>
<br>
*dev_adapter_request_block_ptr_t
/*.Summary[= 
/*
 /* Determines the proper actions to take when an io completes
/* which is part of a sector buffered io. Sector buffering is
/* used when the disk sector size is greater than 512-bytes/
 /* Determi<br>/* which i<br>/* used wh<br>/* sector.
/*
/*.Parameters
/*
 /* arb _ptr -- A pointer to an adapter request block.
/* done_ptr -- A pointer to a boolean flag which indicates
/* whether the sector buffered io is completely finished.
/*<br>/*
'Functional Description
アノフィン ストラント
 /*<br>/* Functional_Description<br>/* This function determines the proper actions to take, based<br>/* block, when an io completes which is part of a sector<br>/* block, when an io completes which is part of a sector
 /* This function determines the proper actions to take, based<br>/* on the values of the request flags in the adapter request<br>/* buffered io. If the flags indicate that the request is<br>/* done, then if the operation was a read
 /* buffered io. If the flags indicate that the request is<br>/* done, then if the operation was a read, the data is tran<br>/* memory for the buffer is then released. If the original<br>/* memory for the buffer is copied into<br>/* th
/* .Return_Value
/* OK — /*
{
 * .Parameters<br>
* \lambda<br>
\lambda<br>
\lambda<br>
\lambda<br>
\lambda<br>
\lambda<br>
\lambda<br>
\lambda<br>
\lambda<br>
\lambda<br>
\lambda<br>
\lambda<br>
\lambda<br>
\lambda<br>
\lambda<br>
\lambda<br>
\lambda<br>
\lambda<br>
\lambda<br>
\lambda<br>
\lambda<br>
\lambda<br>
\lambda<br>
\lambda<br>
\lambda<br>
\lambda<br>
\lambda<br>
\lambda<br>
\lambda<br>
\lambda<br>
\lambda<br>
\lambda<br>
\lambda<br>
\lambda<br>

 /* sector.<br>
\frac{1}{2} sector.<br>
\frac{1}{2} sector.<br>
\frac{1}{2} sector.<br>
\frac{1}{2} sector.<br>
\frac{1}{2} and \frac{1}{2} ptr - A pointer to a hoolean flag which ind<br>
\frac{1}{2} \frac{1}{2} and \frac{1}{2} there the sector buffered io
io_operation_record_ptr_type op_record_ptr;<br>dev_sd_unit_info_ptr_type uip;<br>dev_scsi_read_write_cmd_blk_ptr_type scsi_rw_cmd_blk_ptr;<br>dev_scsi_write_verify_cmd_blk_ptr_type sesi_write_verify_cmd_blk_ptr;<br>pointer_to_any_type
 % operation is a write, the original burier is copied into the sector buffer, and a new asynchronous io is started.<br>
\frac{1}{7}<br>
\frac{1}{7}. Return_Value<br>
\frac{1}{7}<br>
\frac{1}{7}<br>
\frac{1}{7}<br>
\frac{1}{7}<br>
\frac{1}{7}<br>
\frac{1}{7}<br>
\frac% This function determines the proper actions to ta<br>
\gamma* on the values of the request flags in the adapter<br>
\gamma* buffered io. If the flags indicate that the request<br>
\gamma* buffered io. If the flags indicate that the re
 % memory for the buffer is then released<br>
* operation is a write, the original buf<br>
* the sector buffer, and a new asynchron<br>
*<br>
*<br>
* .Return_Value<br>
*<br>
* .Return_Value<br>
*<br>
* .Return_Value<br>
* .<br>
* .Return_Value<br>
* .<br>
* .Ret
 % block, when an io completes which is part of<br>
\gamma* buffered io. If the flags indicate that the<br>
\gamma* done, then if the operation was a read, the d<br>
\gamma* from the sector buffer to the original io buf<br>
\gamma* from the s
uint32_type io_buffer_size;
 % done, then if the operation was a read, the data is transf<br>
* from the sector buffer to the original io buffer. The<br>
* memory for the buffer is then released. If the original<br>
* operation is a write, the original buffer 
 {<br>
0.operation_record_ptr_type op_record_ptr;<br>
dev_sci_unipinfo_ptr_type scsi_read_wite_man_blk_ptr_type scsi_vrie_verify_cma_blk_ptr;<br>
dev_scsi_vrie_verify_cma_blk_ptr_type scsi_write_verify_cma_blk_ptr;<br>
dev_scsi_vrie_ve
```

```
uint32_type logical_block_addr;
/*.Implementation[=
/*
/* Set up the required structures and get the necessary buffer
/* info.
x
/
/* .Endj}= =/
op_record ptr = arb_ptr->op_record_ptr;
uip = (dev_sd_unit_info_ptr_type) (op_record_ptr->ri.device_handle) ;
io_reset_buffer_vector_position(&arb_ptr->buffer_vector); 
io_get_buffer_vector_io_info(&arb_ptr->buffer_vector,
                                 &sector_buffer_ptr,
                                 &sector_buffer_size);
io_get_buffer_vector_io_info(&op_record_ptr->ri.buffer_vector,
                                  &io_buffer_ptr,
                                  &10_buffer_size);
xdone_ptr = FALSE;
/*.Implementation[=
\mathcal{L}^*/* If the request is done, determine if the original request
/® was a read. If so, copy the requested data into the
/* original buffer. Then, release the memory for the buffer.
x
/
/* .End)= */
if (arb_ptr->request_flags & DEV_SCSI_REQUEST_FLAGS_SB_DONE)
    {
if (arb_ptr->request_flags & DEV_SCSI_REQUEST_FLAGS_SB_READ)
       sector_buffer_position_ptr = sector_buffer_ptr +
                                                           (op_record_ptr->ri.device_offset %
                               uip->sector_size);
      misc_byte_copy(sector_buffer_position_ptr,
                                 io_buffer_ptr,
                                 io_buffer_size);
      j
   vm_release_wired_memory(sector_buffer_ptr, sector_buffer_size);
   *done ptr = TRUE;
   }
else
   \mathbf{f}/* .Implementation[= 
/®
/* Set up to do an asyncchronous write. First, copy the
/* original buffer into the sector buffer. Then, do the
/* write.
/*®
/* .End)= */
   sector_buffer_position_ptr = sector_buffer_ptr +
                                                        (op_record_ptr->rri.device_offset %
                            uip->sector_size); 
   misc_byte_copy(io_buffer_ptr,
                              sector_buffer_position_ptr,
                              io_buffer_size);
   if ((uip->disk_type == DEV_SD_DISK_TYPE_ERASABLE_OPTICAL)
       || (uip->disk_type == DEV_SD_DISK_TYPE_WORM)) 
       {
       .<br>scsi_write_verify_cmd_blk_ptr =
       sesi_write_ward_tomax_sesi_write_verify_cmd_blk_ptr_type)&arb_ptr->scsi_cmd_blk<br>scsi_write_verify_cmd_blk_ptr->op_code = DEV_SCSI_CMD_WRITE_VERIFY;<br>scsi_write_verify_cmd_blk_ptr->lun = arb_ptr->unit_spec.unit;
       sesi_write_verify_cmd_blk_ptr->reservedl = 0;
misc_byte_copy(io_buffer_ptr,<br>
io_buffer_size);<br>
i(uip->disk_type -- DEV_SD_DISK_TYPE_ERASABLE_OPTICAL)<br>
||(uip->disk_type -- DEV_SD_DISK_TYPE_WORM))<br>
|<br>
scsi_write_verify_cmd_blk_ptr -<br>
scsi_write_verify_cmd_blk_ptr -<br>
sc
```

```
scsi write_verify_cmd_blk_ptr->relative_addr = FALSE;
          comparable to the precord ptr->ri.device_offset/uip->sector_size;<br>scsi_write_verify_cmd_blk_ptr->logical_block_addr_high =<br>scsi_write_verify_cmd_blk_ptr->logical_block_addr_high =<br>(uintl6_type)((logical_block_addr)> 16) & 
                                             bik_ptr->logical_block_addr_low =<br>(uintl6 type)(logical block addr & Oxffff);
          scsi_write_verify_cmd_bik_ptr->reserved2 = 0;<br>scsi_write_verify_cmd_blk_ptr->transfer_length_high = 0;<br>scsi_write_verify_cmd_blk_ptr->transfer_length_high = 0;
          sesi_write_verify_cmd_blk_ptr->trarsfer_length_low = sector_buffer_size /
                                                                                               uip->sector_size;
         scsi_write_verify_cmd_blk_ptr->reserved3 = 0;
          scsi_write_verify_cmd_bik_ptr->reserved3 = 0;<br>scsi_write_verify_cmd_blk_ptr->erase_control = FALSE;<br>scsi_write_verify_cmd_blk_ptr->reserved4 = 0;
      scsi_write_verify_cmd_blk_ptr->link = FALSE;<br>scsi_write_verify_cmd_blk_ptr->flag = FALSE;<br>}
         scsi_write_verify_cmd_blk_ptr->flag = FALSE;
    else
          {
scesi_rw_cmd_blk_ptr = (dev_scesi_read_write_cmd_blk_ptr_type)
                                           é&arb_ptr->scsi_cmd_blk;
          scsi_rw_emd_blk_ptr->op_code = DEV_SCSI_CMD_WRITE; 
scsi_rw_emd_blk_ptr->lun = uip->unit_spec.unit;
         sesi_rw_emd_blk_ptr->logical_block_address =
                                       op_record_ptr->ri.device_offset /
                                                                           ulip—>sector_size;
         scsi_rw_cmd_blk_ptr->transfer_length = sector_buffer_size /
                                       uip->sector_size;
         scsi_rw\_cmd_blk_ptr->vendor\_unique = 0;scsi<sub>rw</sub>_cmd_blk_ptr->reservedl = 0;
         scsi_rw_cmd_blk_ptr->link = FALSE;
         scsi_rw_cmd_blk_ptr->flag = FALSE;
         }
    misc_increment(&uip->write_request_count);
     misc_increment_by_value(&uip->write_block_count,<br>(int32e_type)(sector_buffer_size/DF_BYTES_PER_BLOCK));<br>arb_ptr->request_flags |= DEV_SCSI_REQUEST_FLAGS_SB_DONE;
     arb_ptr\rightarrowsync_io = FALSE;
     arb_Ftr-\inftyp_ record_ptr = op_ record_ptr;
     arb ptr->complete_io_routine = dev_sd_complete_io;
/*.Implementation_Continued[= 
/* Issue the command to the supporting adapter. Any status
/* information generated by the request will be processed by the driver complete 1/0 routine.
        the driver complete I/O routine.
A Sample SCSI<br>
sominarity complete the complete that the state is the processed by<br>
iogical blocking complete the propicion block address of<br>
sominaritie, resulting and philoson and philoson and<br>
sominaritie, resulting th
     (void )dev_scsi_adapter_issue_async_command( 
uip->adapter_device_number.major,
                                                       arb_ptr);
    }
return(OK);
```
# System File Entries

This section shows a partial listing of a system file showing the sd driver's entry.

```
#
# System file
$
# drivers
sd(cisc(),0)
hken() 
loop({)
```
A Sample SCSI Device Driver

#syac() prf() meter( )

# Master File Entries

The following section shows a partial listing of the master file:

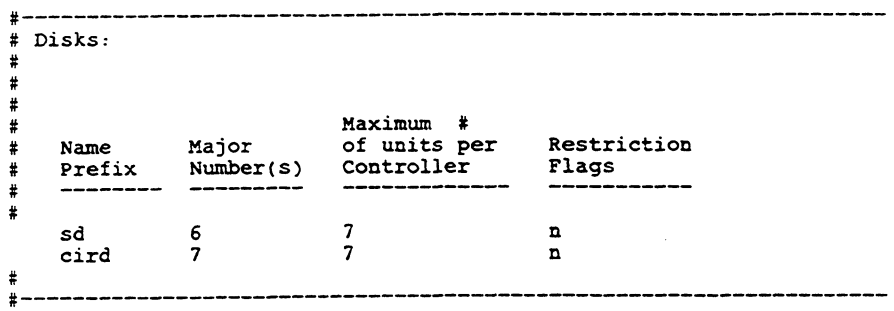

End of Appendix

 $\ddot{\phantom{a}}$ 

# Appendix B A Sample SCSI Adapter Driver **Appendix B**<br>**A Sample SCSI Adapt**<br>This appendix gives the sample code for an SCSI adapter of<br>definitions, global data definitions, driver supplied I/O rou<br>file, and an example master file. For this example, xx is is<br>NOTE: **Appendix B**<br> **A Sample SCSI Adaptions, global data definitions, driver supplied I/O rou**<br>
definitions, global data definitions, driver supplied I/O rou<br>
file, and an example master file. For this example, xx is is<br>
NOTE:

This appendix gives the sample code for an SCSI adapter driver. We include the type definitions, global data definitions, driver supplied I/O routines, an example system file, and an example master file. For this example, xxx is replaced by cisc.

NOTE: The code provided here is only a sample. It is not guaranteed to be either complete or operational.

# Data Definitions: dev\_cisc\_def.h

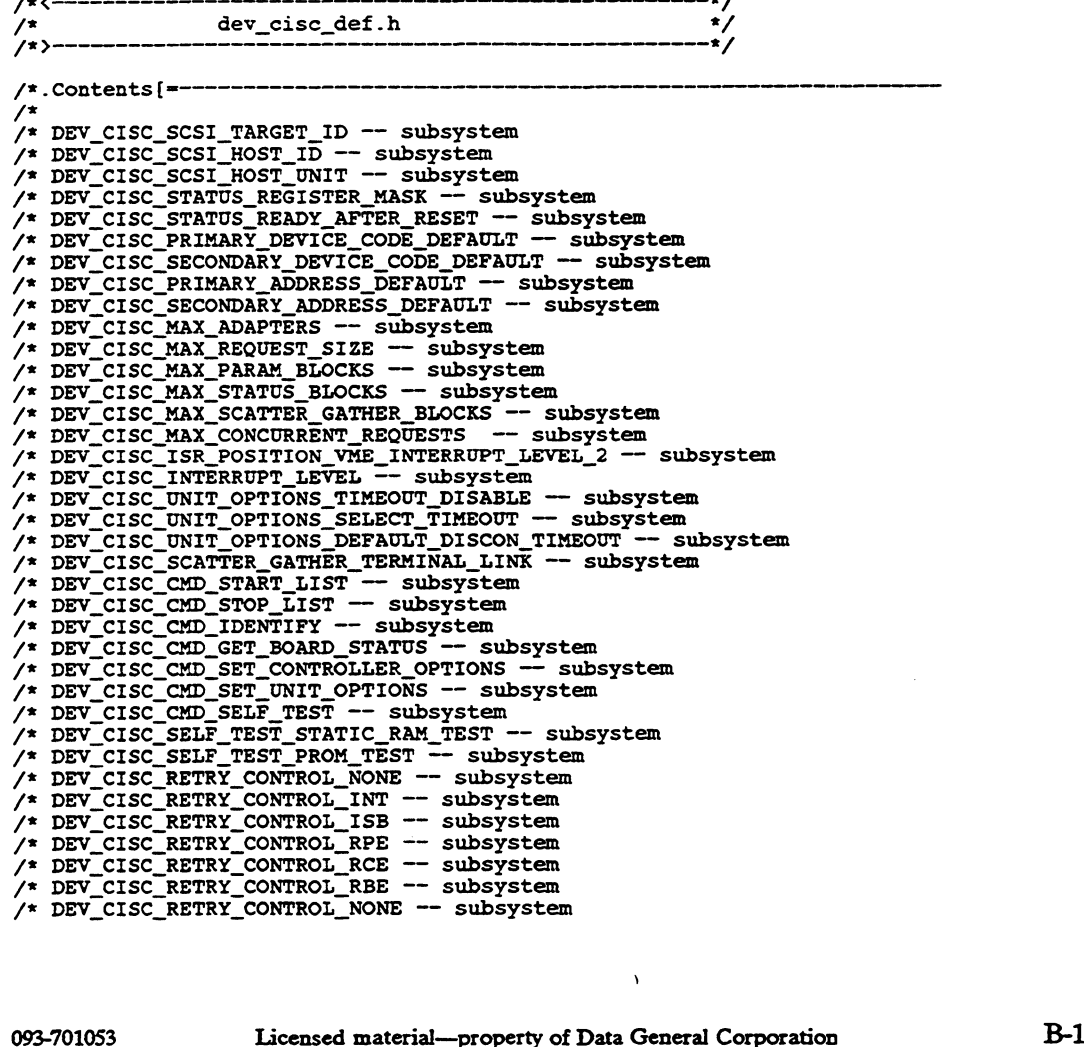

/\* DEV\_CISC\_UNIT\_FLAGS\_IDI -- subsystem /\* DEV\_CISC\_UNIT\_FLAGS\_SYN -- subsystem /\* DEV\_CISC\_UNIT\_FLAGS\_IAT -- subsystem /\* DEV\_CISC\_UNIT\_FLAGS\_COM -- subsystem DEV\_CISC\_UNIT\_FLAGS\_SOR -- subsystem<br>DEV\_CISC\_UNIT\_FLAGS\_ISE -- subsystem<br>DEV\_CISC\_PARAM\_BLK\_FLAGS\_NONE -- subsystem<br>DEV\_CISC\_PARAM\_BLK\_FLAGS\_SGO -- subsystem DEV\_CISC\_PARAM\_BLK\_FLAGS\_DIR -- subsystem DEV\_CISC\_PARAM\_BLK\_FLAGS\_DAT -- subsystem DEV\_CISC\_PARAM\_BLK\_FLAGS\_IRS -- subsystem DEV\_CISC\_PARAM\_BLK\_FLAGS\_ISC -- subsystem DEV\_CISC\_PARAM\_BLK\_FLAGS\_DBV -- subsystem<br>DEV\_CISC\_PARAM\_BLK\_FLAGS\_DBV -- subsystem<br>DEV\_CISC\_STATUS\_BLK\_ERROR\_NO\_ERROR -- subsystem DEV\_CISC\_STATUS\_BLK\_ERROR\_BUS\_TIMEOUT -- subsystem<br>DEV\_CISC\_STATUS\_BLK\_ERROR\_SELECT\_TIMEOUT -- subsystem<br>DEV\_CISC\_STATUS\_BLK\_ERROR\_SELECT\_TIMEOUT -- subsystem<br>DEV\_CISC\_STATUS\_BLK\_ERROR\_BAD\_SCSI\_STATUS -- subsystem<br>DEV\_CISC  $\begin{array}{lll} \text{C.} & \text{C.} & \text{C.} & \text{C.} \\ \text{D.} & \text{D.} & \text{C.} & \text{D.} \\ \text{D.} & \text{D.} & \text{D.} \\ \text{D.} & \text{D.} & \text{D.} \\ \text{D.} & \text{D.} & \text{D.} \\ \text{D.} & \text{D.} & \text{D.} \\ \text{D.} & \text{D.} & \text{D.} \\ \text{D.} & \text{D.} & \text{D.} \\ \text{D.} & \text{D.} & \text{D.} \\ \text{D.} & \text{$ /\* dev\_cisc\_param\_block\_type -- subsystem dev\_cisc\_param\_block\_ptr\_type -- subsystem DEV\_CISC\_REQUEST\_SENSE\_DATA\_SIZE -- subsystem dev\_ cisc\_status\_block\_type -- subsystem dev\_ cise status block \_ptr\_ type -- subsystem dev\_\_cisc\_\_command\_list\_type -- subsystem<br>dev\_cisc\_command\_list\_type -- subsystem<br>dev cisc\_command\_list\_type -- subsystem dev\_cisc\_command\_list\_ptr\_type -- subsystem<br>dev\_cisc\_command\_list\_ptr\_type -- subsystem<br>dev\_cisc\_set\_up\_cmd\_list\_pb\_type -- subsystem dev\_cisc\_set\_up\_cmd\_list\_pb\_ptr\_type -- subsystem dev\_ cisc\_run\_ diagnostics\_pb\_type -- subsystem dev\_ cisc\_run\_diagnostics\_pb\_ptr\_ type -- subsystem dev\_cisc\_set\_unit\_options\_pb\_type -- subsystem<br>dev\_cisc\_set\_unit\_options\_pb\_type -- subsystem dev\_cisc\_unic\_options\_pa\_pi\_ci\_cipc -- subsystem<br>dev\_cisc\_general\_options\_pb\_type -- subsystem dev\_cisc\_general\_options\_pb\_ptr\_type -- subsystem dev\_ cisc\_identify\_pb\_type -- subsystem dev\_ cisc\_identify\_pb\_ptr\_type -- subsystem dev\_ cisc\_type\_0\_pb\_type -- subsystem dev\_ cisc\_type\_0\_pb\_ptr\_type -- subsystem dev\_cisc\_device\_info\_type -- subsystem /\* dev\_cisc\_device\_info\_ptr\_type -- subsystem /\* dev\_cisc\_unit\_table\_entry\_type -- subsystem dev\_cisc\_unit\_table\_entry\_ptr\_type -- subsystem<br>dev\_cisc\_unit\_table\_entry\_ptr\_type -- subsystem<br>dev\_cisc\_unit\_table\_type -- subsystem dev\_cisc\_unit\_cusic\_cype cuscyced.<br>dev\_cisc\_unit\_table\_ptr\_type -- subsystem dev\_cisc\_request\_blk\_type -- subsystem<br>dev\_cisc\_request\_blk\_ptr\_type -- subsystem<br>dev\_cisc\_request\_blk\_ptr\_type -- subsystem dev\_cisc\_icquose\_sin\_pul\_if\_type -- subsystem dev\_cisc\_ocucter\_gather\_blk\_ptr\_type -- subsystem<br>dev\_cisc\_physical\_device\_info\_type -- subsystem<br>"dev\_cisc\_physical\_device\_info\_ptr\_type -- subsystem .Description ;<br>/\* This module contains definitions that support the Ciprico Rimfire 3500 Host SCSI bus adapter driver modules. ノノノノノノノノ Some of the definitions herein describe host-side only data structures that are used by the driver to keep track of the state of the outstanding requests, and are subject to change as the driver changes. Other definitions describe the host-controller Ciprico Rimfire 3500 interface and as such are understood by the Ciprico controller. These definitions should obviously not be changed. ′∕\* /\*.Literal\_Section[ =-----------Miscellaneous CISC literals. ∕∗ #define DEV\_CISC\_SCSI\_TARGET\_ID ((uint8e\_type) Oxff) ® \* The SCSI id value that is used when a general board command is

```
* issued to the cisc controller.
        */
* issued to the cisc controller.<br>*/<br>#define DEV_CISC_SCSI_HOST_ID ((uint8e_type)0x0007)
       * The SCSI id that is reserved for the host system on the cisc SCSI
        * interface.
        */
* interface.<br>*/<br>#define DEV_CISC_SCSI_HOST_UNIT ((uint8e_type)0x0000)
       * The unit number that is used to access the cisc unit table
        * entry reservced for the host systen.
        */
#define DEV_CISC_STATUS_REGISTER_MASK ((bit32e_type)0x03ff)
      /*
        * Mask used to extract the board type and status from the
* mask used to extract the board type and status from the<br>* Ciprico 3500 Board Status Register.<br>*/<br>#define DEV CISC STATUS READY AFTER RESET ((bit32e_type)0x0202)
        */
#define DEV_CISC_STATUS_READY_AFTER_RESET
        .<br>* Masked Board Status Register value that indicates the board is<br>* a Rimfire 3500 and the board is ready to accept commands.
        */
#define DEV_CISC_PRIMARY_DEVICE_CODE_DEFAULT 0x0028
#define<br>/*
x The default VME interrupt vector (device code) that is used for<br>
* a Rimfire 3500 if a device code is not present in a device spec<br>
*/<br>
#define DEV CISC_SECONDARY_DEVICE_CODE_DEFAULT 0x0029
        * a Rimfire 3500 if a device code is not present in a device spec.
        */
       The the construction of the conditions of the code).<br>
\mu<br>
\star The default VME interrupt vector (device code) that is used for
        * The default vmL interfupt vector (device code) that is used for<br>* a Rimfire 3500 if a device code is not present in a device spec
       * a Rimfire 3500 if a device code is not present in a device spec<br>* but the controller resides at the secondary control register
        * address.
        */
*define DEV_CISC_SECONDARY_DEVICE_CODE_DEFAULT 0x002<br>
* The default VME interrupt vector (device code) that<br>
* a Rimfire 3500 if a device code is not present in a<br>
* but the controller resides at the secondary control<br>
* a
#define DEV_CISC_PRIMARY_ADDRESS_DEFAULT
        * The default control register starting address that is used for
        * The default control register starting address that is used I<br>* a Rimfire 3500 if a control register starting address is not
        * a Rimfire 3500 if a contr<br>* present in a device spec.
        x
#define DEV_CISC_SECONDARY_ADDRESS_DEFAULT
#define DEV_CISC_PRIMARY_ADDRESS_DEFAULT 0xfffff300<br>
/*<br>
* The default control register starting address that<br>
* a Rimfire 3500 if a control register starting addre<br>
* present in a device spec.<br>
*/<br>
*/<br>
#define DEV CISC SE
      \sqrt{ }* The default control register starting address that is used for
        * The default control register starting address that is used f<br>* the second Rimfire 3500 controller in a system if a starting<br>* address is not present in a device spec.
        */
#define DEV_CISC_MAX ADAPTERS 0x0003
      /*
* The maximum number of Rimfire 3500 SCSI adapters that are
        * The maximum number of kimflire 3500 SCS1 ada<br>* supported in a single system configuration.
        * supported in a single system configuration.<br>*/
#define DEV_CISC_MAX_REQUEST_SIZE 0x8000
       /*
       . * The maximum request size in bytes that can be specified in
        * The maximum request size in bytes that can be specified i<br>* a single Rimfire 3500 I/O operation. This size is limited
        * a single kimflire 3500 1/0 operation. This size is limited<br>* to the number of bytes the kernel is willing to allow a user
        * to have wired and not by a physical restriction in the controller.
        */
#define DEV_CISC_MAX_PARAM_BLOCKS ((uintl6_type)0x0040)
        * The number of Ciprico parameter blocks allocated for a Ciprico<br>* The number of Ciprico parameter blocks allocated for a Ciprico<br>* Rimfire 3500 controller.
        * Rimfire 3500 controller.
Addine DBV_CISC_MAX_REQUEST_SIZE<br>
(3X8000)<br>
* The maximum request size in bytes that can be specified in<br>
* a single Rimfire 3500 I/O operation. This size is limited<br>
* to the number of bytes the kernel is willing to allow
```
#define DEV\_CISC\_MAX\_STATUS\_BLOCKS /\*® \*<br>\* The number of Ciprico status blocks allocated for a Ciprico 2\*DEV\_CISC\_MAX PARAM BLOCKS \* Rimfire 3500 controller. Two status block are allocated for each parameter block. Execution of a single parameter block may result \* in multiple status blocks being used. As a result, more status \* blocks than parameter blocks are needed. \*/ #define DEV\_CISC\_MAX\_SCATTER\_GATHER\_BLOCKS /\* DEV\_CISC\_MAX\_SCATTER\_GATHER\_BLOCKS<br>| DEV\_CISC\_MAX\_SCATTER\_GATHER\_BLOCKS<br>DEV\_CISC\_MAX\_PARAM\_BLOCKS\*((DEV\_CISC\_MAX\_REQUEST\_SIZE/32768)+1) data 3500 block. .<br>The number of scatter gather blocks allocated for a Ciprico Rimfire uded crumster s<br>simultaneously.<br>block. If a 32K P eontroller. E<br>transfer size i<br>. ize can be<br>32K bytes<br>buffer is ratter ga<br>Enough<br>.ze can b .<br>be blocks specified can be s<br>act page LUCAS<br>are specified aligned, allocated<br>by each by each n parameter<br>by each sc:<br>., 2 scatter ں.<br>ا a for a c<br>so that<br>parameter en biock<br>scatter g<br>ter gather the<br>bl block maximum .<br>Gr arrays<br>er arrays \* The number of scatter gather blocks a<br>\* 3500 controller. Enough blocks are al<br>\* data transfer size can be specified b<br>\* simultaneously. 32X bytes can be spec<br>\* block. If a 32X buffer is not page al<br>\* are required to perf \* are required to perform the transfer.<br>\*/ #define DEV\_CISC\_MAX\_CONCURRENT\_REQUESTS ((uintl6\_type) DEV\_CISC\_MAX\_PARAM\_BLOCKS-1) /\* \* The maximum number of requests (parameter blocks) that the ESDI/SMD \* disk driver allows to be concurrently issued to the disk controller. \* Note that this number must be one less than the actual number of \* Note that this number must be one less than the actual number of<br>\* parameter blocks in the command list. This is required for the command \* parameter blocks in the command list. This is required for the comma<br>\* list circular queue mechanism to work correctly. We must prevent the \* list circular queue mechanism to work correctly. We must prevent the<br>\* index from rolling over and making "list full" appear to be "list empty".<br>\*/<br>#define DEV CISC\_ISR\_POSITION\_VME\_INTERRUPT\_LEVEL\_2 ((uintl6\_type)0x0006 \*/ /\* \* The bit number in the Interrupt Status Register which corresponds \* to VME devices set at interrupt level 2. \*/ \* to VME devices set at interrupt level 2.<br>\*/<br>#define DEV\_CISC\_INTERRUPT\_LEVEL ((uintl6\_type)0x00002) \* The interrupt level used by the cisc controller. \*/ \* The interrupt level used by the cisc controller.<br>\*/<br>#define DEV\_CISC\_UNIT\_OPTIONS\_TIMEOUT\_DISABLE ((uintl6\_type)0x000000) \* Value used in the Set Unit Options parameter block to disable \* timeouts. \*/ #define DEV\_CISC\_UNIT\_OPTIONS\_SELECT\_TIMEOUT ((uintl6\_type)0x0000fa)<br>/\* \* Value used in the Set Unit Options parameter block to request \* a select timeout of 250 milliseconds. This field is specified in \* a select timeout or 2:<br>\* units of milliseconds. \*/ \* units of milliseconds.<br>\*/<br>#define DEV\_CISC\_UNIT\_OPTIONS\_DEFAULT\_DISCON\_TIMEOUT ((uintl6\_type)0x00014) \*<br>\* Default value used in in the Set Unit Options parameter block<br>\* disconnect timeout field (2 seconds). This field is specified in x units of .1 seconds. \*/ #define /\* DEV\_CISC\_SCATTER\_GATHER\_TERMINAL\_LINK ((dev\_cise\_scattei:\_gather\_blk\_ptr\_type) Oxfffffrfs \* Used in "next sg" field of a scatter/gather array to indicate that \* no other arrays are in the chain.  $\bullet$ \*/ #define DEV\_CISC\_SYNC\_SUPPORT\_FIRMWARE\_REVISION ((uint8e\_type)i11) /7\* \* Controllers with a firmware revision greater than or equal to this \* value are assumed to support the SCSI synchronous data transfer \* protocol. Frame DEV\_CISC\_SCATTER\_GATHER\_TERMINAL\_LINK ((dev\_cisc\_scatter\_gather\_blk\_ptr\_type)<br>
\* Used in "next sg" field of a scatter/gather array to indicate that<br>
\* no other arrays are in the chain.<br>
\*/<br>
Fadefine DEV\_CISC\_SYNC\_SUP

```
/* .Literal_Section[=
/*
/* CISC command codes. See the Rimfire 3500 Product Specification
/* for a complete description of these commands.
/*
#define DEV_CISC_CMD_START_LIST ((uint8e_type) 0x0001)
#define DEV_CISC_CMD STOP_LIST ((uint8e_type)0x0002)
,<br>#define DEV_CISC_CMD_START_LIST ((uint8e_type)0x000<br>#define DEV_CISC_CMD_STOP_LIST ((uint8e_type)0x0002<br>#define DEV_CISC_CMD_IDENTIFY ((uint8e_type)0x0005)
#define DEV CISC_CMD_GET_BOARD_STATS ((uint8e_type)0x0006)
#define DEV_CISC_CMD_SET_CONTROLLER_OPTIONS ((uint8e_type)0x0007)
#define DEV_CISC_CMD_SET_UNIT_OPTIONS ((uint8e_type) 0x0008)
#define DEV_CISC_CMD_SELF_TEST ((uint8e_type)0x0009)
#define DEV_CISC_CMD_SET_CONTROLLER_OPTIONS ((uint8e_type)0x000<br>#define DEV_CISC_CMD_SET_UNIT_OPTIONS ((uint8e_type)0x0008)<br>#define DEV_CISC_CMD_SELF_TEST ((uint8e_type)0x0009)<br>#define DEV_CISC_SELF_TEST_STATIC_RAM_TEST ((
#define DEV CISC SELF TEST PROM TEST ((bit8e_type) 0x0002)
/*.Literal_Section[=
/*
/* CISC Retry Control Definitions.
/*
/* .Description
/*
/* These constants define the selectable options in the Retry
% Control byte of a Ciprico Rimfire 3500 Unit Options<br>
/* These constants define the selectable options in the Retry<br>
/* Control byte of a Ciprico Rimfire 3500 Unit Options<br>
/* parameter block. The Retry Control options te
      to the host.
/*
% which types of errors to retry and how to report retries<br>% to the host.<br>#define DEV_CISC_RETRY_CONTROL_NONE ((bit8e_type)0x0000)
      /*®
      * This retry control constant is used if none of
       */
#define DEV_CISC_RETRY_CONTROL_INT ((bit8e_type)0x0001)
/*
     * Issue interrupt bit - if set, tells the controller to issue an
       * interrupt for each retry performed.
       */
#define DEV_CISC_RETRY_CONTROL_ISB ((bit8e_type)0x0002)
/*
       * Issue Status Block bit, if set, tells the controller to issue a
       * status block for each retry performed.
       */
#define DEV_CISC_RETRY_CONTROL_RPE ((bit8e_type)0x0004)
/*
     * Retry parity errors bit - if set, tells the controller to
       * retry parity errors.
       */
#define DEV_CISC_RETRY_CONTROL_RCE ((bit8e_type)0x0008)
       * Retry command errors bit - if set, tells the controller to
* retry command errors (SCSI device-reported errors)
       */
#define DEV_CISC_RETRY_CONTROL_RBE ((bit8e_type) 0x0010)
/*
      * Retry SCSI bus errors bit - if set, telis the controller
       * to retry SCSI bus errors (e.g. selection timeouts).
       */
#define DEV_CISC_RETRY_CONTROL_NONE ((bit8e_type)0x0000)
     /*
      * This retry control constant is used if none of
       * the options are being selected.
       */
/*.Literal_Section[=
/*
```
\*/

```
CISC Unit Flags Definitions.
/*
/* .Description
/*®
y* These constants define the selectable options in the Unit
/* Flags field of a Ciprico Rimfire 3500 Unit Options
/* parameter block. The Unit Flags allow selection of various
/* These constants define the selectable options in the Un<br>/* Flags field of a Ciprico Rimfire 3500 Unit Options<br>/* parameter block. The Unit Flags allow selection of vari<br>/* modes of data transfer between the unit and the
       controller.
/*
#define DEV CISC_UNIT_FLAGS_IDI ((bit8e_type) 0x0001)
      /*
       * Inihibit disconnect bit - if set, prevents a device from
* disconnecting while a command is taking place.
       */
 #define DEV_CISC_UNIT_FLAGS SYN((bit8e_type) 0x0002)
/*
       * Synchronous transfer bit - if set, enables SCSI synchronous
       * data transfers to the device.
       */
* data transfers to the device.<br>*/<br>#define DEV_CISC_UNIT_FLAGS_IAT ((bit8e_type)0x0004)
      * Inhibit assert attenion bit - if set, causes the adapter
       * innibit assert attenion bit - if set, causes the adapte<br>* to refrain from asserting the ATN signal when selecting<br>* the device. This option is used with targets that
       * the device. This option is used with<br>* do not respond or can't handle ATN.
       */
#define DEV_CISC_UNIT_FLAGS_SOR ((bit8e_type)0x0008)
/*
       * Sort Commands bit - if set, enables command sorting for
       * SCSI disk commands.
       */
#define DEV_CISC_UNIT_FLAGS_COM ((bit8e_type) 0x0008)
/*
       * Command Combining bit - if set, enables command combining for
       * SCSI disk commands.
       2
#define DEV_CISC_UNIT_FLAGS_ISE
/®
((bit8e_type) 0x0020)
       * Ignore SCSI Soft Errors bit - if set, SCSI soft errors
       * (Error Class.7, Sense Key 1) will not be retries.
       */
/*.Literal_Section[=<br>/*
/* CISC Parameter Block Flag Definitions. See the Rimfire 3500
       Product Specification for a complete description of these flags.
,<br>/*
#define DEV_CISC_PARAM_BLK_FLAGS_NONE ((bit8e_type)0x0000)
#define DEV_CISC_PARAM_BLK_FLAGS_SGO ((bit8e_type)0x0001)<br>#define DEV_CISC_PARAM_BLK_FLAGS_DIR ((bit8e_type)0x0002)<br>#define DEV_CISC_PARAM_BLK_FLAGS_DAT ((bit8e_type)0x0004)<br>#define DEV_CISC_PARAM_BLK_FLAGS_IRS ((bit8e_typ
/*.Literal_Section[=
/*
/*
/*
/*
/*
#define
DEV_CISC_STATUS_BLK_ERROR_NO_ERROR ((bit8e_type) 0x0000)
       CISC Status Block Error Code Definitions. See the Rimfire 3500
       Product Specification for a complete description of these error
       codes.
#define DEV_CISC_SIRIOS_BBR_ERROR_RO_ERROR ((bit8e_type) 0x0014)
#define
#define
#define
           DEV_CISC_STATUS_BLK_ERROR_BUS_TIMEOUT
DEV_CISC_STATUS_BLK_ERROR_SELECT_TIMEOUT
           DEV_CISC_STATUS_BLK_ERROR_DISCONNECT_TIMEOUT
           DEV_CISC_STATUS_BLK_ERROR_BAD_SCSI_STATUS
                                                                       ((bit8e_type) 0x001E)<br>T ((bit8e_type) 0x001F)<br>((bit8e_type) 0x0023)
```

```
/*.Literal_Section[{=
/*
y^* CISC Controller Options Definitions. See the Rimfire 3500
/* Product Specification for a complete description of these options.
,<br>/*
tdefine DEV_CISC_OPTIONS_THROTTLE_TRANSFER_COUNT ((uint8e_type)0x0000)
#define DEV_CISC_OPTIONS_THROTTLE_BYTE_COUNT ((uint8e_type)0x0001)
/*.Section[=
/*®
/* Ciprico Rimfire 3500 Data Structures.
/*
/*.type */
typedef struct
      t.
                                                  param_blk_id;
                                                   reserved_1_must_be_zero;<br>flags;
      bit8e_type flags;
     uint8e_type address_modifier;<br>uint8e_type target_id;
      uint8e_type target_id;
      uint32e_type vme_memory_address;
     uint32e_type transference when transfer_count;<br>uint32e_type transfer_count;
      dev_scsi_cmd_blk_type secsi_cemd_blk;
[*¢ */
} dev_cisc_param_block_type i
      /*> */
/* .Description[=
/* This is the standard command descriptor (parameter) block
/*® used when sending a command to Ciprico Rimfire 3500 controller.
/* This is the standard command descriptor (parameter) block<br>/* This is the standard command to Ciprico Rimfire 3500 controller.<br>/* See the Rimfire 3500 Product Specification for a complete description
/* This is the standard command desc<br>/* used when sending a command to Ci<br>/* see the Rimfire 3500 Product Spec<br>/* of the members of this structure.
/*.type */
typedef dev_cisc_param_block_type *
                              re 3500 Data Structures.<br>
re 3500 Data Structures.<br>
reserved_l_must_be_<br>
flags;<br>
address_modifier;<br>
target_id;<br>
vme_memory_address;<br>
transfer_count;<br>
scsi_cm<br>
-------------/<br>
_block_type ;<br>
--------------------------------
                                  dev_cisc_param_block_ptr_type ;
                              /*> x/
/*.Description[=
/*
/*.Description [-----------------------<br>/*<br>/*     A pointer to a parameter block.
/*
/* ) A pointer to a parameter block.<br>/*<br>#define DEV CISC REQUEST SENSE DATA SIZE ((uint32_type)0x0008)
      <u>/*</u><br>/*
      ine DEV_CISC_REQUEST_SENSE_DATA_SIZE ((uint32_type)0x0008)<br>
* The number of bytes of request sense data that are returned<br>
* in a single cise status block.<br>
*/<br>
ype */<br>
def struct<br>
{<br>
uint32e_type command_id;
       */
/*.type */
typedef struct
     {
      skip_type reserved_1]_must_be_ zero : 8;
      bit8e_type sesi_status;
      bit8e_type error_code;
      bit8e_type flags;
      bytestype series are controlled to the series of the series of the series of the series of the series of the sense data that are returned<br>
the DEV_CISC_REQUEST_SENSE_DATA_SIZE ((uint32_type)0x0008)<br>
* The number of bytes o
 [*s */
} dev_cisc_status_block_type ;
     /*> s/
typedef struct<br>
(int32e_type command_id;<br>
skip_type bit8e_type scsi_status;<br>
bit8e_type scsi_status;<br>
bit8e_type scsi_status;<br>
bit8e_type scsi_status;<br>
byte8e_type scsi_status_bit8e;<br>
byte8e_type scsi_status_bick_type;<br>
/*
```

```
 
/* This type defines the status block returned by a Ciprico
/* Rimfire 3500 controller. See the Rimfire 3500 Product Specification
/*.Description{=
       uint8e_type firmware_revision;
       /*> */
/*
       bit8e_type error_code;
       This type defines the status block returned by a Cip<br>
Rimfire 3500 controller. See the Rimfire 3500 Productor<br>
tor a complete description of the members of this st<br>
ype */<br>
\overline{y}<br>
\overline{y}<br>
\overline{y}<br>
\overline{y}<br>
\overline{y}<br>
/* This type defines the status block returned by a Ciprico<br>/* Rimfire 3500 controller. See the Rimfire 3500 Product Specification<br>/* for a complete description of the members of this structure.
       bit8e_type flags;
       This type defines the status block returned by a Ciprico<br>
Rimfire 3500 controller. See the Rimfire 3500 Product Speci<br>
for a complete description of the members of this structure<br>
ype */<br>
def dev_cisc_status_block_type *<br>

\frac{1}{2}field type floppy_disk_option_present_flag;
       uint8e_type day;
                                      {*®S x/
\sqrt{\cdot}.type \sqrt{\cdot}uint8e_type month; 
       uint8e_type year;
typedef dev_cisc_status_block_type *
                                     {*¢ '2/ 
dev_cisc_status_block_ptr_type ;
                                     dev_cisc_status_block_ptr_type<br>/*>---------------------------------
/*.Deseription[=
ulint32e_tvpe command_id;
/*
/* A pointer to a status block.
/*
/*.type */
tvpedef struct
        i
                            firmware_rev<br>
engineering<br>
error_code;<br>
flags;<br>
reserved_1_m<br>
floppy_disk_<br>
day;<br>
month;<br>
reserved 2 must be zero;
} @Gev_cisc_identify_status_block_type ;
      uint8e_type<br>uint8e_type<br>uint32e_type
                                          reserved_2_must_be_zero;
      /*<
                                                           ------*/
/*.Description[=
/* This type defines the status block returned by a Ciprico
/* Rimfire 3500 controller in response to the identify command.
/® See the Rimfire 3500 Product Specification for a complete
        This type defines the status block returned by a C<br>Rimfire 3500 controller in response to the identiff<br>See the Rimfire 3500 Product Specification for a co<br>description of the members of this structure.<br>ype */<br>def dev_cisc_i
/®
/* This type defines the status block returned /* Rimfire 3500 controller in response to the id<br>/* See the Rimfire 3500 Product Specification fo<br>/* description of the members of this structure.
        Rimfire 3500 controller in response to the identify<br>
See the Rimfire 3500 Product Specification for a condescription of the members of this structure.<br>
ype */<br>
def dev_cisc_identify_status_block_type *<br>
/*\----------------
        uilnt32e type status_blk_out_index;
/*
        uint32e_type param_blk_area_size;
        uint32e_type status_bik_area_size;
        uint32e_type reserved_1l1_must_be_ zero; 
/* .type _*/typedef dev_cisc_identify_status_block_type *
                                     dev_cisc_identify_status_block_ptr_type
                                                                                                                   \mathcal{L}/*> =
/*.Description{=
/®
         A pointer to an identify status block.
/*
X-type */<br>
typedef struct<br>
(<br>
uint32e_type<br>
uint32e_type<br>
uint32e_type<br>
uint32e_type<br>
uint32e_type<br>
uint32e_type<br>
uint32e_type<br>
uint32e_type<br>
uint32e_type<br>
uint32e_type<br>
uint32e_type<br>
uint32e_type<br>
uint32e_type<br>
status_bl
/*.type */
typedef struct
        uint32e_type param_blk_in_index;<br>
uint32e_type param_blk_out_index;<br>
uint32e_type status_blk_in_index;<br>
uint32e_type param_blk_area_size;<br>
uint32e_type param_blk_area_size;<br>
uint32e_type status_blk_area_size;<br>
uint32e_type
       unit32e_type reserved_1_must_be_zero;<br>unit32e_type reserved_2_must_be_zero;<br>dev_cisc_param_block_type param_blk(DEV_CISC_MAX_PARAM_BLOCKS];
```

```
A Sample SCSI Adapte<br>dev_cisc_status_block_type status_blk [DEV_CISC_MAX_STATUS_BLOCKS] ;
                 [®< =/
           } dev_cisc_command_list_type i
                 /*®> *
/* .Deseription[= 
/*
 /* This type defines a command list into which commands descriptors
/* (parameter blocks) are placed and status blocks retrieved.
 /* This type defines a command list into which commands descreption (parameter blocks) are placed and status blocks retrieved.<br>/* The queues of param/status blocks are maintained by in and<br>/* out indices. The param block i
 /* (parameter blocks) are placed and status blocks retrieve<br>/* The queues of param/status blocks are maintained by in a<br>/* out indices. The param_block_in_index is the first free<br>/* entry on the queue. The param_block_out_
             modified on
 /*
 /*.Members
/*
          reserved n must be zero --
 /* Members<br>/* reserved_n_must_be_zero --<br>/* Reserved by Ciprico, must be zero. The first six of these<br>/* Rer the high 16 bits of a 32-bit quantity. Since the<br>/* indices for the array will never go above 2**16, the
/* high-order word is not used.
/* The first free entry on the circular list of parameter blocks.
/*    high-order word is not<br>/*<br>/*  param_block_in_index  --
/*<br>/* param_block_in_index --<br>/* The first free entry on the circular list of parameter blocks.<br>/* If this value is egual to param_block_out_index, all parameter
/* param_block_in_index --<br>/* The first free entry on the circular list of parameter bl<br>/* If this value is equal to one less than<br>/* blocks are free. If this value is equal to one less than
 /* The first free entry on the circular list of parameter block of this value is equal to param_block_out_index, all parameter is than \gamma* blocks are free. If this value is equal to one less than \gamma* param block out in
 /* If this value is equal to param_block_out<br>/* blocks are free. If this value is equal<br>/* param_block_out_index, there are no free<br>/* The controller will not alter this index.
 /*
          The controller will not alter this index.<br>param_block_out_index --
/* The controller will not alter this index.<br>/* param_block_out_index --<br>/* The first in-use entry on the circular list of parameter blocks.<br>/* If this value is equal to param_block_out_index, there are
 /* param_block_out_index --<br>/* The first in-use entry on the circular list of parameter b<br>/* If this value is equal to param_block_out_index, there are<br>/* no free parameter blocks. This value is NOT to be changed
 * The first in-use entry on the circ<br>* If this value is equal to param_bl/<br>* no free parameter blocks. This vs<br>* by the os, only by the controller.
 /*
          status_block_in_index --
 /* by the os, only by the controller.<br>/* status_block_in_index --<br>/* The first free entry on the circular list of status blocks.<br>/* If this value is equal to one less than<br>/* blocks are free. If this value is equal to one 
 /* The first free entry on the circular list of status blocks.<br>/* If this value is equal to param_block_out_index, all status<br>/* blocks are free. If this value is equal to one less than<br>/* status, there are no free status 
 /*   This value is NOT to be c<br>/*<br>/*  status block out index  —
 /* This value is NOT to be changed by the os, only by the contro<br>/* status_block_out_index --<br>/* The first in-use entry on the circular list of status blocks.
/* status_block_out_index --<br>/* status_block_out_index --<br>/* If this value is equal to status block out_index, there are
/* status_block_out_index --<br>/* The first in-use entry on the circular li<br>/* If this value is equal to status_block_ou<br>/* The controller will not alter this index.
/*
/*
/*.type */
 %typedef dev_cisc_command_list_type *<br>typedef dev_cisc_command_list_type *<br>dev cisc command list ptr type ;
           [2 = /
           dev_cisc_command_list_ptr_type<br>/*>-----------------------------------
/* .Description[=
/*
/* A pointer to a command list.
/*
/*.type */
typedef struct
 {
           The first in-use entry on the circular list of<br>
If this value is equal to status_block_out_ind<br>
no free status blocks.<br>
The controller will not alter this index.<br>
ype */<br>
def dev_cisc_command_list_type *<br>
/*\--------------
           uintl6e_type reserved_l1_must_be zero; 
           If this value is equal to status_block_out_index<br>no free status blocks.<br>The controller will not alter this index.<br>New controller will not alter this index.<br>\frac{1}{2}<br>yee */<br>\frac{1}{2}<br>\frac{1}{2}<br>\frac{1}{2}<br>\frac{1}{2}<br>\frac{1}{2}uint8e_type target_id;
           uint32e_type command_list_ptr;
           %<br>
We allow the development of the common distribution of the common distribution<br>
the development of the common distribution<br>
A pointer to a common dist.<br>
We is the common distribution of the common distribution<br>
wintise_
           \begin{minipage}[t]{0.9\textwidth} {\small \begin{tabular}{l} \textbf{type & *}/\\ \textbf{def } \textbf{dev\_cisc\_command\_list\_type & *}\\ \textbf{dev\_cisc\_command\_list\_ptr\_type }\\ \textbf{excription} & \textbf{1} & \textbf{1} & \textbf{1} & \textbf{1} & \textbf{1} & \textbf{1} & \textbf{1} & \textbf{1} & \textbf{1} & \textbf{1} & \textbf{1} & \textbf{1} & \textbf{1} & \textbf{1} & \textbf{1} & \textbf{1} & \textbf{1} & \textbf{1} & \textbf{1} & \textbf{% /*.type */<br>
yredef struct<br>
{<br>
uint32e_type<br>
uint8e_type<br>
uint8e_type<br>
uint8e_type<br>
uint8e_type<br>
uint32e_type<br>
uint32e_type<br>
uint32e_type<br>
uint32e_type<br>
uint32e_type<br>
uint32e_type<br>
command_list_ptr;<br>
command_list_ptr;<br>
c
```

```
uint8e_type interrupt_vector;
     uint8e_type command;<br>skip_type command;<br>uint32e_type reserved
                                                                  skip_type reserved_3_must_be zero : 24;
                                                 reserved_4_must_be_zero;uint32e_type reserved_5_must_be_zero;
      /*®¢ =/
 } dev_cisc_set_up_cmd_list_pb_type i
      /*®> */
/* .Description[=
/*
/* This structure defines a Ciprico Rimfire 3500 Start Command List
/*® parameter block. See the Rimfire 3500 Product Specification for
/* parameter block. See the Rimfire 3500 Product Specification for /* a complete description of the members of this structure.
/*
/*.type */
typedef dev_cisc_set_up_cmd_list_pb_type *
      [*< */
      dev_cisc_set_up_cmd_list_pb_ptr_type ;
      /*>--—4 */
/* .Description[=
/*
       A pointer to a start-command-list type.
/*
/*.type */
typedef struct
      {
      uint32e_type | param_block_id;
      field the constrained in the parameter of the parameter of the parameter of the constrained in this structure defines a cipito champion of the members of this structure.<br>
This structure defines a cipito champion of the mem
      uint8e_typ target_id;
      uint32e_type reserved_2_must_be_ zero; 
      uint32e_type reserved_3_must_be_ zero; 
      ulnt8e_type command; 
      bit8e_type test_flags;
      uintl6e_type reserved_4 must_be zero;
     uint16e_type reserved_4_must_be_zero;<br>uint32e_type reserved_5_must_be_zero;<br>uint32e_type reserved_6_must_be_zero;<br>reserved_6_must_be_zero;
      \begin{array}{lllllllllllllllllllllll} \text{type } *\textrm{/} \end{array} \begin{minipage}{0.9\textwidth} \begin{minipage}{0.9\textwidth} \begin{minipage}{0.9\textwidth} \begin{minipage}{0.9\textwidth} \begin{minipage}{0.9\textwidth} \begin{minipage}{0.9\textwidth} \begin{minipage}{0.9\textwidth} \begin{minipage}{0.9\textwidth} \begin{minipage}{0.9\textwidth} \begin{minipage}{0.9\textwidth} \begin{minipage}{0.9\textwidth} \begin{minipage}{0.9\textwidth} \begin{minipage}{0.9\textwidth} \begin{min/*< */
} dev_cisc_run_diagnostics_pb_type ;
         /*> *
/* .Description[=
/*
/* This structure defines a Ciprico Rimfire 3500 Run Diagnostics
/* parameter block. See the Rimfire 3500 Product Specification for
/* a complete description of the members of this structure.
/*
/*
typedef dev_cisc_run_diagnostics_pb_ type *
         1*< =/
            dev_cisc_run_diagnostics_pb_ptr_type i
         % and the matrix of the matrix of the matrix of the matrix of the matrix of the matrix of the matrix of the matrix of the matrix of the matrix of the matrix of the matrix of the matrix of the matrix of the matrix of the ma
/*.Description[= 
/*
       A pointer to a run-diagnostics param block.
/*
/*.type */
typedef struct
     {<br>uint32e_type<br>uint16e_type<br>uint8e_type
      uint32e_type param _block_id;
      This structure defines a Ciprico Rimfire 3500 Run I<br>parameter block. See the Rimfire 3500 Product Special<br>a complete description of the members of this struct<br>def dev_cisc_run_diagnostics_pb_type *<br>/*\---------------------
      uint8e_type unit_id;
B-10 Licensed material—property of Data General Corporation 093-701053
```

```
uint8e_type target_id;
     uintl6e type select_timeout;
     uint8e_type retry_control;
     uint8e_type retry_limit;
    uint8e_type retry_limit<br>bitl6e_type reserved_1;<br>uint8e_type sense_bytes<br>uint8e_type unit_flags;
                                            sense_bytes;
                                            unit\_flags;uint8e_type command;<br>field_type command;<br>reserved
                                           reserved2 : 24;<br>reserved3;uint32e_type reserved_3;
uint32e_type reserved_4;
     /*<<del>---------------------------------</del>-*/<br>} dev cisc_set_unit_options_pb_type ;
       /*> */
/* .Description[=
\prime^*/® This structure defines a Ciprico Rimfire 3500 Set Unit Options
/* parameter block. See the Rimfire 3500 Product Specification for
/* a complete description of the members of this structure.
x
/
/*
typedef dev_cisc_set_unit_options_pb_type *
       /*< */ dev_cisc_unit_options_pb_ptr_type ;
       /*> */
/*. Description [ = ------
\frac{1}{2}A pointer to a Set Unit Options param block.
/*
/*.type */
typedef struct
    {<br>uint32e_type
                                                 param_block_id;
    skip_type reserved_1_must_be_zero : 5;<br>field_type block_mode_flag : 1;
     field_type block_mode_flag : 1;<br>field_type parity_check_flag : 1;<br>field_type block_mode_flag : 1;<br>field_type allow_disconnect_flag : 1;
    Field_type parity<br>
field_type throttle_type allow_<br>
field_type allow_<br>
field_type throttle_type : 1;<br>
field_type throttle_type throttle_count
                                            throttle_count : 7;<br>host_id;
    uint8e_type
    uint8e_type target_id;
    uint32e_type reserved_2_must_be_zero;
    uint32e_type reserved_3_must_be_zero;<br>uint3e_type command;<br>uint8e_type command;
    uint8e_type
     skip_type reserved_4_must_be_zero : 24;
     uint32e_type reserved_5_must_be_zero;<br>uint32e_type reserved_6_must_be_zero;<br>uint32e_type reserved_6_must_be_zero;
     [*< =/
} dev_cisc_general_options_pb_type i
/*®> *
/* .Description[= 
/*
/* This structure defines a Ciprico Rimfire 3500 General Options<br>/* parameter block. See the Rimfire 3500 Product Specification for<br>/* a complete description of the members of this structure.
      parameter block. See the Rimfire 3500 Product Specification for
      a complete description of the members of this structure.
/*
/*
/*.type */
typedef dev_cisc_general_options_pb_type *
       / * <-dev_cise_general_options_pb_ptr_type 3
[*> a/
```

```
/* .Description[=
/*
/* A pointer to a general options param block.
/*
/*.type */
typedef struct
     uint32e_type param_block_id;
     uint32e_type param_block_id;<br>skip_type reserved_1_must_be_zero : 24;<br>uint8e_type reserved_id;
     uint8e_type target_id;
     uint32e_type reserved_2_must_be_zero;
     uint32e_type reserved_3_must_be_zero;
     ulnt8e_type command; 
     skip type reserved 4 must_be_zero : 24;
     uint32e_type reserved_5 must_be_zero;
     uint32e_type reserved_6_must_be_zero;
        [*< */
      } dev_cisc_identify pb type i
        /*> */
/*.Description[=
/*
/* This structure defines a Ciprico Rimfire 3500 Identify command
/* parameter block. See the Rimfire 3500 Product Specification for
/* parameter block. See the Rimfire 3500 Product Specification for<br>/* a complete description of the members of this structure.
/*
/*
/*.type */
typedef dev_cisc_identify_pb_type *
        [*¢ =/
           dev_cisc_identify_pb_ptr_type i
        [*> */
/*.Description[=
/*
      A pointer to a general options param block.
/*
/* .type */
typedef struct
      {
     dev_cisc_param_block_type std_param_block;
     uintl6e_type reserved_1_must_be_zero;
     uint8e_type interrupt_level;
     uint8e_type interrupt_vector;
     escription<br>
This structure defines a Ciprico Rimfire 3500 Hentify common parameter block. See the Rimfire 3500 Product Specification<br>
a complete description of the members of this structure.<br>
Yeven<br>
Yeven the development a
     A pointer to a general options param block.<br>
ype */<br>
def struct<br>
dev_cisc_param_block_type std_param_block<br>
intl66_type std_param_block_type reserved_l_mu<br>
uint136_type interrupt_lev<br>
uint32_type interrupt_vec<br>
dev_cisc_st
     [2¢ =/
} dev_cisc_type_0_pb_type ;
     /*> */
/* .Description[= 
/*
/* A type zero parameter block. Type zero parameter blocks
/* A type zero parameter block. Type zero parameter blocks<br>/* are used to issue command without the use of the command list<br>/* facilities. See the Rimfire 3500 Product Specification for<br>/* a complete description of the mem
/*
/*
/* .Members
/*
/* std_param_block --
         A standard parameter block is embedded in a type zero
% a complete description o<br>
/*<br>
/* .Members<br>
/* std_param_block --<br>
/* a standard parameter<br>
/* parameter block.<br>
/* reserved 1 must be zero --
/* Reserved by Ciprico. Must be zero.
/*
B-12 Licensed material—property of Data General Corporation 093-701053
```

```
/* interrupt_level --
/* The interrupt level to be used when an interrupt is posted
 /* on the command's completion. If zero, interrupts are
/*® disabled. Other valid values are 1-7, those being the
            permissable VME interrupt levels.
 /*
    interrupt_vector --
 /* Interrupt_vector<br>/* The interrupt vector to be returned when an interrupt is
 /* acknowledged on the command's completion. This should
            be the controller's vector number.
 /*
/* reserved_2_must_be_zero —~
/*® Reserved by Ciprico. Must be zero.
/*
    status_block -
            A status block is embedded in a type zero
            parameter block.
/*<br>/*
/* .type */
typedef dev_cisc_type_O_pb_type *
                                  f^* <----
                                  dev_cisc_type_0_pb_ptr_type ;<br>/*>---------------------------------*/
/* .Description[= 
\frac{7}{7}A pointer to a type zero parameter block.
 x
/*.type */
typedef struct
       {
io_service_interrupt_routine_ptr_type service_interrupt_routine_ptr;
       io_interleave_lock_type request_lock;
       misc queue header type asyncerequest_queue;
       misc _queue_header_type request_blk_queue;
       misc_queue_header_type scatter_gather_blk_queue;<br>misc_queue_header_type scatter_gather_blk_queue;<br>misc_spin_lock_type scatter_controller_lock;
      misc_spin_lock_type controlle:<br>dev_ciprico_register_ptr_type cisc_reg_ptr;<br>dev_cisc_command_list_type cmd_list;
       dev cisc command list type emd list;
       struct dev cisc_unit_table_entry_tag * ute_ptr;
      uint8e_type = interrupt_level;<br>io device code_type device_code;
      io_device_code_type device_code;<br>io_device_number_type device_number;
      io_device_number_type
      bitl6e_type vme_address_modifier;
      boolean_type sync_scsi_supported;
       [*¢ */
} dev_cisc_device_info_type ;
      /* > -
/* .Description[= 
/* This data structure contains all of the per-device information
/* for a Ciprico Rimfire 3500 controller that is under the<br>
/* jurisdiction of the CISC device driver modules.<br>
/* Dev_cisc_device_info_type must be smaller than a page b<br>
/* the command_list structure contained within is
        jurisdiction of the CISC device driver modules.
/* jurisdiction of the CISC device driver modules.<br>/*     Dev_cisc_device_info_type must be smaller than a page because<br>/*     the command list structure contained within is accessed by the
        the command_list structure contained within is accessed by the Ciprico controller. The command_list location is specified
/* to the controller by a single physical address. A
/* the command_list structure contained within is accessed by th<br>/* Ciprico controller. The command_list location is specified<br>/* to the controller by a single physical address. A<br>/* dev cisc device info type is allocated
        that it not cross a page boundary.
/* .Members
\hat{z} service interrupt_routine_ptr -- This pointer identifies
/*® the routine that is called by the system interrupt handler to
/* service_interrupt_routine_ptr -- This pointer identifies<br>/* the routine that is called by the system interrupt handler to<br>/* service interrupts for this controller. THIS FIELD MUST BE<br>/* THE FIRST FIELD IN THE STRUCTURE
A SERVICE INTERVALUE OF THE SYSTEM INTERFANCE TO SAMPLE TO THE PIELD MUST BE A THE FIELD IN THE STRUCTURE AS IT IS ASSUMED SUCH BY THE \gamma* SYSTEM INTERRUPT HANDLER.
/*
(* dev_cisc_device_info_type is allocated with the specification<br>
(* dev_cisc_device_info_type is allocated with the specification<br>
(* that it not cross a page boundary.<br>
(* service_interrupt_routine_ptr -- This pointer id
```

```
/* request_lock -- Controls access to the parameter blocks
\frac{1}{2}in the command list. The lock may be held concurrently as many
^{\prime}times as there are entries in the request_blk_queue.
\frac{1}{2}\gamma* async_request_queue -- The queue header for the queue of
′∕*
      asynchronous requests that could not immediately be assigned a
7*
      parameter block from the command list. As request blocks are
      parameter block from the command list. As request blocks are<br>freed up, requests are removed from this queue and assigned a
7∗
      request block.
'∕*
'∕*
r request_blk_queue -- This structure is the queue header
. / / / / / / /*
      for the queue of free request blocks. These request blocks are
      assigned to incoming I/O requests and are put back on the
      free queue when the request has been completely serviced. The
      number of request blocks allocated corresponds directly to the
      number of Ciprico parameter blocks allocated in the command list
      parameter block array.
'∕*
   scatter_gather_blk_queue -- The queue header for the queue
\gamma*
\gammaof free scatter gather blocks. Scatter gather blocks are allocated
'∕*
      from the free queue on a per-request basis to specify all
'∕*
      information needed by the controller to perform DMA. Scatter gather
・ノノノノノノノノノノノ
      blocks are returned to the free queue after a request has
      completed.
   controller_lock -- This spin lock is obtained to insure
      exclusive access to some of the data structures in the
      dev_cisc_device_info_type structure. A spin lock must be used
      instead of the standard sequenced lock because Ciprico controller
      interrupts are cleared by the time the cisc interrupt service
routine is called. The interrupt service routine can't simply
      routine is called. The interrupt service routine can't simply return and assume the interrupt will remain posted if the
      controller lock can't be obtained.
   cisc_reg_ptr -- A pointer to the control space in system
\gamma'∕*
      memory which is used to communicate with the Ciprico controller.
7∗
      The address of the control space is determined by jumpers on
\frac{1}{2}the board. If a control space address specified in the DG/Ux
      System file for the controller, it must match the address
/*<br>/*
      jumpered on the board.
    emd_list -- A Ciprico Rimfire 3500 command list structure.
The command list consists of an array of parameter blocks, an
\prime^*′/*
      array of status block, and a set of indices which specifiy the
\frac{1}{2}state of each array. Once controller initialization has been
′′
      done, all commands to the controller are issued through this
\mathbf{z}structure. In addition, the controller reports all request status
′∕*
      information through this structure. Note that this structure must
′⁄*
      not cross a page boundry since it is accessed by the controller.
      not cross a page boundry since it is accessed by the control<br>As a result, the device info structure is allocated with the
'∕*
′∕*
       "no page cross" specification.
′∕*
    ute_ptr —— Unit table entry reserved for the
the SCSI interface. Used during controller initialization
. ノノノン ノノン ノノン ノノン
      so that common support functions can be used.
    interrupt level -- The VME interrupt priority for the
      Ciprico controller. The interrupt level specifies which bit of the
      eight VME bits in the system interrupt status register will be set
      when Ciprico controller requests a host interrupt. The interrupt
      when Ciprico controller requests a host interrupt. The interrupt<br>level is assigned by software. The Ciprico controller is told<br>what interrupt level to use when it is configured. The interrupt
       level assigned to the Ciprico 3500 is DEV_CISC_INTERRUPT_LEVEL.
Interrupt level assignments for DG/UX are based on 88k memo #129,
"VME Device Specifications".
'∕*
    device _code -- The VME interrupt vector for the Ciprico
controller. The interrupt vector identifies a particular device
・ノノノノ バノス
      amoung devices that interrupt at the same level. The interrupt
      amoung devices that interrupt at the same level. The interi<br>vector of the interrupting device with the lowest vector is
      returned when a VME acknowledge is done at a particular level.
      The interrupt vector number is used by the system interrupt handler
      to index the Device Interrupt Table. The interrupt vector is assigned
by software. The Ciprico controller is told what interrupt vector
to use when it is configured. The interrupt level assigned to the
```

```
/* Ciprico 3500 is determined by the device specification entered in
 % (Aprico 3500 is determined by the device specification entered<br>* the DG/UX System file. Default interrupt vector assignments for
/* Ciprico 3500 is determined by the device specification entered :<br>/* the DG/UX System file. Default interrupt vector assignments for<br>/* DG/UX are based on 88k memo #129, "VME Device Specifications".
/*
 /*<br>/* device number -- The major and minor device number
 % DG/UX are based on 88k memo #129, "VME I<br>/* device_number -- The major and minor devic<br>/* of this Ciprico Rimfire 3500 controller.
/*
\overline{y} wme_address_modifier -- The wme address modifier used to \overline{y} perform dma through the controller. Either Extended Supervisory Data Access is
 /* of this Ciprico Rimfire 3500 controller.<br>/* vme_address_modifier -- The vme address modifier used to<br>/* perform dma through the controller. Either Extended Supervisory
 /* vme_address_modifier -- The vme address modifier used to<br>/* perform dma through the controller. Either Extended Superviso<br>/* Block Transfer or Extended Supervisory Data Access is used.<br>/* If the machine architecture sup
/* If the machine architecture supports block mode wme, Extended<br>/* Supervisory Block Transfer is used. Otherwise Extended Supervisory<br>/* Data Access is used. Uc_get_config_info is called to determine
            Data Access is used. Uc_get_config_info is called to determine
/* what the machine supports.
/*
y'* sync_scsi_supported -- The controller was determined to
y* be at a firmware revision level that allows use of synchronous SCSI.
/*
/*.type */
typedef dev cisc_device_info_type *
                                                        [*¢ =/
                                                               dev_cisc_device_info_ptr_type ;
                                                        A<br>
etermined by the device specific<br>
file. Default interrupt vector a<br>
n 88k memo #129, "VME Device Spe<br>
e major and minor device number<br>
imfire 3500 controller.<br>
r -- The weaddress modifier us<br>
Extended Supervisory Data A
/*.Description{[=
/*
                    A pointer to a cisc device information structure.
\overline{1}/*.type */
typedef struct dev_cisc_unit_table_entry_tag
          \mathbf{f}boolean_type in_use;<br>dev_scsi_adapter_unit_spec_type unit_spec;
           dev scsi adapter unit spec_type cunit_spec;
           dev<sup>-</sup>cisc<sup>-</sup>device info ptr_type dip;
           perform dma through the controller. Either Extend<br>
Block Transfer or Extended Supervisory Data Access<br>
If the machine architecture supports block mode v<br>
Supervisory Block Transfer is used. Otherwise Ext<br>
what the machine 
           perform dma through the controller. Either Exte<br>
Block Transfer or Extended Supervisory Data Acc<br>
If the machine architecture supports block mode<br>
Supervisory Block Transfer is used. Otherwise E<br>
Data Access is used. Uc_ge
         hit8e_type<br>misc_clock_value_type
           misc_clock_value_type<br>misc_clock_value_type<br>misc_counter_type

                                                                Uc_get_config_info is c<br>ports.<br>The controller was dete<br>ision level that allows<br>ision level that allows<br>and allows<br>the device information st<br>nit_table_entry_tag<br>in_use;<br>__spec_type unit_spec_type dip;<br>device_ty<br>device_ty
                                                                dev_cisc_device<br>-----------------<br>sc device infor<br>nit_table_entry<br>in_u<br>_spec_type dip;<br>ptr_type dip;
                                                                                                     outstanding
 request_count;
                                                                                                     start_busy_time;
                                                                                                                           andle;<br>ype;<br>controller_dead_timeout;
                     devess is used. Uryer_contry<br>the machine supports.<br>scsi_supported -- The controlle<br>at a firmware revision level the<br>star a firmware revision level there<br>if the machine revision level the<br>dev_cisc_device_info_type *<br>\frac{1}{2} dev_cisc_unit_table_entry_type ;
/*> x/
 /* .Description[= 
/*
/*®
 \begin{array}{ll}\n & \text{if } \text{if } x \text{ is } 1. \\
 & \text{if } x \text{ is } 1. \\
 & \text{if } x \text{ is } 1. \\
 & \text{if } x \text{ is } 1. \\
 & \text{if } x \text{ is } 1. \\
 & \text{if } x \text{ is } 1. \\
 & \text{if } x \text{ is } 1. \\
 & \text{if } x \text{ is } 1. \\
 & \text{if } x \text{ is } 1. \\
 & \text{if } x \text{ is } 1. \\
 & \text{if } x \text{ is } 1. \\
 & \text{if } x \text{ is } 1. \\
 & \text{if } x \text{ is } 1.interface used to access the device.
//*/*/*
/*.Members
/*
 /*<br>/* in use -- Flag, when set indicates that a device is
 /* This structure defines an entry in a cisc unit table.<br>
/* unit table is used map between a SCSI device and the<br>
/* interface used to access the device.<br>
/* in_use -- Flag, when set indicates that a device is<br>
/* in_use 
 /*/* upit_spec -- The SCSI id and unit number of the device
 /* registered at the entry.
/*<br>/*
 /*<br>
/* dip -- A pointer to the device information structure<br>
/* used to control the cisc interface that is used to<br>
/* to reference the device.<br>
/* driver handle -- An opaque handle that the device<br>
driver registers with t
 /* in_use -- Fiag, when set indicates that a device is<br>
\frac{1}{\pi} currently registered at this entry in the unit tab<br>
\frac{1}{\pi}<br>
\frac{1}{\pi} unit_spec -- The SCSI id and unit number of the device<br>
\frac{1}{\pi} registered a
                    to reference the device.
/*<br>/*<br>/*
/* driver_handle -- An opaque handle that the device<br>/* driver registers with the SCSI interface. The<br>/* is returned to the driver by the get_device_:<br>/* function.
                    function.
/*
\nu* unit_options_blk -- The unit options block which
/* driver registers with the SCSI interface. The handle<br>
/* is returned to the driver by the get_device_info<br>
/* function.<br>
/* unit_options_blk -- The unit options block which<br>
/* describes the various device control para
                    registered at this table entry.
The used to control the cisc interface that is used to<br>
\neq<br>
\neq<br>
\neq<br>
\neq<br>
\neq<br>
\neq<br>
\neq<br>
\neq<br>
\neq<br>
\neq<br>
\neq<br>
\neq<br>
\neq<br>
\neq<br>
\neq<br>
\neq<br>
\neq<br>
\neq<br>
\neq<br>
\neq<br>
\neq<br>
\neq<br>
\neq<br>
\neq
```

```
\prime/*<br>/* device type -- Specifies the class of device which is
 /* registered at this entry. The device class is obtained from
                    the inquiry buffer returned from the device during device
  /*<br>/* device_type -- Spec<br>/*       registered at<br>/*       configuration.
 /*®
  /* configuration.<br>/* controller_dead_timeout -- Maximum amount of time to<br>/* wait for a request to complete before assuming that the<br>/* controller has failed. The ciprico controller has its own
  /* controller_dead_timeout -- Maximum amount of time to<br>/* vait for a request to complete before assuming that the<br>/* controller has failed. The ciprico controller has its own<br>/* in case the controller fails.<br>/* in case th
 /* start_busy_time -- The system time when the disk unit
  /* in case the controller fails.<br>/* start_busy_time -- The system time when the disk unit<br>/* last went from the idle to the active state. This field is
  /* start_busy_time -- The system time when the disk unit<br>/* last went from the idle to the active state. This field i<br>/* used to collect system activity data. See urb memo 052<br>/* for a complete description of how system ac
  /* last went from the idle to the active state. This field is<br>/* last went from the idle to the active state. This field is<br>/* used to collect system activity data. See urb memo 052<br>/* collected for intelligent disk contro
 /®
 \frac{1}{4} outstanding request count -- The number of requests that<br>\frac{1}{4} have been issued to the disk unit that are still outstanding.<br>\frac{1}{4} This counter is used to determine when the disk unit toggles
  % used to collect system activity data. See urb memo 052<br>
\frac{1}{2} for a complete description of how system activity data is<br>
\frac{1}{2} collected for intelligent disk controllers.<br>
\frac{1}{2}<br>
\frac{1}{2} have been issued t
  % secure of the idle and busy states.<br>
At for a complete description of how sy<br>
collected for intelligent disk contraction<br>
\frac{1}{\pi}<br>
\frac{1}{\pi} busy states.<br>
\frac{1}{\pi} This counter is used to determine<br>
\frac{1}{\pi} This
 /*
 /*.type */
 typedef dev_cisc_unit_table_entry_type *
                    [s */
                     le SCSI Adapter Driver<br>e_type -- Specifies the class of devi-<br>registered at this entry. The device (the inquiry buffer returned from the (configuration.<br>eller_dead_timeout -- Maximum amount (tor a request to complete befor
  /*.Description[=
/*
             A pointer to a cisc unit table entry.
 /*
 /*.type */
 typedef dev_cisc_unit_table_entry_type
  [2S x/
dev_cisc_unit_table_type [(DEV_SCSI_MAX_SCSI_IDS] [DEV_SCSI_MAX_UNITS}] ;
/* An cise unit table. The unit table is indexed by SCSI id and
           /*> */
 /* .Description[= 
  /*®
/*
  /*® unit number of a device. It is used to map between a device
  /% and its SCSI interface.
 ;<br>/*
  /*
 \sqrt{\cdot}.type \cdot/
 typedef dev_cisc_unit_table_type *
                    7 * (-1)dev_cisc_unit_table_ptr_type ;<br>/*>---------------------------*/
                    /*> */
 /* .Description[= 
 /*
 \frac{1}{\sqrt{2}}A pointer to a cisc unit table.
 /*
 /*.type */
 typedef struct
          \mathbf{f}develope the table the unit table is indexed<br>
\frac{f(x) = -\frac{1}{2} \cos \frac{1}{2} \sin \frac{1}{2} \cos \frac{1}{2} \sin \frac{1}{2} \sin \frac{1}{2} \cos \frac{1}{2} \sin \frac{1}{2} \sin \frac{1}{2} \cos \frac{1}{2} \sin \frac{1}{2} \cos \frac{1}{2} \sin \frac{1}{2} \sin \frac{1}{2} \sin \frac{1}{2} \sin \frac{1}{2} \sin \frac{1}{2} \sin \frac{1}{2} \sin \frac{1}{dev_adapter_request_block_ptr_type arb_ptr;
           dev_cise_status_block_type status_blk_array([2];
           uint8 type status_blk_index;
           An cise unit table. The unit table is indexed by SCSI id and<br>unit number of a device. It is used to map between a device<br>and its SCSI interface.<br>
Ye<sup>*</sup>/<br>
def dev_cisc_unit_table_type *<br>
/*(---------------------------------
\begin{array}{lllllllllll} \end{array}<br>
\begin{array}{lllllllll} \end{array}<br>
\begin{array}{lllllllll} \end{array}<br>
\begin{array}{lllllllll} \end{array}<br>
\begin{array}{lllllllll} \end{array}<br>
\begin{array}{lllllllll} \text{degree\_links\_type} & \text{links,} & \text{arb\_ptr,} \\ \text{dev\_ais\_status\_block\_ptr\_type} & \text{status\_blk\_array} \\ \text{dev\_cis\_status\_block\_type} & \text{status\_blk\_array[2];} \\ \text{dev\_cis\_status\_block\_type} & \text{status\_blk\_array[2];} \\ \
```

```
vp_ec_type sync_io_ec;
             wp_ec_type sync_io_ec;<br>dev cisc device info ptr type sync_io_ec;<br>dip;
             A Sample SCSI.<br>
We sync_io_ec.<br>
dev_cisc_device_info_ptr_type sync_io_ec.<br>
dev_cisc_unit_table_entry_ptr_type dip.<br>
dev_cisc_unit_table_entry_ptr_type dip.
             A Sampl<br>
vp_ec_type sync_io_ec;<br>
dev_cisc_device_info_ptr_type sync_io_ec;<br>
dev_cisc_param_block_type param_block;<br>
dev_cisc_param_block_type param_block;
             A Sampl<br>
vp_ec_type sync_io_ec;<br>
dev_cisc_device_info_ptr_type sync_io_ec;<br>
dev_cisc_param_block_type dip;<br>
dev_cisc_param_block_type param_block<br>
uint8 type retries started;
             We complete type<br>
type the sync_io_ec;<br>
dev_cisc_device_info_ptr_type sync_io_ec;<br>
dev_cisc_param_block_type dev_cisc_param_block_type ute_1<br>
dev_cisc_param_block_type param_block;<br>
uint8_type retries_started;<br>
uint8_type 
             p<br>
op_ec_type<br>
dev_cisc_device_info_ptr_type<br>
dev_cisc_unit_table_entry_ptr_type<br>
dev_cisc_param_block_type<br>
dev_cisc_param_block_type<br>
uint8_type<br>
uint3_type<br>
opaque32 type<br>
devalue32<br>
devalue32<br>
devalue32<br>
devalue32<br>
             miscale of the miscale of the miscale of the miscale of the miscale of the miscale of the miscale of the miscale of the miscale of the miscale of the miscale of the miscale of the miscale of the miscale of the miscale of t
             Moreover the control of the specific property of the specific properties of the specific property of the specific property of the specific property of the specific properties of the param-block retries started;<br>
dev_cisc_p
             \begin{tabular}{ll} \bf vp\_ec\_type & \bf syc\_io\_ec; \\ \bf dev\_circ\_ourit\_table\_entry\_type & \bf dip; \\ \bf dev\_circ\_unit\_table\_entry\_ptr\_type & \bf astr\_vertex\_pair \bf dip; \\ \bf dev\_circ\_param\_block\_type & \bf ref \bf istries \\ \bf uint8\_type & \bf syc\_time\_our\_io \bf syc \bf dip; \\ \bf misc\_clock\_value\_trype & \bf syc\_time\_out\_io \bf dip; \\ \bf noolean type & \bf tored; \\ \bf boclean\_type & \bf request \bf aborted; \\ \bf dop\_order & \bf dip; \\ \bf dop\_order & \bf dop\_order & \bf dip; \\\begin{tabular}{ll} \texttt{vp\_ec_type} & \texttt{sprc\_io\_ec;} \\ \texttt{dev\_cisc\_device\_info\_ptr\_type} & \texttt{dip;} \\ \texttt{dev\_circ\_unit\_table\_entry\_pre} & \texttt{pcr\_step} & \texttt{param\_block\_type} \\ \texttt{dev\_circ\_param\_block\_type} & \texttt{return\_terms\_step} \\ \texttt{uint8\_type} & \texttt{itres\_ac} \\ \texttt{misc\_clock\_value\_type} & \texttt{async\_timeout\_idy} \\ \texttt{misc\_clock\_value\_type} & \texttt{request\_short\_edge} \\ \texttt{boolean\_type} & \texttt{request\_time} & \texttt{out.} \\boolean_type async_request_timed_out;<br>
boolean_type async_request_handled;
             vp_ec_type<br>
dev_cisc_device_info_ptr_type<br>
dev_cisc_unit_table_entry_ptr_type<br>
dev_cisc_param_block_type<br>
dev_cisc_param_block_type<br>
uint8_type<br>
uint8_type<br>
uint8_type<br>
ongue32_type<br>
misc_clock_value_type<br>
misc_clock_value
                        [*6 x/
            } dev_cisc_request_blk_type =;
                        c_type<br>cisc_device_info_ptr_type<br>cisc_unit_table_entry_ptr_<br>cisc_param_block_type<br>8_type<br>8_type<br>m_diock_value_ptr_type<br>ue32_type<br>ue32_type<br>clock_value_type<br>ean_type<br>ean_type<br>ean_type<br>dev_cisc_request_blk_type<br>/*<----------
/* .Description[=
 /* This structure is the per I/O request data structure that contains
/* all of the information necessary to issue a request through the
 /* This structure is the per I/O request data structure that cont<br>/* all of the information necessary to issue a request through th<br>/* the Ciprico SCSI interface, over the SCSI bus and maintain the<br>/* request through all t
 % the Ciprico SCSI interface, over the SCSI bus and maintain the<br>
\frac{1}{4} request through all the steps of execution.<br>
\frac{1}{4}<br>
\frac{1}{4} A fixed number of request blocks are allocated to manage devices
 /* request through all the steps of execution.<br>/* A fixed number of request blocks are allocated to manage devices<br>/* on the SCSI bus. The number allocated is based on the maximum number<br>/* of simultaneous requests that th
 /* A fixed number of request blocks are allocated to manage devices<br>
/* on the SCSI bus. The number allocated is based on the maximum numbe<br>
/* of simultaneous requests that the interface/device can handle.<br>
/* When an I/
/* all of the information necessary to issue a request through the<br>
/* the Ciprico SCSI interface, over the SCSI bus and maintain the<br>
/* request through all the steps of execution.<br>
/* A fixed number of request blocks ar
/* queue associated with the device's Ciprico controller. When the request completes, the request block is put back on the free queue.<br>/*
 /* .Members
 /* links -~ This field is used by the queue manager to maintain
 /*.Members<br>/*.Members<br>/* links -- This field is used by the queue manager to maintain<br>/*   the request block on the various queues it may end up on as it
 /* inks -- This field i<br>/* links -- This field i<br>/* is being processed.
 /*<br>/* arb ptr -- A pointer to the generic adapter request block
 /* Interaguest block of the various queues it may end up of as it<br>/* is being processed.<br>/* arb_ptr -- A pointer to the generic adapter request block<br>/* passed down by the calling SCSI device driver. The adapter request
 /*® block specifies the request to be made to a SCSI device.
 /* status_blk_array -- Array of Ciprico status blocks returned
 /* block specifies the request to be made to a SCSI device.<br>/*<br>/* status_blk_array -- Array of Ciprico status blocks returned<br>/* upon request completion. At least one request block is returned for
 /* status_blk_array -- Array of Ciprico status blocks returned<br>/* upon request completion. At least one request block is returne<br>/* each request. Two are returned if the request completes with a<br>/* Check Condition status a
 /*
 /*<br>/* status blk index -- Index into the status block array,
 % Check Condition status and sense information<br>
f^*<br>
f^* status_blk_index -- Index into the status block<br>
f^* indicates the currnet position in the array.
\frac{1}{2}/*<br>/* used scatter qather queue -- List of scatter gather arrays
 /* indicates the currnet position in the array.<br>
/* used_scatter_gather_queue -- List of scatter gather arrays<br>
/* used to perform a DMA transfer on the current request. The list<br>
/* is maintained so that the arrays can be
 ;<br>;*
 /* sync_io_ec -- Event counter used by the CISC mananger to
 /* is maintained so that the arrays can be returned to the free<br>
/* queue upon request completion.<br>
/* sync_io_ec -- Event counter used by the CISC mananger to<br>
/* synchronize with the Ciprico interface while waiting for 
 y^* event.<br>y^*\gamma* dip -- A pointer to the device information structure of
 /* event.<br>/* tip -- A pointer to the device information structure of<br>/* the Ciprico controller that the request block is being
 /*<br>/* dip -- A point<br>/*   the Ciprico<br>/*   executed on.
x^* ute_ptr -- A pointer to the unit table entry for the x^* device that is the target of the request.
              device that is the target of the request.
/*
 /* param_block -- Ciprico paramter block that is built to
 /* device that is the target of the request.<br>
/* device that is the target of the request.<br>
/* param_block -- Ciprico paramter block that is built<br>
/* issue the request specified by this request block.
\frac{7}{7}/* issue the request specified by this request block.<br>/*<br>/* retries_started -- The number of retry interrupts that<br>/* were received while the request was being processed.
 /*
 /* retries acknowledged -- The number of retries that base
 /* vere received while the request was being processed.<br>/*<br>/* retries_acknowledged -- The number of retries that base<br>/* level code woke up and noticed. Base level acknowledges retries
 % ute_ptr -- a pointer to the unit table entry for the<br>
device that is the target of the request.<br>
device that is the target of the request.<br>
device that is built to<br>
device the request specified by this request block.<br>
de
```

```
when it wakes up after a timeout. If a timeout occurs and
 /* retries started is less than retries_ acknowledged, base level
/* increments retries_acknowledged and goes back to sleep. If
/*® a timeout occurs and retries_started is equal to
 /* a timeout occurs and retries_started is equal to<br>
/* retries_acknowledged, base level performs timeout processing for<br>
/* the request.<br>
/* async_timeout_id -- Variable to hold the timeout ID returned<br>
/* by the timeout
 /* retries_started is less than retries_acknowledged, base le<br>/* increments retries_acknowledged and goes back to sleep. If<br>/* a timeout occurs and retries_started is equal to<br>/* retries_acknowledged, base level performs t
      async_timeout_id -- Variable to hold the timeout ID returned
          by the timeout manager. The timeout manager is used to implement
          timeouts on asynchronous requests.
 /* async_timeout_ptr -- Pointer to a clock value which
 /* specifies the timeout value for an asynchronous request.<br>/*\gamma^* total request busy_time -- The total amount of time that
 /* the target device spent processing the current request /* specified by this request block.
 \frac{1}{x} specified by this request block.
 /* request_aborted -- Boolean, when TRUE indicates that the
 /* request specified by this request block has been terminated<br>/* by a process termination signal.
 /* by a process termination signal.<br>/*
 /* request_timed_out -~- Boolean, when TRUE indicates that the
/* hardware request issued on behalf of this request block has
 \frac{1}{x} hardware \frac{1}{x} timed out.
 \gamma^* async request handled -- Used in async timeout processing.
 /* timed out.<br>/* sync_request_handled -- Used in async timeout processing.<br>/* This flag indicates whether the real interrupt has already been
 /* async_request_handled -- Used in async timeout processing.<br>/* This flag indicates whether the real interrupt has already been<br>/* received for the current outstanding hardware request made on behalf<br>/* of this request bl
 /* from queueing a message to the driver demon for a request that has<br>/* already gotten a real interrupt.<br>/* sync_io -- Boolean, when TRUE indicates that the request
 /*<br>/* sync io -- Boolean, when TRUE indicates that the request
 /* slready gotten a real interrupt.<br>/* sync_io -- Boolean, when TRUE indicates that the request<br>/* specified by this request block is a synchronous I/O request.<br>/* When sync io is FALSE, the request is asynchronous.
 /*.type */
 typedef dev_cisc_request_blk_type *
                /*<--------------------------------
                 dev_cisc_request_blk_ptr_type ;<br>**>----------------------------*/
                /®> */
 /* .Description{[e=
/*
 /* Description [<del>=------------------------</del><br>/*<br>/* A pointer to a cisc request block.
 /*
 /*.type */
 typedef struct
        \left\{ \right.This flag indicates whether the real interrupt ha<br>received for the current outstanding hardware req<br>of this request block. The flag is used to preven<br>from quueing a message to the driver demon for a<br>already gotten a real i
         ype */<br>def struct<br>{<br>misc_queue_links_type header header type header;<br>dev ciprico scatter gather header type header;
                /*<------------------------------*/
        } dev_cisc_scatter_gather_blk_type ;
                /*><del>--------------------</del>
 /* .Description{[=
 /*
 /* This structure defines a scatter gather queue element. It is used
/* to link Ciprico scatter gather arrays into the various queues
 /* This structure defines a scatter gather queue element. It is \frac{1}{2} to link Ciprico scatter gather arrays into the various queues \frac{1}{2} used to manage them.
 /*
 /* .Members
 /*®
 /* links -- Link field used by the Queue Manager to maintain
          the scatter gather block in a queue.
/*
 /* header -- Scatter gather array used to specify a DMA
          operation.
 /*
This structure defines a scatter gather queue element. It is used<br>
\neq to link Ciprico scatter gather arrays into the various queues<br>
\neq the used to manage them.<br>
\neq 1.<br>
\neq 1.<br>
\neq 1.<br>
\neq 1.<br>
\neq 1.<br>
\ne
```

```
/*.type */
typedef dev_cisc_scatter_gather_blk_type *
             1% = /
              dev_cisc_scatter_gather_blk_ptr_type ;
             /*> «/
/* .Description[=
/*
        A pointer to a scatter gather block.
/*
y^*.type */
typedef struct
       t<br>dev ciprico register ptr_type    cisc_reg_ptr;
       dev_cisc_type_0O_pb type. type_0O_param_blk;
       bitlée_type vme_address_modifier;
      {*< x /
} dev_cisc_physical_device_info_type ;
       /*> /
/* .Description[= 
/* This data structure is used to access and control the Ciprico
/* Rimfire 3500 interface when the system is in shutdown mode.
/*
/* .Members
/*<br>/*
y^* cisc_reg_ptr -- A pointer the start of the cisc control y^* register structure.
       register structure.
/*
/* type_O_param_blk -- A Ciprico 3500 type 0 parameter block
/* used to issue requests to devices on the SCSI bus.
/*®
/*<br>/* vme_address_modifier -- The vme_address_modifier_used_to
/* used to issue requests to devices on the SCSI bus.<br>/* vme_address_modifier -- The vme address modifier used to<br>/* perform dma through the controller. Either Extended Supervisory<br>/* Block Transfer or Extended Supervisory
/* vme_address_modifier -- The vme address modifier used to<br>/* perform dma through the controller. Either Extended Superviso<br>/* Block Transfer or Extended Supervisory Data Access is used.<br>/* If the machine architecture sup
% perform dma through the controller. Either Extended Supervisory<br>
* Block Transfer or Extended Supervisory Data Access is used.<br>
* If the machine architecture supports block mode wme, Extended<br>
* Supervisory Block Transfe
/* Block Transfer or Extended Supervisory Data Access is used.<br>
/* If the machine architecture supports block mode wme, Extended<br>
/* Supervisory Block Transfer is used. Otherwise Extended Supervisory<br>
/* Data Access is use
       what the machine supports.
\frac{1}{2}.type */
typedef dev_cisc_physical_device_info_type *
                                      [6 «/
                                        dev_cisc_physical_device_info_ptr_type i
                                    /*> ® /
/* .Description[=
/* .
/* A pointer to a cise physical device information structure.
/*
A develop resident pair of the priority of the set of the set of the set of the set of the set of the set of the set of the set of the set of the set of the set of the set of the set of the set of the set of the set of th
A contributed by the main of the same of the settlement of the spin of the spin of the spin of the spin of the spin of the spin of the spin of the spin of the spin of the spin of the spin of the spin of the spin of the sp
```
# Static Global Data: dev\_cisc\_global\_data.c

```
/*.Contents[=
/*
/* dev_cisec_open_lock -- subsystem
/* cfv_cisc_routines_vector - exported
/* dev_cisc_physical_dip -- subsystem
/*
(1)<br>
\frac{1}{2}<br>
\frac{1}{2}<br>
\frac{1}{2}<br>
\frac{1}{2}<br>
\frac{1}{2}<br>
\frac{1}{2}<br>
\frac{1}{2}<br>
\frac{1}{2}<br>
\frac{1}{2}<br>
\frac{1}{2}<br>
\frac{1}{2}<br>
\frac{1}{2}<br>
\frac{1}{2}<br>
\frac{1}{2}<br>
\frac{1}{2}<br>
\frac{1}{2}<br>
\frac{1}{2}<br>
\frac{1}{2}<br>
\frac{1}{2}<br>
\frac{1
```

```
/*
 /* .Description
/*
 /*<br>/*.Description<br>/*   This module contains global data for the Ciprico Rimfire 3500<br>/*   device driver. The Ciprico Rimfire 3500 is a SCSI host bus
 /* adapter.
 /*
 /*.variable */
                                                             Driver<br>s global data for th<br>ciprico Rimfire 3500<br>/*<-------------------
UNWIRED
lm_unsequenced_lock_type dev_cisc_open_lock = (0};.
                                                             /*> */
 /* .Description[=
 /*
 /* This locks protects all operations that involve
 /* configuring/deconfiguring, opening/closing, and mapping device
 /*<br>/* This locks protects all operations that involve<br>/* configuring/deconfiguring, opening/closing, and mapping de<br>/* numbers for devices under the jurisdiction of this driver.
 ;<br>;*
/*.variable */
                                                                                                  [8 a/
WIRED
\hspace{2.5cm} \begin{array}{ccc} \text{\emph{``a}} & \text{\emph{``b}} \\ \text{\emph{with}} \\ \text{\emph{dev}} & \text{\emph{else}} \\ \text{\emph{dev}} & \text{\emph{c}} \\ \text{\emph{dev}} & \text{\emph{c}} \\ \text{\emph{do}} & \text{\emph{e}} \\ \text{\emph{do}} & \text{\emph{f}} \\ \text{\emph{do}} & \text{\emph{f}} \\ \text{\emph{do}} & \text{\emph{f}} \\ \text{\emph{do}} & \text{\emph{f}} \\ \text{\emph{do}} & \text{\emph{f}} \\ \text{\emph{do}} & \/*> a/
{l, /* Version 1 of this structure */
                     {
                        reading splobal data for the Ciprico Rimfire 35<br>
ce driver. The Ciprico Rimfire 3500 is a SCSI host bus<br>
ter.<br>
le */<br>
/*(-----------------//<br>
enced_lock_type dev_cisc_open_lock = {0};<br>
/*)---------------------/<br>
ption [---
                      0,<br>io_nodevice_open,
                      io_nodevice_close,
                      10_nodevice_read_write,
                      io_nodevice_select,
                       10_nodevice_ioctl,
                       10_nodevice_start_io,
                       dev_cisc_init,
                       dev_cisc_configure,
                      io_nodevice_deconfigure,
                      dev_cisc_device_to_name,
                       dev_cisc_device_co_name;<br>dev cisc name to device,
                       dev_cisc_dume_co_de
                        uc:_croc_opon_ummp,<br>io nodevice write dump,
                      io_nodevice_read_dump,
                      io_nodevice_close_dump,
                      io_nodevice_powerfail,
                                10_nodevice_mmap,
                                 1o_nodevice_munmap,
                                 io_nodevice_maddmap},<br>
/* Version 1 of this structure */<br>
/* Flags -- currently unused */
                      \begin{array}{ll} & \mbox{{\small \textit{{\small \textbf{}}}}\end{array} & \mbox{{\small \textit{{\small \textbf{}}}}} & \mbox{{\small \textbf{}}\end{array} & \mbox{{\small \textbf{}}\end{array} & \mbox{{\small \textbf{}}\end{array} & \mbox{{\small \textbf{}}\end{array} & \mbox{{\small \textbf{}}\end{array} & \mbox{{\small \textbf{}}\end{array} & \mbox{{\small \textbf{}}\end{array} & \mbox{{\small \textbf{}}\end{array} & \mbox{{\small \textbf{}}\end{array} & \mbox{{\small \textbf{}}\end{array} &\begin{tabular}{ll} \texttt{adaptive\_vector\_type} & \texttt{cfv\_cisc\_routines\_vector} \\ \texttt{0,} & \texttt{%}\texttt{~\texttt{}} & \texttt{%}\texttt{~\texttt{}} & \texttt{%}\texttt{~\texttt{}} & \texttt{%}\texttt{~\texttt{}} & \texttt{%}\texttt{~\texttt{}} & \texttt{%}\texttt{~\texttt{}} & \texttt{%}\texttt{~\texttt{}} & \texttt{%}\texttt{~\texttt{}} & \texttt{%}\texttt{~\texttt{}} & \texttt{%}\texttt{~\texttt{}} & \texttt{%}\texttt{~\texttt{}} & \text0, /* F<br>dev_cisc_register_requester,
                       dev_cisc_register_requeste<br>dev cisc set unit options,
                       dev_cisc_deregister_requester,<br>dev_cisc_deregister_requester,<br>dev_cisc_issue_async_command,<br>dev_cisc_aet_device_info,
                      dev_cisc_issue_command_physical_mode}
                    };
/*.Description[=-------------------------
/*
 /* This variable contains pointers to each of the externally
/* referencable functions provided by this device driver. Note
/* that since this is a SCSI adapter driver, it contains a set
 /* This variable contains pointers to each of the externally<br>/* referencable functions provided by this device driver. No<br>/* that since this is a SCSI adapter driver, it contains a se<br>/* SCSI interface routines in additio
 /* referencable functions provided by this device driver. Note<br>
/* that since this is a SCSI adapter driver, it contains a set<br>
/* SCSI interface routines in addition to the standard device<br>
/* driver interfaces that are 
 /* that since this is a SCSI adapter driver, it contains a set<br>
/* SCSI interface routines in addition to the standard device<br>
/* driver interfaces that are used by higher levels of the kernel<br>
/* The SCSI interface routi
/* referencable functions provided by this device driver. Note<br>
/* that since this is a SCSI adapter driver, it contains a set<br>
/* SCSI interface routines in addition to the standard device<br>
/* driver interfaces that are 
 /*
/*.variable */
                                                /*<-------------------*/
WIRED
uint32_type dev_cisc_physical_dip [60] =
                                                /*>---------------------+/
At that since this is a SCSI adapter driver, it contains a set<br>
\frac{1}{2} sCSI interfaces that are used by higher levels of the semel.<br>
At driver interfaces that are used by higher levels of the kernel.<br>
At the SCSI inter
```
/\* .Description[= /\* This array is allocated for global storage for use as the cisc /\* device information table when the system is in shutdown mode and /\* the Ciprico Rimfire 3500 is being used to interface to the \* the Ciprico Rimfire 3500<br>/\* system dump destination. A St<br>  $\left\{\n\begin{array}{l}\n\frac{1}{2} & \frac{1}{2} & \frac{1}{2} & \frac{1}{2} \\
\frac{1}{2} & \frac{1}{2} & \frac{1}{2} & \frac{1}{2} & \frac{1}{2} \\
\frac{1}{2} & \frac{1}{2} & \frac{1}{2} & \frac{1}{2} & \frac{1}{2} & \frac{1}{2} \\
\frac{1}{2} & \frac{1}{2} & \frac{1}{2} & \frac{1}{2} & \frac{1}{2} & \frac{1}{2} & \frac{1}{2} \\
\frac{1}{2} & \frac{1}{2} & \frac{1}{2} & \$ J/\*®> \*/

## Main Driver C Code: dev\_cisc\_driver.c

```
/* dev_cisc_driver.c x/
/*.Contents[= 
/*
/* dev_cise_configure -- subsystem
/* dev^-cisc^-name to device - subsystem
/* dev^-cisc^-device to name - subsystem
\gamma* dev\bar{c}isc\bar{c}parse device_name -- internal
/* dev_cise_init ~-- subsystem
/* dev_cisc_open_dump -- subsystem
/*®
/* .Description
/*
/*® This module is the main part of the device driver for
      This module is the main part of the device driver for<br>Ciprico Rimfire 3500 Host SCSI bus adapter used in the
/* Topgun I/O architecture. The driver interfaces provided
/* here are used by the SCSI device drivers which require
y^* support from the adapter.
/* Currently, direct user access to these interfaces is not
/* supported. However, the interfaces could be easily expanded,
      to allow users to open the adapter and issue requests to it.
      For example, the user may wish to open the adapter and issue an ioctl command which returns a list of devices
* supported. However, the interfaces could be easily exp<br>
* to allow users to open the adapter and issue requests<br>
* For example, the user may wish to open the adapter and<br>
* issue an ioctl command which returns a list of 
/*® on the SCSI bus.
/*.function */
                    /*< x/ -
UNWIRED
status_type dev_cisc_configure (device_spec_ptr, major_number)
                    /* >------
char_ptr_type device_spec_ptr; /* READ ONLY */<br>io_major_device_number_type major_number; /* READ ONLY */
io_major_device_number_type
/*. Summary [ = --
\gammaf^* This function configures the specified device if it is a
/* Ciprico SCSI Adapter device.
/*
/*.Parameters
/*
\gamma^* device spec ptr -- A pointer to the character string name
/* of the device to be configured.
\gamma* major number -- The major device number on which the
          device is to be configured.
/*
/*.Functional_Description
/*
\sqrt{\dot{z}} This function configures the specified device if it is a Ciprico
The correction of the character string name<br>
\frac{7}{7} device spec_ptr -- A pointer to the character string name<br>
\frac{7}{7}<br>
\frac{7}{7} major_number -- The major device number on which the<br>
\frac{7}{7}<br>
\frac{7}{7} major_number
```

```
%<br>* SCSI Adapter device. Configuration includes allocation and<br>* initialization of controlling data structures, device registration
 % SCSI Adapter device. Configuration includes allocation<br>
/* initialization of controlling data structures, device i<br>
/* in the system device interrupt table, device initialization<br>
/* Dev_cisc_parse_device_name is c
 % SCSI Adapter device. Configuration includes all<br>
* initialization of controlling data structures,<br>
* in the system device interrupt table, device in<br>
* Dev_cisc_parse_device_name is called to extract<br>
* anne string speci
 /* SCSI Adapter device. Configuration includes allocation and<br>/* initialization of controlling data structures, device registi<br>/* in the system device interrupt table, device initializaition.
            SCSI Adapter device. Configuration includes allocation and
 /* initialization of controlling data structures, device regis<br>/* in the system device interrupt table, device initializaitio<br>/* Dev cisc parse device name is called to extract the adapter
 /* in the system device interrupt table, device initializaitio<br>/* Dev_cisc_parse_device_name is called to extract the adapter<br>/* control register address and interrupt vector from the<br>/* name string specified by <device_sp
 % name string specified by {device_spec_ptr}<br>
(* speicfied by {device_spec_ptr}<br>
(* ssecfied by {device_spec_ptr}<br>
(* is of the form:<br>
(* cisc@{interrupt vector}({SCSI adapte<br>
(* cisc@{interrupt vector}({SCSI adapte<br>
(* ci
 /* name string specified by (device_spec_ptr). The name string<br>
/* specified by (device_spec_ptr)<br>
/* is of the form:<br>
/*<br>
/* cisc@(interrupt vector)((SCSI adapter address)).<br>
/* cisc@(interrupt vector)((SCSI adapter addre
            speicfied by <device_spec_ptr><br>is of the form:
 /* is of the form:
 % and the contract of the contract of the contract of the contract of the contract of the contract of the contract of the contract of the contract of the contract of the contract of the contract of the contract of the cont
 %<br>
At Return_Value<br>
At Return values from dev_cisc_parse_device_name.<br>
At Return values from dev_cisc_parse_device_name.<br>
At Return values from dev_cisc_reset.<br>
At Return values from dev_cisc_reset.<br>
At Return values from 
 /* .Return_Value
 % .Return_Value<br>
/* OK -- The device was successfully configured.<br>
/* Return values from dev_cisc_parse_device_name.<br>
/* Return values from dev_cisc_reset.<br>
/* Return values from dev_cisc_reset.<br>
/* Return values from dev_
 uintl6 type i;
 /* OK -- The device was successfully configured.<br>/* OK -- The device was successfully configured.<br>/*   Return values from dev cisc parse device name.
 % ok -- The aevice was successfully configured.<br>
<br>
/* Return values from io_register_device_info.<br>
<br>
/* Return values from dev_cisc_reset.<br>
<br>
/* Return values from dev_cisc_reset.<br>
<br>
(* Return values from dev_cisc_reset.<br>

 % whence was successing configured.<br>
<br>
/* Return values from dev_cisc_parse_device_name.<br>
/* Return values from dev_cisc_reset.<br>
/* Return values from dev_cisc_reset.<br>
/*<br>
{<br>
(<br>
status_type status;<br>
dev_cisc_device_info_pt
 /*<br>/* Return values from dev_cisc_parse_device_na<br>/* Return values from io register device info.
 /* Return values from dev_cisc_reset.
 /* Return values from io_regis<br>
/* Return values from dev_cisc<br>
/* Return values from dev_cisc<br>
(*<br>
io_device_code_type<br>
uint32e_type<br>
uint32e_type<br>
uint32e_type<br>
uint32e_type<br>
uint16_type<br>
dev_cisc_unit_table_entry_ptr_ty
 /*
 for the status of the status of the status of the status of the status of the status of the status of the status of the status of the status of the status of the status of the status of the status of the status of the stat
{
status_type status;<br>dev_cisc_device_info_ptr_type device_code;<br>io_device_code_type device_code;
dev_cisc_unit_table_entry_ptr_type<br>uintl6_type unit;<br>uintl6_type scsi_id;
 /* First, if the device name is not a cisc device name with the
/* proper syntax, return an error. If the device name is OK,
/* then we get the device code and the adapter address from
 /* .Implementation[= 
 /* First, if<br>/* proper sy<br>/* the name.
 \overline{1}/* -End]= */
status = dev_cisc_parse_device_name(device_spec_ptr,
                                                                                       &adapter_address,
                                                                    &device_code);
if (status != OK)
          i<br>goto done;
           }
 /*.Implementation_Continued[=-
 /* device. The device info structure must not cross a page
/* boundary because it contains the parameter and status
/* blocks which are used to communicate with the controller.
/* Allocate and initialize the device info for the new cisc /* device. The device info structure must not cross a page
 x
/
 /* .End)= */
Arthur (dev_cisc_device_info_ptr_type)vm_get_wired_menory<br>
(usizeof(dev_cisc_device_info_type),<br>
W_DERRUID_MIGNNENT_NO_PAGE_CROSS);<br>
dip->service_interrupt_routine_ptr_t(ho_service_interrupt_routine_ptr_type)<br>
dip->device_
dip = (dev_cisc_device_info_ptr_type) vm_get_wired_memory (
                                                          usizeof(dev_cisc_device_info_type),
                                                          VM_DEFAULT_ALIGNMENT_NO_PAGE_CROSS) ;
dip->service_interrupt_routine_ptr = (io_service_interrupt_routine_ptr_type)
                                                                      dev_cisc_service_interrupt;
dip->device_code = device_code;
dip->interrupt_level = DEV_CISC_INTERRUPT_LEVEL;
dip->cisc_reg_ptr = (dev_ciprico_register_ptr_type)adapter_address;
dip->device_number.major = major_number;
io_initialize_interleave_lock(&dip->request_lock,
```

```
DEV_CISC_MAX_CONCURRENT_REQUESTS);
misc _initialize_queue( &dip—>async_request_queue) ;
 misc_initialize_queue(&dip->async_request_queue);<br>misc_initialize_queue(&dip->scatter_gather_blk_queue);
 misc_initialize_queue(&dip->scatter_gather_bik_o<br>misc_initialize_queue(&dip->request_blk_queue);
 misc_inflianize_queue(auip )iequest_bix_queue);<br>dip->controller_lock = MISC_SPIN_LOCK_INITIAL_VALUE;
 /*.Implementation_Continued[=
\frac{1}{2}/* Allocate and initialize the scatter/gather arrays to be used
/* to do DMA and enqueue them at the dip scatter/gather queue.
\frac{1}{2}/\,*. End) = -
for (i = 0; i < DEV_CISC_MAX SCATTER_GATHER_BLOCKS; i++)
       {
      scatter_gather_blk_ptr = (dev_cisc_scatter_gather_bik_ptr_type)
                     vm_get_wired_memory(usizeof(dev_cisc_scatter_gather_blk_type),
                                             VM_DEFAULT_ALIGNMENT_NO_PAGE_CROSS) ; 
      misc_zero_fill((pointer_to_any_type)scatter_gather_blk_ptr,
                             usizeof(dev_cisc_scatter_gather_blk_type) ); 
      (void)misc_enqueue_at_tail(&dip->scatter_gather_blk_queue,
                                               &scatter_gather_blk_ptr->links);
      }
 /*.Implementation_Continued[= 
/*
/* Allocate and initialize the controller request blocks for the
        controller and enqueue them at the dip request block queue.
/*
 /*.End)]= x/
 request_blk_memory = (dev_cisc_request_blk_ptr_type)
vm_get_wired_memory(DEV_CISC_MAX_PARAM_BLOCKS* 
                                             usizeof(dev_cisc_request_blk_type),
                                             VM_DEFADLT_ALIGNMENT); 
request_blk_ ptr = request_blk_memory;
for (i = 0, i \times DEF\_CISC\_MAX\_PARM\_BLOCKS; i++){<br>misc_initialize_queue(&request_blk_ptr->used_scatter_gather_queue);<br>vp_initialize_ec(&request_blk_ptr->sync_io_ec);
      request_blk_ptr->dip = dip;
      (void)misc_enqueue_at_tail(&dip->request_blk_queue,
                                               é&request_blk_ptr->links);
      request_blk_ptr++;
       }
/*.Implementation_Continued[=
/* Mask interrupt for the device to initialize the controller.
/* Now claim the device code for use by this device. If the device
/* Commentual code is already in use, exit via the controller.<br>
/* Code is already in use, exit via the error path and the configure<br>
/* code is already in use, exit via the error path and the configure
/* Mask interrupt for the device to initialize the controller.<br>
/* Now claim the device code for use by this device. If the device<br>
\gamma^* operation fails. If the registration succeeds, allocate space<br>
\gamma^* operation fa
Now claim the device code for use by this device. If the device<br>
/* Now claim the device code for use by this device. If the device<br>
/* code is already in use, exit via the error path and the configure<br>
/* operation
/* in the timeout and demon message queues. Also enable interrupts<br>
/* for the device.<br>
/* At this point we must get the cisc open lock to protect against<br>
/* a deconfigure operation while we are configuring the device.
/* .End]= =/
 lm_obtain_unsequenced_lock(&dev_cisc_open_lock);<br>io_mask_interrupt_variety( Uc_Level_2_VME_Interrupt );<br>status = io register device info(device_code, Uc_Vmel88_Device_Class,
                                      (word_address_type)dip);
if (status != OK)
      \mathbf{f}status = OK;io_unmask_interrupt_variety(Uc_Level_2_VME_Interrupt); 
      goto config_failed_release_mem;
/*.Implementation_Continued[= 
/* Make sure the specified controller address is not already
        in use by a previously configured device.
093-701053 Licensed material—property of Data General Corporation B-23
```

```
/*
/*.Endj= : */
status = io_check_device_spec((opaque_ptr_type)adapter_address, device_code); 
if (status != OK)
      i<br>io_unmask_interrupt_variety(Uc_Level_2_VME_Interrupt);<br>goto config_failed_release_mem;
      }
/*.Implementation_Continued[= 
/* Perform a lazy_wire read of the adapter board status register.
/* If this returns IO_ENXIO_DEVICE_NOT_PRESENT, then the adapter
/*<br>/* Perform a lazy_wire read of the adapter board status register.<br>/* If this returns IO_ENXIO_DEVICE_NOT_PRESENT, then the adapter<br>/* is not present. We use the lazy wire evaluation to prevent the
/* Perform a lazy_wire read of the adapter board status regist<br>
/* If this returns IO_ENXIO_DEVICE_NOT_PRESENT, then the adapt<br>
/* is not present. We use the lazy_wire evaluation to prevent<br>
/* system from hanging due to 
/* system from hanging due to access of a non-existent address<br>/* space.<br>/*
/*.End)= =/
status = io_do_first_long_board_access(
                                    &Gip->cise_reg_ptr->controller_status,
                                          &dummy_container, 
                                          FALSE);
if (status != OK)
      i<br>goto config failed board not present;
      }
/* .Implementation_Continued[= 
/*
/*.Implementation_Continued[=---------------------------------<br>/*<br>/* Reserve space in the I/O demon message queue for the
/* maximum possible number of simultaneous asynchronous requests.
/*
/* .Endj= */
io_specify_max_demon_messages((uint32_type)DEV_CISC_MAX_CONCURRENT_REQUESTS)<br>vp_specify_max_timeouts((uint32_type)DEV_CISC_MAX_CONCURRENT_REQUESTS);
/* .Implementation_Continued[= 
/*
/* Unmask device interrupts for the cise controller.
/*
/* .Endj= ' x/
io_unmask_interrupt_variety(Uc_Level_2_VME_Interrupt); 
/*.Implementation_Continued[= 
/*
/* Allocate and initailize an adapter unit table. Assign the
/* unit table entry at [MAX_SCSI_ID[MAX_UNIT] to the controller.
/*
/* -End]= */
unit_table ptr = (dev_cisc_unit_table_ptr_type)
                      vm_get_wired_memory(usizeof(dev_cisc_unit_table_type),
                                                                        VM_DEFAULT_ALIGNMENT); 
for (scsi_id = 0; scsi_id < DEV_SCSI_MAX_SCSI_IDS; scsi_id++)
      {
for (unit = 0; unit < DEV_SCSI_MAX UNITS; unit++)
                  {
                 ute_ptr = (dev_cisc_unit_table_entry_ptr_type)
                  ute_ptr->in_use = ranse;<br>ute ptr->unit spec.scsi_id = scsi_id;
                  &<br>ute ptr->in use
                                       _cisc_unit_table_entry_ptr_type)<br>&((*unit_table_ptr)[scsi_id][unit]);
                                  ever current control of the set of the set of the set of the set of the set of the set of the set of the set of the set of the set of the set of the set of the set of the set of the set of the set of the set of the set of 
                  ute_ptr->unit_spec.scsi_id = sc<br>ute_ptr->unit_spec.unit = unit;<br>ute ptr->dip = dip;
            ute_ptr->aip = aip;<br>ute_ptr->controller_dead_timeout = misc_ten_seconds;<br>misc_initialize_counter(&ute_ptr->outstanding_request_count,
dip->ute ptr = ute ptr;
      }
                 }
                                                             out - misc_cen_seconds,<br>>outstanding_request_count,
                                                                       (int32e_{type})0;ute_ptr = (dev_cisc_unit_table_entry_ptr_type)<br>
ute_ptr->in_use = FALSE,<br>
ute_ptr->in_use = FALSE,<br>
ute_ptr->unit_spec.scsi_id = scsi_id,<br>
ute_ptr->unit_spec.scsi_id = scsi_id,<br>
ute_ptr->controller_dead_timeout = misc_ten_
```

```
/*.Implementation_Continued[= 
/*
/* Allocate a minor device number for the adapter. A pointer to
/* to the unit table is saved in the device table entry. The minor
/* device number is used to distinguish between adapters in
\overline{z} device number is used to disti<br>\overline{z} a multi-adapter configuration.
/*
/*.End)= x/
dip->device_number.major = major_number;
status = io_allocate_device_number ( 
                              major_number,
                               (bit32e_type)unit_table_ptr,
                               (uintl6 type)0,
                              &dip->device_number.minor); 
if (status != OK)
    {
goto config_failed_deregister_device_info;
     }
/*.Implementation_Continued[= 
/* Get the appropriate vme address modifier to use for dma
     transfers from the uc subsystem. Uc_is_feature_present will
     indicate whether the system supports block mode. If the
/® system supports block mode we use the Extended Supervisory
/* Block Transfer address modifier. Otherwise we use Extended
/* Supervisory Data Access address modifier.
/* .End)= «/
if (uc_is_feature_present(Uc_Feature_VME_Block_Transfer)) 
    i<br>dip->vme_address_modifier = DEV_CIPRICO_VME_ADDR_MOD_SUP_BLK_32;
    }
else
    {<br>dip->vme_address_modifier = DEV_CIPRICO_VME_ADDR_MOD_SUP_32;
     }
/*.Implementation_Continued[= 
y^* Do a reset of the ciprico controller. The reset function
     will perform all controller initialization required. If the
/® reset fails, deregister the device and deallocate the device
/* info structure.
/*.Endj= */
status = dev_cisc_reset(dip); 
if (status := OK)
    \bf{f}goto config failed _deallocate_device_number;
/*.Implementation_Continued[=-
/* If the SCSI controller doesn't support sync, log a warning.
 x
/
/*.End)]= x/
if ( !dip->sync_scesi_supported)
     {
(void)io_ err_log_error((uint32e_type)LOG_WARNING,
Firmware in SCSI controller
             (bit32e_type)device_spec_ptr);
lm_release_unsequenced_lock( &dev_cisc_open_lock) ;
done:
return(status); 
config_failed_deallocate_device_number: io_deallocate_device_number(dip->device_number); 
(bit32e_type)device_spec_ptr);<br>
<br>
}<br>
lm_release_unsequenced_lock(sdev_cisc_open_lock);<br>
done:<br>
return(status);<br>
config_failed_deallocate_device_number;<br>
io_deallocate_device_number(dip->device_number);<br>
093-701053 Licensed
```

```
config_failed_deregister_device_info: 
 vm_release_wired_memory( (pointer_to_any_type)unit_table_ptr,
                                                               usizeof(dev_cisc_unit_table_type));
 config_failed_board_not_present:
 coning_taincu_courd_avo_piasona.<br>io_deregister_device_info(dip->device_code,Uc_Vmel88_Device_Class);<br>config failed release mem:
 lm_release_unsequenced_lock(&dev_cisc_open_lock);<br>misc_dequeue_from_head(&dip->scatter_gather_blk_queue,<br>(misc_queue_links_ptr_type *)&scatter_gather_blk_ptr);
 lm_release_unsequenced_lock(&dev_cisc_open_lock);<br>misc_dequeue_from_head(&dip->scatter_gather_blk_queue,<br>while ((misc_queue_links_ptr_type)scatter_gather_blk_ptr !=
              ((misc_queue_links_ptr_type)scatter_gather_blk_ptr !"<br>MISC_QUEUE_NULL_LINKS_PTR)
         vm_release_wired_memory((pointer_to_any_type)scatter_gather_blk_ptr,
                                                       usizeof(*scatter_gather_blk_ptr));
        misc_dequeue_from_head( &dip->scatter_gather_blk_queue,
                                            (misc_queue_links_ptr_type *)&scatter_gather_blk_ptr);
        }
 vm_release_wired_memory((pointer_to_any_type)dip, usizeof(*dip));
 WILLO_QUEST_TING_FU_TPT /SOURCOUL_GEN.<br>
vm_release_wired_memory((pointer_to_any_type)dip, usizeof(*dip))<br>
vm_release_wired_memory((pointer_to_any_type)request_blk_memory,<br>
DEV_CISC_MAX_PARAM_BLOCKS*
                                                                usizeof 
(dev_cisc_request_blk_type)
); 
return(status);
 }
 /*.function */
                                      _not_present:<br>e_info(dip->device_code,U<br>g_info(dip->device_code,U<br>se_mem:<br>ced_lock(&dev_cisc_open_l<br>ead(&dip->scatter_gather_<br>e_links_ptr_type)scatter_<br>e_links_ptr_type)scatter_<br>ULL_LINKS_PTR)<br>d_memory((pointer_to_any_type
 UNWIRED
 status_type dev_cisc_name_to_device (device_name ptr, device_number_ptr)
/*> */
 chare the charge of the charge of the charge of the charge of the charge of the charge of the charge of the single paid on the charge of the single paid of the charge of the single paid of the charge of the single paid of 
 interpreteral matrix of the content of the content of the content of the content of the content of the content<br>
device number phare ptrippe device_number_phare_ptr;/* READ ONLY */<br>
char_ptr_type device_number ptr type devi
 /* .Summary[= 
 /*
 /*® This function translates the specified device name into a
 /* device number, if <device_name> names a configured cisc device.
 /*.Parameters
 /*<br>/* device name ptr -- A pointer to the null-terminated device
 /*.Parameters<br>/* device_name_ptr -- A pointer to<br>/* dame that is to be translated.
 \frac{7}{1}/* device_number_ptr -- A pointer to where the corresponding
 /*
 /*.Functional_Description
/* See Summary.
 /*
 /*
 /* .Return_Value
 /*
 /* OK -~ The device name was successfully translated.
 /* CHIMENT CONSTRUCT CONSTRUIT (* 2018)<br>/* OK -- The device name was successfully translate<br>/* Return values from io get device_info.<br>/* Return values from io get device_info.
 /*
 {<br>status_type
 % This function translates the specified device no<br>
device number, if (device_name) names a configure<br>
\frac{1}{\pi}<br>
\frac{1}{\pi}<br>
\frac{1}{\pi}<br>
\frac{1}{\pi}<br>
\frac{1}{\pi}<br>
\frac{1}{\pi}<br>
\frac{1}{\pi}<br>
\frac{1}{\pi}<br>
\frac{1}{\pi}<br>
\frac{1}{\pi}<br>
 % /*.Functional_Description<br>
/* See Summary.<br>
/* See Summary.<br>
/*.Return_Value<br>
/* OK -- The device name was successfull<br>
/* Return values from dev_cisc_parse_d<br>
/* Return values from io_get_device_in<br>
/*<br>
{<br>
(* status.typ
 %<br>
* device_name_ptr -- A pointer to the null-terminated d<br>
* name that is to be translated.<br>
*<br>
* device_number_ptr -- A pointer to where the correspon<br>
*<br>
* device_number_ptr -- A pointer to where the correspon<br>
*<br>
* dev
 /*.Implementation[=
 /*
 /* Parse the device name to see if it belongs to this driver.
/* If so, get a pointer to the device information structure
 /* for the device.
 /*
 .<br>/*.End] =--
 status = OK;
 status = dev_cisc_parse_device_name(device_name_ptr,
                                                                         é&adapter_address, 
B-26 Licensed material—property of Data General Corporation 093-701053
```

```
&adapter_device_code);
if (status != OK)
      {
     goto done;
lm_obtain_unsequenced_lock(&dev_cisc_open_lock);<br>status = io_get_device_info(adapter_device_code, Uc_Vme188_Device_Class,<br>dev cisc service_interrupt,(word_address_ptr_type)&dip);
if (status == OK)
/*.Implementation_Continued[= 
/*
/* Return the device number for the SCSI adapter.
/*
                                                    \sqrt{*}.End] -----
      *device_number_ptr = dip->device_number;
Im_release_unsequenced_lock( &dev_cisc_open_lock) ;
done:
return(status);
}
/7*.function */
                  /*8 */
UNWIRED<br>status_type        dev_cisc_device_to_name    (device_number, name_ptr, size)
io_device_number_type device_number; /* READ ONLY */
                   /*> */
char ptr type \overline{p} name ptr; /* WRITE ONLY */
uint32 type size; \sqrt{\ast} READ ONLY \sqrt{\ast}\sqrt{\cdot}. Summary [=---
/*
y* This function returns the character string name associated with y* the specified device number.
/* the specified of<br>
/* the specified of<br>
/* Parameters<br>
/* device_number -- The<br>
/* character string<br>
/* character string<br>
/* character string<br>
/* size -- The maximum<br>
/* size -- The maximum<br>
/* size dividends<br>
/* The giv
           the specified device number.
\frac{1}{2}/7*.Parameters
/*
/* device_number - The device number for which is the
\frac{7}{7}character string name is wanted.
/r name_ptr - A pointer to where the null-terminated
/*
           character string name is to be written.
% character string name is to be written.<br>
/* size -- The maximum number of bytes, including the terminat<br>
/* null, that is to be written to (name_ptr).<br>
/* Tunctional_Description<br>
/* The given device number is mapped to a
/* size — The maximum number of bytes, including the terminating
/*<br>/*
y^* null, that is to be written to \langlename_ptr\rangle.
/*.Functional_Description 
/ *<br>/ *<br>/ *
/*<br>/*
           /* cisc@<device_code>(<device registers ptr>)
/*<br>/*
           is returned.
/*
/*.Return_Value
/* OK — The translation was performed successfully.
/*
% The SENITO_DEVICE_IS_NOT_CONFIGURED -- The specified<br>
(* device number is not configured.<br>
(* device number is not configured.<br>
(* device number is not configured.<br>
(* device number is not configured.<br>
(* device number i
/* IO_ENXIO_DEVICE_IS_NOT_CONFIGURED -- The specified
/* device number is not configured.
/*
/* .Exceptions
/*
/* None.
/*®
{
status_type status;
```

```
A Sample SCSI Adapter Driver<br>dev cisc unit table ptr type unit_table_ptr;
 A Sample SCSI Adapter Driver<br>dev_cisc_unit_table_ptr_type<br>dev_cisc_device_info_ptr_type dip;
dev_cisc_device_info_ptr_type dip;<br>uintl6_type unit;
lm_obtain_unsequenced_lock( &dev_cisc_open_lock);
status = io_map_device_number(device_number,
                                                                                    (bit32e_ptr_type)éunit_table_ ptr, 
                                                                                    &unit);
 dip = (*unit_table_ptr)[DEV_CISC_SCSI_HOST_ID][DEV_CISC_SCSI_HOST_UNIT].dip;<br>if (status == OK)
            {
misc_format_line(name_ptr, size, "cisc@%x(%x)",
(bit32e_type)dip->device_code,
(bit32e_type)dip->cise_reg ptr); 
             }
lm_release_unsequenced_lock( &dev_cisc_open_lock) ;
return(status);
}
 /*.function */
                                           able_ptr_type unit<br>
info_ptr_type dip;<br>
unit;<br>
uenced_lock(&dev_cisc_open_l<br>
device_number(device_number<br>
(bit32e_ptr_t<br>
sunit);<br>
ble_ptr)[DEV_CISC_SCSI_HOST_K)<br>
X)<br>
line(name_ptr, size, "cisc@<br>
(bit32e_type)dip->cisc<br>
que
WIRED
status_type dev_cisc_parse_device_name (device_spec_ptr,
                                                                                adapter_address_ptr,
                                                                                 device_code_ptr)
                                           unit;<br>
uenced_lock(&dev_cisc_open_l<br>
device_number(device_number<br>
(bit32e_ptr_t<br>
sunit);<br>
ble_ptr)[DEV_CISC_SCSI_HOST_<br>
K)<br>
line(name_ptr, size, "cisc@<br>
(bit32e_type)dip->cisc<br>
quenced_lock(&dev_cisc_open_<br>
dev_cisc_parse_
 lm_obtain_unsequenced_lock(6dev_cisc_open_lock);<br>
status = io_map_device_number(device_number,<br>
thit32e_ptr_type)&unit_table_ptr,<br>
dip - (*unit_table_ptr)[DEV_CISC_SCSI_HOST_ID][DEV_CISC_SCSI_HOST_UNIT<br>
if (status = oK)<br>
m
 unit_table_ptr)[DEV_CISC_SCSI_HOST_ID][DEV_CISC_SCSI_HOST_D][<br>
if (status -= OK)<br>
if (status -= OK)<br>
[single_type adapter adapter address ptr);<br>
misc_format_line(name_ptr, size, "cisc@$x($x)",<br>
(bit32e_type)dip->disc_reg_p
 in interesting and device code ptr type<br>
interesting the code ptr type<br>
\frac{1}{2}<br>
\frac{1}{2}<br>
\frac{1}{2}<br>
\frac{1}{2}<br>
\frac{1}{2}<br>
\frac{1}{2}<br>
\frac{1}{2}<br>
\frac{1}{2}<br>
\frac{1}{2}<br>
\frac{1}{2}<br>
\frac{1}{2}<br>
\frac{1}{2}<br>
\frac{1}{2}<br>
\frac{1}{2/*.Summary[= 
 /*
 /* This function parses the specified device spec, determines
/* whether it is the name of a ciprico scsi controller, and if so,
/* returns the parsed information about the device.
 /*
 /* .Parameters
 /*
 /* device_spec_ptr -- A pointer to the device specification.
 /* device_spec_ptr -- A pointer to the device specificatio<br>/*<br>/* adatper_address_ptr -- A pointer to where the adapter<br>/* control registers starting address is to be returned.
 /* device_code_ptr -- A pointer to where the adapter
/* the interrupt vector of the adapter.
 /* control registers starting address is to be returned.<br>/*<br>/* device_code_ptr -- A pointer to where the adapter<br>/* device code is to be returned. The device code is really the
 /*.Functional Description
/* See Summary.
 /*<br>/*.Return Value
 /* OK -- The device was successfully configured.<br>/* O_ENXIO_DEVICE_NOT_RECOGNIZED -- The given d<br>/*   not the name of a Ciprico SCSI controller.
 /* IO_ENXIO_DEVICE_NOT_RECOGNIZED -- The given device name was /* not the name of a Ciprico SCSI controller.
 /* Life Life<br>/*.Exceptions
 /* None.
 % the interrupt vector of the adapt<br>
f^*<br>
f^*. Functional_Description<br>
f^*<br>
f^*. See Summary.<br>
f^*<br>
f^*. Return_Value<br>
f^* oK -- The device was successfully c<br>
f^*<br>
f^* To_ENXIO_DEVICE_NOT_RECOGNIZED -- T
\begin{array}{lll} \text{\it \texttt{\it \texttt{\it \small \texttt{\it \small \/*<br>
/* None.<br>
/*<br>
/* None.<br>
<br>
{<br>
datus_type<br>
io_dev_adapt_info_type<br>
inf32_type<br>
<br>
B-28 Licensed material—property of Data General Corporation<br>
<br>
<br>
B-28<br>
Licensed material—property of Data General Corporation
                                                                                                     adapter_address_ptr; /* WRITE ONLY */
```

```
/*.Implementation[=
/*
/*® Call the generic parse device spec routine to
/* break the device spec into its components.
/*
/* .End)= */
status = OK;
if ( !io_parse_device_spec(device_spec_ptr, &adapter_info, &spec_size))
    status = IO_ENXIO_DEVICE_NAME_NOT_RECOGNIZED;
    goto done;
/*.Implementation_Continued[= 
/*
/* See if the device mnemonic returned by the parse device
/* spec routine matches the mnemonic that specifies a
/* See if the device mnemonic returned by the parse devi<br>/* spec routine matches the mnemonic that specifies a<br>/* device under the juristiction of this driver. If not,<br>/* return the error.
x
/
/* .Endj= */
if (misc_string_compare((byte_address_type)adapter_info.name<br>"cisc",
                                 (uint32_type)IO_DEV_ADAPT_MAX_SPEC_SIZE) != 0)
    i<br>status = IO ENXIO DEVICE NAME NOT RECOGNIZED;
    goto done;
    }
/*.Implementation_ Continued[=
/*
/*® Get the adapter address from the first parameter returned.
/* If an actual address was specified, convert it from ascii
/* if all accusat address was specified, use
/* to a hex number. If no ada<br>/* the primary default value.
x
/
/*.End)= */
if (misc_string_compare( (byte_address_type)adapter_info.params[0],
                           4
                                 (uint32_type)IO_DEV_ADAPT_MAX_SPEC_SIZE) == 0)
    {
    *adapter_address_ptr = DEV_CISC_PRIMARY_ADDRESS_DEFAULT;
else if (misc_string_compare((byte_address_type)adapter_info.params[0],
                                 (uint32_type)IO_DEV_ADAPT_MAX_SPEC_SIZE) == 0)
    i<br>*adapter_address_ptr = DEV_CISC_PRIMARY_ADDRESS_DEFAULT;
}
else if (misc_string_compare( (byte_address_type)adapter_info.params[0],
                          1", (uint32_type)IO_DEV_ADAPT_ MAX SPEC_SIZE) == 0)
    i<br>*adapter_address_ptr = DEV_CISC_SECONDARY_ADDRESS_DEFAULT;
    }
else
    if (io_hex_str_to_int(adapter_info.params[0j,
                           adapter_address_ ptr)) 
        {
status = IO_ENXIO_DEVICE_NAME_NOT_RECOGNIZED;
            goto done;
             }
    }
/*.Implementation_Continued[=-
/* Get the device code of the adapter.
/* If no device code is specified, return the default.
′′
/*.End)= =/
```

```
if (adapter_info.device_code == IO_INVALID_DEVICE_CODE)
     i<br>if (*adapter_address_ptr == DEV_CISC_SECONDARY_ADDRESS_DEFAULT)
          {
*device code_ptr = DEV_CISC_SECONDARY_DEVICE_CODE_DEFAULT;
          }
     else
          {
xdevice_code_ptr = DEV_CISC_PRIMARY_DEVICE_CODE_DEFAULT;
          }
     J
else
     {
*device_code_ptr = adapter_info.device_code;
done:
return(status);
}
/*.function */
          x \leftarrow - - - - - + \sqrt{}I<br>/*.function */<br>/*<----------*/<br>INITIALIZATION<br>void dev cisc_init ()
          dev_cisc_init ()<br>/*>------------*/
/*.Summary[= 
\gamma/* Perform preconfiguration initialization at for the cisc driver /* at system boot-time.
      at system boot-time.
/*®
/*.Parameters
/*
/* Nonmary<br>
/* Perform preconfigura<br>
/* at system boot-time.<br>
/* Parameters<br>
/* None.<br>
/* Kunctional_Description<br>
/* Functional_Description
/*<br>/* Parameters<br>/* None.<br>/* Sunctional_Descri<br>/* See summary.<br>/* /*
/*.Return_Value
/*<br>/*
/* None.
/*< */
\frac{1}{2}{
lm_initialize_unsequenced_lock( &dev_cisc_open_lock); 
}
/*.function */
WIRED
status type dev cisc open_dump (device_name_ptr)
                   /*><del>-----------------</del>*/
char_ptr_type device_name_ptr; /* READ ONLY */
/*.Summary[= 
/*
/* This function opens the Ciprico SCSI adapter device for use as
/* the interface to the destination of a system dump.
/*
/* .Parameters
/*
\gamma* device name ptr -- A pointer to the null-terminated
/* character string identifying the device to be opened as
          a dump device.
/*<br>/*<br>/*
/* .Functional_Description 
/*
/* This function initializes the Ciprico SCSI interface so
/* that a system dump can be written through the adapter to a
```
```
device on the SCSI bus. For a detailed description of the
        Ciprico initialization, see the routine dev_cisc_configure.
/*
/*.Return_Value
  x
\gamma^* OK -- The open completed successfully.
\frac{1}{2}/* IO_STATUS_DUMP_NOT_SUPPORTED -- The device identified<br>/* by the device_name string is not a device that i.<br>/* as a dump device by this driver.
/* by the device name string is not a device that is supported
\sqrt{*} as a dump device by this driver.
/*
{
% device on the SCSI bus. Po<br>
* Ciprico initialization, se<br>
* * .Return_Value<br>
* * .OK -- The open completed suc<br>
* * 10_STATUS_DUMP_NOT_SUPPORTED<br>
* by the device_name stri<br>
* as a dump device by thi<br>
* as a dump device b
A Sample S(<br>
/* device on the SCSI bus. For a detailed description of the<br>
/* Ciprico initialization, see the routine dev_cisc_configure.<br>
/* Return_Value<br>
/* oK -- The open completed successfully.<br>
/* IO_STATUS_DUMP_NOT_S
% Ciprico initialization<br>
/* Ciprico initialization<br>
/* Return_Value<br>
/* OK -- The open complete<br>
/* 05 STATUS_DUMP_NOT_SUPP<br>
/* by the device_name<br>
as a dump device has<br>
/* as a dump device has<br>
(* status_type status_type
uint32_type<br>
dev_ciprico_register_ptr_type<br>
io device code type<br>
u adapter_device_code;<br>
adapter_device_code;
10_device_code_type
bit32e_type controller_status;
dev_cisc_general_options_pb_ptr_type general_options_pb_ptr;
/*.Implementation[=
/*
/* Parse the specified device name and see if the device is
/* an Ciprico SCSI adapter.
x
/
/*.Endj= «/
status = dev_cisc_parse_device_name(device_name ptr, 
(uint32_ptr_type)&adapter_address,
                                             &adapter device_code);
if (status != OK)
       i<br>status = IO STATUS DUMP_NOT_SUPPORTED;
      goto done;
       }
/*.Implementation_Continued[= 
/*
/* Initialize the "physical" device information structure.
x
/
/* device on the SCSI hus. For a detailed description of the<br>
"ciprico initialization, see the routine dev_sisc_configure."<br>
"Acturn_Value"<br>
"Acturn_Value"<br>
"Acturn_Value"<br>
Acturn_Value<br>
"Acturn_Value"<br>
Acturn_Value<br>
"Actu
dip = (dev_cisc_physical_device_info_ptr_type)dev_cisc_physical_dip;
dip->cise_reg_ptr = adapter_address;
/*.Implementation_Continued[= 
/* Get the appropriate vme address modifier to use for dma
/* transfers from the uc subsystem. Uc_is_feature_present will
/* Get the appropriate wme address modifier to use for dma<br>/* transfers from the uc subsystem. Uc_is_feature_present wil<br>/* indicate whether the system supports block mode. If the<br>/* system supports block modifier. Otherwi
% Block Transfer address modifier. Otherwis<br>/* Supervisory Data Access address modifier.
A Sample SCSI \mu<br>
A Sample SCSI \mu<br>
A Sample SCSI \mu<br>
A device on the Scill businesion, see the routine dev<sub>ic</sub>ing Configure.<br>
\mu, the<br>
\mu, the term yalue<br>
\mu, the most completed accessfully.<br>
\mu is a the se
if (uc_is_feature_present (Uc_Feature_VME_Block_Transfer) )
      dip->vme_address_modifier = DEV_CIPRICO_VME_ADDR_MOD_SUP_BLK_32;
else
       {
dip->vme_address_modifier = DEV_CIPRICO_VME_ADDR_MOD_SUP_32;
       }
/*.Implementation_Continued[= 
/* /*<br>//* /*
\frac{f}{f} Do a reset of the cisc chip, delay for a couple of seconds to
/* allow the reset to complete, then check the status register
/* for on-line and ready. The delay is done in pieces since
/* sc_busy_wait cannot handle very large integers.
/*
093-701053 Licensed material—property of Data General Corporation: B-31
```

```
/*.End}= : "/
dip->cisc_reg_ptr->controller_reset = (bit32e_type)TRUE;
for (i=0; 1<1000; i++)
       {
      sc_busy_wait_microseconds((uint32e_type)5000);
       }
controller status = dip->cisc_req_ptr->controller_status;
controller_status = dip->cisc_reg_ptr->controller_status;<br>controller_status &= (bit32e_type)DEV_CISC_STATUS_REGISTER_MASK;<br>if (controller status != DEV CISC STATUS READY AFTER RESET)
       {<br>status = IO EIO PHYSICAL UNIT FAILURE;
      goto done;
       }
/*.implementation_Continued[= 
/*
/* Set up the controller general options. After the general
/* options have been set up, the controller is ready to
/* accept commands.
x
/
/*.Endj= =/
general_options pb ptr = (dev_cisc_general_options_pb_ptr_type)
                                                                                     &dip->type_0_ param_blk;
general_options_pb_ptr->param_block_id = (uint32e_type)dip;
general_options_pb_ptr->param_biock_id = (dint32<br>general_options_pb_ptr->block_mode_flag = FALSE;
general_options_pb_ptr->piock_mode_fiag = FABSE;<br>general options pb ptr->parity_check_flag = FALSE;
general_options_pb_ptr-ypartr_check_flag = famor,<br>general_options_pb_ptr->allow_disconnect_flag = FALSE;<br>general_options_pb_ptr->throttle_type = 1;
general_options_pp_ptr->throttle_type = 1;<br>general_options_pb_ptr->throttle_count = 31;<br>general_options_pb_ptr->host_id = DEV_CISC_SCSI_HOST_ID;<br>general_options_pb_ptr->target_id = DEV_CISC_SCSI_TARGET_ID;<br>general_options_
general_options_pb_ptr->reserved_1_must_be_zero = 0;<br>general_options_pb_ptr->reserved_2_must_be_zero = 0;<br>general_options_pb_ptr->reserved_3_must_be_zero = 0;
general_options_pb_ptr->reserved_9_must_be_beso<br>general_options_pb_ptr->reserved_4 must_be_zero
general_options_pb_ptr->reserved_4_must_be_zero = 0;<br>general_options_pb_ptr->reserved_5_must_be_zero = 0;<br>general_options_pb_ptr->reserved_6_must_be_zero = 0;<br>status = dev_cisc_send_type_0_cmd_physical_mode(dip);
                                                                                     '
                                                                                    ō
                                                                                    \mathbf{o}0
                                                                                    0:
0:
                                                                                    0;
                                                                                   P
done:
return(status);
/*< */
/* dev_cisc_mgr.c x/
A Sample SCSI Adapter Driver<br>
\mu-Radj-<br>
\mu-being-cent particle of the second of the state of the state of the state of the state of the state of the state of the state of the state of the state in DeV Cisc TRNS , and
```
## Adapter Management Code: dev\_cisc\_mor.c

/\*.Contents[= /\* /\* dev\_cisc\_reset —— subsystem /\* dev\_cisce\_service\_interrupt -- subsystem /\* dev\_cisc\_service\_interrupt -- subsystem<br>/\* dev cisc start command list request -- subsystem /\* dev\_cisc\_await\_sync\_event —— subsystem /\* dev\_cisc\_lock\_controller -~ subsystem /\* dev\_cisc\_unlock\_controller —- subsystem /\* dev\_cisc\_unlock\_controller -- subsystem<br>/\* dev\_cisc\_unlock\_controller -- subsystem<br>/\* dev\_cisc\_service\_async\_timeout -- subsystem /\* dev\_cisc\_send\_type\_0\_cmd\_physical\_mode -- subsystem /\* /\* .Description /\* /\*<br>/\*.Description<br>/\* This module manages the Ciprico Rimfire 3500 SCSI Host Bus<br>/\* Adapter (CISC). The Rimfire 3500 is used to interface the /\* This module manages the Ciprico Rimfire 3500 SCSI Hotal Constants on Topgun class computers to a SCSI I/O bus.<br>/\* Adapter (CISC). The Rimfire 3500 is used to interfactly to a SCSI I/O bus. Are developed material—property of Data General Corporation<br>  $\frac{1}{2}$  developed controller -- subsystem<br>  $\frac{1}{2}$  developed controller -- subsystem<br>  $\frac{1}{2}$  developed controller -- subsystem<br>  $\frac{1}{2}$  developed contro

```
/* The Rimfire 3500 provides a relatively high level SCSI bus
/* interface. The host system issues requests through parameter
/* blocks which are placed in a command queue. The parameter
  /* The Rimfire 3500 provides a relatively high level SCSI bus<br>
/* interface. The host system issues requests through paramete<br>
/* blocks contain a device specification, a SCSI command block,<br>
/* and a data buffer specifica
  /* blocks which are placed in a command queue. The p<br>
/* blocks contain a device specification, a SCSI com<br>
/* and a data buffer specification. The Rimfire 3500<br>
/* requests from the command queue, and upon request
  % blocks contain a device specification, a SCSI command block<br>
\frac{1}{\pi} and a data buffer specification. The Rimfire 3500 fetches<br>
\frac{1}{\pi} requests from the command queue, and upon request<br>
\frac{1}{\pi} completion enque
  /* and a data buffer specification. The Rimfire 3500 fetches<br>/* requests from the command queue, and upon request<br>/* completion enqueues a status block to a status block queue.<br>/* A single host interrupt is genera
  \gamma* requests from the command queue, and upon reque<br>\gamma* completion enqueues a status block to a status<br>\gamma* and a status block is ready for interpretation.
  /* A single host interrupt is generated when a command completes<br>/* and a status block is ready for interpretation.<br>/* Device drivers make SCSI device requests by means of parameter
 % and a status block is ready for interpretation.<br>
/* Device drivers make SCSI device requests by means of parame<br>
/* blocks which are submitted to the SCSI Adapter Manager. The
 /* Device drivers make SCSI device requests by means of parame<br>/* blocks which are submitted to the SCSI Adapter Manager. The<br>/* SCSI Adapter Manager dispatches to one of adapter interface
 /* Device drivers make SCSI device requests by means of parameter<br>
/* blocks which are submitted to the SCSI Adapter Manager. The<br>
/* SCSI Adapter Manager dispatches to one of adapter interface<br>
/* routines in the module 
 % hlocks which are placed in a command queue. The parameter<br>
* hlocks contain a device specification. The Rimfire 3500 fetches<br>
* and a data buffer specification. The Rimfire 3500 fetches<br>
* requests from the command queue
  /* SCSI Adapter Manager dispatches to one of adapter interface<br>
/* routines in the module dev_cisc_util. Dev_cisc_util translat<br>
/* the generic request into a cisc request and submits the<br>
/* request to this module which i
  /* the generic request into a cisc request and submits the<br>/* request to this module which is responsible for interactio<br>/* with the Ciprico Rimfire 3500 hardware. Functions in this<br>/* module make no interpretation of SCSI
 % module make no interpretation of SCSI commands and have no<br>
/* knowledge of target device types.<br>
/* For more information on the Topgun SCSI implementation and SCSI<br>
/* in general, refer to the following documents:<br>
/* T
 /* Topgun System Board Design Specification (Revision 0.2)
 /* Ciprico Rimfire 3500 Product Specification
 /* Motorola VMEbus Specification (Revision C.1)
 /* ANSI SCSI~-1 Specification (X3.131-1986)
 /*®
 \frac{1}{2}/*.function */
WIRED
  status_type dev_cisc_reset (dip)
                                   /*> */
  %/*.function */<br>
/*<-------------*/<br>WIRED<br>
status_type dev_cisc_reset (dip)<br>
/*>--------------*/<br>
dev cisc device info ptr type dip; /* READ/WRITE */
 /*.Summary[= 
 /*
 /* Reset and initialize Ciprico Rimfire 3500 SCSI adapter.
 /*
 /*.Parameters
 /*
/* dip -- A pointer to the device information structure of /* the cisc SCSI adapter.
 /* routines in the module devoice util. Devoise util<br>
/* routines in the module devoice util. Devoise util<br>
/* request to this module which is responsible for int<br>
/* with the ciprico Rimfire 3500 hardware. Functions in<br>
/
 /*®
 /*.Functional Description
 /*
 /* This function does all initailization required to get the
/* Ciprico Rimfire 3500 SCSI adapter into normal operating mode
/* during system initialization or after a board reset has
/* occurred.
 /*
 /*.Return_Value
  /*®
  /*<br>/* OK -- The specified adapter was successfully initialized.<br>/* IO_EIO_PHYSICAL_UNIT_FAILURE -- The adapter initializatio<br>/*   failed.
 /*®
 /* IO_EIO_PHYSICAL_UNIT_FAILURE -- The adapter initialization
 f{
  % - Functional_Description<br>
\frac{1}{3}<br>
\frac{1}{3}<br>
\frac{1}{3}<br>
\frac{1}{3}<br>
\frac{1}{3}<br>
\frac{1}{3}<br>
\frac{1}{3}<br>
\frac{1}{3}<br>
\frac{1}{3}<br>
\frac{1}{3}<br>
\frac{1}{3}<br>
\frac{1}{3}<br>
\frac{1}{3}<br>
\frac{1}{3}<br>
\frac{1}{3}<br>
\frac{1}{3}<br>
\frac{1}{3}<br>
\frac{1}{3% This function does all initailization<br>
f^* Ciprico Rimfire 3500 SCSI adapter int<br>
f^* during system initialization or after<br>
f^* occurred.<br>
f^*.Return_Value<br>
f^*<br>
f^* OK -- The specified adapter was success<br>

  vp_event_type events[2]; 
  int32_type result_index;
 % are extended to the device information structure of<br>
\frac{1}{2}<br>
\frac{1}{2}<br>
\frac{1}{2}<br>
\frac{1}{2}<br>
\frac{1}{2}<br>
\frac{1}{2}<br>
\frac{1}{2}<br>
\frac{1}{2}<br>
\frac{1}{2}<br>
\frac{1}{2}<br>
\frac{1}{2}<br>
\frac{1}{2}<br>
\frac{1}{2}<br>
\frac{1}{2}<br>
\frac{1}{2}<br>
\% extern_Value<br>
deviation of the specified adapter was successfully initialized.<br>
deviation deviation of the specified adapter of the adapter initialization<br>
developer the status;<br>
to status_type status;<br>
to status_type co
 dev_cisc_set_up_cmd_iist_pp_ptr_type run_set_up_cmd_iist_pp_ptr;<br>dev_cisc_run_diagnostics_pb_ptr_type run_diagnostics_pb_ptr;
 % Functional_Description<br>
\mu This function does all initailization required to get the<br>
\mu Ciprico Rimfire 3500 SCSI adapter into normal operating model<br>
\mu Ciprico Rimfire 3500 SCSI adapter into normal operating mod
 dev_cisc_general_options_pb_ptr_type general _options_pb_ptr;
 dev_cisc_general_options_pb_ptr_type<br>dev_cisc_identify_pb_ptr_type
 /* dip -- A pointer to the device in:<br>
/* the cisc SCSI adapter.<br>
/* This function does all initiality<br>
/* This function does all initiality<br>
/* Ciprico Rimfre 3500 SCSI adapter<br>
/* ciprico Rimfre 3500 SCSI adapter<br>
/* coc
                                                 n does all initalization requil<br>ire 3500 SCSI adapter into norma<br>m initialization or after a boar<br>ified adapter was successfully :<br>L_UNIT_FAILURE -- The adapter in<br>independent<br>status;<br>controller_status;<br>events[2];<br>b_ptr_ty
                                                                                                      identify_pb_ptr;<br>physical_address;
                                                                                                                                       request_blk_ptr;<br>general_options_pb_ptr;
status_type status,<br>
bit32e_type controller_status,<br>
int32e_type controller_status,<br>
int32_type result_index,<br>
dev_cisc_type_0_pb_ptr_type result_index<br>
dev_cisc_run_diagnostics_pb_ptr_type set_up_cmd_list_pb_ptr;<br>
dev_cis
```

```
uintl6_type scsi_id;
 A Sample SCSI Adapter Driver<br>uint16_type scsi_id;<br>dev_cisc_identify_status_block_ptr_type identify_status_blk_ptr;
dev_cisc_identify_status_block_ptr_type identify_status_blk_ptr;<br>dev_cisc_unit_options_pb_ptr_type unit_options_pb_ptr;
/*.Implementation[= 
 /* Set the reset bit in the Rimfire 3500 reset port and wait
/* for two seconds for the reset to complete. After three
 /* set the reset bit in the Rimfire 3500 reset port and wai<br>/* Set the reset bit in the Rimfire 3500 reset port and wai<br>/* Seconds the Rimfire status port should indicate that the
 /* Set the reset bit in the Rimfire 3500 reset port and wait<br>
/* for two seconds for the reset to complete. After three<br>
/* seconds the Rimfire status port should indicate that the<br>
/* board is ready to accpet commands. I
 A Sample SCSI Adapter Driver<br>
uint16_type<br>
dev_cisc_identify_status_block_ptr_type<br>
dev_cisc_unit_options_pb_ptr_type<br>
dev_cisc_unit_options_pb_ptr_type<br>
dev_cisc_unit_options_pb_ptr_type<br>
wit_options_pb_ptr;<br>
/* Implemen
status = OK;
dip->cisc_reg_ptr->controller_reset = (bit32e_type)TRUE;
 dip->cisc_reg_ptr->controller_reset = (bit32e_type)TRUE<br>vp_create_clock_event(&events[0], &misc_three_seconds);<br>vp_await_ec(events, (int32_type)1, &result_index);
 vp_awart_ec(events, (intsz_type)i, aresult_index);<br>controller_status = dip->cisc_reg_ptr->controller_status;<br>controller_status &= DEV_CISC_STATUS_REGISTER_MASK;<br>if (controller status != DEV CISC STATUS READY_AFTER_RESET)
         i<br>status = IO EIO PHYSICAL UNIT FAILURE;
        goto reset_failed;
 /* -Implementation_Continued[= 
 /* Do all the setup necessary to use the Ciprico command list
/* mechanism. We will issue the start command list command
 /*<br>/* Do all the setup necessary to use the Ciprico command list<br>/* mechanism. We will issue the start command list command<br>/* in a type zero parameter block structure to get the command
 /* Do all the setup necessary to use the Ciprico command list<br>
/* mechanism. We will issue the start command list command<br>
/* in a type zero parameter block structure to get the command<br>
/* list stuff working. All subsequ
 /* initializing the command list structure.
 A Sample SCSI Adapter Driver<br>
unitie type<br>
developed intering scaling biocherytope<br>
developed intering phonons phore type<br>
developed intering phonons phore that the members of the reset between the simple<br>
\ell, there are
 dip->emd_list.param_blk_in index= 0;
 aip->cma_iist.param_bik_in_index = 0;<br>dip->cmd list.param blk out index = 0;
 dip->cmd_list.status_bl\overline{k}_in_index = 0;
 dip->cmd_iist.status_bik_in_index = 0;<br>dip->cmd list.status blk out index = 0;
 dip->cmd_list.status_blk_area_size = DEV_CISC_MAX_PARAM_BLOCKS;<br>dip->cmd_list.status_blk_area_size = DEV_CISC_MAX_STATUS_BLOCKS;<br>dip->cmd_list.reserved_1_must_be_zero = 0;<br>dip->cmd_list.reserved_2_must_be_zero = 0;
 /*.Implementation_Continued [= 
/* Allocate and initialize a type zero parameter block which will
/*® be used to issue the start command command. The parameter block
 /* allocate and initialize a type zero parameter block which<br>/* be used to issue the start command command. The parameter<br>/* must not cross a page boundry since it is accessed by the<br>/* controller.
 /* .Endj= =/
 type_O_param_blk_ptr
 = (dev_cisc_type 0 pb ptr_type)

                           VM_GEC_WITED_MEMOT}(USIZEOI(UEV_CISO);
                          vm_get_wired_memory(usizeof(dev_cisc_type_0_pb_type),
 wm_get_wired_memory(usizeof(dev_cisc_type_0_1<br>WM_DEFAULT_ALIGNMENT_NO_PAGE_CROSS);<br>misc_zero_fill((pointer_to_any_type)type_0_param_blk_ptr,<br>usizeof(dev_cisc_type_0_pb_type));
 /*
/*
 Implementation
 _Continued
[= 
 /* Fill in the Start Command List parameter block.
   x
 /
 /*.EndjJ= a/
 set_up_cmd_list_pb_ptr = (dev_cisc_set_up_cmd_list_pb_ptr_type)
 set_up_cmd_iist_pb_pti = (dev_cisc_set_up_cmd_iist_phi_circ_computed param_block;<br>atype_O_param_block;<br>set_up_cmd_list_pb_ptr->address_modifier = dip->vme_address_modifier;
 set_up_cmd_iist_pb_ptr->addiess_modifier = dip->vme_addies<br>set_up_cmd_list_pb_ptr->command = DEV_CISC_CMD_START_LIST;
set_up_cmd_list_pb_ptr->target_id = DEV_CISC_SCSI_TARGET_ID;
 vm_get_physical_address(
                        (word_address_type)&dip->cmd_list,
                                FALSE,
B-34 Licensed material—property of Data General Corporation 093-701053
```

```
(word address ptr_type) &set up cmd_list_pb_ptr->command_list_ptr);
set up cmd list pb ptr->interrupt_level = dip->interrupt_level;
set_up_comd_list_pb_ptr->interrupt_vector = dip->device_code;
/*.Implementation_Continued[=
/* Tell the controller about the location of the parameter block
/* by loading the address buffer port with data transfer control
/* information and the physical address of the parameter block.
/* The address buffer port consists of three 16 bit words. Three
/* consecutive writes to the base address of the address buffer
/* port allows each word to be loaded with data.
/* .End]= */
dip~>cisc_reg_ptr->address_buffer =
                        DEV_CIPRICO_ADDRESS_BUFFER_SET_CONTROL_BITS| 
                             dip->vme_address_modifier;
vm_get_physical_address( 
            (word_address_type)type_0_param_blk_ptr,
                FALSE,
                 FALSE,<br>(word_address_ptr_type)&physical_address);
dip->cisc_reg_ptr->address_buffer = (bit32e_type)physical_address >> 16;
dip->cisc_reg_ptr->address_buffer = (bit32e_type)physical_address & OxFFFF ;
/*.Implementation_Continued[=
/* Start command execution by writing a zero to the channel
/* attention register. Zero indicates that this is a type
/* zero command. Give the command one second to complete. If
/* it doesn't complete in one second or completes with an
/* error, return the status.
/*.Endj]= x/
type 0 param blk ptr->interrupt_level = 0;
time<sup>-0</sup>param_blk_ptr->interrupt_vector = 0;
dip->cisc_reg_ptr->channel_attention = 0;
vp_create_clock_event(sevents[0], &misc_two_seconds); 
vp_create_clock_event(&events[0], &misc_two_second:<br>vp_await_ec(events, (int32_type)l, &result_index);
if ((!(type 0 param_blk_ptr->status_block.flags &
    DEV_CIPRICO_COMMAND_COMPLETE_STATUS_FLAG)) ||<br>(type_0_param_blk_ptr->status_block.flags & DEV_CIPRICO_ERROR_STATUS_FLAG))
    {
    status = IO_EIO_PHYSICAL_UNIT_FAILURE;
}<br>vm_release_wired_memory((pointer_to_any_type)type_0_param_blk_ptr,<br>usizeof(dev_cisc_type_0_pb_type));
if (status != OK)
    {
    goto reset_failed;
    }
/*.Implementation_Continued[= 
/*
/* Dequeue a request block and set up a command to run the
/* controller diagnostics. From this point on, all commands will
/* be issued through the command list mechanism. If the diagnostics
/* fail, return the error.
/*
/*.End)= */
misc_dequeue_from_head(&dip->request_blk_queue, (misc_queue_links_ptr_type *)&request_blk_ptr);
request_blk_ptr->sync_io = TRUE;
request_blk_ptr->ute_ptr = dip->ute_ptr;
run_diagnostics_pb ptr = (dev_cisc_run_diagnostics_pb_ptr_type)
                                          &reguest_blk_ptr->param_block;
run diagnostics pb ptr->param block_id = (uint32e_type)request_bl.k_ptr;
run_diagnostics_pb_ptr->target_id = DEV_CISC_SCSI_TARGET_ID;
run_diagnostics_pb_ptr->command = DEV_CISC_CMD_SELF_TEST;
run diagnostics pb ptr->test flags =
             (DEV_CISC_SELF_TEST_STATIC_RAM_ TEST & DEV_CISC_SELF_TEST_PROM_TEST);
```

```
run_diagnostics_pb_ptr->reserved_1_must_be_zero
run_diagnostics_pb_ptr->reserved_2_must_be_zero
run diagnostics_pb_ptr->reserved_3_must_be_zero = 0;
run_diagnostics_pb_ptr->reserved_4_must_be_zero
run_diagnostics_pb_ptr->reserved_5_must_be_zero
run_diagnostics_pb_ptr->reserved_1_must_be_zero = 0;<br>run_diagnostics_pb_ptr->reserved_2_must_be_zero = 0;<br>run_diagnostics_pb_ptr->reserved_4_must_be_zero = 0;<br>run_diagnostics_pb_ptr->reserved_4_must_be_zero = 0;<br>run_diagno
events[0].name = <code>frequency\_blk\_ptr-&gt;sync\_io\_ec;</code>events[0].name = &request_blk_ptr->sync_io_ec;<br>vp_get_next_ec_value(&request_blk_ptr->sync_io_ec, &events[0].value);
dev cisc_start_command_list_request(request_blk_ptr);
dev_cisc_await_sync_event(request_blk_ptr,
                                       &events[0],
                                        &misc_ten seconds);
if ((request blk ptr->request aborted) ||
      (request_blk_ptr->request_timed_out)
(request_blk_ptr->status_blik_array[0].flags &
DEV_CIPRICO_ERROR_STATUS_FLAG)) 
      {
      status = IO_EIO_PHYSICAL _UNIT_FAILURE;
      goto reset_failed_release_parameter_blk;
/*.Implementation_Continued[=
/*® Initialize the controller options. See the Ciprico Rimfire
/* 3500 Product Specification manual for a complete description
/* Initialize the controller options. See the Ciprico Rimfir<br>/* Initialize the controller options. See the Ciprico Rimfir<br>/* of the controller options available. We will use the same
/* Initialize the controller options. See the Cipi<br>/* 3500 Product Specification manual for a complet<br>/* of the controller options available. We will us<br>/* request block allocated to run the diagnostics.
/*.Endj)= «/
general_options_pb_ptr = (dev_cisc_general_options_pb_ptr_type)
                                                            &request_blk_ptr->param_block;
general options pb ptr->param_block_id = (uint32e_type)request_blk_ptr;
if (dip->vme_address_ modifier == DEV_CIPRICO_VME_ADDR_MOD_SUP_BLK_32)
      {
      general_options_pb_ptr->block_mode_flag = TRUE;
      }
else
      t<br>general options pb ptr->block mode_flag = FALSE;
}
general_options_pb_ptr->parity_check_flag = FALSE;
general_options_pb_ptr->allow_disconnect_flag = TRUE;
general\_options\_pb\_ptr\rightarrowthrottle_type = \overline{1};
general_options_pb_ptr->throttle_type = 1;<br>general options pb ptr->throttle_count = 31;
general_options_pb_ptr->host_id = DEV_CISC_SCSI_HOST_ID;
general_options_pb_ptr->target_id = DEV_CISC_SCSI_TARGET_ID;
general_options_pb_ptr->carget_id - DEV_CISC_OCST_IARGET_ID;<br>general_options_pb_ptr->command = DEV_CISC_CMD_SET_CONTROLLER_OPTIONS;<br>general options pb ptr->reserved_1_must_be_zero = 0;
general_options_pb_ptr->reserved_2_must_be_zero =
general_options_pb_ptr->reserved_2_must_be_zero = 0;<br>general options pb ptr->reserved 3 must be zero = 0;
general _options_pb ptr->reserved_4 must_be_zero
general_options_pb_ptr->reserved_5_must_be_zero
general_options_pb_ptr->reserved_2_must_be_zero = 0;<br>general_options_pb_ptr->reserved_3_must_be_zero = 0;<br>general_options_pb_ptr->reserved_5_must_be_zero = 0;<br>general_options_pb_ptr->reserved_5_must_be_zero = 0;<br>general_op
                                                                             .
;
i
general_options_pb_ptr->reserved_6_must_be_zero = 0;
events[0].name = srequest_blk_ptr->sync_io_ec;
request_blk_ptr->sync_io = TRUE;
request_blk_ptr->ute_ptr = dip->ute_ptr;
vp_get_next_ec_value(&request_blk_ptr->sync_io_ec, éevents[0] .value);
dev_cisc_start_command_list_request(request_blk_ptr);
dev_cisc_await_sync_event(request_blk_ptr,
                                       &events[0],
                                       &misc_ten_seconds); 
if (request_blik_ptr->request_aborted request_blk_ptr->request_timed_out | |
      request_blk_ptr->request_timed_out ||<br>(request blk ptr->status blk array[0].flags &
       DEV_CIPRICO_ERROR_STATUS_FLAG) )
      i<br>status = IO EIO PHYSICAL UNIT FAILURE;
      goto reset_failed_release_parameter_blk;
      }
/*.Implementation_Continued[= 
/*
```

```
/ . /*.End)= x /
      Get the firmware revision level. Use the level value to
/* @etermine if SCSI synchronous data transfers are supported.
\overline{1}identify_pb ptr = (dev_cisc_identify_pb_ptr_type) &request_blk_ptr->param_block; 
identify pb ptr->param_block_id = (uint32e_type)request_blk_ptr;
identify_pb ptr->target_id = DEV_CISC_SCSI_TARGET_ID;
identify pbptr->command = DEV_CISC_CMD_IDENTIFY;
identify pb ptr->reserved_1_must_be_zero = 0;<br>identify pb ptr->reserved_2_must_be_zero = 0;
                                                    0;<br>0;<br>0;
identify_pb_ptr->reserved_3_must_be_zero
identify_pb_ptr->reserved_4_must_be_zero 
identify_pb_ptr->reserved_5_must_be_zero
                                                    0;
identify_pb_ptr->reserved_6_must_be_zero 
                                                    0;
events[0].name = <code>frequency\_plt\_ptr-&gt; sync\_io\_ec;</code>request_blk_ptr->sync_io = TRUE;
request_blk_ptr->ute_ptr = dip->ute_ptr;
vp_get_next_ec_value( &request_blk_ptr-—>sync_io_ec, &events [0] .value) ;
dev_cisc_start_command_list_request(request_blk_ptr);<br>dev_cisc_await_sync_event(request_blk_ptr,
                                sevents[0], 
                                émisc_ten_seconds); 
identify_status_blk_ptr = (dev_cisc_identify_status_block_ptr_type)
    request_blk_ptr->status_blk_array;
if (request_blk_ptr->request_aborted | |
     request_blk_ptr->request_timed_out ||<br>(identify_status_blk_ptr->flags & DEV_CIPRICO_ERROR_STATUS_FLAG))
     i<br>status = IO EIO PHYSICAL_UNIT_FAILURE;
    goto reset_failed_release_parameter_blk;
     }
if (identify_status_blk_ptr->firmware_revision >=
              | DEV_CISC_SYNC_SUPPORT_FIRMWARE_REVISION)
     {
dip->sync_scsi_supported = TRUE;
    -1
else
     i<br>dip->sync_scsi_supported = FALSE;
     }
/*.Implementation_Continued[=-
/* Set the unit options for each possible unit on the SCSI bus
      to some initial values. Note that the options are set on a
/* per SCSI ID basis, i.e. options for each unit at a
      particular SCSI ID cannot be set individually.
\gamma/
/* .Endj = x /
unit_options_pb ptr= (dev_cisc_unit_options_pb_ptr_type)
&request_blk_ptr->param_block;
unit_options_pb_ptr->param_block_id = (uint32e_type)request_blk_ptr;
unit_options_pb_ptr->disconnect_timeout =
DEV_CISC_UNIT_OPTIONS_DEFAULT_DISCON_TIMEOUT;<br>unit_options_pb_ptr->target_id = DEV_CISC_SCSI_TARGET_ID;
unit_options_pb_ptr->select_timeout = DEV_CISC_UNIT_OPTIONS_SELECT_TIMEOUT;
unit_options_pb_ptr->retry_control = 0;<br>unit_options_pb_ptr->retry_limit = 0;<br>unit_options_pb_ptr->reserved_1 = 0;
unit_options_pb_ptr->reserved_1 = 0;<br>unit_options_pb_ptr->sense_bytes = DEV_CISC_REQUEST_SENSE_DATA_SIZE;
if (dip->sync_scsi_supported)
     i<br>unit_options_pb_ptr->unit_flags = DEV_CISC_UNIT_FLAGS_SYN;
     }
else
     {<br>unit_options_pb_ptr->unit_flags = 0;
unit_options_pb_ptr->command = DEV_CISC_CMD_SET_UNIT_OPTIONS;
```

```
unit_options_pb_ptr->reserved_2 = 0;
 unit_options_pb_ptr->reserved_3 = 0;unit_options_pb_ptr->reserved_3 = 0;<br>unit options pb ptr->reserved 4 = 0;
 unit_options_pp_ptr->reserved_4 = 0;<br>events[0].name = &request_blk_ptr->sync_io_ec;
request_blk_prr->sync.io = TRUE;request_blk_ptr->ute_ptr = dip->ute_ptr;
for (sesi_id = 0; sesi_id < DEV_SCSI_MAX_SCSI_IDS; scsi_id++)
         {
if (sesi_id == DEV_CISC_SCSI_HOST_ID)
                         {
                        continue;
        unit _options_pb_ptr->unit_id = scsi_id;
        vp_get_next_ec_value(&request_blk_ptr->sync_io_ec, &events[0] .value) ;
        dev_cisc_start_command_list_request(request_blk_ptr);
        dev_cisc_await_sync_event(request_blk_ptr,
                                                           \texttt{sevents}[0],
                                                           &émisc_ten_seconds); 
        if (request_blk_ptr->request_aborted
                 request_blk_ptr->request_aborted ||<br>request blk ptr->request timed out ||
                 request_bik_ptr->request_timed_out ||<br>(identify status blk_ptr->flags & DEV_CIPRICO_ERROR_STATUS_FLAG))
                 i<br>status = IO EIO PHYSICAL UNIT FAILURE;
                       break;
                }
        }
reset_failed_release_parameter_blk:
 reset_failed_release_parameter_blk:<br>misc_enqueue_at_tail(&dip->request_blk_queue, &request_blk_ptr->links);<br>reset_failed:<br>pturn(status);<br>(*.function */<br>/*.function */<br>wrRED dev cisc_service_interrupt (dip)
reset _failed:
return(status);
 }
/x.function */
                        [*®S< x/ 
WIRED
                         /[*> x/
 dev_cisc_device_info_ptr_type dip; /* READ/WRITE */
/*.Summary[= 
/*
 /* This function services interrupts issued by a Ciprico Rimfire
/* 3500 SCSI adapter. It is called from the system interrupt
 unit_options_ph_ptr-)reserved_2 - 0;<br>
unit_options_ph_ptr-)reserved_3 - 0;<br>
unit_options_ph_ptr-)reserved_3 - 0;<br>
vewnts[0].name - srequest_hlk_ptr-)sync_io_ec;<br>
request_hlk_ptr-)sync_io - renus;<br>
request_hlk_ptr-)sync_io_
.<br>/*.Parameters
 /* dip -- A pointer to the device information structure of
 /*.Parameters<br>/* dip -- A pointer to the device inform<br>/* the interrupting cisc SCSI adapter.
/* The material party can<br>/*.Functional_Description
 /* Each pending status block is extracted from the command list and
/* the status information is evaluated.
 /*<br>
/* Each pending status block is extracted from the command list<br>
/* status information is copied into the original request block<br>
/* status block id is the request block pointer).<br>
/* (the status block id is the reques
 % the status information is evaluated.<br>
/* the status information is copied into the original request block<br>
/* (the status block id is the request block pointer).<br>
/* awakened via the ec in the request block. Asynchronous
 /* If the request was issued synchronously, the awaiting pr<br>/* awakened via the ec in the request block. Asynchronous b<br>/* are completed through the I/O demon. After the status list updated.<br>/* been saved, the out pointer 
 /* are completed through the I/O demon. After the status block has<br>/* been saved, the out pointer for the status list updated.<br>/* Note that the interrupt is cleared by the vme acknowledge before
 /* been saved, the out pointer for the status list updated.<br>
/* Note that the interrupt is cleared by the vme acknowledge before<br>
/* this routine is called. As a result, a spin lock must be used to<br>
/* lock the data struc
. ノノノノノノノノノノノノノ
 /*<br>/*.Return_Value<br>/* None.
/*
;<br>;*
 {
 /*<br>
Allow the status information is extracted from the command li<br>
\frac{7}{7}<br>
\frac{1}{7} Each pending status block is extracted from the command li<br>
\frac{7}{7}<br>
the status information is copied into the original request blo
The Mote that the interrupt is cleared by the wme acknowledge before<br>
\frac{1}{\pi} this routine is called. As a result, a spin lock must be used to<br>
\frac{1}{\pi}<br>
\frac{1}{\pi}. Return_Value<br>
\frac{1}{\pi}<br>
None.<br>
\frac{1}{\pi}<br>
None.<br>
```

```
A Sample S(
dev_cisc_request_blk_ptr_type<br>dev_cisc_unit_table_entry_ptr_type ute_ptr;
 dev_cisc_request_blk_ptr_type<br>dev_cisc_unit_table_entry_ptr_type ute_ptr;<br>misc clock value type curtime;
 dev_cisc_request_blk_ptr_type<br>dev_cisc_unit_table_entry_ptr_type ute_ptr;<br>misc_clock_value_type current time;<br>misc_clock_value_type current_time;
 dev_cisc_request_blk_ptr_type<br>dev_cisc_unit_table_entry_ptr_type u<br>misc_clock_value_type (<br>misc_clock_value_type status flags;<br>bit8e_type status flags;
 /*. Implementation [=
 /*
 /* Get the controller lock so that the status block section of
/* the command list can be accessed exclusively.
 /*
 A Sample SCSI<br>dev_cisc_request_blk_ptr_type<br>dev_cisc_unit_table_entry_ptr_type ute_ptr; request_blk_ptr;<br>misc_clock_value_type ur_time; cur_time;<br>misc_clock_value_type status_flags;<br>bit8e_type status_flags;<br>/*.Implementati
dev_cisc_lock_controller(dip, FALSE); 
 /*.Implementation_Continued[=
 /* Remove all pending status blocks from the queue and examine
/*® the request status. Depending on how the unit options were
 /* Semove all pending status blocks from the queue and examine<br>
/* the request status. Depending on how the unit options were<br>
/* set and whether any errors occurred during command execution,<br>
/* one or more status blocks 
 /* the request status. Depending on how the unit options were<br>
/* set and whether any errors occurred during command execution,<br>
/* one or more status blocks are returned for each retry and when the command completes.<br>
/* 
 /* one or more status blocks are returned for each request. Sta<br>/* blocks are returned for each retry and when the command completes with an error.<br>/* interrupt occurs and when a command completes with an error.
 /* blocks are returned for each retry and when the command c<br>
\gamma* Sense information is returned in the status block when a<br>
\gamma* interrupt occurs and when a command completes with an err<br>
\gamma* status block. Multiple s
 /* interrupt occurs and when a command completes with an erro<br>/* Eight bytes of sense information can be returned in each<br>/* status block. Multiple status blocks are returned if more<br>/* than eight bytes of sense informatio
 /* Eight bytes of sense information can be returned in each<br>/* status block. Multiple status blocks are returned if more<br>/* than eight bytes of sense information were requested. This<br>/* driver supports a maximum of sixteen
 /* status block. Multiple status blocks are returned if more<br>/* than eight bytes of sense information were requested. This<br>/* driver supports a maximum of sixteen bytes of sense data (two<br>/* status blocks are generated for
 /* driver supports a maximum of sixteen bytes c<br>/* status blocks). If more than two status block<br>/* a command, only the last two are saved becau<br>/* the actual completion status of the command.
 /* a command, only the last two are saved because they indicate<br>
\gamma^* the actual completion status of the command.<br>
\gamma^* If the status block indicates that this is a retry interrupt,
 f^* the actual completion status of the command.<br>f^* If the status block indicates that this is a retry interrupt,<br>f^* the retry count in the request block is incremented. Base level
 /* If the status block indicates that this is a retry interru<br>/* the retry count in the request block is incremented. Base<br>/* is not directly notified of retries. However if base level<br>/* times out, it looks at the retry c
 /* should wait some more. Status blocks resulting from command
 /* is not directly notified of retries. However if ba<br>/* times out, it looks at the retry count to determin<br>/* should wait some more. Status blocks resulting from<br>/* errors that are going to be retried are not saved.
 % should wait some more. Status blocks resulting from command<br>/* errors that are going to be retried are not saved.<br>/* Base level is directly notified of an I/O event only when<br>/* the status block indicates that the comman
 /* Base level is directly notified of an I/O event only when<br>/* the command has completed but the request specified by the<br>/* the command has completed but the request specified by the<br>/* the request block is returned to t
 /* the command has con<br>/* status block has be<br>/* the request block i<br>/* level notification.
 /* the request block is returned to the free queue with no base<br>/* level notification.<br>/* The action taken with each status block depends on the state of
 /* level notification.<br>/* The action taken with each status block depends on the state of<br>/* Command Complete, Continued, Retry, and Error bits in the flags<br>/* field of the status block. The Continued bit is set only when
 /* The action taken with each status block depends on the stat<br>/* Command Complete, Continued, Retry, and Error bits in the f<br>/* field of the status block. The Continued bit is set only wh<br>/* a retry is reported and more 
 /* Command Complete, Continued, Retry, and Error bits in the flag<br>
/* field of the status block. The Continued bit is set only when<br>
/* a retry is reported and more than eight bytes of sense data<br>
/* are returned. The Cont
 /* block of the pair used to report the retry. No matter how man<br>status blocks are generated for a particular command, the<br>/* Command Complete flag will only be set in the very last statu<br>/* block. See the Ciprico Rimfire 
 /* Command Complete flag will only be set in the very last status<br>/* block. See the Ciprico Rimfire 3500 Product Specification for<br>/* a general description of the meaning and interpretation of<br>/* status block flags. A cou
 /* block. See the Ciprico<br>/* a general description c<br>/* status block flags. A<br>/* here for clarification:
 /* With the unit options set so that 3 retries would be
 /* here for clarification:<br>/* With the unit options set so that 3 retries would be<br>/* be performed and 16 bytes of sense information returned,<br>/* a hard error resulted in 3 interrupts being generated with
 /* With the unit options set so that 3 retries would be<br>
/* be performed and 16 bytes of sense information retur<br>
/* a hard error resulted in 3 interrupts being generate<br>
/* a total of 8 status blocks. The flags field of 
 /* be performed and 16 bytes of sense information returned,<br>
/* a hard error resulted in 3 interrupts being generated wit<br>
/* a total of 8 status blocks contained the following: 0x60,<br>
/* respective status blocks containe
 % a total of 8 status blocks. The flags fi<br>% respective status blocks contained the 1/*<br>% 0x64, 0x60, 0x64, 0x60, 0x64, 0x40, 0x23.<br>% of each of these status blocks was 0x23.
/* of each of these status blocks was 0x23.<br>
/* With the unit options set so that 3 retries would be<br>
/* be performed and 8 bytes of sense information retu<br>
\lambda* a hard error resulted in 3 interrupts being genera<br>
/* a t
 % 0x64, 0x60, 0x64, 0x60, 0x64, 0x40, 0xC0. The error fie<br>/* of each of these status blocks was 0x23.<br>/* With the unit options set so that 3 retries would be<br>/* be performed and 8 bytes of sense information returned.
 /* of each of these status blocks was 0x23.<br>
/* With the unit options set so that 3 retries would be<br>
/* a hard error resulted in 3 interrupts being generated with<br>
/* a hard error resulted in 3 interrupts being generated
 /* a hard error resulted in 3 interrupts being generated wi<br>
/* a total of 4 status blocks. The flags field of the 4<br>
/* respective status blocks contained the following: 0x60,<br>
/* status blocks was 0x23.
/* respective status blocks contained the following: 0x66,<br>
\frac{1}{2} of each of these status blocks was 0x23.<br>
\frac{1}{2} of each of these status blocks was 0x23.<br>
\frac{1}{2} with the unit options set so that 3 retries wou
```

```
/*<br>/*.End]=
 /*.End)= */
while (dip->cmd_list.status_blk_in_ index != dip->cmd_list.status_blk_out_index)
       {<br>status_blk_ptr = &dip->cmd_list.status_blk<br>{dip->cmd_list.status_blk_out_index];
       dip->cmd_list.status_k]<br>dev cisc physical dip[0] = (uint32_type)status_blk_ptr;
       regquest_blk_ ptr = (dev_cisc_request_blk_ptr_type)status_blk_ptr->command_id;
status_flags = status_blk_ptr->flags;
if (status_flags & DEV_CIPRICO_COMMAND_COMPLETE_STATUS_FLAG)
 /*.Implementation_Continued[= 
/*
      The command complete bit is set, perform completion processing.
/*
 /* .End)= 2/
                    request_blk_ptr->status_blk_array [request_blk_ptr->status_blk_index++]
= *status blk _ptr; 
/* .Implementation_Continued[= 
 /* Record the total amount of time that the target device spent
 %.Implementation_Continued[<del>=-------------------------------</del><br>/* Record the total amount of time that the target device<br>/* processing the request. Note that the start time is not
 /*® necessarily the starting time of this particular request but
 /* Record the total amount of time that the target device s<br>/* processing the request. Note that the start time is not<br>/* necessarily the starting time of this particular request<br>/* is the time when the disk went from idl
 /* processing the request. Note that the start time is no<br>
/* necessarily the starting time of this particular reque<br>
/* is the time when the disk went from idle to active. Th<br>
/* out as requests complete. Further, 
 /* is the time when the disk went from idle to active.<br>/* does not really matter since all the timings will evaluation is requests complete. Further, system activity<br>/* evaluation is not done at a per-request granul
 /* .End)= */
             vp_read_system_clock(&current_time);
                  cur_time = current_time;
             ute_ptr = request_blk_ptr->ute_ptr;
             misc_decrement(&ute_ptr->outstanding_request_count);
             MISC_CLOCK_VALUE_SUBTRACT(&ute_ptr->start_busy_time, &cur_time);
             MISC_CLOCK_VALUE_ASSIGN( &cur_time,
                                      &érequest_blk_ptr->total_request_busy_time); 
             MISC_CLOCK_VALUE_ASSIGN(&current_time, &ute_ptr->start_busy_time);
/* .Implementation_Continued[= 
 /* If Command Complete is set but the request has been aborted,
 /* enqueue a request to the I/O demon to release all resources
/* associated with the request. Note that a request can't be
 /* enqueue a request to the I/O demon to release all resources<br>/* associated with the request. Note that a request can't be<br>/* aborted if DMA is being done, so there are no scatter gather<br>/* arrays to be returned to the fr
/* .End)= */
             if (request_blk_ptr->request_aborted)
                    {
(void)io_queue_message_to_driver_demon( 
                                                 dev_cisc_complete_aborted_request,
                                                 (bit32e_type)request_blk_ptr,
                                                 TRUE);
                         }
 /*.Implementation_Continued[=
/*
 /* The command has completed and base level is still interested, do
/* the notification.
/*
 .<br>/* .End] <del>=</del>
             else
                    {
if (request_blk_ptr->syne_io)
                          {
vp_advance_ec( &request_blk_ptr->sync_io_ec);
                         }
                   else
Are notification.<br>
\begin{array}{r} \n\text{# End} = \n\end{array}<br>
\begin{array}{r} \n\text{# End} = \n\end{array}<br>
\begin{array}{r} \n\text{# End} = \n\end{array}<br>
\begin{array}{r} \n\text{# End} = \n\end{array}<br>
\begin{array}{r} \n\text{# End} = \n\end{array}<br>
\begin{array}{r} \n\text{# End} = \n\end{array}<br>
\begin{array}{r} \n\text{# End} = \n\end{array}<br>
\begin{array}{r
```

```
/*.End)= */
                          (void)io_queue_message_to_driver_demon( 
                                                   dev_cisc_complete_io,
                                                   (bit32e_type)request_blk_ptr,
                                                   TRUE);
      else
/* .Implementation_Continued[= 
/* The Command Complete flag is not set. Either a retry is being
/* performed or this is the first status block of a pair reporting
/* command complete with an error. In either case, set the status
/* performed or this is the first status block of a pair reporting<br>/* command complete with an error. In either case, set the status<br>/* block index to zero and save the status information. Status
/* block index to zero and save the status information. Status /* information previously received for the command is over-writ
/* information previously received for the command is over-written.<br>/* However, the over-written information is no longer relevant.
/* However, the over-written information is no longer relevant.<br>/*<br>/* If the Retry flag is on and the Continued Status block flag is
/*  If the Retry flag is on and the Continued Status block fla<br>/*  off, advance the retry count so that the timeout path will
/* If the Retry flag is on and the Continued Status block<br>/* off, advance the retry count so that the timeout path<br>/* take the retry into account. A retry status block with
/* off, advance the retry count so that the timeout path will<br>/* take the retry into account. A retry status block with<br>/* Continued flag on is the second status block of a pair sent<br>/* for retry notification. Hence the re
/* Continued flag on is the second status block of a pair sent<br>
/* for retry notification. Hence the retry count is incremented<br>
/* only when the first of the pair is received.<br>
/*
             request_blk_ptr->status_blk_index = 0;<br>
request_blk_ptr->status_blk_array[request_blk_ptr->status_blk_index++]<br>
**status_blk_ptr;<br>
if ((status_flags & DEV_CIPRICO_RETRY_REQUIRED_STATUS_FLAG) &&
                   request_blk_ptr->status_blk_index = 0;
                                        = *status_blk_ptr;
                  '(status_flags & DEV_CIPRICO_CONTINUED_BLOCK_STATUS_FLAG)) 
                          \mathbf{f}request_blk_ptr->retries_started++;
             }
/*.Implementation_Continued[= 
/* Update the index into the status block queue. If the index exceeds
/*
/* Update the index into the status block queue. If the index exceeds /* the last element in the list, reset it to the first element.
/*
dev_cisc_request_blk_ptr_type request_blk_ptr; /* READ/WRITE */
/* .Endj= %/
      dip->cmd_list.status_blk_out_index++;
       if (dip->emd_list.status_blk_out_index >= .
dip->cmd_list.status_blk_area_size)
             1<br>dip->cmd_list.status_blk_out_index_%=
                                                      dip-—>cemd_list.status_blk_area_size;
             }
      }
dev_cisc_unlock_controller(dip, FALSE);
return;
 }
/*.function */
/*<----------------------------------**/
WIRED
void dev_cisc_start_command_list_request (request_blk_ptr)
                                        -------<del>-</del>----*<sup>7</sup>
%\the critics that the critics of the critics of the critics of the critics of the start and distributed the command list request.<br>
The start and command list request.<br>
The start and distributed the command list request.<br>

/*.Summary[= 
/*
/* Start a command list request.
/*
/*.Parameters
/*
x' request blk ptr -- A pointer to a request block that
/? specifies a Ciprico Rimfire 3500 request.
```

```
/*
/*.Functional_Description 
/*<br>/*
/*<br>/* Functional_Description<br>/*   This function notifies the controller that a parameter block<br>/*   in the command list structure is ready for execution.
/*
/*.Return_Value
/*
/* None.
/*
% /*<br>
/* Functional_Description<br>
/* This function notifies the controller<br>
/* in the command list structure is ready<br>
/* .Return_Value<br>
/* None.<br>
/* None.<br>
/* intifie type param blk in index.
A Sample SCSI Adapter Driver<br>
/*<br>
/* Functional_Description<br>
/* This function notifies the controller that a parameter bl<br>
/* This function is tructure is ready for execution.<br>
/*<br>
/* Return_Value<br>
/* None.<br>
/* None.<br>
(* N
A Sample SCSI Adapter Driver<br>
/*<br>
/* Functional_Description<br>
/* This function notifies the controller that a pa<br>
/* in the command list structure is ready for exec<br>
/*<br>
/* Return_Value<br>
/* None.<br>
/* None.<br>
/* Param_block_p
dev_cisc_param_block_ptr_type - -<br>dev_cisc_device_info_ptr_type<br>dev_cisc_unit_table_entry_ptr_type ute_ptr;
/*.Implementation[=
/*
/* Initialize the request block retry counters and the various
         request status flags.
/*
/* .Endj]= « /
dip = request_blk_ptr->dip;
request_blk_ptr->status_blk_index = 0;
request_blk_ptr->retries_started = 0;
request_blk_ptr->retries_acknowledged = 0;
request_blk_ptr->request_aborted = FALSE;
request_blk_ptr->async_request_handled = FALSE;
request_blk_ptr->request_timed_out = FALSE;
ute_ptr = request_blk_ptr->ute_ptr;
/*.Implementation_Continued{= 
/*
/* Get the controller lock and allocate a parameter block from
/* the command list. Copy the Ciprico parameter block from the
/* Get the controller lock and allocate a parameter block from the /* the command list. Copy the Ciprico parameter block from the
         request block to the parameter block allocated from the command
         list. The request interleave lock that had to be obtained to get
* request block to the paramete<br>/* list. The request interleave<br>/* to this function guarantees to<br>/* parameter block is available.
/*
/* to this function guarantees us that at least one command l<br>/* parameter block is available.<br>/* Update the parameter block in index so that the controller
/* parameter block is available.<br>/* Update the parameter block in index so that the controlle<br>/* will know where to start looking for the parameter block.
/* Tpdate the parameter block in index so that the control<br>/* will know where to start looking for the parameter block<br>/* set the controller channel attention flag to notify the<br>/* controller of the parameter block.
/*
         will know where to start looking for the parameter block.<br>Set the controller channel attention flag to notify the<br>controller of the parameter block.<br>If the target unit is currently idle, the current time is<br>saved as the st
         controller of the parameter block.
/*
/* .End) = «/
dev cisc lock controller(dip, TRUE);
dev_cisc_lock_controller(dip, TRUE);<br>param_blk_ptr = &dip->cmd_list.param_blk[dip->cmd_list.param_blk_in_index];<br>*param_blk_ptr = request_blk_ptr->param_block;<br>param_blk_in_index = dip->cmd_list.param_blk_in_index + 1;<br>if 
        {
param_blk_in_ index %= dip->cmd_list.param_blk_area_size;
dip->emd_list.param_blk_in_ index = param_blk_in index;
dip->cisc_reg_ptr->channel_attention = 1;
eng come_enceptrom_enceptrom in the control of the count) )<br>if (misc is zero and increment(&ute_ptr->outstanding_request_count))
        {<br>vp_read_system_clock(&ute_ptr->start_busy_time);
         {
dev_cise_unlock_controller(request_blk_ptr->dip, TRUE);
return;
}
/*.function */
                                 /*<-------------------------*/
if (misc_is_zero_and_increment(&ute_ptr->outstanding_request_count))<br>
{<br>
qp_read_system_clock(&ute_ptr->start_busy_time);<br>
dip->cisc_reg_ptr->channel_attention = 1;<br>
dev_cisc_unlock_controller(request_blk_ptr->dip, TRUE);<br>
```

```
vp_event_ptr_type completion_event_ptr; /* READ ONLY */
 A San<br>WIRED<br>Void dev cisc_await_sync_event (request_blk_ptr,
WIRED
                     dev_cisc_await_sync_event (request_blk_ptr,<br>completion_event_ptr,
                                        timeout_ptr)
                          /*) -------
dev_cisc_request_blk_ptr_type request_blk_ptr; /* READ ONLY */<br>vp_event_ptr_type completion_event_ptr; /* READ ONLY */
vp_event_ptr_type completion_event_ptr; /* READ ONLY */<br>misc_clock_value_ptr_type timeout_ptr; timeout_ptr; /* READ ONLY */
                                             ----------------------------------
/*.Summary(= 
/*
/* Wait for command complete, timeout, or termination signal.
/*
/*.Parameters
/*
 \gamma* request_blk_ptr -- A pointer to the cisc request block
 /* which is being used to execute the command.
/*
 /* completion event ptr -- A pointer to an event structure which
;<br>;*
 /* specifies when the command will be considered complete.
 /* timeout_ptr -- A pointer to a clock value which specifies
 /* the amount of the command has to complete before it is
/* considered "timed-out".
 /*.Functional_Description 
/* This function pends and waits until an operation completes,<br>/* a timeout occurs, or the operation is interrupted by a
        a timeout occurs, or the operation is interrupted by a
        signal. If a timeout occurs and no controller retries have
y^* been done, the cisc adpater is reset and a timeout error is y^* recorded. If the operation is interrupted by a terminated s the request block is marked as aborted and the error flag is
        recorded. If the operation is interrupted by a terminated signal,
        the request block is marked as aborted and the error flag is
        set in the request block.
 /*.Assumptions
 /* This function assumes that the operation associated with the
 /* event has been started and that the caller's event structure
        contains a current ec value which will be realized if the
        operation completes.
        This function also assumes that signal delivery has been disabled
        by the caller if it is not appropriate for the operation to
        be terminated by a signal.
 /*.Return_Value
 /* None.
 /* Remarks<br>/*     The Ciprico 3500 manages timeouts internally. The ti<br>/*     processing done here is used as a backup in case the
 /*.Remarks
/* The Ciprico 3500 manages timeouts internally. The timeout<br>
/* processing done here is used as a backup in case the<br>
/* controller fails. If the timeout we set up here expires,<br>
/* insure that further communication with
 /* The Ciprico 3500 manages timeouts internally. The timeou<br>/* processing done here is used as a backup in case the<br>/* controller fails. If the timeout we set up here expires,
        processing done here is used as a sackup in case the<br>controller fails. If the timeout we set up here expires,<br>the controller is considered dead and it is reset to
        insure that further communication with the host is not
        attempted. After the reset, the SCSI devices under the
 /* attempted. After the reset, the SCSI devices under the host.<br>/* jurisdiction of the controller are inaccessible to the host.<br>/* This method of recovery is rather severe but there no<br>/* graceful way to recover if we time
        jurisdiction of the controller are inaccessible to the host.
 /* This method of recovery is rather severe but there no<br>/* graceful way to recover if we timeout waiting on the controll<br>/* The Ciprico interface does not provide a way to check a<br>/* command's execution status. Further, t
        command's execution status. Further, there is no way to abort<br>an individual command once it has been entered into the
\frac{1}{\lambda} command's execution status. Further, there is no way to abort<br>
\frac{1}{\lambda} an individual command once it has been entered into the<br>
\frac{1}{\lambda} active command list.<br>
\frac{1}{\lambda}<br>
\frac{1}{\lambda}<br>
\frac{1}{\lambda}<br>
\frac{1}{\lambda}y* active command list.
 /*
vp_event_type events[3];
int32_type result_index;
 /*.Implementation[=
x
/* Set up the timeout event, then pend and wait for one of the
```

```
/* three events to occur.
 /*
 /*® If the command is terminated or times-out, the controller
/* lock is held while the appropriate action is taken. The
 /* If the command is terminated or times-out, the controller<br>/* Iock is held while the appropriate action is taken. The<br>/* controller lock insures that the command complete interrupt<br>/* won't come in while we are processin
  /*
 /* .End)]= */
 events[0] = *completion_event_ptr;
 do
 /*.Implementation_Continued[= 
        {
vp_create_clock_event(&events[{1], timeout_ptr);
        do
                {
               if (pm_is_terminated(&events[2])) 
                      dev_cisc_lock_controller(request_blk_ptr->dip, TRUE};
                             if ('vp_has_event_occurred(&events[0]))
                                    request_blk_ptr->request_aborted = TRUE;
                      }
dev_cisc_unlock_controller(request_blk_ptr->dip, TRUE);
                             \mathsf{\bar{\text{}}\mathsf{goto}\bar{\text{}}\mathsf{done}}}<br>vp_await_ec(events, (int32_type)3, &result_index);
        y = 2000 2000)<br>
y = 2)<br>
yhile ((result index == 2) && !vp has event occurred(&events[0]) &&<br>
while ((result index == 2) && !vp has event occurred(&events[0]) &&
                                            'vp_has_ event_occurred(&events[1]}));
        while ((result_index == 2) && !vp_has_event_occurred(&events[0<br>!vp_has_event_occurred(&events[1]));<br>if ((result index == 1) && !vp has event occurred(&events[0]))
               dev_cisc_lock_controller(request_blk_ptr->dip, TRUE);
if (!vp_has_event_occurred(&events[0]))
 /*
 /* The command has timed-out. If a controller retry is being
/* performed, loop around and wait some more. Otherwise, reset
 /* The command has timed-out. If a controller retry is being<br>/* performed, loop around and wait some more. Otherwise, reset<br>/* the adapter and return the error.
 /*
 .<br>/* . End ] <del>=</del>
                             if (request_blk_ptr->retries_started !=
                                             request_blk_ptr->retries_acknowledged)
                                    request_blk_ptr->retries_acknowledged++;
                             else
                              request_blk_ptr->dip->cisc_reg_ptr->controller_reset =<br>
(bit32e_type)TRUE;<br>
request_blk_ptr->request_timed_out = TRUE;<br>}
                                                   (bit32e_type) TRUE;
                                     request_blk_ptr->request_timed_out = TRUE;
               dev_cisc_unlock_controller(request_blk_ptr->dip, TRUE);
                }
                \frac{1}{2} /* The completion event was satisfied */
                      break;
                      }
 }
while (!request_blk_ptr->request_timed_out); 
done:
return;
}
/*.function */
              {<br>
request_blk_p<br>
else<br>
{<br>
request_blk_ptr-><br>
(bit3<br>
request_blk_ptr-><br>
}<br>
dev_cisc_unlock_controlle<br>
}<br>
<br>
e /* The completion event<br>
{<br>
break;<br>
}<br>
:request_blk_ptr->request_<br>
tion */<br>
/*<----------------------------------
WIRED
/*<-------------------------/<br>WIRED<br>void dev_cisc_lock_controller (dip, base_level)
             /*><del>----------------------</del>*/
B-44 Licensed material—property of Data General Corporation<br>
B-44 Licensed material—property of Data General Corporation<br>
093-701053
```

```
dev cisc device info_ptr_type dip; /* READ ONLY */
boolean_type base_level; /* READ ONLY */
/* .Summary[= 
/*
y^* This function locks the cisc data structures for single threaded
/* access.
/*
/*.Parameters
/*
/* dip -- A pointer to a device information structure
/* associated with the cisc SCSI adapter to be locked.
/*
/* base_level -- Boolean variable, when true, indicates
/* that this function was called from base level.
/*
/* .Functional_Description
/*
/* The controller lock is obtained to insure exclusive access /* to the data structures used to control the cisc adapter.
     to the data structures used to control the cisc adapter.
     Since the controller lock is a spin lock, cise adapter
/* interrupts are disabled while the lock is held to reduce
/* the possibility that the cisc will interrupt and busy-wait
     for the lock.
/*®
     If the request to lock the controller is coming from a base
     level code path, interrupts are disabled on the current
     processor. Interrupt are disabled to insure that the
     executing process is not descheduled while holding the spin lock
/* executing process is not descheduled while holding the spin<br>/* Note that it is possible for an interrupt to come in before<br>/* we have a chance to mask the device. If this happens, either
/*
     we have a chance to mask the device. If this happens, either<br>this code path or the interrupt code path is going to busy-wait
     for the lock. This type of collision is not expected to occur
/* frequently so for simplicity it is allowed. Base level
/* locks the controller only in an error path when a requesting
/* process has been terminated or a request has timed-out. Further,
/* simultaneous interrupts from the same device on different
     processors should occur very infrequently.
/*
/*.Return_Value
/*
.<br>/* None.
/*
\mathbf{f}io_mask_interrupt_variety(Uc_Level_2_VME_Interrupt);
if (base_level)
    vp_disable_interrupts();
    }
misc_obtain_spin_lock(&dip—>controller_lock); 
return;
}
/*.function */
          /*<-----------------------------
WIRED
void dev_cisc_unlock_controller (dip, base_level)
          /*> */
093-701053 Licensed material—property of Data General Corporation B-45dev_cisc_device_info_ptr_type dip; dip; /* READ ONLY */
boolean_type base_level; /* READ ONLY */
/*.Summary[= 
/*
/* Release the cise controller lock.
/*
/*.Parameters
/*
y* dip -- A pointer to a device information structure
/® associated with the cise SCSI adapter to be unlocked.
```

```
/*
/* base_level -- Boolean variable, when true, indicates
/* that this function was called from base level.
/*
/*.Functional Description
/*
\sqrt{\lambda} This function releases the controller lock, enables interrupts
/*.Functional_Description<br>/* This function releases the controller lock, enables interrupts<br>/* on the current processor if we are executing at base level, and<br>/* enables interrupts from the cisc controller.
/*®
 '/*<br>/*.Return_Value<br>/* None.
/*®
/*®
misc_release_spin_lock(&dip->controller_lock);
if (base_level)
        vp_enable_interrupts();
io_unmask_interrupt_variety(Uc_Level_2_VME_Interrupt); 
return;
}
/*.function */
                               - Boolean variable, when true, i<br>function was called from base le<br>escription<br>ion releases the controller loc<br>rent processor if we are executi<br>terrupts from the cisc controller<br>in_lock(&dip->controller_lock);<br>nterrupts();<br>r
WIRED
vp_ec_ptr_type dev_cisc_service_async_timeout (request_blk_ptr)
                               - Boolean variable, when true, i<br>function was called from base le<br>escription<br>ion releases the controller loc<br>rent processor if we are executi<br>terrupts from the cisc controller<br>in_lock(&dip->controller_lock);<br>nterrupts();<br>r
%<br>
(* 10000)<br>
(* 100000)<br>
if (base_level)<br>
if (base_level)<br>
ig_umask_interrupts();<br>
1000_umask_interrupt_variety(Uc_Level_2_VME_Interrupt);<br>
return; 7*<br>
request_blk_ptr; 7* READ ONLY */<br>
dev_cisc_request_blk_ptr prequest_b
/*.Summary[= 
/*®
\overline{z} This function services timeouts of asynchronous cisc requests.<br>\overline{z} It is called by the VP subsystem timeout manager when a
 /* It is called by the VP subsystem timeout manager when a
/* previously established timeout occurs.
/*<br>/*.Parameters<br>/*
 /*<br>/* request blk ptr -- A pointer to the cisc request block
 /*.Parameters<br>/*<br>/* request_blk_ptr -- A<br>/*   that has timed out.
/*.Functional_Description 
/* The cisc manager establishes a timeout by calling the VP
          supplied timeout manager with a time interval, a pointer
          to this function, and the request block pointer as arguments.
/* The cisc manager establishes a timeout by calling the VP<br>/* supplied timeout manager with a time interval, a pointer<br>/* to this function, and the request block pointer as arguments.<br>/* this function is called with the r
x^* to this function to the time x^* this function that the state x^* and argument.
 /* Ithis function is called with the request block pointer as<br>/* an argument.<br>/* If a timeout has truly occurred, this function resets the
          % an argument.<br>If a timeout has truly occurred, this function resets the
          cisc adapter and places a message in the driver demon's message
 /* If a timeout has truly occurred, this function resets the<br>
/* cisc adapter and places a message in the driver demon's mess<br>
/* queue, simulating the action of the interrupt service routin<br>
/* complete the processing of
          complete the processing of the request. See the remarks in<br>the function dev_cisc_await_sync_event for a discussion of<br>why the adapter is reset after a timeout.
 /*.Remarks
 /*.Remarks<br>/*.Remarks<br>/*  Remember that this function runs with interrupts disabled!  It
 /*.Remarks<br>/*<br>/*   Remember that this function runs with interrupts di<br>/*   must be verv careful about what functions it calls.
/*.Return_Value<br>/*<br>/* None.
          None.
/* .Exceptions
% . At the material material material is the state of the state of the state of the state of the state of the state of the state of the state of the state of the state of the state of the state of the state of the state o
```

```
None.
/*
{
vp_ec_ptr_type ec_ptr;
/*.Implementation[= 
\gamma^* We first get the controller lock and check the state of the
/* ' request handled' flag in the request block. If it is set,
/* 'request_handled' flag in the request block. If it is set<br>/* the real interrupt occurred while we were getting to this
/* handler and we should therefore do nothing.
/* -Endj= x /
ec_ptr = VP_NULL_EC_PTR;<br>dev_cisc_lock_controller(request_blk_ptr->dip, TRUE);
if (!request_blk_ptr->async_request_handled)
i<br>/*.Implementation_Continued[=-
/*
y* The command complete interrupt for the request has not come in.
/* Check to see if any retries have been done by the controller.
/* If a retry has been started, restart the timeout and return
\sqrt{*} to the waiting state.
/*
/*.End)*= */
     if (request_blk_ptr->retries_started !=
                                request_blk_ptr->retries_acknowledged)
          {
               request_blik_ptr->retries_acknowledged++;
               request_blk_ptr->async_timeout_id =
                                    vp_establish_timeout (request_blk_ptr->async_timeout_ptr,
                                                                          dev_cisc_service_async_timeout,
                                 (bit32e_type)request_blk_ptr);
     else
/*.iImplementation_Continued [= 
/* The command complete interrupt for the request has not come in
/* and there are no outstanding retries in progress. Reset the
/* adapter and put a message in the I/O demon queue so the
/% cise complete I/O routine will be called to process the timeout.
A Sample SC<br>
(* mone.<br>
(* mone.<br>
(* mone.<br>
(* mone.<br>
(* mone.<br>
(* mone.<br>
(* instanties i=controller lock and check the state of the<br>
(* instanties face in the request block rising to bina<br>
(* the search handler and therefo
          request_blk_ptr->async_request_handled = TRUE;
          request_blk_ptr->request_timed_out = TRUE;
          request_blk_ptr->dip->cisc_reg_ptr->controller_reset =
               (bit32e_type)TRUE;
ec_ptr = io_queue_message_to_driver_demon( 
                                  dev_cisc_complete_io,
                                                 (bit32e_type)request_blk_ptr,
                                 FALSE);
                }
dev_cisc_unlock_controller(request_blk_ptr->dip, TRUE);
return(ec_ptr);
/*.function */
                [*< */
WIRED
status_type dev_cisc_send_type_0_cmd_physical_mode (dip)
                \begin{minipage}[t]{0.9\textwidth} {\small \begin{subarray}{l} \texttt{c} & \texttt{if} \\ \texttt{c} & \texttt{c} & \texttt{c} \end{substack} \end{minipage}[t]{\textit{p-t} & \texttt{r} & \texttt{c} & \texttt{c} \end{substack} \begin{subarray}{l} \texttt{p.t} & \texttt{r} & \texttt{r} & \texttt{c} & \texttt{c} \\ \texttt{c} & \texttt{c} & \texttt{d} & \texttt{c} \\ \texttt{c} & \texttt{c} & \texttt{d} & \texttt{c} \\ \texttt{d} & \texttt{cdev_cisc_physical_device_info_ptr_type dip; /* READ/WRITE */
/*.Summary[= 
x
/* Perform a "physcial" Ciprico Rimfire 3500 operation.
```
/\*

```
/*.Parameters
/*
/* dip -- A pointer to the device information structure
/*<br>/*.Parameters<br>/* dip -- A pointer to the device information structure<br>/* for the Ciprico Rimfire 3500 SCSI adapter. Note that this
/* dip -- A pointer to the device information structure<br>/* dip -- A pointer to the dip and is not the same as the<br>/* is a special version of the dip and is not the same as the<br>/* dip used during normal system operation.
/*.Functional_Description
/*<br>/*.Functional_Description<br>/*    This function is called to execute a Ciprico Rimfire 3500<br>/*    command without the use of the normal operating system
/* This function is called to execute a Ciprico Rimfire 3<br>/* command without the use of the normal operating system<br>/* facilities. Synchronization is done without the use of<br>/* event counters or interrupts. All buffer addr
/* This function is called to execute a Ciprico Rimfire 3<br>
/* command without the use of the normal operating system<br>
/* facilities. Synchronization is done without the use of<br>
\gamma* assummed to be physical. The system is
       running a single thread of control so no lock management is
       required.
/* ) running a single thread of control so no lock management is<br>/* ) required.<br>/* This function was originally developed to serve as the CISC
/* required.<br>
/* This function was originally developed to serve as the CISC<br>
/* This function was originally developed to serve as the CISC<br>
/* prototype driver before wm, lock management, and interrupt handling<br>
/* dumps
/*.Return_Value
/* OK -- A normal completion event was detected.
/* IO_EIO_PHYSICAL_UNIT_FAILURE -- The controller did
/* not respond within the timeout interval.
/*
\mathbf{f}status_type status;
dev_cisc_type_0_pb_ptr_type param_blk_ptr;<br>uint32 type timeout;
uint32_type
/*.Implementation[= 
/*
/* Clear the status portion of the type 0 parameter block.
/*
/*.End)= =/
status = OK;param_blk_ ptr = &dip->type_0_param_blk;
param_bix_ptr - auip >cype_o_param_bix,<br>param_blk_ptr->status_block.command_id =
param_blk_ptr->status_block.error_code =
param_blk_ptr->status_block.flags = 0;
param_bix_ptr->status_biocx:iiags = v,<br>param_blk_ptr->reserved l_must_be_zero =
param_blk_ptr->reserved_1_must_be_zero = u;<br>param blk ptr->reserved 2 must be zero = 0;
                                                                     0;<br>0;<br>0;<br>0;
                                                                       *
/*.Implementation_Continued[=
/* Load the address buffer port with data transfer control
/* information and the physical address of the parameter block.
/* The address buffer port consists of three 16 bit words. Three
/*® consecutive writes to the base address of the address buffe:r
/* port allows each word to be loaded with data.
/*.Endj= «/
dip->cisc_reg_ptr->address_buffer =
                                      DEV_CIPRICO_ADDRESS_BUFFER_SET_CONTROL_BITS |
                                             dip->vme_address_modifier;
dip->cisc_reg_ ptr->»address_buffer = (bit32e_type)param_blk_ptr >> 16;
dip->cisc_reg_ptr->address_buffer = (bit32e_type)param_blk_ptr >> 16;<br>dip->cisc_reg_ptr->address_buffer = (bit32e_type)param_blk_ptr & 0xFFFF;
/*.Implementation_Continued[= 
/*
/* Start command execution by writing a zero to the channel
/* attention register. Zero indicates that this is a type
/* zero command. Busy-wait for the command complete bit to
/* to come on in the status block flags field. If the
/* to come on in the status block flags field. If the<br>/* operation does not complete in 120 seconds, timeout and
B~48 Licensed material—property of Data General Corporation 093-701053
```

```
/* return the error.
/*
/*.End)= x /
param_blk_ptr->interrupt_level = 0;
.<br>param_blk_ptr->interrupt_vector = 0;<br>dip->cisc_reg_ptr->channel_attention = 0;
timeout = 120*1000;
do {f{
      timeout-—;
      if (timeout == 0)
             i<br>status = IO EIO PHYSICAL UNIT_FAILURE;
             break;
             }
                   sc_busy_wait_microseconds((uint32e_type)1000);
      } while(!(param_blk_ptr->status_block.flags &
                                                  DEV_CIPRICO_COMMAND_COMPLETE_STATUS_FLAG) );
return(status);
[*6 */ /* dev_cisc_util.c =f
A So<br>
\begin{array}{r}\n\mathbf{A} & \mathbf{S} \\
\mathbf{A} & \mathbf{S} \\
\mathbf{A} & \mathbf{S} \\
\mathbf{A} & \mathbf{S} \\
\mathbf{A} & \mathbf{S} \\
\mathbf{A} & \mathbf{S} \\
\mathbf{A} & \mathbf{S} \\
\mathbf{A} & \mathbf{S} \\
\mathbf{A} & \mathbf{S} \\
\mathbf{A} & \mathbf{S} \\
\mathbf{A} & \mathbf{S} \\
\mathbf{A} & \mathbf{S} \\
\mathbf{A} & \mathbf{S} \\
\mathbf{A} & \mathbf{S} \\
\mathbf{A} & \mathbf
```
# Driver Utility Code: dev\_cisc\_util.c

```
/*.Contents[=
/*
/* dev_cise_register_requester -- subsystem
/* dev_cisc_register_requester -- subsyst<br>/* dev cisc set unit_options -- subsystem
/* dev_cisec_deregister_requester -- subsystem
/* dev_cisc_issue_command ~-- subsystem
/* dev_cisc_issue_asyne_command -- subsystem
/* dev_cisc_get_device_info -- subsystem
/* dev_cisc_complete_io -- subsystem
/* dev_cisc_issue_command_physical_mode -- subsystem
/* dev_cisc_start_async_request -- internal
/* dev_cisc_start_async_request -- internal<br>/* dev cisc build command_list_request -- internal
/* dev_cisc_check_status -- internal<br>/* dev_cisc_build_scatter_gather_arrays -- internal
\gamma* dev cisc build single buffer - internal
\gamma* dev\bar{c}isc\bar{c}free scatter gather_arrays -- internal
\gamma* dev cisc complete aborted request -- subsystem
/*
/*.Description
/*
/*<br>
/*.Description<br>
/* The functions in this module provide the interface between<br>
/* The functions in this module provide the interface between<br>
/* adapter which is used to interface to the SCSI bus<br>
/* adapter which is u
/* manager controls the Ciprico Rimfire 3500 Host SCSI bus on \frac{1}{2} dapter which is used to interface to the SCSI bus on Topgun class computers. The SCSI devices inverse have not to scsl devices by means of generic par
/* Topgun class computers. The SCSI device drivers have no<br>/* knowledge of SCSI bus interfaces and issue requests to<br>/* SCSI devices by means of generic parameter blocks. The<br>/* functions in this module convert the generic
/* knowledge of SCSI bus interfaces and issue request<br>/* SCSI devices by means of generic parameter blocks.<br>/* functions in this module convert the generic reque<br>/* a format used by the cisc manager and dispatch t
            a format used by the cisc manager and dispatch the requests to the cisc manager.
/* a format used by the cisc manager and dispatch the<br>/* requests to the cisc manager.<br>/* Since SCSI bus interfaces vary between system architectures,
/*   requests to the cisc manager.<br>/*    Since SCSI bus interfaces vary between system architectures,<br>/*   multiple SCSI bus interface managers exist within DG/UX. Each
/* Since SCSI bus interfaces vary between system architectures,<br>/* multiple SCSI bus interface managers exist within DG/UX. Each<br>/* SCSI bus interface manager must provide a standard SCSI device
% Since SCSI bus interfaces vary between system architectures,<br>* multiple SCSI bus interface managers exist within DG/UX. Eac<br>* SCSI bus interface manager must provide a standard SCSI devi<br>* driver interface which conforms
* multiple SCSI bus interface managers exist within DG/UX. Each<br>* SCSI bus interface manager must provide a standard SCSI devic<br>* driver interface which conforms to the one implemented here.<br>* The standard driver interface
/* The standard driver interface allows the SCSI drivers to work<br>/* on the various architectures without modification.<br>/* The entry points to the functions in this module are packaged
% on the various architectures without modification.<br>* in a routines to the functions in this module are packaged<br>* in a routines vector defined in dev_scsi_adapter_def.h. SCSI
/* The entry points to the functions in this module are package<br>/* The aroutines vector defined in dev_scsi_adapter_def.h. SCS<br>/* device drivers obtain pointers to the routines vector during
           device configuration.
The Since SCSI bus interfaces vary between system architectures,<br>
\lambda<sup>x</sup> since SCSI bus interface managers exist within DS/UX. Each<br>
\lambda<sup>x</sup> sCSI bus interface manager must provide a standard SCSI device<br>
\lambda<sup>x</sup> driver
```
}

```
/*
/*.function */
                       /*<-------------------------*/
UNWIRED
status type dev_cisc_register_requester (rb_ptr)
                         /*> */
 dev_scesi_adapter_unit_registration_blk_ptr_type rb_ptr; /* READ/WRITE */
/*.Summary[<del>*-----------------------------------</del>
/*
 /* This function associates the specified device with a cisc
 /* SCSI adapter, thereby establishing a link between the device
/* a@river and the adapter service routines.
/* .Parameters
/* rb_ptr -- A pointer to a scsi adapter registration block.
/*<br>/*.Functional_Description<br>/* This function adds a
/* This function adds an entry to the unit table associated with<br>
/* the specified scsi id and unit number. The unit table entry<br>
/* consists of a device type specifier and an opaque unit table<br>
/* which is meaningful onl
 /*.Functional_Description<br>/* This function adds an entry to the unit table associated with<br>/* the specified scsi id and unit number. The unit table entry<br>/* consists of a device type specifier and an opaque unit handle<br>/* 
 /* the specified scsi id and unit number. The unit table entry<br>/* consists of a device type specifier and an opaque unit handle<br>/* which is meaningful only to the device driver. The unit table<br>/* entry provides a bridge be
          management routines.
 \sqrt{t} If the unit table entry specified by the SCSI id and unit
 /* If the unit table entry specified by the SCSI id and unit<br>/* If the unit table entry specified by the SCSI id and unit<br>/* device type of the device occupying the entry is returned
          device type of the device occupying the entry is returned so that the caller can distinguish betweeen
 /* IO ENXIO DEVICE IS ALREADY CONFIGURED and
 /* I0_ENXIO_DEVICE_DOES_NOT_EXIST.
/*
/* .Return_Value
/*
 /*.Return_Value<br>/* OK -- The specified device was successfully registered<br>/*   with the cisc adapter.
\frac{1}{2}/* IO_ENXIO_DEVICE_IS_ALREADY_CONFIGURED -- A device is
%/* with the cisc adapter.<br>
/* IO_ENXIO_DEVICE_IS_ALREADY_CONFIGURED -- A device<br>
/* already registered at the location specified by<br>
/* (* ch_ptr).<br>
/* Return values from io_map_device_number.<br>
/* (* status_type status;<br>

/*
/* already registered at the location specified by<br>/* (rb_ptr).<br>/* Return values from io_map_device_number.
/*
 %<br>
x Tunctional Description<br>
x This function adds an entry to the uni<br>
x This function adds an entry to the unix<br>
x this meaningful only to the device<br>
x which is meaningful only to the device<br>
x entry provides a bridge be
\begin{array}{lll} \texttt{status\_type} & \texttt{status}, \\ \texttt{dev\_cisc\_unit\_table\_ptr\_type} & \texttt{unit\_table\_ptr}, \\ \texttt{dev\_cisc\_unit\_table\_entry\_tr\_type} & \texttt{ute\_ptr}, \end{array}/* OK -- The specified device<br>
/* OK -- The specified device<br>
/* vith the cisc adapter.<br>
/* IO_ENXIO_DEVICE_IS_ALREADY<br>
/* already registered at the<br>
/* (rb_ptr).<br>
/* Return values from io_ma<br>
dev_cisc_unit_table_ptr_type<br>
\frac{7}{7}. Implementation [=-----<br>\frac{7}{7}/* Get the cise open lock to insure that we have exclusive
/* access to the cise unit table data structures. Translate
/* Get the cisc open lock to insure that we have exclusive<br>/* access to the cisc unit table data structures. Translate<br>/* adapter major and minor number to a specific adapter unit<br>/* table.
/* .End)= =/
status = OK:lm_obtain_unsequenced_lock(&dev_cisc_open_lock); 
status = io_map_device_number(rb_ptr->adapter_device_number,
                                                              (bit32e_ptr_type)&unit_table_ptr,
                                                              &unit);
if (status != OK)
        goto done;
/*.Implementation_Continued[= 
/*
status = 0K;<br>
status - io_map_device_number(rb_ptr-)adapter_device_number,<br>
status = io_map_device_number(rb_ptr-)adapter_device_number,<br>
(bit32e_ptr_type)&unit_table_ptr,<br>
if (status != 0K)<br>
if (status != 0K)<br>
sunit);<br>
fo
```

```
/* Using the scsi id and unit number from the registration
/* packet, get the unit table entry for the device being
/* registered. If a device is already registered for the
/* entry, return the error. Otherwise, mark the entry as in
/* use and return the adapter handle.
/* .End)= */
ute ptr = \epsilon((*unit table ptr)[rb ptr->unit_spec.scsi_id]
if (ute_ptr->in_use)
      .<br>rb ptr->device type = ute_ptr->device_type;
                                        [rb ptx->unit\_spec.unit]);status = IO_ENXIO_DEVICE_IS_ALREADY_CONFIGURED;
     }
else
      i<br>ute ptr->in use = TRUE;
     ute_ptr->driver_handle = rb_ptr->driver_handle;
     ute_ptr->device_type = rb_ptr->device_type;
      misc_initialize_counter(&ute_ptr->outstanding_request_count,<br>(int32e_type)0);<br>rb_ptr->max_request_size = DEV_CISC_MAX_REQUEST_SIZE;
      rb_ptr->adapter_handle = (io_device_handle_type)ute_ptr;
      j
done:
lm_release_unsequenced_lock( &dev_cisc_open_lock) ;
return(status);
}
/*.function */
                 /*< */
UNWIRED
status_type dev_cisc_set_unit_options (adapter_handle,
                                        unit_options_block_ptr)
                 /*> x/
io_device_handle_type <br>dapter_handle; /* READ ONLY */
dev_scesi_adapter_unit_options_block_ptr_type unit_options_block ptr;
/* READ ONLY */
/*.Summary[= 
/*
       Set the unit options of a registered device.
/*
/*.Parameters
/*
/* adapter_handle -- The device handle of the physical unit
/* must be the device handle that was returned by the
      the is the target of the set unit options operation. This handle must be the device handle that was returned by the
/* register_requester routine of the adapter manager.
/* which specifies the options to be selected for the unit.
   unit_options_block_ptr -- Pointer to a unit options block<br>which specifies the options to be selected for the unit.
/*<br>/*
/*.Functional_Description
/*<br>/*<br>/*
       This function is called to set the various unit options which
/* describe how the SCSI adatper driver manages a request that has
/* been issued over the SCSI bus to a physical unit. See the
/* definition of the dev scsi_adapter_unit_options_block in the file
/* describe how the SCSI adatper driver manages a request that h<br>
/* been issued over the SCSI bus to a physical unit. See the<br>
/* definition of the dev_scsi_adapter_unit_options_block in the<br>
/* dev_scsi_adapter_def.h for
/ *<br>/*<br>/*
/*.Return_Value
/*
/* OK -- The requested options were selected successfully.<br>/* DEV_STATUS_SCSI_ILLEGAL_UNIT_OPTIONS_VALUE -- An illegal<br>/* DEV_STATUS_SCSI_ILLEGAL_UNIT_OPTIONS_VALUE -- An illegal<br>/* option value was detected in the callers
/*
/* DEV_STATUS_SCSI_ILLEGAL_UNIT_OPTIONS_VALUE -~- An illegal
/* Block.
/* IO_EIO_PHYSICAL_UNIT_FAILURE -- The Set Unit Options
/* Block.<br>/* IO_EIO_PHYSICAL_UNIT_FAILURE -- The Set Unit Options<br>/* command issued to the Ciprico controller resulted in an
/* options supported.<br>
/* .Return_Value<br>
/* OK -- The requested options were selected successfully.<br>
/* DEV_STATUS_SCSI_ILLEGAL_UNIT_OPTIONS_VALUE -- An illegal<br>
/* DEV_STATUS_SCSI_ILLEGAL_UNIT_OPTIONS_VALUE -- An illegal<br>
```

```
error.
 /®
{
 A Sample SCSI Adapter Driver<br>
/*<br>
error.<br>
{<br>
status type status;
status_type status<br>dev_cisc_unit_table_entry_ptr_type ute_ptr;
struct timeval timeout_timeval;
long timeout_in_milliseconds;
uintl6_type disconnect_timeout;<br>dev_cisc_unit_options_pb_ptr_type unit_options_pb_ptr;
dev_cisc_unit_options_pb_ptr_type
 A Sample SCSI Adapter Driver<br>
/* error.<br>
/* error.<br>
/* error.<br>
(status_type status;<br>
dev_cisc_unit_table_entry_ptr_type ute_ptr;<br>
dev_cisc_device_info_ptions_pb_ptr_type unit_options<br>
disconnect_timeout;<br>
dev_cisc_device_i
 A Sample SCSI Adapter Driver<br>
* error.<br>
* error.<br>
* cisc_unit_table_entry_ptr_type ute_ptr,<br>
dev_cisc_unit_table_entry_ptr_type ute_ptr,<br>
struct timeval<br>
struct timeval timeout_inmeval;<br>
of the struct interactions_ph_ptr_t
 A Sample SCSI Adapter Driver<br>
/* error.<br>
/* error.<br>
(* status_type status;<br>
dev_cisc_unit_table_entry_ptr_type ute_ptr;<br>
struct timeval timeout_in_milliseond_timeval;<br>
struct timeout_in_milliseonds;<br>
unitl6_type disconnect
 \begin{tabular}{ll} $\ell$ & status, \end{tabular} \vspace{0.1cm} \begin{tabular}{ll} \multicolumn{1}{l}{\texttt{status}} & \multicolumn{1}{l}{\texttt{status}} \\ \texttt{dev\_circ\_unit\_table\_entry\_trype} & \multicolumn{1}{l}{\texttt{timeout\_timeval}}; \\ \texttt{long} & timeout\_in\_minlisecons & \\ \texttt{long} & timeout\_in\_minlisecons & \\ \texttt{dev\_circ\_unit\_options\_pb\_ptr\_type} & \multicolumn{1}{l}{\texttt{data}} & \multicolumn{1}{l}{\texttt{data}} \\ \texttt{dev\_circ\_device\_info\_ptr\_type} & \multicolumn{1}{l/*.Implementation[=
/*
/* Get the cise open lock and convert the adapter handie to
 /* a unit table entry for the device.
 /*
 A Sample SCSI Adapter Driver<br>
/* error.<br>
(status_type status,<br>
dev_cisc_unit_table_entry_ptr_type uter_timeout_inneval,<br>
struct timeval timeout_inneval,<br>
long<br>
struct timeval timeout_inneval,<br>
disconnect_timeout,<br>
uintl6_t
status = OKlm_obtain_unsequenced_lock( &dev_cisc_open_lock);
ute_ptr = (dev_cisc_unit_table_entry_ptr_type)adapter_handle;
/*.Implementation_Continued[= 
* The Ciprico controller handles disconnect timeouts<br>* automatically. We just have to tell it what the tim
 /* automatically. We just have to tell it what the timeout
/* value is. The disconnect timeout value in the Ciprico set
 /* The Ciprico controller handles disconnect timeouts<br>/* automatically. We just have to tell it what the timeout<br>/* value is. The disconnect timeout value in the Ciprico set<br>/* unit options parameter block is specified in 
 /* value is. The disconnect timeout value in the Ciprico set<br>
/* unit options parameter block is specified in units of .1<br>
/* seconds. Convert the disconnect timeout value from the call<br>
/* unit options block to milliseco
 * seconds. Convert the disconnect ti<br>
* unit options block to milliseconds<br>
* is in a range supported by interfa<br>
* timeout value to .1 seconds units.
 /* is in a range supported by interface, and then conver the<br>/* timeout value to .1 seconds units.<br>/* If disconnect timeout value pointer in the caller's set unit
 % timeout value to .1 seconds units.<br>
/* If disconnect timeout value pointer in the caller's set unit<br>
/* Options block is DEV SCSI ADAPTER_NULL_TIMEOUT_PTR, disconnect
 %<br>
/* If disconnect timeout value pointer<br>
/* options block is DEV_SCSI_ADAPTER_NU<br>
/* timeouts are disabled for the device
/*.End]= a/
if (unit_options_block_ptr->disconnect_timeout_ptr !=
                                                              DEV_SCSI_ADAPTER_NULL_TIMEOUT_PTR)
         misc_clock_value_to_timeval( 
                                                              unit_options_block_ptr->disconnect_timeout_ptr,
          unit_options_biock_pti-/disconnect_timeout_pti/<br>atimeval_to_milliseconds(&timeout_timeval);<br>misc_timeval_to_milliseconds(&timeout_timeval,_&timeout_in_milliseconds);
          int_options_block_ptr->disconnect_timeout_timeout_timeout_timeout_timeout_timeout_in_milliseconds (&timeout_timeval, &timeout_in_milliseconds & DEV_SCSI_ADAPTER_MIN_TIMEOUT_VALUE)<br>(timeout_in_milliseconds > DEV_SCSI_ADAPTE
                  status = DEV_STATUS_SCSI_ILLEGAL_UNIT_OPTIONS_VALUE;
                  goto done;
                    }
         disconnect_timeout = timeout_in_milliseconds/100;
          }
else
          {<br>disconnect_timeout = DEV_CISC_UNIT_OPTIONS_TIMEOUT_DISABLE;
          }
/*.Implementation_Continued[= 
/*® Validate the caller's bus request timeout. If bus request
 /* timeout value pointer in the caller's set unit options block
/* is DEV_SCSI_ADAPTER_NULL_TIMEOUT_PTR, no timeout is used.
 /* Validate the caller's bus request timeout. If bus reque<br>/* timeout value pointer in the caller's set unit options<br>/* is DEV_SCSI_ADAPTER_NULL_TIMEOUT_PTR, no timeout is use<br>/* Dus request timeout value is used as a back
/* timeout value pointer in the caller's set unit options !<br>/* is DEV_SCSI_ADAPTER_NULL_TIMEOUT_PTR, no timeout is use<br>/* The Ciprico controller manages timeouts internally, the<br>/* bus request timeout value is used as a ba
 /* .Endj= =/
Arigon continued process and the control of the sequest three corporations of the corporation of the corporation of the corporation of the corporation of the corporation of the corporation of the Corporation of the Corpora
```

```
if (unit_options_block_ptr->bus_request_timeout_ptr !=
DEV_SCSI_ADAPTER_NULL_TIMEOUT_PTR)
      misc_clock_value_to_timeval( 
                                         unit _options_block_ptr->bus_request_timeout_ptr, 
                                         é&timeout_timeval);
      misc_timeval_to_milliseconds(&timeout_timeval, &timeout_in_milliseconds);<br>if ((timeout_in_milliseconds < DEV_SCSI_ADAPTER_MIN_TIMEOUT_VALUE) ||<br>(timeout_in_milliseconds > DEV_SCSI_ADAPTER_MAX_TIMEOUT_VALUE))
            {
            status = DEV_STATUS_SCSI_ILLEGAL_UNIT_OPTIONS_VALUE; 
            goto done;
            }
      }
/*.Implementation_Continued[= 
/*
y^* verify that the adapter retries field of the caller's set
/* unit options block is within the supported range. If it
/* is not, return an error status.
\frac{1}{2}.<br>/*.End] = --
if ((unit._options_block_ptr->adapter_retries <
      (unit_options_block_ptr->adapter_retries) }<br>DEV_SCSI_ADAPTER_MIN_ADAPTER_RETRIES) }<br>(unit options block ptr->adapter retries >
      DEV_SCSI_ADAPTER_MAX ADAPTER_RETRIES) )
       {
status = DEV_STATUS_SCSI_ILLEGAL_UNIT_OPTIONS_VALUE;
/* Verify that the sense bytes field of the caller's set
      goto done;
/*.Implementation_Continued[= 
/*
/* verify that the sense bytes field of the caller's set<br>/* unit options block is within the supported range. If it<br>/* is not, return an error status.
            is not, return an error status.
/*
/* .End)= */
if (net exact process)<br>
if (net eone) and the entry of the conditions process of the conditions plock ptr->sense_bytes < DEV_SCSI_ADAPTER_MIN_SENSE_BYTES)<br>
| (unit_options_block_ptr->sense_bytes > DEV_SCSI_ADAPTER_MAX_SENS
      A Sample SC<br>
unit_options_block_ptr->bus_request_timeout_ptr :<br>
ist_clock_value_to_timeval(<br>
ist_options_block_ptripieon).<br>
ist_timeval(<br>
istance-timeval),<br>
istance-timeval(<br>
istance-timeval),<br>
istance-timeval (<br>
istance-t
      status = DEV_STATUS_SCSI_ILLEGAL_UNIT_OPTIONS_VALUE;<br>goto done;
/*.Implementation_Continued[= 
/* Verify that the maximum disconnect/reconnect per request field
/* of the caller's set unit options block is within the supported
/* range. If it is not, return an error status.
/*
/*.End)]= x/
if ((unit_options_block_ptr->max_disconn_reconn_per_command <<br>DEV_SCSI_ADAPTER_MIN_DISCON_RECON) ||
      (unit_options_block_ptr->max_disconn_reconn_per_command >
      DEV_SCSI_ADAPTER_MAX_DISCON_RECON)) 
      i<br>status = DEV STATUS SCSI ILLEGAL_UNIT_OPTIONS_VALUE;
      goto done;
/*.Implementation_Continued[= 
/* Calculate the timeout value that will be used to determine /* if the Ciprico controller has failed. This timeout is
/* if the Ciprico controller has failed. This timeout is
\sqrt{*} managed by the driver and is used as a backup in case the
/* managed by the driver and is used as a backup in case<br>
/* Ciprico stops working. The timeout is calculated as:<br>
/* (disconnect timeout value + active bus request timeou
/* (disconnect timeout value + active bus request timeout) X
/* maximum number of disconnect/reconnect cycles per command.
/*.Endj= */
```

```
if ((unit_options_block_ptr->disconnect_timeout_ptr ==<br>if ((unit_options_block_ptr->disconnect_timeout_ptr ==
       DEV_SCSI_ADAPTER_NULL_TIMEOUT_PTR)
     (unit_options_block_ptr->bus_request_timeout_ptr ==
      DEV_SCSI_ADAPTER_NULL_TIMEOUT_PTR)) 
i<br>/*.Implementation Continued{=-
 ye If timeouts are to be disabled at the device, disable them
/* driver timeouts as well.
'eEnd]= x /
      ute_ptr->controller_dead_timeout = misc_maximum_clock_value;
else if (unit_options_block_ptr-—>max_disconn_reconn_per_command == 0)
/* If disconnect/reconnect is disabled for the device, the driver
/*.Implementation_Continued[= 
/*
/* If disconnect/reconnect is disabled for the device, the driver /* timeout becomes the bus request timeout value.
/*
/* .End]= * /
      ute_ptr->controller_dead_timeout =
                                       *unit_options_block_ptr->bus_request_timeout_ptr;
      }
else
      ute_ptr->controller _dead_timeout =
                                       ead_timeout =<br>*unit options_block_ptr->disconnect_timeout_ptr;
       MISC_CLOCK_VALUE_ADD(unit_options_block_ptr->bus_request_timeout_ptr,
                                        &ute_ptr->controller dead_timeout) ;
      MISC_CLOCK_VALUE_MULTIPLY( (uint32_type)
                         vanus_nunit_options_block_ptr->max_disconn_reconn_per_command,<br>unit_options_block_ptr->max_disconn_reconn_per_command,<br>&ute_ptr->controller dead_timeout);
      }
/*.Implementation_Continued[= 
ノノノノノノノ
/*.Implementation_Continued[<del>=-----------------------------------</del><br>/* Obtain the request lock to insure that a request block is<br>/* available. Dequeue a request block and set up a parameter
        block to set the options for the unit.
        available. Dequeue a request block and set up a parameter
        Since the command is issued through the general adapter
/* to specify the command. .
/* request mechanism, we need a local adapter request block<br>
\frac{7}{10} to specify the command.<br>
\frac{7}{10}<br>
\frac{7}{10} The cisc retry control bits are set so that a status blo
% to specify the command.<br>
\frac{1}{4}<br>
\frac{1}{4}<br>
\frac{1}{4}<br>
\frac{1}{4} The cisc retry control bits are set so that a status block<br>
\frac{1}{4}<br>
\frac{1}{4} enerated for each retry. This is done so that the timeout
/*<br>/* The cisc retry control bits a<br>/* generated for each retry. Thi<br>/* path can informed of retries.
/* .Endj= */
dip = ute_ptr-\lambda dip;io_sync_obtain_interleave_lock(&dip->request_lock); 
misc_dequeue_from_head( &dip->request_blk_queue,
                                    (&dip->request_bik_queue,<br>(misc queue links ptr type *)&request_blk_ptr);
request_blk_ptr->sync_io = TRUE;
io_init_one_entry_buffer_vector(
                              %\river_vector,<br>&arb.buffer_vector,<br>(pointer_to_any_type)DEFAULT_NULL_LINK,<br>(uint32_type)0);
arb.request_flags = 0;
arb.request_riags = u;<br>arb.unit_spec = ute_ptr->unit_spec;
arb.unit_spec = ute_ptr->unit_sp<br>request blk ptr->arb ptr = &arb;
request_blk_ptr->ans_ptr = auts;<br>request_blk_ptr->ute_ptr = ute_ptr;<br>unit_options_pb_ptr = (dev_cisc_unit_options_pb_ptr_type)<br>&request_blk_ptr->param_block;<br>unit_options_pb_ptr->param_block_id = (uint3Ze_type)request_blk_
unit_options_pb_ptr->param_block_id = (uint32e_type)request_blk_ptr;<br>unit_options_pb_ptr->disconnect_timeout = disconnect_timeout;
unit_options_pb_ptr->uisconnect_timeout = uisconnect_timeo<br>unit options pb ptr->unit id = ute_ptr->unit_spec.scsi_id;
unit_options_pb_ptr->unit_id = ute_ptr->unit_spec.scsi_id;<br>unit_options_pb_ptr->target_id = DEV_CISC_SCSI_TARGET_ID;<br>unit_options_pb_ptr->select_timeout = DEV_CISC_UNIT_OPTIONS_SELECT_TIMEOUT;
unit_options_pb_ptr->select_timeodt = DEV_CISC_0NII_OPIIONS_SEI<br>unit_options_pb_ptr->retry_control = DEV_CISC_RETRY_CONTROL_RCE
arb.request_flags = 0;<br>
arb.unit_spec = ute_ptr = aarb;<br>
request_blk_ptr->ute_ptr = aerb;<br>
request_blk_ptr->ute_ptr = ute_ri;<br>
unit_options_pb_ptr = (dev_cisc_unit_options_pb_ptr_type)<br>
unit_options_pb_ptr->disconnect_time
```

```
DEV_CISC_RETRY_CONTROL_INT | DEV_CISC_RETRY_CONTROL_ISB;
unit_options_pb_ptr->retry_limit = unit_options_block_ptr->adapter_retries;
unit_options_pb_ptr->reserved_1 = 0;<br>unit_options_pb_ptr->reserved_1 = 0;<br>unit_options_pb_ptr->sense_bytes = unit_options_block_ptr->sense_bytes;
if (unit_options_block_ptr->perform_request_sorting)
     unit _options_pb_ptr->unit_flags = DEV_CISC_UNIT_FLAGS_SOR;
else
      i<br>unit options pb ptr->unit_flags = 0;
if (unit_options_block_ptr->max_disconn_reconn_per_command == Q)
      {<br>unit_options_pb_ptr->unit_flags |= DEV_CISC_UNIT_FLAGS_IDI;
}
if (dip->sync_scsi_supported)
      {<br>unit_options_pb_ptr->unit_flags |= DEV_CISC_UNIT_FLAGS_SYN;
}
unit _options_pb ptr->command = DEV_CISC_CMD_SET_UNIT_OPTIONS;
unit options pb _ptr->reserved_2 = 0;
unit options pb_ptr->reserved_3 = 0;
unit_options_pb_ptr->reserved_4 = 0;
/*.Implementation_Continued [= 
/*
/* Set up to pend and wait for the request to complete, start
/* the request, then wait for the request to complete.
\gamma/* .End)= */
request_completion_event.name = &request_blk_ptr—->sync_io_ec;
vp_get_next_ec_value(&request_blk_ptr->sync_io_ec,<br>
&request_completion_event.value);<br>
dev_cisc_start_command_list_request(request_blk_ptr);<br>
dev_cisc_await_sync_event(request_blk_ptr,<br>
&request_completion_event,
                                     &misc_three_seconds);
/*.Implementation_Continued[= 
/*
/* The Set Unit Options request has completed. Call the
/* check_status routine to see if any errors occurred. Note
/* that the request block will be deallocated and the interleave
/* that the request block will be deallocated and the int<br>/* lock will be reassigned by the check_status function.
/*
/* .End]= */
status = dev_cisc_check_status(request_blk_ptr); io_release_interleave_lock( &dip~>request_lock);
/*.Implementation_Continued[= 
/*
/* Release the open lock and return the status of the
       set unit options operation.
\gamma/*-.Endj]= x/
done: im_release_unsequenced_lock(&dev_cisc_open_lock); 
return(status);
}
/*.function */
                 letion_event.name = &request_blk_prec_value(&request_blk_ptr->sync_io_0 &request_completion_event<br>rt_command_list_request_request_blk_ptr<br>rt_command_list_request_crequest_blk_ptr<br>israels.completion_6 &request_completion_6 
UNWIRED void @ev_cisec_deregister_requester (adapter_handle)
                 our-value of the completion event<br>
it_command_list_request_completion_event<br>
it_sync_event(request_blk_ptr,<br>
ierguest_completion_in sinc_threguest_blk_ptr,<br>
serguest_block will be deallocated<br>
anisc_three_seconds)<br>
ation_C
io_device_handle_type adapter_handle; /* READ ONLY */
/*.Summary[=
```

```
/* This function terminates the link between the cisc SCSI adapter
 /*<br>/* This function terminates the link between the cisc SCS<br>/* manager and the device referenced by <adapter handle>.
/*<br>/*.Parameters
 /*.Parameters<br>/*<br>/* adapter_handle -- The device handle of the physical unit<br>/*   that is to be deregistered. This handle must be the device handle
/*<br>/* adapter_handle -- The device handle of the physical unit<br>/* that is to be deregistered. This handle must be the device handle<br>/* that was returned by the register_requester routine of the
 /*<br>/* adapter handle -- The device handle of the physical unit
/* adapter manager.
\gamma/*.Functional_Description<br>/*<br>/* See Summary.<br>/* 32.
         See Summary.
/* .Return_Value
\prime^*/* None.
\prime^*/*< */
Î.
dev_cisc_unit_table_entry_ptr_type ute_ptr;
                      /*> */
/*.Implementation[=
/*
y^* Get the cisc open lock and free the unit table entry for y^* the device.
         the device.
 /*
/*.End)=
                                                                                          -------------------*/
lm_obtain_unsequenced_lock(&dev_cisc_open_lock);<br>ute_ptr = (dev_cisc_unit_table_entry_ptr_type)adapter_handle;
ute ptr->in use = FALSE;
lm_release_unsequenced_lock(&dev_cisc_open_lock); 
return;
}
/*.function */
status_type dev_cisc_issue_command (arb_ptr)
WIRED
dev_adapter_request_block_ptr_type arb_ptr;/* READ/WRITE */
/*.Sumnary[ 
/*
/* Issue a SCSI command synchronously through the adapter to a
/* target device.
/*
/*.Parameters<br>/* .Parameters<br>/* arb_ptr -- A pointer to a generic adapter request block<br>/*   that holds all information which decribes the request.
/*.Parameters
/*
/*<br>/* arb ptr -- A pointer to a generic adapter request block
/*<br>/*
% that holds all information which decribes the request.<br>
/*.Functional_Description<br>
/*.Functional_Description<br>
/* This function transfers request information from the generic<br>
/* adapter request block to the cisc specific
'+ Functional Description
/*.Functional_Description<br>/* This function transfers request information from the ger<br>/* adapter request block to the cisc specific parameter<br>/* block and calls the cisc manager to execute the request.
/*
/* adapter request block to the cisc specific parameter<br>/* block and calls the cisc manager to execute the request.<br>/* If the request completes with a Check Condition Status, sense<br>/* information from the device is automat
/* block and calls the cisc manager to execute the request.<br>
/* If the request completes with a Check Condition Status, sense<br>
/* information from the device is automatically returned in the<br>
/* adapter request bl
X<sup>*</sup><br>
If the request completes with a check Condition Status, sense<br>
X* information from the device is automatically returned in the<br>
X* adapter request block.<br>
X* acturn_Value<br>
X* oK -- A synchronous request completed suc
/*.Return_Value
/* OK -- A synchronous request completed successfully.
/*<br>/* Return values from dev_cisc_check_status.<br>/*
```

```
dev_cisc_unit_table_entry_ptr_type ute_ptr;
dev_cisc_device_info_ptr_type dip;<br>dev_cisc_request_blk_ptr_type request_completion_event;<br>vp_event_type request_completion_event;
status type status;
/*.Implementation[= 
/*
/* Get a pointer to the device information structure and get
/* the controller request lock.
*
/*.Endj= =/
ute_ptr = (dev_cisc_unit_table_entry_ptr_type)arb_ptr->adapter_handle;
dip = ute_ptr->dip;
io_sync_obtain_interleave_lock(&dip~>request_lock); 
/*.Implementation_Continued[= 
/*®
y^* Allocate a request block and build a Ciprico Rimfire 3500 y^* parameter block.
      parameter block.
x
/
/*.End)= «/
misc_dequeue_from_head(&dip->request_blk_queue,
                             (misc_queue_links_ptr_type *)&request_blk_ptr);
request blk ptr->arb ptr = arb ptr;
request_blk_ptr->ute_ptr = ute_ptr;
reguest_blk_ptr->sync_io = TRUE;
dev_cisc_build_command_list_request(request_blk_ptr);
/*.Implementation_Continued[= 
/*
/* Set up to pend for command completion, start the command,
/* Set up to pend for command completion, start the command, /* then pend and wait for the command to complete.
x
/
/*.Endj)= =/
request_completion_event.name = &request_blk_ptr->sync_io_ec;
vp_get_next_ec_value(&request_blk_ptr->sync_io_ec,
dev_cisc_start_command_list_request(request_blk_ptr);
                                     &request_completion_event. value); 
dev_cisc_await_sync_event(<br>request_blk_ptr,
                 &request_completion_event,
&ute_ptr->controller_dead timeout);
/*.Implementation_Continued[=
/*
/* The command list request has completed. Do the request completion
/*® processing and examine the status block returned. Note that
/* The command list request has completed. Do the request contains the processing and examine the status block returned. Note the request block will be deallocated and the interleave lock will be reassigned by the check st
/*
/*.End)= x/
status = dev_cisc_check_status(request_blk_ptr);
io_release_interleave_lock( &dip->request_lock) ;
return(status);
/®. function */
                /*<-----------------------------*/
WIRED
status_type dev_cisc_issue_asyne_command (arb_ptr)
               \sqrt{2} + \sqrt{2} = \sqrt{2} = \sqrt{2} = \sqrt{2} = \sqrt{2} = \sqrt{2} = \sqrt{2} = \sqrt{2} = \sqrt{2} = \sqrt{2} = \sqrt{2} = \sqrt{2} = \sqrt{2} = \sqrt{2} = \sqrt{2} = \sqrt{2} = \sqrt{2} = \sqrt{2} = \sqrt{2} = \sqrt{2} = \sqrt{2} = dev_adapter_request_block_ptr_type arb_ptr;/* READ/WRITE */
/*.Summary[= 
/*
y^* Issue a SCSI command asynchronously through the adapter to a y^* target device.
      target device.
WIRED<br>
status_type dev_cisc_issue_async_command (arb_ptr)<br>
dev_adapter_request_block_ptr_type arb_ptr;/* READ/WRITE */<br>
dev_adapter_request_block_ptr_type arb_ptr;/* READ/WRITE */<br>
f* .Summary[-----------------------------
```

```
/*®
 /*.Parameters
/*
 /* arb_ptr -- A pointer to a generic adapter request block
         that holds all information which decribes the request.
 /*<br>/*.Functional_Description<br>/*
 /* The adapter request block is added to the asynchronous request
/* queue and an attempt is made to obtain the specified controller's
 /* command list request lock. If the lock is obtained,<br>/* dev cisc start async_request is called to start the request.
         Control is returned to the caller as soon as the request has
         been issued through the adapter to the physical unit. The I/O
         daemon handles request completion and starts the next request
         in the queue if there is one.
 \sqrt{t} If the command list request lock cannot be obtained, the request
         left on the request queue and the function returns immediately.<br>The enqueued request is started when the currently executing
 % In the england list request lock cannot be obtained, the request \mu^*<br>
\mu^* If the command list request lock cannot be obtained, the request<br>
\mu^* left on the request queue and the function returns immediate<br>
\mu^*/* The enqueued request is started when the currently executing<br>/* Trequest and all requests ahead in the queue have been executed.<br>/* Note that the requested block must be enqueued before we
 /* request and all requests ahead in the queue have been executed.<br>/* Note that the requested block must be enqueued before we<br>/* attempt to obtain the request lock. If the request lock becomes<br>/* free immediately after th
 /* Note that the requested block must be enqueued before we<br>/* attempt to obtain the request lock. If the request lock b<br>/* free immediately after the check, the request must be in<br>/* queue so that it can be started by th
 % attempt to obtain th<br>
/* free immediately aft<br>
/* queue so that it can<br>
/* completed a request.
ノノノノノノノノノノノノノノノノノノ
 /*.<br>/*.Return_Value<br>/*
\frac{1}{4} oK -- The request was successfully started. This status<br>\frac{1}{4} does not indicate that the request has completed successfully.
 /* free immediately after the check, the request must be in the<br>
/* queue so that it can be started by the process which just<br>
/* completed a request.<br>
/* CoK -- The request was successfully started. This status<br>
/* coK --
 /*
 î.
dev_cisc_unit_table_entry_ptr_type ute_ptr;
 /* been issued through the adapter to the physical<br>
/* daemon handles request completion and starts the<br>
/* in the queue if there is one.<br>
/* If the command list request lock cannot be obta<br>
left on the request queue and t
 /*.Implementation[= 
 /*
 /* Add the adapter request block to the asynchronous request
 /* queue. If the request lock can be obtained, start the
/* request. Otherwise, return immediately.
 x
/
 A Sample SCSI Adapter Driver<br>
/* Parameters<br>
/* Parameters<br>
/* Bright - A pointer to a generic sdapter request block<br>
/* Bright holds all information which decribes the request.<br>
/* The dapter request block is added to the
ute_ptr = (dev_cisc_unit_table_entry_ptr_type)arb_ptr->adapter_handle;
dip = ute_ptr-\overline{\lambda}dip;misc_enqueue_at_tail(&dip->async_request_queue, &arb_ptr->links);
if (io_async_obtain_interleave_lock(&dip->request_lock)) 
        .<br>dev cisc start async request(dip);
        io_release_interleave_lock(&dip->request_lock);
return(OK); 
 /7*.function */
                             /*<-----------------------------
UNWIRED
 status_type dev_cisc_get_device_info (adapter_device_number,
                                                    unit_spec,
                                                     device_type,
                                                             driver_handle_ptr)<br>------*/
                       /* >----------
io_device_number_type adapter_device_number; /* READ ONLY */<br>dev_scsi_adapter_unit_spec_type unit_spec; /* READ ONLY */<br>bit8 type device_type; /* READ ONLY */
 dev_scsi_adapter_unit_spec_type unit_spec; /* READ ONLY */
 under the device and the period of the period of the period of the period of the periodic interlate and the periodic department of the periodic interlate periodic interlate periodic interlate periodic interlate periodic in
 bit32e_ptr_type driver_handle ptr; 7* WRITE ONLY */
 /*.Summary[= 
/*
/* This function retrieves device information associated with
device_type<br>
\frac{1}{2}<br>
io_device_number_type<br>
dev_corporation_int_spec_type<br>
device_type<br>
bit32e_ptr_type<br>
bit32e_ptr_type<br>
\frac{1}{2}<br>
bit32e_ptr_type<br>
\frac{1}{2}<br>
bit32e_ptr_type<br>
\frac{1}{2}<br>
bit32e_ptr_type<br>
\frac{1}{2}<br>
```

```
/* specified registered device.
//*.Parameters
/*
\gamma* adapter_device_number -- The major and minor device
\gamma* number of the SCSI adapter used to access the target unit.
/*
/* unit_spec -- The SCSI id and unit number of the
* sumber of the<br>
\frac{1}{\pi}<br>
\frac{1}{\pi} target device.<br>
\frac{1}{\pi} target device.
;<br>/*
/* device_type -~ Device type of device expected to be
\gamma* registered for unit number and SCSI id.
/*
\sqrt{*} driver handle ptr -- A pointer to where the device
/* information is to be returned.
/*
/*.Functional_Description
;<br>/*
       Return the opaque driver handle that was registered with the
/* device. This function takes the place of io_get_device_infe
/* for SCSI devices which don't have DIT entries.
;<br>/*
/* .Return_Value
/*
\gamma^\star OK -- The opaque driver handle was successfully retrieved
/*.Return_Value<br>/*<br>/* OK -- The opaqu<br>/* and returned.
/*
/* OK -- The opaque driver handle was succes:<br>/* and returned.<br>/* Return values from io map device_number.
/®
/* IO ENXIO DEVICE IS NOT CONFIGURED -- A device of the
/* IO_ENXIO_DEVICE_IS_NOT_CONFIGURED -- A device of the<br>/* specified type is not registered at the SCSI id and unit<br>/* number slot.
           number slot.
/*
 {
* number of the SCSI adapter used to acc<br>
** unit_spec -- The SCSI id and unit number<br>
** target device.<br>
** target device.<br>
** target device.<br>
** target device.<br>
** registered for unit number and SCSI<br>
** registered for u
% Return values from io_map_device_number.<br>
\gamma^* TO_ENXIO_DEVICE_IS_NOT_CONFIGURED -- A device of<br>
\gamma^* specified type is not registered at the SCS<br>
\gamma^*<br>
\gamma^* number slot.<br>
\gamma^*<br>
{<br>
status_type status;<br>
dev cisc
dev_cisc_unit_table_entry_ptr_type ute_ptr;<br>uintl6_type unit;
/* .Implementation[= 
/*® Get the cisc open lock to insure that we have exclusive
/* access to the cise unit table data structures. Translate
/* access to the cisc unit table data structures. Translate<br>/* adapter major and minor number to a specific adapter unit<br>/* table.
\frac{1}{2} table.
/* .Endj= */
im_obtain_unsequenced_lock(&dev_cisc_open_lock); 
status = io_map_device_number(adapter_device_number,
                                            (bit32e_ptr_type)&unit_table ptr, 
                                            sumit);
if (status != OK)
      i<br>goto done;
/*.Implementation_Continued[= 
\sqrt{ }/* Using the scsi id and unit number arguments, get the unit
/* table entry for the device being referenced. Extract the
/® driver handle from the unit table entry and return it to
% Using the s<br>
/* table entry<br>
/* driver hand<br>
/* the caller.
\frac{1}{2}/*.End)= x/
ute_ptr
 = &((*unit_table_ ptr)
{unit_spec.scsi_id] 

if (!ute_ptr->in_use)
                                         [unit_spec.unit]);
     {<br>status = IO_ENXIO_DEVICE_IS_NOT_CONFIGURED;
}
else if (!(ute_ptr->device_type & device_type) 
      {
093-701053 Licensed material—property of Data General Corporation B-59
```

```
status = IO_ENXIO_DEVICE_IS_NOT_ CONFIGURED;
else
        *driver_handle_ptr = ute_ptr->driver_handle;
done:
lm_release_unsequenced_lock(&dev_cisc_open_lock); 
return(status);
/*.function */
                             [*< */
WIRED
 void dev_cisc_complete_io (data)
                             [*> */
 {<br>
*driver_handle_ptr = ute_ptr->driver_handle;<br>
}<br>
done:<br>
lm_release_unsequenced_lock(&dev_cisc_open_lock)<br>
return(status);<br>
}<br>
/*.function */<br>
wIRED<br>
void dev_cisc_complete_io (data)<br>
/*>---------------------------------
/*.Summary[= 
 /*®
 /* This function handles the completion of asynchronous requests
 /% that have been completed by the cisc controller.
\frac{7}{7}/* .Parameters
/*
 /* data -- The 32 bits of data that was in the message
 /* This function handles the<br>
/* that have been completed h<br>
/* .Parameters<br>
/* data -- The 32 bits of data the<br>
/* data -- The 32 bits of data the<br>
/* qiven to the driver demon.
/*
/*.Functional_Description
ノノノノノ ノイ
 /*<br>/*.Functional_Description<br>/* This function handles the completion of asynchronous I/O requests.<br>/* It calls the common status check routine to determine the
         It calls the common status_check routine to determine the<br>results of the request.
 /* It calls the common status_check routine to determine the<br>/* results of the request.<br>/* When the result of the operation is determined, this function<br>/* calls the "complete io" function specified in the original
 /* When the result of the operation is determined, this function /* calls the "complete_io" function specified in the original /* SCSI adpater request block. This is an upcall to notify the requestor that the asynchron
/*
/*.Return_Value
\frac{1}{2}/®
 /*.Exceptions
 /*
          None.
 /*
/*.Abort_Conditions
/*
          None.
/*
 {
 % requestor that the asynchr<br>
***.Return_Value<br>
**<br>
**.Return values from dev_cis<br>
**<br>
**.Exceptions<br>
**<br>
**.Roort_Conditions<br>
**<br>
**.None.<br>
**<br>
**.None.<br>
**<br>
**.None.<br>
**.<br>
**.status type status;
 /*<br>/* Abort_Conditions<br>/* None.<br>/*<br>dev adapter request block ptr type arb_ptr;
 % It calls the common status_check routine to determine the<br>
** reallts of the reguest.<br>
** when the result of the operation is determined, this functia<br>
** calls the "complete_io" function specified in the original<br>
** ca
/*.Implementation[=
/* The command list request has completed. First cancel the
 /* timeout so we don't continue to tie up space in the timeout:
/* table. Examine the status returned and take the appropriate
/* action. Note that request block will be deallocated and the
/* interleave lock will be released by the check_status function.
/* .End)= */
 request_blk_ptr = (dev_cisc_request_blk_ptr_type)data;
 vp_cancel_timeout (request_blk_ptr->asyne_timeout_id); 
arb ptr = request_blk_ptr->arb_ptr;
status = dev_cisc_check_status(request_blk_ptr);
/*.Implementation_Continued[= 
B-60 Licensed material—property of Data General Corporation 093-701053
```

```
/*
      Upcall the orignal caller's complete I/O routine.
x
/
/*.End]= x/
(*(arb_ptr->complete_io_routine))(arb_ptr, status);
return;
}
7/*.function */
                /*< x/
WIRED
nikss<br>status_type dev_cisc_issue_command_physical_mode (request_blk_ptr)
                /*> */
dev_adapter_physical_request_blk_ptr_type request_blk_ptr; /* READ/WRITE */
/*.Summary[= 
/*
/* Issue a "physical" I/O request through the SCSI adapter to a
\frac{1}{4} target device.
/*.Parameters
/* request_blk_ptr -- A pointer to a request block that holds<br>/* information which specifies the request. Note that this:<br>/* special version of the adapter request block and is not
      information which specifies the request. Note that this is a
/* special version of the adapter request block and is not the same as the request block used during normal system operation
      same as the request block used during normal system operation.
% .Functional_Description<br>
\frac{x}{t}<br>
\frac{x}{t} this function is call<br>
\frac{x}{t} the SCSI bus without<br>
\frac{x}{t} facilities. Synchron
      This function is called to issue a synchronous I/O request over
      the SCSI bus without the use of the normal operating system
      facilities. Synchronization is done without the use of
/* event counters or interrupts. All buffer addresses are asswnmed
/* to be physical. The system is assumed to be running a single
\gamma* to be physical. The system is assumed to be running \gamma* thread of control so no lock management is required.
/*
/* .Return_Value
/*
/* OK -- A synchronous request completed successfully or
      an asynchronous request was started.
/*
/* DEV_STATUS_SCSI_CMD_COMPLETE_CHECK_CONDITION -- The<br>/* command completed with a check condition status as<br>/* information is available in the caller's sense bu
      command completed with a check condition status and sense
      information is available in the caller's sense buffer.
/* DEV_STATUS_SCSI_DEVICE_IS_BUSY -- The
/* command completed with a busy status indicating the device
/* is probably performing it's power-on/reset initialization.
/* IO_EIO_HARD_IO_ERROR -- The command completed with a<br>/* check condition status and the subsequent request sense
\begin{array}{ccc}\n\big/ * &amp; \text{command} <i>compled\\
\big/ * &amp; \text{is probably per}\\
\big/ * &amp; \text{no\_EIO\_HARD\_IO\_ER}\\
\big/ * &amp; \text{check condition}\\
\big/ * &amp; \text{command failed}.\n\end{array}/* Return values from dev_cisc_issue_type_0_cmd_physical_mode.<br>/*<br>{
status_type status;
dev_cisc_type_0_pb_ptr_type param_blk_ptr;<br>dev_cisc_type_0_pb_ptr_type param_blk_ptr;<br>dev_cisc_physical_device_info_ptr_type dip;
bit8e_type scsi_status;
/*.Implementation{= 
/* Issue the request to the adapter manager. If the request
/* fails with a check condition status, copy sense information<br>
/* from the status block into the request block.<br>
/* Note that the ciprico 3500 will span contiguous physical<br>
/* pages on a dma transfer, so scatter gather 
      from the status block into the request block.
      Note that the ciprico 3500 will span contiguous physical
/* pages on a dma transfer, so scatter gather is not
/* required if the request is for more than a page.
093-701053 Licensed material—property of Data General Corporation B-61
```

```
/*
/* .Endj= =/
dip = (dev_cisc_physical_device_info_ptr_type)dev_cise_physical_dip;
param_blk_ptr = &dip->type_0_param_blk;<br>param_blk_ptr->std_param_block.flags = (bit8e_type)0;<br>io_get_buffer_vector_io_info(<br>&request_blk_ptr->buffer_vector,
     (pointer _to_anyptr_type)éparam_blk_ptr->std_param_block.vme_memory_address,
    &param_blk_ptr—>std_param_block.transfer_count);
param_blk_ptr->std_param_block.address_modifier = dip->vme_address_modifier;<br>param_blk_ptr->std_param_block.target_id = request_blk_ptr->unit_spec.scsi_id;
param_blk_ptr->std_param_block.taiget_id = request_blk_ptr->scsi_cmd_blk;<br>param_blk_ptr->std_param_block.scsi_cmd_blk = request_blk_ptr->scsi_cmd_blk;
status = dev_cisc_send_type_0_cmd_physical_mode(dip);
if (status == OK)
        i<br>scsi_status = param_blk_ptr->status_block.scsi_status;<br>scsi status >>= DEV SCSI STATUS_BYTE_SHIFT;
        scsi_status &= DEV_SCSI_STATUS_BYTE_MASK;
        if (sesi_status == DEV_SCSI_STATUS_BUSY)
                       i<br>status = DEV STATUS SCSI_DEVICE_IS_BUSY;
       else if (sesi_status != 0)
               {
                       misc_byte_copy( 
                               (pointerto_any_type)param_blk_ptr->status_block.sense_data, 
(pointerto_any_type)&request_blk_ptr->sense_buffer, 
                pointer_to_any_type)&request_bik_ptr->sense_bu/<br>DEV_CISC_REQUEST_SENSE_DATA_SIZE);<br>status = DEV_STATUS_SCSI_CMD_COMPLETE_CHECK_CONDITION;
                }
       }
return(status); 
/*.function */
                            /*< x/
WIRED
void dev_cise_start_asyne_request (dip)
                             sta_param_biock.scsi_cma_bik =<br>sc_send_type_0_cmd_physical_mo<br>K)<br>- param_blk_ptr->status_block<br>->>= DEV_SCSI_STATUS_BYTE_MASK;<br>atus == DEV_SCSI_STATUS_BYTE_MASK;<br>atus == DEV_SCSI_STATUS_SCSI_DEVICE_I<br>si_status != 0)<br>c_byte
status = DEV_STATUS_SCSI_CMD_COMPLETE_CHECK_CONDITION;<br>}<br>devicatus);<br>/*.function */<br>wIRED<br>void dev_cisc_start_async_request (dip)<br>dev cisc device info ptr type dip; /* READ ONLY */
/*.Summary{= 
\frac{1}{2}/* This function fills in the request block for an asynchronous
/*® I/O request and sends it to the through the Ciprico SCSI interface
/* to the specified physical unit.
/*
/*.Parameters
/*
/* dip -—- A pointer to the device info structure of the
/* cise controller on which an asynchronous request is to be started.
x
'a .Functional_Deseription
/*
         cisc controller on which an asynchronous request is to be started.<br>Inctional_Description<br>An adapter request block is removed from the head of the async
/*.Functional_Description<br>/* An adapter request block is removed from the head of the async<br>/*     queue and a request block is removed from the request block free
/*<br>/* An adapter request block is removed from the head of the async<br>/* queue and a request block is filled in with the information from the<br>/* queue. The request block and is initialized to indicate an asynchronous<br>/* ada
/* request.
/*.Return_Value
/* None.
/* .Exceptions
/* None.
\begin{array}{lll} \lambda^* & \texttt{adapter request block and is initialized to indicate an asynchronous} \\\\ \lambda^* & \texttt{request.} \\\\ \lambda^* & \texttt{Return_value} \\\\ \lambda^* & \texttt{None.} \\\\ \lambda^* & \texttt{None.} \\\\ \lambda^* & \texttt{None.} \\\\ \lambda^* & \texttt{None.} \\\\ \lambda^* & \texttt{None.} \\\\ \lambda^* & \texttt{None.} \\\\ \end{array}
```

```
dev_adapter_request_block_ptr_type arb_ptr;
dev_cisc_request_blk_ptr_type request_blk_ptr;
dev_cisc_unit_table_entry_ptr_type ute_ptr;
/*.Implementation[= 
\gamma* Get the next generic adapter request block from the queue.
(+ End] */
misc _dequeue_from_head(&dip~>async_request_queue, (misc_queue_links_ptr_type *)&arb_ptr);
/*.Implementation_Continued[=
/*
/* Allocate a controller request block and build a Ciprico
/* Rimfire 3500 parameter block.
\gamma/*.End)= x/
misc_dequeue_from_head(&dip->request_blk_queue, (misc_queue_links_ptr_type *)&request_blk_ptr);
request_blk_ptr->arb_ptr = arb_ptr;<br>request_blk_ptr->sync_io = FALSE;
dev_cisc_build_command_list_request(request_blk_ptr);
/*.Implementation_Continued[= 
/*
/* Start the async timeout with the vp timeout manager.
/*
/*.Endj= x/
ute_ptr = (dev_cisc_unit_table_entry_ptr_type)arb_ptr->adapter_handle; request_blk_ptr->async_timeout_ptr = &ute_ptr—>controller_dead_timeout;
request_blk_ptr->ute_ptr = ute_ptr;
request_blk_ptr->async_timeout_id =
                vp_establish_timeout (request_bik_ptr->async_timeout_ptr,
dev_cisc_service_async_timeout,,
                                         {(bit32e_type)request_blk_ptr);
/*.Implementation_Continued[= 
\gamma/* Start the command and return immediately. The I/O demon will
/* perform request completion processing.
 x
/
request_blk_ptr->ute_ptr = ute_ptr;<br>request_blk_ptr->async_timeout_id =<br>vp_establish_timeout_id =<br>vp_establish_timeout(request_blk_ptr->async_timeout,<br>(bit32e_type)request_blk_ptr);<br>/*.Implementation_Continued[------------
dev_cisc_start_command_list_request(request_blk_ptr);
return;
}
/*. function */%<br>
Allocate a controller request bl<br>
At Rimfire 3500 parameter block.<br>
At Rimfire 3500 parameter block.<br>
At Rimfire 3500 parameter block.<br>
The since the since the since the since the since of the request prequest blk ptr->
WIRED
void dev_cisc_build_command_list_request (request_blk_ptr)
/*> =
dev_cisc_request_blk_ptr_type request_blk_ptr; /* READ/WRITE */
\sqrt{*}. Summary [ = ---/*
/* Build a Ciprico Rimfire 3500 request block.
/*
/*.Parameters
/*
\sqrt{*} request_blk_ptr -- A pointer to a request block that holds
/* information which specifies the I/O request.
/*
/*.Functional_ Description
/*
/* A Ciprico Rimfire 3500 parameter block is constructed from
/* information in original caller's generic adapter request
/* block. If the request is going to require DMA between the
```

```
/* host and controller, scatter gather array are allocated and
\frac{1}{2} set up.
/* Process signal delivery is disabled for the current process
      if the request requires DMA and the request is synchronous.
      DMA requests cannot be aborted because there is no way to
      tell the Ciprico controller to abort a request once it has
/* started. If a DMA request is aborted, we can't just return
/* to the caller like is done with non-DMA requests because
      the controller is going to read/write data to the user's
/* started<br>/* to the<br>/* buffer.<br>/*
/*
/*.Return_Value
/*
/* None.
/*
{
dev cisc param block ptr type
dev_adapter_request_block_ptr_type
                                       \alpha type arb ptr;
                                                                param _blk_ptr; 
/*. Implementation [==]/*
/* Fill the parameter block in with information needed to
% Implementation [=------<br>/* Fill the parameter h<br>/* specify the request.
/*
/*.End)= */
param_blk_ptr = &request_blk_ptr->param_block;
param_blk_ptr->param_blk_id = (uint32e_type)request_blk_ptr;<br>param_blk_ptr->reserved_1_must_be_zero = 0;
arb_ptr = request_blk_ptr->arb_ptr;
/*.Implementation_Continued[= 
/* If the adapter request block specifies a data transfer,
/* build the scatter gather arrays needed and disable signal
/* delivery.
/* build the scatter gather arrays needed and disable signal<br>/* delivery.<br>/* If the command is an INQUIRY command, perform the command
/* delivery.<br>/* If the command is an INQUIRY command, perform the command<br>/* without using scatter/gather. The Ciprico firmware can't
/* do scatter/gather on this command when synchronous SCSI
/* is used, and since the non scatter gather operation is likely to be a
/* little more efficient for this command, don't bother to see
/* delivery.<br>
/* If the command is an INQUIRY command, perform the comm<br>
/* without using scatter/gather. The Ciprico firmware can<br>
/* is used, and since the non scatter gather operation is<br>
/* little more efficient for th
/*.End)= */
if (io_get_buffer_vector_byte_count(sarb_ptr->buffer_vector) != 0)
      {
     if (arb_ptr->scsi_cmd_blk.op_code == DEV_SCSI_CMD_INQUIRY)
                 i<br>dev cisc_build_single_buffer(request_blk_ptr,_param_blk_ptr);
                 }
                 {
dev_cisc_build_scatter_gather_arrays(request_blk_ptr, param_blk_ptr);
     else
      }
if (request_blk_ptr->arb_ptr->sync_io)
           {
           pm_disable_signal_delivery();
           }
     }
else
      {
     param_blk_ptr->flags = (bit8e_type)0;
      \bullet . The contract of the contract of the contract of the contract of the contract of the contract of the contract of the contract of the contract of the contract of the contract of the contract of the contract of the co
param_blk_ptr->target_id = arb_ptr->unit_spec.scsi_id;
param_blk_ptr->sesi_cmd_blk = arb_ptr->scsi_cmd_blk;
return;
 }
/*.function */
Property of Data General Material—property of Data General Corporation<br>
B-64 Licensed material—property of Data General Corporation<br>
B-64 Licensed material—property of Data General Corporation<br>
093-701053<br>
B-64 Licensed ma
```

```
/*<-----------------------
WIRED
 status_type dev_cisc_check_status (request_blk_ptr)
dev_cisc_request_blk_ptr_type request_blk_ptr; /* READ/WRITE */
                                    [*> */
 /*.Summary[= 
/*
/* Perform command list request completion processing.
/*®
/*.Parameters
/*
/* request_blk_ptr -- A pointer to a request block that holds /* information which specifies the I/O request that has come
/* information which specifies the I/O request that has completed.<br>/*
/*.Functional Description
 /* This function is called to perform the following command
/* completion processing:
/* completion processing:<br>/*<br>/* Deallocate the scatter/gather arrays used to perform DMA.
 /* Interpret the completion status of the request and take
 /* Deallocate the scatter/gz<br>/* Interpret the completion<br>/* the appropriate action.
/* Release the command list request lock and get the next
\frac{1}{\pi} asynchronous request started if there is one.
/*<br>/*.Return_Value<br>/*
 /* OK -- The command executed successfully with no errors
 % = xerease the command<br>
x^* asynchronous requ<br>
x^*<br>
x^*. Return_Value<br>
x^* or exceptions.<br>
x^* or exceptions.
/* DEV_STATUS_SCSI_CMD_COMPLETE_CHECK_CONDITION -- The
/* command completed with a Check Condition status and sense
          information has been returned.
 /*<br>/* IO_ENXIO_UNIT_NOT_READY -- The device was busy and could
 /* information has been re<br>/* <br>/* IO_ENXIO_UNIT_NOT_READY -<br>/* not accept the command.
/* I0_EIO_PHYSICAL_UNIT_FAILURE -- An unexpected and
/* unrecoverable error occured during command execution.
 /* Unrecoverable error occured during command execution.<br>/* IO_EINTR_INTERRUPTED_BY_SIGNAL -- A process termination<br>/* signal was received while waiting for command completion.
 /*<br>/* IO EIO DEVICE TIMED OUT -- The timeout interval
 /* signal was received while waiting for commanc<br>/* co_EIO_DEVICE_TIMED_OUT -- The timeout interval/*<br>/* expired while waiting for command completion.
/*
{<br>status_type<br>bit8e_type
 %<br>
Status Linformation has been returned.<br>
At information has been returned.<br>
At increase the command.<br>
At increase the command.<br>
At increase the command.<br>
At increase error occured during command<br>
At increase is signal wa
% expired while waiting for command completion.<br>
\begin{array}{lll} \text{if} & \text{if} & \text{if} & \text{if} \\ \text{if} & \text{if} & \text{if} & \text{if} \\ \text{if} & \text{if} & \text{if} & \text{if} \\ \text{if} & \text{if} & \text{if} & \text{if} \\ \text{if} & \text{if} & \text{if} & \text{if} \\ \text{if} & \text{if} & \text{if} & \text{if} \\ \text{if} & \text{if} & \text{if} & \text% TO_EIO_PHYSICAL_UNIT_FAILURE --<br>
* unrecoverable error occured du<br>
* unrecoverable error occured du<br>
* to_EINTR_INTERRUPTED_BY_SIGNAL -<br>
* isignal was received while wait<br>
* to_EIO_DEVICE_TIMED_OUT -- The t<br>
* expired wh
 % is ignal was received while waiting for command comp<br>
* To_EIO_DEVICE_TIMED_OUT -- The timeout interval<br>
* cxpired while waiting for command completion.<br>
*<br>
* {<br>
times_type status;<br>
bit8e_type scsi_status;<br>
bit8e_type sc
dev_cisc_status_block_ptr_type status_blk_ptr;<br>pointer_to_any_type sense_buffer_ptr;
/*.Implementation[=
\sqrt{t}/* Release any scatter/gather arrays that were used to process
/* the request. If the request was synchronous with DMA,
 /*     Release any scatter/gather an<br>/*     the request. If the request v<br>/*   turn signal delivery back on.
/* Release any scatter/gather arrays that were used to process<br>/* the request. If the request was synchronous with DMA,<br>/* turn signal delivery back on.<br>/* If the command was an INQUIRY, no scatter/gather array is involved
 /* If DMA was performed, the caller's buffer vector is updated
/* to reflect the data transfer. Note that there is no way
 /* If DMA was performed, the caller's buffer vector is up<br>/* to reflect the data transfer. Note that there is no wa<br>/* to verify with the hardware how much data was actually
 /* If DMA was performed, the caller's buffer vector is updated<br>/* to reflect the data transfer. Note that there is no way<br>/* to verify with the hardware how much data was actually<br>/* transferred. As a result, we always ret
% Release any scatter/gather arrays that were used to process<br>
\frac{7}{7} the request. If the request was synchronous with DMA,<br>
\frac{7}{7} time signal delivery back on.<br>
\frac{7}{7}<br>
If the command was an INQUIRY, no scatter
```

```
/* if an error occurred during the transfer, the caller will /* be able to determine how much data was actually transferr
     be able to determine how much data was actually transferred by
     examining the Request Sense buffer.
/*
7*. End) = --- -arb ptr = request_blk_ptr->arb_ptr;
byte_count = io_get_buffer_vector_byte_count(&arb_ptr->buffer_vector);
if (\overline{byte\_count} != 0)i<br>if (arb ptr->scsi_cmd_blk.op_code != DEV_SCSI_CMD_INQUIRY)
              {
              dev_cisc_free_scatter_gather_arrays(request_blk_ptr); 
    if (request_blk_ptr->arb_ptr->sync_io)
          {
         pm_enable_signal_delivery();
     }
io_add_to_buffer_vector_position(&arb_ptr->buffer_vector,
                                   (int32_type)byte_count);
    }
/*.Implementation_Continued[=
/*
/* Update the adapter request block with the total amount of
/* time that the target device spent on the request.
\gamma/*.End)= */
arb_ptr->total_request_busy_time = request_blk_ptr->total_request_busy_time;
/*.Implementation_Continued [=
\sqrt{*} If the request timed out release all resources held and return
/* the status. If the request was aborted, just return the status,
/* the asyne path will release the associated resources when the
/* the async path will release the a.<br>/* controller completes the request.
/*.End)= =/
if (request_blk_ptr->request_timed_out)
    status = IO_EIO_DEVICE_TIMED_OUT;
else if (request_blk_ptr->request_aborted)
    return(IO_EINTR_INTERRUPTED_BY_SIGNAL); 
else
/*.Implementation_Continued[=
/*
/* The request was not aborted or timed out, get the error code
/* from the cise status block interpret it. The interrupt service
/* routine always increments the status block index after saving<br>/* a status block so the index is one greater than the actual nu
    a status block so the index is one greater than the actual number
/* saved.
/*®
/*.Endj= =/
    status_blk_index = request_blk_ptr->status_blk_index - 1;
    status_blk_ ptr = srequest_blk_ptr->status_blk_array[status_b1.k_index]; 
    error_code = status_blk_ptr->error_code;
    if (error_code == DEV_CISC_STATUS_BLK_ERROR_NO_ERROR)
              \mathbf{I}status = OK;
    \frac{1}{2} else if
     else if ((error_code == DEV_CISC_STATUS_BLK_ERROR_BUS_TIMEOUT) |<br>(error_code == DEV_CISC_STATUS_BLK_ERROR_SELECT_TIMEOUT) ||<br>(error_code == DEV_CISC_STATUS_BLK_ERROR_DISCONNECT_TIMEOUT))
               {
          status = IO_EIO_DEVICE_TIMED_OUT;
     }
else if (error_code == DEV_CISC_STATUS_BLK_ERROR_BAD_SCSI_STATUS)
               {
```
```
/*.Implementation Continued [=
/* The SCSI device reported a command completion status that
/* was something other than GOOD (0). Get the SCSI completion
/* status of the request and interpret it. If the command completed
/* with.a Check Condition status copy the sense information into the
y^* with a Check Condition status copy the sense information into the y^* caller's request packet.
/* .End}= */
             sesi_status = status_blk_ptr->scsi_status;
scsi_status >>= DEV_SCSI_STATUS_BYTE_SHIFT;
             scsi_status >>* DEV_SCSi_STATUS_BIIE_SHIP<br>scsi status &* DEV SCSI STATUS BYTE MASK;
            switch (scsi_status)
                   <sup>।</sup><br>case DEV SCSI STATUS GOOD STATUS:
                         status = \overline{OK};
                         break;
                   case DEV_SCSI_STATUS_CHECK_CONDITION:
/*.Implementation_Continued[= 
/* The command completed with a Check Condition status.
/* Copy the sense data in the caller's request sense buffer.
/*
\mathcal{P}^* The command completed with a Check Condition status.<br>\mathcal{P}^* Copy the sense data in the caller's request sense buffe<br>\mathcal{P}^* If the unit was set up to send more than eight bytes of
/* Copy the sense data in the caller's request sense buf<br>/* If the unit was set up to send more than eight bytes<br>/* sense data, we should have received two status blocks
/* If the unit was set up to send more than eight bytes \frac{1}{2} sense data, we should have received two status blocks \frac{1}{2} with eight bytes each.
/*
/* .End)= x /
                         status = DEV_STATUS_SCSI_CMD COMPLETE_CHECK_CONDITION; 
                          status = DEV_STATUS_SCSI_CMD_COMPLETE_CHECK_<br>sense_buffer_ptr = (pointer_to_any_type)<br>arb_ptr->sense_bufer;<br>misc_byte_copy((pointer to any_type)
                                                             dise_buiter;<br>(pointer to any type)
                                                             (pointer to any type)
                                      misc_bycc_copy(\poincor_co_cny_cypc)<br>request_blk_ptr->status_blk_array[0].sense_data,
                                      sense_buffer_ptr,<br>DEV_CISC_REQUEST_SENSE_DATA_SIZE);
                                                                                         ; 
                                      DEV_CISC_REQUEST_SENSE_DAT<br>if (status blk index != 0)
                                      (<br>misc_byte_copy((pointer_to_any_type)<br>request_blk_ptr->status_blk_array[l].sense_data,<br>(pointer to any type)((uint32 type)sense buffer ptr
                                             {
                                            misc_byte_copy((pointer_to_any_ type) 
                                      misc_byte_copy((pointer_to_any_type)<br>request_blk_ptr->status_blk_array[1].sense_data,
                                        equest_pix_pti=/status_pix_affay[1].sense_uata,<br>pointer_to_any_type)((uint32_type)sense_buffer_ptr<br>+ DEV CISC REOUEST SENSE DATA SIZE).
                                      DEV CISC REQUEST SENSE DATA SIZE);
                                             }
                                                            i<br>L
                         break;
                   case 
DEV_SCSI_STATUS_BUSY:
                         status = To_FNXI\overline{O}_VNIT_NOT_READY;break;
                   default:
                         status = IO_EIO_PHYSICAL_UNIT_FAILURE;
                         break;
                   }
                   }
      else
                    {
            Status = IO_EIO_PHYSICAL_UNIT_FAILURE;
                   - 1
      }
/*® Return the request block to the free queue and release the
/*.Implementation_Continued[=
/*
/* command list request lock. If there is an asynchronous request
/* Return the request block to the free queue and release the command list request lock. If there is an asynchronous request /* waiting on the queue, get the request started.
093-701053 Licensed material—property of Data General Corporation B-67/*
/* .Endj= x/
(void)misc_enqueue_at_tail( &request_blk_ptr->dip->request_blk_queue,
                                          &request_blk_ptr->links);
if (io_assign_next_interleave_waiter(&érequest_bilk_ptr->dip->request_lock) 
      dev_cisc_start_async_request(request_blk_ptr->dip);
return(status);
}
```

```
/*.function */
 [*6--- «/
WIRED
 void dev_cisc_build_scatter_gather_arrays (request_blk_ptr, param_bik_ptr)
 /*> */
 dev_cisc_request_blk_ptr_type request_blk_ptr; /* READ/WRITE */
dev_cisc_param_block_ptr_type param_blk_ptr; /* READ/WRITE */
 /*.Summary[= 
/* Set up the scatter/gather arrays required to perform DMA through
\frac{7}{7}% .Summary [=--<br>/* Set up the cisc.<br>/* the cisc.
/*<br>/*
/*.Parameters
/*
 /*.Parameters<br>/* request_blk_ptr -- A pointer to a request block that holds<br>/*    information which specifies the I/O request.
\frac{7}{7}/* param_blk_ptr -- A pointer to the Ciprico Rimfire 3500
/* to the controller.
% information which specifies the I/O request.<br>
/*<br>
/* param_blk_ptr -- A pointer to the Ciprico Rimfire 3500<br>
/* parameter block that is being used to issue the I/O request
/*
/*.Functional Description
/*
 /*.Functional_Description<br>/* This function allocates the scatter/gather arrays needed to<br>/* Specify an I/O operation and fills them in with the required<br>/* information. A queue of the scatter/gather arrays used for
 /* This function allocates the scatter/gather arrays needed t<br>/* specify an I/O operation and fills them in with the requir<br>/* information. A queue of the scatter/gather arrays used for<br>/* the transfer is maintained so th
 \gamma^* specify an I/O operation and fills them in with<br>\gamma^* information. A queue of the scatter/gather array<br>\gamma^* the transfer is maintained so that they can be<br>\gamma^* the free pool after the operation has completed.
/*®
 /*<br>/*.Return_Value<br>/* None.
\frac{1}{2}/*
 {
 \overline{f}<br>dev adapter request block ptr_type _arb_ptr;
 X<br>
X<br>
X<br>
X<br>
This function allocates the scatte<br>
X<br>
X<br>
This pecify an I/O operation and fills<br>
X<br>
X<br>
the transfer is maintained so that<br>
X<br>
X<br>
X<br>
X<br>
X<br>
X<br>
X<br>
None.<br>
X<br>
X<br>
None.<br>
X<br>
C<br>
X<br>
C<br>
None.<br>
X<br>
Boolean type<br>
S<br>
S<br>
S<br>

 dev_cise_scatter_gather_blk_ptr_typescatter_gather_blk_ptr;
 dev_cisc_scatter_gather_bix_ptr_cype beseeder_gather_bix_ptr;<br>dev_cisc_scatter_gather_blk_ptr_type previous_scatter_gather_blk_ptr;
 /* information. A queue of the scatter/<br>/* the transfer is maintained so that t<br>/* the free pool after the operation ha<br>/* (* .Return_Value<br>/* /* .None.<br>/* (* ...<br>Mone.<br>to the contract physical address;<br>dev_cisc_scatter_ga
 %<br>
* This function allocates the scatter/gather<br>
* specify an I/O operation and fills them in<br>
* information. A queue of the scatter/gather<br>
* the transfer is maintained so that they can<br>
* the free pool after the operatio
 /* request_blk_btr -- A pointer to a request bl<br>/* request_blk_btr -- A pointer to a request bl<br>/* information which specifies the I/O reques<br>/* param_blk_ptr -- A pointer to the Ciprico Ri<br>/* parameter block that is being
 ** request_blk_ptr -- A pointer to a request blow<br>
** request_blk_ptr -- A pointer to the Ciprico Rim<br>
** param_blk_ptr -- A pointer to the Ciprico Rim<br>
** parameter block that is being used to issue<br>
** come controller.<br>

 /*.iImplementation[= 
/* Set up the scatter/gather arrays needed to specifiy the
/*
 /* host physical pages that data is to be transferred to/from.
 /* Set up the scatter/gather arrays needed to specifiy the<br>/* host physical pages that data is to be transferred to/from<br>/* One array entry is required for each physical page that is<br>/* to be referenced. Each arrray can sp
/*<br>/*
 A Sample SCSI Adapter Driver<br>
/*.tunction */<br>
/*.tunction */<br>
wins<br>
wins<br>
wins<br>
dev_circ_perion_bild_scatter_gather_arrays (request_blk_ptr,<br>
wind<br>
dev_circ_perion_bild_scatter_gather_arrays (request_blk_ptr,<br>
dev_circ_per
arb ptr = request_blk_ptr->arb_ptr;
if (arb_ptr->regquest_flags & DEV_SCSI_REQUEST_FLAGS_KERNEL_BUFFER)
          {
         is_user_buffer = FALSE;
          }
         else
          l.
         is_user_buffer = TRUE;
 }
param_blk_ptr->flags = DEV_CISC_PARAM_BLK_FLAGS_SGO;
param_blk_ptr->address_modifier = request_blk_ptr->dip->vme_address_modifier;
io_get_buffer_vector_io_info(&arb_ptr->buffer_vector,
                                                                    &buffer_ptr,
                                                                   &param_blk_ptr->transfer_count); 
buffer_end = (uint32_type)buffer_ptr + param_blk_ptr->transfer_count;
else<br>
(s_user_buffer = TRUE;<br>
is_user_bifer = TRUE;<br>
param_blk_ptr->idags = DEV_CISC_PARAM_BLK_FLAGS_SGO;<br>
param_blk_ptr->dip->vme_address_modifier;<br>
io_get_buffer_vector_io_info(&arb_ptr->buffer_vector,<br>
&buffer_ptr,<br>
&pa
```

```
previous_scatter_gather_blk_ptr = DEV_CISC_SCATTER_GATHER_TERMINAL_LINK;
while ((uint32_type)buffer_ptr < buffer_end)
    {
misc_dequeuve_from_head( &request_blk_ptr->dip->scatter_gather_blk_queue, (misc_queue_links_ptr_type *)&scatter_gather_blk_ptr); 
    www.get_physical_byte_address((pointer_to_any_type *)&scatter_gather_blk_ptr);<br>wm_get_physical_byte_address((pointer_to_any_type)<br>&scatter_gather_blk_ptr->header,
                                      FALSE, (byte_address_ptr_type)&physical_address); 
     if ((byte_address_type)physical_address ==
VM_INVALID_PHYSICAL_ADDRESS_PTR)
         {
sc_panic(DEV_PANIC_ADDRESS_TRANSLATION_FAILED) ;
         }
    if (previous_scatter_gather_blk_ptr ==
             DEV_CISC_SCATTER_GATHER_TERMINAL_LINK)
         param_blk_ptr->vme_memory_address = physical_address;
              -1
    else
         {
previous_scatter_gather_blk_ptr->header.next_sg_header =
                                 physical_address;
    (void )misc_enqueue_at_tail(&request_blk_ptr->used_scatter_gather_queue, &scatter_gather_blk_ptr->links);
    previous_scatter_gather_blk_ptr = scatter_gather_blk_ptr;
for (page = 0; ((page < DEV_CIPRICO_MAX_SCATTER_GATHER_ARRAY_ENTRIES) &&
((uint32 type)buffer ptr \left\langle buffer_end)); page++)
         {
data_length = NUM_BYTES_PER_PAGE — ((uint32_type)buffer_ptr &
                         NUM_BYTES_PER_PAGE - ((uint32_type)buffer_ptr &<br>PAGE_OFFSET_MASK);
         data_length = MINIMUM(data_length, (buffer_end - (bit32e_type)
         buffer_ptr)); scatter_gather_blk_ptr->header.sg_desc[page] .address_modifier =
                                               request_blk_ptr->dip->vme_address_modifier;
         vm_get_physical_byte_address( (pointer_to_any_type)buffer_ptr,
                                                 is_user_buffer,
                                        (byte_address_ptr_type)&physical_address); 
         if ((byte_address_type)physical_address ==
                              VM_INVALID_PHYSICAL_ADDRESS_PTR)
              i<br>sc_panic(DEV_PANIC_ADDRESS_TRANSLATION_FAILED);
         }
scatter_gather_blk_ptr->header.sg_desc [page].data_address =
         physical_address; seatter_gather_blk_ptr->header.sg_desc[page] .data_length = data_length;
         buffer _ptr = (pointer_to_any_type) ((uint32_type)buffer_ptr +
                          data_length);
         }
    }
/*.Implementation_Continued[=
/* If the current scatter/gather array has not been completely
/* used, mark the first free entry to indicate the end of
/* data. Also, terminate the scatter/gather array chain by
/* putting DEV_CIPRICO_SCATTER_GATHER_TERMINAL_LINK in the
/* link field of the last scatter/gather array used.
/*.End)= a/
if (page < DEV_CIPRICO_MAX_SCATTER_GATHER_ARRAY_ENTRIES)
     \mathbf{f} . The set of \mathbf{f}scatter_gather_blk_ptr->header.sg_desc[page] .data_length = 0;
     }<br>scatter_gather_blk_ptr->header.next_sg_header = (uint32e_type)
                                DEV_CISC_SCATTER_GATHER_TERMINAL_LINK;
return;
j
/*.function */
```

```
/ * <- -<br>WIRED
 void dev_cisc_build_single_buffer (request_blk_ptr, param _blk_ptr)
 /*> */
 wiRED<br>void dev_cisc_build_single_buffer (request_blk_ptr, param_<br>/*>--------------------------*/<br>dev cisc request blk ptr type request_blk_ptr; /* READ/WRITE */
 void dev_cisc_build_single_buffer (request_blk_ptr, param_<br>/*>------------------------------*/<br>dev_cisc_request_blk_ptr_type request_blk_ptr; /* READ/WRITE */<br>dev_cisc_param_block_ptr_type param_blk_pti; /* READ/WRITE */
/*.Summary[= 
/*
/* Set up for DMA to a single data buffer, i.e. a non scatter/gather
/* DMA operation.
/*.Parameters
 /*<br>/* request blk ptr -- A pointer to a request block that holds
 /*.Parameters<br>/*<br>/* request_blk_ptr -- A pointer to a request bloo<br>/*   information which specifies the I/O request.
 /*<br>/* param_blk_ptr -- A pointer to the Ciprico Rimfire 3500
 /* information which specifies the I/O request.<br>/*<br>/* param_blk_ptr -- A pointer to the Ciprico Rimfire 3500<br>/* parameter block that is being used to issue the I/O request
 /*<br>/* param_blk_ptr -- A p<br>/*   parameter block th<br>/*   to the controller.
/*.Functional Description
 /* The physical address of the data buffer the flags controlling
/* the operation, are set up in the command parameter block.
/*<br>/*.Remarks<br>/*
/* the operation, are set up in the command parameter block.<br>/*<br>/*.Remarks<br>/* The caller must assure that the data buffer doesn't cross a page
 /* boundary.
/*
 /*.Return_Value
/*
/* None.
/*
 /*<br>{<br>dev_adapter_request_block_ptr_type _arb_ptr;
 % The physical address of the data b<br>
t the operation, are set up in the c<br>
t<br>
t the caller must assure that the da<br>
t<br>
t<br>
t The caller must assure that the da<br>
t<br>
t<br>
t<br>
t Return_Value<br>
t<br>
t<br>
t<br>
 % the operation, are set up in the com<br>
**.Remarks<br>
**.Remarks<br>
**<br>
**.Return_Value<br>
**.Return_Value<br>
**.Return_Value<br>
**.Return_Value<br>
**.Return_Value<br>
**.Return_Value<br>
**.Return_Value<br>
**.Return_Value<br>
**.Return_Value<br>
*
 % to the controller.<br>
***.Functional_Description<br>
**.Functional_Description<br>
**<br>
**.Functional address of the data buffer th<br>
**.Remarks<br>
**.Remarks<br>
**.Remarks<br>
**.Remarks<br>
**.Remarks<br>
**.Remarks<br>
**.Remarks<br>
**.Remarks<br>

/*.Implementation[=
/* Get an arb pointer, and see if the buffer is in user or kernel
\frac{1}{4} space.
 /* Get an arb pointer, and see if the buffer is in user or k<br>/* space.<br>/* Get the buffer logical location and length, and translate
 /* space.<br>/* Get the buffer logical location and<br>/* the address to a physical location.
 /* Get the buffer logical location the address to a physical location of the parameter block.
\frac{1}{2}A Sample SCSI Adapter Driver<br>
(*1610)<br>
(*1610)<br>
(*1610)<br>
(*210)<br>
(*210)<br>
(*210)<br>
(*210)<br>
(*210)<br>
(*210)<br>
(*210)<br>
(*210)<br>
(*210)<br>
(*210)<br>
(*210)<br>
(*210)<br>
(*210)<br>
(*210)<br>
(*210)<br>
(*210)<br>
(*210)<br>
(*210)<br>
(*210)<br>
(*210)<br>
(*210
 .<br>arb_ptr = request_blk_ptr->arb_ptr;<br>if (arb ptr->request flags & DEV SCSI_REQUEST_FLAGS_KERNEL_BUFFER)
         is user buffer = FALSE;
         else
         is user buffer = TRUE;
io_get_buffer_vector_io_info(&arb_ptr->buffer_vector,
                                                              ébuffer_ptr,
                                                              &param_blk_ptr->transfer_count);
 vm_get_physical_byte_address((pointer_to_any_type)buffer_ptr,
if ((byte_address_type)physical_address ==
                                                       is_user_buffer,
                                                        (byte_address_ptr_type) &physical_address) ;
        (byte_address_type)physical_address ==<br>VM_INVALID_PHYSICAL_ADDRESS_PTR)
         i<br>sc_panic(DEV_PANIC_ADDRESS_TRANSLATION_FAILED);
 io_get_buffer_vector_io_info(&arb_ptr->buffer_vector,<br>
&buffer_ptr,<br>
&param_blk_ptr->transfer_count);<br>
xm_get_physical_byte_address((pointer_to_any_type)buffer_ptr,<br>
is_user_buffer,<br>
(byte_address_type)physical_address ==<br>
```

```
[*¢ */
      }
param _blk_ptr->flags = DEV_CISC_PARAM_BLK_FLAGS_NONE; 
param_blk_ptr->address_modifier = request_blk_ptr->dip->vme_address_modifier;<br>param_blk_ptr->address_modifier = request_blk_ptr->dip->vme_address_modifier;<br>param_blk_ptr->wme_memory_address = physical_address;<br>return;<br>xixe
param_blk_ptr—->vme_memory_address = physical_address;
return;
}
/*.function */
dev_cisc_regquest_blk_ptr_type request_bik_ptr; /* READ/WRITE */
WIRED
/*> *
/*.Summary[= 
/*
/* Deallocate scatter/gather arrays used to perform DMA through
\frac{7}{1} the cisc.
/*.Parameters
\sqrt{\tau} request_blk_ptr -- A pointer to a request block that holds
/* information which specifies the I/O request.
\sqrt{ }/*.Functional_Description 
;<br>;<br>;
\sqrt{*} This function returns the scatter/gather arrays used to \sqrt{*} specfiy an I/O operation to the free pool.
       specfiy an I/O operation to the free pool.
/®
/* .Return_Value
                       /*> */
/*®
\sqrt{\star} None.
/*
Έ
dev_cisc_scatter_gather_blk_ptr_typescatter_gather_blk_ptr;
/*.Implementation[=
/* return them to the "free" until a null queue element is
/*® dequeued from retured from the queue manager.
/*®
/® Dequeue scatter/gather arrays from the "used" queue and
x
/
/*.End)= %/
while (TRUE)
      if ((m.o.)<br>inisc_dequeue_from_head(&request_blk_ptr->used_scatter_gath<br>misc_queue_links_ptr_type)scatter_gather_blk_ptr ==<br>if ((misc_queue_links_ptr_type)scatter_gather_blk_ptr ==<br>MISC_OUEUE_NULL_LINKS_PTR)
      {
misc_dequeue_from_head(&request_blk_ptr—>used_scatter_gather_queue,
(misc_queue_links_ptr_type *)&scatter_gather_blk_ptr);
Void development and the complete aborted request<br>
void development and the complete aborted request<br>
void<br>
void<br>
void<br>
void<br>
development aborted request (data)<br>
void<br>
development aborted request (data)<br>
void<br>
development<br>
                  break;
      (void)misc_engqueue_at_tail(&request_blk_ptr->dip->scatter_gather_blk_queue,
                                        &scatter_gather_blk_ptr->links);
      }
return;
 }
\begin{array}{lll} \end{array}<br>
\begin{array}{lll} \end{array}<br>
WIRED<br>
void dev_cisc_complete_aborted_request (data)<br>
\end{array}<br>
bit32e_type data; /* READ ONLY */<br>
\end{array}<br>
\begin{array}{lll} \end{array}<br>
\begin{array}{lll} \end{array}<br>
\begin{array}{lll} \end{array}<br>
\begin{array}{lll} \end{array}<br>
\begin{array}{lll} \end{/*.function */
                       [2K x/
WIRED
bit32e_type data; /* READ ONLY */
/*.Summary[= 
/*
```

```
/* This function handles the completion of an aborted synchronous
/* request that has been completed by the cisc controller.
/*®
/*.Parameters
/*
\frac{1}{4} data -- The 32 bits of data that was in the message
/*<br>/*
             given to the driver demon.
's Punctional Description
/* This function handles the completion of aborted synchronous I/C<br>/* This function handles the completion of aborted to abort comman<br>/* If a process executing a synchronous command receives a process
/*®
%<br>
This function handles the completion of aborted synchronous<br>
\gamma* ris a process executing a synchronous command receives a prove<br>
\gamma* termination signal, this driver returns to the caller immed<br>
\gamma* termination sig
        This function handles the completion of aborted synchronous 1/0
/* This function handles the completion of aborted synchronous I/O<br>
/* requests. The ciprico controller cannot be told to abort commands<br>
/* If a process executing a synchronous command receives a process<br>
/* ermination 
        requests. The ciprico controller cannot be told to abort commands.
/* If a process executing a synchronous command receives a process<br>/* termination signal, this driver returns to the caller immediatel<br>/* and completes the execution of the command through the I/O demon<br>/* Synchro
        and completes the execution of the command through the I/O demon.<br>Synchronous requests that do not require dma may be aborted. All<br>other requests (async, sync with dma) are allowed to complete
        regardless of what signals are received.
/*.Return_Value
/* None.
/*.Exceptions
/* None.
/*.Abort_Conditions
/* None.
/*.Implementation[= 
/* The controller has completed an aborted synchronous command.<br>/* Return the request block to the free queue and release the<br>/* command list request lock. If there is an asynchronous request<br>/* waiting on the queue, get t
/* The controller has completed an aborted synchronous command.
/® Return the request block to the free queue and release the
/* .End)= */
request_blk_ptr = (dev_cisc_request_blk_ptr_type)data;
(void)misc_enqueue_at_tail(&request_blk_ptr->dip->request_blk_queue,
                                               &request_blk_ptr->links);
if (io_assign_next_interleave_waiter(&srequest_blk_ptr-—>dip->request_lock)) 
      dev_cise_start_async_request(request_blk_ptr->dip);
      }
return;
\overline{\mathbf{3}}
```
#### System File Entries

This section shows a partial listing of a system file with the cise adapter driver used as part of the sd entry..

```
$
 # System file
 $
# drivers
sd(cisc(),0)
hken()
loop()
#syac()
prf()meter() 
#<br># System file<br># drivers<br># drivers<br># drivers<br>heen()<br>heen()<br>heen()<br># diversed material—property of Data General Corporation<br>\frac{93-701053}{2}
```
### Master File Entries

The following section shows a partial listing of the master file:

 $-$ # # Adapters: # Your system must have at least one scsi adapter. # \$ inse 1 7 z cisc 5 7 Zz # #

End of Appendix

 $\label{eq:2.1} \frac{1}{\sqrt{2}}\int_{\mathbb{R}^3}\frac{1}{\sqrt{2}}\left(\frac{1}{\sqrt{2}}\right)^2\frac{1}{\sqrt{2}}\left(\frac{1}{\sqrt{2}}\right)^2\frac{1}{\sqrt{2}}\left(\frac{1}{\sqrt{2}}\right)^2\frac{1}{\sqrt{2}}\left(\frac{1}{\sqrt{2}}\right)^2.$ 

# Appendix C Standard Peripherals and Their **Defaults**

This appendix lists the default values for memory-mapped I/O addresses, interrupt levels, interrupt vectors, and SCSI IDs for AViiON system and AViiON station devices. It also describes the conventions for selecting default values for these variables on your new device.

# AViiON System I/O Defaults

Table C-1 shows the device mnemonic for various standard devices with their default memory mapped I/O address, interrupt level, and interrupt vector for an AViiON system.

| system.            |                                      |                                            | Table C-1 AViiON System I/O Address and Interrupt Level/Vector Defaults |  |
|--------------------|--------------------------------------|--------------------------------------------|-------------------------------------------------------------------------|--|
| <b>Device</b>      | <b>Base Address</b><br>(in<br>bytes) | Interrupt<br>Level<br>and<br><b>Vector</b> | <b>Description</b>                                                      |  |
| cied(0)            | a16-0xffffef00 (512)                 | 2/0x18                                     | 1st Ciprico ESDI Disk Controller                                        |  |
| cied(1)            | a16-0xfffff100 (512)                 | 2/0x19                                     | 2nd                                                                     |  |
| cied(2)            | a16-0xfffffb00 (512)                 | 2/0x1A                                     | $3rd$ "                                                                 |  |
| cied(3)            | a16-0xfffffd00 (512)                 | 2/0x1B                                     | 4th "                                                                   |  |
| $cimd(0)$ *        | a16-0xffffef00 (512)                 | 2/0x18                                     | 1st Ciprico SMD Disk Controller                                         |  |
| $\text{cird}(0)$ * | a16-0xffffef00 (512)                 | 2/0x18                                     | 1st Ciprico ESDI or SMD Disk<br>Controller                              |  |
| cisc(0)            | a16-0xffffff300 (512)                | 2/0x28                                     | 1st Ciprico SCSI Adapter                                                |  |
| cisc(1)            | a16-0xfffff500 (512)                 | 2/0x29                                     | $\bullet$<br>2nd                                                        |  |
| cisc(2)            | a16-0xfffff700 (512)                 | 2/0x2A                                     | 2nd $"$                                                                 |  |
| cisc(3)            | a16-0xfffff900 (512)                 | 2/0x2B                                     | 2nd $"$                                                                 |  |
|                    |                                      |                                            |                                                                         |  |
| $hken(0)$ **       | a16-0xffff4000 (4K)                  | 3/0x15                                     | 1st Hawk LAN (A16 address)                                              |  |
|                    | a32-0x55900000(512K)                 |                                            | (A32 address)                                                           |  |
| $hken(1)$ **       | a16-0xffff5000 (4K)                  | 3/0x10                                     | 2nd Hawk LAN (A16 address)                                              |  |
|                    | a32-0x55980000(512K)                 |                                            | (A32 address)                                                           |  |
|                    |                                      |                                            |                                                                         |  |
| sdep(0)            | a32-0x55b00000 (4K)                  | 3/0x50                                     | 1st Systech Synchronous<br>Controller                                   |  |
| sdep(1)            | a32-0x55b10000 (4K)                  | 3/0x51                                     | 2nd $"$                                                                 |  |
|                    |                                      |                                            |                                                                         |  |
| space(0)           | a32-0x60000000 (128K)                | 4/0x60                                     | 1st Systech Asynchronous<br>Controller                                  |  |
| space(1)           | a32-0x60020000 (128K)                | 4/0x61                                     | 2nd $"$                                                                 |  |
| space(2)           | a32-0x60040000 (128K)                | 4/0x62                                     | $3rd$ "                                                                 |  |
| space(3)           | a32-0x60060000 (128K)                | 4/0x63                                     | 4th "                                                                   |  |
| syc(4)             | a32-0x60080000 (128K)                | 4 / 0x64                                   | $\bullet\bullet$<br>5th                                                 |  |

Table C-1 AViiON System I/O Address and Interrupt Level/Vector Defaults

NOTE: \* cimd (SMD disk) and cied (ESDI disk) devices share the same default interrupt vectors and base addresses. The default values for the first and second instances of each type are shown under the cied entries above. The

cird driver handles either SMD (cimd) or ESDI (cied) devices. Therefore, cird nodes use the default values shown under cied above. If you have both SMD and ESDI devices, use the cird mnemonic and treat the two types of disks as first and second instances of a cird device.

NOTE: \*\* Some devices, such as the Hawk LAN, require two I/O address areas.

The following conventions and restrictions apply to selecting your memory-mapped I/O address, interrupt level, and interrupt vector:

® The al6 and a32 notes in the Base Address column indicate in which VME data width address space this address falls. Addresses of the a16, a24, and a32 data width areas are fixed by the kernel. Figure C-1 shows the location of these areas.

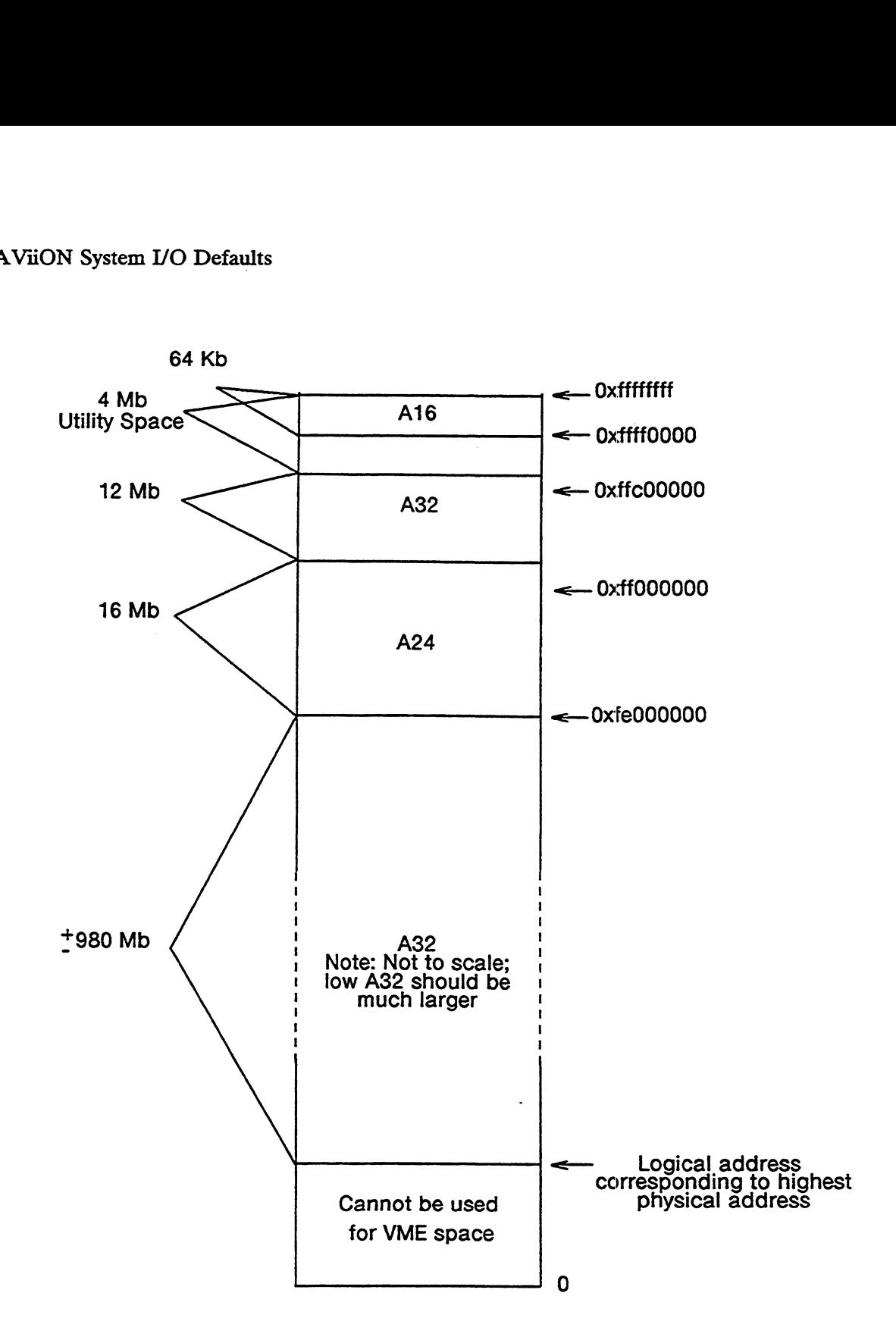

Figure C-1 AViiON System Memory-Mapped I/O Addresses and Data Width Areas<br>• In Table C-1 the parentheses following each base address show the number

- of a AViiON System Memory-Mapped I/O Addresses and Data Width Areas<br>The Table C-1 the parentheses following each base address show the number of bytes that the device uses. The base address plus the number of bytes of bytes that the device uses. The base address plus the number of bytes equals the entire memory area reserved for the device.
- @ To select your base memory-mapped I/O address, you simply find an unreserved area of memory in the correct data width area. We recommend that you use the highest data width area possible to maximize device speed. entire memory area reserved for the device.<br>
our base memory-mapped I/O address, you simply find an<br>
area of memory in the correct data width area. We recommend<br>
e the highest data width area possible to maximize device sp

Thus, use Extended Addressing (a32) mode if possible and Standard Addressing (a24) mode as the first alternative. Use Short Addressing (a16) AViiON System I/O Defaults<br>Thus, use Extended Addressing (a32) mode if possible and Standard<br>Addressing (a24) mode as the first alternative. Use Short Addressing (a16)<br>mode only if your device does not support any higher d AViiON System I/O Defaults<br>
Thus, use Extended Addressing (a32) mode if possible and Standard<br>
Addressing (a24) mode as the first alternative. Use Short Addressing (a16)<br>
mode only if your device does not support any highe

The a24 and a32 logical address space is used by the DG/UX kernel. | Therefore, if you are using a memory mapped address in a24 or a32, | ly if your device does not support any higher data width.<br>
The a24 and a32 logical address space is used by the DG/UX kernel.<br>
Therefore, if you are using a memory mapped address in a24 or a32,<br>
you must map the a24/a32 p you must map the a24/a32 physical address you want to another |<br>logical address. You do this using mv\_get\_unwired\_memory to get a | local address and then using a memory mapped address in a24 or a32,<br>lyou must map the a24/a32 physical address you want to another<br>logical address. You do this using  $mv\_get\_unwired\_memory$  to get a<br>logical address and then using  $vm$  this address to the desired physical address. Thus, use Extended Addressing (a32) mod<br>Addressing (a24) mode as the first alternati<br>mode only if your device does not support<br>NOTE:<br>The a24 and a32 logical address sp<br>Therefore, if you are using a mem<br>you must map the a2

- In setting your VME address modifiers, always use the Supervisory mode.
- @® On DG/UX systems, the standard interrupt levels for different devices are as
	- 2 for disks
	- 3 for networks
	- 2 for ursks<br>3 for networks<br>4 for terminal controllers 2 for ferminal cont<br>2 for SCSI adapters
	-

We recommend that you follow these defaults if you have one of the devices listed above. If you have a non-standard device, you may choose whichever interrupt level you want. Bear in mind that when you mask your device, you will be masking all others using the same interrupt level.

The VME vector number uniquely identifies a controller or adapter for the whole VME bus. As with I/O addresses, vector numbers for Data Generalsupplied devices are pre-assigned and usually come correctly jumpered from the factory or are set by driver software. Unlike memory-mapped I/O addresses, the vector numbers of some devices can be set by the device driver at configuration time.

On the AViiON system, you can select VME vector numbers from 0 through 255. To get a vector number for your device, simply refer to Table C-1 and select an unused vector number less than 255.

# AViiON Station I/O Defaults

Table C-2 shows the device mnemonics for various standard devices with their default memory-mapped I/O address.

| ory-mapped I/O address.<br>Table C-2 AViiON Station I/O Address Defaults |                             |                                   |  |  |  |  |
|--------------------------------------------------------------------------|-----------------------------|-----------------------------------|--|--|--|--|
| <b>Mnemonic</b>                                                          | <b>Base Address (bytes)</b> | <b>Description</b>                |  |  |  |  |
|                                                                          | N/A                         | Power Fail                        |  |  |  |  |
|                                                                          | N/A                         | Parity Error                      |  |  |  |  |
|                                                                          | N/A                         | Z8536 C10 Interrupt               |  |  |  |  |
| kbd                                                                      | 0xfff82800 (1K)             | Keyboard                          |  |  |  |  |
| duart                                                                    | 0xfff82000 (255)            | <b>DUART</b>                      |  |  |  |  |
| lp.                                                                      | 0xfff82400 (1K)             | Parallel Port                     |  |  |  |  |
| inen                                                                     | 0xfff8c000 (4K)             | <b>Ethernet Controller</b>        |  |  |  |  |
| insc                                                                     | 0xfff8a000 (4K)             | <b>SCSI Controller</b>            |  |  |  |  |
|                                                                          | N/A                         | <b>DMA Terminal Count Reached</b> |  |  |  |  |
|                                                                          | N/A                         | <b>DMA Write Protect Error</b>    |  |  |  |  |
|                                                                          | N/A                         | DMA Valid Bit                     |  |  |  |  |
| grfx                                                                     | 0xfff89000 (4K)             | Graphics                          |  |  |  |  |
|                                                                          | N/A                         | Software Interrupt                |  |  |  |  |

Table C-2 AViiON Station I/O Address Defaults

The following conventions and restrictions apply to selecting your memory-mapped I/O address.

- @ The parentheses following each base address show the number of bytes that the device uses. The base address plus the number of bytes equals the entire memory area reserved for the device.
- @ To select your base memory-mapped I/O address, yousimply find an unreserved area of memory in the correct data width area, if appropriate for your machine.

## SCSI IDs

Table C-3 shows the default SCSI IDs for various standard devices. These values are suggested defaults, not requirements. The kernel will allow an SCSI device to be configured at any SCSI ID between 0 and 6.

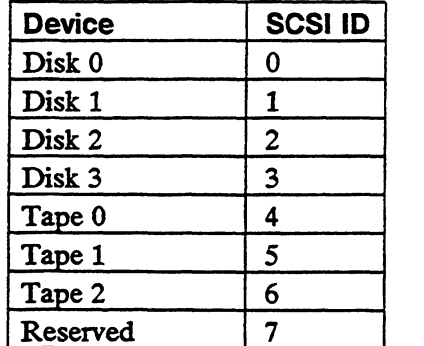

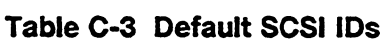

If your system contains a cartridge tape, set the first instance of the tape to SCSI ID 4.

 $\ddot{\phantom{a}}$ 

 $\bar{z}$ 

## Device Specifications

of optional parameters. The device name identifies the type of controller; the parameters provide additional information required to fully specify the device. A device specification contains a device driver name followed by a parenthesized list

Table C-4 shows the device names and parameters used in device specification on the AViiON System. Device Description ist Parm. 2nd Parm. 3rd

| Table C-4 shows the device names and parameters used in device specification on the<br>AViiON System. |                                    |                                       |                          |              |  |  |  |  |
|----------------------------------------------------------------------------------------------------|------------------------------------|---------------------------------------|--------------------------|--------------|--|--|--|--|
| Table C-4 AViiON System Device Specification Parameters                                               |                                    |                                       |                          |              |  |  |  |  |
| <b>Device</b>                                                                                         | <b>Description</b>                 | 1st Parm.                             | 2nd Parm.                | 3rd<br>Parm. |  |  |  |  |
| <b>VME</b> Devices                                                                                    |                                    |                                       |                          |              |  |  |  |  |
| cied                                                                                                  | Ciprico ESDI<br>disk               | controller number<br>or specification | unit number<br>(decimal) | N/A          |  |  |  |  |
| cimd                                                                                                  | Ciprico SMD<br>disk                | controller number<br>or specification | unit number<br>(decimal) | N/A          |  |  |  |  |
| cird                                                                                                  | Ciprico ESDI<br>or SMD disk        | controller number<br>or specification | unit number<br>(decimal) | N/A          |  |  |  |  |
| hken                                                                                                  | Interphase<br><b>Hawk Ethernet</b> | controller number<br>or specification | host Ethernet<br>address | N/A          |  |  |  |  |
| sdcp                                                                                                  | Systech synch<br>board             | controller number<br>or specification | line                     | N/A          |  |  |  |  |
| syac                                                                                                  | Systech host<br>adapter            | adapter's device<br>specification     | line                     | N/A          |  |  |  |  |
| <b>SCSI Devices</b>                                                                                   |                                    |                                       |                          |              |  |  |  |  |
| sd                                                                                                    | <b>SCSI</b> disk                   | adapter's device<br>specification     | <b>SCSI ID</b>           | unit $#$     |  |  |  |  |
| st                                                                                                    | SCSI tape                          | adapter's device<br>specification     | <b>SCSI ID</b>           | file         |  |  |  |  |
| cisc                                                                                                  | Ciprico SCSI<br>adapter            | controller number<br>or specification | N/A                      | N/A          |  |  |  |  |

Table C-4 AViiON System Device Specification Parameters

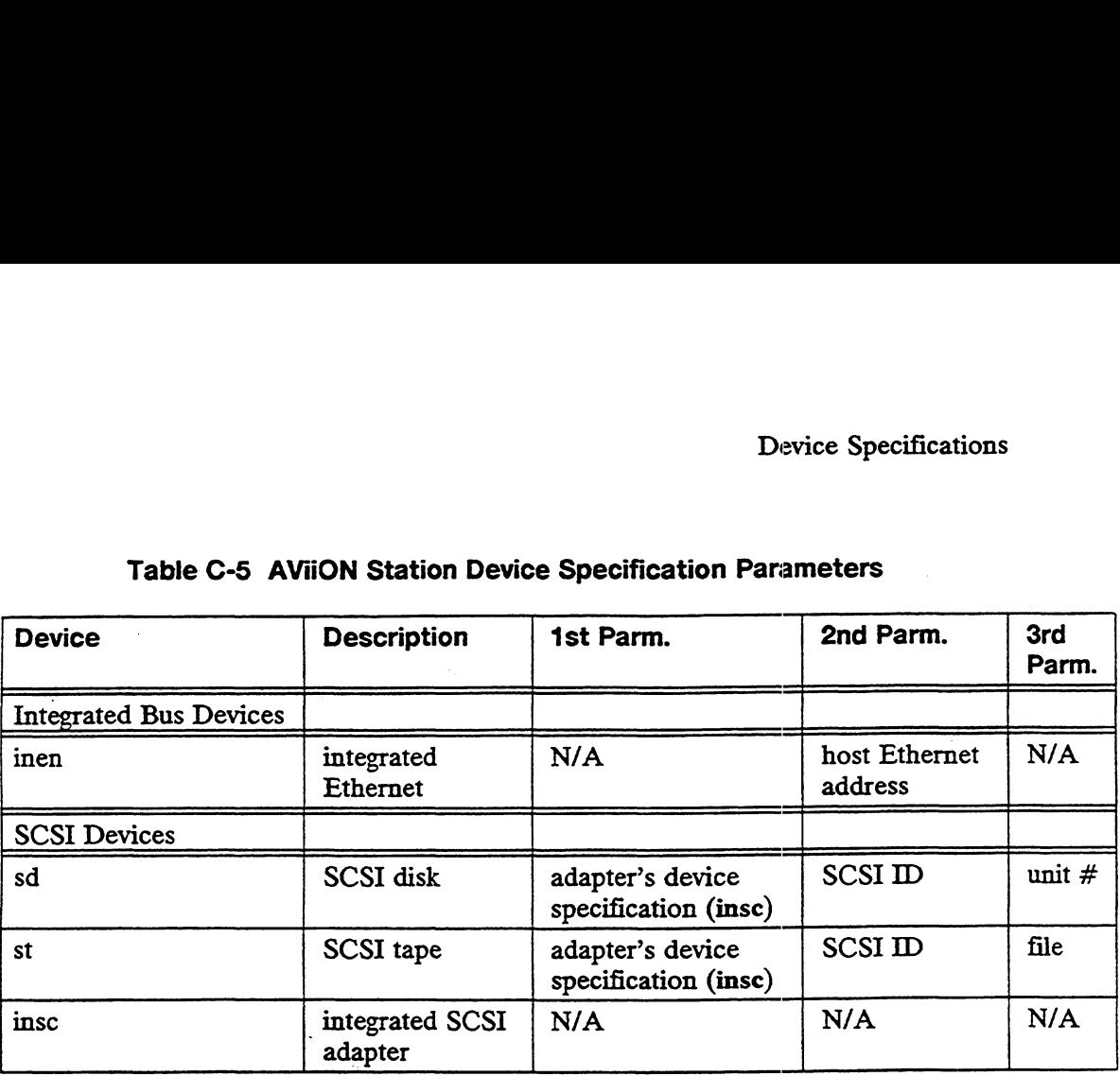

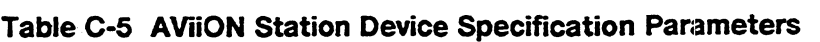

NOTE: N/A = reserved parameter that is taken to be zero.

NOTE: Ethernet device drivers use the "host" parameters during diskless booting.

By convention, most device names are four characters. For DG/UX drivers, the first two letters of the device mnemonics are generally two letters from the manufacturer's name (for example, ci for Ciprico) or manufacturer's trade name for the device (for example, eg for Eagle). The second two letters indicate the type of device. For example, ed is used for ESDI disk and en for ethernet. Thus, the Ciprico ESDI disk mnemonic is cied.

While you can give your device any unique mnemonic, for consistency we recommend that you follow similar naming conventions.

The parameter values are all zero-based. Therefore, cied(1,3) specifies the fourth drive of the second Ciprico ESDI controller in the system. The only drive on a system's only ESDI controller would be cied(0,0).

Parameters supply any information that may be required for a particular type of device. Default values are used if a parameter is null or missing, such as the first parameter in the specification abed(,1) or the second and subsequent parameters in abcd(0). The defaults are interpreted by the device driver itself.

By convention, all numerical parameters default to zero. An asterisk as a parameter represents all possible values for the parameter and is meaningful only in a few contexts. As with the defaults, the asterisk is interpreted by the driver.

## Disk and Tape Command Set Compatibility

In order for a tape device to be compatible with the DG/UX SCSI tape driver (st), it must conform to the ANSI SCSI-1 Command Set specification (X3.131- 1986). In addition, it must also support the following commands listed as optional in the ANSI specification

- Inquiry Command
- **Space Command**
- ® Test Unit Ready Command
- Mode Sense/Select Commands

In order for a disk device to be compatible with the DG/UX SCSI disk driver (sd), it must conform to the ANSI SCSI-1 Command Set specification (X3.131- 1986). In addition, it must also support the following commands listed as optional in the ANSI specification

- ® Inquiry Command
- Mode Sense/Select Commands
- @ Present/Allow Medium Removal Commands
- **Read Capacity Command**
- Test Unit Ready Command

End of Appendix

# Appendix D Glossary

#### Device handle

The area defined by the driver that is beyond the interrupt service routine pointer.

#### Device Interrupt Table (DIT)

A list of addresses for each possible device code. When an interrupt occurs, the pointers in this table channel control to the correct interrupt service routine.

#### Device information structure

A structure that holds information relating to a specific device. The information can include timer values, unit numbers, block addresses, status, and word counts.

#### ESDI

An acronym for Enhanced Small Device Interface; the ANSI defined standard for computer and peripheral interconnection for magnetic and optical disks.

#### Host memory

Your main system's memory, which is not a part of a device controller (see Local memory).

#### Job processor (JP)

The actual physical processor (see virtual processor).

#### Jumper

A connecting switch that is manually set on a printed circuit board. For example, you will use jumpers to set your board's device code for CPU interrupts of a peripheral.

#### Kernel address space

Address space that requires Supervisory Access Privileges to access. This space is accessible to the kernel and not, as a rule, to user processes.

#### Local memory

Local memory is the memory in an intelligent board. This memory is a part of and is located on a controller board. Kernel address space<br>
Address space that requires Supervisory Access Privileges to access. This<br>
space is accessible to the kernel and not, as a rule, to user processes.<br>
Local memory<br>
Local memory is the memory in an inte

#### Glossary

#### Logical addresses

Logical addresses are the addresses that you see. They span the logical address space which is 4 gigabytes on AViiON machines. These addresses are mapped to physical addresses (by the system).

#### Medium Term Scheduler (MTS)

The Medium Term Scheduler schedules processes onto the virtual processors, so that the processes can execute.

#### Page

A page refers to an area of 4096 bytes of memory. Generally this is considered to be a piece of logical address space.

#### Page frame

A page frame is the physical area on which a page is loaded or mapped; a page frame has a physical address.

#### Page Table Entry (PTE)

The Page Table Entry is a list of pages used to translate logical addresses into physical addresses.

#### Physical addresses

Physical addresses refer to unmapped, absolute addresses. Physical addresses are sometimes referred to as hardware addresses.

#### **SCSI**

An acronym for Small Computer System Interface, which is an ANSI defined standard for computer and peripheral interconnection. It is a standard used where low-cost I/O interfacing is necessary.

#### Wired memory

Wired memory is memory that cannot be paged out to disk (see wired page).

#### Wired page

A wired page is a page that is bound to a page frame. Wired pages cannot be paged out to disk until they are unbound from the frame (unwired).

#### Unwired memory

Unwired memory is memory that can be paged out to disk. A page fault must occur before the memory can be accessed after it has been paged out to disk.

#### User address space

User address space refers to memory accessible to the owning user process. The kernel can also access this memory, but in general, other user processes cannot. disk.<br>
User address space<br>
User address space refers to memory accessible to the owning user processes.<br>
The kernel can also access this memory, but in general, other user processes<br>
cannot.<br>
D-2 Licensed material—property Virtual processor (VP) An emulation of a physical processor, not the actual processor (see job processor (JP)).

End of Appendix

 $\label{eq:2.1} \frac{1}{\sqrt{2}}\int_{0}^{\infty}\frac{1}{\sqrt{2\pi}}\left(\frac{1}{\sqrt{2\pi}}\right)^{2\alpha} \frac{1}{\sqrt{2\pi}}\int_{0}^{\infty}\frac{1}{\sqrt{2\pi}}\left(\frac{1}{\sqrt{2\pi}}\right)^{\alpha} \frac{1}{\sqrt{2\pi}}\frac{1}{\sqrt{2\pi}}\int_{0}^{\infty}\frac{1}{\sqrt{2\pi}}\frac{1}{\sqrt{2\pi}}\frac{1}{\sqrt{2\pi}}\frac{1}{\sqrt{2\pi}}\frac{1}{\sqrt{2\pi}}\frac{1}{\sqrt{2\pi}}$ 

 $\frac{1}{2} \frac{1}{2} \frac{1}{2}$ 

# Documentation Set

This section lists documents relevant to the AViiON product line. The titles of Data General manuals are followed by nine-digit numbers used for ordering; you can order any of these manuals via mail or telephone (see the TIPS Order Form in the back of this manual). Following the list of Data General manuals are relevant documents published by other organizations (no ordering information is provided). Documents specifically referred to in the text of this manual are also listed in the "Related Documents" section of the Preface. 880pen Binary Compatibility Standard (069- 701043)

Specifies a Binary Compatibility Standard (BCS).

88open Object Compatibility Standard (069-701044)

Specifies an Object Compatibility Standard (OCS) for operating systems based on Motorola MC88100 as well as future related microprocessors. Provides for portability of application-level software at the linkable level by specifying interfaces between the object file and the operating system libraries.

C: A Reference Manual (069-100226)

Describes lexical structure, the preprocessor, declarations, types, expressions, statements, functions, programs, and the run-time libraries.

Documenter's Tool Kit Technical Summary for the  $DG/UX^*$  System (069-701041)

Provides technical details about the tools supplied with the Documenter's Tool Kit; specifically, the mm macroinstruction package, the tbl text processor, and the nroff/troff formatter.

Green Hills Software User's Manual C-88000 (069-100230)

Describes the differences in the C programming language when run on an 88000 system.

Green Hills Software User's Manual Fortran-88000 (069-100232)

Describes differences in the FORTRAN programming language when run on an 88000 system. an 88000 system.<br>
1990 - Conserved material Conserved Data General Corporation Docset-1<br>
2093-701053 Licensed material—property of Data General Corporation Docset-1 Green Hills Software User's Manual Pascal-88000 (069-100231)

Describes differences in the Pascal programming language when run on an 88000 system.

IEEE Standard Portable Operating System Interface for Computer Environments (POSIX.1) (069-701045)

Specifies a POSIX standard.

Installing and Managing the  $DG/UX^*$  System (093-701052)

Shows how to install and manage the DG/UX operating system on AViiON hosts that will run as stand-alone, server, or client systems. Aimed at system administrators who are familiar with the UNIX operating system.

Learning the UNIX® Operating System (069-701042)

Helps beginners learn UNLX fundamentals through a step-by-step tutorial. (UNIX is a U.S. registered trademark of American Telephone and Telegraph Company.)

Managing NFS® and Its Facilities on the  $DG/UX^*$  System (093-701049)

Shows how to install, manage, and use the  $DG/UX ONC^{\prime\prime}/NFS$  product. Contains information on the Network File System (NFS), the Yellow Pages (YP), Remote Procedure Calls (RPC), and External Data Representation (XDR). (NFS is a U.S. registered trademark of Sun Microsystems, Inc. ONC is a trademark of Sun Microsystems, Inc.)

OSF/Motif<sup>\*\*</sup> Application Environment Specification (069-100326)

Specifies the interfaces that support the development of portable programs for OSF/Motif platforms.

OSF/Motif<sup>\*\*</sup> Programmer's Guide (069-100324)

A guide to programming using the various components of the OSF/Motif environment: the toolkit, window manager, and user interface language.

OSF/Motif<sup>\*\*</sup> Style Guide (069-100323)

Provides a framework for behavior specifications to guide application developers, widget developers, and window manager developers in the design of new products consistent with Presentation Manager and the OSF/Motif user interface. of new products consistent with Presentation Manager and the OSF/Motif user<br>interface.<br>Docset-2 Licensed material—property of Data General Corporation 093-701053 Porting Applications to the  $DG/UX^*$  System (069-701059)

Describes how to port UNIX application programs to the DG/UX system.

POSIX.1 Conformance Document (069-701078)

Gives definitions and general requirements for conforming to the IEEE POSIX.1 standard.

Programmer's Reference for the  $DG/UX^*$  System (093-701055 and 093-701056)

Alphabetical listing of manual pages for programming commands on the DG/UX system. This two-volume set includes information on system calls, file formats, subroutines, and libraries.

Programmer's Reference for the X.25 Provider Interface on the  $DG/UX^{\dagger\dagger}$  System (093-701082)

Describes how to use the data structures and messages of the X.25 Provider Interface in application programs.

Programming in the DG/UX<sup>TM</sup> System Application Environment (093-701076)

Discusses libraries, interprocess communications, programming interface, common object file format, and other programming-related topics.

Programming with TCP/IP on the DG/UX<sup>T</sup> System (093-701024)

Describes how to program with the TCP and IP protocols and UDP interfaces.

Setting Up and Managing PAD on the  $DG/UX^{\prime\prime\prime}$  System (093-701073)

Tells you how to set up and manage the Packet Assembler/Disassembler (PAD) for AViiON Systems package. Also contains manual pages for the PAD package.

Setting Up and Managing TCP/IP on the DG/UX<sup>T\*</sup> System (093-701051)

Explains how to prepare for the installation of Data General's TCP/IP (DG/UX) package on AViiON computer systems. Contains information on tailoring the software for your site, managing the system, and troubleshooting system problems.

Setting Up and Managing X.25 on the DG/UX<sup>T</sup> System (093-701071)

This manual is for X.25 wide area network system administrators. It describes how to set up and manage the X.25 for AViiON Systems software. It also contains manual pages for the X.25 package.

 $STREAMS$  Primer for the DG/UX<sup>T</sup> System (069-701033)

Defines STREAMS, a set of tools for developing DG/UX system communications services; explains how to build a stream; and discusses user-level and kernel-level functions.

STREAMS Programmer's Guide for the DG/UX<sup>T</sup> System (069-701034)

Describes the development methods and design philosophy of STREAMS.

System Manager's Reference for the  $DG/UX^{\prime\prime\prime}$  System (093-701050)

Contains an alphabetical listing of manual pages for commands relating to system administration or operation.

User's Reference for the  $DG/UX^m$  System (093-701054)

Contains an alphabetical listing of manual pages for commands relating to general system operation.

Using API LU0,1,2,3 for AViiON<sup>T\*</sup> Systems  $(093-000679)$ 

Explains how to use the application program interface (API) for Logical Unit (LU) types 0, 1, 2, and 3 of IBM's System Network Architecture (SNA).

Using API LU6.2 for  $AViiON$ <sup>\*\*</sup> Systems (093-000680)

Explains how to use the application program interface (API) for Logical Unit (LU) type 6.2 of IBM's System Network Architecture (SNA).

Using PAD on the  $DG/UX^*$  System (069-701079)

Describes the user interface to the X.25 Packet Assembler/Disassembler (PAD) for AViiON Systems package.

Using SNA 3270 for  $AViiON$ <sup>\*\*</sup> Systems (093-000677)

Explains how to use the 3278 display and 3287 printer emulation capabilities within a multi-user environment.

Using SNA for  $AViiON$ <sup>\*\*</sup> Systems (093-000676)

Explains how to activate the SNA link to the host, establish node processes, and create configurations.

Using SNA/RJE for AViiON<sup>T\*</sup> Systems (093-000678)

Explains how to use the 3776 emulation capabilities to submit jobs to and receive output from the host.

Using TCP/IP on the  $DG/UX^*$  System (093-701023)

Introduces Data General's implementation of the TCP/IP family of protocols and describes how to use the package.

Using the  $DG/UX^*$  Editors (069-701036)

Describes the text editors vi and ed, the batch editor sed, and the command line editor editread.

Using the  $DG/UX^{\prime\prime\prime}$  Kernel Debugger (093-701075)

Explains how to use the DG/UX kernel debugger to analyze the state of the kernel's internal data structures and the state of the underlying hardware's registers and memory.

Using the  $DG/UX^*$  Software Development Tools (093-701078)

Discusses programming support tools (awk, nawk, lex, yacc, id, lint, and as), archiving, the C language, and SCCS.

Using the  $DG/UX^*$  System (069-701035)

Describes the DG/UX system and its major features, including mailx, the C shell, the Bourne shell, and the filing system.

Using the Documenter's Tool Kit on the DG/UX $^{\prime\prime\prime}$  System (069-701039)

Provides a series of tutorials about the tools included in the Documenter's Tool Kit package. Describes the mm and mv macroinstruction packages; the tbl, eqn, pic, and grap preprocessors; the tools checkmm, diffmk, hyphen, ndx, and subj, and the nroff/troff formatter.

Writing a Device Driver for the  $DG/UX^*$  System (093-701053)

Describes how to write a device driver for a DG/UX system running on an AViiON computer. Describes the drivers written to address specific devices or adapters that manage secondary bus access to specific devices.

xlib Programming Manual (069-100227)

Explains programming concepts and techniques for the X library, which is the lowest level programming interface to the X Window System.

xlib Reference Manual (069-100228)

Provides a programmer's reference to the X library, including information about functions, event types, macroinstructions, and structures.

X Window System User's Guide (069-100229)

Explains the X Window System and common client applications, and describes how to customize the X environment.

To obtain any of the following documents, contact the indicated organization directly.

AIC-6250 High-Performance Protocol Chip data sheet (Adaptec)

Brooktree® Product Databook (Brooktree Corporation)

Local Area Controller Am7990 (LANCE) Technical Manual (Advance Micro Devices)

Memory Products Databook (SGS-Thompson Microelectronics)

Microprocessor Data Manual (Signetics)

The VMEbus Specification (Motorola)

uPD72120 Advanced Graphics Display Controller User 's Manual (NEC, Inc.)

28536 Z-CIP/Z8536 CIO Counter/Timer and Parallel I/O Unit (Zilog, Inc.)

# Index

Note: Boldfaced page numbers (e.g., 1-5) indicate definitions of terms or other key information.

#### A

Adapter request block 3-14 Adapter-specific parameter block 3-10, 3-14 Adding configurable parameters 2-4 Aliases 2-5

#### B

Buffer descriptors 4-7 Buffer vectors 3-13, 7-28 Building a new system image 2-6

#### C

Conf.c 2-4, 2-7 Config program 2-7 Configuration list 2-9 Constants and data structures for buffer vectors 7-29 for eventcounters 6-3 for system clock values 6-39 for wired and unwired memory 7-3 include file for 3-1 Creating a dev entry 8-9

#### D

dev\_scsi\_adapter\_configure 5-3 dev\_scsi\_adapter\_deregister\_requester 5-9 dev\_scsi\_adapter\_device\_to\_name 5-4 dev\_scsi\_adapter\_get\_device\_info 5-12 dev\_scsi\_adapter\_issue\_async\_command 5-11 dev\_scsi\_adapter\_issue\_command 5-10

dev\_scsi\_adapter\_issue\_command\_physical \_mode 5-13 dev\_scsi\_adapter\_name\_to\_device 5-5 dev\_scsi\_adapter\_open\_dump 5-6 dev\_scsi\_adapter\_register\_requester 5-7 dev\_scsi\_adapter\_set\_unit\_options 5-8 dev\_xxx\_close 4-18 dev\_xxx\_close\_dump 4-38 dev\_xxx\_configure 1-17, 4-13 dev\_xxx\_deconfigure 440 dev\_xxx\_def.h 3-1 dev\_xxx\_deregister\_requester 4-60 dev\_xxx\_driver.c 3-4 dev\_xxx\_get\_device\_info 4-63 dev\_xxx\_global\_data.c 3-1 dev\_xxx\_init 4-12 dev\_xxx\_issue\_async\_command 4462 dev\_xxx\_issue\_command 461 dev\_xxx\_issue\_command\_physical\_mode 4-64 dev\_xxx\_maddmap 4-45 dev\_xx\_mmap 4-46 dev\_xxx\_munmap 447 dev\_xxx\_name 4-43 dev\_xxx\_open 1-17, 4-16 dev\_xxx\_open\_dump 4-33 dev\_xxx\_read\_dump 4-37 dev\_xxx\_read\_write 4-22 dev\_xxx\_register\_requester 4-58 dev\_xxx\_select 425 dev\_xxx\_service\_interrupt 4-20 dev\_xxx\_set\_unit\_options 4-59 dev\_xxx\_start\_io 4-29 dev\_xxx\_write\_dump 4-35 Device adding to list of disks 810 Device code format of 82 Device handle 3-13, 4-3, 4-14, 3-21, D-1 Device information structure 3-5, 3-11, 3-12, D-1 Device Interrupt Table (DIT) 3-13, D-1

Device numbers 3-12 Device specification structure 3-14 DG/UX system call ioctl 3-6, 7-21 open 1-16 read 3-6, 7-1, 7-28 readv 7-1, 7-28 select 3-6 write 3-6, 7-1, 7-28 writev 7-1, 7-28 Driver Daemon 3-17 number of messages 831 queuing a message to &29

#### E

Encoding error statuses 8-35 err 3-17 Error Daemon 3-17 Errors encoding 3-17, 8-35 logging 3-17 system error file 3-17 user-level 3-17 ESDI D-1 Eventcounter 6-2, 8-41 converting into clock value 6-8 name 6-3 reading 6-9, 6-14 value 6-3 Events defining 6-3

#### FE

fs\_check\_self\_id 848 fs\_submit\_dev\_request 89

#### G

Generic Daemon 3-17

#### H

Host memory D-1

#### $\mathbf{I}$

I/O interfaces block 1-18 character 1-18 I/O request asynchronous 4-5 information 44 I/O routines 1-12 Include files 3-1, 3-2 Interfaces close 3-5, 4-18 close\_dump 3-6, 4-38 -complete\_io 3-8, 4-31 configure 3-4, 4-13 deconfigure 3-6, 440 device\_to\_name 3-7 init 3-4, 4-12 loctl 3-6 name\_to\_device 3-7, 4-43 open 3-5, 4-16 open\_dump 3-6, 4-33 powerfail 3-7 read\_write 3-5, 4-22 select 3-6, 4-25 service\_interrupt 3-8, 4-20 start\_io 3-5, 3-8, 4-29 write\_dump 3-6, 4-35 Interrupt handler 1-19, 3-17 Interrupts 1-19, 3-17 disabling 6-51 enabling 6-52 handling 6-46 in a multiprocessor system 1-12 io\_add\_to\_buffer\_vector\_position 7-30 io\_add\_to\_register\_list 8-10 io\_allocate\_device\_number 8-11 io\_buffer\_vector\_controLtype 48 io\_buffer\_vector\_type 4-6 io\_check\_device\_spec 8-15 io\_deallocate\_device.number 8-13 io\_deregister\_device\_info 814 io\_do\_first\_long\_board\_access 8-18 io\_do\_first\_short\_board\_access 8-17 io\_err\_log\_error 8-39 io\_forget\_device\_spec 8-16 io\_get\_buffer\_vector.\_byte\_count 7-35 io\_get\_buffer\_vector\_io\_info 7-31 io\_get\_buffer\_vector\_position 7-33 io\_get\_buffer\_vector.\_residual 7-34 H io\_err\_log\_error 8-39<br>
If io\_forget\_device\_spec 8-16<br>
io\_get\_buffer\_vector\_byte\_count 7-35<br>
io\_get\_buffer\_vector\_jo\_info 7-31<br>
io\_get\_buffer\_vector\_residual 7-34<br>
io\_get\_buffer\_vector\_residual 7-34<br>
Index-2<br>
Licensed mat

io\_get\_device\_info &19 io\_hex\_str\_to\_int 849 io\_init\_buffer\_vector 7-36 io\_init\_one\_entry\_buffer\_vector 7-37 i0\_map\_device\_number &21 io\_mask\_interrupt\_variety 648 io\_nodevice\_madd.nap 875 i0\_nodevice\_mmap 8-73 io\_nodevice\_munmap 8-74 io\_nodevice\_read\_dump 8-70 i0\_parse\_device\_spec 8-23 io\_perform\_reset 825 10\_queue\_message\_to\_driver\_demon 8-29 io\_queue\_message\_to\_generic\_demon 8-32 io\_read\_from\_buffer\_vector 7-38 io\_register\_device\_info 826 io\_reset\_buffer\_vector\_position 7-39 i0\_select\_cancel 843 i0\_select\_init 844 io\_select\_register 845 io\_select\_satisfy 846 io\_set\_buffer\_vector\_residual 7-40 io\_specify\_max\_demon\_messages 831 i0\_specify\_max\_generic\_demon\_messages 8-34 io\_unmask\_interrupt\_variety 6-49 i0\_write\_to\_buffer\_vector 7-41 ioctl 7-21

#### J

Job processor (JP) 1-11, D-1 Jumper D-1

#### K

Kernel address space D-1 Kernel completion routine 4-30 Kernel I/O completion routine 4-31

#### L

Im\_initialize\_sequenced\_lock 6-29 Im\_initialize\_unsequenced\_lock 6-30 im\_obtain\_sequenced\_lock 631 lm\_obtain\_sequenced\_lock\_no\_wait 632

Im\_obtain\_unsequenced\_lock 6-33 Im\_release\_sequenced\_lock 6-34 Im\_release\_unsequenced\_lock 6-35 Im\_sequenced\_lock\_type 6-27 Im\_unsequenced\_lock\_type 6-27 Local memory D-1 Locks 6-26 initializing 6-29, 6-30 releasing 6-35 sequenced 6-26 spin 6-26 unsequenced 6-26 Logical addresses D-2

#### M

Major number 1-17, 2-3, 4-3, 821 Master file 1-13, 2-1 alias section 2-1, 2-5 device section 2-1, 2-2 keyword section 2-3 keywords section 2-1 Medium Term Scheduler (MTS) D-2 Memory allocating 7-2 global kernel 1-18 per-process kernel 1-18 releasing 7-2 unwired 7-2, 7-6, 7-15, 7-17, 7-19 wired 7-2, 7-7, 7-16, 7-18, 7-20 Minor number 1-17, 4-3, 4-14, 8-21 assigning 8-11 misc\_format\_line 8-50 misc\_obtain\_spin\_lock 6-36 misc\_release\_spin\_lock 6-37 misc\_spin\_lock\_type 6-28 Modes changing &3 Multiprocessors 1-12

#### N

Nodes 1-16 major number 1-17 minor number 1-17

dev\_xxx\_register\_requester 4-58 Page frame D-2 . Page Table Entry (PTE) D-2 . The contraction of the self-id 8-48 . The self-id 8-48 . The contraction of the self-id 8-48 . The contraction of the self-id 8-48 . The contraction of the self-id 8-9 . The contraction of the pm\_get\_my\_pid 6-18 pm\_is\_interrupted 6-20 pm\_is\_super\_user 8-52 pm\_is\_terminated 6-22 pm\_send\_signal\_by\_index 6-23 pm\_send\_signal\_by\_process\_id 6-25 dev\_xxx\_issue\_commander\_commander\_commander\_commander\_commander\_commander\_commander\_commander\_commander\_commander\_commander\_commander\_commander\_commander\_commander\_commander\_commander\_commander\_commander\_commander\_commande

equest information packet 3-14 io\_init\_one\_entry\_buffer\_ve<br>
outines<br>
dev\_scsi\_adapter\_configure 5-3 io\_map\_device\_number 8-2<br>
dev\_scsi\_adapter\_deregister\_requester<br>
5-9<br>
dev\_scsi\_adapter\_device\_to\_name 5-4 io\_nodevice\_mmap dev\_scsi\_adapter\_name\_to\_device 5-5 dev\_scsi\_adapter\_open\_dump 5-6 dev\_scsi\_adapter\_register\_requester 5-7 dev\_scsi\_adapter\_set\_unit\_options 5-8 dev\_xxx\_deregister\_requester 4-60 dev\_xxx\_get\_device\_info 4-63 dev\_xxx\_issue\_async\_command 4-62 Index-3-5-Latapter\_copen\_atamp 5-0<br>
dev\_scsi\_adapter\_register\_requester<br>
5-7<br>
dev\_scsi\_adapter\_set\_unit\_options 5-8<br>
dev\_xxx\_deregister\_requester 4-60<br>
dev\_xxx\_issue\_async\_command 4-62<br>
dev\_xxx\_issue\_async\_command 4-62<br>
In

O Routines (cont.) **dev\_xxx\_issue\_command 4-61**<br>
open 1-16 dev\_xxx\_issue\_command 4-61<br>
Operation record packet 3-14  $\frac{dev\_xxx\_issue\_command\_physical\_mode}{dev\_xxx\_issue\_command\_physical\_mode}$  $4-64$ <br>dev\_xxx\_maddmap  $4-45$ O<br>
O<br>
Routines (cont.)<br>
dev\_xxx\_issue\_comm<br>
dev\_xxx\_issue\_comm<br>
dev\_xxx\_maddmap<br>
dev\_xxx\_mmap 4-46 dev\_xxx\_munmap 4-47<br>Page D-2 dev\_xxx\_munmap 4-47<br>Page faults 1-19 *Page faults* 1-19 O<br>
open 1-16 .<br>
dev\_xxx\_issue\_command 4-61<br>
dev\_xxx\_issue\_command\_phys<br>
dev\_xxx\_maddmap 4-45<br>
P<br>
Page faults 1-19 .<br>
Page faults 1-19 .<br>
Page Table Entry (PTE) D-2 .<br>
Page faults Entry (PTE) D-2 .<br>
Page Table Entry (PTE) D 0<br>
. formulation in the property of the property of the property of the property of the property of the property of the property of the property of the property of the property of the property of the property of the proper 7-30<br>io\_add\_to\_register\_list 8-10 io\_allocate\_device\_number 8-11 io\_check\_device\_spec 8-15 io\_deallocate\_device\_number &-13 io\_deregister\_device\_info 8-14 pin\_sold\_sightl\_c)\_process\_are only io\_do\_first\_long\_board\_access 8-18<br>
pm\_signal\_by\_process\_group 6-24 io\_do\_first\_short\_board\_access 8-17<br>
Pointers vectors io\_err\_log\_error 8-39 io\_forget\_device\_spec 8-16 i0\_get\_buffer\_vector\_byte\_count 7-35 R io\_get\_buffer\_vector\_io\_info 7-31 ional and the position 11<br>
For interaction record packet 3-14<br>
operation record packet 3-14<br>
dev\_xxx\_maddmap 4-45<br>
dev\_xxx\_manap 4-46<br>
dev\_xxx\_manap 4-46<br>
Page nalus 1-19<br>
Page frame D-2<br>
dev\_xxx\_read\_dump 4-37<br>
Page frame Panic 8-53<br>
Physical addresses D-2<br>
pm\_get\_my\_pgrp 6-19<br>
pm\_get\_my\_pid 6-18<br>
pm\_is\_interrupted 6-20<br>
pm\_is\_interrupted 6-20<br>
pm\_is\_terminated 6-22<br>
pm\_is\_terminated 6-22<br>
pm\_is\_terminated 6-22<br>
pm\_sinterrupted 6-23<br>
pm\_sin Registering devices information 4-44 io\_get\_buffer\_vector\_position 7-38<br>
Registering devices\_int information 4-47<br>
Page faults 1-19 dev\_xx.mmap 4-45<br>
Page faults 1-19 dev\_xx.mmap 4-47<br>
Page faults 1-19 dev\_xx.mmap 4-47<br>
P unters vectors<br>
driver-supplied 4-3 io\_forget\_device\_spec 8-16<br>
io\_get\_buffer\_vector\_byte\_count<br>
R<br>
ad 7-1, 7-28<br>
ad 7-1, 7-28<br>
ad io\_get\_buffer\_vector\_position 7-io\_get\_buffer\_vector\_position 7-io\_get\_buffer\_vector\_positi n\_is\_interrupted 6-20<br>
io\_allocate\_device\_nu<br>
is\_terminated 6-22<br>
n\_send\_signal\_by\_process\_id 6-25<br>
n\_send\_signal\_by\_process\_id 6-25<br>
io\_deallocate\_device\_spec<br>
io\_denlocate\_device\_spec<br>
io\_denlocate\_device\_info<br>
io\_denloc 2. io\_allocate\_device\_number 8-11<br>
2. io\_deck\_device\_number 8-13<br>
2. io\_deck\_device\_number 8-13<br>
2. io\_declibcate\_device\_number 8-13<br>
2. io\_declibcate\_device\_number 8-13<br>
2. io\_declibcate\_device\_menter 8-14<br>
2. io\_declib 10\_0gut\_buffer\_vector\_byte\_count 7-33<br>
io\_get\_buffer\_vector\_byte\_count 7-33<br>
io\_get\_buffer\_vector\_byte\_count 7-33<br>
io\_get\_buffer\_vector\_position 7-31<br>
iding the system 2-6<br>
io\_get\_buffer\_vector\_position 7-33<br>
io\_get\_buffer dev\_scsi\_adapter\_issue\_command<br>
dev\_scsi\_adapter\_issue\_command<br>
io\_do\_first\_long\_board\_access 8-1<br>
inters vectors\_group 6-24<br>
io\_do\_first\_long\_board\_access 8-1<br>
inters vectors<br>
diver-supplied 4-3<br>
io\_er\_buffer\_vector\_byd\_c io\_register\_device\_info 8-26<br>io\_reset\_buffer\_vector\_position 7-39 io\_select\_cancel 8-43 io\_selectinit 8-44 io\_select\_register 8-45  $io\_select\_satisfy 8-46$ io\_set\_buffer\_vector\_residual 7-40 io\_specify\_max\_demon\_messages 831

Routines (cont.) io\_specify\_max\_generic\_demon\_messages 8-34 io\_unmask\_interrupt\_variety 6-49 io\_write\_to\_buffer\_vector 7-41 Im\_initialize\_sequenced\_lock 6-29 lm\_initialize\_unsequenced\_lock 6-30 Im\_obtain\_sequenced\_lock 6-31 lm\_obtain\_sequenced\_lock\_no\_wait 6-32 Im\_obtain\_unsequenced\_lock 6-33 Im\_release\_sequenced\_lock 6-34 Im\_release\_unsequenced\_lock 6-35 Im\_sequenced\_lock\_type 6-27 Im\_unsequenced\_lock\_type 6-27 misc\_format\_line 850 misc\_obtain\_spin\_lock 6-36 misc\_release\_spin\_lock 6-37 misc\_spin\_lock\_type 6-28 pm\_get\_my\_pgrp 6-19 pm\_get\_my\_pid 6-18 pm\_is\_interrupted 6-20 pm\_is\_super\_user 8-52 pm\_is\_terminated 6-22 pm\_send\_signal\_by\_index 6-23 pm\_send\_signal\_by\_process\_id 6-25 pm\_signal\_by\_process\_group 6-24 sc\_check\_access\_and\_read\_string\_from  ${\_}user$  7-22 sc\_check\_byte\_access 7-24 sc\_panic 8-53 sc\_read\_bytes\_from\_user 7-25 sc\_write\_bytes\_to\_user 7-26 sc\_write\_string\_to\_user 7-27 vin\_get\_unwired\_memory 7-6 vin\_get\_wired\_memory 7-7 vm\_mark\_mod\_and\_ref\_and\_unwire \_memory 7-13 vim\_mark\_ref\_and\_unwire\_memory 7-14 vm\_perhaps\_get\_unwired\_memory 7-15 vm\_perhaps\_get\_wired\_memory 7-16 vm\_release\_unwired\_memory 7-17 vin\_release\_wired\_memory 7-18 vm\_unwire\_memory 7-19 vm\_wire\_memory 7-20 vp\_add\_to\_ec\_value 64 vp\_advance\_ec 6-5

Routines (cont.) vp\_are\_ec\_values\_equal 6-16 vp\_are\_interrupts\_disabled 6-50 vp\_await\_ec 66 vp\_cancel\_timeout 6-42 vp\_convert\_clock\_value\_to\_ec\_value 6-7 vp\_convert\_ec\_value\_to\_clock\_value 6-8 vp\_create\_clock\_event 6-44 vp\_disable\_interrupts 6-51 vp\_enable\_interrupts 6-52 vp\_establish\_timeout 641 vp\_get\_next\_ec\_value 6-9 vp\_has\_event\_occurred 6-10 vp\_increment\_ec\_value 6-11 vp\_initialize\_ec 6-12 vp\_initialize\_sequencer 6-13 vp\_read\_ec 6-14 vp\_read\_system\_clock 6-45 vp\_specify\_max\_timeouts 6-43 vp\_ticket\_sequencer 6-15 Routines vector 3-12

#### S

sc\_check\_access\_and\_read\_string\_from \_user 7-22 sc\_check\_byte\_access 7-24 SCLENCODE\_STATUS 838 sc\_panic 8-53 sc\_read\_bytes\_from\_user 7-25 sc\_write\_bytes\_to\_user 7-26 sc\_write\_string\_to\_user 7-27 SCSI D-2 SCSI ID 1-15 SCSI unit numbers 1-15 select 3-6 Select list 846 initializing 8-44 registering a select 8-45 removing processes from 8-43 Select manager 841 Signals 1-20, 6-17 handling 6-20 termination 6-22 Special files 1-16, 2-9 Status encoding 8-35 Statuses 3-17

Superuser permission &-52 Synchronization 6-2 sysadm 2-6 Syslog.conf 3-17 Syslogd 3-17 System clock managing 6-38 returning value of 6-45 System error file syslog.conf 3-17 System file 1-13, 2-5 device selection section 2-5 tunable parameters section 2-5

#### T

Timeout cancelling 642 establishing 6-41

#### $\mathbf{U}$

Unit numbers 1-15 Unwired memory D-2 allocating 7-6, 7-15 releasing 7-17 User address space D-2

#### V

Virtual processor (VP) 1-11, 62, \$28, D-3 vin\_get\_physical\_byte\_address 7-5 vm\_get\_unwired\_memory 7-6 vin\_get\_wired\_memory 7-7 vm\_map\_physical\_memory 7-8 vm\_mark\_mod\_and\_ref\_and\_unwire \_memory 7-13 vm\_mark\_ref\_and\_unwire\_memory 7-14 vm\_perhaps\_get\_unwired\_memory 7-15 vm\_perhaps\_get\_wired\_memory 7-16 vm\_release\_unwired\_memory 7-17 vin\_release\_wired\_memory 7-18 vin\_unmap\_physical\_memory 7-11 vm\_unwire\_memory 7-19 vm\_wire\_memory 7-20 vp\_add\_to\_ec\_value 64 vp\_advance\_ec 6-5 vp\_are\_ec\_values\_equal 6-16 Vm\_unmap\_physical\_memory 7-11<br>
Vm\_unwire\_memory 7-19<br>
Vm\_wire\_memory 7-20<br>
Vp\_add\_to\_ec\_value 6-4<br>
Vp\_advance\_ec 6-5<br>
Vp\_are\_ec\_values\_equal 6-16<br>
Index-6<br>
Licensed material—property of Data General Corporation 093-701053

vp\_are\_interrupts\_disabled 6-50 vp\_await\_ec 6-6 vp\_cancel\_timeout 6-42 vp\_convert\_clock\_value\_to\_ec\_value 6-7 vp\_convert\_ec\_value\_to\_clock\_value 6-8 vp\_create\_clock\_event 6-44 vp\_disable\_interrupts 6-51 vp\_enable\_interrupts 6-52 vp\_establish\_timeout 6-41 vp\_get\_next\_ec\_value 6-9 vp\_has\_event\_occurred 6-10 vp\_increment\_ec\_value 6-11 vp\_initialize\_ec 6-12 vp\_initialize\_sequencer 6-13 vp\_read\_ec 6-14 vp\_read\_system\_clock 6-45 vp\_specify\_max\_timeouts 6-43 vp\_ticket\_sequencer 6-15

#### W

Wired memory D-2 allocating 7-7, 7-16 releasing 7-18 Wired page D-2 write 7-1, 7-28

### **TO ORDER**

- 
- **14.1 Units of the CONSTRANS CONSTRANS CONSTRANS CONSTRANS CONSTRANS CONSTRANS CONSTRANS CONSTRANS CONSTRANS CONSTRANS CONSTRANS CONSTRANS CONSTRANS CONSTRANS CONSTRANS CONSTRANS CONSTRANS (2013) TIPS at (508) 870–1600 for Example 19 Units 19 Units 19 Units 19 Units 19 Units 19 Units 19 Units 19 Units 20 Units 20 Units 20 Units 20 Units 20 Units 20 Units 20 Units 20 Units 20 Units 20 Units 20 Units 20 Units 20 Units 20 Units 20 Units 20 Uni**

Send your order form with payment to: Data General Corporation

ATIN: Educational Services/TIPS G155 4400 Computer Drive Westboro, MA 01581-9973

b) TELEPHONE- Call TIPS at (508) 870-1600 for all orders that will be charged by credit card or paid for by purchase orders over \$50.00. Operators are available from 8:30 AM to 5:00 PM EST.

#### METHOD OF PAYMENT

- 2. As a customer, you have several payment options:
	- a) Purchase Order Minimum of \$50. If ordering by mail, a hard copy of the purchase order must accompany order.
	- b) Check or Money Order Make payable to Data General Corporation.
	- c) Credit Card A minimum order of \$20 is required for Mastercard or Visa orders.

#### SHIPPING

3. To determine the charge for UPS shipping and handling, check the total quantity of units in your order and refer to the following chart:

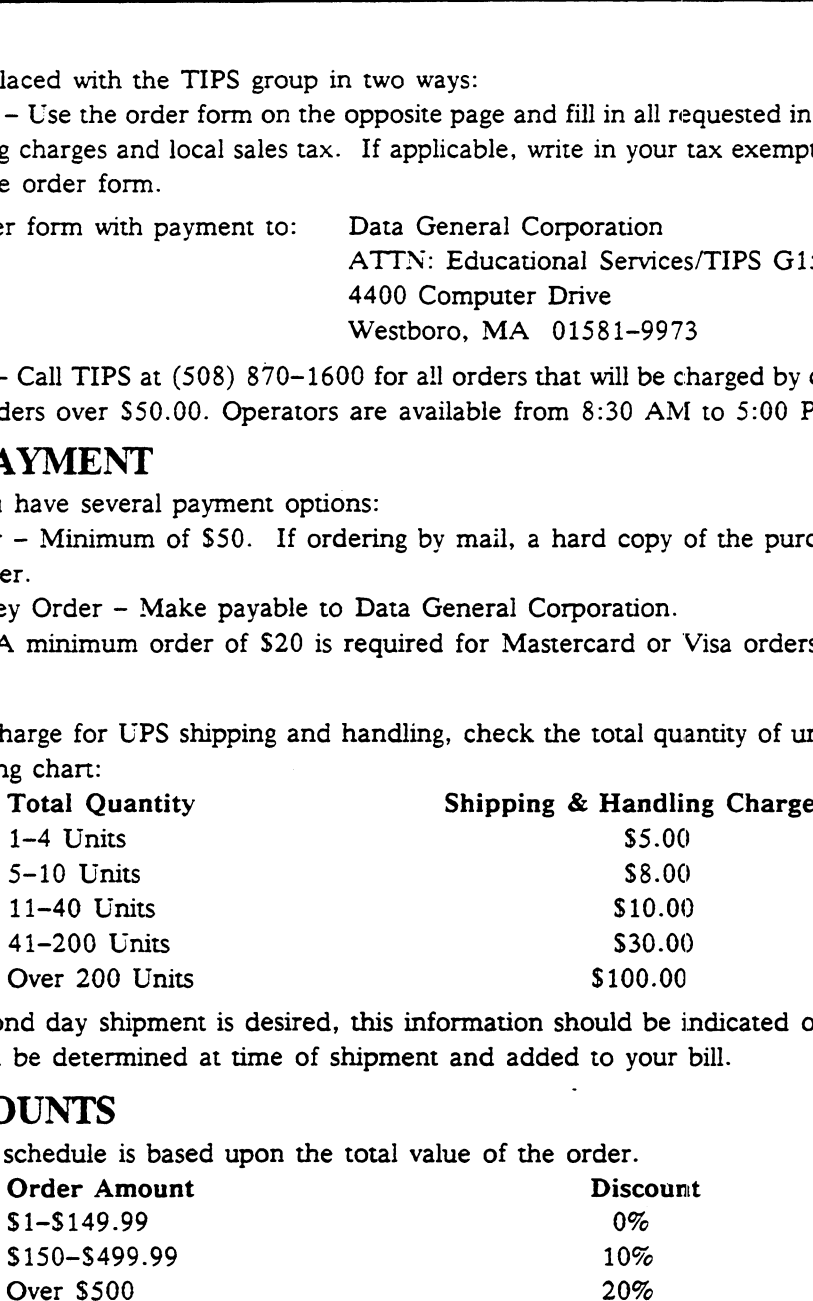

If overnight or second day shipment is desired, this information should be indicated on the order form. A separate charge will be determined at time of shipment and added to your bill.

### VOLUME DISCOUNTS

4. The TIPS discount schedule is based upon the total value of the order.

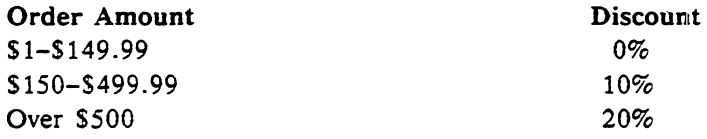

#### TERMS AND CONDITIONS

5. Read the TIPS terms and conditions on the reverse side of the order form carefully. These must be adhered to at all times.

### DELIVERY

6. Allow at least two weeks for delivery.

#### RETURNS

- 7. Items ordered through the TIPS catalog may not be returned for credit.
- 8. Order discrepancies must be reported within 15 days of shipment date. Contact your TIPS Administrator at (508) 870-1600 to notify the TIPS department of any problems.

#### INTERNATIONAL ORDERS

<sup>9</sup> . Customers outside of the United States must obtain documentation from their local Data General Subsidiary or Representative. Any TIPS orders received by Data General U.S. Headquarters will be forwarded to the appropriate DG Subsidiary or Representative for processing.
# **TIPS ORDER FORM**<br>Mail To: Data General Corporation

Data General Corporation<br>Attn: Educational Services/TIPS G155 4400 Computer Drive Westboro, MA 01581 - 9973 TIPS ORDER FORM<br>
Mail To: Data General Corporation<br>
Attn: Educational Services/TIPS G155<br>
4400 Computer Drive<br>
Westboro, MA 01581 - 9973<br>
BILL TO:

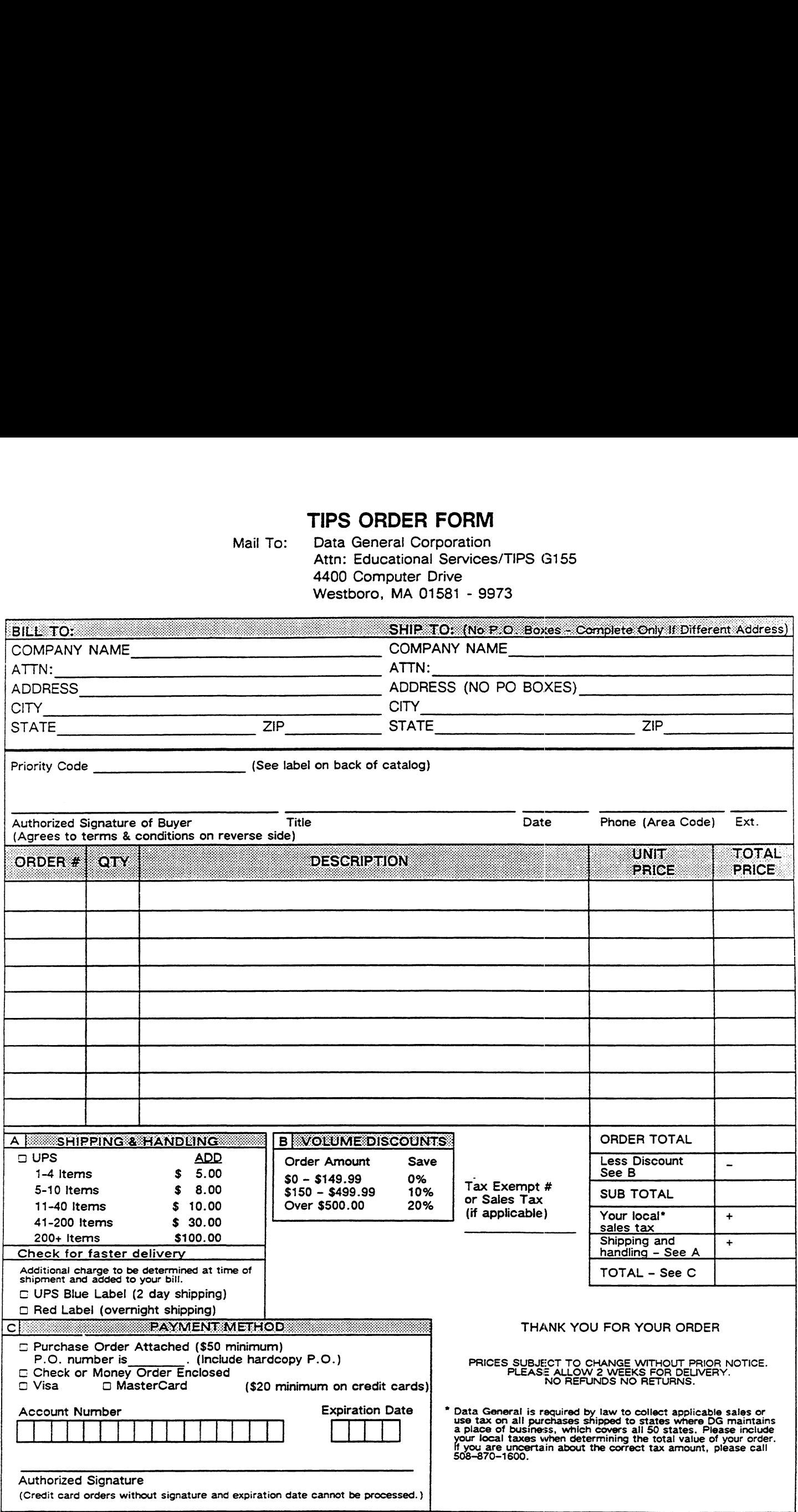

## DATA GENERAL CORPORATION TECHNICAL INFORMATION AND PUBLICATIONS SERVICE TERMS AND CONDITIONS

Data General Corporation ("DGC") provides its Technical Information and Publications Service (TIPS) solely in accordance with the following terms and conditions and more specifically to the Customer signing the Educational Services TIPS Order Form. These terms and conditions apply to all orders, telephone, telex, or mail. By accepting these products the Customer accepts and agrees to be bound by these terms and conditions.

#### 1. CUSTOMER CERTIFICATION

Customer hereby certifies that it is the owner or lessee of the DGC equipment and/or licensee/sub-licensee of the software which is the subject matter of the publication(s) ordered hereunder.

2. TAXES Customer shall be responsible for all taxes, including taxes paid or payable by DGC for products or services supplied under this Agreement, exclusive of taxes based on DGC's net income, unless Customer provides written proof of exemption.

#### 3. DATA AND PROPRIETARY RIGHTS

Portions of the publications and materials supplied under this Agreement are proprietary and will be so marked. Customer shall abide by such markings. DGC retains for itself exclusively all proprietary rights (including manufacturing rights) in and to all designs, engineering details and other data pertaining to the products described in such publication. Licensed software materials are provided pursuant to the terms and conditions of the Program License Agreement (PLA) between the Customer and DGC and such PLA is made a part of and incorporated into this Agreement by reference. A copyright notice on any data by itself does not constitute or evidence a publication or public disclosure.

#### 4. LIMITED MEDIA WARRANTY

DGC warrants the CL! Macros media, provided by DGC to the Customer under this Agreement, against physical defects for a period of ninety (90) days from the date of shipment by DGC. DGC will replace defective media at no charge to you, provided it is returned postage prepaid to DGC within the ninety (90) day warranty period. This shall be your exclusive remedy and DGC's sole obligation and liability for defective media. This limited media warranty does not apply if the media has been damaged by accident, abuse or misuse.

### 5. DISCLAIMER OF WARRANTY

EXCEPT FOR THE LIMITED MEDIA WARRANTY NOTED ABOVE, DGC MAKES NO WARRANTIES, EXPRESS OR IMPLIED, INCLUDING, BUT NOT LIMITED TO, WARRANTIES OF MERCHANTABILITY AND FITNESS FOR PARTICULAR PURPOSE ON ANY OF THE PUBLICATIONS, CLI MACROS OR MATERIALS SUPPLIED HEREUNDER.

#### 6. LIMITATION OF LIABILITY

A. CUSTOMER AGREES THAT DGC'S LIABILITY, IF ANY, FOR DAMAGES, INCLUDING BUT NOT LIMITED TO LIABILITY ARISING OUT OF CONTRACT, NEGLIGENCE, STRICT LIABILITY IN TORT OR WARRANTY SHALL NOT EXCEED THE CHARGES PAID BY CUSTOMER FOR THE PARTICULAR PUBLICATION OR CLI MACRO INVOLVED. THIS LIMITATION OF LIABILITY SHALL NOT APPLY TO CLAIMS FOR PERSONAL INJURY CAUSED SOLELY BY DGC'S NEGLIGENCE. OTHER THAN THE CHARGES REFERENCED HEREIN, IN NO EVENT SHALL DGC BE LIABLE FOR ANY INCIDENTAL, INDIRECT, SPECIAL OR CONSEQUENTIAL DAMAGES WHATSOEVER, INCLUDING BUT NOT LIMITED TO LOST PROFITS AND DAMAGES RESULTING FROM LOSS OF USE, OR LOST DATA, OR DELIVERY DELAYS, EVEN IF DGC HAS BEEN ADVISED, KNEW OR SHOULD HAVE KNOWN OF THE POSSIBILITY THEREOF; OR FOR ANY CLAIM BY ANY THIRD PARTY.

B. ANY ACTION AGAINST DGC MUST BE COMMENCED WITHIN ONE (1) YEAR AFTER THE CAUSE OF ACTION ACCRUES.

#### 7. GENERAL

A valid contract binding upon DGC will come into being only at the time of DGC's acceptance of the referenced Educational Services Order Form. Such contract is governed by the laws of the Commonwealth of Massachusetts, excluding its conflict of law rules. Such contract is not assignable. These terms and conditions constitute the entire agreement between the parties with respect to the subject matter hereof and supersedes all prior oral or written communications, agreements and understandings. These terms and conditions shall prevail notwithstanding any different, conflicting or additional terms and conditions which may appear on any order submitted by Customer. DGC hereby rejects all such different, conflicting, or additional terms.

#### 8. IMPORTANT NOTICE REGARDING AOS/VS INTERNALS SERIES (ORDER #1865 & #1875)

Customer understands that information and material presented in the AOS/VS Internals Series documents may be specific to a particular revision of the product. Consequently user programs or systems based on this information and material may be revision-locked and may not function properly with prior or future revisions of the product. Therefore, Data General makes no representations as to the utility of this information and material beyond the current revision level which is the subject of the manual. Any use thereof by you or your company is at your own risk. Data General disclaims any liability arising from ary such use and I and my company (Customer) hold Data General completely harmless therefrom.

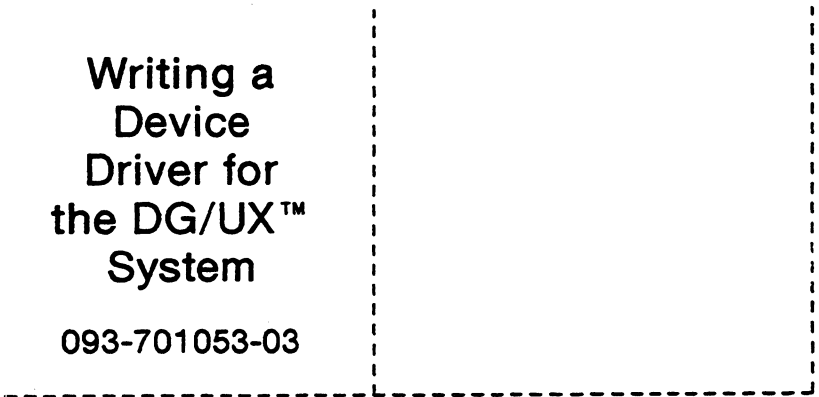

Cut here and insert in binder spine pocket

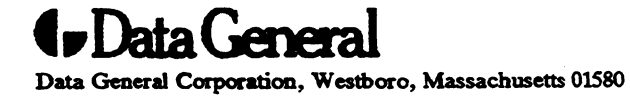

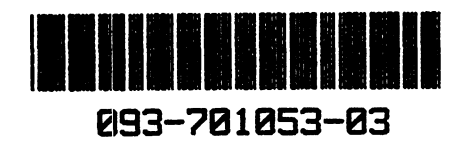

 $\chi^2$